# 技 术 文 件

技术文件名称:单相计量芯 SOC RN2025(B64/C64)用户手册

版 本: V1.7

文件 等级:绝密,仅限战略合作客户

共 页 (包括封面)

<span id="page-0-0"></span>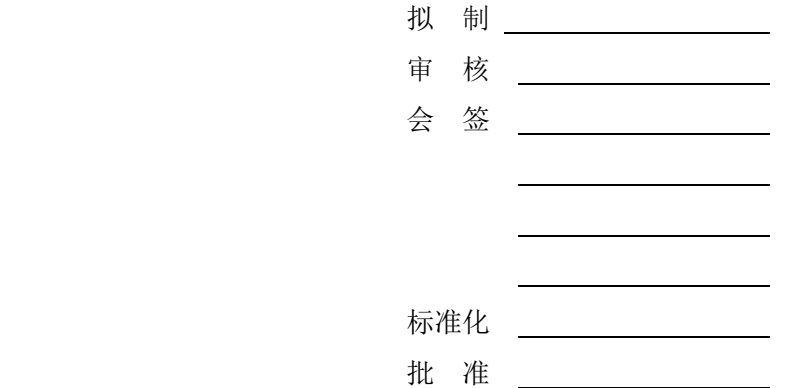

深圳市锐能微科技有限公司

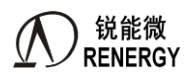

# <span id="page-1-0"></span>版本升级说明

# 芯片硬件资源改版点

# **RN2025A64** 和 **RN2025B64** 的区别

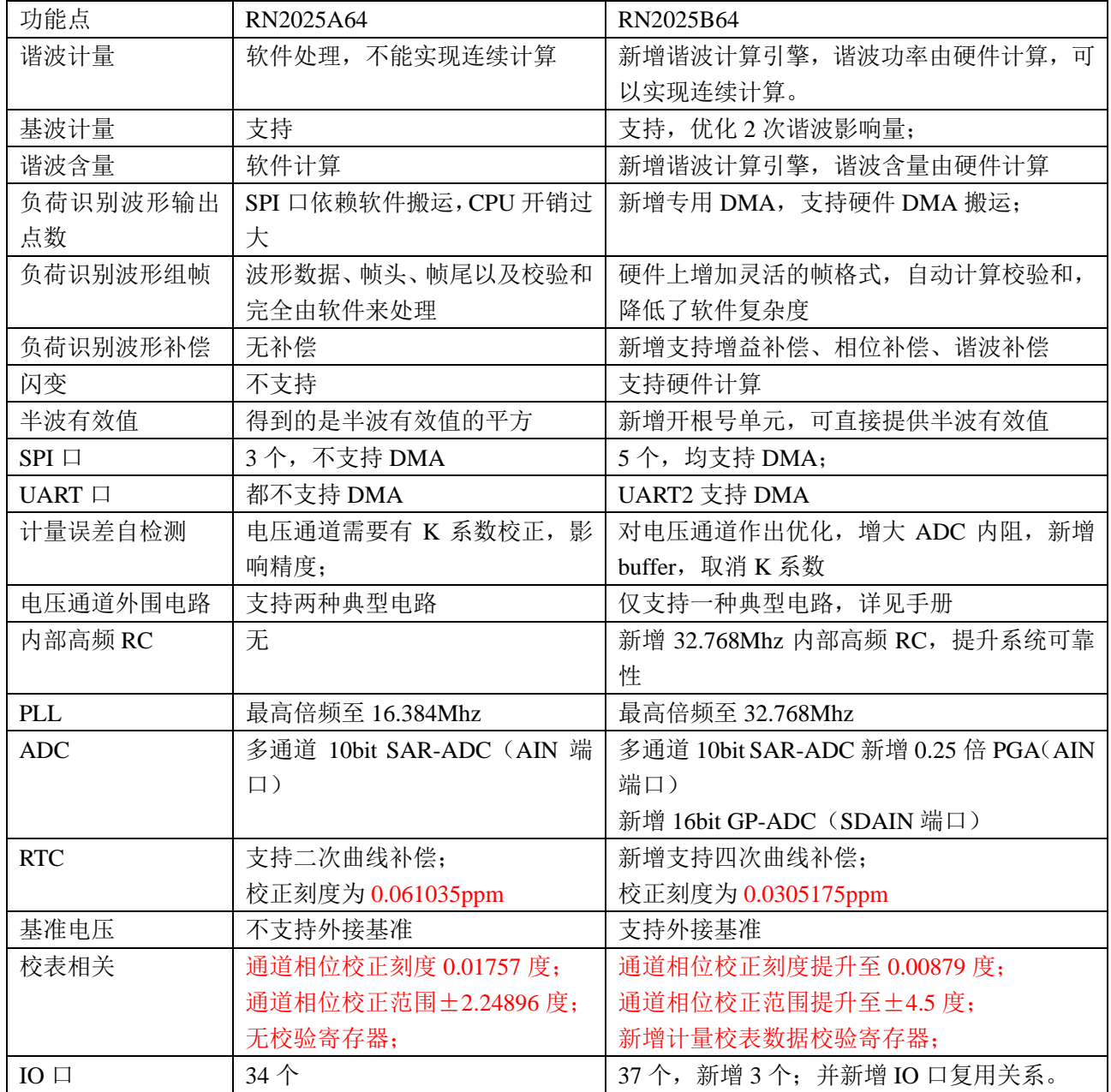

#### **RN2025B64** 和 **RN2025C64** 的区别:

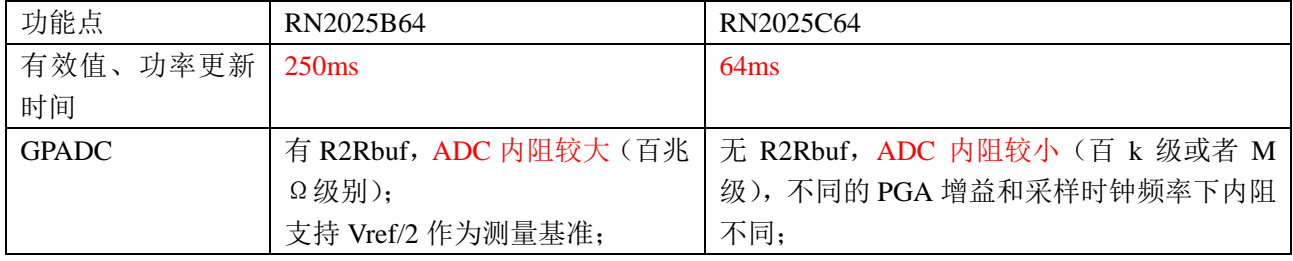

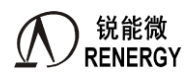

单相计量芯 SOC RN2025(B64/C64)用户手册 V1.7

不支持 Vrf/2 作为测量基准;

#### 硬件设计差异

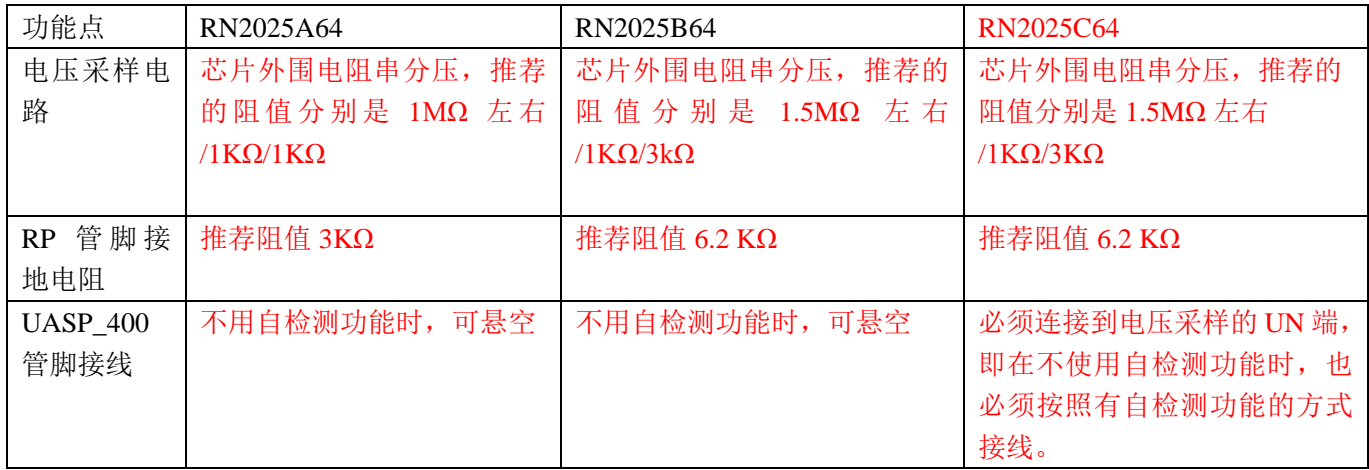

#### 应用软件兼容性

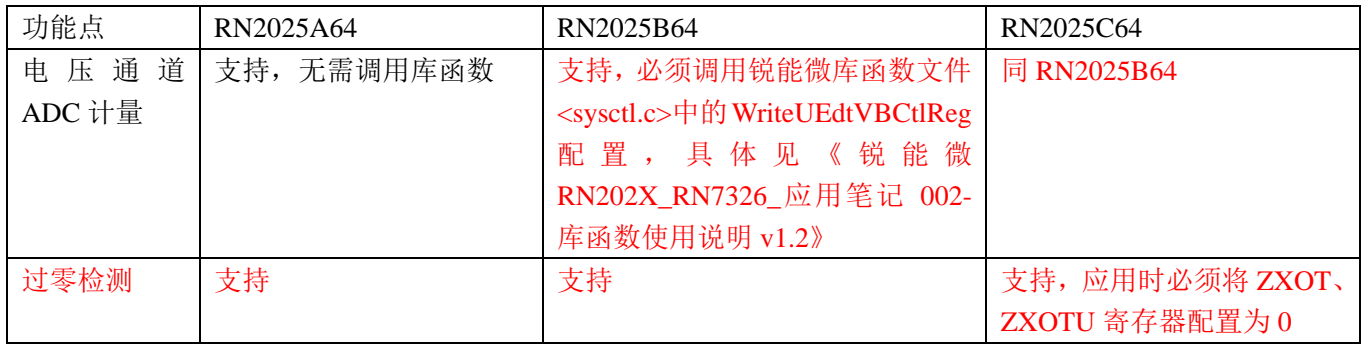

#### 关于库函数

从 RN2025A64 切换到 RN2025B64, 需要替换库函数:

从 RN2025B64 切换到 RN2025C64, 也必须更新库函数。

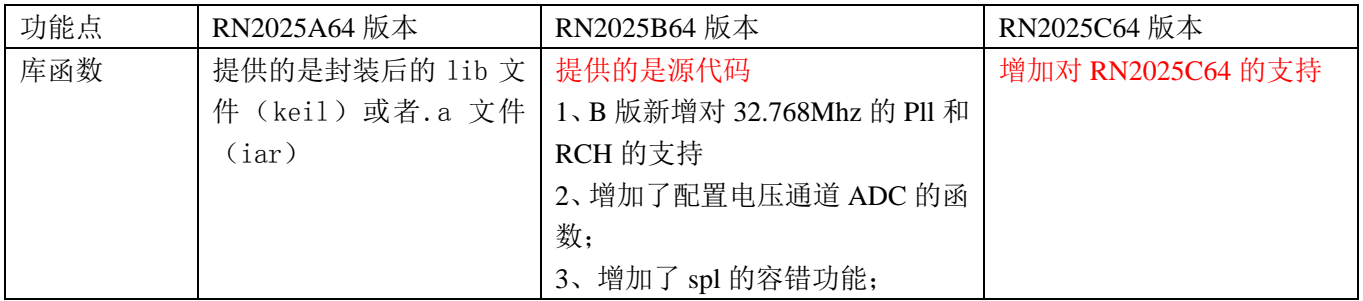

#### 关于参考例程

#### 从 RN2025A64 切换到 RN2025(B64/C64),需要替换参考例程

除了库函数,锐能微还提供了部分参考例程,见《Demo 程序》文件夹,若用户有使用该参考例程,或者在该例 程上修改,也需对应替换或者修改。以下为部分改动较大的例程:

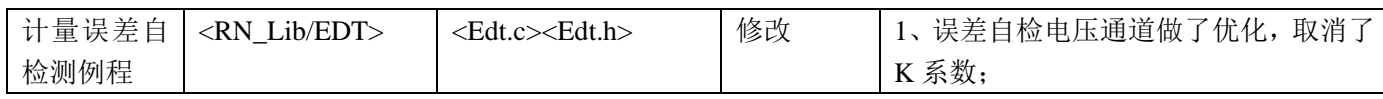

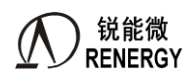

**)锐能微**<br>RENERGY RENERGY RENERGY

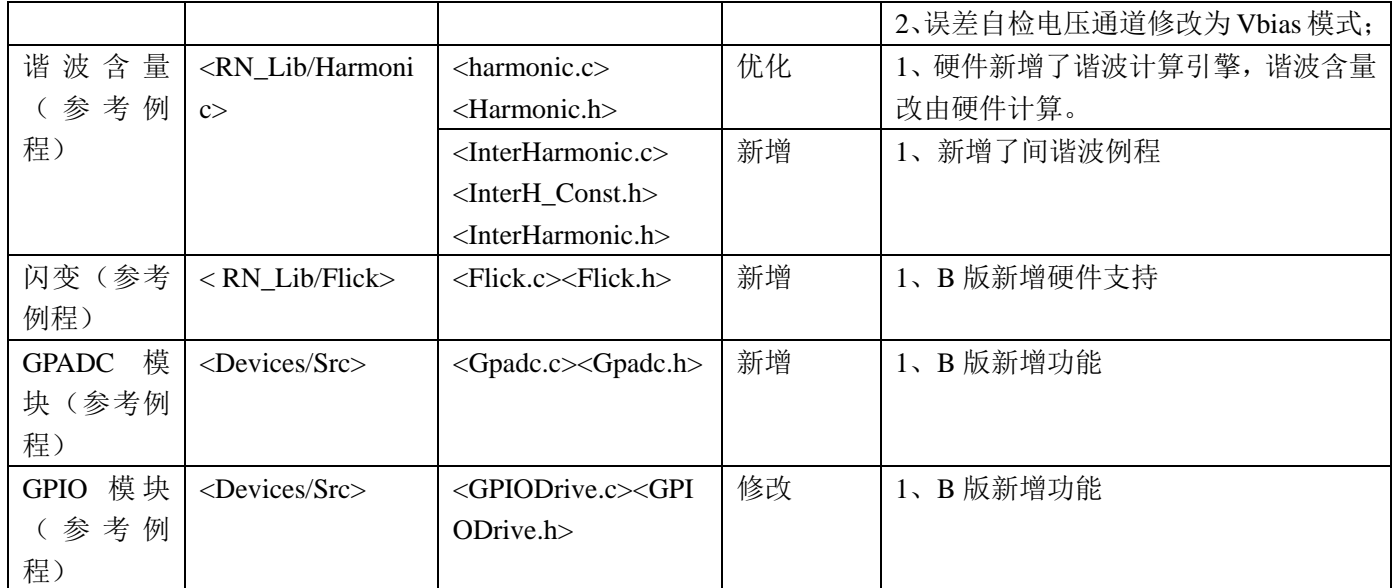

修改记录

<span id="page-4-0"></span>

| 版本号  | 发布日期      | 更改人 | 主要更改内容                                                              |  |  |  |  |  |  |
|------|-----------|-----|---------------------------------------------------------------------|--|--|--|--|--|--|
| V1.0 | 2020-3-10 | 客服部 | 首次发布。                                                               |  |  |  |  |  |  |
|      |           |     | 该文档是 RN2025 升级版的用户手册, 版本代号为 B64;                                    |  |  |  |  |  |  |
|      |           |     | 原有版本代号为 A64, 以便于做区分。                                                |  |  |  |  |  |  |
|      |           |     | 两个版本的型号不做更改。                                                        |  |  |  |  |  |  |
| V1.1 | 2020-6-3  | 客服部 | 修改以下问题:                                                             |  |  |  |  |  |  |
|      |           |     | 1、Sar ADC 新增的 PGA 实际为 0.25 倍, 手册写为 0.2 倍;                           |  |  |  |  |  |  |
|      |           |     | 2、通用 ADC 的 GAIN_GPADC 寄存器, 当配置为"1xx"时,                              |  |  |  |  |  |  |
|      |           |     | 增益实际为 0.2 倍, 手册误写为 "0.25 倍"。                                        |  |  |  |  |  |  |
|      |           |     | 3、通用 ADC 的 GAIN_GPADC 寄存器, 当配置为"1xx"时,                              |  |  |  |  |  |  |
|      |           |     | 增益实际为 0.2 倍, 手册误写为 "0.25 倍"。                                        |  |  |  |  |  |  |
|      |           |     | 4、将 EMUCFG 的 bit15 名称, 由"SAG_INTCFG"和                               |  |  |  |  |  |  |
|      |           |     | "SAGINT_CFG",统一成"SAGINT_CFG"。                                       |  |  |  |  |  |  |
|      |           |     | 5、修改 SPIO DMA CTRL 的 bit0~bit6 寄存器描述错误。                             |  |  |  |  |  |  |
|      |           |     | 6、DMA_WAVE_CH_SEL 的 CH0_SEL 描述, "仅在模式                               |  |  |  |  |  |  |
|      |           |     | 1下有效", 修改为"仅在模式1、模式2下有效";<br>7、 修 改 了 " RTC_IOMODE " 的 描 述, 修 改 点 为 |  |  |  |  |  |  |
|      |           |     | RTC_IOMODE 的时间基准设置为 2ms 时, 配置 bit8:4 为                              |  |  |  |  |  |  |
|      |           |     | 0, 滤波时间由原描述 4ms, 修改为实测值 23ms; 时间基                                   |  |  |  |  |  |  |
|      |           |     | 准设置为 250ms, 配置 bit8:4 为 0~3, 实际滤波都是 500ms                           |  |  |  |  |  |  |
|      |           |     | 左右, 原公式(时间设置寄存器+1) *250ms 有误。                                       |  |  |  |  |  |  |
|      |           |     | 8、开放了 UADC_SEL 寄存器;                                                 |  |  |  |  |  |  |
|      |           |     | 9、将通用 ADC 的管脚名称统一为了"SDAIN";                                         |  |  |  |  |  |  |
|      |           |     | 10、通用 ADC 模块, 增加描述"使用通用 ADC 模块, 要                                   |  |  |  |  |  |  |
|      |           |     | 求系统主频最低为 8.192Mhz, 不支持更低频率下的应用。"                                    |  |  |  |  |  |  |
|      |           |     | 11、修改 DMAWAV_CH_SE 寄存器说明, 对不需要做波形                                   |  |  |  |  |  |  |
|      |           |     | 缓存的通道, "DMAWAV_CH_SEL 中通道设置要求配置为                                    |  |  |  |  |  |  |
|      |           |     | 7", 原有描述"仅在 DMA WAVE CH SEL 选择的通道总数大于                               |  |  |  |  |  |  |
|      |           |     | n 有效。"有误。                                                           |  |  |  |  |  |  |
|      |           |     | 12、删除了 CFCFG 的"CFSELAB"位寄存器描述, 芯片不                                  |  |  |  |  |  |  |
|      |           |     | 支持该功能。                                                              |  |  |  |  |  |  |
| V1.2 | 2020-8-17 | 客服部 | 修改以下问题:                                                             |  |  |  |  |  |  |
|      |           |     | 1、更新了推荐原理图, 修改地方: RP 管脚对地电阻由 3K                                     |  |  |  |  |  |  |
|      |           |     | Ω 修改为 6.2KΩ:                                                        |  |  |  |  |  |  |
|      |           |     | 2、修改了不用误差自检功能的两处错误描述: 将                                             |  |  |  |  |  |  |
|      |           |     | UASP 400 管脚描述内容, 由"不用误差自检功能, 要接地",                                  |  |  |  |  |  |  |
|      |           |     | 修改为"要悬空或者按带误差自检功能设计"; 删除了 RP 管                                      |  |  |  |  |  |  |
|      |           |     | 脚"不使用误差自检功能,该引脚接地"的错误描述; 增加要                                        |  |  |  |  |  |  |
|      |           |     | 调用 WriteUEdtVBCtlReg 函数的说明。                                         |  |  |  |  |  |  |
|      |           |     | 3、增加芯片从 A 版到 B 版的"升级说明", 对芯片硬件资                                     |  |  |  |  |  |  |
|      |           |     | 源、硬件设计、软件兼容性、库函数及例程升级都做了说明。                                         |  |  |  |  |  |  |

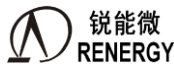

单相计量芯 SOC RN2025(B64/C64)用户手册 V1.7

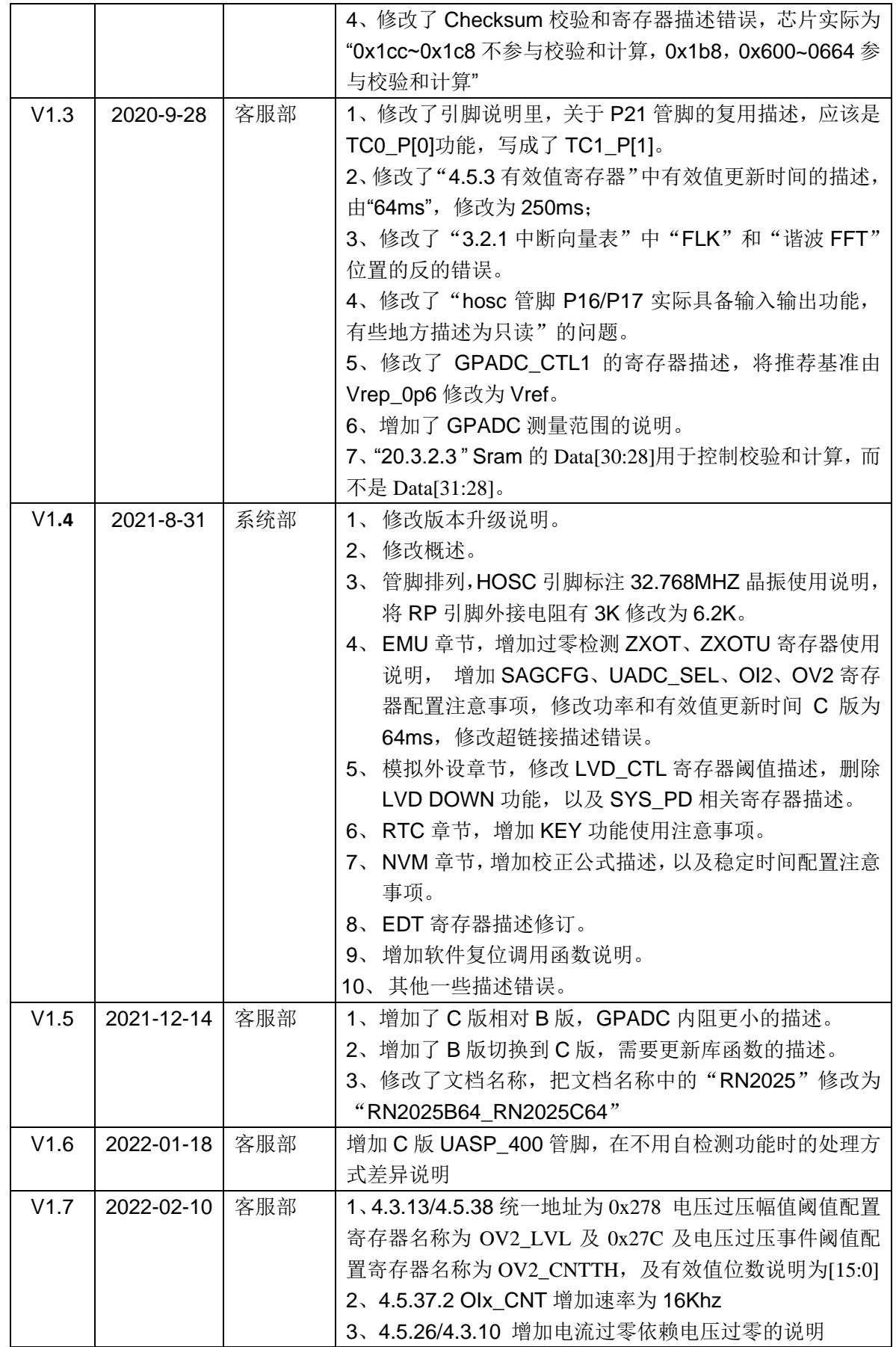

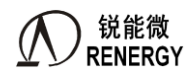

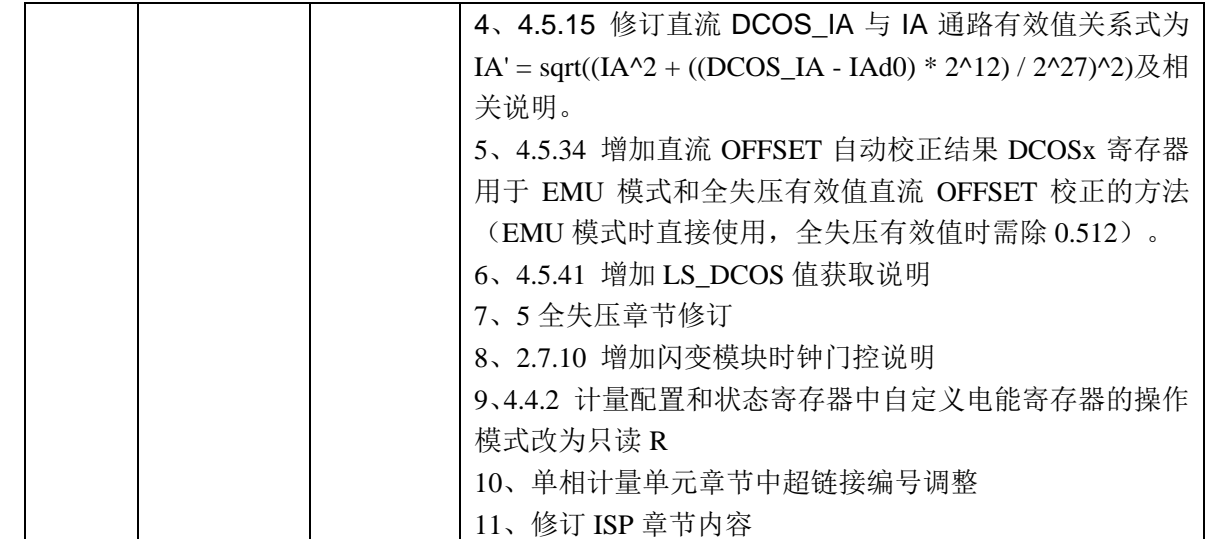

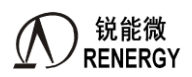

# 目录

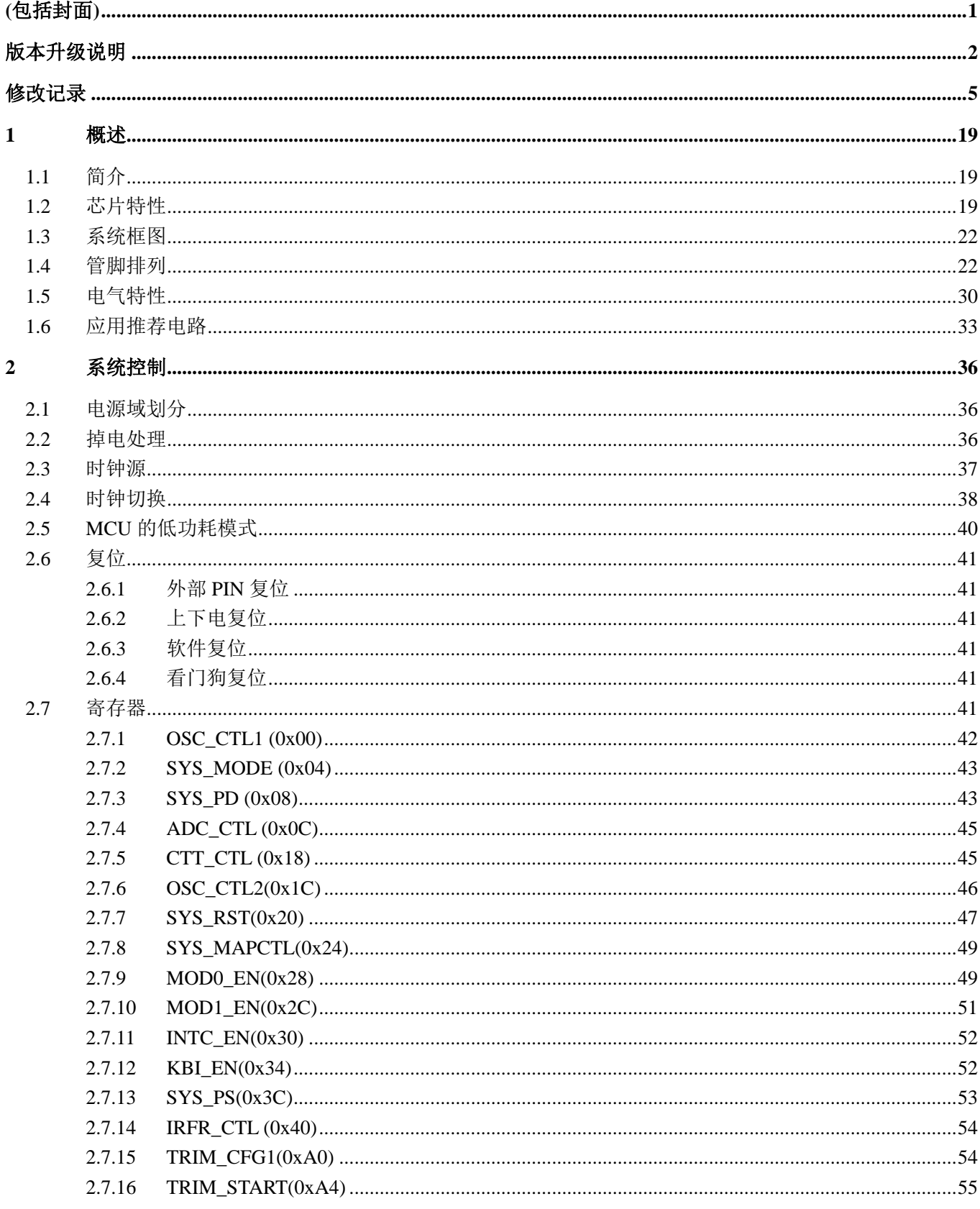

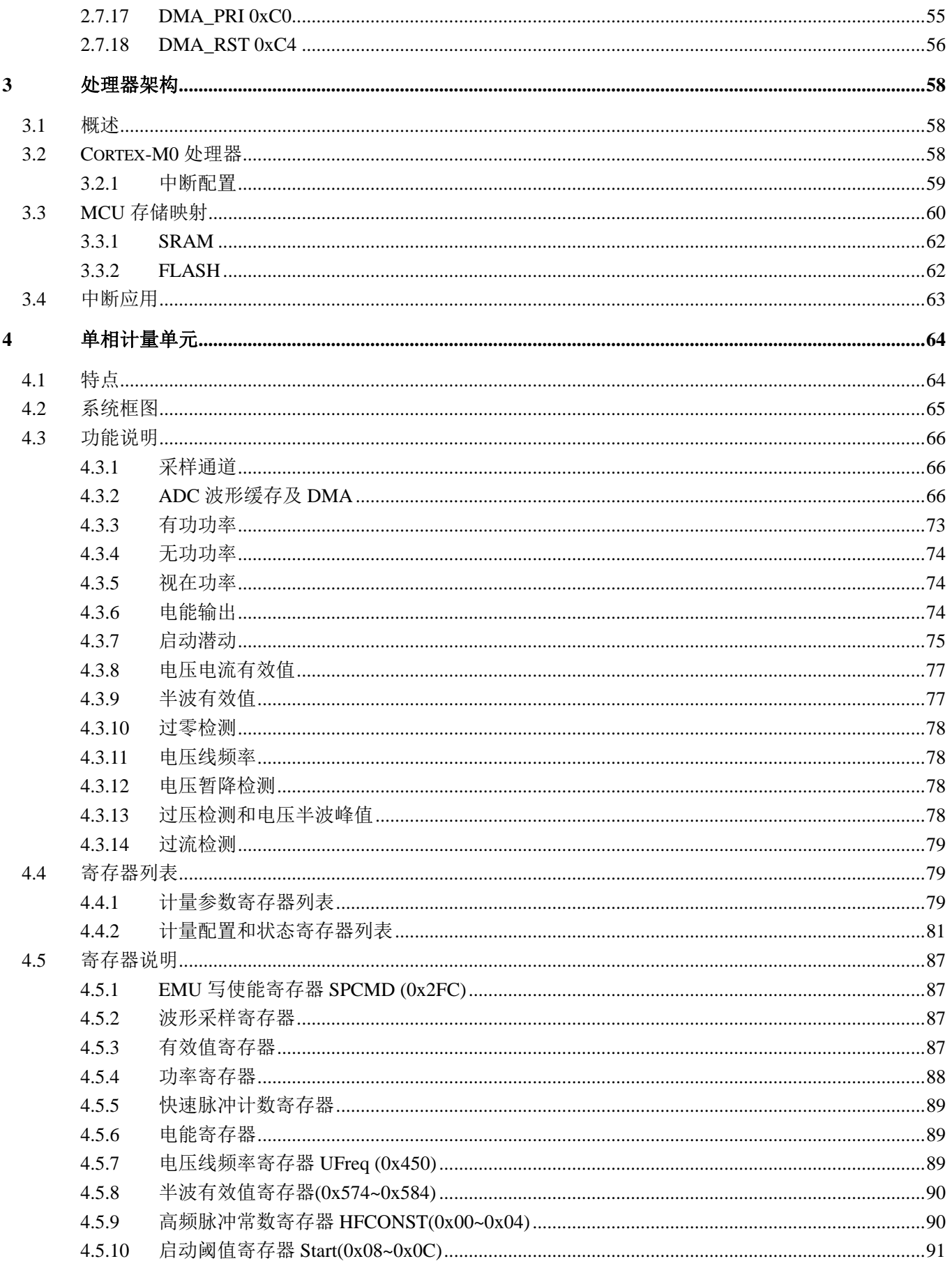

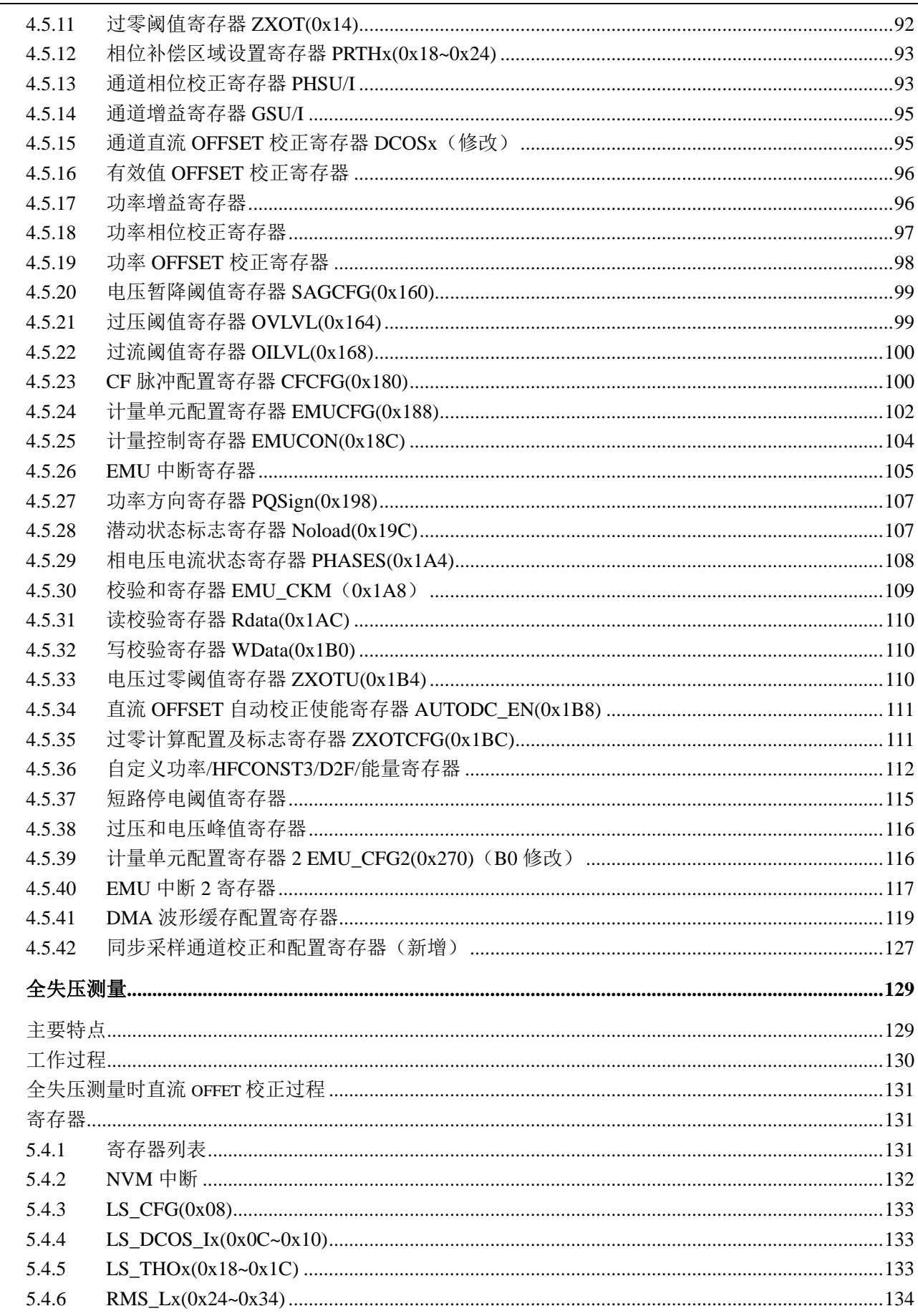

 $\overline{5}$ 

 $5.1$  $5.2$ 5.3  $5.4$ 

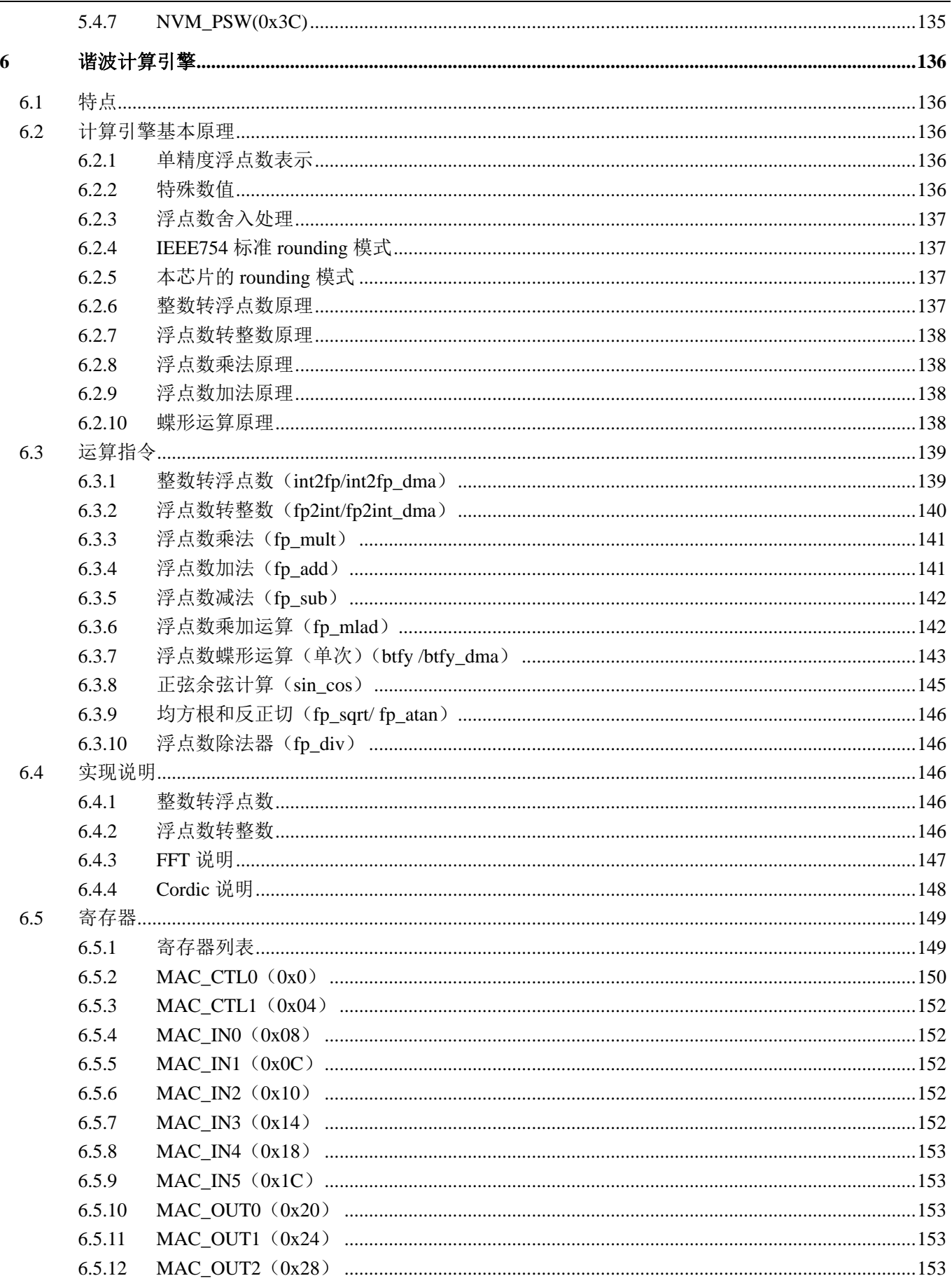

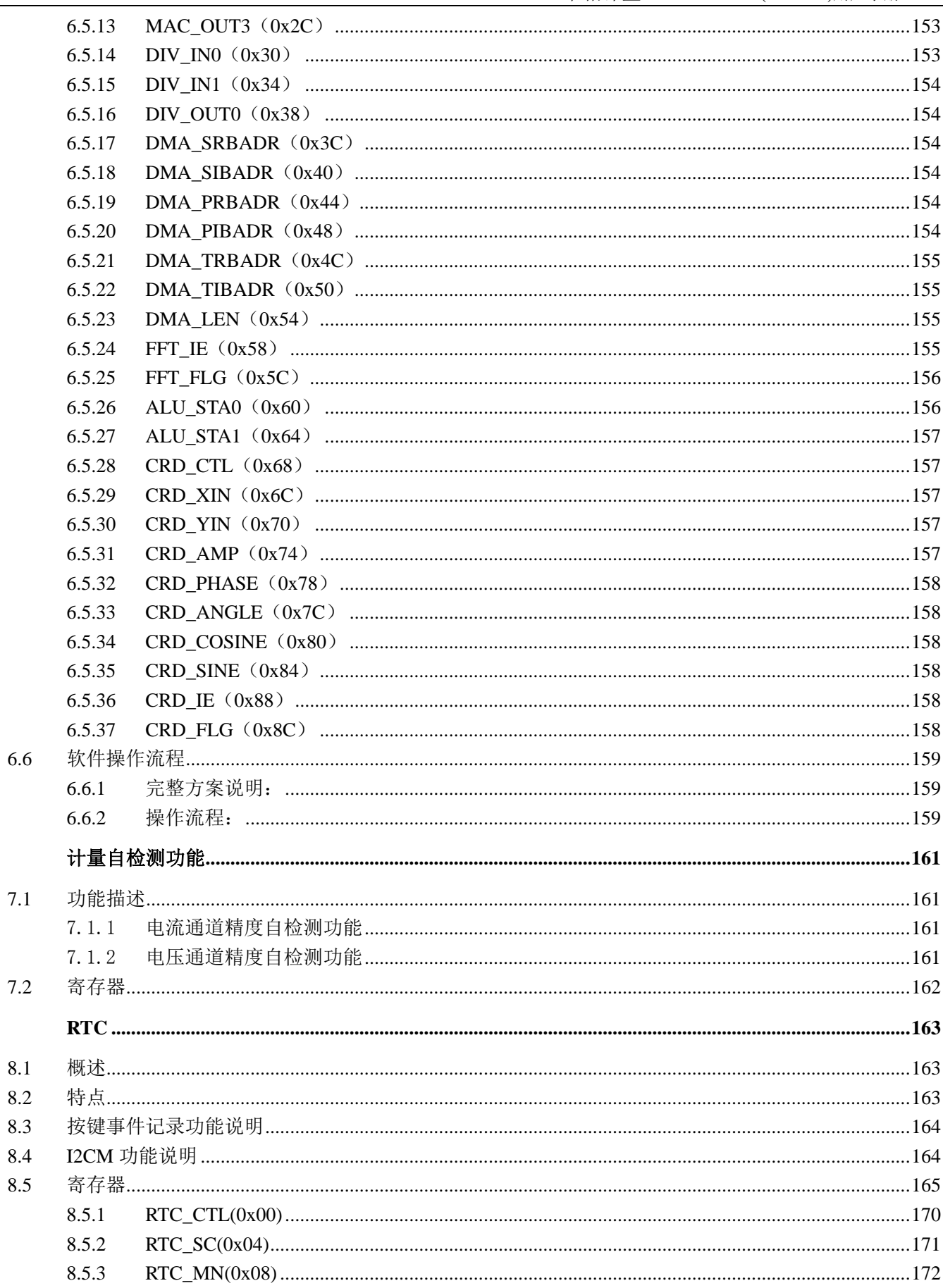

 $\overline{7}$ 

 $\bf{8}$ 

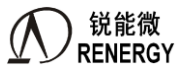

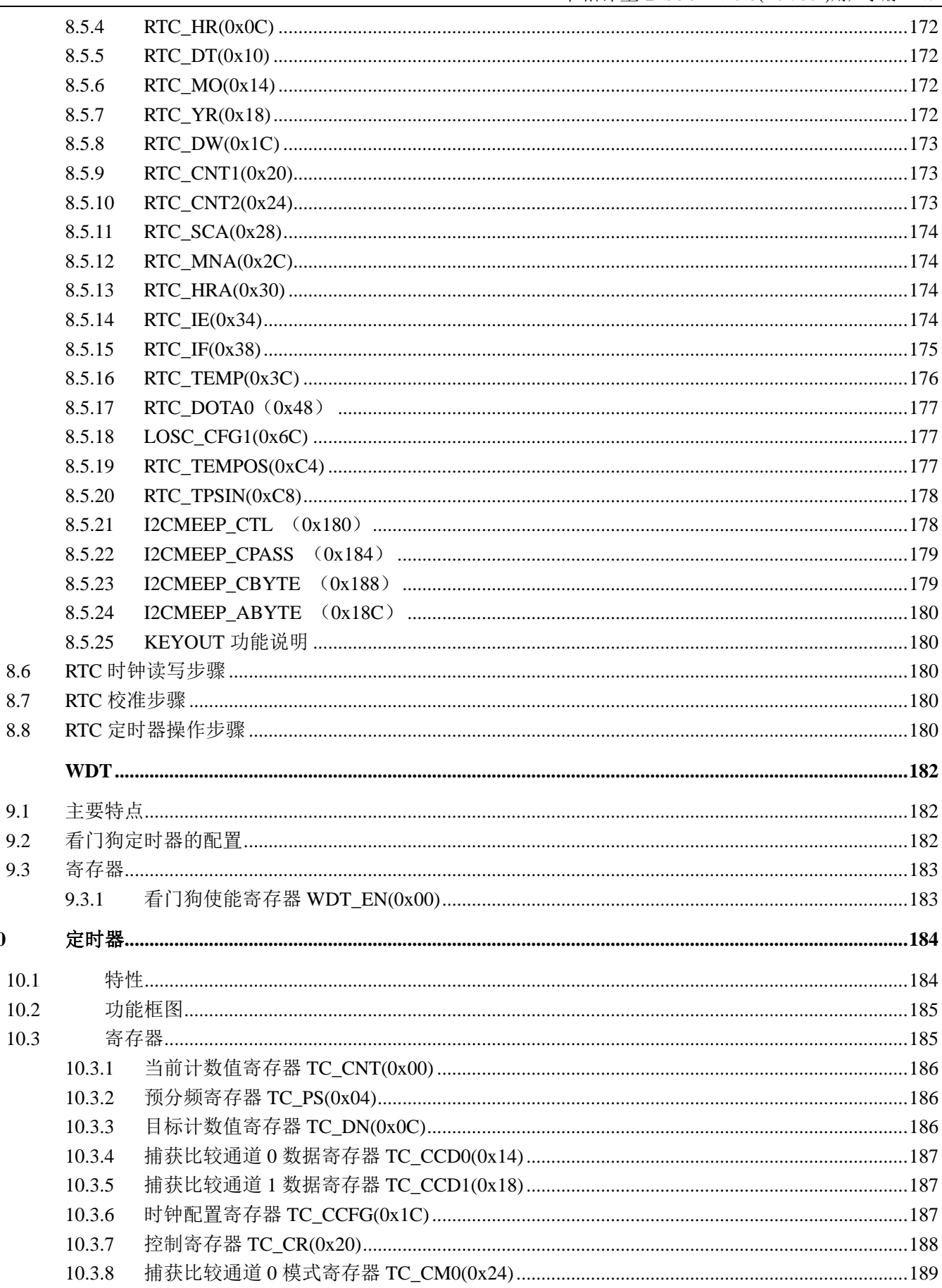

 $\boldsymbol{9}$ 

 $10$ 

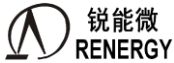

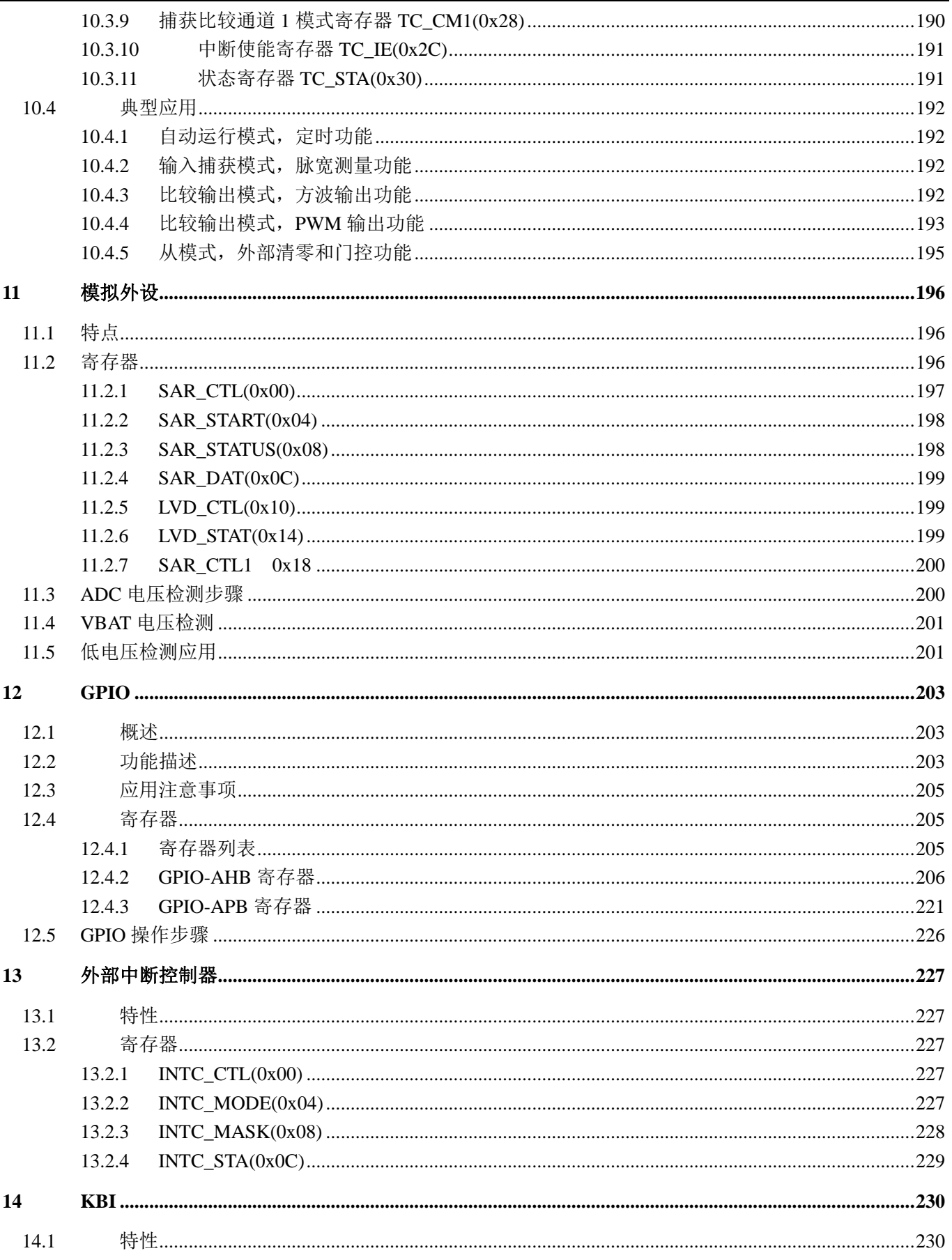

# 锐能微<br>RENERGY

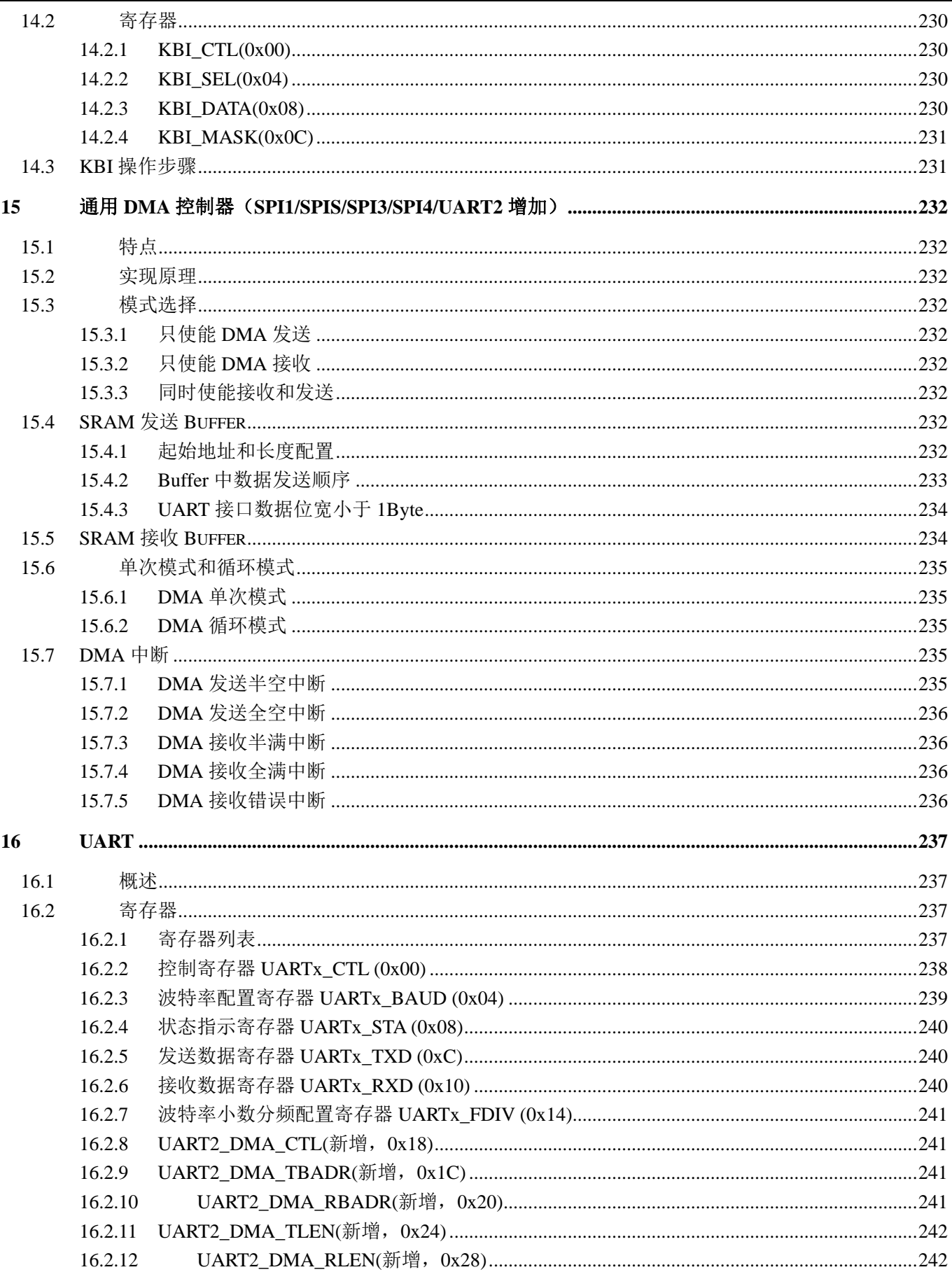

锐能微<br>RENERGY

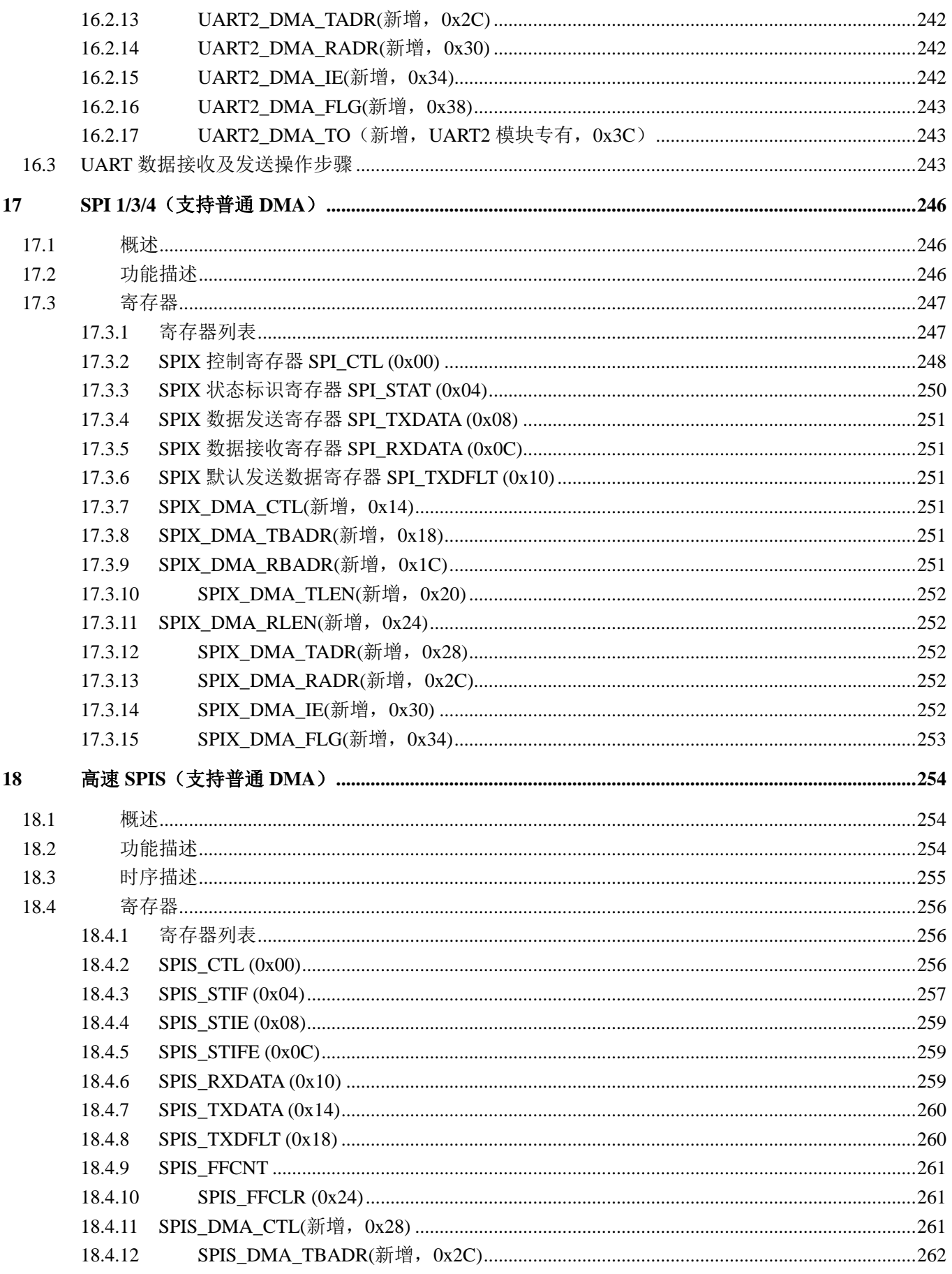

锐能微<br>RENERGY

单相计量芯 SOC RN2025(B64/C64)用户手册 V1.7

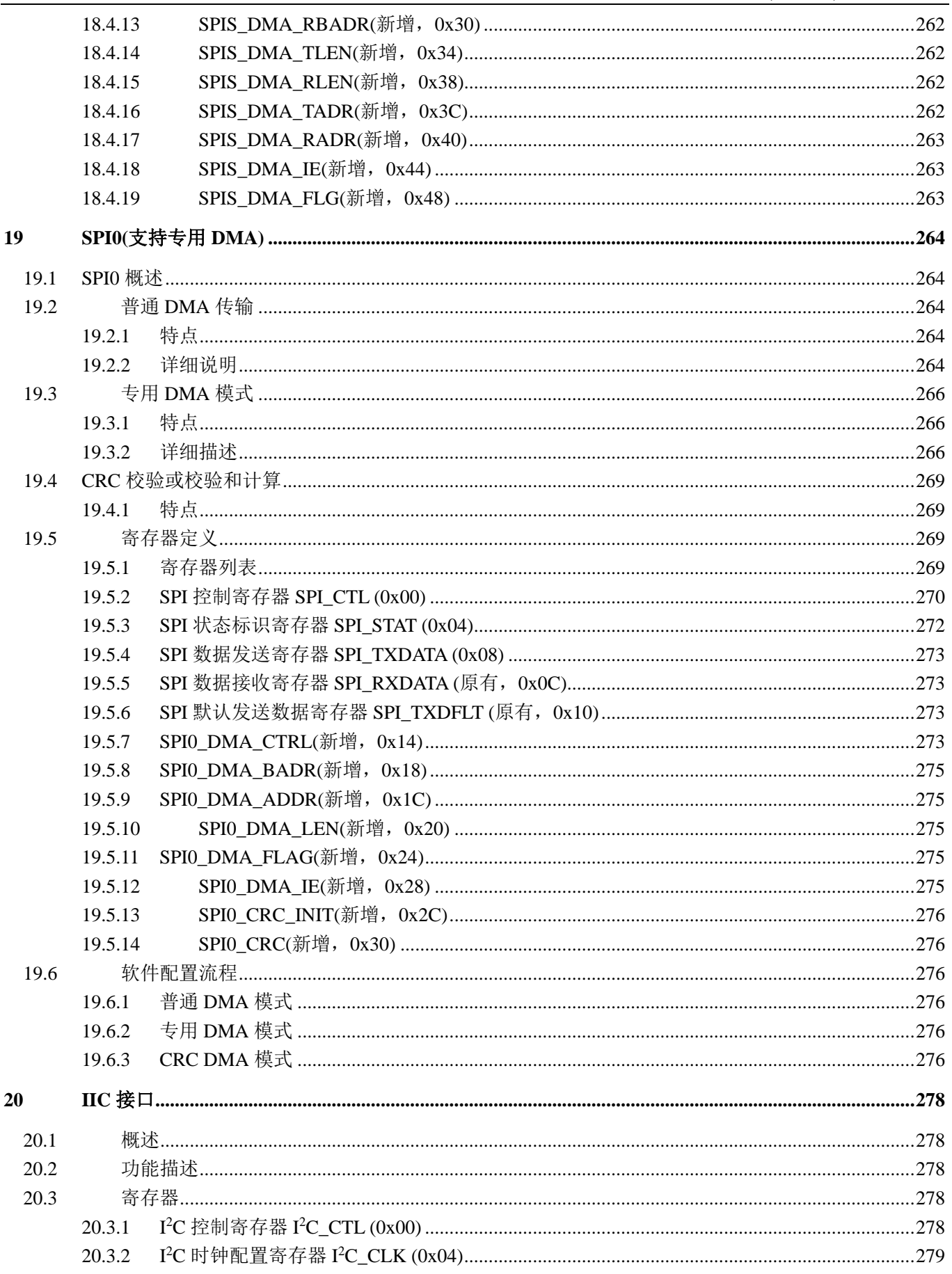

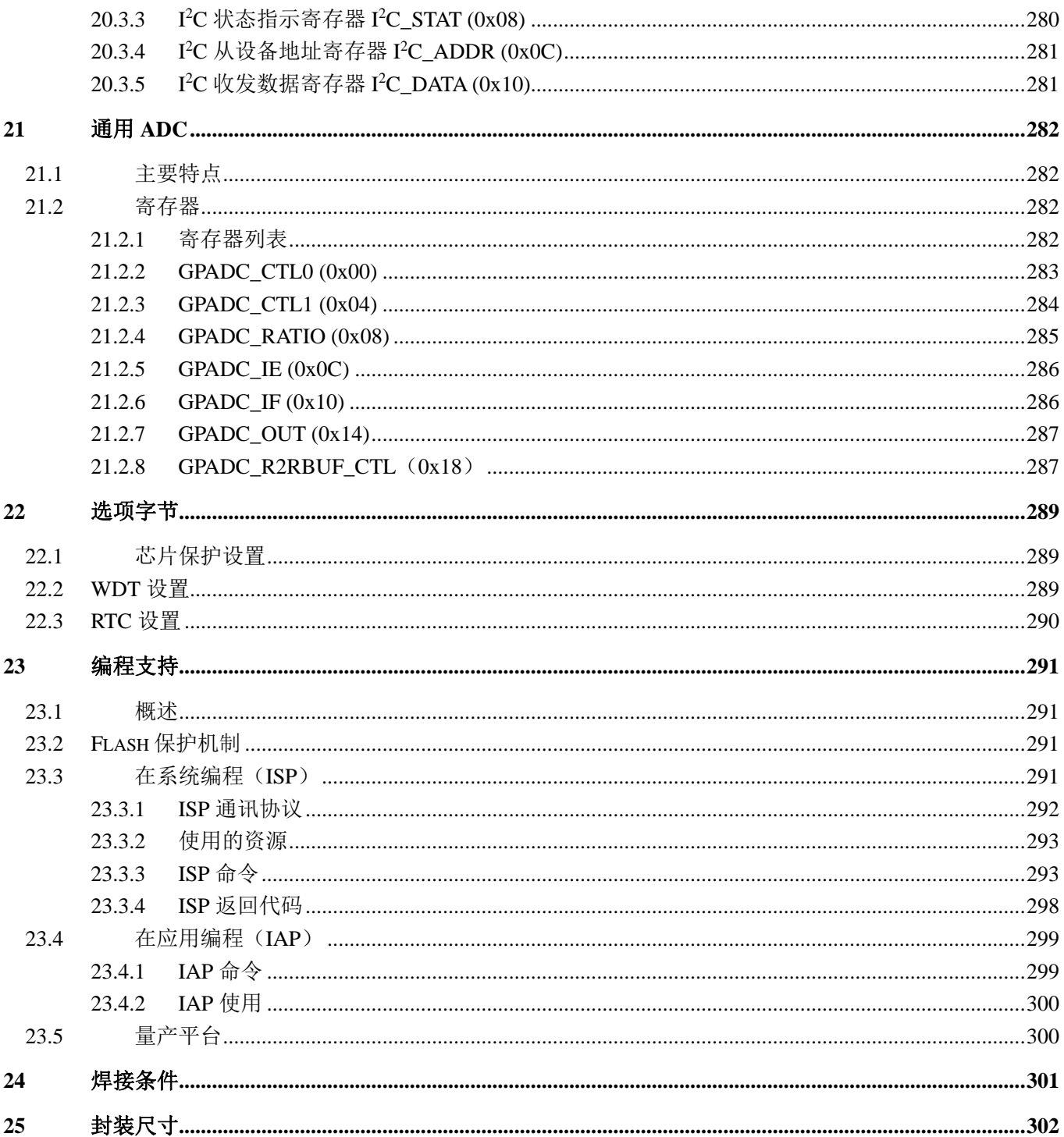

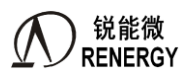

# <span id="page-18-0"></span>**1** 概述

### <span id="page-18-1"></span>**1.1** 简介

RN2025 是一款高集成度、宽电压、高精度、高可靠性、低功耗单相计量 SOC 芯片,针对下一代 IR46 智能 电表计量芯设计,并广泛适用于能源管理与能耗分析、电力监控、电气安全等领域多种表型设计。

RN2025 提供 RN2025(A64e04)、RN2025(B64e04)、RN2025(B64e05)、RN2025(C64e05)这 几种封装型号,主要是版本与封装形式的不同,其中 RN2025 (A64e04)已逐步停产, 必须向其他版本进行升 级。版本升级注意点如下:

RN2025 (B64e04) 与 RN2025 (A64e04) 硬件及软件向下兼容。

RN2025 (C64e05) 与 RN2025 (B64e05) 硬件及软件向下兼容。

# <span id="page-18-2"></span>**1.2** 芯片特性

#### 基本特点

- 高集成度:集成 ARM Cortex-M0 核、256KB FLASH、32KB SRAM、3 路 Σ-ΔADC、单相计量及故障 检测模块、计量精度自检测模块、6 路复用的 SAR ADC、6 路复用的 GP-ADC、独立供电硬件温补 RTC、各种外设等
- 宽电压:
	- VCC 供电域保证测量精度的电压范围为 2.8V~5.5V
	- VCC 供电域 CPU 小系统可运行的典型电压范围为 1.9V~5.5V
	- VBAT 供电域为 RTC 独立电源域,时间保持电压范围为 1.8V~5.5V
- 高性能:
	- 32768HZ 晶振+PLL 条件下, PLL 下 CPU 最高工作频率可达 32.768MHz
	- HOSC 晶振条件下, CPU 最高工作频率可达 32.768MHz
	- 内部高频 RC 最高可工作在 32.768Mhz 下, 全温度范围可保证±1%精度, 可用作备份时钟。
- 高精度:
	- 在 8000:1 动态范围内, 有功/无功/视在电能误差小于 0.1%;
	- RTC 在-25℃~70℃内秒脉冲误差小于±5ppm, 最小校正刻度为 0.0305175ppm
- 低功耗:
	- 典型工作电流: 10mA(CPU 运行在 16.384MHz, 计量开启)
	- **●** CPU 子系统工作在 32Khz 下功耗: <18uA (with cache);
	- 休眠功耗:8μA(RTC 自动温补;RAM 保持;CPU 不掉电;电源监测开启;中断唤醒)
	- VBAT 域功耗:典型值 1.5μA;
- 封装形式 1: LQFP64 (7.00×7.00×1.40 e=0.40), 与 RN2025A64 硬件兼容; 简称: RN2025B64e04

封装形式 2: LOFP64 (10.00×10.00×1.40 e=0.50),简称: RN2025B64e05/RN2025C64e05

即: RN2025B64 有两种封装, 一种是(7.00×7.00×1.40 e=0.40), 另外一种是(10.00×10.00×1.40 e=0.50)。 在研发阶段,我司会同时提供两种封装的芯片。RN2025B64e04 可以与 RN2025A64e04 直接替换,方便做软 件调试。

RN2025C64 只有一种封装, 即: (10.00×10.00×1.40 e=0.50), 可与 RN2025B64e05 直接替换。

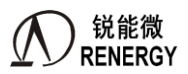

考虑到 0.4 间距的封装对于生产工艺要求较高,而且 RN2025 是计量类产品,我们优先推荐 0.5 间距的封装。 建议客户在新设计上采用 0.5 间距的封装,未来 0.4 间距的封装将逐步停产。

#### √ 计量精度自检测功能

- 可检测电流采样通道外围器件变化引起的精度漂移,检测精度为 0.2%
- 可检测电压采样通道外围器件变化引起的精度漂移,检测精度为 0.2%;优化电压通道自检测性能。
- 可检测计量芯片自身故障引起的精度变化(比如基准电压变化、电路失效等)

#### 事件上报

- 过压、过流事件;
- 电压骤降事件;
- 漏电事件:
- 短路事件:

#### ✓ 高级功能

- 支持 41 次谐波分析, 谐波计算由硬件加速引擎完成, 可实现每周波连续计算。
- 支持非侵入式用电负荷识别所需要的波形数据,支持灵活的帧格式,支持硬件自动计算校验和,支持灵 活的校正手段,支持 DMA 从 RAM 将数据外发到 SPI 口。
- 支持正负总谐波电能计算,可从 CF0~CF4 任意一个 IO 口输出。谐波电能计算由硬件加速引擎完成, 可实现连续计算。
- 支持分次谐波电能计算,相关内容不在手册开放,请直接调用锐能微库函数。
- 支持 S 级电能质量分析功能。包括谐波、间谐波、不平衡度、电压波动、电压闪变、骤升、骤降等, 以 上功能分散在本手册各个章节中,主要运算均有硬件完成,其中电压闪变在手册中未开放。如果需要完 整的电能质量分析功能,请直接调用锐能微相关库函数实现。
- 支持故障录波功能。
- 计量
	- 提供全波、基波有功电能, 8000:1 动态范围内, 非线性误差<0.1%, 满足 0.5S 和 0.2S 级有功电能表精 度要求
	- 仅提供基波无功电能, 8000:1 动态范围内, 非线性误差<0.1%
	- 提供全波、基波视在电能
	- 提供有功、无功功率方向, 支持无功四象限判断
	- 具有潜动启动功能,启动阈值可调
	- 电表常数可调
	- 提供有功、无功、视在的快速脉冲计数
	- 提供全波、基波的有功、无功和视在脉冲从 CF0~CF4 任意一个 IO 口输出

#### 测量

- 提供全波和基波有功、视在功率, 以及基波无功功率
- 提供全波、基波三相电压电流有效值
- 提供电压线频率, 测量误差<0.02%
- 提供过零检测,过零阈值可设置
- 提供灵活的电压、电流波形缓存数据及 DMA 功能

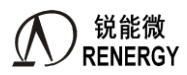

- 提供电压暂降检测
- 提供过压、过流检测
- ✓ 防窃电
	- 提供零线电流测量,零线电流 ADC 的 PGA 倍数最大支持 16 倍;
	- 提供一种低功耗模式 NVM, 实现低功耗电流有效值测量, 功耗小于 2mA
- 软件校表
	- 提供三路 ADC 通道增益校正
	- 提供三路 ADC 通道相位校正, 其中 A、B 两路电流通道支持分段相位校正
	- 提供功率增益校正
	- 提供有功、无功功率分段相位校正
	- 提供有功、无功、有效值 Offset 校正
- 内置 1.25V ADC 基准电压,温度系数典型值 10ppm/℃;支持外接基准电压。

#### √ 处理器相关

- ARM Cortex-M0 内核,最高运行频率可达 32.768Mhz, 典型运行频率 16.384Mhz
- 256KBvtes FLASH 存储器,擦写次数 10 万次, 数据保持时间大于 10 年
- 32KBytes SRAM, 其中 2KBytes 作为 Cache 使用, 客户可使用 30KBytes。
- 波形缓存专用 DMA 控制器
- CM0 内嵌系统定时器
- 单 cycle 乘法器 (32bit\*32bit)
- 硬件看门狗
- 支持外部中断等多种唤醒方式
- 提供完善的集成开发软硬件环境
- **SAR ADC** 
	- 10bit SAR ADC, 内部温度传感器(用于 RTC 温度补偿)、6 路外部引脚输入 AIN 分时复用
	- PGA 支持 0.25 倍/0.5 倍/1 倍/1.5 倍/2 倍,输入信号只要不高于电源电压即可;
- $\checkmark$  **GP-ADC** 
	- 16bit Sigma-Delta ADC, 支持内部温度传感器测量(用于提升 RTC 打分精度)、支持 6 路外部引脚输入 (用于支持端子温度测量)。
	- PGA 支持 0.2 倍/1 倍/2 倍/4 倍

#### **VBAT** 域电路

- RTC 硬件自动温补, 在-25℃ ~70℃内秒脉冲误差小于±5ppm, 最小校正刻度为 0.0305175ppm, 满足国 家标准的精度和功耗要求;
- 温度传感器: 提供准确的温度值, -25℃~70℃范围内测温精度为±1℃
- 典型功耗为 1.5μA, 全温度范围功耗优于 2uA;
- 独立电源域, 通过 VBAT 引脚独立供电
- VBAT 引脚与 VCC 引脚可支持不同的供电电压,注意 VBAT 域的四个 IO 口电源为 VBAT
- VBAT 域的的两个按键支持无 CPU 参与情况自动冻结万年历时间, 并支持自动通过 IIC 接口将万年历 写入外部 EEPROM。

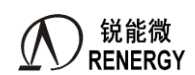

#### 其他外设

- $CF 输出口:5个$
- 高速 GPIO: 31 个 (新增 1 个), 支持与不同电压外设器件的接口
- 低速 GPIO: 6个 (新增 2个), 在 VBAT 域, 建议 VBAT 域的 IO 口不要应用在高速场合。
- 扩展定时器: 2个 32bit 定时器; 4 路 PWM 输出;
- 按键中断: 8个,管脚复用
- 外部中断: 8个,管脚复用
- UART: 5 路, 支持红外调制, 支持 UART 唤醒, 支持电平反转。其中 UART2 支持普通 DMA 模式, 并且 UART2 还支持在线升级。
- SPI 口: 5 路, 其中 1 路专用从模式, 4 路主从模式, 均支持 DMA 传输。
- SPI2 为高速 SPI 从机模式, 支持 10Mbps 传输速率, 支持 32\*8bit FIFO, 支持 DMA 操作;
- SPI0、SPI1、SPI3、SPI4 为主从模式 SPI M/S, 其中 SPI0 支持负荷识别专用 DMA 模式; SPI1、SPI3、SPI4 支持普通 DMA 模式。
- $\blacksquare$  I2C: 1 路
- 电压检测 LVD: 检测芯片电源电压; 一路低功耗比较器 CMP0: 检测外部电压, 可用于系统掉电及上 电检测

# <span id="page-21-0"></span>**1.3** 系统框图

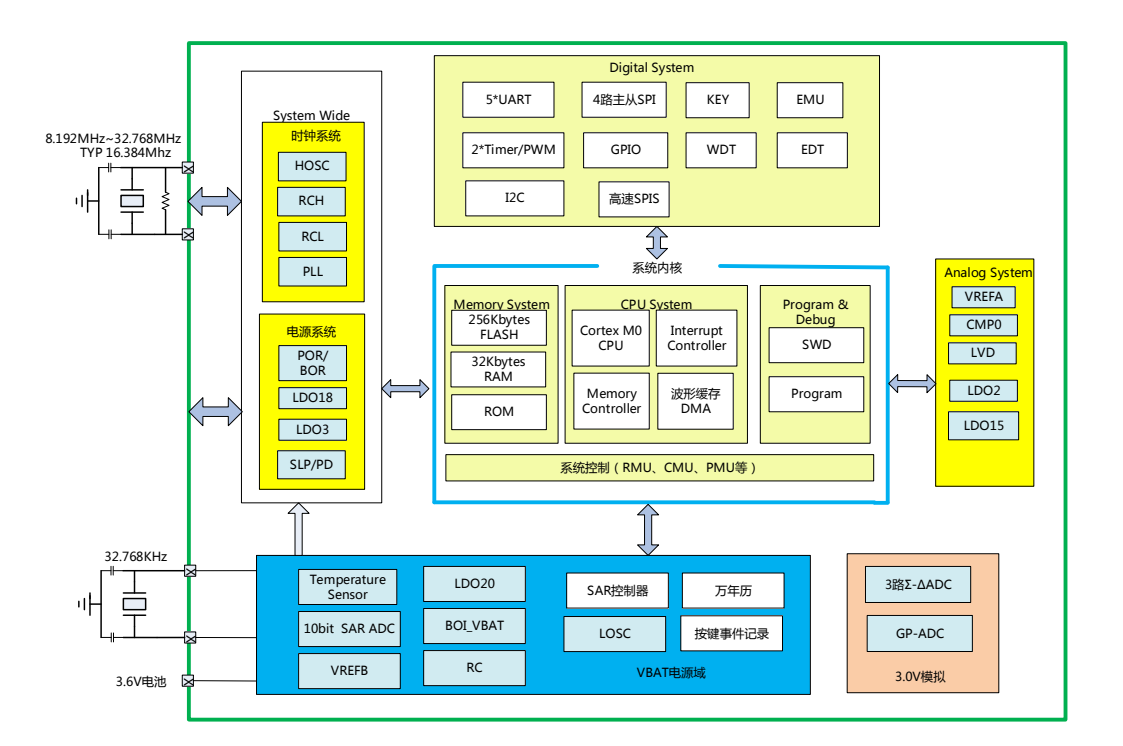

# <span id="page-21-1"></span>**1.4** 管脚排列

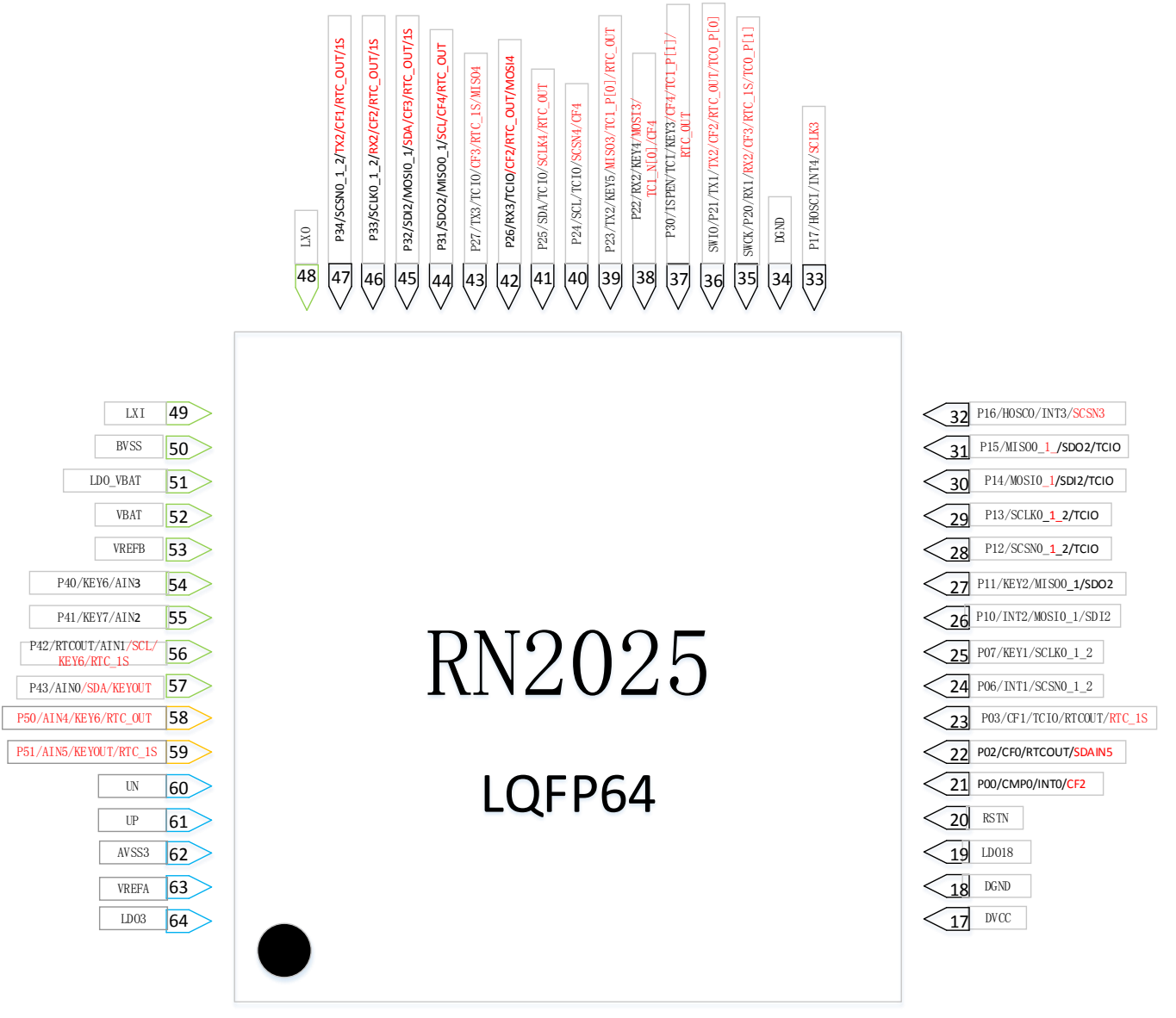

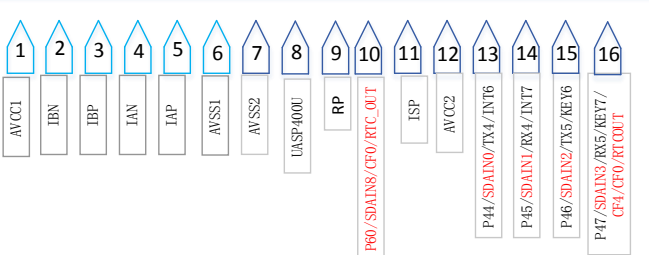

表 1-1 引脚类型说明

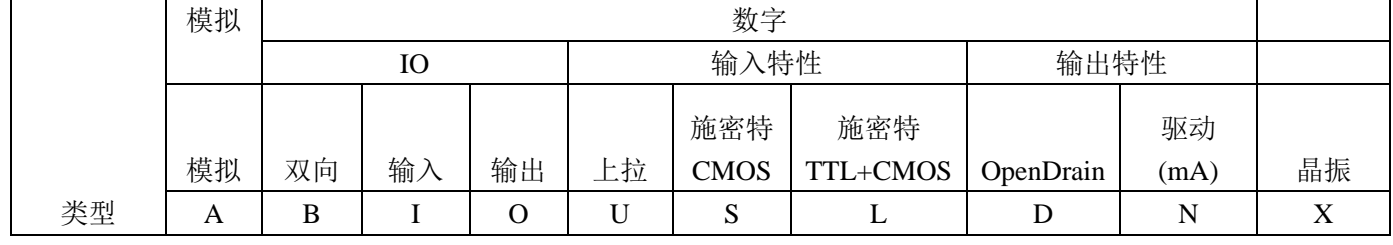

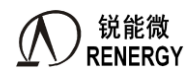

| PABULD6     |  |  |  |  |  |
|-------------|--|--|--|--|--|
| PIU         |  |  |  |  |  |
| <b>PUXI</b> |  |  |  |  |  |

表 1-2 引脚说明

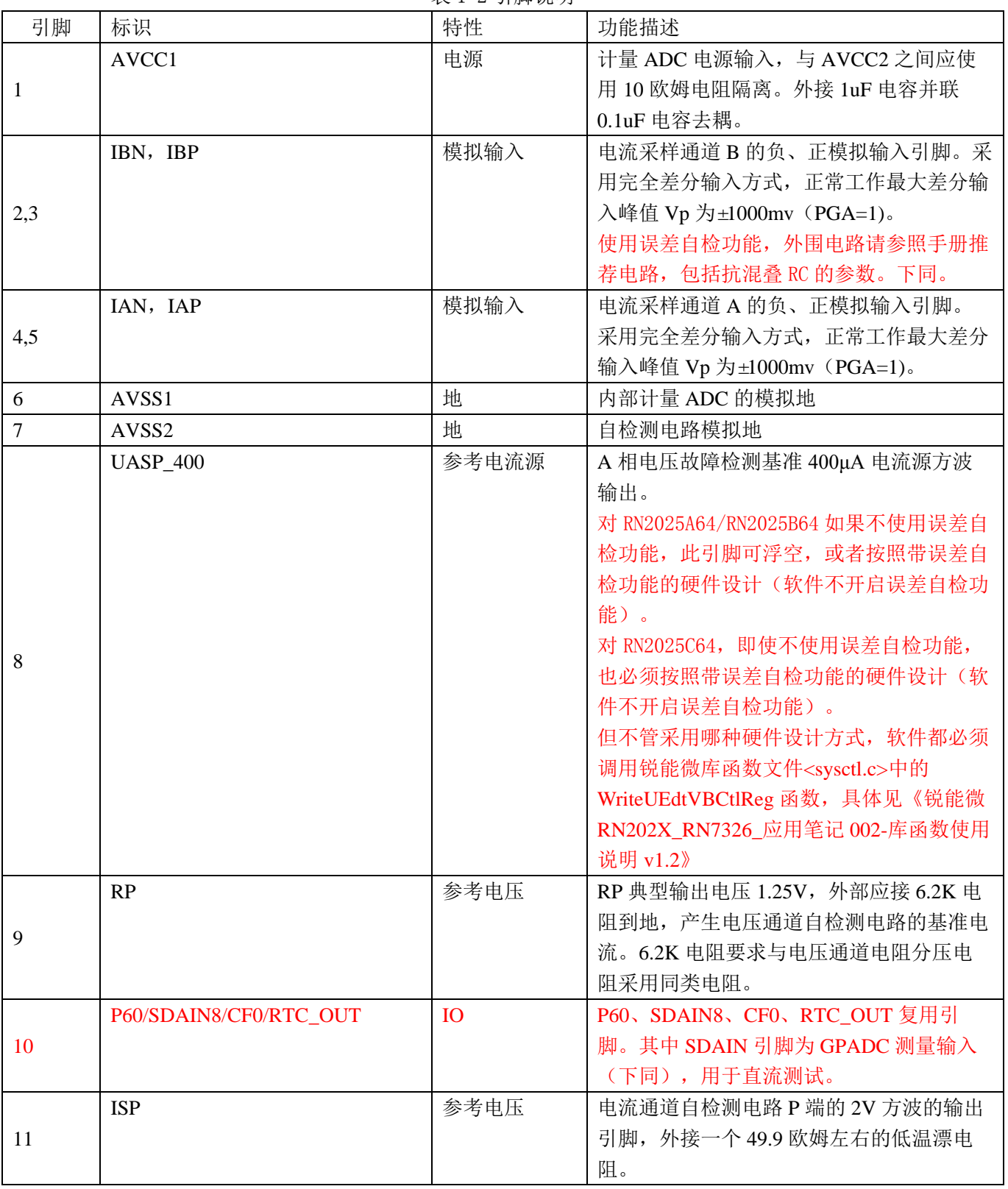

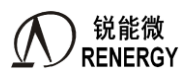

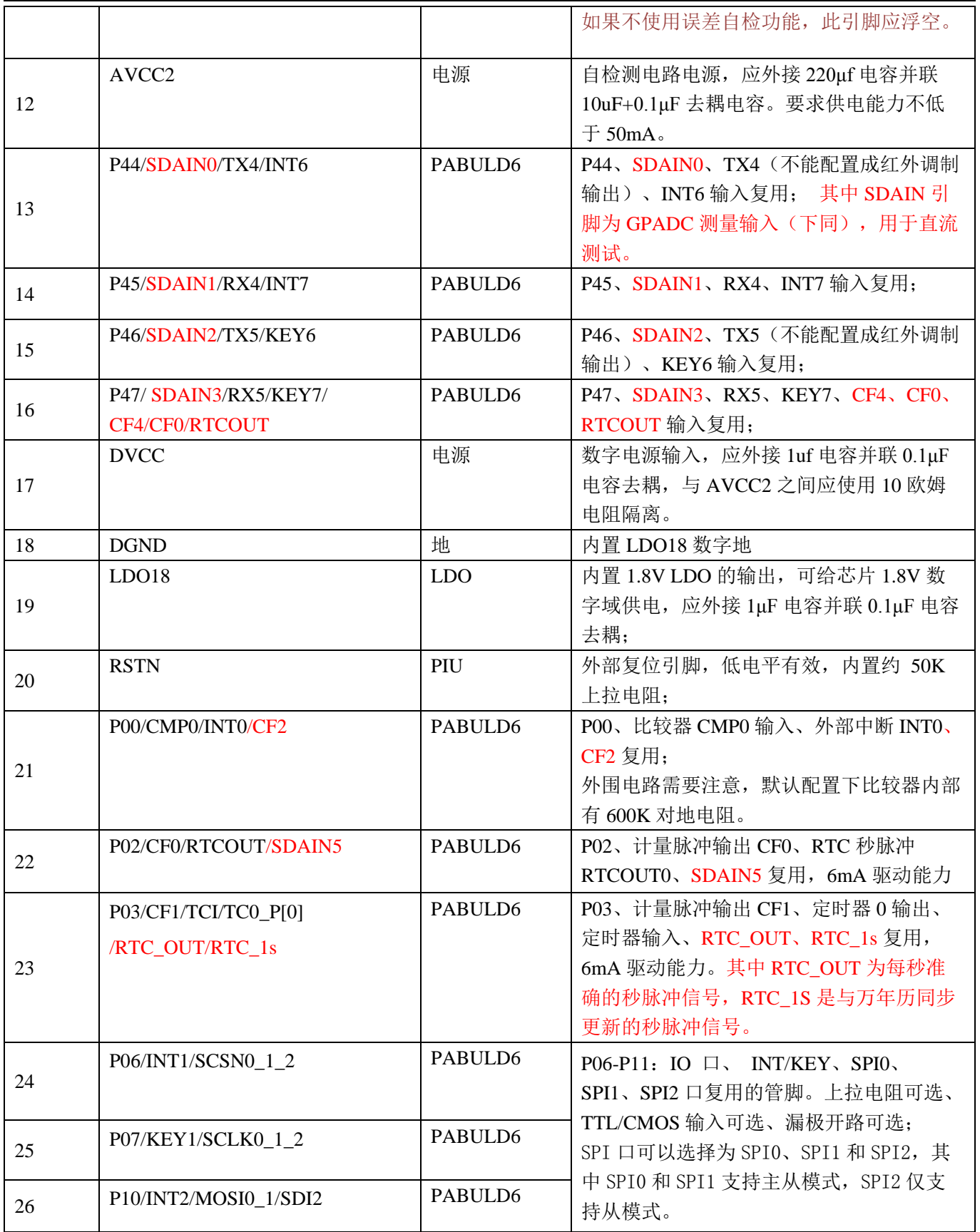

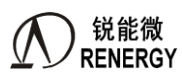

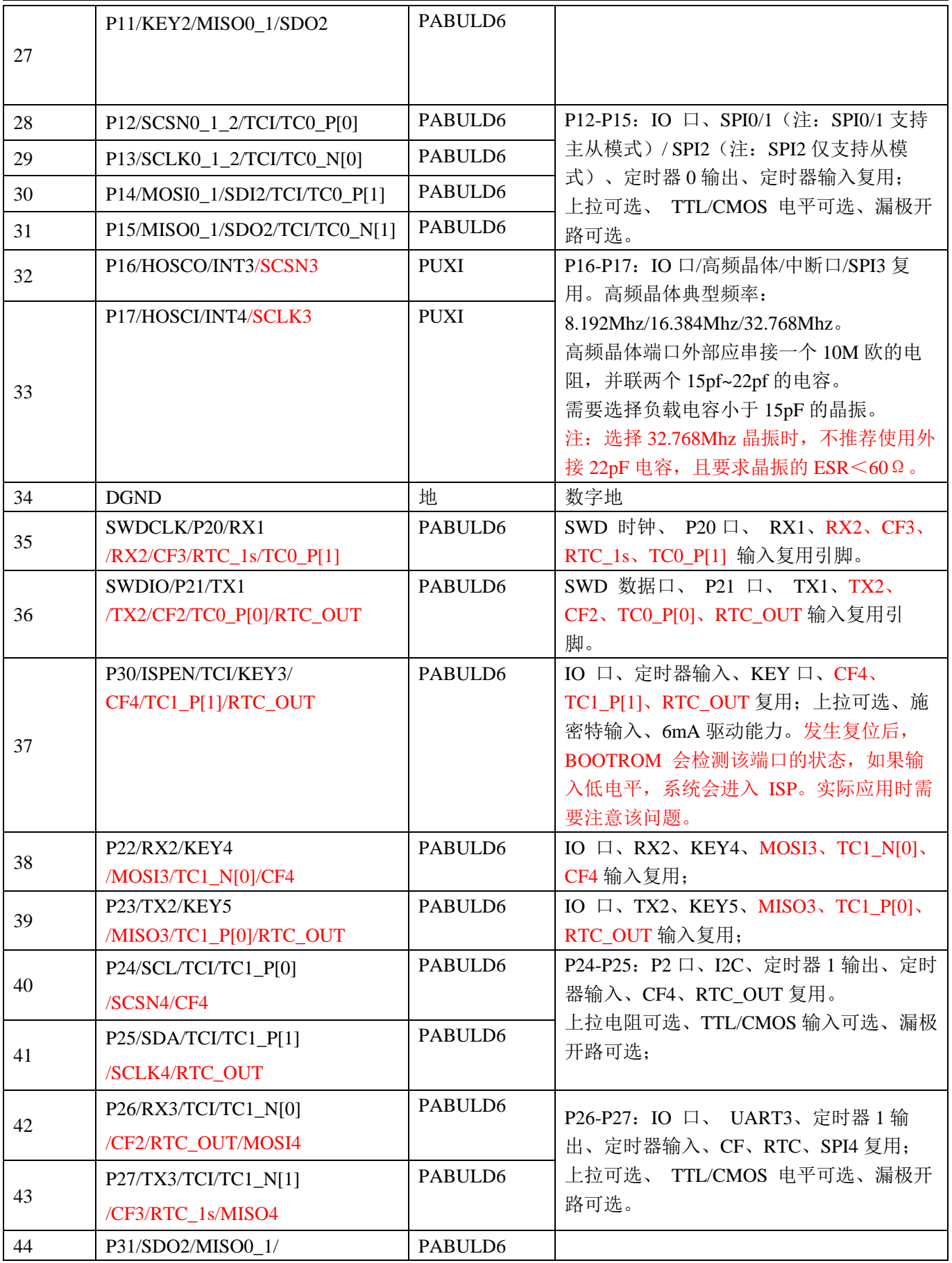

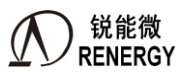

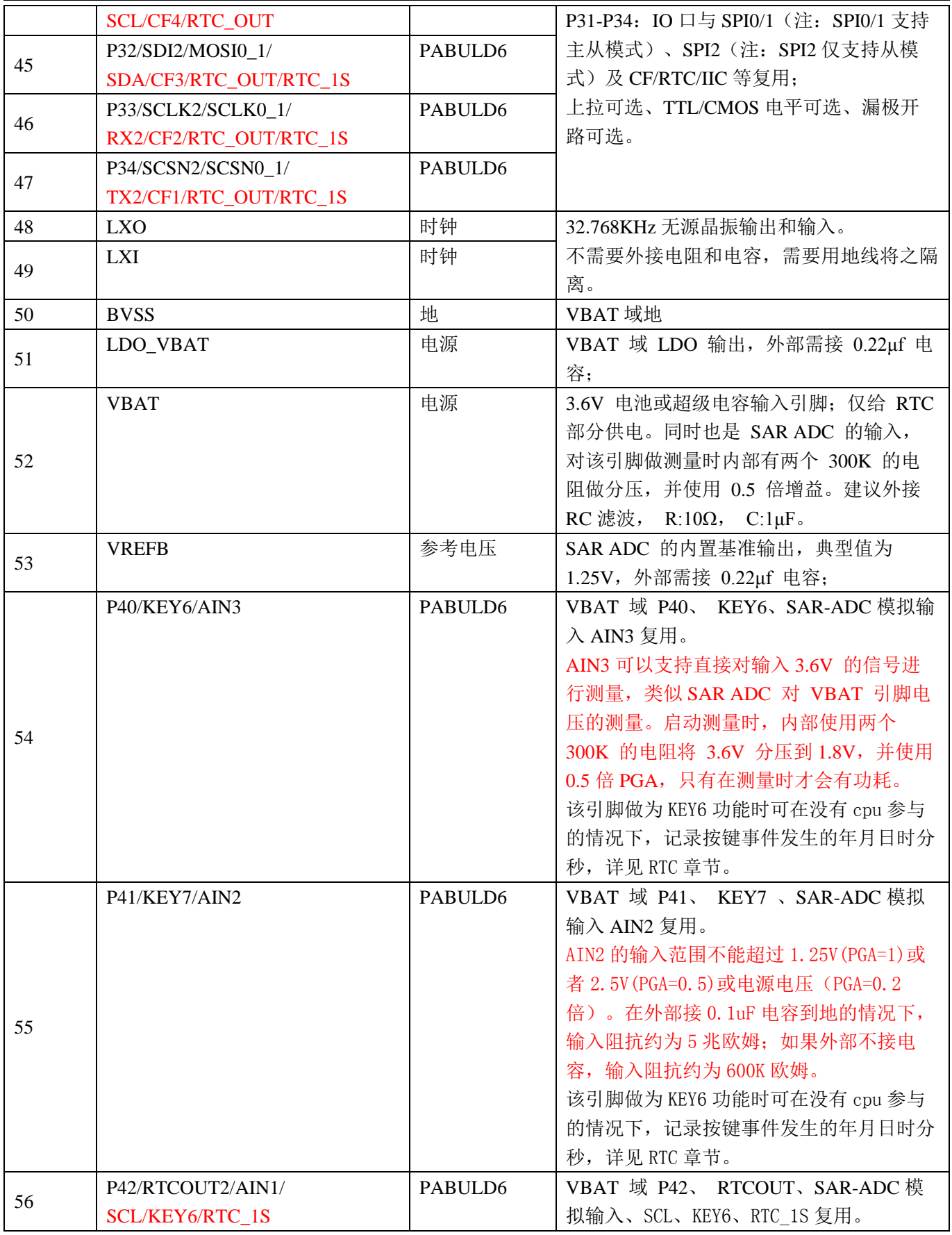

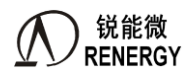

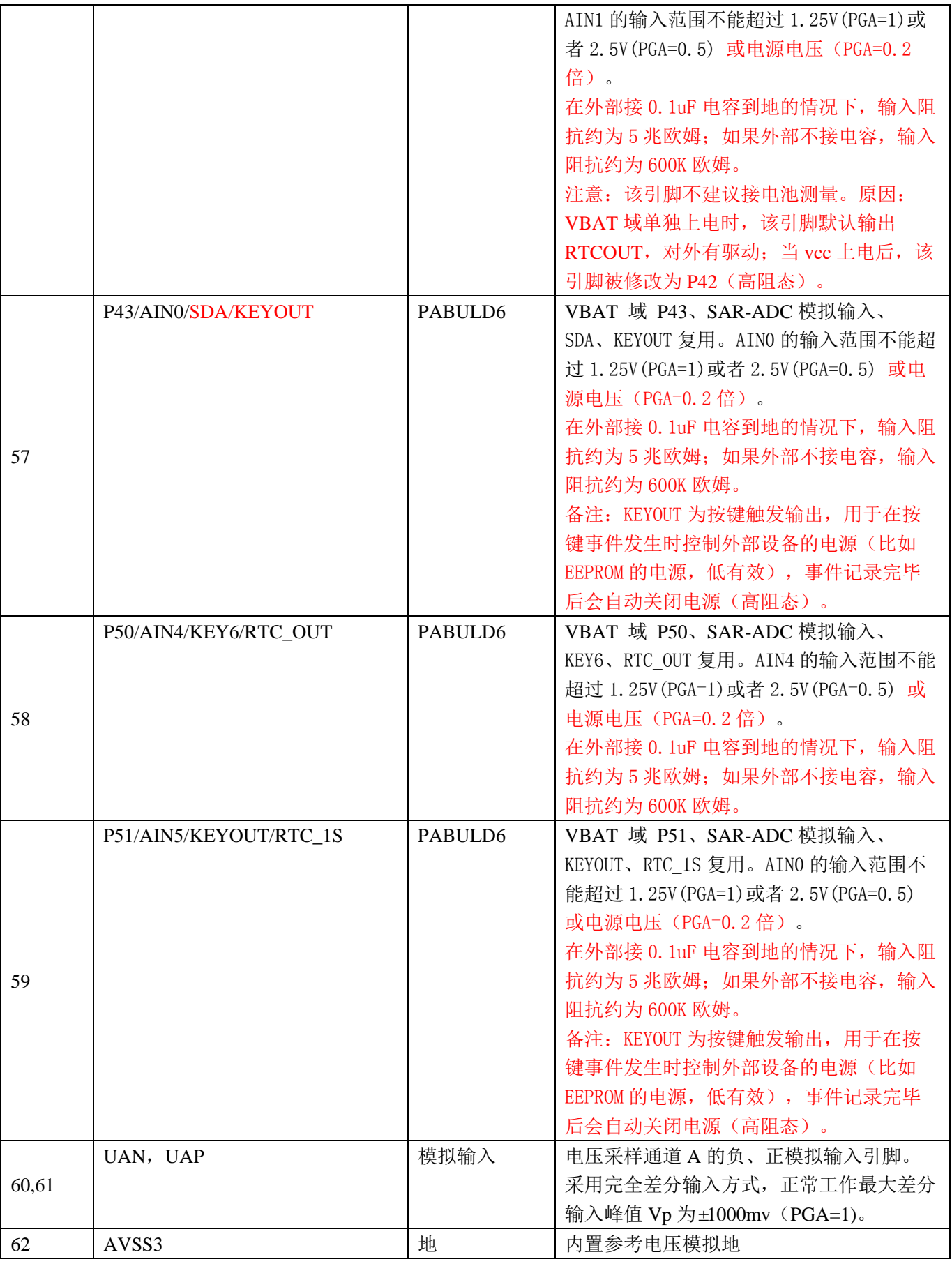

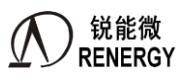

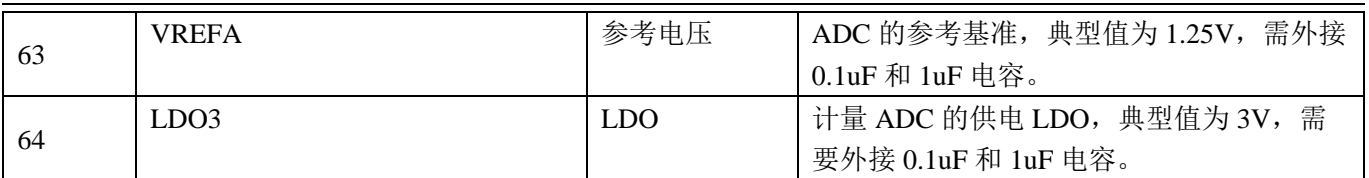

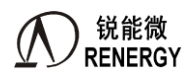

# <span id="page-29-0"></span>**1.5** 电气特性

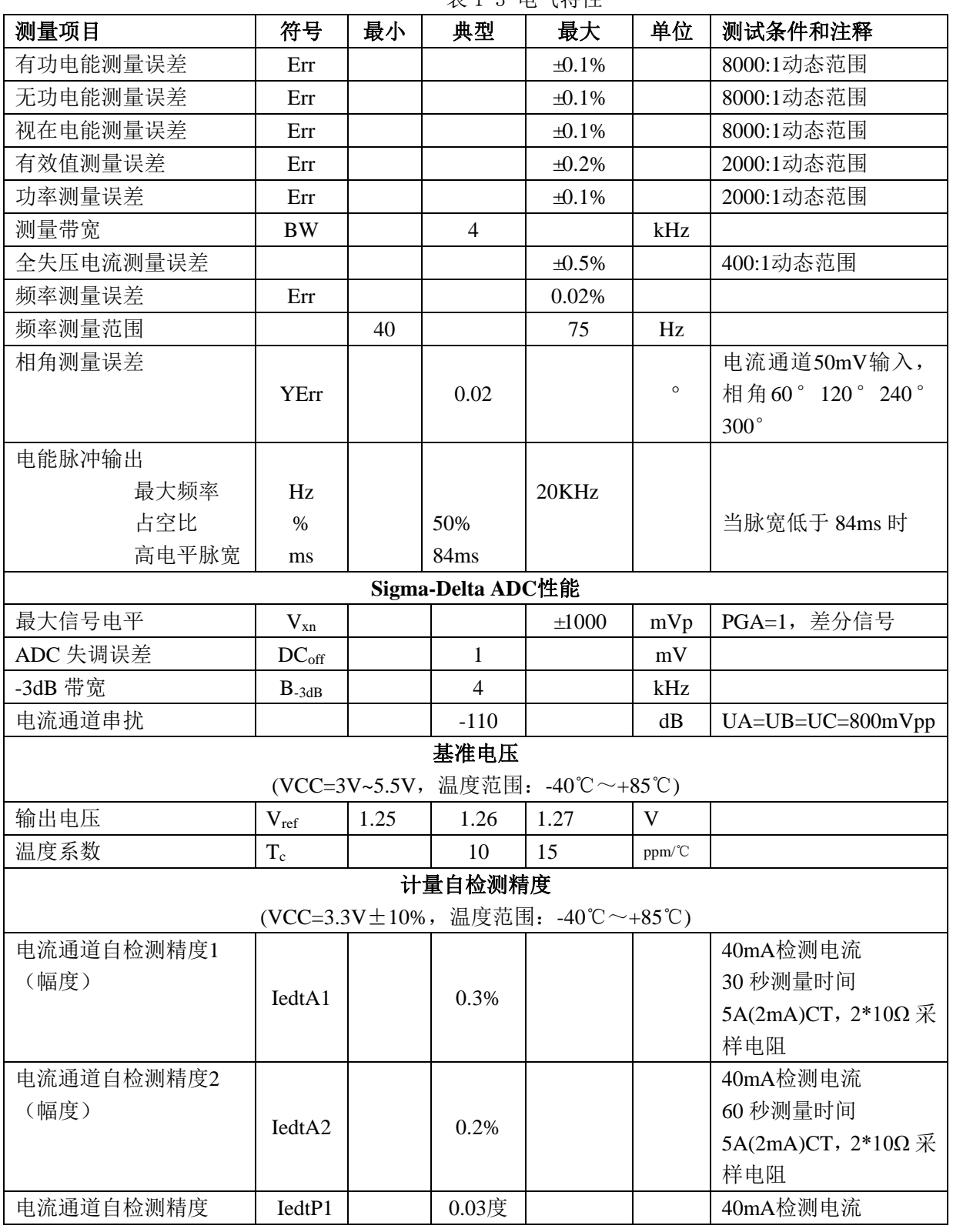

表 1-3 电气特性

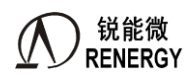

**)锐能微**<br>RENERGY RENERGY RENERGY

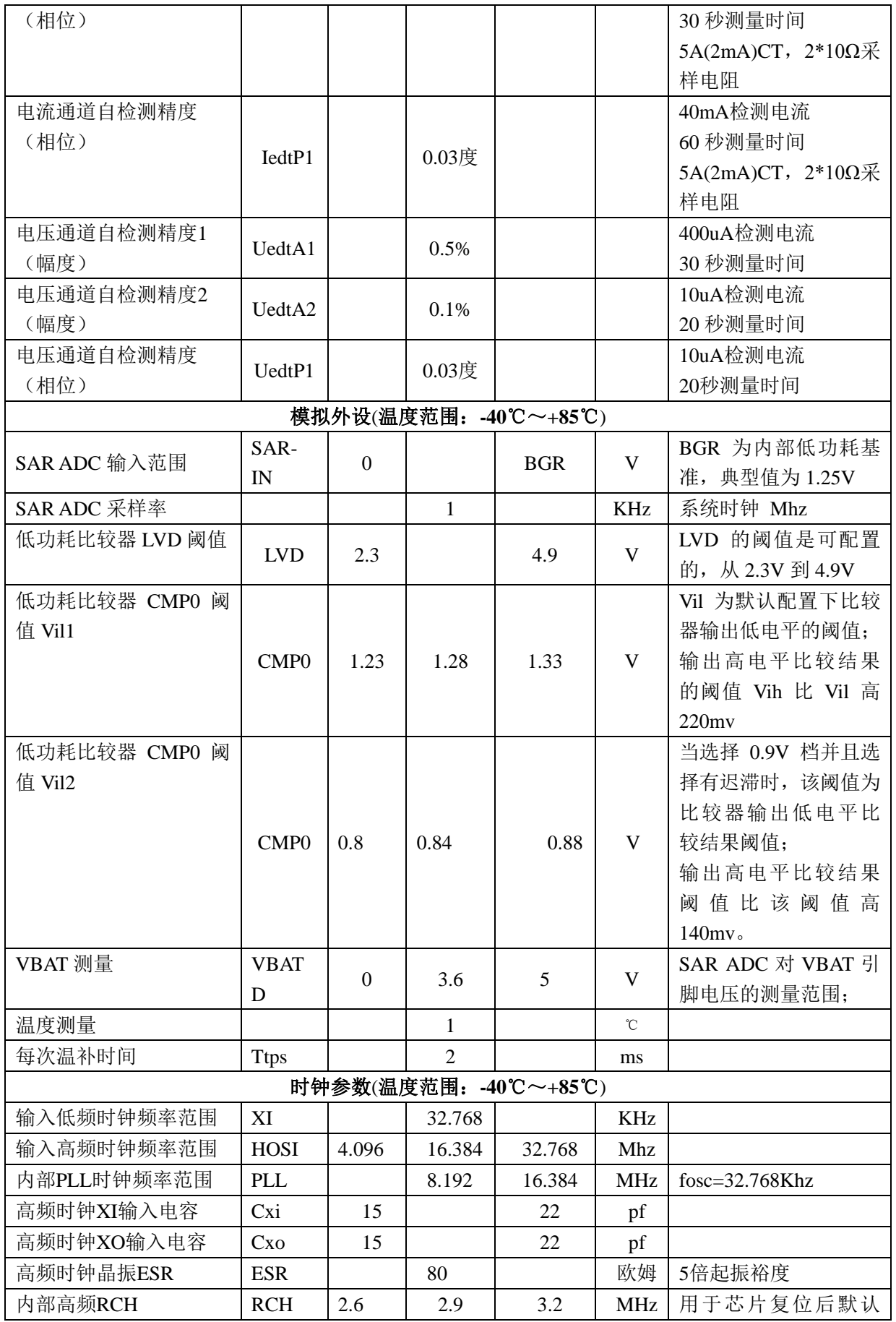

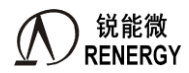

**)锐能微**<br>RENERGY RENERGY RENERGY

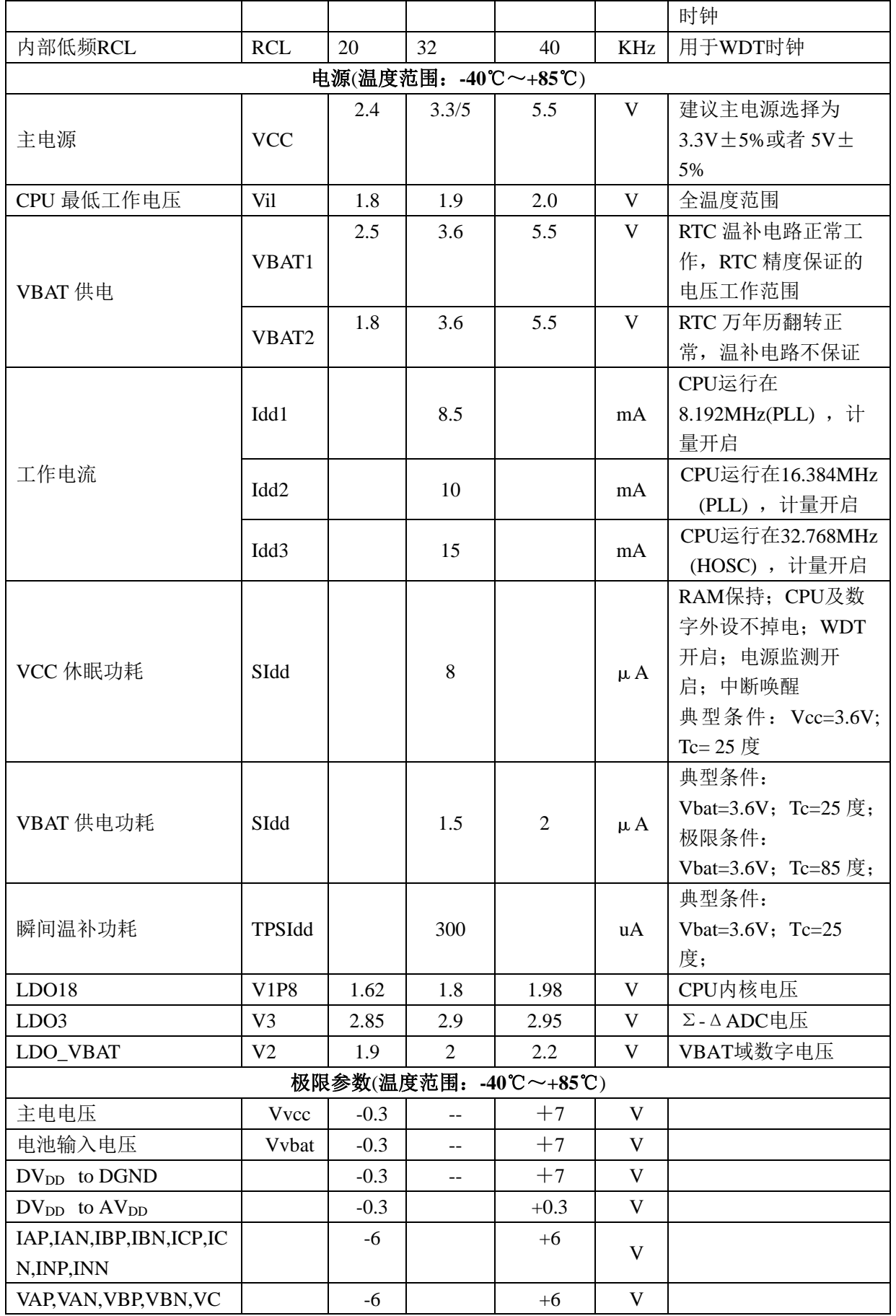

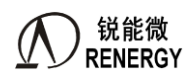

单相计量芯 SOC RN2025(B64/C64)用户手册 V1.7

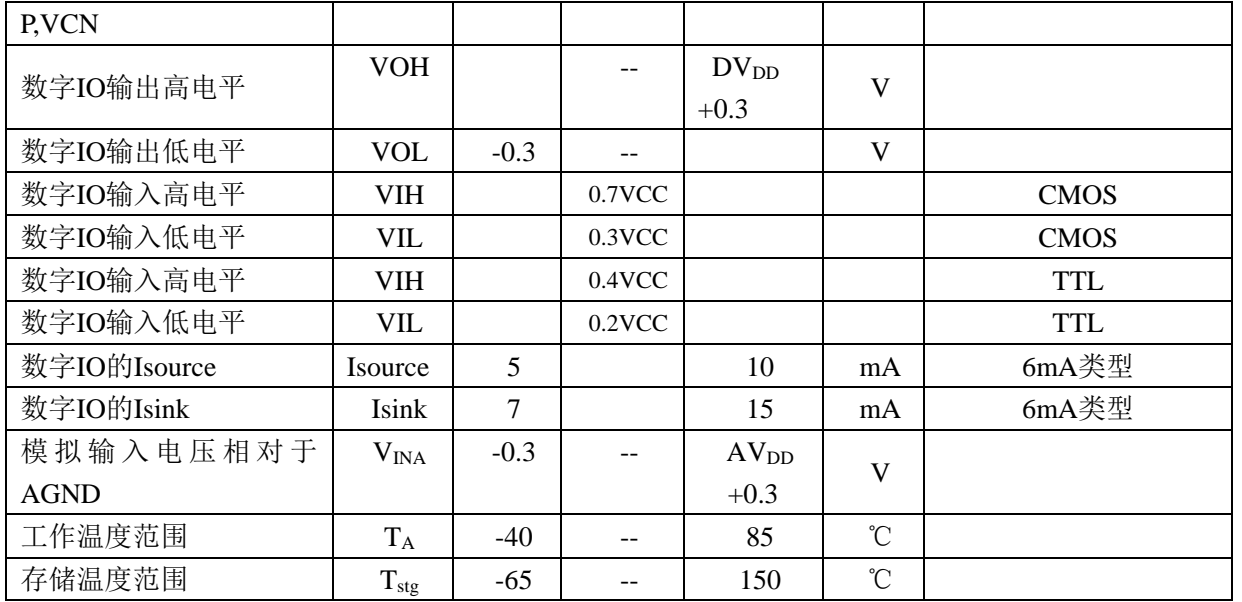

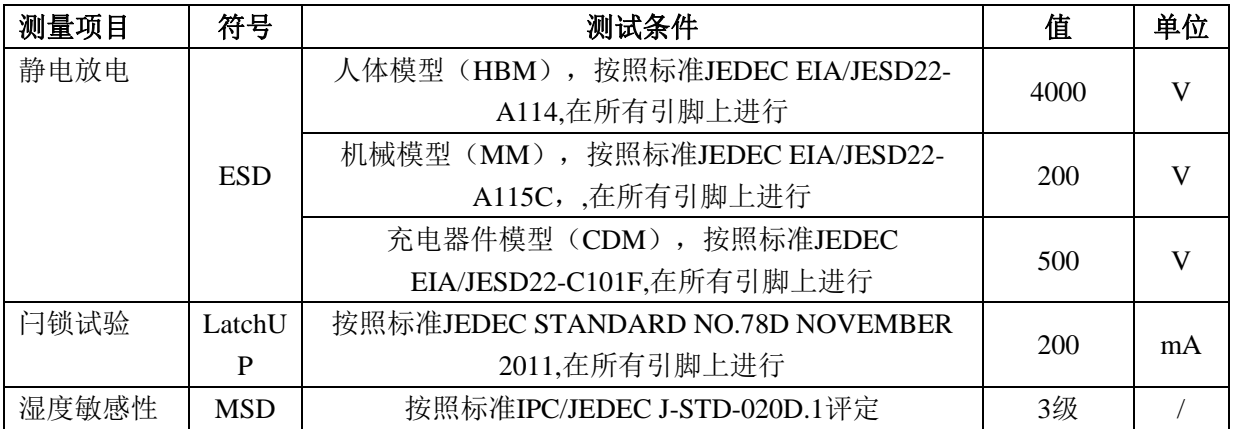

# <span id="page-32-0"></span>**1.6** 应用推荐电路

图 1: RN2025 (A64) 推荐图:

说明 1: RN2025 (B64e04) 跟 RN2025 (A64) 硬件兼容, 可直接替换使用。 说明 2: RN2025 (B64e05) 跟 RN2025 (C64e05) 硬件兼容, 可直接替换使用。

图 2: RN2025 (B64/C64) 推荐图:

RN2025(B64/C64)推荐电路图做了如下改进:

- 1) ESAM 与 Flash 的 spi 口不再需要复用;
- 2) 不再需要外接模拟开关,可直接使用 RN2025 (B64/C64) 的多路复用 GP-ADC 实现端子测温的测量;

3) RP 管脚对地电阻 R29,推荐阻值由"3kΩ",修改为"6.2kΩ"

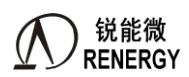

图 1: RN2025 (A64) 推荐图

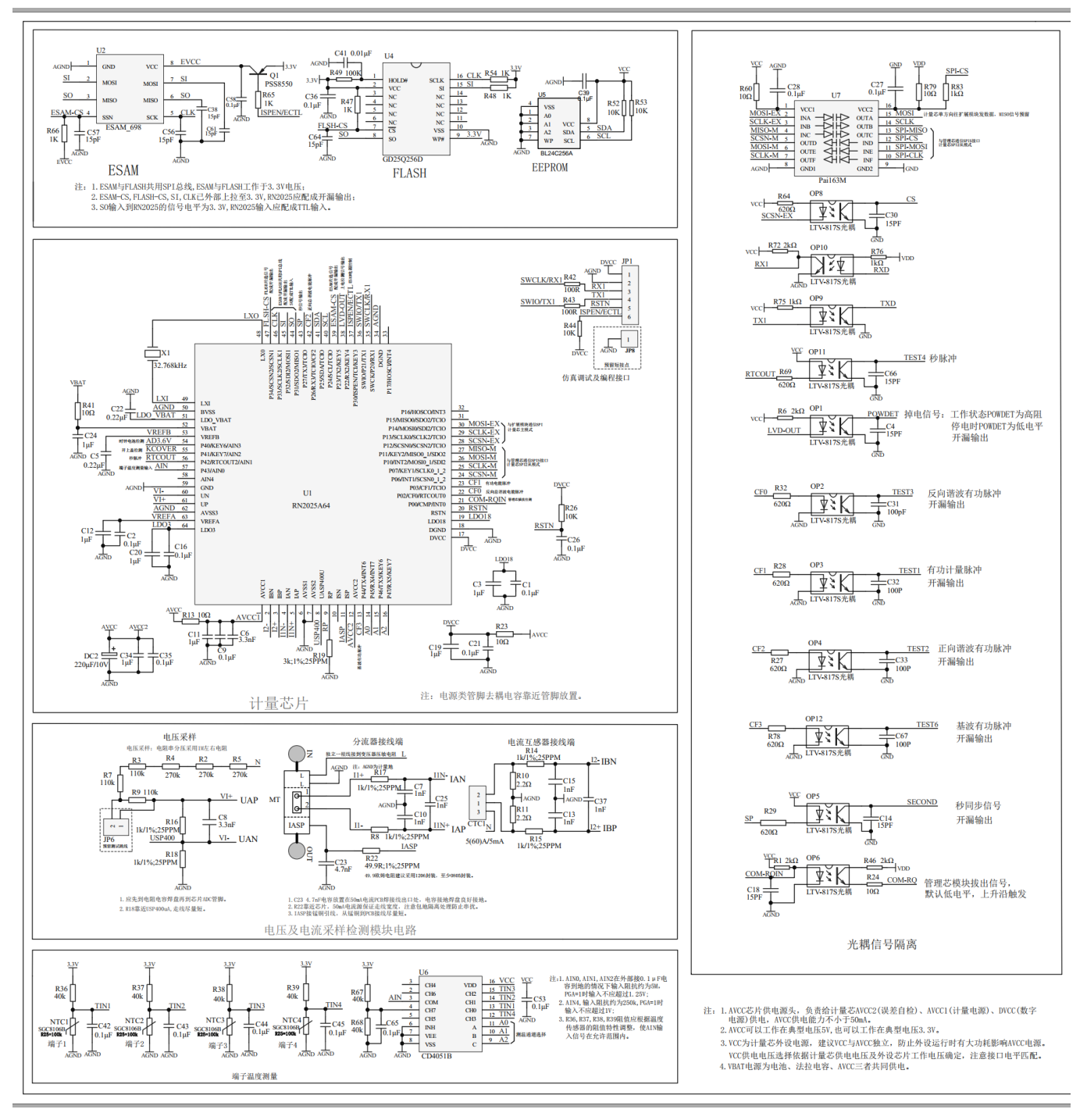

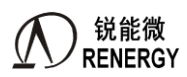

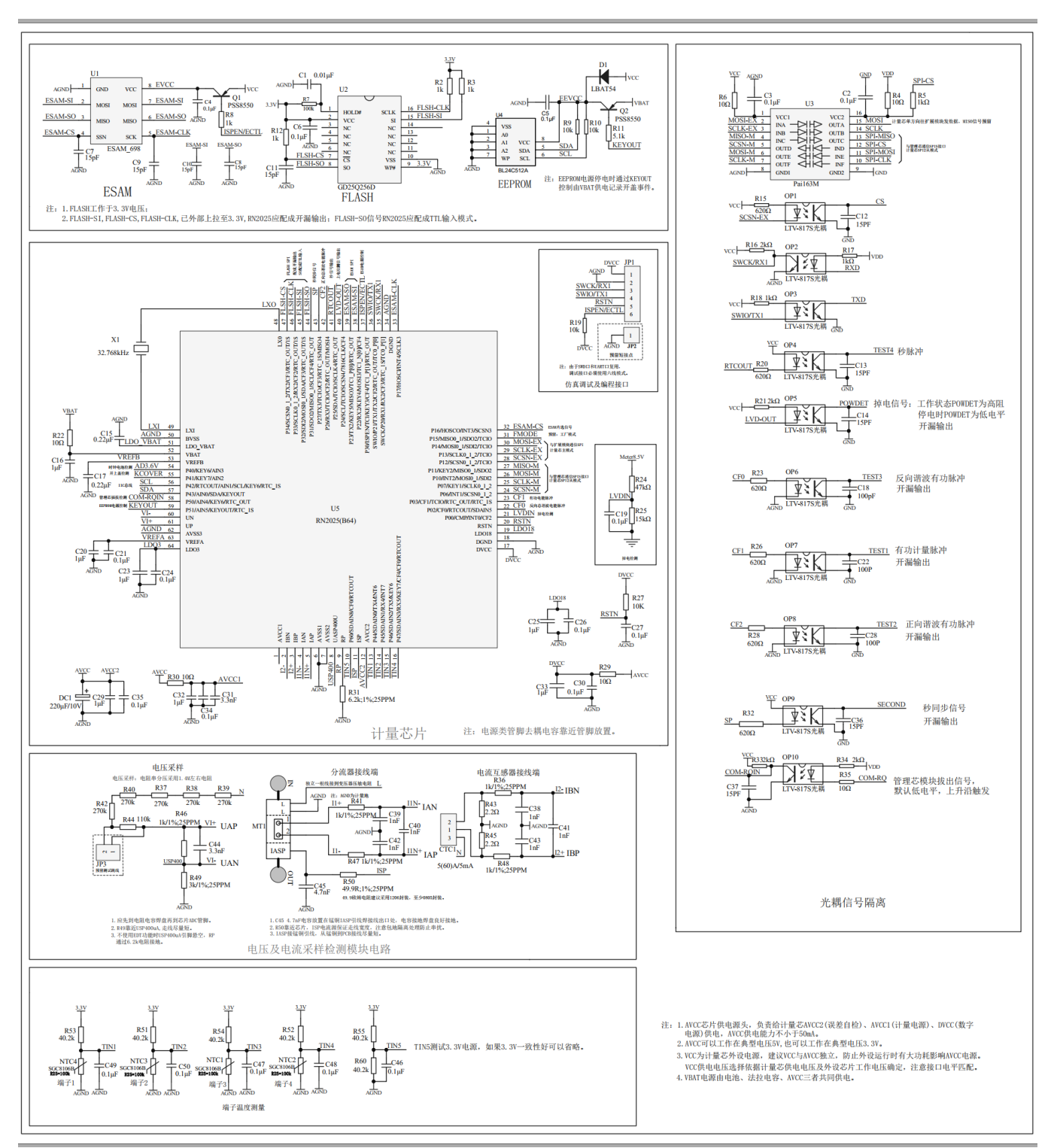

图 2: RN2025 (B64/C64) 推荐图

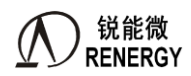

# <span id="page-35-0"></span>**2** 系统控制

### <span id="page-35-1"></span>**2.1** 电源域划分

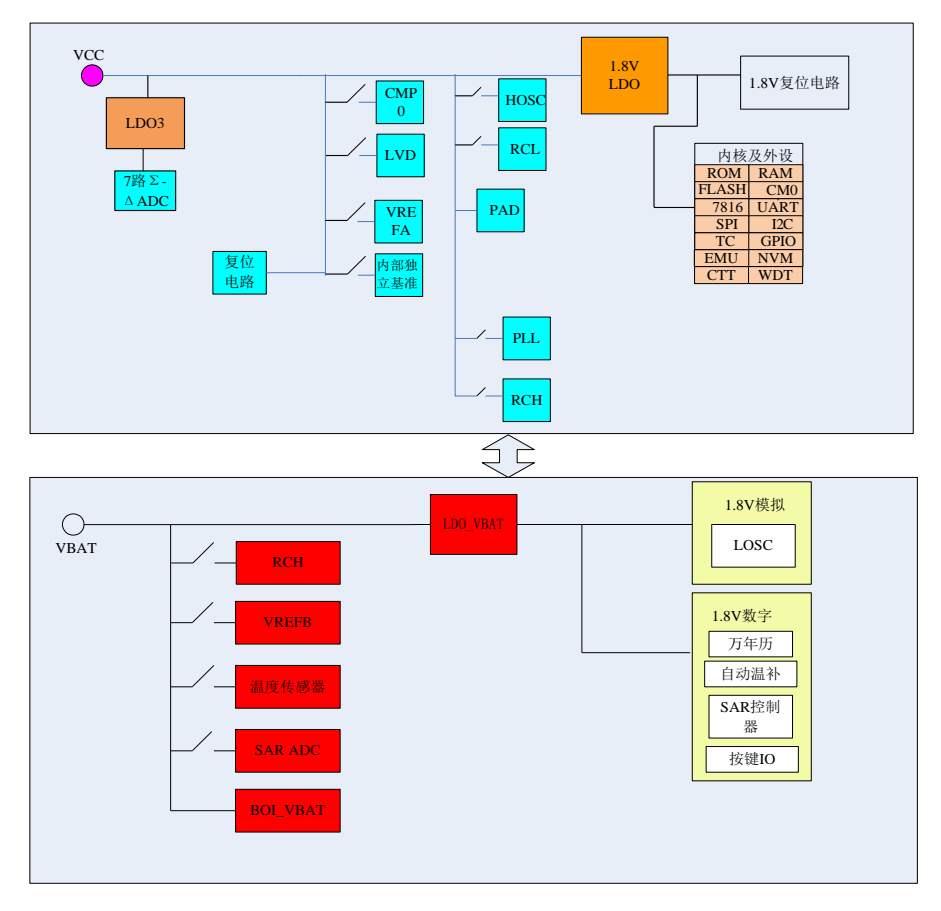

#### 图 2-1 内部电源管理

VCC 与 VBAT 独立供电,RTC 相关电路(32768 晶振/万年历/自动温补电路等)、SAR-ADC 测量相关电路、 P40-P43/P50/P51 由 VBAT 供电, CPU 系统及其他外设由 VCC 供电。

实际应用中,可将 VCC 或 VBAT 连在一起供电, 也可独立供电, VCC 正常工作的典型范围是 1.9V~5.5V, VBAT 万年历正常工作的典型范围是 1.8V~5.5V,VBAT 温补电路正常工作的典型范围是 2.5V~5.5V。

注意 P40-P43/P50/P51 这 6 个 IO 口由 VBAT 供电, 其输出高电平等于 VBAT, 输入高电平不能高于 VBAT, 并满足 ViH 电平要求(0.7\*VBAT)。

由于 RTC 模块部分配置寄存器(晶振参数设置等)需要由 CPU 在上电初始化时做配置(由 bootloader 调取 FLASH 选项字节中的参数,这些参数由客户在量产编程环节写入),因此需要保证配置参数能够正常写入。如果 VBAT 上电过慢,当 VCC 上电初始化对 VBAT 做配置时, VBAT 尚未准备就绪, 造成温补参数不能正常写入。 因此建议客户硬件设计时注意 VCC 和 VBAT 的上电顺序,建议同时上电或者 VBAT 先上电。

另外建议 CPU 软件对 VBAT 域配置寄存器做有效管理, 可调用锐能微库函数 (RTC 初始频率偏差校正函 数)对相关寄存器做二次配置,以确保配置参数被正确写入。这对于 VBAT 上电比 VCC 慢的应用尤其重要。

#### <span id="page-35-2"></span>**2.2** 掉电处理

RN2025 提供了如下手段做掉电检测,应用软件在检测到掉电后应及时处理完必要的工作,关闭外设,让 cpu 进入低频运行模式或者休眠模式。

1. 计量模块的电压暂降检测(SAG)
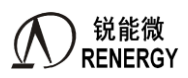

此功能在检测交流电压的跌落,可设置跌落阈值以及跌落时间,比如设置为 0.5Un,持续时间为 100ms,具 体的设置阈值及持续时间需要根据硬件来定。

在电表应用中,SAG 功能可第一时间发现掉电事件;

2. 模拟外设模块的 CMP0

CMP0 是低功耗比较器,对输入到该 IO 口的电压作出检测,可检测给芯片供电的 LDO 前端的供电电压, 同时也是上电判断的唯一依据;此模块功耗低于 1uA,在实际应用中,可一直开启。客户软件可使用 CMP0 中 断或者标志位查询的方法来做上下电的判断。

客户可根据实际硬件电路设计,灵活选择 SAG 或者 CMP0 功能完成掉电检测,或者两个功能一起配合使用 做掉电检测。

3. 模拟外设模块的 LVD

LVD 模块既可以检测外部引脚 LVDIN 的输入电压(需要外部引脚,功耗比 CMP0 大,建议选用 CMP0 完 成外部输入电压检测),也可以对芯片的电源电压检测(不需要外部引脚输入,在芯片内部完成对 VCC 电源的 检测,阈值可设)。

建议客户软件启用 LVD 功能,当检测到 VCC 电压低于 2.8V 时,无论软件在做什么,应立即让芯片进入休 眠模式或者低频运行模式(32.768KHz 或者内部 RC),不应再跑在全速模式,原因是计量模块、高频晶振模块等 在低于 2.8V 时不再保证性能。

### **2.3** 时钟源

外部时钟源有两个:

LOSC: 外部 32.768KHz 晶振, 用于 RTC 时钟和低频工作下 CPU 时钟, 永不关断。32.768KHz 晶振不需要 外接电容和电阻,芯片已内置,建议选择负载电容为 12.5pF 的外部晶振。

HOSC:外部高频晶振,可支持外接 8.192MHz,16.384MHz,和 32.768MHz 晶振

内部时钟源有<mark>四</mark>个:

RCH: 内部高频 RC 时钟(典型值为 2.9MHz), CPU 上电复位后,时钟默认为 RCH: RCH 可以选择 1/2 分频 或不分频。

RC32M:内部 32MHz 高频 RC 时钟(范围为 32.768MHz±1%),可用于系统备份时钟。

RCL: 内部低频 RC 时钟,用于 WDT 时钟,也可用于电池供电下的 CPU 低频运行时钟

PLL: 内部 PLL 时钟, 将 32.768KHz 倍频到 8.192M/16.384Mhz/32.768Mhz。

上述时钟源均可作为 cpu 的运行时钟, cpu 工作在如下三种模式:

- 低频运行模式:可以选择为 LOSC 或者 RCL,一般在备用电源下使用。
- 默认运行模式: CPU 复位后默认运行在 RCH 下, 该模式的时钟准确度不高
- 高频运行模式: 可工作在 HOSC 外部高频晶振、内部 PLL, 在 HOSC 或者 PLL 都失效时, 建议工作在备用高 频时钟 RC32M 下。

CPU 通过指令从低频时钟切换到高频时钟。系统主时钟可在 RCH、PLL(或 HOSC/RC32M)、LOSC(或 RCL)时钟之间切换。为保证时钟精度,正常运行模式下应选择 PLL 或外部高频时钟作为系统主时钟。

用户进行时钟切换,必须调用锐能微库函数。用户不应在应用程序中对 OSC\_CTL1(0x0)、SYS\_MODE(0x4) 寄存器进行写操作。如果对 OSC\_CTL2(0x1C)进行写操作, 应保证只改变需要操作的 bit 位, 不要改变其他寄存 器位的值。

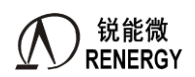

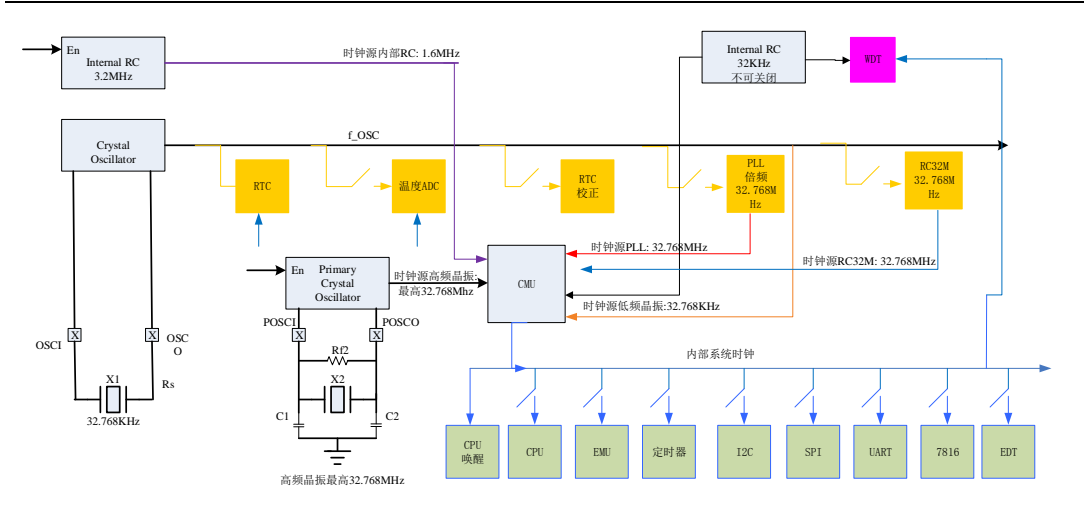

## **2.4** 时钟切换

包含有如下切换:

- 1. 复位后默认为 RCH;
- 2. PLL/HOSC/RC32M 与 RCH 切换, 由 CPU 指令完成;
- 3. PLL/HOSC/RC32M 与 LOSC/RCL 切换, 由 CPU 指令完成;
- 4. LOSC/RCL 与 RCH 切换, 由 CPU 指令完成。

时钟切换请调用锐能微提供的库函数完成。

如果选择外部高频晶振 HOSC 作为系统主时钟, 在调用库函数前需要配置 OSC\_CTL2 寄存器。

如果选择 PLL 作为系统主时钟, 并且为第一次上电, 需要等待 32KHz 晶振起振后 (起振时间约为 0.5s) 再 调用库函数进行时钟切换。

库函数时钟切换流程图

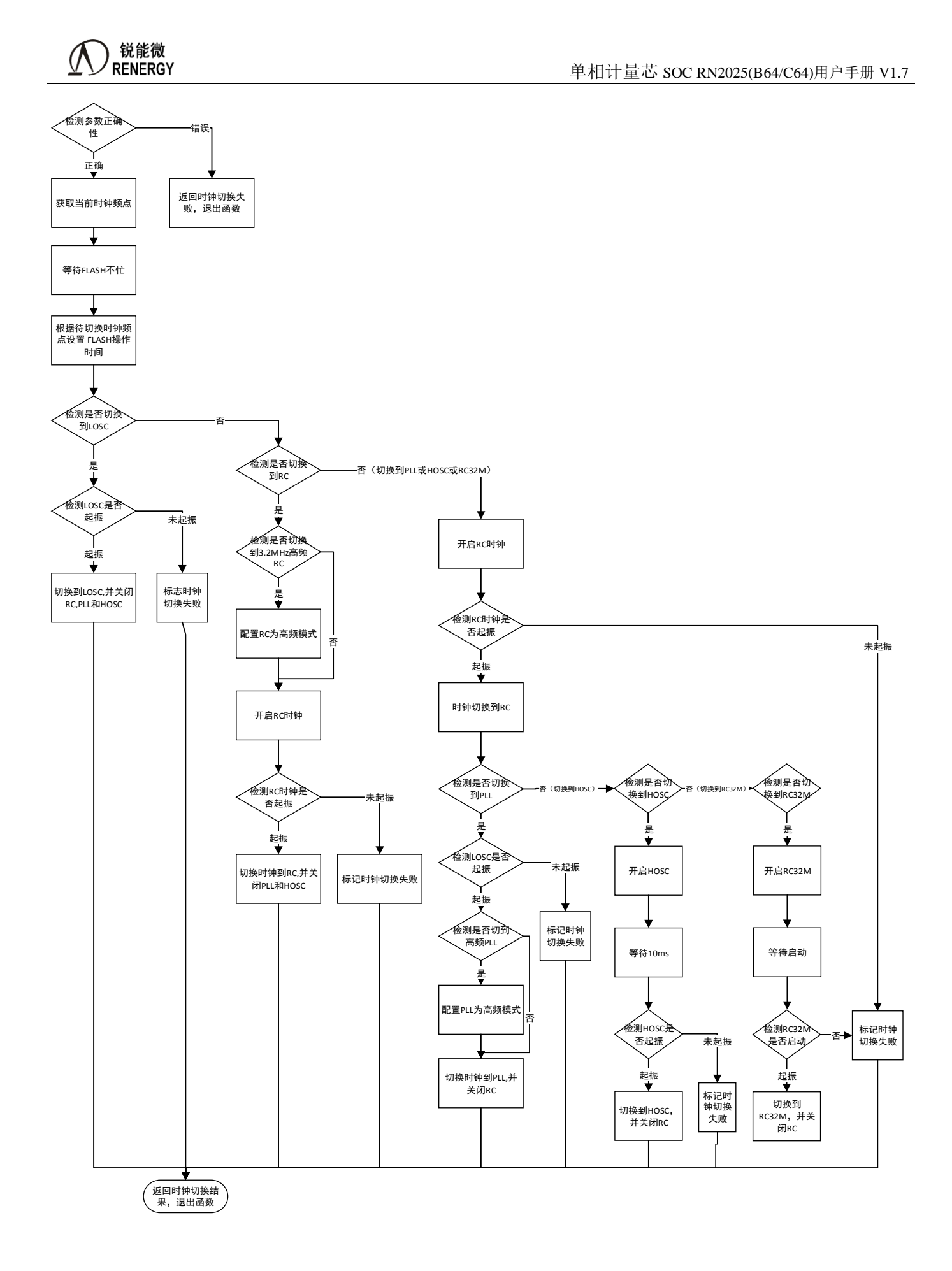

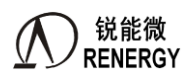

## **2.5 MCU** 的低功耗模式

M0 的低功耗模式有 Sleep 和 DeepSleep。这两条指令的区别是:

1. CPU 运行 Sleep 指令后, 只会关闭 CPU 内核时钟, 外设时钟需要寄存器来关闭(见 MODE0 和 MODE1);

2. CPU 运行 DeepSleep 指令后, 不仅会关闭 CPU 内核时钟, 也会自动关闭大部分外设时钟(见 MODE0 和 MODE1);

建议软件不区分 Sleep 和 DeepSleep, 直接使用 Sleep, 其他外设时钟均采用程序关闭。

除了 M0 本身的低功耗模式, MCU 提供了灵活的机制实现用户不同功耗模式的需求:

- 1. CPU 可通过调用库函数方式在高频时钟模式 HCM、低频时钟模式 LCM 和系统默认模式 RCH 之间任意切 换;
- 2. CPU、外设的时钟均可关断;

3. 在最低功耗模式(CPU 休眠、SRAM 及数字外设不掉电、RTC 运行)功耗约为 7uA 左右;

用户可根据 MCU 提供的如上机制灵活的实现自己需要的低功耗模式。主要模块上电后的默认状态:

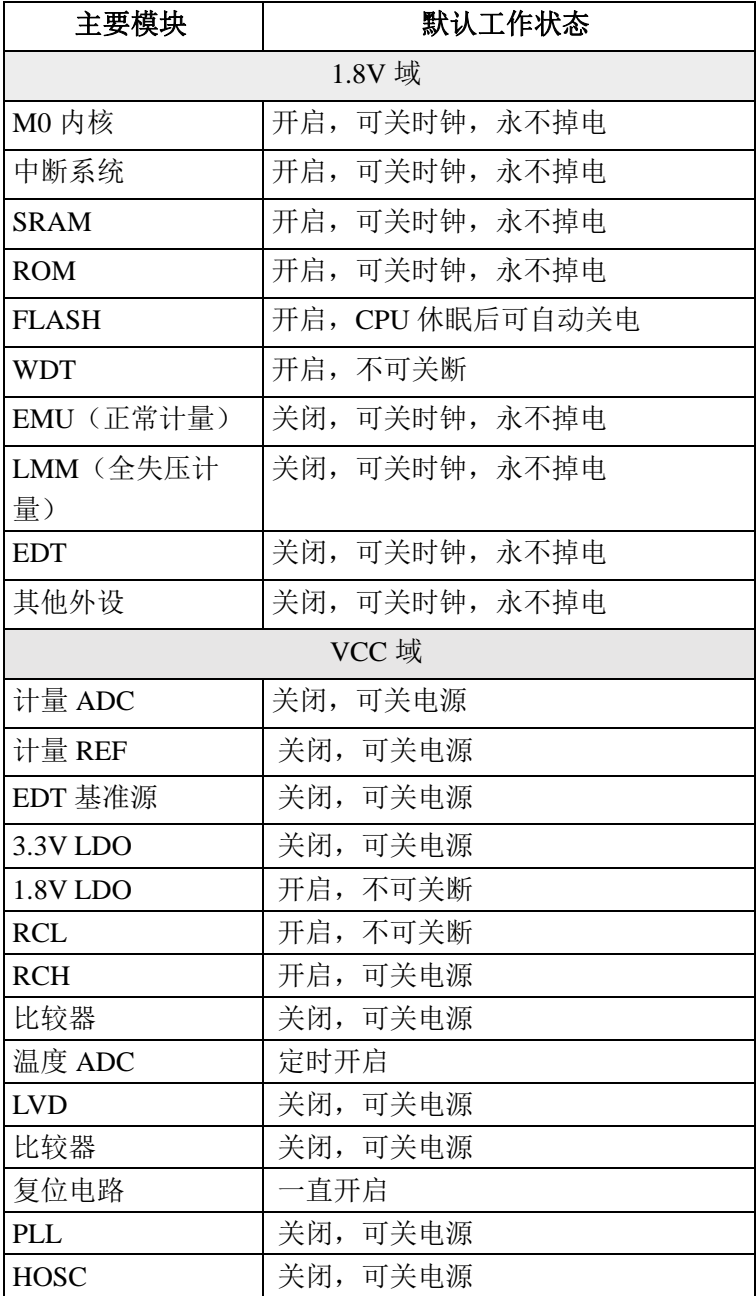

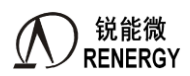

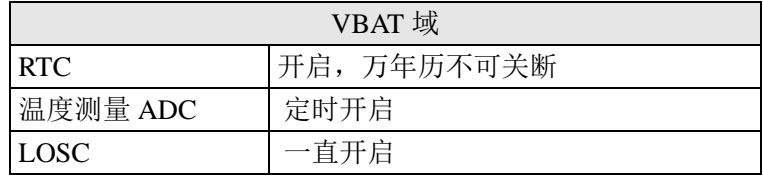

默认关闭的模块在三种时钟下都可以选择开启或者关闭。

高频模式 HCM:

- 在运行模式下,M0内核、存储器、系统控制(时钟、复位、电源管理、模式控制)等最小系统在运行
- 运行的频率默认为16.384MHz。
- 在运行模式下,外设的电源和时钟可以根据需要选择打开或关断。

低频模式 LCM:

- 电池供电需要工作在低频模式下。
- 系统控制(时钟、复位、电源管理、模式控制)和 RTC 计时部分一直有电,并且时钟一直打开工作;
- RTC 校正部分(温度传感器、SAR ADC、RTC 校正计算电路)的电源及时钟根据配置定时打开;
- CPU 最小系统(内核、SRAM 或者 FLASH) 一直有电, 时钟可选;
- IO 口一直有电,以便响应唤醒事件;
- 外设电路(如计量模拟部分、1.8V 数字部分)相关电路可选,开启后功能不正常,建议关闭;
- CPU 在复位或者中断来之前都不能执行指令,唤醒后运行在 32.768Khz 下。

## **2.6** 复位

### **2.6.1** 外部 **PIN** 复位

外部管脚 RSTN 内置约 50K 欧姆上拉电阻, 输入电平为 CMOS 电平。内部滤波时间为 1ms, 外部输入低电 平超过 1ms 会发生复位。

### **2.6.2** 上下电复位

内置三组上电复位(POR)电路和掉电复位(BOR)电路,分别对 VCC、LDO18(1.8V LDO)及 VBAT 进 行监测。

该电路始终处于工作状态,不可被关闭,保证系统在超过阈值(约1.9V)时可以正常工作;在低于阈值(约 1.8V)时,器件处于复位状态。不必再使用外部复位电路。

本产品还内置了一个可编程电压监视器 LVD,可以监视 VCC 并与设定的阈值做比较,当 VCC 低于或者高 于阈值时产生中断。

#### **2.6.3** 软件复位

 Cotex M0 内置 SCB\_AIRCR 寄存器,只需置位该寄存器的 SYSRESETREQ 位即可把引起整个芯片系统的复 位,复位效果等同外部 PIN 复位。可通过调用 M0 提供的函数 NVIC\_SystemReset()置位 SCB\_AIRCR 寄存器的 SYSRESETREQ 位, 详情详见 M0 说明文档。

#### **2.6.4** 看门狗复位

如果不能在规定时间内喂狗,或者使用非法指令喂狗,芯片内置的硬件看门狗会复位整个芯片,复位效果等 同外部 PIN 复位。

## **2.7** 寄存器

#### 下文寄存器以 0x 开头或者以 H 结尾的数值, 均代表十六进制。

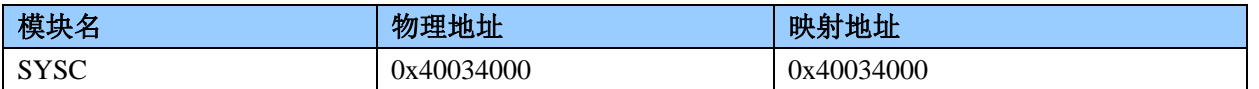

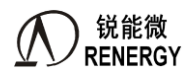

**锐能微**<br>RENERGY RENERGY RENERGY

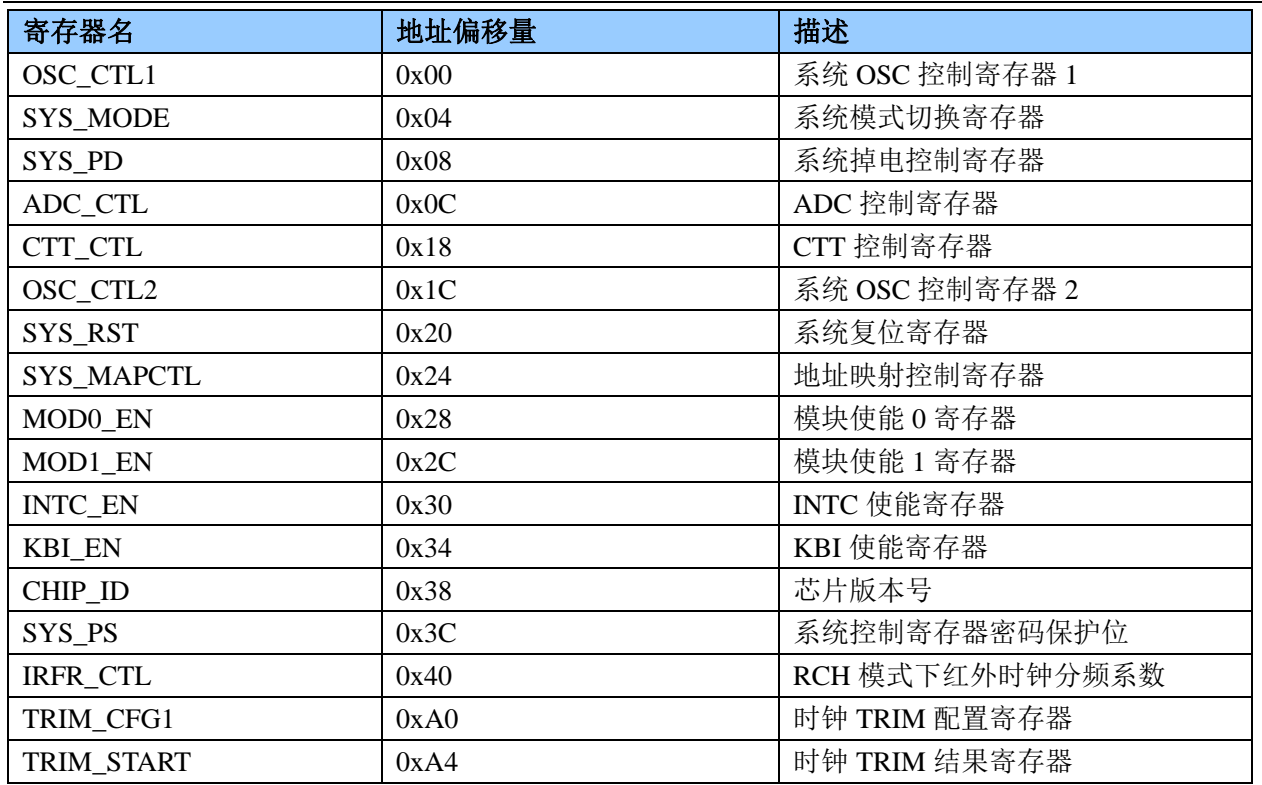

注意: 只有当 SYS\_PS (0x3C) =8'h82 时, 寄存器才可写

**2.7.1 OSC\_CTL1 (0x00)**

系统 OSC 控制寄存器 1:

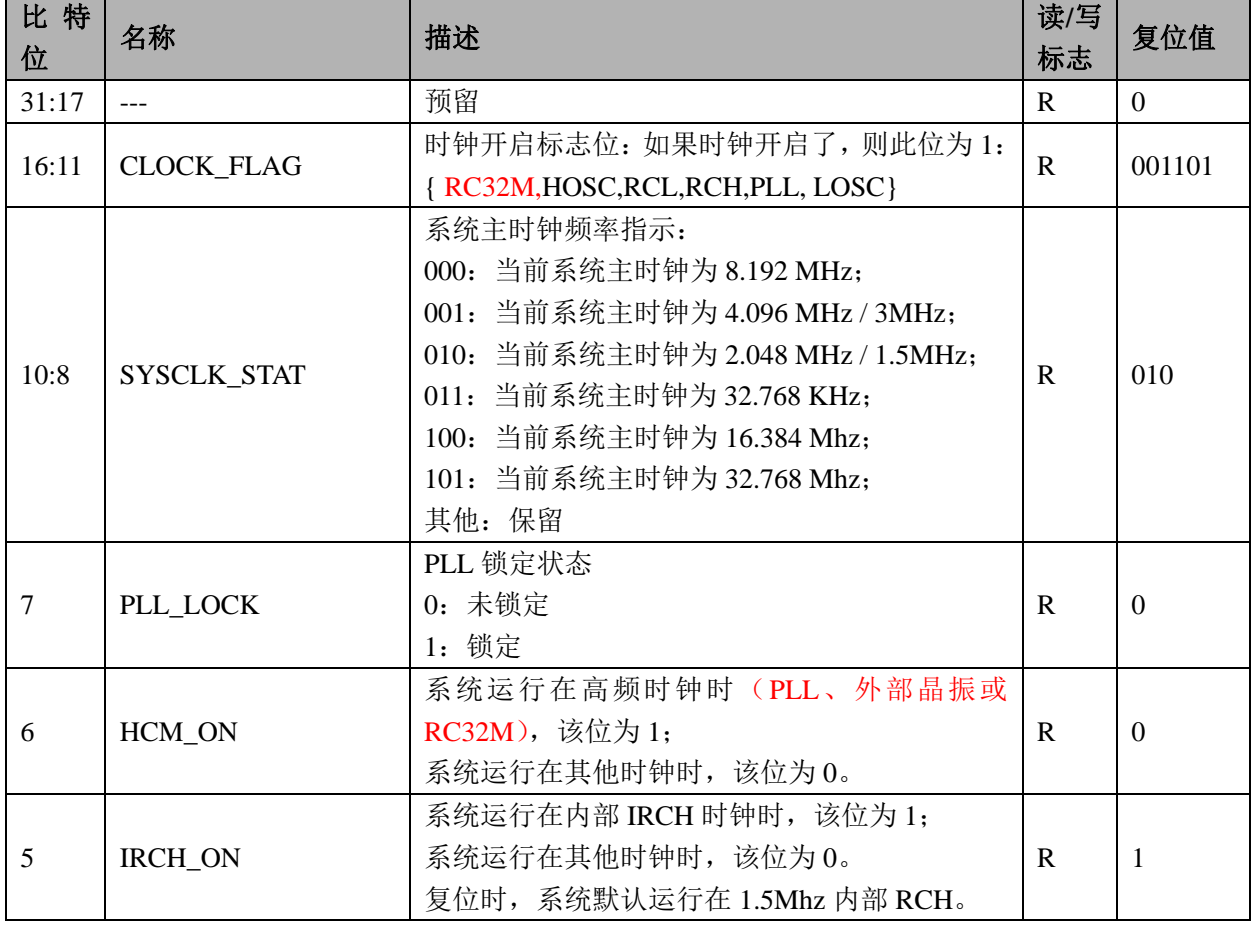

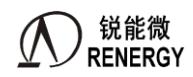

**锐能微**<br>RENERGY RENERGY RENERGY RESOLUTION DESCRIPTION 单相计量芯 SOC RN2025(B64/C64)用户手册 V1.7

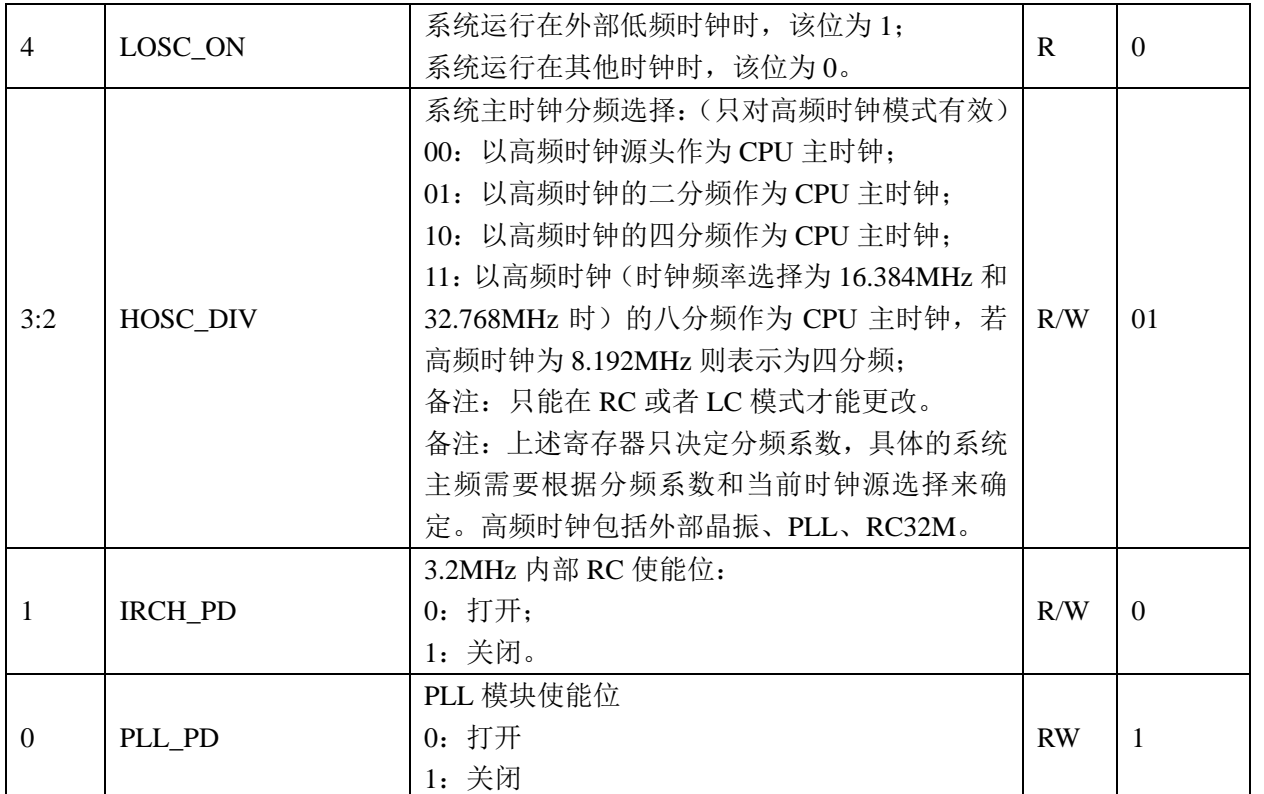

### **2.7.2 SYS\_MODE (0x04)**

系统模式设置寄存器:

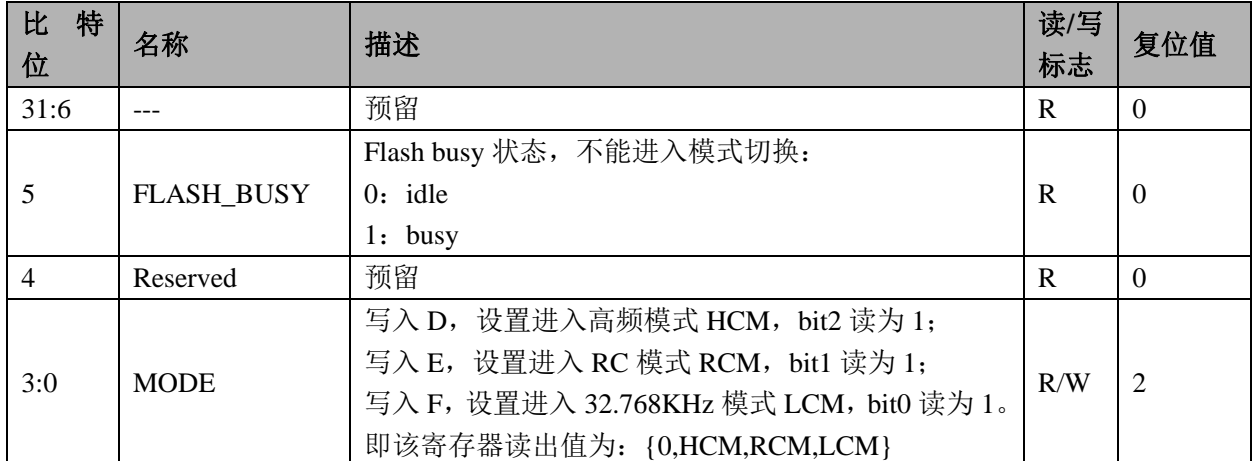

注: 当前模式状态的指示应该读取 LOSC\_ON、IRCH\_ON、HCM\_ON(OSC\_CTL1 寄存器 bit4~6)这三个状态。 而不是读取该寄存器,该寄存器只代表模式切换命令写入,不代表已经切换到预期模式。

## **2.7.3 SYS\_PD (0x08)**

系统掉电控制寄存器:

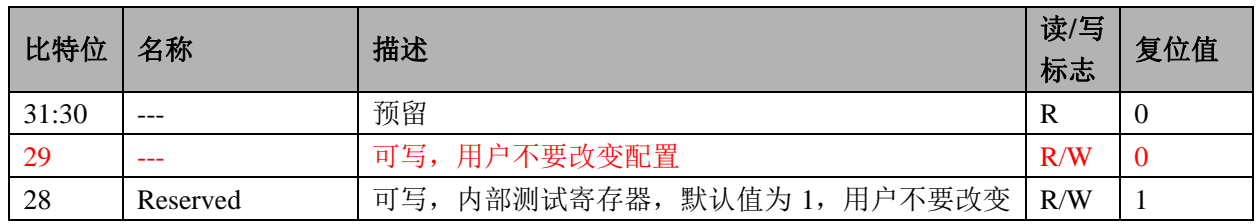

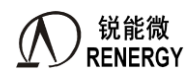

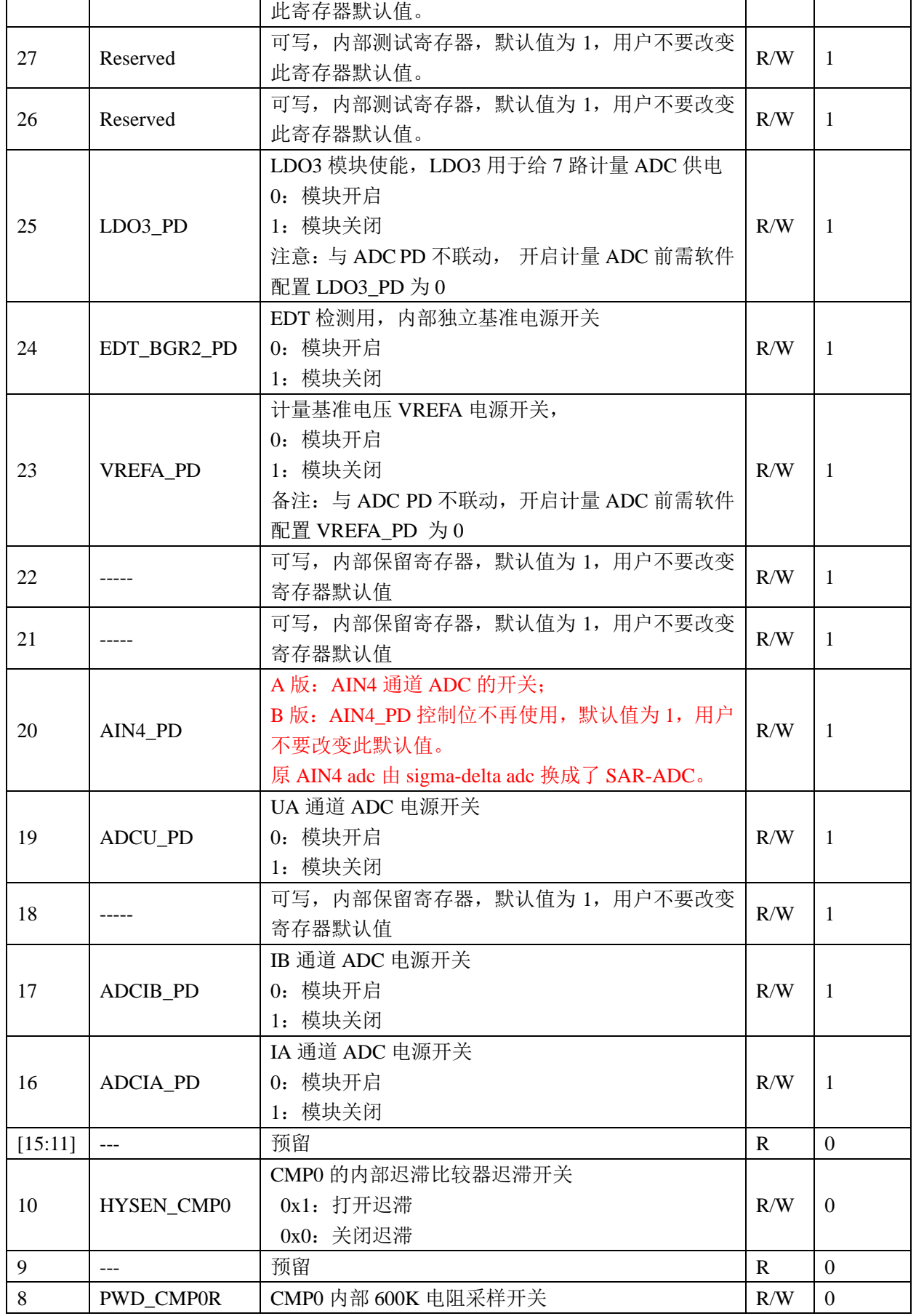

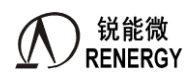

**)锐能微**<br>RENERGY RENERGY RENERGY

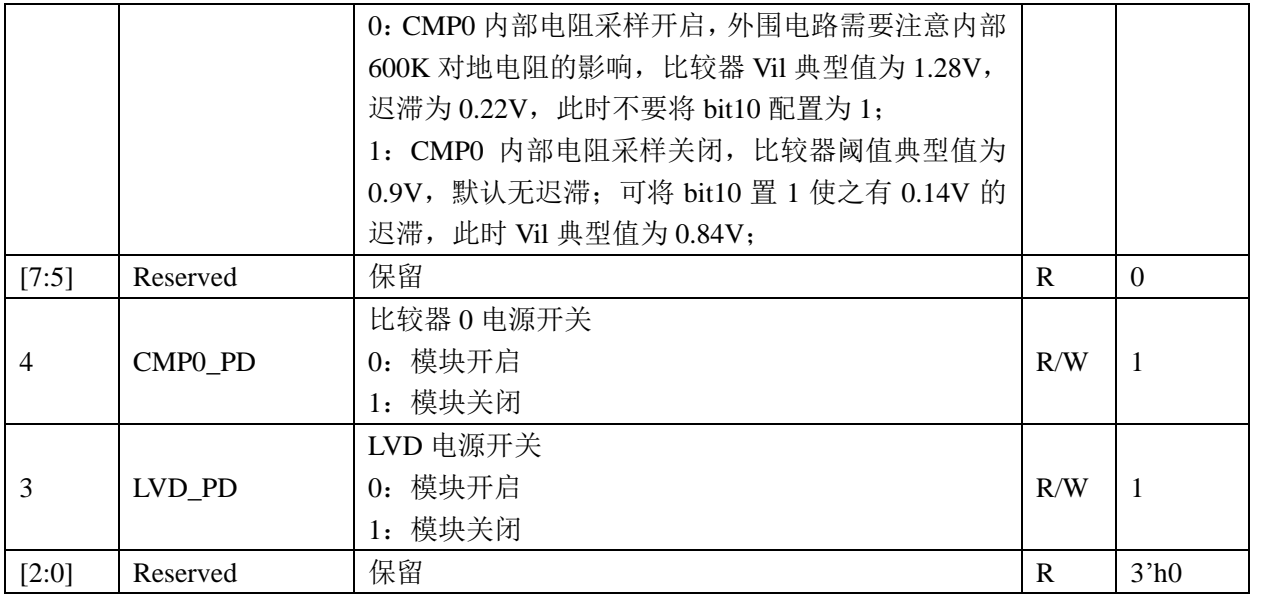

## <span id="page-44-0"></span>**2.7.4 ADC\_CTL (0x0C)**

ADC 控制寄存器

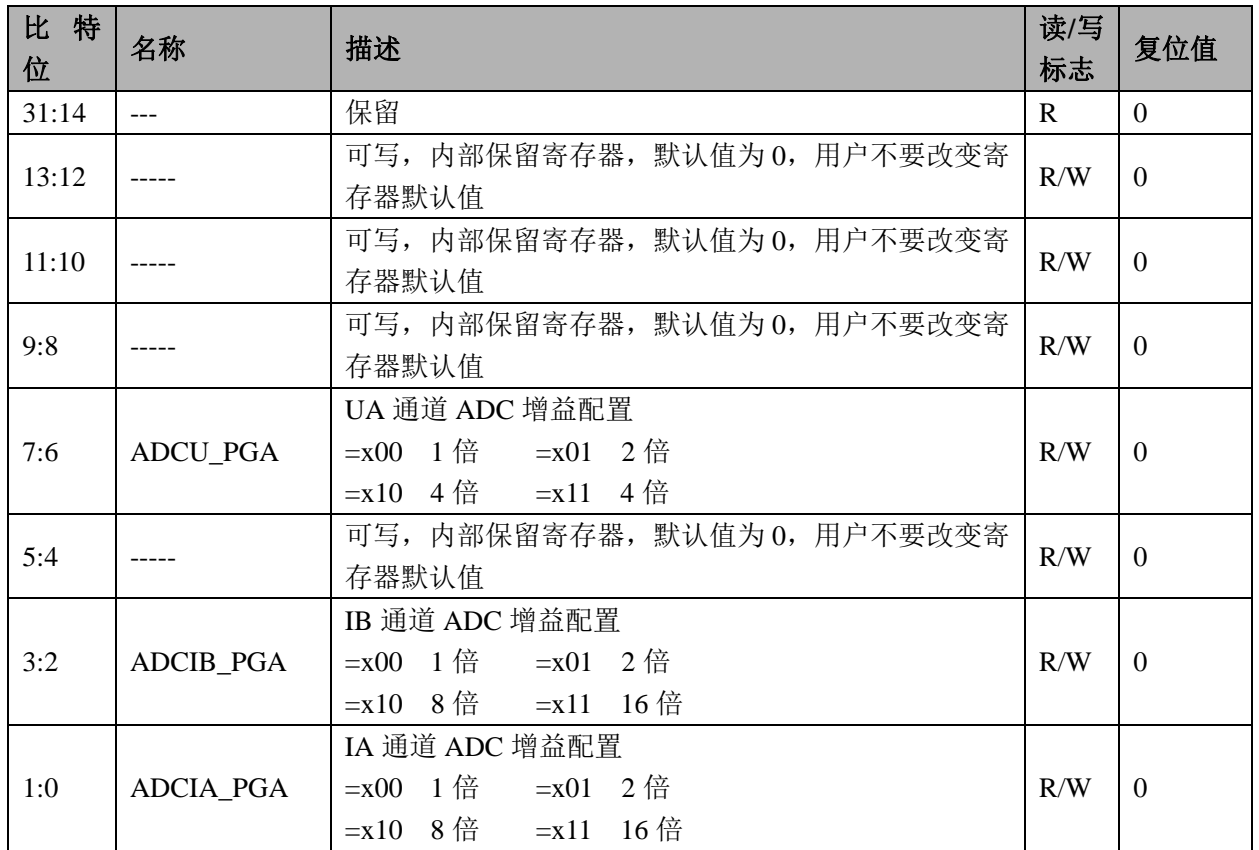

## **2.7.5 CTT\_CTL (0x18)**

CTT 控制寄存器删除,写入无意义。 A 版本芯片的 P44 口复用配置与此寄存器有关。 B/C 版本芯片的 P44 口复用配置与此寄存器无关。

## **2.7.6 OSC\_CTL2(0x1C)**

系统 OSC 控制寄存器 2

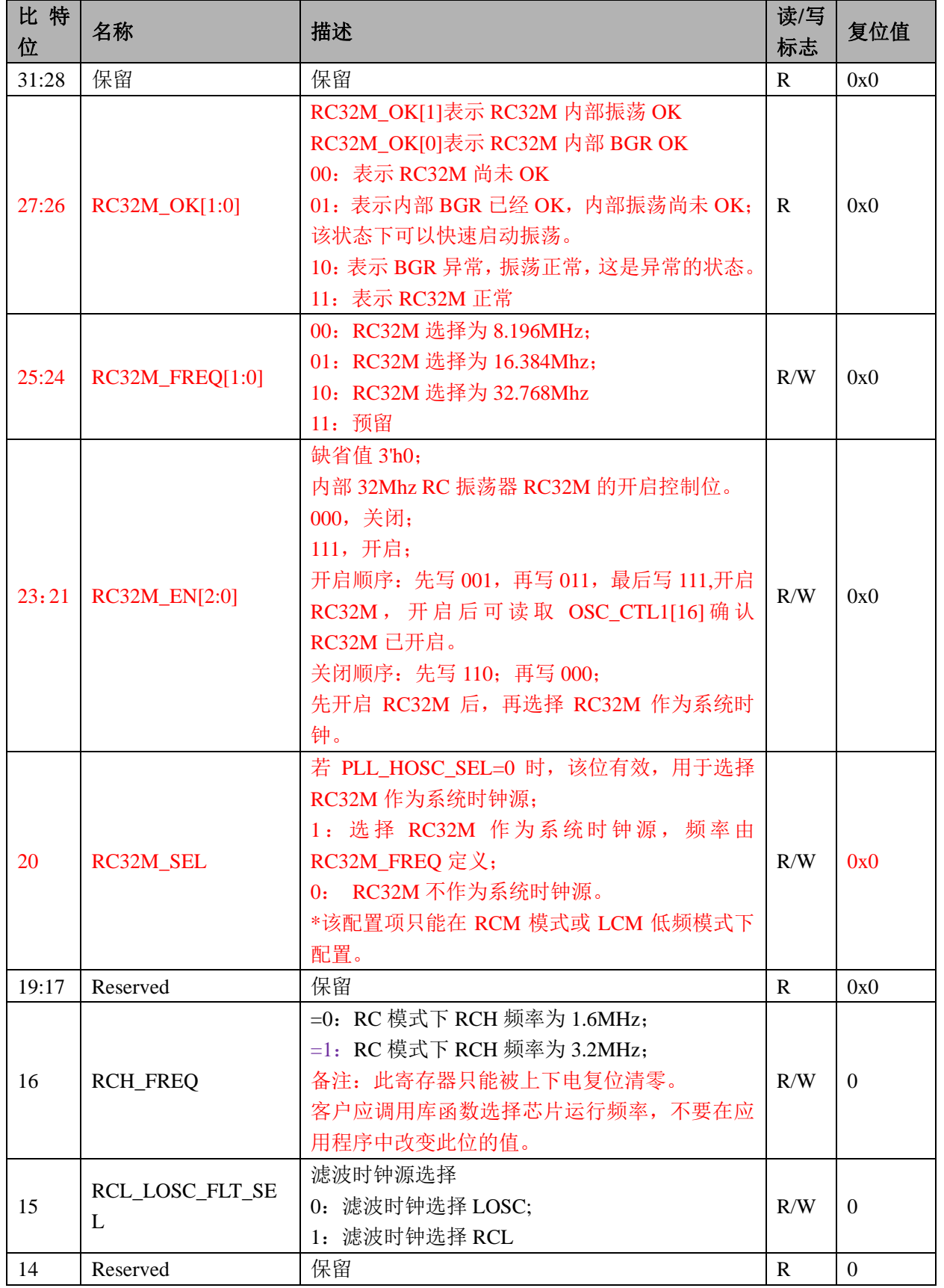

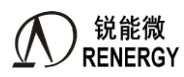

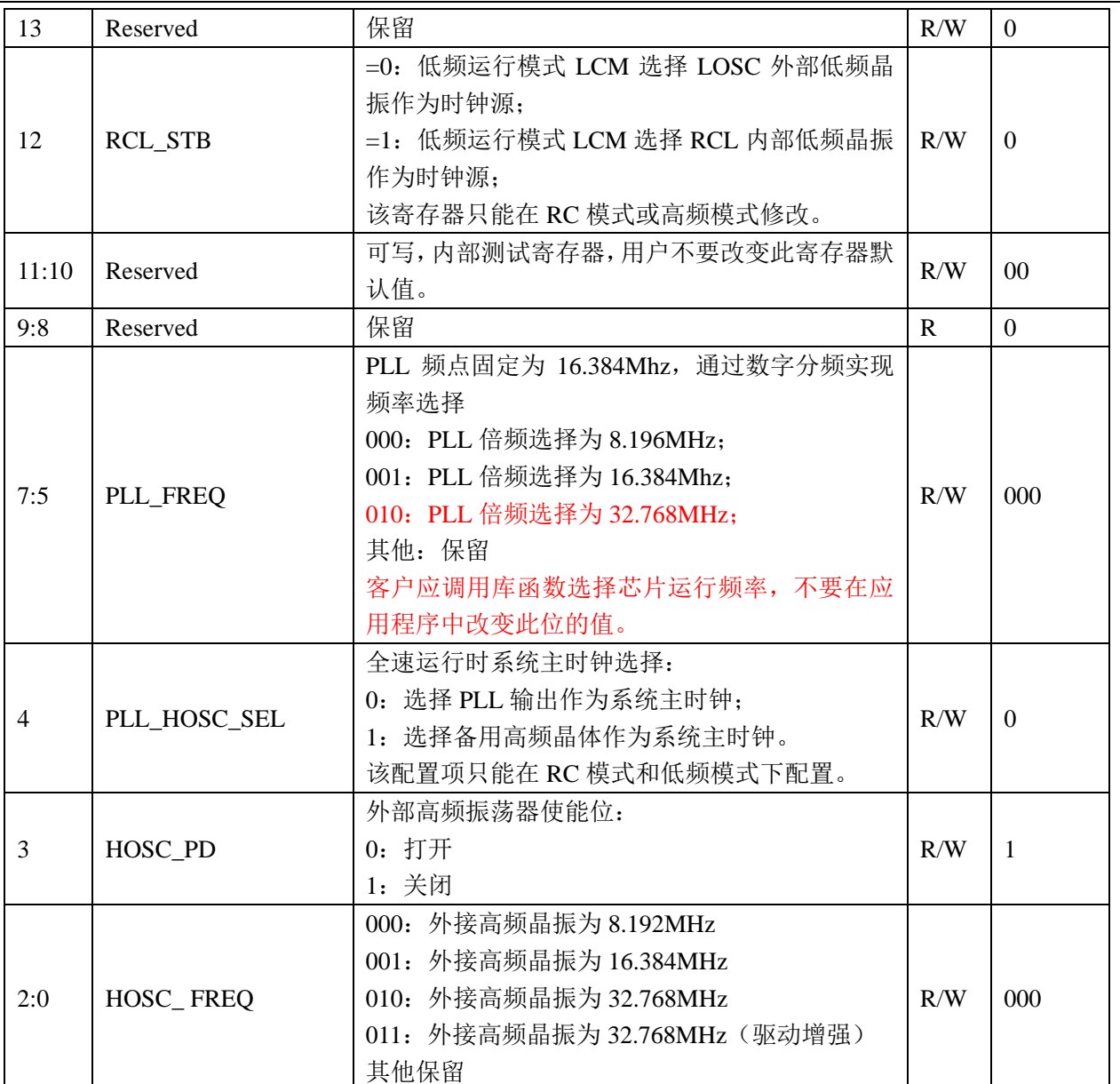

### 系统时钟配置真值表:

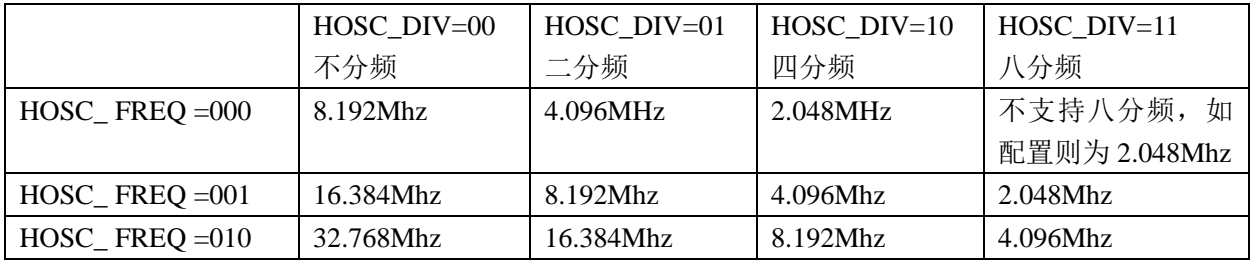

## **2.7.7 SYS\_RST(0x20)**

系统复位寄存器:(此寄存器的 10 到 3 位只有上电复位可以复位这些位)

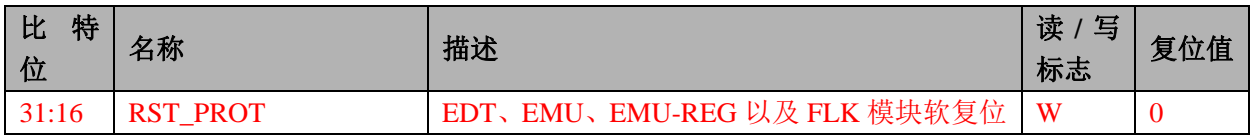

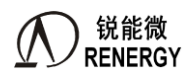

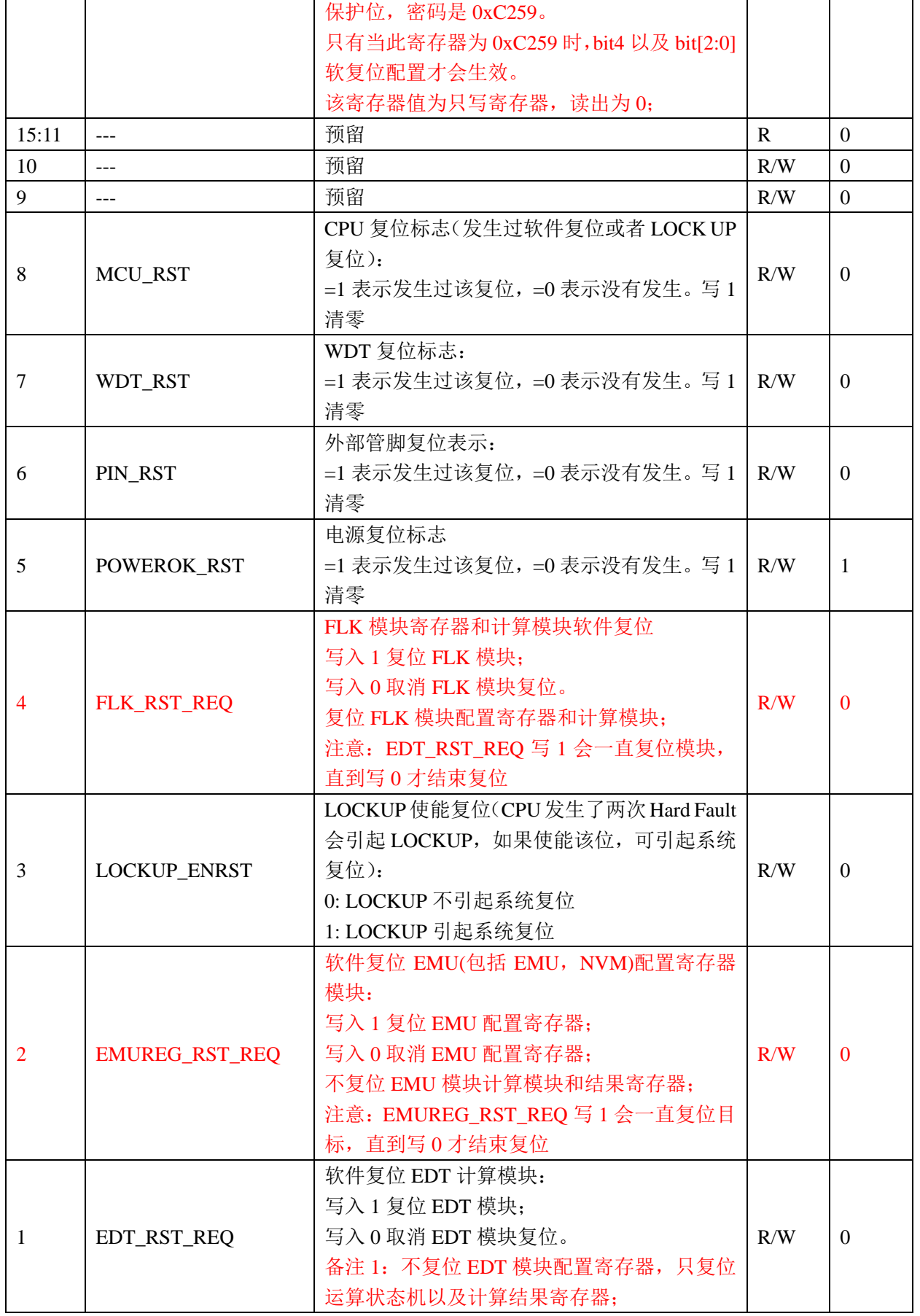

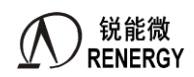

**)锐能微**<br>RENERGY RENERGY RENERGY

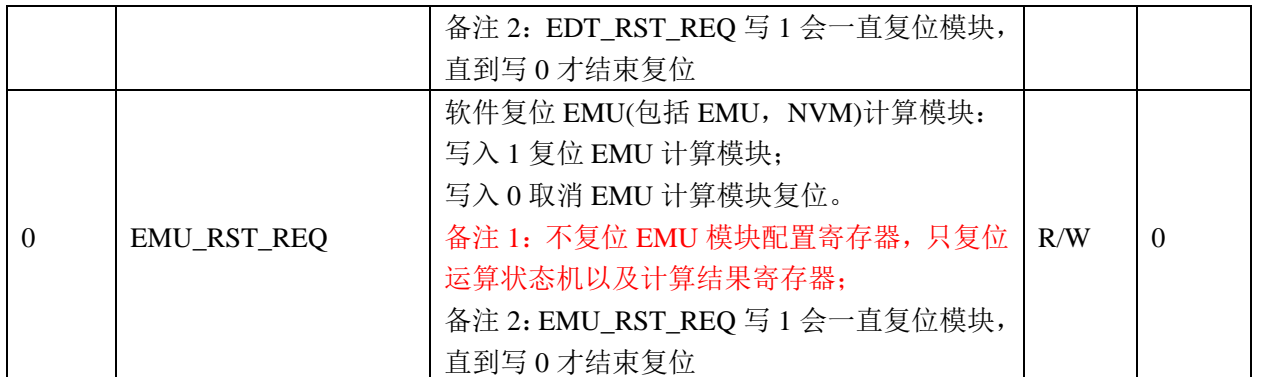

## **2.7.8 SYS\_MAPCTL(0x24)**

系统映射控制寄存器:

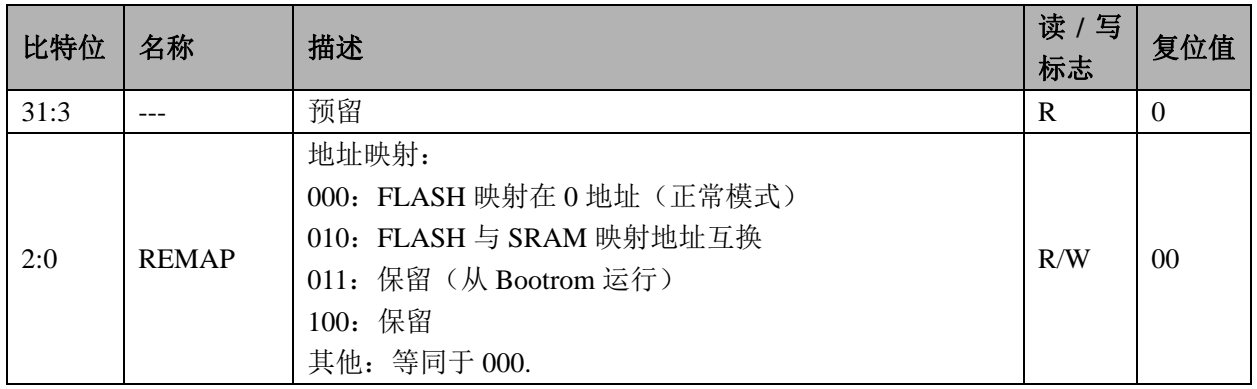

备注: 该寄存器在复位发生后实际复位值为 11, Bootrom 运行后会更改为 00. 用户看到的复位值是 00.

## **2.7.9 MOD0\_EN(0x28)**

模块使能 0 寄存器:

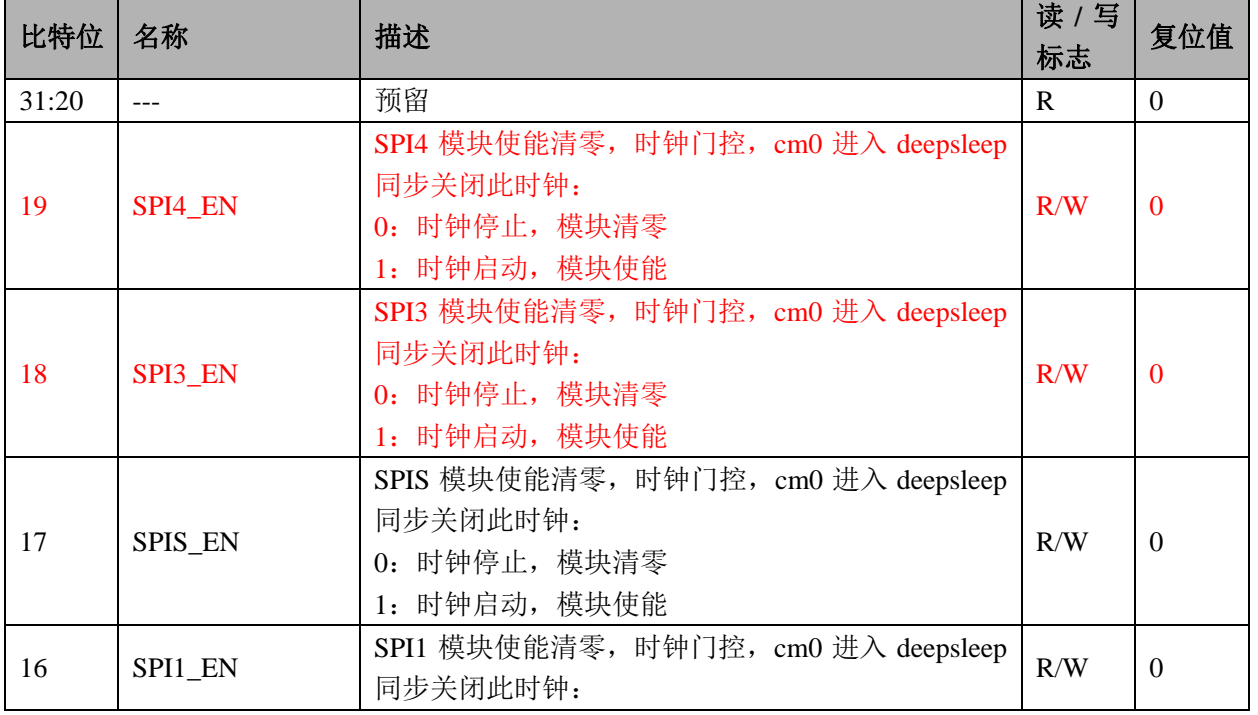

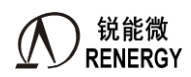

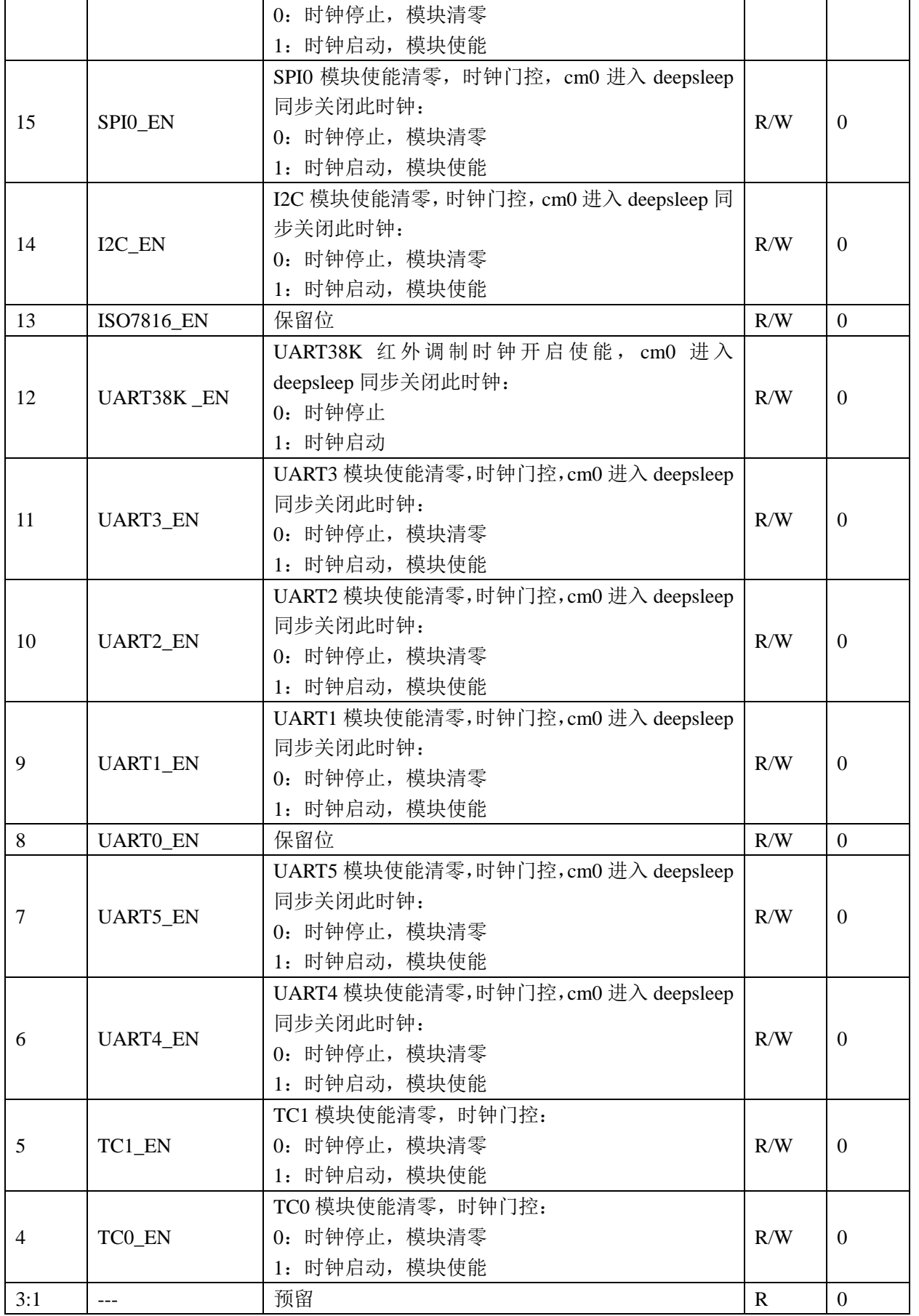

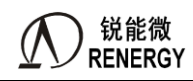

**锐能微**<br>RENERGY RENERGY RENERGY RESOLUTION DESCRIPTION 单相计量芯 SOC RN2025(B64/C64)用户手册 V1.7

 $\begin{array}{|l|l|}\hline 0 & \quad \text{---} \qquad \qquad \text{---} \qquad \qquad \text{---} \qquad \qquad \text{---} \qquad \text{---} \qquad$ 

## **2.7.10 MOD1\_EN(0x2C)**

模块使能 1 寄存器:

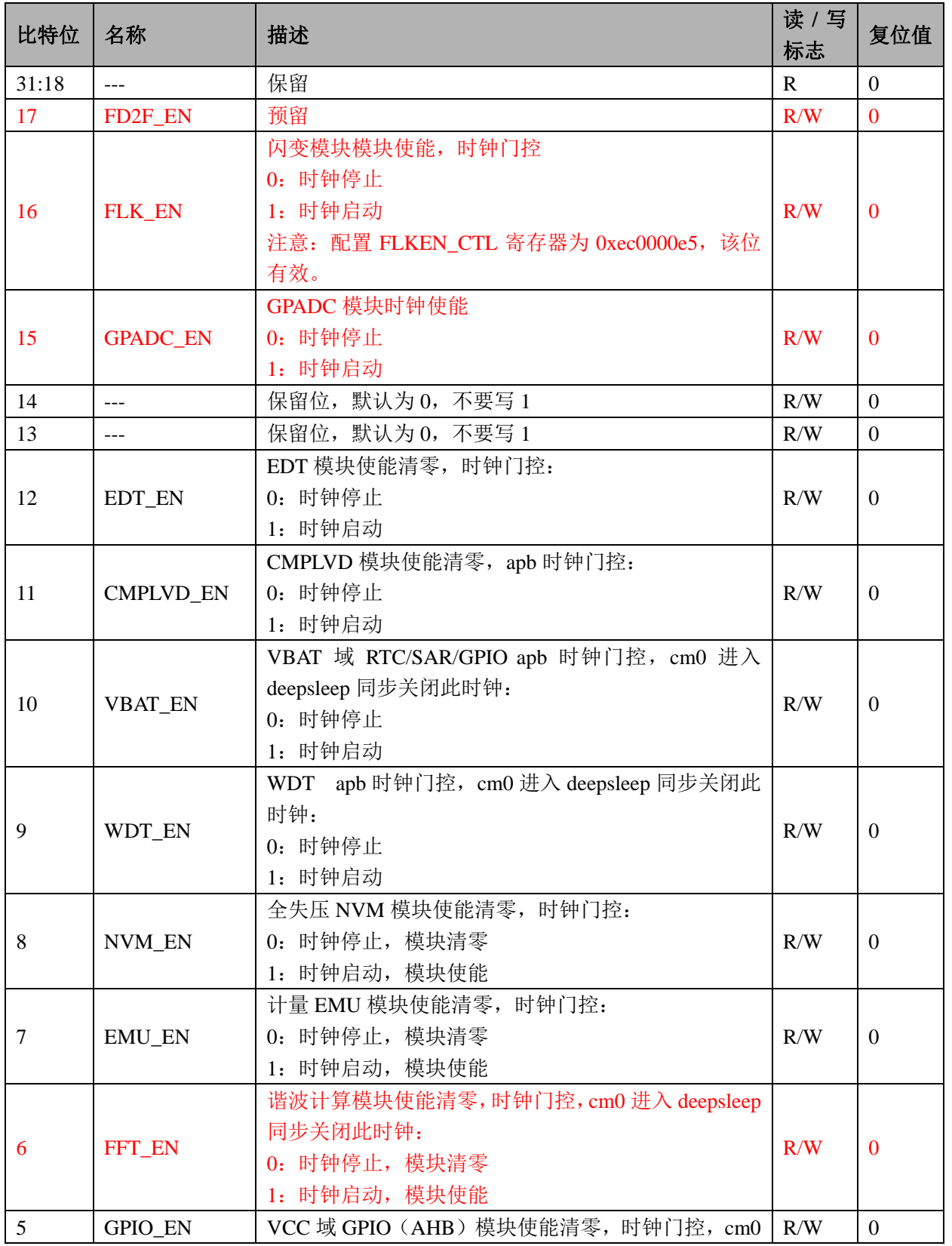

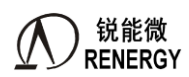

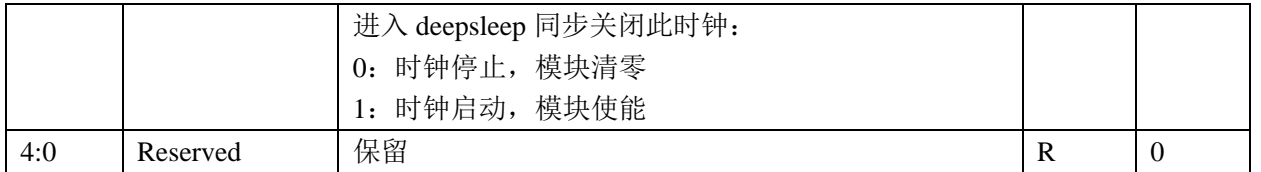

## **2.7.11 INTC\_EN(0x30)**

INTC 使能寄存器:

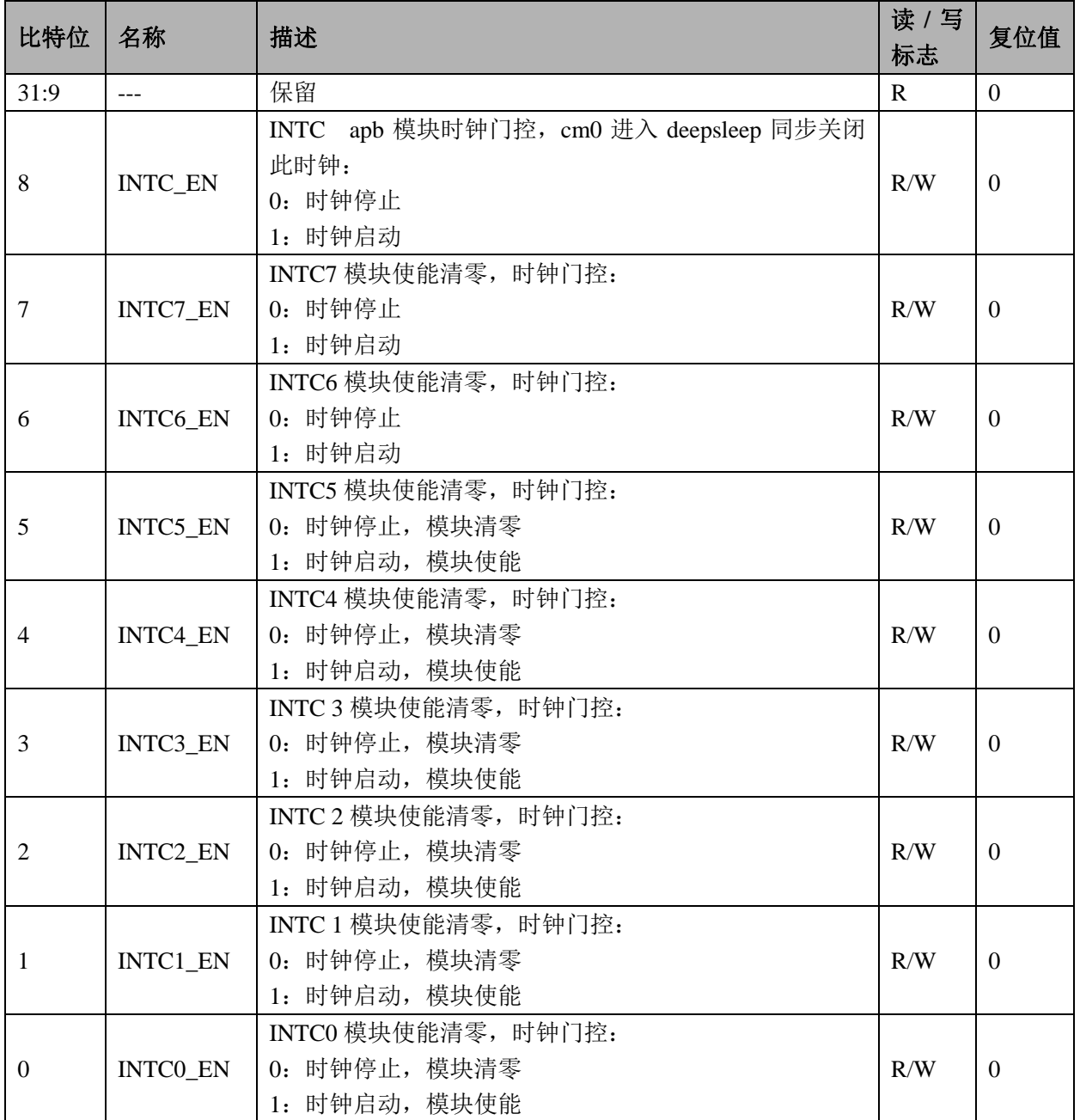

## **2.7.12 KBI\_EN(0x34)**

KBI 使能寄存器:

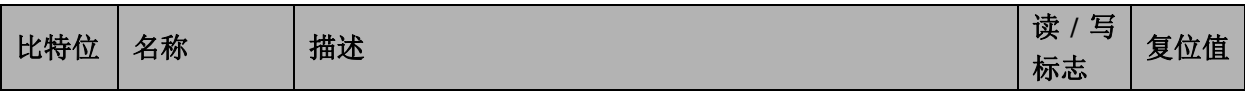

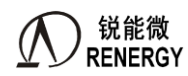

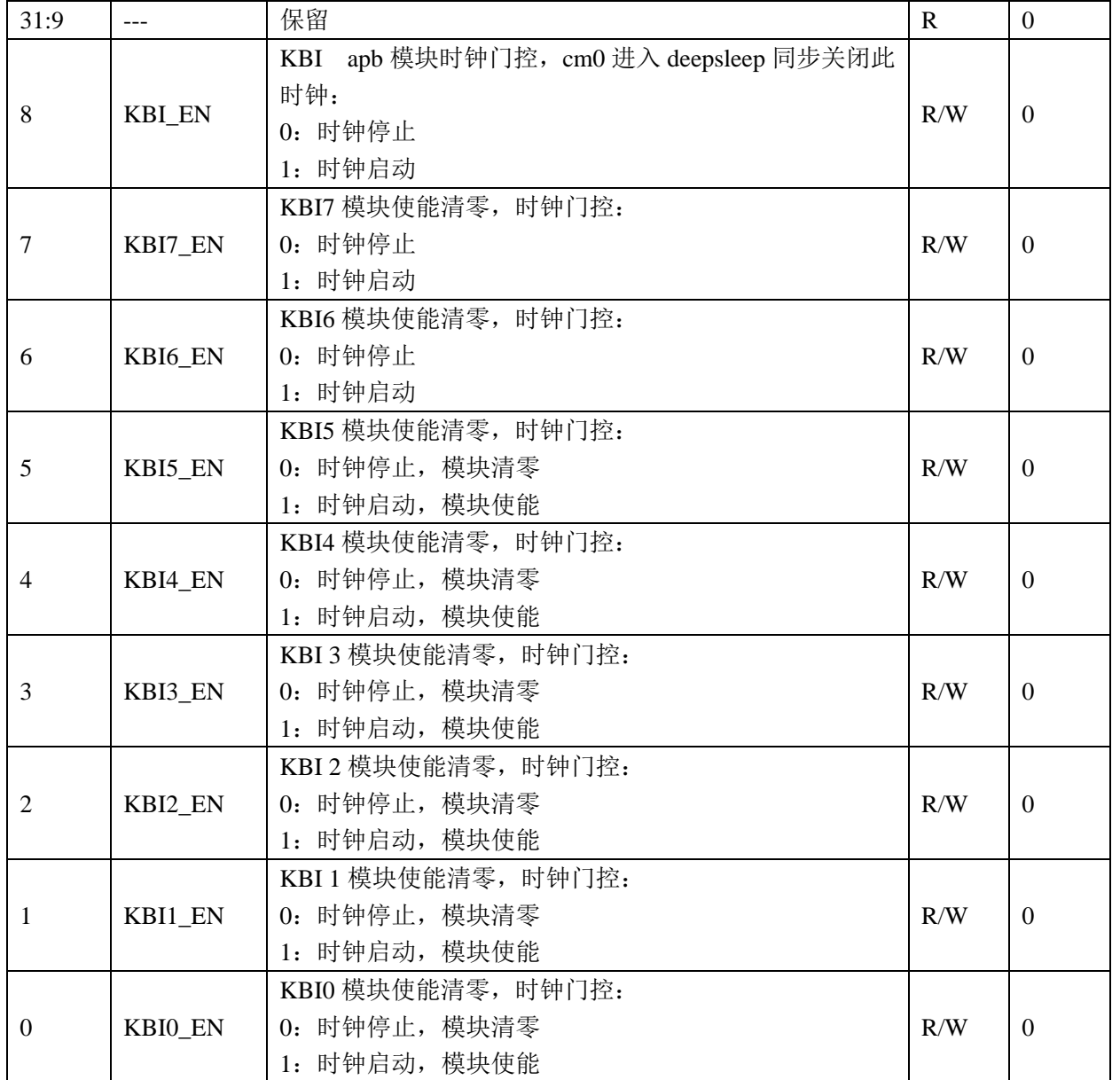

## **2.7.13 SYS\_PS(0x3C)**

系统控制密码寄存器 SYS\_PS:

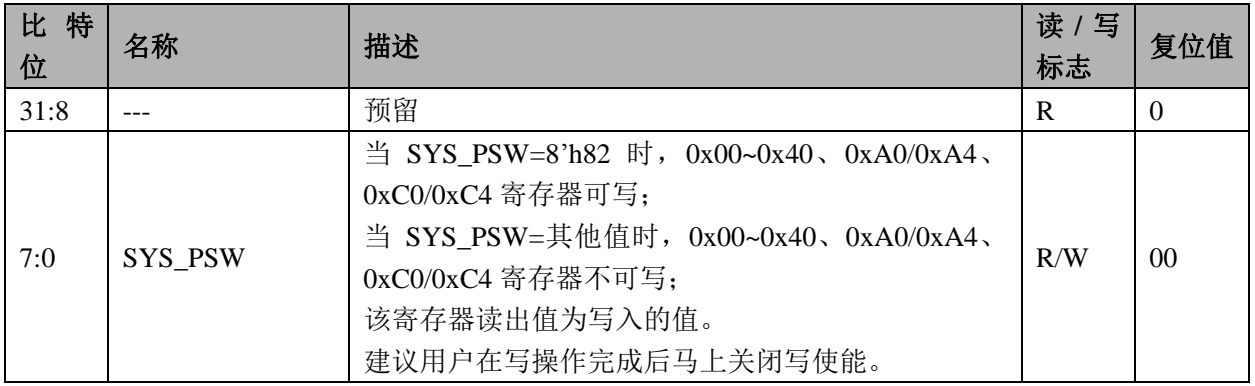

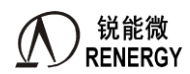

## **2.7.14 IRFR\_CTL (0x40)**

红外配置寄存器:

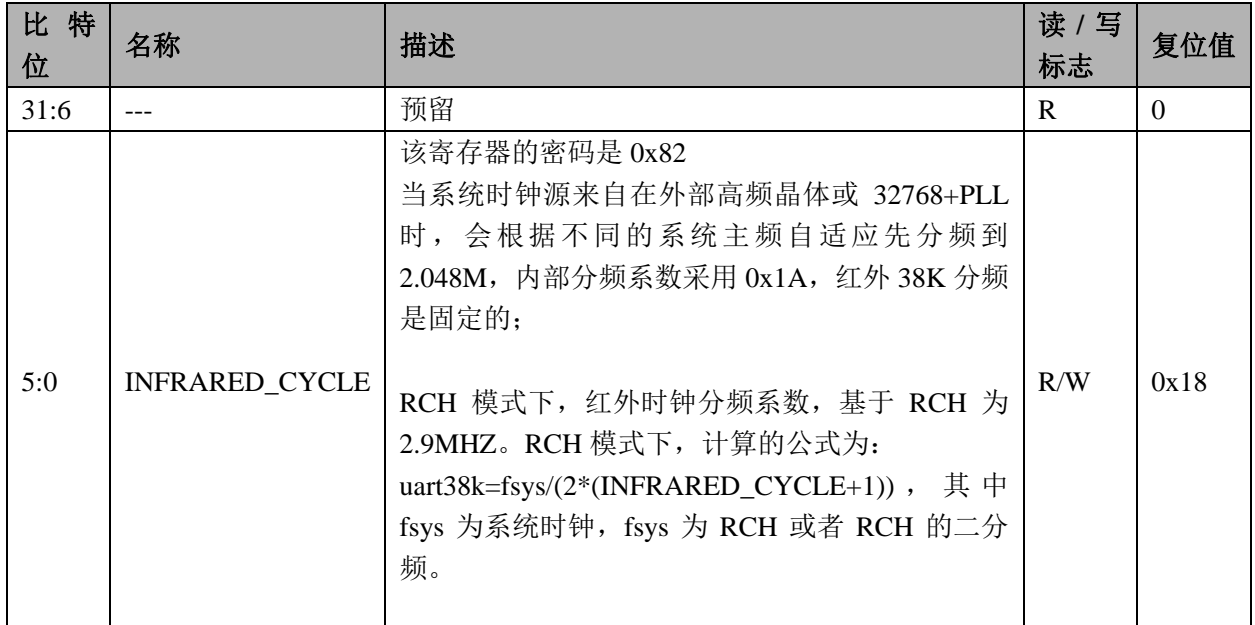

## **2.7.15 TRIM\_CFG1(0xA0)**

时钟校正配置寄存器:

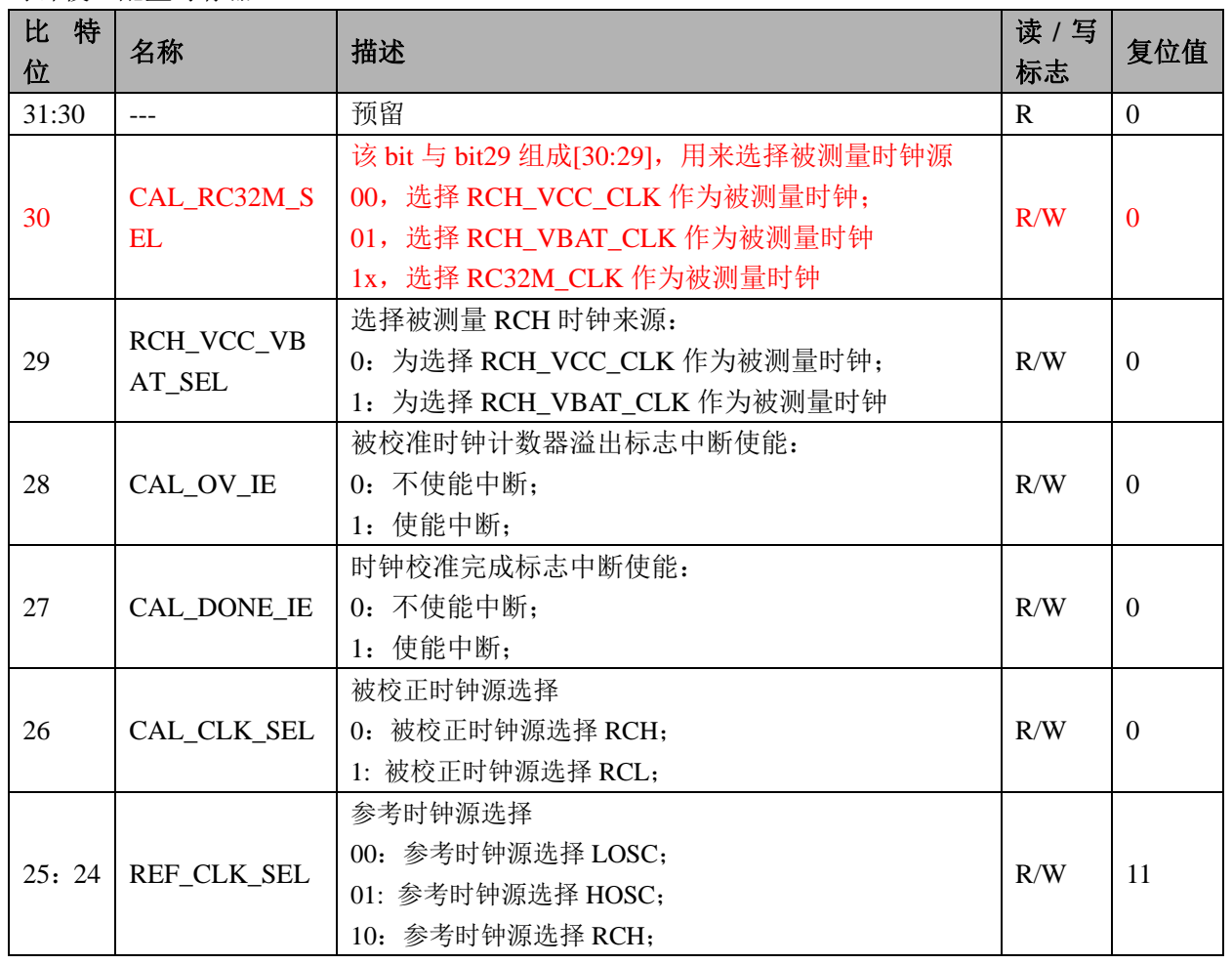

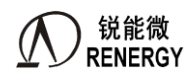

单相计量芯 SOC RN2025(B64/C64)用户手册 V1.7

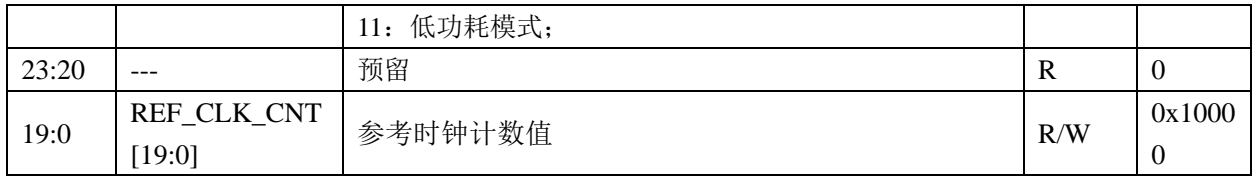

## **2.7.16 TRIM\_START(0xA4)**

时钟校正启动寄存器:

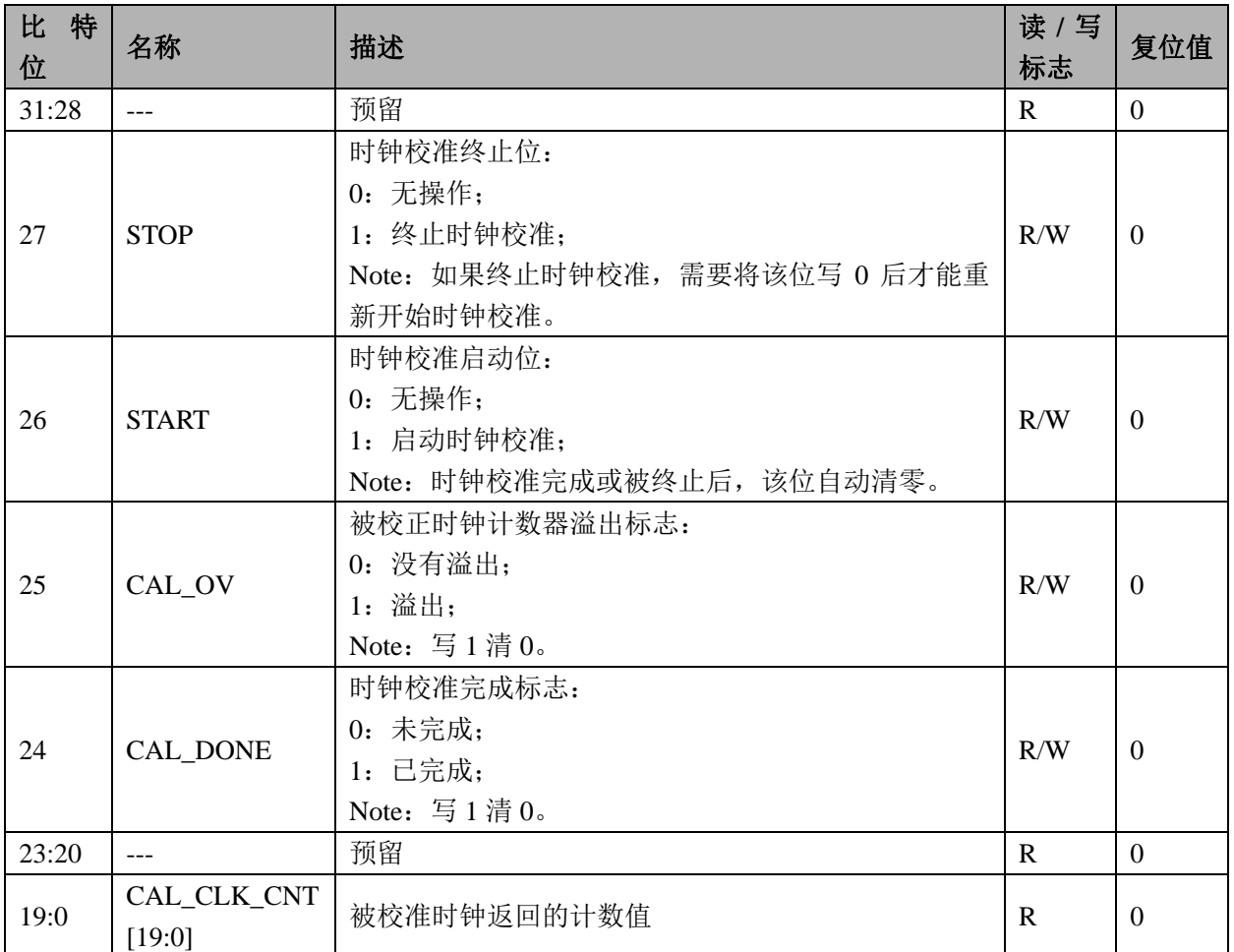

举例:

1. 选择参考时钟为 LOSC、选择被校准时钟为 RCH;

2. 选择参考时钟计数器 REF\_CLK\_CNT 为 0x1000, 计数时间为 0.125S;

3. 启动时钟校正操作,查询标志位或者等待系统控制中断产生;

4. 假设读取得到的被校正时钟返回的计数值 CAL\_CLK\_CNT=0x 61A80,十进制为 400000;

5. 那么测量到的 RCH 频率值为:

(CAL\_CLK\_CNT/REF\_CLK\_CNT)\*32768Hz =(400000/4096)\*32768Hz  $=3200000$ Hz

 $=3.2$ MHz

### **2.7.17 DMA\_PRI 0xC0**

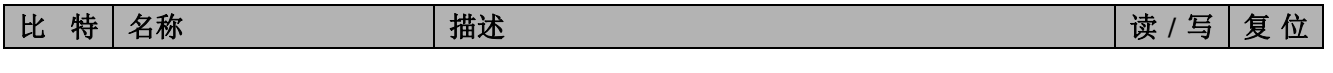

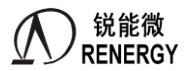

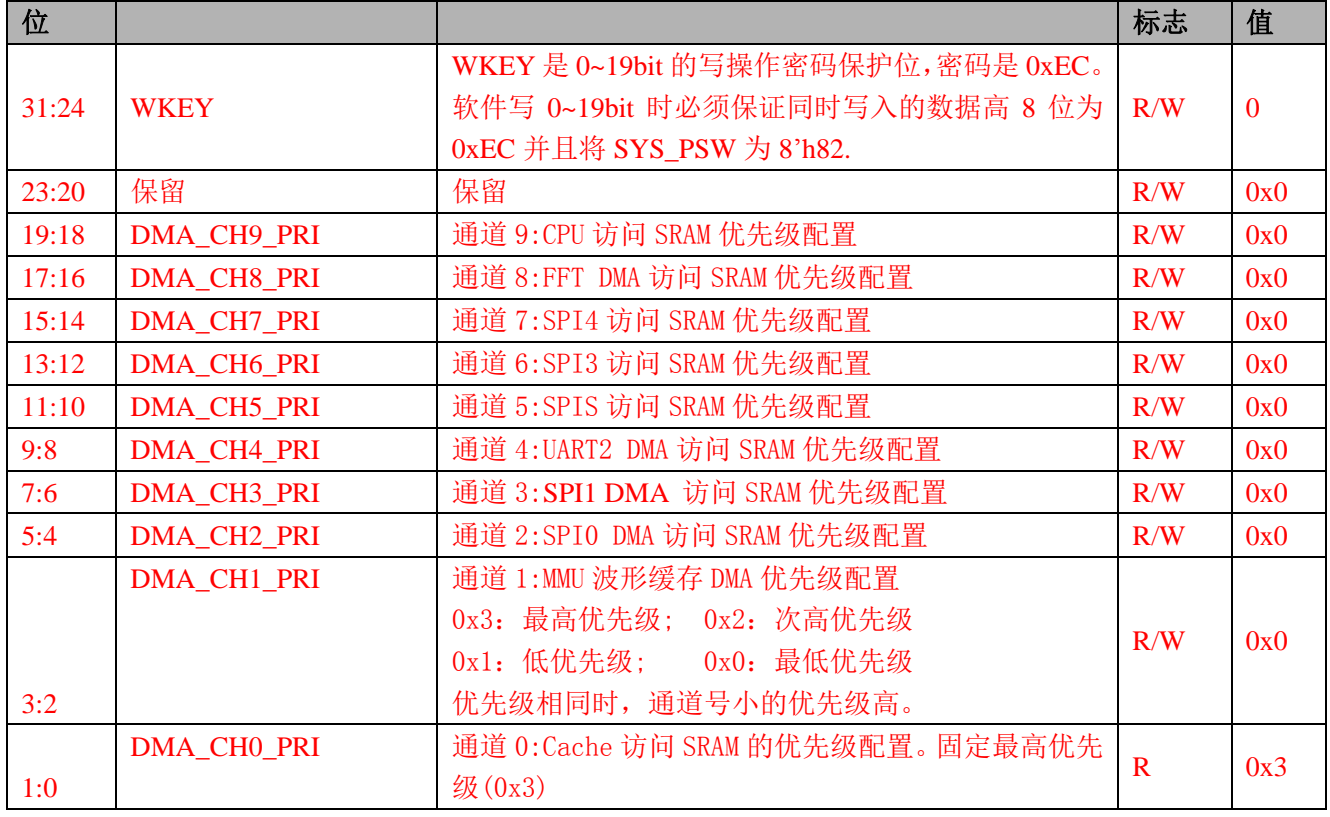

备注:

系统上一共有 10 个主机访问 SRAM,分别是 Cache 控制器、MMU 波形缓存 DMA、SPI0-DMA、SPI1-DMA、 UART-DMA、SPIS-DMA、SPI3-DMA、SPI4-DMA、FFT-DMA 和 ARM-M0 CPU;

当不同主机访问相同 SRAM 时,会产生竞争关系,系统根据优先级仲裁,优先级高主机通道获得该 SRAM 的访问权限,

DMA\_PRI 寄存器定义主机访问 SRAM 的优先级;优先级策略为:可配置优先级和通道号绝对优先级。 每个通道优先级配置有 2 个 bit,可配置 4 级优先级, 优先级顺序为 3>2>1>0, 默认为 0。 若优先级配置值相同,则要比较通道号,通道号小的优先级高。

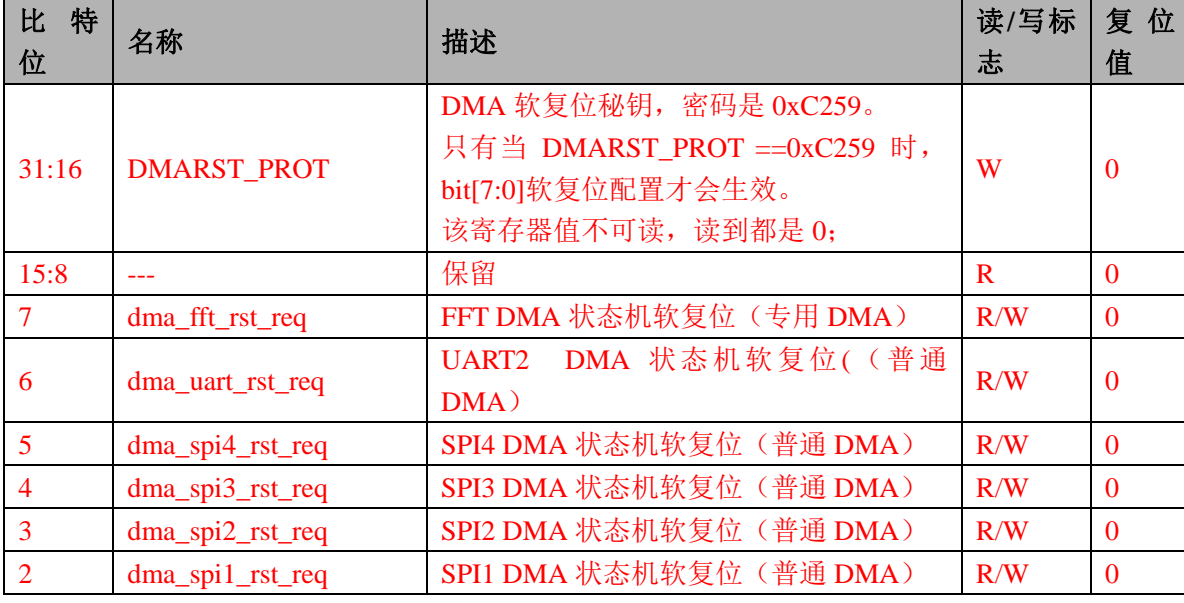

## **2.7.18 DMA\_RST 0xC4**

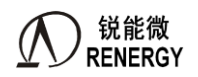

**)锐能微**<br>RENERGY RENERGY RENERGY

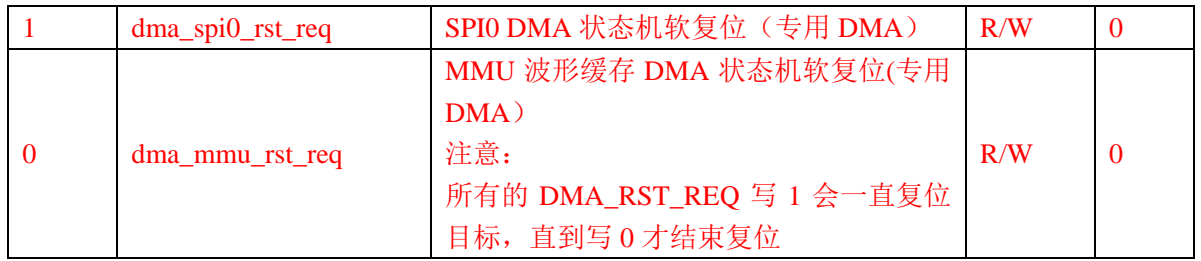

注:DMA\_RST 功能只对状态机进行复位,在 DMA\_RST 复位释放后,需要重新使能 DMA 才能 正常运行 DMA 功能。

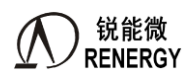

# **3** 处理器架构

## **3.1** 概述

有二种方式(二个主设备)可以发起对 MCU 内置设备的访问:

- $\triangleright$  Cortex-M0:
	- 指令访问和数据访问;
	- 可访问所有的从设备;
- > 外置的 SWD 控制器(如 JLINK 或类似功能的设备):
	- 调试接口和资源访问;
	- 可访问所有的从设备;

MCU 内置的从设备资源包括存储器(FLASH、SRAM)和各种外设(UART、定时器、看门狗等)。 部分外设可发起中断请求,如 UART、定时器等。

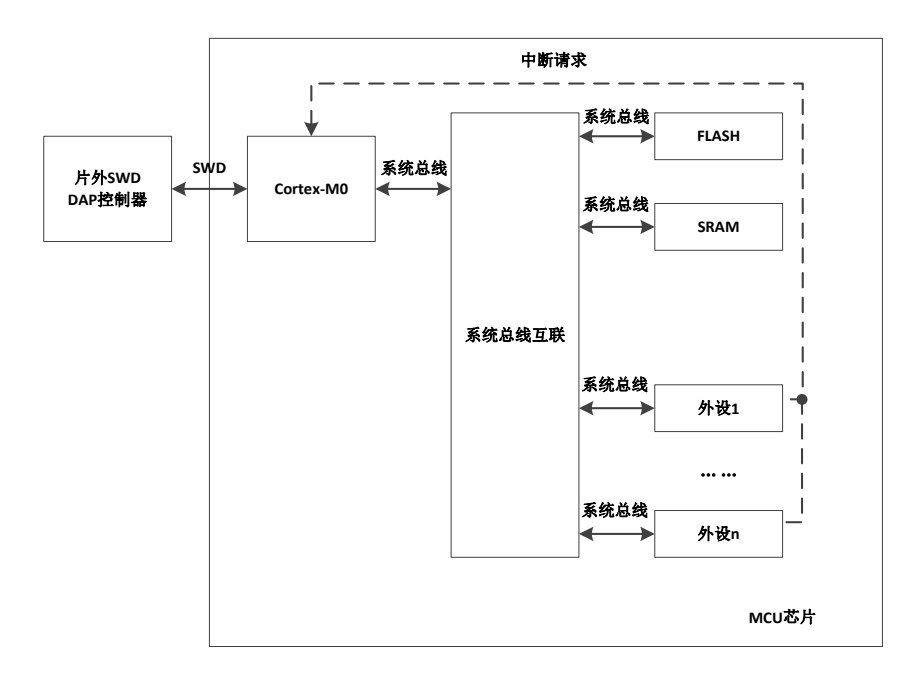

图 3-1 MCU 设备物理互联架构

## **3.2 Cortex-M0** 处理器

Cortex-M0 处理器是一个为嵌入式系统应用设计的 32 位 ARM Cortex 系列处理器,具有如下特性:

- 简便易用的程序模型高代码集成度,具有 32 位的性能
- 工具和二进制代码与 Cortex-M 处理器系列向上兼容,方便升级和扩展
- 集成了极低功耗的睡眠模式
- 高效的代码执行允许处理器时钟更低, 或者延长睡眠模式的时间
- 单周期 32 位硬件乘法器
- 零抖动中断处理
- 中断定时确定,中断处理效率高
- 支持中断/异常嵌套和抢占
- 支持 24 位系统节拍计数器
- 提供 4 个中断优先级

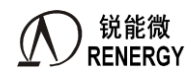

- 支持 2 个观察点,4 个硬件断点
- 支持串行调试接口(SWD),实现处理器内部状态高度可视和可控
- CM0 内嵌系统定时器, 具体请参考 ARM 文档。

有关 Cortex-M0 的详细资料可参阅 ARM 文档。

## **3.2.1** 中断配置

支持 32 个中断,其中 8 个外部中断引脚合用中断号 31。

中断的详细信息,如优先级屏蔽寄存器、嵌套向量中断控制器(NVIC)等请参考 ARM-M0 手册。

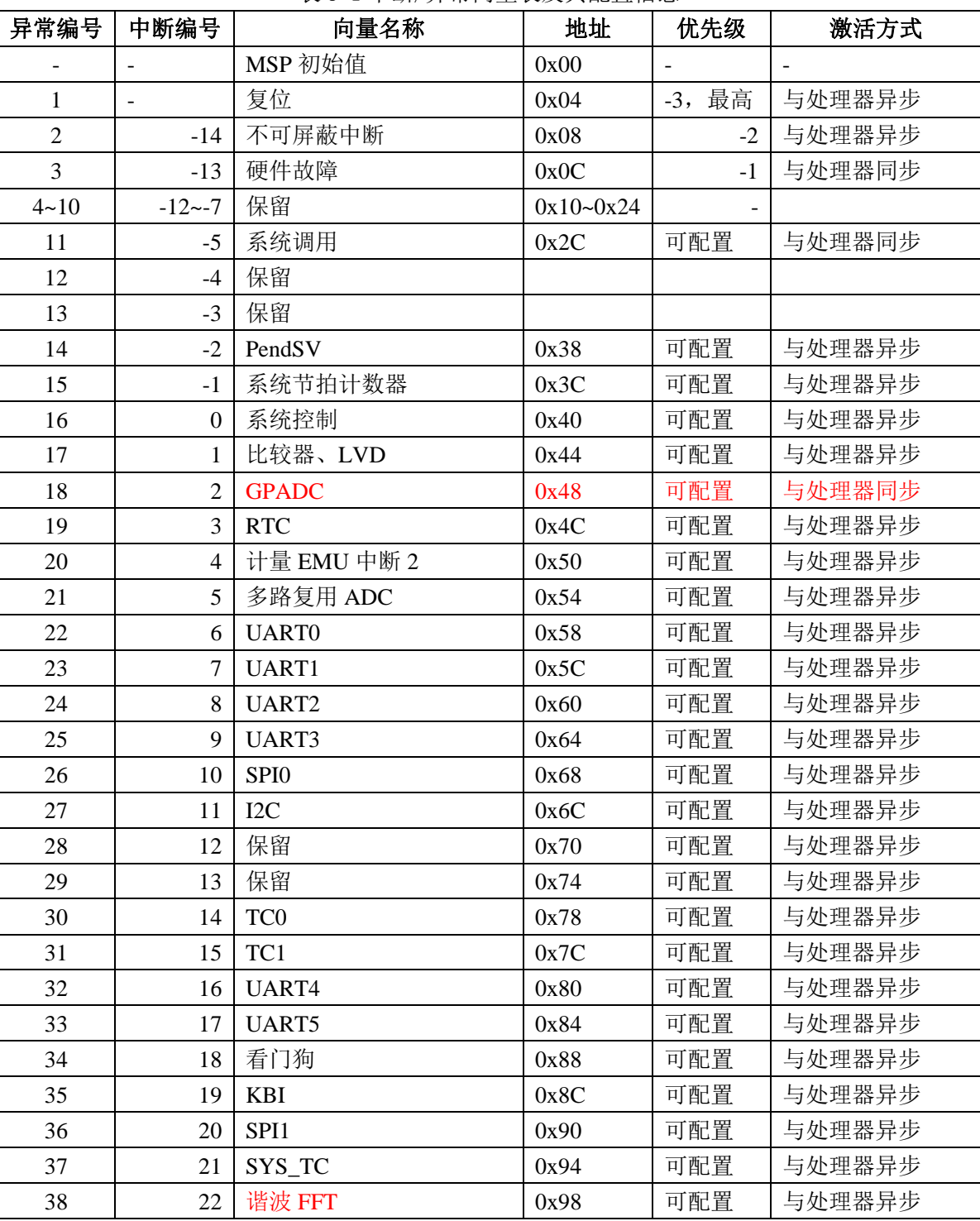

表 3-1 中断/异常向量表及其配置信息

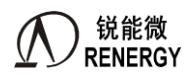

单相计量芯 SOC RN2025(B64/C64)用户手册 V1.7

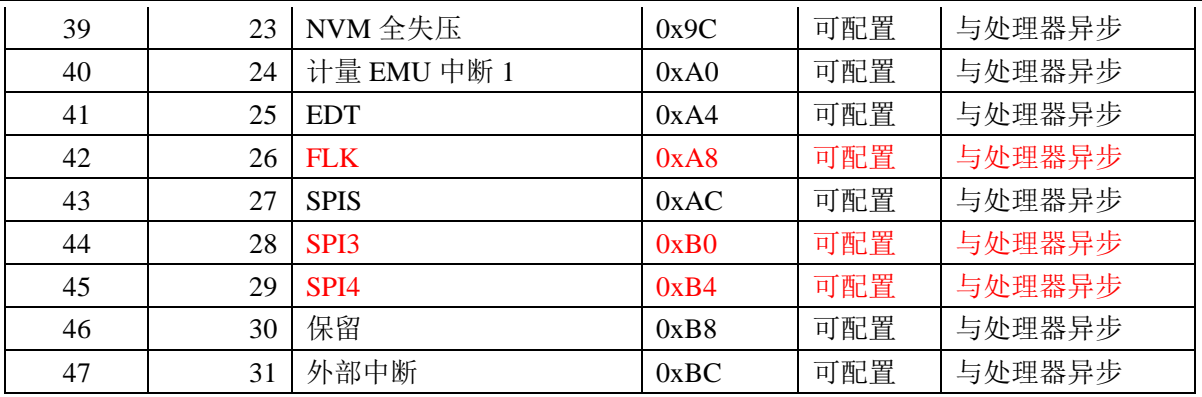

# **3.3 MCU** 存储映射

MCU 的存储映射请参考"图 3-1"。 SoC 的高速外设包括:

- $\bullet$  GPIO-AHB:
- $\bullet$  计量 EMU 单元;
- 1 个高速 SPIS 接口;
- SYSTC 系统定时器
- FLASH 控制器
- EDT 单元:

SoC 的低速外设包括:

- $6$  个 UART 接口;
- 2 个 32 位定时器;
- $4$  个 SPI 接口;
- $1$  个 I2C 接口;
- $1$  个 KEY 控制器;
- 模拟外设+GPIO-APB;
- 看门狗单元;
- 系统控制单元;
- $\bullet$  1  $\uparrow$  GPADC
- $1$  个 RTC 接口;
- $\bullet$  全失压 NVM 单元;
- 1 个外部中断控制器;

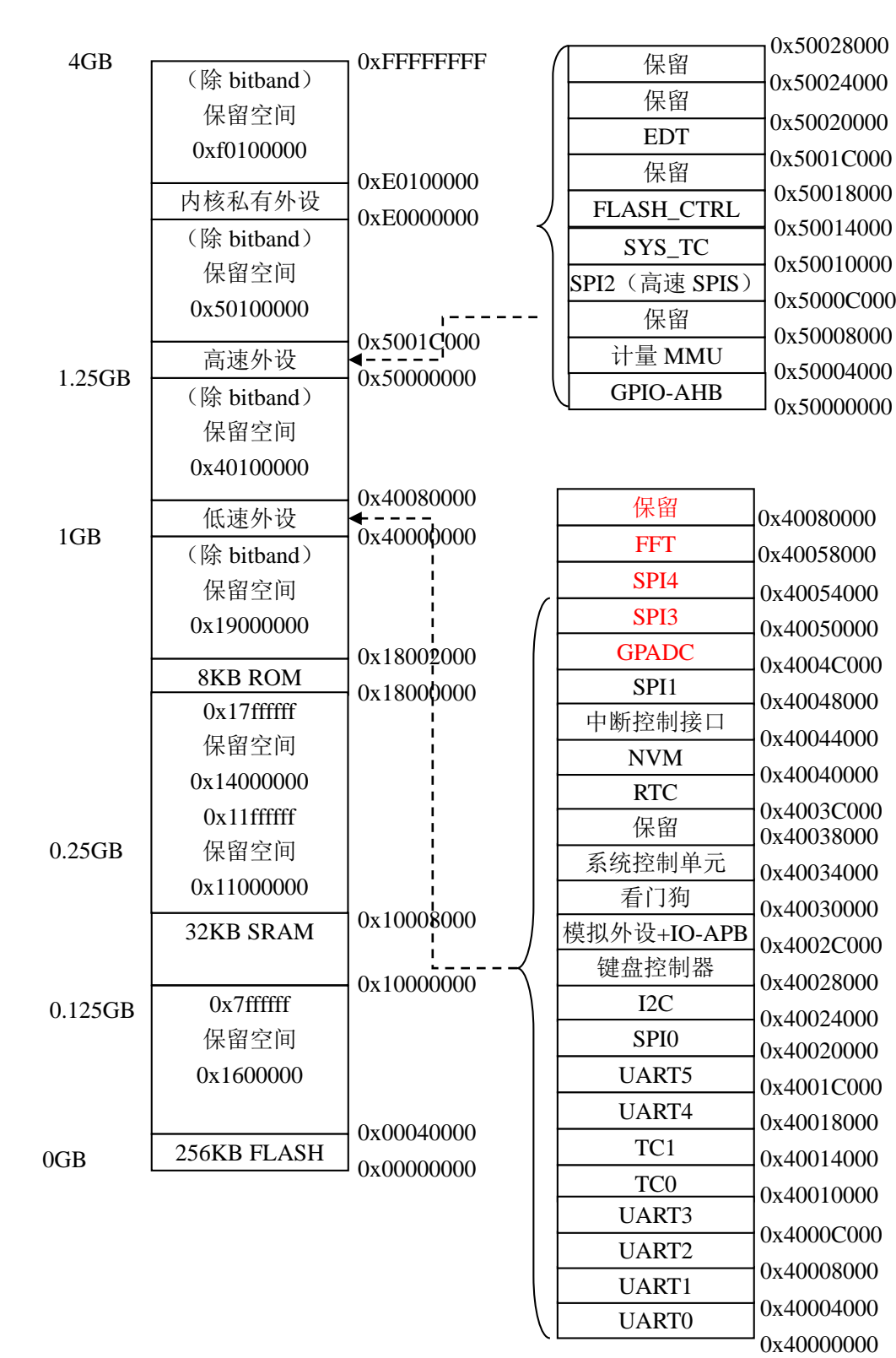

图 3-1 MCU 存储映射

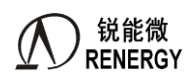

存储重映射

MCU 支持对 2 个存储区域,包括 FLASH、SRAM 的基地址互相交换。交换操作通过配置系统控制器中的 REMAP 寄存器完成。除 FLASH、SRAM 之外的其他设备的地址分配均不受存储重映射的影响。

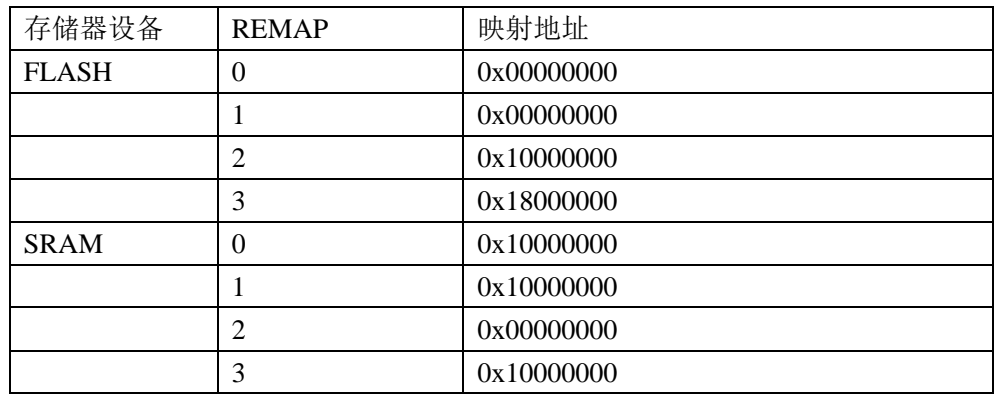

表 3-2 存储重映射配置

● hithand 功能

系统支持以下地址空间的 bitband 功能:

。0x10000000~0x10007FFF 映射到 0x12000000~0x120FFFFF

。0x40000000~0x4004FFFF 映射到 0x42000000~0x423FFFFF;

。0x50000000~0x50007FFF 映射到 0x52000000~0x5203FFFF;

对 bitband 区的访问等效于对外设寄存器中特定位的访问。 地址为 x 的存储单元的第 y 位对应的 btband 地址:

 $Z = (X \& 0 \times FCO00000) + 0 \times 02000000 + (Y \ll 2) + ((X \ll 5) \& 0 \times 03 FFFFF)$ 

注意:地址 0x40000000~0x4004FFFF 包括了部分 vbat 域相关的模块,有 RTC、模拟外设、GPIO-APB 模块, 这些模块的寄存器不支持 bitband 操作方式。

### **3.3.1 SRAM**

片内静态 RAM (SRAM), 容量为 32KB (其中 2KB 可做为 CACHE 使用), 运行频率与处理器同频, 支持 8 位、16 位或 32 位数据随机访问,可用作代码或数据的存储;32KB RAM 位于高位地址的 2KB 可作为 CACHE 用,当做 CACHE 用时,CPU 不要访问。

WDT、外部管脚、软件复位等不会清除 SRAM 的数据, 但是需要注意: BOOTROM 使用了地址空间地址 空间  $0x1000-0300$ ~ $0x1000-03$ ef, 一旦系统发生复位,cpu 会从 BOOTROM 中执行启动程序, 此地址空间的数 据会被占用,BOOT 启动完成后,该地址空间又被释放,使用此地址空间请注意该特性。

### **3.3.2 FLASH**

片内 256KB FLASH, 支持:

- 最少 10 万擦写次数:
- 数据最少保存时间 10 年;
- 存储区包含 16 个块,每个块包含 64 个页,每页 256 字节;
- 支持 8 位、16 位和 32 位随机读;
- 支持页擦除、块擦除、页编程,具体的操作需要调用锐能微库函数(nvm.a(IAR)/nvm.lib(KEIL));
- 低功耗应用时,**FLASH** 会自动关闭或者开启;

库函数(nvm.a(IAR)/nvm.lib(KEIL)提供的 FLASH 操作函数接口如下:

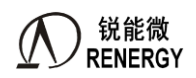

uint8\_t flashPageErase(uint32\_t pg)

uint8\_t flashSectorErase(uint32\_t sec)

uint8\_t flashProgram(uint32\_t dst\_addr, uint32\_t src\_addr, uint32\_t len)

> 特殊行说明

Flash 包含一段特殊的存储空间,用来存储量产参数。该特殊空间的地址为:0x00040000~0x000403ff,共分 4 个特殊行,每行 256 字节。分别为:

Spl0: 0x00040000~0x000400ff;

Spl1: 0x00040100~0x000401ff;

Spl2: 0x00040200~0x000402ff;

Spl3:0x00040300~0x000403ff;该特殊行不可擦除和编程。

其中, 0x00040300~0x00040307 地址空间, 对应的总共 2 个 word 数据, 是 64bit 的芯片唯一标识号, 每颗芯片出 厂值均不相同。

## **3.4** 中断应用

在头文件中加入SOC头文件 #include <RN2025.h>,即可使用SOC各中断,RN2025.h文件中包含了Cortex-M0 所定义的部分头文件, core\_cmFunc.h、core\_cmFunc.h、core\_cmInstr.h。上述文件均可在锐能微公司提 供的头文件中找到。

关闭中断使能:\_\_disable\_irq();

使能总中断:\_\_enable\_irq();

中断操作

各模块中断程序可完全使用 C 语言进行编写,用户无须考虑入栈及出栈问题,中断操作步骤如下, 以 KBI 中断为例:

- 1、 使能总中断:\_\_enable\_irq();
- **2**、 配置需产生中断的模块,例如 KBI 模块,将 KBI\_MASK 设置为中断使能。
- **3**、 使能 KBI 中断:在 RN2025.h 的文件中找到中断号并开启中断,例如 KBI 的中断号为 KBI\_IRQn, 开 启 KBI 中断既为 NVIC\_EnableIRQ(KBI\_IRQn) , 如需设 置 中断 的优 先 级可 使用 void NVIC\_SetPriority(IRQn\_t IRQn , uint32\_t priority) 。
- 4、编写中断服务函数,对不同的中断,函数名已固定,可在 startup\_ RN2025.s 的向量表中查找, 如 KBI 中断服务程序函数名为 KBI HANDLER, 中断服务函数可写为:

void KBI\_HANDLER(void)

{

}

/\* Start adding user code. Do not edit comment generated here \*/

5、关闭中断使能: void NVIC\_DisableIRQ0(IRQn t IRQn)。

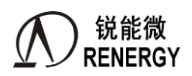

## **4** 单相计量单元

### **4.1** 特点

- 基本计量
	- 3 路 Σ-Δ ADC, 内置 PGA, 放大倍数可配置, 其中 IA/IB 通道最大支持 16 倍;
	- 内置 1.25V±1% ADC 基准电压, 温度系数典型值 10ppm/℃, 最大 15ppm/℃;
	- 支持外灌基准电压,当外灌基准电压时,需要调用锐能微库函数完成相关配置。
	- 提供全波、基波有功电能, 8000:1 动态范围内, 非线性误差<0.1%, 满足 0.5S 和 0.2S 级有功电能表精 度要求
	- 提供基波无功电能, 8000:1 动态范围内, 非线性误差<0.1%
	- 提供视在电能
	- 提供有功、无功功率方向,支持无功四象限判断
	- 具有潜动启动功能,电流和功率启动方式可选,启动阈值可调
	- 电表常数可调
	- 提供有功、无功、视在的快速脉冲计数
	- 提供 5 路能量脉冲输出, 脉冲类型为 A 路/B 路、全波/基波、有功/无功/视在各种组合可选, 同时也可 以输出自定义电能脉冲。
- > 基本测量
	- 提供 3 路 ADC 瞬时采样数据寄存器
	- 提供全波、基波三相电压电流有效值
	- 提供全波/基波的有功/视在功率,提供基波无功功率
	- 提供 3 路过零检测,过零阈值可设置
	- 提供电压线频率,测量误差<0.01%
- > 故障检测
	- 提供过压、过流检测
	- 提供剩余电流检测
	- 提供电压暂降检测
- > 同步采样波形输出
	- 提供灵活的 ADC 同步采样数据, 可配置采样率;
	- 支持灵活的帧格式,支持硬件自动计算校验和;
	- 支持灵活的校正手段,支持增益校正、相位校正、谐波补偿;
	- 支持通过 DMA 方式将波形数据从计量传输到 RAM, 以及从 RAM 传输到通信口。
- 电能质量
	- 支持完整的 S 级电能质量分析功能
	- 提供半波有效值、半波电压峰值,新增零线电流半波有效值,新增开根号后的半波有效值
	- 完整的电能质量分析功能包括:谐波、间谐波、闪变和电压波动、电压骤升骤降、电压中断等。
- 高级计量功能
	- 支持基波有功、无功、视在电能计量,可从 CF0~CF4 任意一个 IO 输出任意一个基波电能;
	- 支持正负总谐波电能计量,正向总谐波电能以及反向总谐波电能可同时从 CF0~CF4 任意 IO 口输出。
	- 谐波电能计算由硬件加速引擎完成,可实现不间断连续计算。

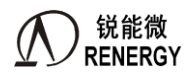

- 可支持分次谐波电能计量;
- > 防窃电
	- 提供全失压测量
- 软件校表
	- 提供3路 ADC 通道增益校正
	- 提供 3 路 ADC 通道相位校正, 其中电流通道支持分段相位校正, 校正刻度从 0.01757 度提升至 0.00879 度。
	- 提供功率增益校正
	- 提供有功、无功功率分段相位校正;另外单独做了一套功率相位分段校正寄存器,可与 D2FPxx 寄存器 独立使用。
	- 提供有功、无功、有效值 Offset 校正, 其中有功 Offset 校正扩大了校正范围。
	- 提供直流 offset 自动校正, 校正节点从高通滤波器之后移到了高通滤波器之前。
	- 增加配置寄存器校验和自动计算功能;
- 保证计量精度的工作电压范围:2.8V-5.5V

## **4.2** 系统框图

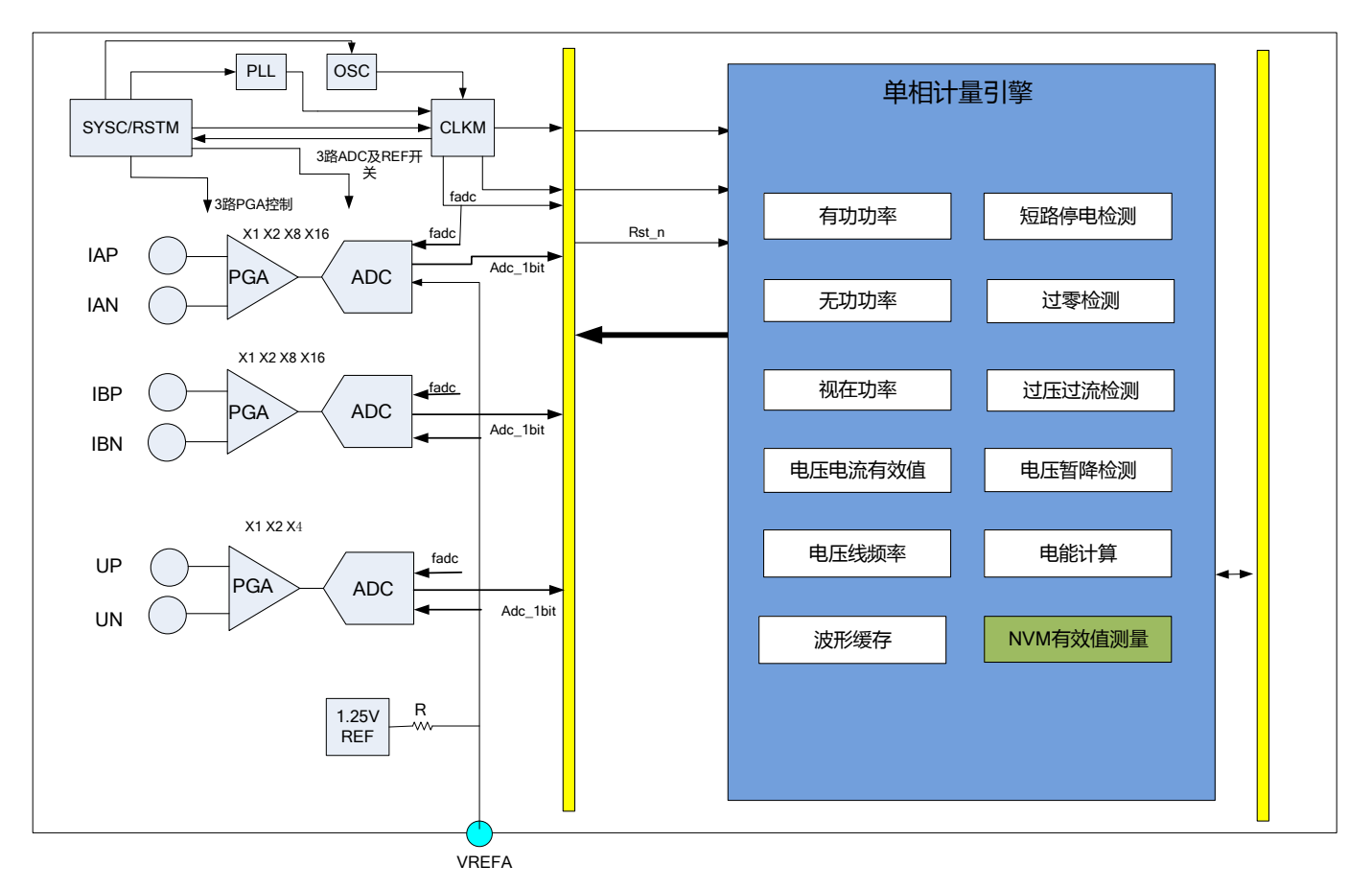

图 4-1 单相计量引擎框图

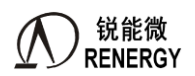

### **4.3** 功能说明

### **4.3.1** 采样通道

RN2025 采样通道包括三路Σ-ΔADC 及其采样数据处理电路。

三路 ADC 其中 IA 用于火线电流采样, IB 用于零线电流采样, U 用于电压采样。ADC 采用全差分方式输 入, 电流、电压通道最大差分信号输入峰值 Vpp 为±1000mv。

通过配置 ADCCTL 寄存器,可以分别对三路 ADC 配置 PGA 放大倍数, 电流 1/2/8/16 倍可选, 电压通道 1/2/4 倍可选, ADCCTL 寄存器使用说明参见 2.7.4 [章节。](#page-44-0)

通过配置 PHSU/I 寄存器可进行三路 ADC 的通道相位校正, PHSU/I 寄存器使用说明参见 [4.5.13](#page-92-0) 章节。 通过配置 GSU/I 寄存器可进行三路 ADC 的通道增益校正, GSU/I 寄存器使用说明参见 [4.5.14](#page-94-0) 章节。

通过配置 EMUCFG 寄存器(0x 188)中的 HPFOFF [6:0]寄存器位可以配置三路采样通道的高通使能和关闭, 用于测试直流参数。HPFOFF [6:0]具体说明参见寄存器 [4.5.24](#page-101-0) 章节。

通过配置 AUTODC EN 寄存器(0x1B8)自动计算 DC OS 寄存器值可进行三路 ADC 的直流 OFFSET 校 正, AUTODC\_EN 寄存器具体说明参见 [4.5.34](#page-110-0) 章节, DC\_OS 寄存器具体说明参见 [4.5.15](#page-94-1) 章节。

RN2025 的三路 ADC 实时采样数据分为全波数据和基波数据,可输出到波形采样寄存器中,数据源为 ADC 经过高通后的数据。波形采样寄存器具体说明参见 4.5.2 [章节。](#page-86-0)当波形采样寄存器更新数据时,标志位 EMUIF.WAVUDIF 置位,若波形采样寄存器更新中断 EMUIE. WAVUDIE 使能,EMUIF.WAVUDIF 置位产生 EMU 中断通知 CPU 读取数据。

#### **4.3.2 ADC** 波形缓存及 **DMA**

三路 24bits ADC 采样数据通过专用 DMA 通道可存放至 SRAM 中, 以减小 CPU 读写开销, 方便 CPU 进一 步计算分析。

#### **1.** 配置 **ADC** 波形缓存数据源

通过配置 [DMA\\_WAVE\\_CH\\_SEL](#page-120-0) 寄存器(0x2AC)选择瞬时波形缓存 ADC 通道, IA/IB/ U 三路 ADC 可任意 配置。通过配置 DMA\_WAVECON (0x2B4) 寄存器进一步配置 ADC 瞬时波形缓存数据源:

可选高通滤波器 HPF 之前固定 8Khz 采样率数据: 此数据经过通道增益和相位校正, 可用于直流参数计算; 可选高通滤波器 HPF 之后固定 8Khz 采样率数据:此数据经过通道增益和相位校正,可用于电能质量等参数 计算;

可选同步跟踪电网频率整周波采样数据:此数据未经过通道增益和相位校正环节,采样率整周波 64/128/256/512 点可选,可同步跟踪电网频率,同步跟踪电网频率范围:40~70Hz,可用于 FFT 分析及谐波含量 计算。

可选同步跟踪电网频率整周波采样数据,采样率通过 WAVECON.WAVECNT[8:0]寄存器位配置:此数据未经 过通道增益和相位校正。

#### **2.**数据缓存深度、地址和排序配置

ADC 数据缓存数据缓存深度由 DMA\_BUF\_DEPTH[10:0]寄存器(0x2A8)配置,深度为(N+1)(Word); 最 小 128 Words,最大 2K Words。ADC 数据缓存目标地址 DMA 功能寄存器的目标地址是 SRAM 的地址,按 Word 编址,共 13 位。

目标地址基地址由 DMA\_BUF\_BASE\_ADDR[12:0] (0x2A4) 寄存器配置, 注意基地址要与数据缓存深度要匹 配,如 DMA\_depth 为 2K Words, 那么 DMA\_BUF\_BASE\_ADDR[10:7]==4'b0000; [12:11]任意可配; 若深度为 128,那么[12:7]任意可配;ADC 数据缓存基址默认值 0xC00。

ADC数据每次采样在数据缓存中的通道排序由DMA\_WAVE\_CH\_SEL[6:0]寄存器(0x2AC)使能的通道决定, 按 IA/IB/ U 顺序排序, 若某通道不使能, 则该通道忽略。

#### **3. DMA** 操作控制、中断

DMA 操作模式可通过 DMA BUF CTRL[1] 寄存器位 ( 0x2A0.1 ) 配置为单次模式或连续模式,

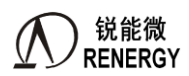

DMA\_BUF\_CTRL[1]:=0,单次模式,写操作数据缓存满之后则不再发起 DMA 操作;=1, 连续模式,写操作数 据缓存满, 折返到起始地址重新开始。

通过配置 DMA\_BUF\_CTRL[0] (0x2A0[0]) 使能数据缓存; =1, 使能; =0, 关闭。

数据缓存满或半满可产生中断,通知 CPU 取走数据。数字缓存满时 EMUIE2. DMA\_BUFF\_IF(0x2BC[15]) 标志置位, 此时若 EMUIE2.DMA\_BUFF\_IE=1 (0x2B8[15]), 产生数据缓存满中断。 数字缓存半满时 EMUIE2. DMA\_BUHF\_IF(0x2B8[16])置位,此时若 EMUIE2. DMA\_BUHF\_IE=1(0x2B8[16]),产生数据缓存半满中断。

### **4. DMA** 容错处理

在 ADC 采样间隔内,若有任何一个通道 DMA 操作没有响应,则放弃本轮所有操作,记录数据错误发生地 址, 发出 DMA 错误中断: 然后发起新一轮操作。

EMUIF2.DMA\_BUFIAErr/DMA\_BUFUxErr/DMA/DMA\_BUFINErr(x=A,B,C)寄存器位(0x2BC[23:17])为 七路 ADC 通道 DMA 数据错误标志位, 当相应通道发生 DMA 数据错误时置位, 若此时相应通道 DMA 错误 中断使能位 EMUIE2.DMA\_BUFIxErr/DMA\_BUFUxErr(0x2B8[23:17])=1,产生 DMA 错误中断,并记录数据 错误发生地址放置在 DMA\_WAVE\_ERR\_ADDR [12:0] (0x2B0) 寄存器。

DMA 控制和状态寄存器具体说明参见 [4.5.41](#page-126-0) 章节。DMA 中断寄存器具体说明参见 [4.5.40](#page-116-0) 章节。

RN2025(B64)对于 ADC 波形缓存及 DMA 做了大幅度的升级优化,升级点主要是:

- 1) 新增同步采样波形的全方位校正,包括增益校正、相位校正、直流偏置校正、增益系数补偿、谐波衰减补偿 等等,详见 4.5.13 章节。
- 2) 对 DMA 做了优化提升,一共有三种模式,其中模式 0 与 RN2025(A64)兼容,新增模式 1 和模式 2.

下文对 DMA 的模式做详细说明:

#### **4.3.2.1** 模式 **0**:不同通道连续存放(兼容 **A** 版芯片)

按 IA/IB/U 顺序按 word 在 SRAM 种存放波形数据,若某几个通道不使能,则该通道忽略,其他通道按顺序 连续存放到 SRAM 中。

波形存放示意图:

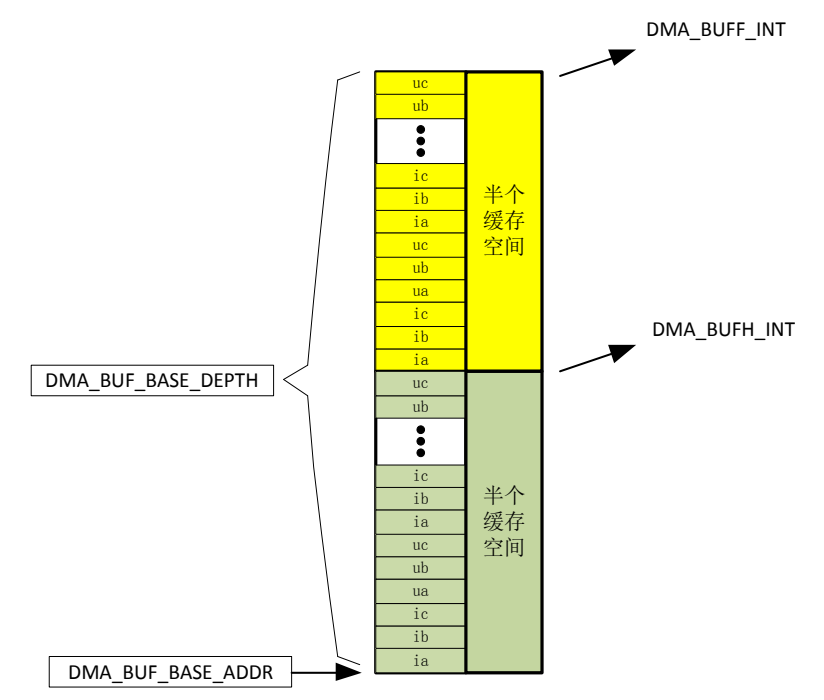

### 1) 配置 ADC 波形缓存数据源

通过配置 DMA\_MODE\_SEL [1:0]=0 选择模式 0。

通过配置 DMA\_WAVE\_CH\_SEL 寄存器选择瞬时波形缓存 ADC 通道, IA/IB/U 三路 ADC 可任意配置。

ADC 数据每次采样在数据缓存中的通道排序由 DMA\_WAVE\_CH\_SEL[6:0]寄存器(0x2AC)使能的通道决 定,按 IA/IB/U 顺序排序,若某通道不使能,则该通道忽略。

#### 2)数据缓存地址和深度

ADC 缓存目标基地址由 DMA\_BUF\_BASE\_ADDR[13:0] (0x2A4) 寄存器配置, 按 Word 编址, 注意基地址 要与数据缓存深度匹配。缓存深度由 DMA BUF DEPTH[13:0]寄存器 (0x2A8) 配置, 深度为 (N+1) (Word); 最小 128Words, 最大 16KWords。详见寄存器配置。

3)DMA 中断配置

DMA 操作模式可通过 DMA\_BUF\_CTRL[1] 寄存器位 (0x2A0.1) 配置为单次模式或连续模式, DMA\_BUF\_CTRL[1]:=0,单次模式,写操作数据缓存满之后则不再发起 DMA 操作;=1, 连续模式,写操作数 据缓存满, 折返到起始地址重新开始。

通过配置 DMA BUF CTRL[0] (0x2A0[0]) 使能数据缓存;=1, 使能;=0,关闭。

数据缓存满或半满可产生中断,通知 CPU 取走数据。数字缓存满时 EMUIE2.DMA\_BUFF\_IF (0x2BC[15]) 标志置位,此时若 EMUIE2.DMA\_BUFF\_IE=1 (0x2B8[15]),产生数据缓存满中断。数字缓存半满时 EMUIE2.DMA\_BUHF\_IF(0x2B8[16])置位, 此时若 EMUIE2. DMA\_BUHF\_IE=1(0x2B8[16]), 产生数据缓存 半满中断。

4)DMA 容错处理

在 ADC 采样间隔内, 若有任何一个通道 DMA 操作没有响应, 则放弃本轮所有操作, 记录数据错误发生地 址, 发出 DMA 错误中断; 然后发起新一轮操作。

EMUIF2.DMA\_BUFIAErr/DMA\_BUFUxErr/DMA/DMA\_BUFINErr(x=A,B,C)寄存器位(0x2BC[23:17])为 七路 ADC 通道 DMA 数据错误标志位,当相应通道发生 DMA 数据错误时置位,若此时相应通道 DMA 错误中 断使能位 EMUIE2.DMA\_BUFIxErr/DMA\_BUFUxErr(0x2B8[23:17])=1,产生 DMA 错误中断,并记录数据错 误发生地址放置在 DMA\_WAVE\_ERR\_ADDR[12:0](0x2B0)寄存器。

5)DMA 当前指针可读

CPU 可通过读取 DMA\_BUFF\_ADDR 获取当前波形缓存的 DMA 指针。

### **4.3.2.2** 模式 **1**:不同通道分块存放

不同通道按一个半波或者一个周波(大小可通过 DMA BUF DEPTH 任意配置)存放在一起,并且两个通 道之间可以插入空白的 SRAM 区域,用于后面软件组帧。

1)模式 1 波形存放示意图

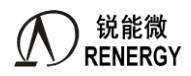

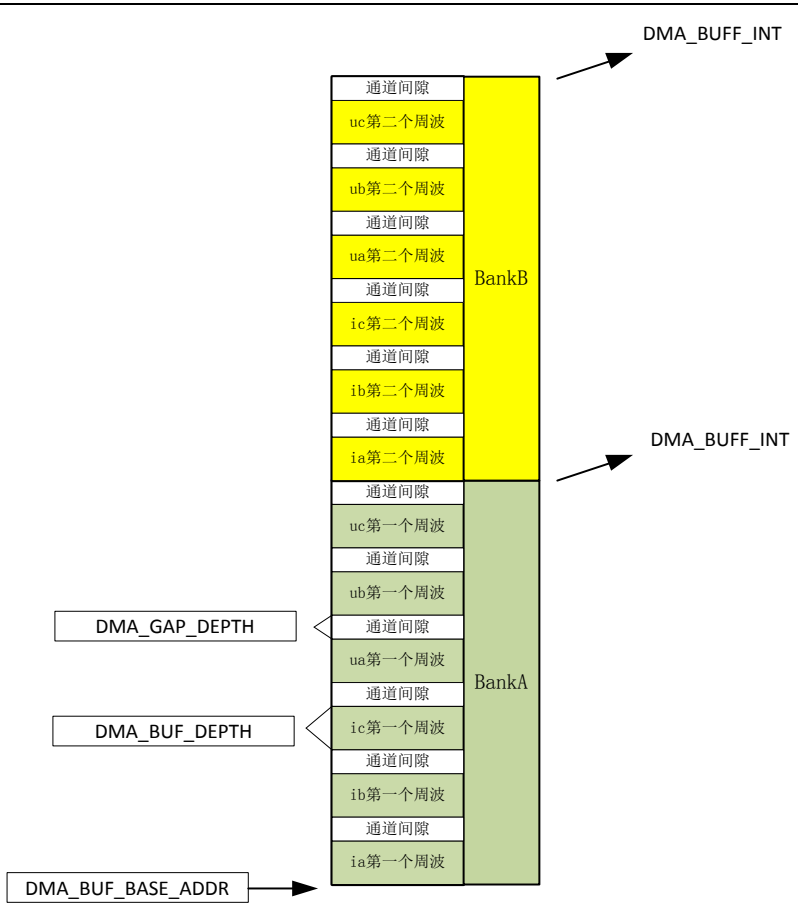

- 2)模式 1 特点
- > 波形缓存(WaveBuff)由周波区块(Bank)构成,周波区块的个数表示存取多少个连续周波数。周波区块个 数可配置(1~16 可配置), 如上图中的 BankA、BankB;
- > 如果 DMA 配置成连续模式, 假设配置了 2 个周波区块, 那么波形缓存的存取顺序为 A->B->A->B->A...;
- ▶ 周波区块内包含一个周波的不同通道的波形数据;同一通道单周波数据连续放在一起, 比如 IA|IB|IC|UA|UB|UC|IN。7 个通道数据是否缓存可以任意使能,存放排序也可任意配置。
- 波形缓存起始地址可任意配置,通道深度可任意配置;
- 支持两个通道之间可以插入空白,称为间隙区,间隙区大小任意配置;每个通道后是否插入间隙区,也可独 立配置;比如 IA 后不插入, IB 后插入;
- > 波形缓存深度由周波区块个数、通道深度和通道间隙深度决定;
- 支持在波形缓存过程中,自动算校验和,每个通道数据算一个校验和,校验和结果存到寄存器,CPU 可读。 如上图中"ia 第一个周波"算一个校验和,"ib 第一个周波"算一个校验和。
- 3)配置 ADC 波形缓存模式

通过配置 DMA\_MODE\_SEL [1:0]=2'b01 选择"模式 1"。

DMA 操作模式可通过 DMA\_BUF\_CTRL[1] 寄存器位 (0x2A0.1) 配置为单次模式或连续模式, DMA\_BUF\_CTRL[1]=0,单次模式,写操作数据缓存满之后则不再发起 DMA 操作;=1, 连续模式,写操作数据 缓存满,折返到起始地址重新开始。

4)缓存数据通道选择和顺序

ADC 每次采样数据在缓存中按通道整波存放,相同通道数据连续存放到一块。

通过配置 DMA\_WAVE\_CH\_SEL 寄存器选择瞬时波形缓存 ADC 通道, IA/IB/IC/UA/UB/UC/IN 七路 ADC 可 任意配置。

数据在数据缓存中的通道排序可任意配置,由 DMA\_WAVE\_CH\_SEL[6:0]寄存器(0x2AC)使能的通道和 DMA\_WAVE\_CH\_SEL[27:7] 寄 存 器 配 置 的 通 道 顺 序 决 定 , 由 软 件 保 证 配 置 的 正 确 性 。 如 DMA\_WAVE\_CH\_SEL[6:0]=0x5A , IA/IC/UA/UC 一 共 4 个 通 道 使 能 , IB/UB/IN 不 使 能 ; 然 后 配 置 DMA\_WAVE\_CH\_SEL[27:7]寄存器的 CH0\_SEL=0x0 (第 0 个通道选择 IA), CH1\_SEL=0x3 (第 1 个通道选择 UA), CH2\_SEL=0x2 (第 2 个通道选择 IC), CH3\_SEL=0x5 (第 3 个通道选择 UC), 则每次采样在 SRAM 数 据缓存中的排序为 IA/IC/UA/UC。 (注意此时 CH0/1/2/3\_SEL 只能选择 DMA\_WAVE\_CH\_SEL 中使能的通道)。

5)波形缓存地址和深度

ADC 波形缓存目标基地址由 DMA\_BUF\_BASE\_ADDR[13:0]寄存器配置, 按 Word 编址, 支持任意地址。每 一个通道缓存深度由 DMA\_BUF\_DEPTH[13:0]寄存器配置,深度为(N+1)(Word),任意配置,每一个通道深度 相同。

通道有效数据后面可插入通道间隙,大小由 DMA\_GAP\_DEPTH 寄存器配置,每个通道间隙大小相同。每 个通道后是否插入通道间隙,由 DMA\_GAP\_CH\_SEL 独立配置,比如可选择 IA 后不插入通道间隙, IB 后插入 通道间隙。当 DMA\_GAP\_CH\_SEL 对应通道配置为 0,表示该通道后不插入空白区,当 DMA\_GAP\_DEPTH 配 置为 0,表示所有通道后不插入空白区。

把所有通道存满 DMA\_BUF\_DEPTH 大小的区域称为一个周波区块,通过配置 DMA\_BANK\_CNT 配置周波 区块的个数,n=(n+1)个周波区块,波形在几个周波区块中循环存储。比如配置为 3 表示开 3 个周波区块 A/B/C, 则 DMA 首先把数据存到 A 区, A 区存满之后存到 B 区, B 区存满之后存到 C 区, C 区存满又覆盖存放 A 区。

占用 *SRAM* 大小(*word*)*=*(每个通道缓存深度 *a\*n* 个通道*+*每个通道间隙大小 *b\*m* 个通道间隙)*\*k* 个周波 区块

上式中:

*a = DMA\_BUF\_DEPTH b = DMA\_GAP\_DEPTH n = DMA\_WAVE\_CH\_SEL* 配置的通道数 *m = DMA\_GAP\_CH\_SEL* 配置的通道数 *k = DMA\_BANK\_CNT+1*

 $6)$  DMA 中断配置

通过配置 DMA\_BUF\_CTRL[0]使能数据缓存;=1, 使能;=0, 关闭。

数据缓存满一个整波可产生中断,通知 CPU 取走数据。数据缓存满时 DMA\_BUFF\_IF 标志置位, 此时若 DMA\_BUFF\_IE=1,产生数据缓存满中断。

7)DMA 容错处理

在 ADC 采样间隔内,若有任何一个通道 DMA 操作没有响应,则放弃本轮所有操作,记录数据错误发生 地址,发出 DMA 错误中断: 然后发起新一轮操作。

EMUIF2.DMA\_BUFIAErr/DMA\_BUFUxErr/DMA/DMA\_BUFINErr(x=A,B,C)寄存器位(0x2BC[23:17])为 七路 ADC 通道 DMA 数据错误标志位,当相应通道发生 DMA 数据错误时置位,若此时相应通道 DMA 错误中 断使能位 EMUIE2.DMA\_BUFIxErr/DMA\_BUFUxErr(0x2B8[23:17])=1,产生 DMA 错误中断,并记录数据错 误发生地址放置在 DMA\_WAVE\_ERR\_ADDR[12:0] (0x2B0) 寄存器。

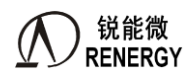

8)DMA 当前指针可读

CPU 可通过读取 DMA\_BUFF\_ADDR 获取当前波形缓存的 DMA 指针。

9)自动算校验和

当配置寄存器 DMA\_MODE\_SEL[2]=1, 则在波形缓存过程中自动计算校验和(8bit), 一个周波区块中每个 通道数据算出一个校验和,存放到寄存器 CHECKSUM0 和 CHECKSUM1 中。

### 4.3.2.3 模式 2: 不同通道连续存放(向下兼容"模式 0")

按 IA/IB/IC/UA/UB/UC/IN 顺序按点在 SRAM 中存放波形数据, 若某通道不使能, 则该通道忽略。 1)模式 2 波形存放示意图

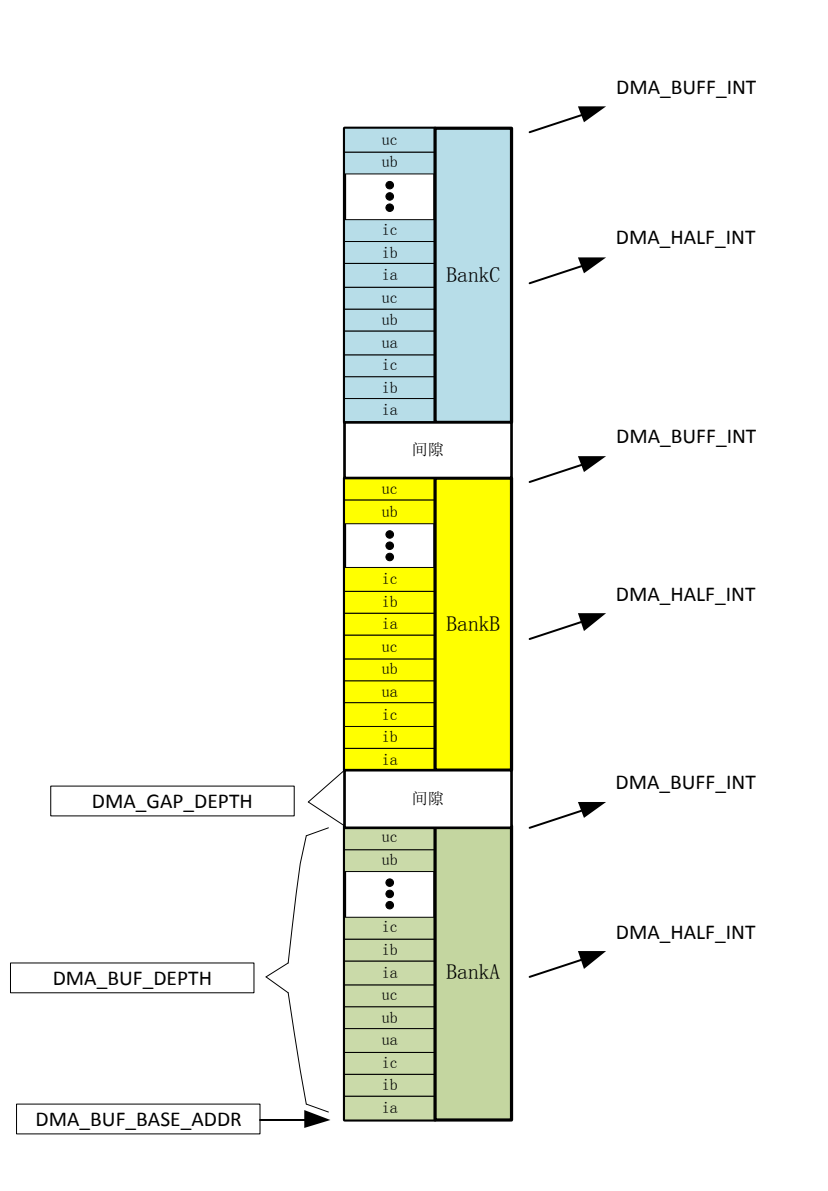

2)模式 2 特点

该模式寄存器向下兼容"模式 0"。在模式 0 的基础上扩展以下功能:

缓存起始地址可任意配置,当个周波区块的深度可任意配置(注意必须配置成缓存通道数的整数倍);

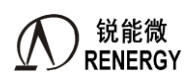

- 增加周波区块的定义,支持多个周波区块可配置(1~16);
- 在两个周波区块间可配置是否插入间隙区,如果配置插入间隙区,则每个周波区块后面都会插入间隙区,否 则,都不插入;
- 间隙区的概念只对周波区块大于 1 个时有效;间隙区大小可任意配置;
- 波形缓存通道顺序可任意配置;
- 波形缓存过程中,可配置对整个周波区块数据做校验和计算,结果存放在间隙区和寄存器(当无间隙区时, 可通过寄存器获取校验和)。

如上图所示,当配置为只有一个周波区块的时候,跟"模式 0"完全兼容。

#### 3)配置 ADC 波形缓存模式

通过配置 DMA\_MODE\_SEL [1:0]=2'b10 选择"模式 2"。

DMA 操作模式可通过 DMA\_BUF\_CTRL[1]寄存器位配置为单次模式或连续模式,DMA\_BUF\_CTRL[1]=0, 单次模式,写操作数据缓存满之后则不再发起 DMA 操作;=1,连续模式,写操作数据缓存满,折返到起始地址 重新开始。

4)缓存数据通道选择和顺序

ADC 每次采样数据在缓存中按点交叉存放,不同通道数据同一时刻,按点连续存放到一块。

通过配置 DMA\_WAVE\_CH\_SEL 寄存器选择瞬时波形缓存 ADC 通道, IA/IB/IC/UA/UB/UC/IN 七路 ADC 可 任意配置是否缓存。

数据在数据缓存中的通道排序可任意配置,由 DMA\_WAVE\_CH\_SEL[27:7]寄存器配置的通道顺序决定,由 软件保证配置的正确性。如 DMA\_WAVE\_CH\_SEL[6:0]=0x5A, 使能 IA/IC/UA/UC 4 个通道, IB/UB/IN 不使能; 然后配置 DMA\_WAVE\_CH\_SEL[27:7]寄存器的 CH0\_SEL=0x0, CH1\_SEL=0x3, CH2\_SEL=0x2, CH3\_SEL=0x5, 选择通道数据存放顺序 为 IA/UA/IC/UC/IA/UA/IC/UC 。( 注 意 此 时 CH0/1/2/3\_SEL 只能选择 DMA\_WAVE\_CH\_SEL 中使能的通道)。

#### 5)数据缓存地址和深度

ADC 波形缓存目标基地址由 DMA\_BUF\_BASE\_ADDR[13:0]寄存器配置, 按 Word 编址, 支持任意地址。

一个周波区块的深度由 DMA\_BUF\_DEPTH[13:0]寄存器配置,深度为(N+1)(Word),任意配置,每个周波 区块深度相同。通过 DMA\_BANK\_CNT 寄存器配置周波区块的个数, n=(n+1)个周波区块, 最大支持 16 个周 波区块。当配置多个周波区块,波形在几个周波区块中循环存储。比如配置为 3 表示开 3 个周波区块 A/B/C, 则 DMA 首先把数据存到 A 区, A 区存满之后存到 B 区, B 区存满之后存到 C 区, C 区存满又覆盖存放 A 区。

当周波区块数量大于 1 个时,两个周波区块中间可插入间隙区,大小由 DMA\_GAP\_DEPTH 寄存器配置, 当 DMA GAP DEPTH > 0 时, 在每两个相邻周波区块后面都插入间隙区, 当 DMA\_GAP\_DEPTH = 0, 所有周波区 块间都不插入间隙区。

占用 *SRAM* 大小(*word*)*=*每个周波区块深度 *a\*n* 个周波区块*+*每个通道间隙大小 *b\**(*n-1*)个通道间隙  $H$ 式中:

*a = DMA\_BUF\_DEPTH b = DMA\_GAP\_DEPTH*

*n = DMA\_BANK\_CNT+1*

 $6)$  DMA 中断配置
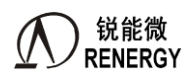

通过配置 DMA\_BUF\_CTRL[0]使能数据缓存;=1, 使能;=0, 关闭。

数据缓存满或半满可产生中断,通知 CPU 取走数据。数字缓存满时 DMA\_BUFF\_IF 标志置位, 此时若 DMA\_BUFF\_IE=1,产生数据缓存满中断。数字缓存半满时 DMA\_BUHF\_IF 置位, 此时若 DMA\_BUHF\_IE=1, 产生数据缓存半满中断。

对于开多个周波区块的应用,建议只使能 DMA\_BUFF\_IE=1,使用全满中断;而如果兼容模式 0,建议使用 半满中断。

7)DMA 容错处理

在 ADC 采样间隔内, 若有任何一个通道 DMA 操作没有响应, 则放弃本轮所有操作, 记录数据错误发生 地址,发出 DMA 错误中断;然后发起新一轮操作。

DMA\_BUFIAErr/DMA\_BUFUxErr/DMA/DMA\_BUFINErr(x=A,B,C)寄存器位(0x2BC[23:17])为七路 ADC 通道 DMA 数据错误标志位,当相应通道发生 DMA 数据错误时置位,若此时相应通道 DMA 错误中断使能位 EMUIE2.DMA\_BUFIxErr/DMA\_BUFUxErr (0x2B8[23:17]) =1,产生 DMA 错误中断, 并记录数据错误发生地址 放置在 DMA\_WAVE\_ERR\_ADDR[12:0](0x2B0)寄存器。

8)DMA 当前指针可读

CPU 可通过读取 DMA\_BUFF\_ADDR 获取当前波形缓存的 DMA 指针。

9)自动算校验和

当配置寄存器 DMA\_MODE\_SEL[2]=1, 则在波形缓存过程中自动计算校验和(8bit), 一个周波区块所有数 据算出一个校验和,存放到寄存器 CHECKSUM0[7:0]。

10)兼容"模式 0"的配置

配置 DMA\_BANK\_CNT=0, 只有一个周波区块。其他配置跟模式 0 一样。

#### <span id="page-72-0"></span>**4.3.3** 有功功率

RN2025 提供有功功率,并具有有功功率符号位,此外还具有有功功率增益校正、相位校正和 Offset 校正寄 存器。

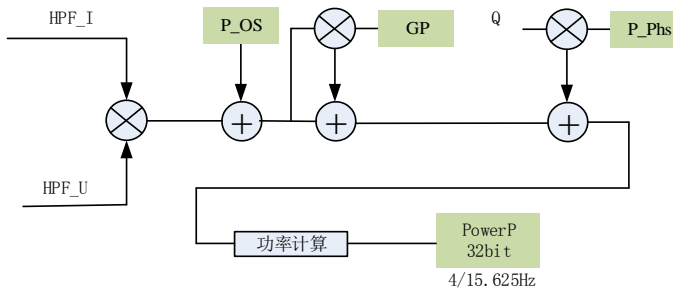

图4-2 有功功率

如图所示,在有功功率通道,可通过寄存器进行有功功率增益校正,GP 寄存器说明详见 [4.5.17](#page-95-0) 章节。 在有功功率通道,可通过 P\_PHS 寄存器进行有功功率的相位校正。P\_PHS 寄存器说明详见 [4.5.18](#page-96-0) 章节。。 在有功功率通道, 还可通过 P\_OS 寄存器进行有功功率的 Offset 校正, P\_OS 寄存器说明详见 [4.5.19](#page-97-0) 章节。 有功功率寄存器数据更新周期 RN2025B64 为 250ms, RN2025C64 为 64ms。

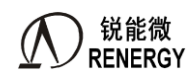

## <span id="page-73-0"></span>**4.3.4** 无功功率

RN2025 提供无功功率,并具有无功功率符号位,此外还具有无功功率增益校正、相位校正和 Offset 校正寄 存器。

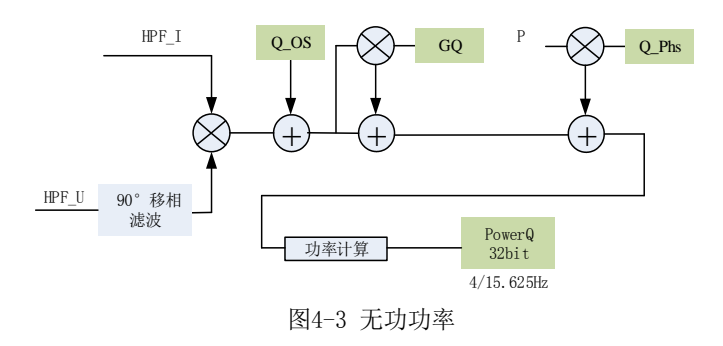

如图所示,在无功功率通道,可通过寄存器进行无功功率增益校正,GQ 寄存器说明详见 [4.5.17](#page-95-0) 章节。 在无功功率通道,可通过 Q\_PHS 寄存器进行无功功率的相位校正。QPHS 寄存器说明详见 4.5.18 [章节。](#page-96-0) 在无功功率通道,还可通过 Q\_OS 寄存器进行无功功率的 Offset 校正, Q\_OS 寄存器说明详见 [4.5.19](#page-97-0) 章节。 无功功率寄存器数据更新周期 RN2025B64 为 250ms,RN2025C64 为 64ms。

## <span id="page-73-1"></span>**4.3.5** 视在功率

RN2025 提供视在功率以及视在功率增益校正寄存器。 视在功率采用 RMS 法, 即: S=Urms\*Irms。

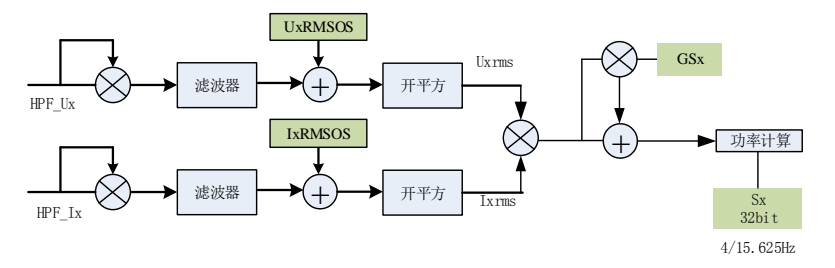

图4-4 分相视在功率

视在功率寄存器说明详见 4.5.4 [章节。](#page-87-0)

如图所示,可通过通道增益校正寄存器 GSU/I 校正有效值增益进而校正视在功率增益,通道增益校正寄存 器 GSU/I 说明 [4.5.14](#page-94-0) 章节; 也可通过视在功率增益校正寄存器来校正视在功率, 功率增益校正寄存器说明详见 [4.5.18](#page-95-0) 章节。

视在功率寄存器数据更新周期 RN2025B64 为 250ms, RN2025C64 为 64ms。

#### **4.3.6** 电能输出

RN2025 具有三种电能输出方式:电能寄存器、CF 电能脉冲输出与快速脉冲计数 Fcnt。

1. 电能寄存器

RN2025 具有多种类型的能量寄存器,包括有功/无功/视在电能寄存器,是相应功率的积分累加输出。详细 使用说明参见 [4.5.6](#page-88-0) 电能寄存器章节。

2. 电能脉冲输出

校表脉冲输出,可以直接接到标准电能表进行误差比对。RN2025 具有 5 个 CF 引脚和 GPIO 复用, CF 引 脚定义参见 1.4 [章节。](#page-21-0)使用 CF 功能时,相应引脚配置需先配置 GPIO 寄存器为 CF 输出。

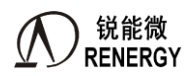

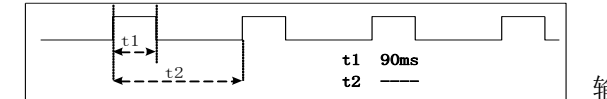

每个 CF 输出满足下面时序关系:

注意:当脉冲输出周期小于 160ms 时,脉冲以等占空比形式 输出。

通过配置 CFCFG 寄存器(0x180)每个 CF 引脚都可灵活配置为有功、无功、视在中任一种脉冲输出。CFCFG 寄存器说明详见 [4.5.23](#page-99-0) 章节。

EMUCFG 寄存器 (0x188) 说明详见 [4.5.24](#page-101-0) 章节。

缺省情况下,每个 CF 引脚均以 HFCONST1 为高频脉冲常数输出脉冲,和对应的合相能量寄存器更新同步。 通过配置 CFCFG 寄存器 (0x180) 每个 CF 引脚也可配置为以 HFCONST2 为高频脉冲常数输出脉冲, 该功能可 用于最大需量脉冲计量。

当 CF 引脚选择使用 HFCONST2 输出脉冲时, 通过配置 EMUCFG.HFconst2 CFG 选择 HFCONST2 和 HFCONST1 是否关联。当该位=0,两者不关联,此时若 HFCONST1 不等于 HFCONST2, 则 CF 脉冲输出和对 应的合相能量寄存器更新不同步;当=1 时,当 HFCONST2\_CFG=1 时,HFCONST1 和 HFCONST2 串联使用, 当由 HFCONST1 配置的脉冲输出时, 由 HFCONST2 配置的脉冲计数器加 1, 当计数器值累加到 HFCONST2 的 寄存器值时,由 HFCONST2 配置的脉冲才加 1。

HFCONST 寄存器说明详见 4.5.9 [章节。](#page-89-0)

3. 快速脉冲计数寄存器

快速脉冲计数寄存器包括有功/无功/视在快速脉冲计数寄存器,是相应电能量的最小累积输出。说明详见 4.5.5 [章节。](#page-88-1)

4. 自定义功率/HFCONST3/电能脉冲输出/能量寄存器

 RN2025 提供 12 个自定义功率寄存器及其对应的能量寄存器,3 个自定义脉冲输出及其配套的 HFCONST3 供用户使用,用户可根据需求利用 ADC 数据或已有的电参量计算自定义功率,并填入自定义功率寄存器中,配 置电表常数 HFCONST3,积分输出到对应的电能寄存器和 CF 脉冲。

应用自定义功率寄存器 D2FP00-11 和自定义能量寄存器 D2FE00-11 前, 需先配置 D2FCFG[3:0]=4'b1001, 地 址段 1CCH-1F8H 寄存器为自定义功率寄存器 D2FP00-11, 地址段 1FCH-228H 寄存器对自定义能量寄存器 D2FE00-11。

自定义功率寄存器 D2FP00-11 可采用二进制补码格式, 24 位有符号数, 其中最高位是符号位。当往该寄存 器写入值时,该功率会按照脉冲常数 Hfconst3 进行积分,积分的电能存放在 D2FE00~D2FE11 寄存器中, 其中 D2FE00、D2FE01、D2FE02 可以输出脉冲,对应脉冲分别 CF5、CF6、CF7,可以依据 D2FCFG[13:4]配置从 CF1~CF4 管脚输出。

自定义能量寄存器 D2FE00-11 为 24bit 寄存器;可以选择为累加型或者读后清零型, 受 EMUCFG. ERegCAR 控制。

HFCONST3 可用于配置电表常数, D2FE00-11 和 CF5-CF7 共用一个 HFCONST; 在同等条件下, 依据 HFCONST1 的计算公式得到的值乘以 4 后可作为 HFCONST3 的值。同等电表常数电能输出,相应功率寄存器 值相应放大 4 倍。

D2FCFG、D2FP00-11、 D2FE00-11、 HFCONST3 寄存器说明详见 [4.5.36](#page-111-0) 章节。

#### **4.3.7** 启动潜动

RN2025 有功、无功或视在处于潜动状态,则停止计量, FCnt 停止增加,电能寄存器停止增加。 RN2025 支持四种潜动启动方式:

- 基波电流有效值启动方式: 基波电流有效值与启动阈值寄存器比较,做全波/基波、有功/视在/无功电能潜动启动判据。
- 全波电流有效值启动方式: 全波波电流有效值与启动阈值寄存器比较,做全波有功/视在/无功电能潜动启动判据潜动启动判据,

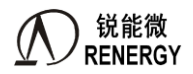

注意,该方式下基波电能潜动启动仍使用基波电流有效值与阈值比较。

- 功率启动方式 1: 当有功功率超过 Start PS 设置的阈值则启动全波/基波、有功/视在/无功电能;或当无功功率超过 Start Q 设置的阈值则启动全波/基波、有功/视在/无功电能。
- 功率启动方式 2: 有功、无功、视在启动潜动判断独立,启动阈值寄存器分开设置判断。有功功率和 Start\_PS 设置的 阈值比较做全波/基波、有功电能判据。无功功率和 Start\_Q 设置的阈值比较做全波/基波无功电能判

据。有功和无功只要有一个超过阈值则启动该相视在电能。 建议客户使用该种方式。

四种潜动启动方式寄存器配置如下:

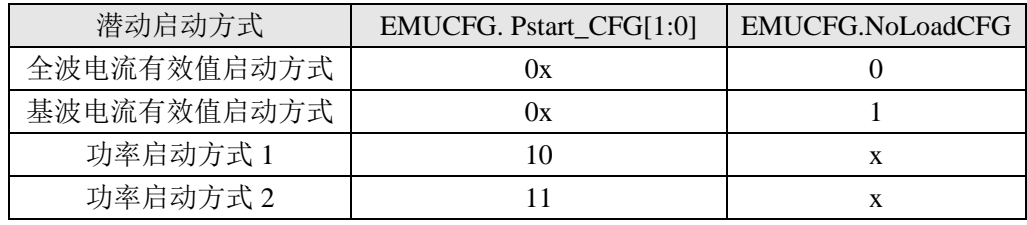

EMUCFG. Pstart\_CFG 和 EMUCFG.NoLoadCFG 寄存器说明见 [4.5.24](#page-101-0) 章节。

RN2025 提供两个启动阈值寄存器 Start\_PS(0x08)和 Start\_Q(0x0C), 上述四种潜动启动方式下, Start\_PS 和 StartQ 作用域如下表:

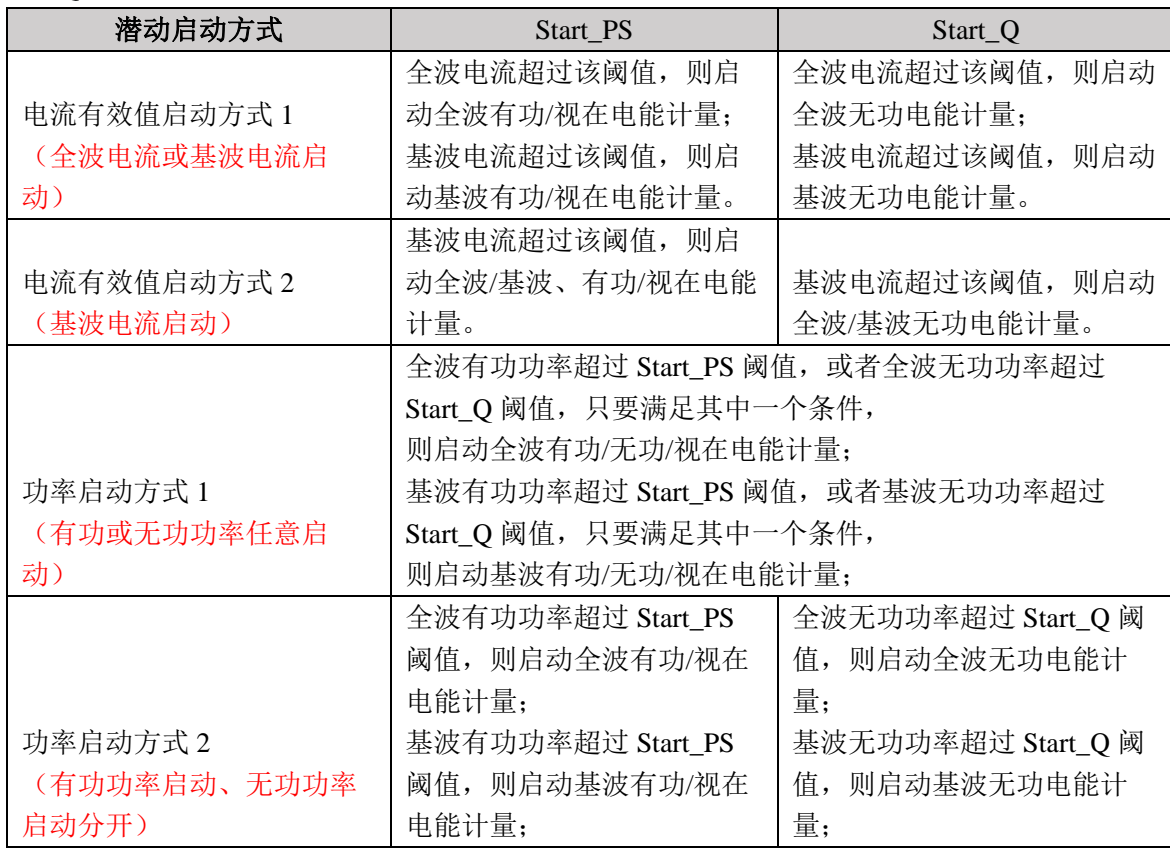

Start\_PS 和 Start\_O 计算公式和使用说明详见 [4.5.10](#page-90-0) 章节。

RN2025 提供潜动启动判断结果寄存器 Noload (0x19C) 表示全波有功视在/全波无功/基波有功视在/基波无 功/基波视在潜动状态。说明详见 [4.5.28](#page-106-0) 章节 潜动状态寄存器 Noload。

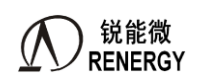

## **4.3.8** 电压电流有效值

有效值寄存器说明详见 4.5.3 [章节。](#page-86-0)

1. 全波电压电流有效值

全波电压有效值包括电压有效值 Urms,全波电流有效值包括 IArms、IBrms。

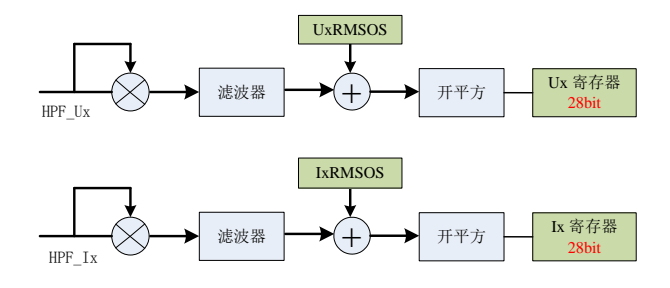

图4-5 电压电流有效值

电压电流有效值的校正:① 通过通道增益寄存器校正增益。详见 [4.5.14](#page-94-0) 章节 通道增益寄存器 GSU/I。②通 过有效值 OFFSET 校正寄存器校正有效值 OFFSET, 提高小信号有效值测量精度。详见 [4.5.16](#page-95-1) 章节 有效值 OFFSET 校正寄存器。

Urms 除做为参数输出,还做为电压过零检测、线电压测频、相角阈值检测的判据。IA、IB 电流有效值除做 为参数输出,还做为各相全波电流启动判据以及电流过零检测和电流相角阈值的判据。

2. 基波电压电流有效值

基波电压有效值包括基波电压有效值 FUrms;基波电流有效值包括 FIArms、FIBrms。

基波电压电流有效值的校正:① 通过通道增益寄存器校正增益。详见 [4.5.14](#page-94-0) 章节 通道增益寄存器 GSU/I。 ②通过有效值 OFFSET 校正寄存器校正有效值 OFFSET,提高小信号有效值测量精度。详见 [4.5.16](#page-95-1) 章节 有效值 OFFSET 校正寄存器。

FIArms、FIBrms 电流有效值除做为参数输出,还做为基波电流启动判据判据。

## **4.3.9** 半波有效值

RN2025 提供半波有效值寄存器 U\_HW、IA\_HW、IB\_HW,寄存器说明详见 4.5.8 [章节。](#page-89-1)

- 半波有效值定义:以过零点为起点,半周波内所有点平方后累加和的均方根值。
- RN2025 半波有效值寄存器提供半周波内采样点的平方和;用户软件做均方根运算,或者通过寄存器配置选 择经过均方根后的结果输出。

以电压为例,若寄存器配置选择半波有效值为原始数据平方后结果,则:

UA\_HW=K\_UAhw\*sqrt(reg(UA\_HW))

其中:

UA HW 为电压半波有效值, 此寄存器受通道增益寄存器 GSUA 影响;

reg (UA HW)为经过 GSUA 寄存器增益校正后 UA 半波有效值寄存器值,如果 A 相电压有效值经过了增 益校正,则 UA HW 不需要做额外的增益校正;

sqrt 为平方根运算, 由软件完成;

K\_UAhw 为转换系数,将测试值转换为示值,由软件完成。

- 性能:
	- 电压: 参照电能质量标准 S 级: 10%~150%Un, 误差<0.5%;
	- 电流: 5%In~Imax 误差<0.5%; 1%In~5%In 误差<2%

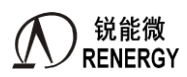

- 寄存器更新周期:100hz(50HZ 应用)/120hz(60HZ 应用)。
- 适用频率:50HZ/60HZ。电网频率通过 EMUCFG.FreqSEL(50hz/60hz 选择)寄存器位来选择。
- 校正方法:增益校正复用有效值 GSU/I 寄存器增益校正过程,转换系数由 MCU 完成。
- 相关寄存器:通道增益寄存器 GSU/I、EMUCFG.FreqSEL(50hz/60hz 选择)、EMUCFG2.RMS\_HW\_CFG。

## **4.3.10** 过零检测

RN2025 具有三路电压和电流波形正向过零检测功能,当发生正向过零时,相应的过零中断标志位 EMUIF. ZXIxIF/ZXUxIF(0x194[7:1])置位,若相应的过零中断 EMUEMUIE. ZXIxIE/ZXUxIE(0x190[7:1])使能时,产生过 零中断。过零中断使能以及标志寄存器说明详见 [4.5.26](#page-104-0) 章节。需要注意的是电流过零依赖电压过零,若不存在 电压过零时,亦不能产生电流过零,但不要求有对应相电压过零。

RN2025 提供电压电流过零阈值寄存器 ZXOT (0x14)、电压过零及测频阈值寄存器 ZXOTU (0x1B4), 若该 路电压有效值小于所配置的过零阈值,则过零中断、测频不输出。电流过零阈值只使用 ZXOT (0x14)。电压过 零、测频阈值可选择使用 ZXOT 或 ZXOTU, 当 ZXOTCFG. ZXOTUS=1 (0x 1BC) 时可选择 ZXOTU (0x1B4) 作为电压过零、测频阈值;当 ZXOTCFG. ZXOTUS=0 时选择 ZXOT 作为电压过零、测频阈值。默认使用 ZXOT  $(0x14)$ 

ZXOT 寄存器说明详见 [4.5.11](#page-91-0) 章节,ZXOTCFG 寄存器说明详见 [4.5.35](#page-110-0) 章节,ZXOTU 寄存器说明详见 [4.5.33](#page-109-0) [章节。](#page-109-0)

注:RN2025C64 应用时,必须将 ZXOT 和 ZXOTU 寄存器配置为 0。

#### **4.3.11** 电压线频率

RN2025 具有电压线频率测量功能。电压线频率寄存器 UFeq (0x450)说明详见寄存器 4.5.7 [章节。](#page-88-2)

电压线频率分辨率达 0.001Hz, 测量准确度达 0.02%。测频范围: 40-70Hz。

电压线频率寄存器更新周期为 32 个周波。

测频基准: 若 Urms>ZXOT (归一化值, 也可配置 ZXOTCFG. ZXOTUS 寄存器位选择使用 ZXOTU 寄存器 作为阈值,下同),则启动测频;电压有效值<ZXOT,频率寄存器输出为 0。

#### **4.3.12** 电压暂降检测

RN2025 具有电压暂降检测功能。

电压暂降判据为:电压波形采样值的绝对值的高 16 位小于 SAGCFG.SAGLVL[15:0]( 0x160[15:0]) 寄存器 值,且持续寄存器 SAGCFG.SAGCYC[7:0]个半周波数,判定电压暂降。SAGCFG 寄存器说明详见 [4.5.20](#page-98-0) 章节。

电压暂降将导致 PHASES 寄存器(0x1A4)中 SAGUx 寄存器位置 1。

PHASES.SAGU 置 1 会导致 EMUIF.SAGIF 置 1,同时产生 SAG 中断。

PHASES.SAGU 寄存器说明详见 4.5.29 章节, SAGCFG 寄存器说明详见 4.5.20 章节 , SAGIE 寄存器 位以及 SAGIF 寄存器位说明详见 4.5.25.1 章节

注: 必须配置 SAGCYC>1, 且阈值配置 SAGLVL>0xE7。

#### **4.3.13** 过压检测和电压半波峰值

RN2025 具有过压判断功能。

电压过压(OverVoltage)判据为: 电压波形采样值半波峰值绝对值的高 16 位 UxPEAK HW[15:0] (0x58C-594)大于过压幅值阈值寄存器 OV2\_LVL[15:0] (0x 278) , 且过压持续时间大于等于过压时间阈值寄存器 OV2 \_CNTTH[15:0] ( 0x27C)个半周波数,判定该相电压过压。

电压过压将导致 EMUIF2.OVx \_IF ( 0x2BC.9-11)标志置位, 若 EMUIE2.OV x \_IE ( 0x2B8.9-11) =1, 则产生 过压中断。

为保证半周波时间计数准确,用户需先配置 EMUCFG.FreqSEL (0x188.11), 进行 50Hz/60Hz 应用配置。

开启电压过压检测功能的条件: OV2 LVL[15:0]≠0 且 OV2 CNTTH[15:0] ≠0 关闭电压过压检测功能的条件: OV2 LVL[15:0]=0 或 OV2 CNTTH[15:0]=0

OV2\_LVL、OV2\_CNTTH、UxPEAK\_HW 寄存器说明详见 [4.5.38](#page-115-0) 章节。EMUIE2.OVx\_IE、EMUIF2.OV2x\_IF 寄存器说明详见 [4.5.40](#page-116-0) 章节。

相关寄存器: 通道增益寄存器 GSUx、EMUCFG.FreqSEL(50hz/60hz 选择)。

注:RN2025C64 不支持该功能。

#### **4.3.14** 过流检测

RN2025 具有电流的过流判断功能。

电流过流(OverCurrent)判据为: 当该相电流采样值的绝对值高 16 位大于过流幅值阈值寄存器 OILVL[15:0] (0x168),判定电流过流。

 $OLVLI5:0] ≠ 0x0$ , 开启电流过流判断功能。OILVL[15:0]=0x0, 则关闭电流过流判断功能。默认关闭。

电流过流将导致 PHASES.OIx 寄存器位 (0x1A4.12-14) 置 1 同时 EMUIF.OIIF 寄存器位 (0x0x194.15) 置 1。若 EMUIE.OIIE (0x190.15) =1, OIIF 置 1 会导致中断。EMUIF.OIIF 写 1 清零并清中断, 同时清 PHASES.OIx 标志。

OILVL 寄存器说明详见 [4.5.21](#page-114-0) 章节。PHASES 寄存器说明详见 [4.5.29](#page-107-0) 章节。OIIE 寄存器位以及 OIIF 寄存 器位说明详见 [4.5.26](#page-104-0) 章节。

相关寄存器: 通道增益寄存器 GSIx。

## **4.4** 寄存器列表

注意:开启 ADC 和基准电压、对 ADC 的增益进行设置,以及开启计量时钟等配置参见系统控制 [2.6.4](#page-44-0) 寄存 器描述章节。

注意:基地址 0x50004000 的计量模块寄存器没有校验和,软件需要定时查询所有开放的寄存器以及保留寄 存器符合预期值,如果发现寄存器错误,建议对计量重新初始化(包括对特别列出的保留寄存器位)。

下文寄存器以 0x 开头或者以 H 结尾的数值, 均代表十六进制。

下文中红色字体表示 RN2025 (B64) 相对于 RN2025 (A64) 有修改或者新增的内容。

#### **4.4.1** 计量参数寄存器列表

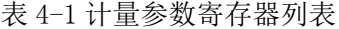

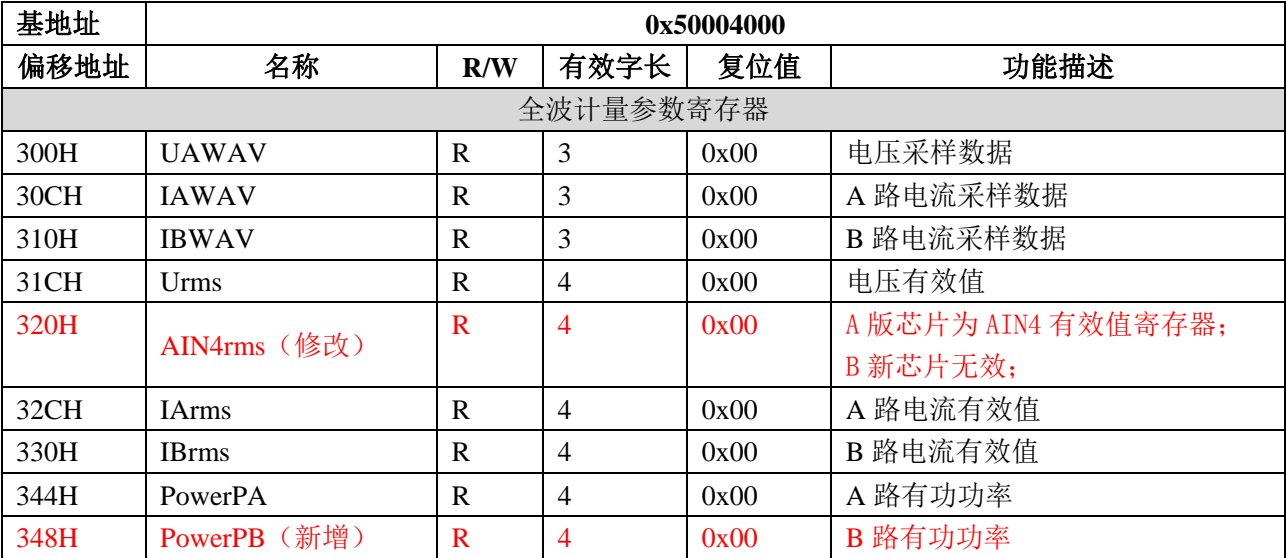

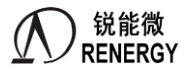

**锐能微**<br>RENERGY RENERGY RENERGY

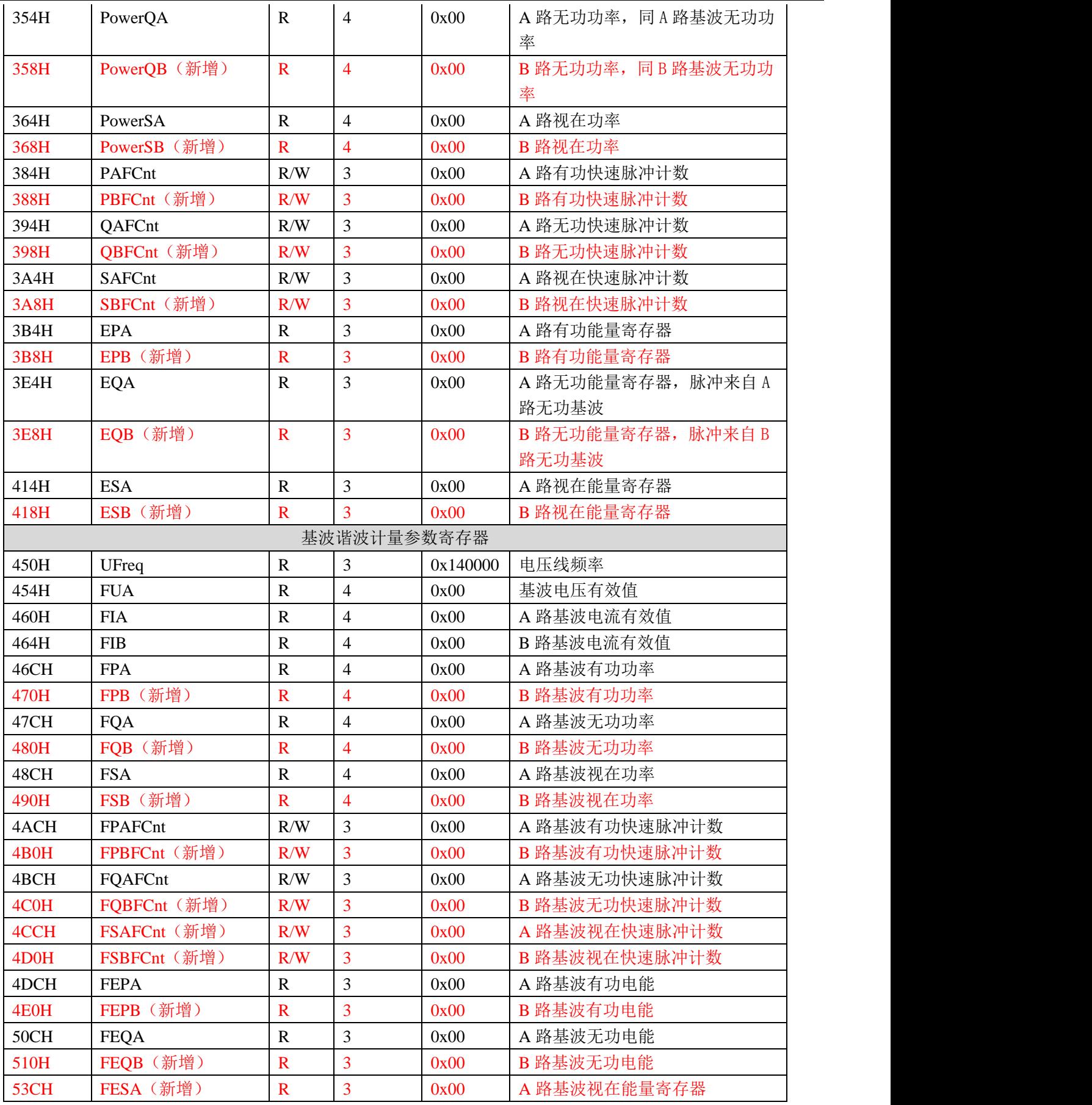

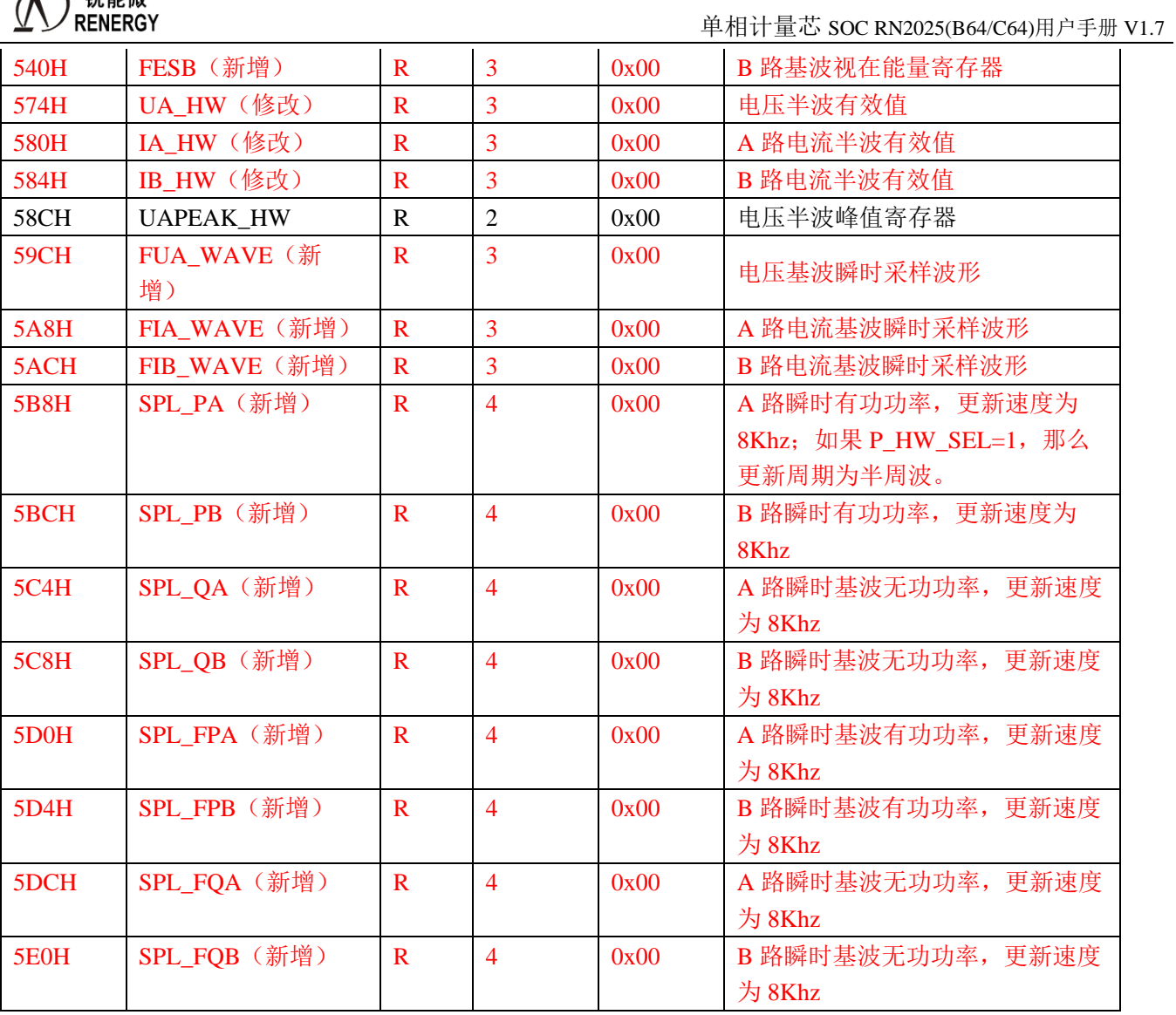

# **4.4.2** 计量配置和状态寄存器列表

锐能微<br>CLIFRC

表 4-2 计量配置和状态寄存器列表

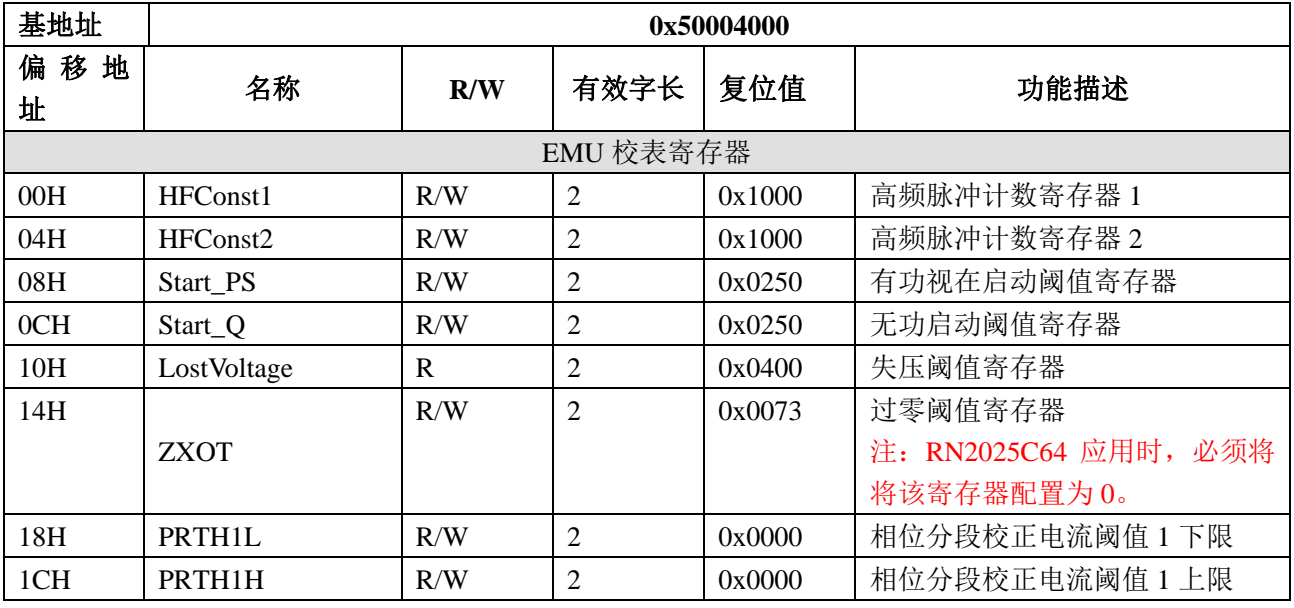

**)锐能微**<br>RENERGY RENERGY RENERGY

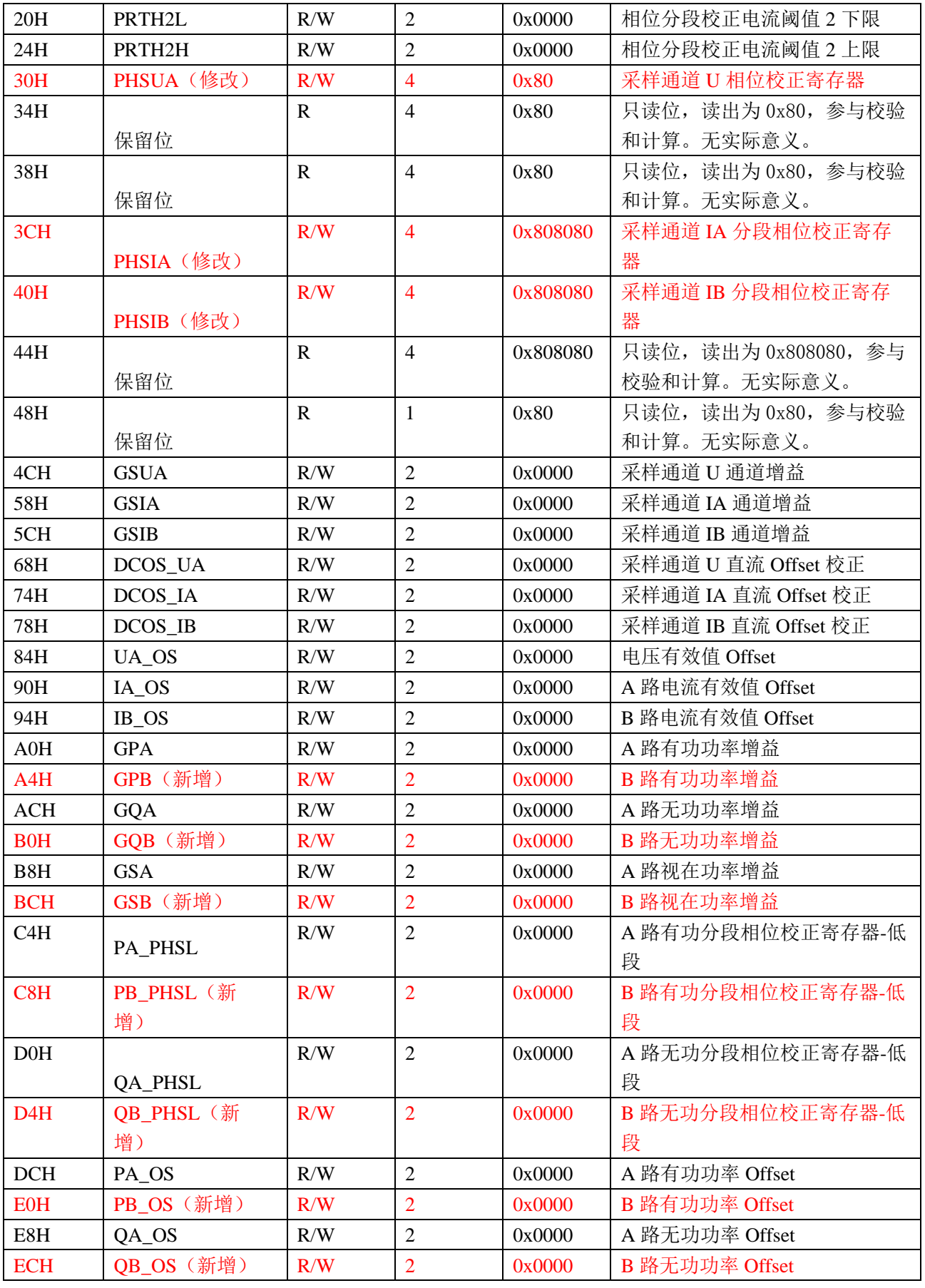

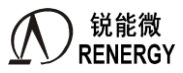

**锐能微**<br>RENERGY RENERGY RENERGY

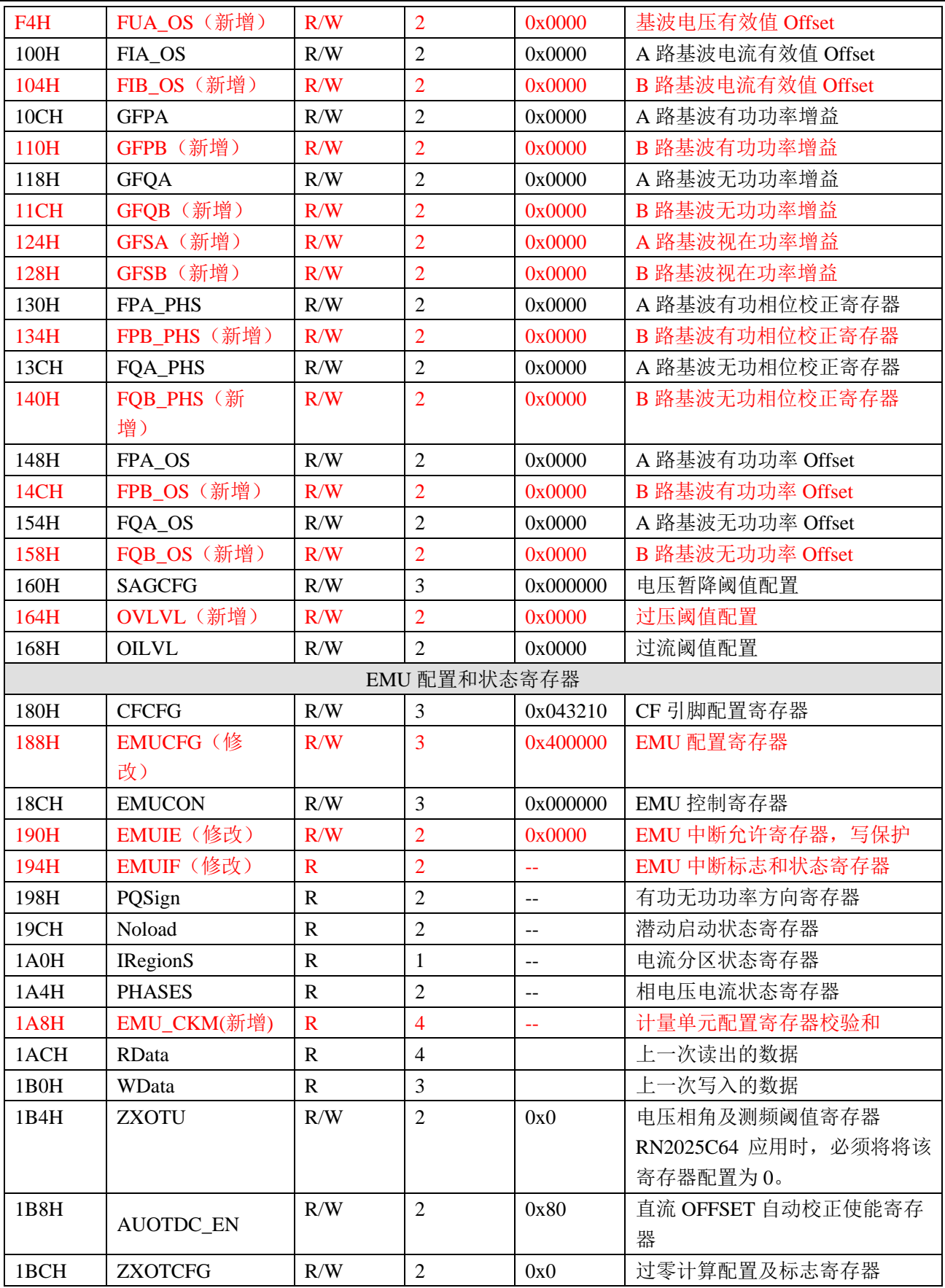

**锐能微**<br>RENERGY RENERGY RENERGY RESOLUTION DESCRIPTION 单相计量芯 SOC RN2025(B64/C64)用户手册 V1.7

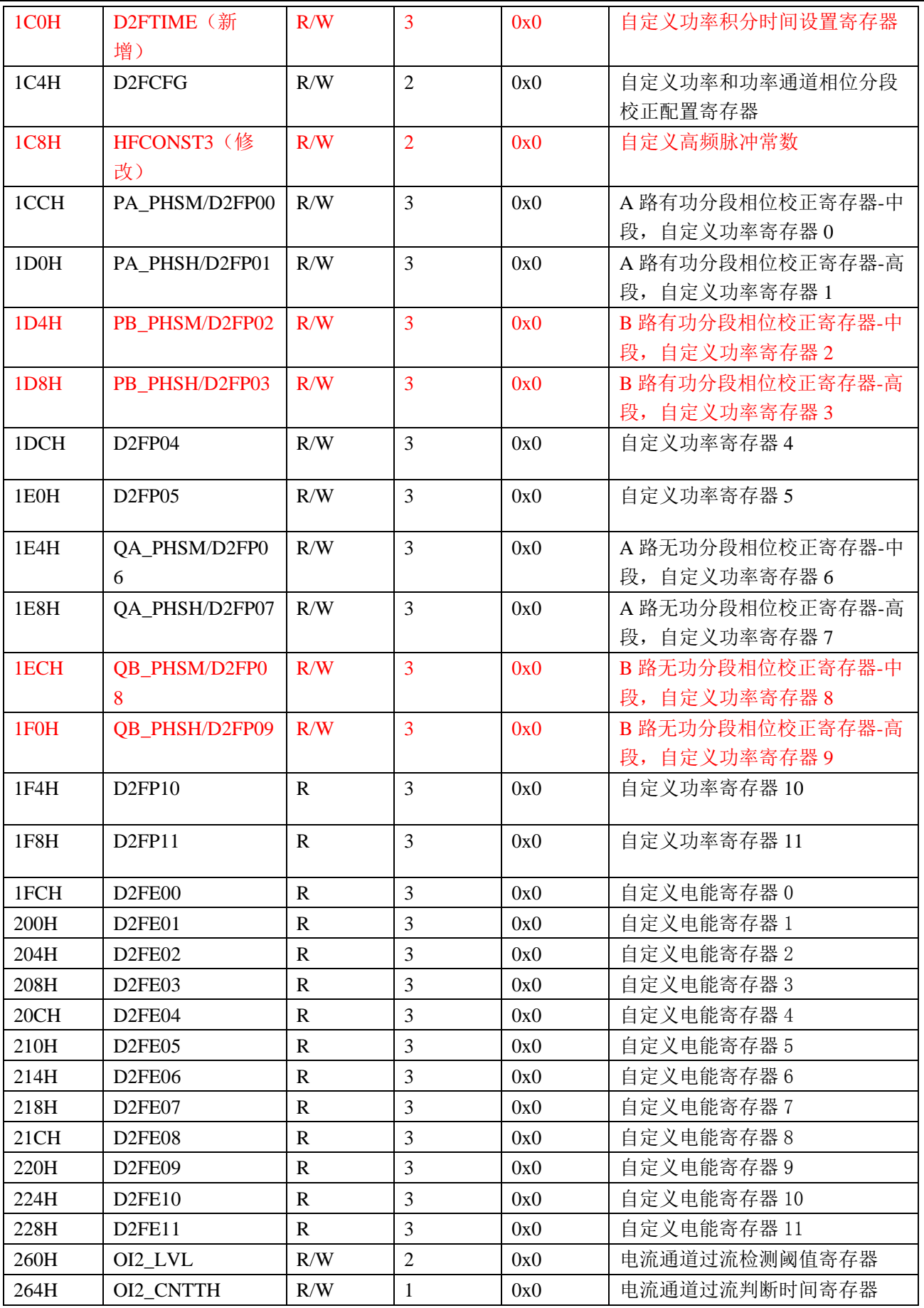

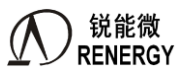

**锐能微**<br>RENERGY RENERGY RENERGY

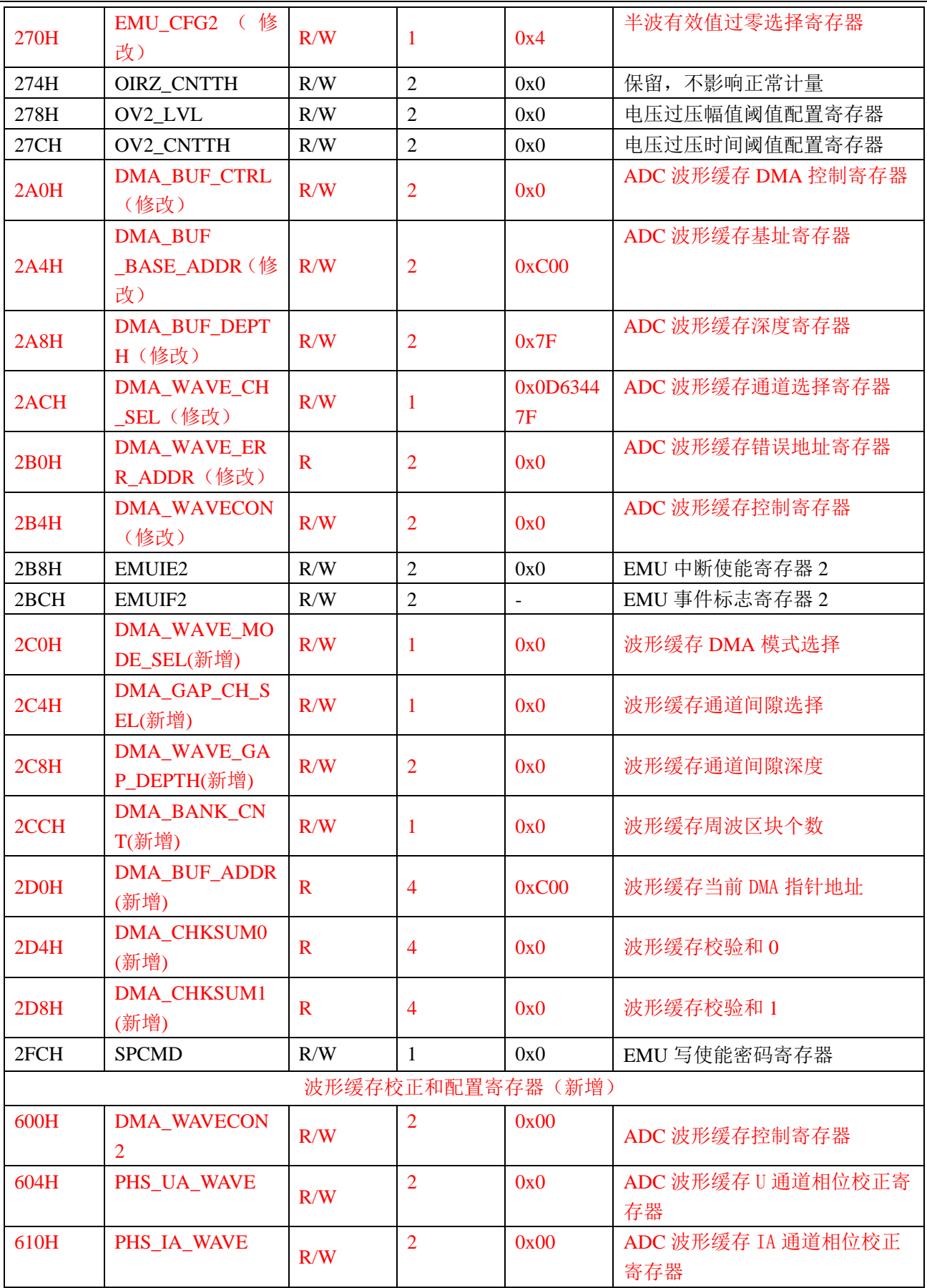

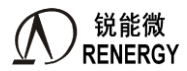

**)锐能微**<br>RENERGY RENERGY RENERGY

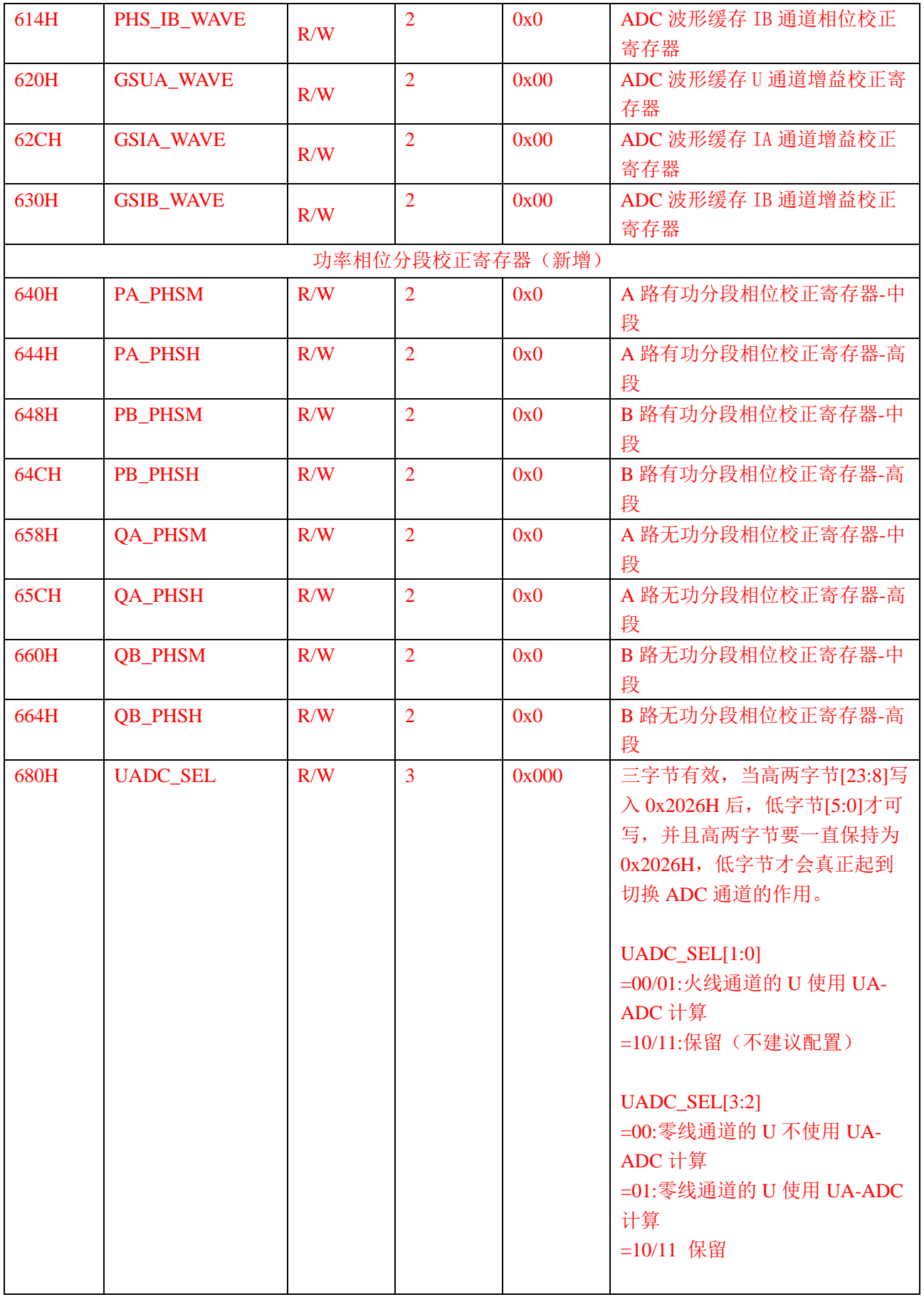

单相计量芯 SOC RN2025(B64/C64)用户手册 V1.7

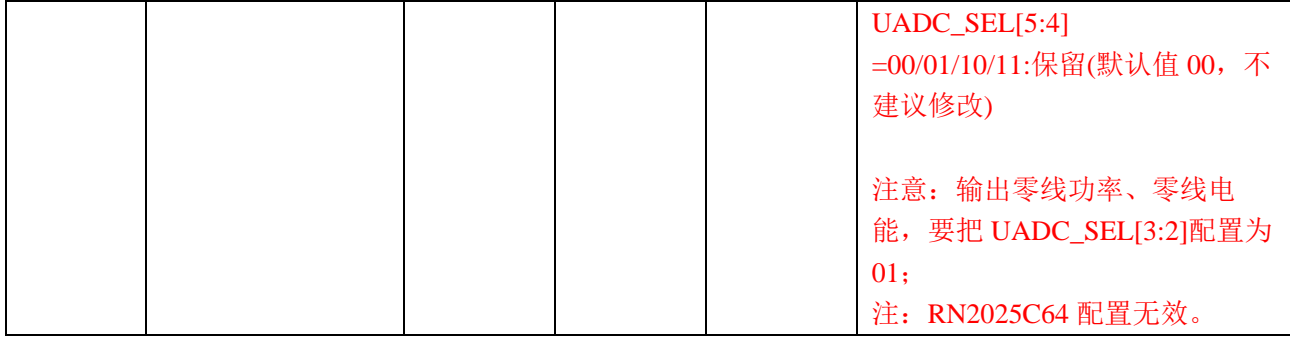

## **4.5** 寄存器说明

## **4.5.1 EMU** 写使能寄存器 **SPCMD (0x2FC)**

偏移地址:2FCH;默认值:0x0。

该寄存器用于基址为 0x50004000 三相计量引擎 EMU 可读可写寄存器写保护命令。上电复位和软件复位后 该寄存器回到默认写保护状态。

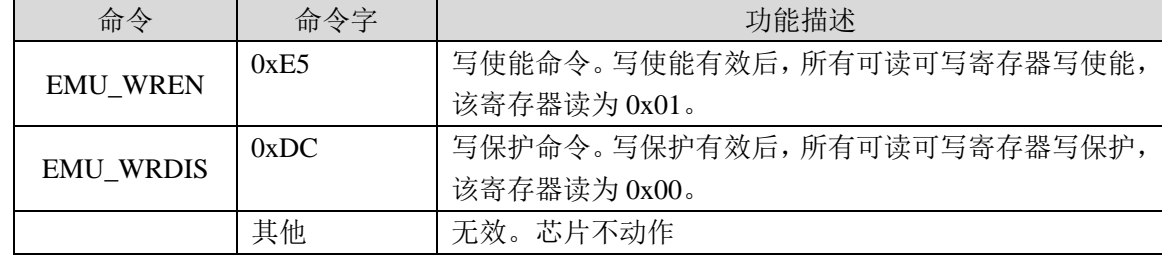

#### **4.5.2** 波形采样寄存器

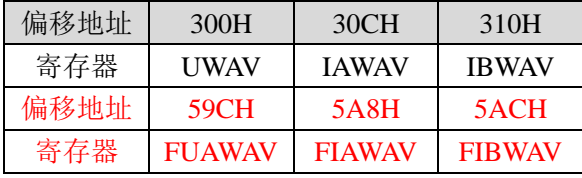

RN2025 的三路 ADC 采样数据寄存器, 其中 300H~310H 为全波波形采样值, 59CH~5ACH(新增)为基波波 形采样值。

波形采样寄存器为 24 位有符号数,采用补码格式,最高位为符号位。采样率固定 8KHz,数据源为 ADC 经 过相位校正/增益校正/高通滤波后的数据。

假设外部输入峰值为 A=0.1v 的交流信号, 那么波形采样寄存器的值为:

A\*0.5\*2^23=419430(十进制)=24'H66666(十六进制)

波形采样寄存器的峰值的归一化值 = 对应全波有效值寄存器的归一化值 \* sqrt(2) \* 0.5。有效值寄存器的归 一化值为 RMS/2^27,波形采样寄存器的归一化值为 WAV/2^23。即 WAV/2^23 = (RMS/2^27) \* sqrt(2) \* 0.5。

波形采样寄存器更新时同时会置位标志寄存器 EMUIF.WAVUPIF 标志位 (0x194.0), 该位写 1 清零。若使能 波形寄存器更新中断 EMUIE.WAVUPIE(0x190.0), 则每次更新发生, 会产生 EMU 中断。

## <span id="page-86-0"></span>**4.5.3** 有效值寄存器

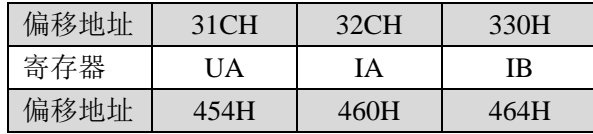

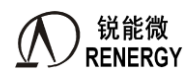

单相计量芯 SOC RN2025(B64/C64)用户手册 V1.7

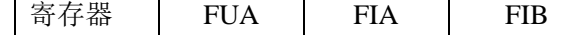

有效值寄存器分为:

全波电压电流有效值(UA/IA/IB)

基波电压电流有效值(FUA/FIA/FIB)

1 有效值是四字节寄存器,为 27 位(bit0-bit26)无符号数, bit27 -bit31 始终为零。这四类有效值参数更新 的周期 RN2025B64 为 **250ms**,RN2025C64 为 64**ms**。

假设输入的正弦波电压峰值为 A=1V, 那么有效值寄存器值约为:

A\*0.70710678\*2^27=32'd94906255(十进制)=32'h5A82799(十六进制)

上述各类有效值计算公式详见 4.3.8 章节。

ADC PGA 配置、高通使能配置、电流通道增益寄存器 GSI/U 配置对上述电流有效值有效。有效值 OFFSET 寄存器对 1,2 类有效值有效。不论高通是否关闭,通道直流 OFFSET 校正寄存器 DCOSx 对第 1 类有效值有效。 对有效值参数均有,实际电压电流有效值*=Krmsx\*RMSReg'*

其中 Krmsx 表示转换系数, RMSReg'表示上述有效值寄存器 RMSReg 的补码。该运算由 MCU 完成。

#### <span id="page-87-0"></span>**4.5.4** 功率寄存器

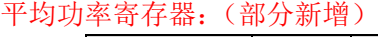

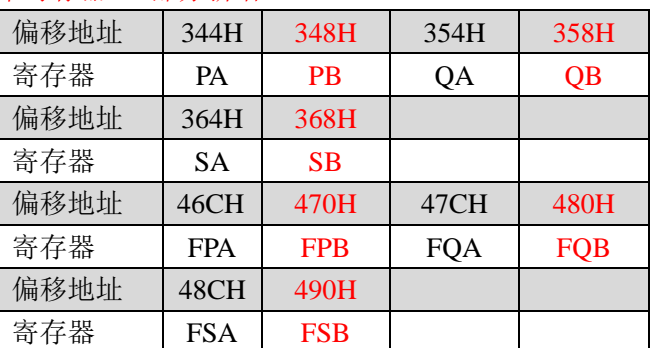

平均功率寄存器包括全波有功功率 PA/PB、全波视在功率 SA/SB;基波有功功率 FPA/FPB、基波无功功率 FQA/FQB、基波视在功率 FSA/FSB。

特别注意: 无功功率 OA/OB/读出值同 FOA/FOB, 即: RN2025 仅支持基波无功, 不支持全波无功。

各类有功功率计算公式和相关校正寄存器详见 4.3.3 [章节。](#page-72-0)各类无功功率计算公式和相关校正寄存器详见 4.3.4 [章节。](#page-73-0)各类视在功率计算公式和相关校正寄存器详见 4.3.5 [章节。](#page-73-1)

功率寄存器采用二进制补码格式,32 位有符号数,其中最高位是符号位。对于视在功率,最高位始终为 0。 功率参数更新的周期为 RN2025B64 为 **250ms**,RN2025C64 为 64**ms**。

对功率参数均有,实际功率*= Kpx\* PReg'*

其中 Kpx 表示转换系数, PReg'表示相应功率寄存器 PReg 的补码。该运算由 MCU 完成。

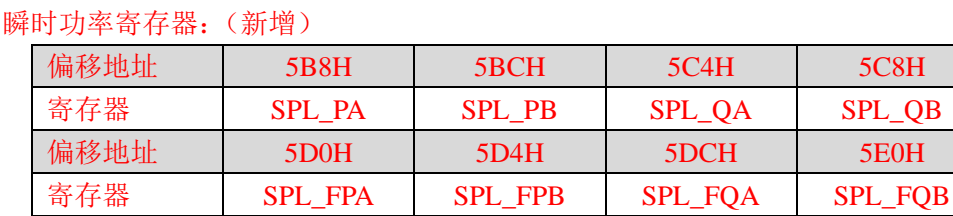

瞬时功率寄存器更新速度为 8Khz,包括有功功率、基波有功功率、基波无功功率。计算公式同平均功率寄 存器。其中 SPL\_QA 同 SPL\_FQA, SPL\_QB 同 SPL\_FQB。

举例:

假设电压通道输入 0.35mv 峰值的正弦波,电流通道输入峰值为 0.05mv 峰值的正弦波,两者之间的相位为 0 度, 那么功率寄存器约为:

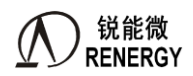

PowerP=0.35\*0.05\*0.5\*2^31=18790481 (十进制)=11EB851 (十六进制)

#### <span id="page-88-1"></span>**4.5.5** 快速脉冲计数寄存器

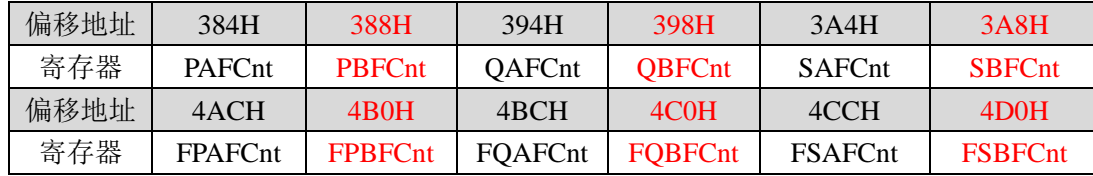

快速脉冲计数寄存器包括全波/基波、有功/无功/视在快速脉冲计数寄存器。是相应电能量的最小累积输出。 注意 QAFCnt 读出值同 FQAFCnt, QBFCnt 读出值同 FQBFCnt, 而且 QAFCnt 和 QBFCnt 不可写。

快速脉冲计数寄存器为 18 位 (bit0-bit17) 有符号数, 其中 bit17 是符号位, 由功率符号位决定, bit18-bit31 为无效位,固定为 0。

当输入正向,Fcnt 正向增加, Fcnt/2 和配置的 HFCONST1 及 HFCONST2 进行比较,相等,Fcnt 清零,相 应能量寄存器增 1, 或相应的 CF 输出脉冲。当输入反向,Fcnt 负向增加,Fcnt/2 的补码和配置的 HFCONST1/2 进行比较,相等,Fcnt 清零,相应能量寄存器增 1,或相应的 CF 输出脉冲。

能量寄存器输出 Fcnt 总是与 HFCONST1 做比较,CF 脉冲输出 Fcnt 可配置为与 HFCONST1 或 HFCONST2 做比较。详见 4.5.9 章节 HFCONST 寄存器说明。

#### <span id="page-88-0"></span>**4.5.6** 电能寄存器

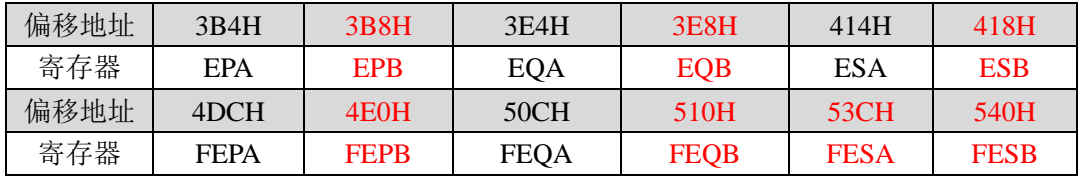

RN2025 具有多种类型的能量寄存器,包括基波(FEx)/全波(Ex)、有功(EPx)/无功(EQx)/视在(ESx), 是相应功率的积分累加输出。

其中 EQA 与 FEQA 的电能脉冲是同源的;EQB 与 FEQB 的电能脉冲是同源的。如果选择为读后清零模式, 他们的清零是独立的;如果选择为读后不清零模式,那么他们的值是一致的。

电能寄存器是 24 位无符号数。寄存器最小单位代表的能量为 1/EC KWh,其中 EC 为电表常数。

与电能寄存器对应的电表常数通过 HFCONST1 寄存器配置, 做比较时, 将 HFCONST1 与合相快速脉冲计 数寄存器以及各分相快速脉冲计数寄存器 Fcnt 的绝对值的高 16 位的 1/2 做比较,如果大于等于 HFConst1 的 值,那么对应的能量寄存器增 1。

能量寄存器既可配置为清零型也可配置为累加型。寄存器位 EMUCFG.ERegCAR (0x188.19)=0, 所有能量 寄存器为清零型;=1,为累加型。缺省为清零型。

正向有功和无功电能寄存器仅计量功率大于 0 的电能;反向有功和无功电能寄存器仅计量功率小于 0 的电 能。

#### <span id="page-88-2"></span>**4.5.7** 电压线频率寄存器 **UFreq (0x450)**

偏移地址:450H;寄存器:UFreq。

电压线频率寄存器是 24 位无符号数,表示基波电压的线频率。线频率寄存器的更新周期为 32 个周波。

电压线频率计算公式: 实际频率= femu\*16/REGF

其中: femu=4.096Mhz, REGF 表示频率寄存器的值。

举例: REGF=24'h140000=十进制 1310720, 那么实际频率=4.096\*10^6\*16/1310720=50Hz

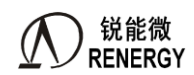

## <span id="page-89-1"></span>**4.5.8** 半波有效值寄存器**(0x574~0x584)**

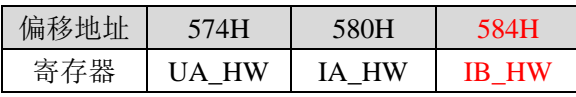

RN2025 提供 UA/IA/IB 3 路半波有效值寄存器,半波有效值寄存器为各通道半周波内采样点的平方和或者 均方根。

注意计量单元配置寄存器 2 中的 RMS HW SORT 可决定半波有效值寄存器输出结果的性质:

=1:32 位半波有效值寄存器表示的是开根号的结果,低 24 位有效,高 8 位固定为 0.

=0:32 位半波有效值寄存器表示的是原始波形平方后的结果,32 位有效,还需要软件开根号才能得到半波 有效值。

如果选择了原始波形平方后的结果

半波有效值寄存器是四字节无符号数,与有效值寄存器的关系见下文。半波有效值寄存器参数更新的周期 为 100hz(50HZ 应用)/120hz(60HZ 应用)。

用户软件读取半波有效值寄存器后还需做平方根运算,从而得到完整的半波有效值。以 A 相电压为例:

UA\_HW=K\_UAhw\*sqrt(reg(UA\_HW))

其中:

UA HW 为 A 相电压半波有效值, 此寄存器受通道增益寄存器 GSUA 影响;

reg (UA HW)为经过 GSUA 寄存器增益校正后 UA 半波有效值寄存器值,如果 A 相电压有效值经过了增 益校正,则 UA HW 不需要做额外的增益校正;

sqrt 为平方根运算, 由软件完成;

K\_UAhw 为转换系数,将测试值转换为示值,由软件完成。

如果选择了开根号后的结果,那么半波有效值寄存器 HW 与有效值寄存器 RMS(0x31C~0x338)的关系是: RMS= HW\*256/sqrt(4000/Ufreq),其中 Ufreq 为基波频率。

举例:

如果半波有效值寄存器 HW(选择为开根号)等于 32'h11E090=十进制 1171600, 此时频率为 50Hz, 那么有 效值寄存器 RMS 为:

RMS=1171600\*256/sqrt(80)= 299929600/8.94427191=33533148.7,转换为十六进制为:28'h1FFACDC

如果选择了不做开根号的结果,那么半波有效值寄存器 HW(自乘平方并累加)与有效值寄存器 RMS (0x31C~0x338) 的关系是:

RMS= sqrt(HW\*2^16)\*256/ sqrt(4000/Ufreq),其中 Ufreq 为基波频率。

建议选择基波过零做为依据计算。

#### <span id="page-89-0"></span>**4.5.9** 高频脉冲常数寄存器 **HFCONST(0x00~0x04)**

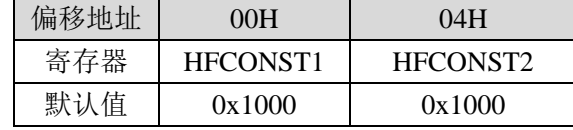

高频脉冲常数寄存器是 16 位无符号数, 包括两个寄存器: HFCONST1 和 HFCONST2, HFCONST1 可用于 计电能和最大需量计算,HFCONST2 可用于 CF 脉冲输出,或校表时小信号 CF 加速功能。

电能寄存器的增加仅和 HFCONST1 相关,和 HFCONST2 无关。做比较时,将 HFCONST1 与合相快速脉 冲计数寄存器以及各分相快速脉冲计数寄存器的绝对值的高 16 位的 1/2 做比较,如果大于等于 HFConst1 的 值,那么对应的能量寄存器增 1。

每个 CF 引脚都可通过 CFCFG.CFxFConst (0x184) 寄存器选择使用 HFCONST1 还是 HFCONST2 输出脉

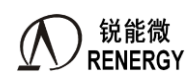

冲。做比较时,将其与快速脉冲计数寄存器值的绝对值的高 16 位的 1/2 做比较,如果大于等于 CFCFG 选择的 HFConst 的值, 那么就会有对应的 CF 脉冲输出。

在实际应用中,推荐以下两种应用方式:

1、EMUCFG.HFconst2\_CFG 配置为 1,即 HFCONST1 和 HFCONST2 串联使用;此时与 HFCONST1 对应 的引脚,脉冲输出仅与 HFCONST1 有关; HFCONST2 对应的引脚, 脉冲输出与 HFCONST1、HFCONST2 均 有关;

当 HFCONST2=1 时, HFONST1 对应引脚出脉冲速度, 是 HFCONST2 对应引脚出脉冲速度的 2 倍; 举 例: 当期望 HFCONST1 对应引脚输出脉冲速度, 是 HFCONST2 对应引脚的 10 倍时, 那么 HFCONST2 要配置 为 0x5。

2、EMUCFG.HFconst2\_CFG 配置为 0,即 HFCONST1 和 HFCONST2 相互独立;此时 HFCONST1 对应的 脉冲输出引脚,脉冲输出仅与 HFCONST1 有关: HFCONST2 类似;

举例:当期望 HFCONST1 对应引脚出脉冲速度,是 HFCONST2 对应引脚的 10 倍时,需要将 HFCONST1 的值配置为 HFCONST2 的  $1/10$ 。为了避免不能整除 HFCONST2 引入误差, 可在计算 HFCONST2 的值时, 调 整校表参数, 使计算出来的 HFCONST2 的值, 刚好是 10 的整数倍;

根据 PF=1.0,标准的有功功率值 P、电表常数 EC 等参数按下式计算理论 HFConst 值:

*HFConst*=*INT[P\*3.6\*10^6\*femu / (16\*EC\*Un\*Ib\*2^31)]*

额定输入,PF=1.0,标准的有功功率值 *P = INT(U* 标准*\* I* 标准*/2<sup>23</sup>)*,

式中电压额定输入时标准的电压有效值寄存器值为 U 标#, 电流额定输入时标准的电流有效值寄存器值 I 标准

femu:4.096Mhz Un:额定输入的电压; Ib:额定输入的电流; EC:电表常数

按计算结果配置相应的 HFConst 寄存器。

<span id="page-90-0"></span>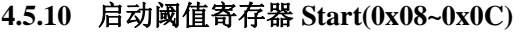

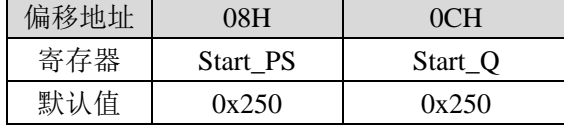

RN2025 提供两个启动阈值寄存器 Start\_PS 和 Start\_Q。四种潜动启动方式下, Start\_PS 和 StartQ 作用域如下表:

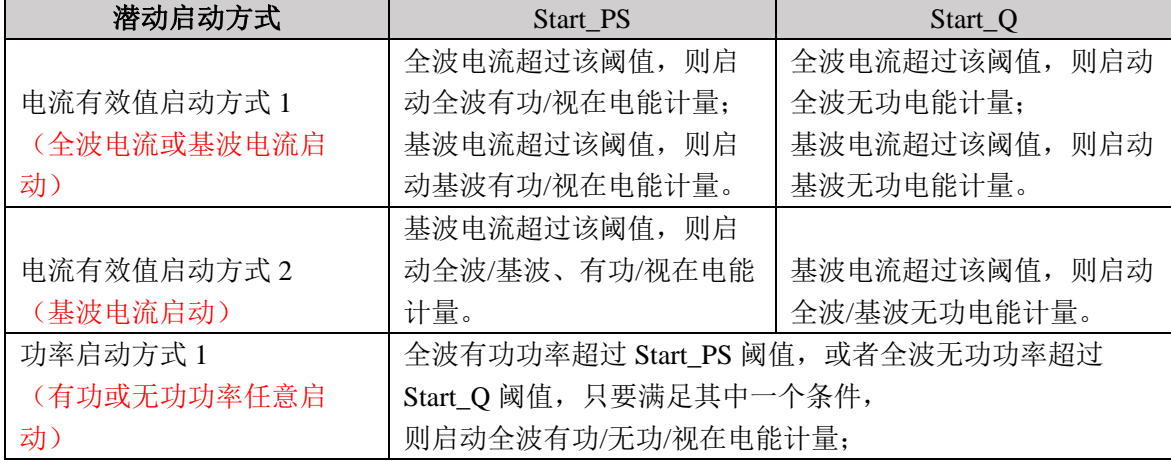

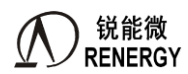

单相计量芯 SOC RN2025(B64/C64)用户手册 V1.7

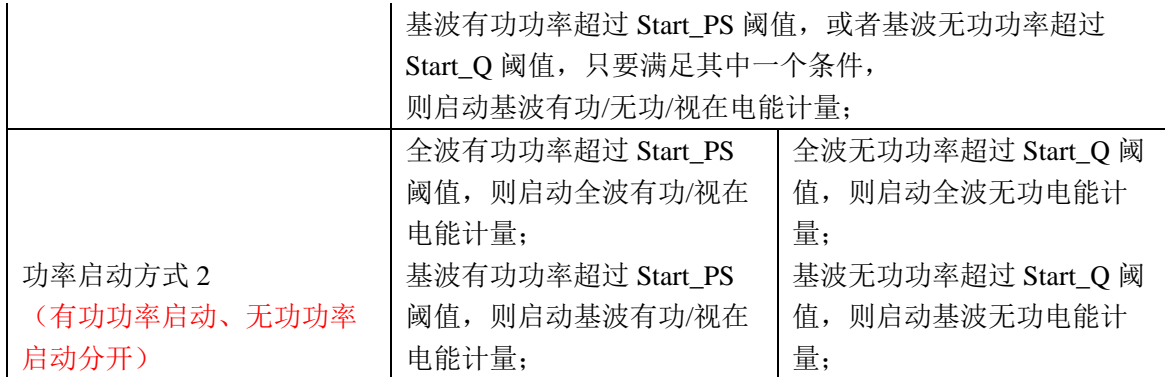

## 全波**/**基波电流有效值启动方式下

Start PS 和 Start Q 均为 16 位无符号数, 做比较时, 将其扩展为 32 位 0x000X\_XXX0, 与各相全波电流有 效值 [IxRMS](#page-86-0) 或基波电流有效值 [FIxRMS](#page-86-0) 进行比较, 以作潜动启动判断。

Start PS 和 Start O 计算公式:

*Istart* =  $(REGIb*(0.5 \sim 0.8)K/2^4)$ 

其中 IStart 为待设置的启动电流阈值寄存器值,REGIb 为经校正后的 Ib 点的全波或基波电流有效值寄存 器值, K=某相启动电流和标称电流值的比值, 如启动电流为 0.001Ib, 则 K=0.001。

#### 功率启动方式 **1** 和 **2** 方式下

Start\_PS 和 Start\_Q 均为 16 位无符号数, 做比较时, 将其扩展为 24 位 0xXXXX\_00, 分别与

PowerP/PowerFP 或 PowerQ/PowerFQ (为 32bit 有符号数)的高 24 位的绝对值进行比较,以作起动判断。

Start\_PS 计算公式:

Pstart = REGPx  $*(0.5 \sim 0.8) * K/2^8$ 

其中 PStart 为待设置的 Start PS 启动阈值寄存器值,REGPx 为经校正后的 Ib 点的全波分相有功寄存器 值,K=某相启动功率和标称功率的比值,如启动电流为 0.002Ib,则 K=0.002。

Start\_Q 计算公式:

 $Qstart = REGQx * (0.5~0.8) * K/2^8$ 

其中 QStart 为待设置的 Start\_Q 启动阈值寄存器值, REGQx 为经校正后的 Ib 点的全波分相无功寄存器 值,K=某相启动功率和标称功率的比值,如启动电流为 0.002Ib,则 K=0.002。

Start\_PS 复位初值和 Start\_Q 相同, 均为 0x250, 用户可根据需要重新设定。

#### <span id="page-91-0"></span>**4.5.11** 过零阈值寄存器 **ZXOT(0x14)**

偏移地址: 14H: 寄存器: ZXOT

过零阈值寄存器 ZXOT 为 16 位无符号数, 做比较时, 将其与各相电压电流有效值 Ux、Ix (x=A, B, C 下 同) bit27-bit12 位进行比较, 以作判断。ZXOT 的复位初值为 0x0073, 用户可根据需要重新设定。

ZXOT 计算公式:

 $ZXOT = INT((REGI<sub>b</sub> * K)/2^12)$ 

其中 REGIb 为经校正后的 Ib 点的电流有效值寄存器值, K=某相过零阈值和 Ib 点电流的比值, 如过零阈值 为 5% 额定电流, 则 K=0.05。

注:RN2025C64 应用时,必须将该寄存器配置为 0。

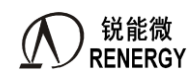

#### <span id="page-92-1"></span>**4.5.12** 相位补偿区域设置寄存器 **PRTHx(0x18~0x24)**

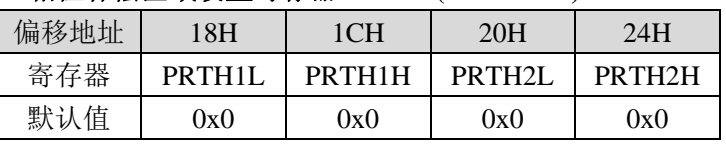

相位补偿区域设置寄存器 PRTHx 用于分段角差校正区域设置,共有两对相位分段校正电流阈值 PRTH 寄存 器,分别用于设置小信号区域和大信号区域的相位校正分段点。

PRTHx 为 16 位无符号数, 做比较时, 将其与全波电流有效值 Ix (x=A, B) bit27-bit12 进行比较, 以作判 断。

如图所示: PRTH1L/ PRTH1H 和 PRTH2L/ PRTH2H 可配置 3 个相位校正区域的分段点,其中 Region1 以 [PHSx\\_R1](#page-92-0) 为通道相位校正参数,以 [Px\\_PHSL](#page-96-1) 为有功功率相位校正参数,以 Ox\_PHSL 为无功功率相位校正参数; Region2 以 [PHSx\\_R2](#page-92-0) 为通道相位校正参数, 以 [Px\\_PHSM](#page-96-3) 为有功功率相位校正参数, 以 Ox\_PHSM 为无功功率 相位校正参数; Region3 以 [PHSx\\_R3](#page-92-0) 为通道相位校正参数, 以 [Px\\_PHSH](#page-96-5) 为有功功率相位校正参数, 以 [Qx\\_PHSH](#page-96-6) 为无功功率相位校正参数。

在电流 Ix 增加方向,以 PRTH1H 为 Region1 和 Region2 的分段点,以 PRTH2H 为 Region2 和 Region3 的分 段点;在电流 Ix 减小方向,以 PRTH1L 为 Region1 和 Region2 的分段点,以 PRTH2L 为 Region2 和 Region3 的 分段点。

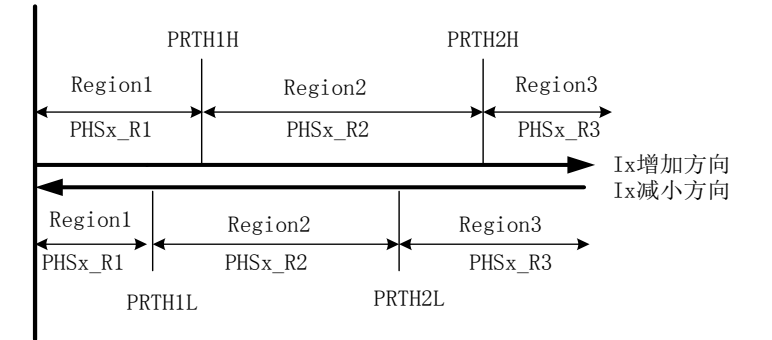

容 错 处 理 : 对 于 ① 当写入 PRTH2x <PRTH1x , 写 入 失 败 ; ② 当写入 PRTH1H<PRTH1L 或写入 PRTH1L>PRTH1H, 写入失败; ③当写入 PRTH2H<PRTH2L 或写入 PRTH2L>PRTH2H, 写入失败。

当 PRTH1L 寄存器为 0 时,不启动分段相位校正。电流通道以 PHSIx [寄存器的](#page-92-0)低 8 位做为各通道相位校正 值, 功率相位以 Px\_PHSL、Qx\_PHSL 作为各功率的相位校正值。

<span id="page-92-0"></span>**4.5.13** 通道相位校正寄存器 **PHSU/I**

| 偏移地址 | 30H          | 3CH          | 40H          |
|------|--------------|--------------|--------------|
| 寄存器  | <b>PHSUA</b> | <b>PHSIA</b> | <b>PHSIB</b> |
| 默认值  | 0x80         | 0x808080     | 0x808080     |

默认情况下,通道相位校正寄存器(0x30~0x48)的定义如下:

PHSUA 用于 U 通道的相位校正。该寄存器均为 8 位无符号数, 默认值为 0x80。在 50HZ, 1 LSB 代表 **0.017578°**/LSB 相位校正。

PHSIA-PHSIB 用于两个电流通道 3 个相位校正区域的分段校正, 和相位补偿区域设置寄存器 [PRTHx](#page-92-1) 结合 使用。这两个寄存器均为 24 位无符号数。以 PHSIA 为例, 该寄存器 3 个字节如下:

 ${PHSIA\_R3[23:16]}$ , PHSIA\_R2[15:8], PHSIA\_R1[7:0]}

其中低 8 位 PHSIA\_R1[7:0]代表区域 1 的相位校正值,中间 8 位 PHSIA\_R2[15:8]代表区域 2 的相位校正 值,高 8 位 PHSIA\_R3[23:16]代表区域 3 的相位校正值。默认值为 0x808080。

相位校正范围: 50HZ 下, ±2.25°或 4.5°

相位补偿公式:

①通过 0.5L 时有功误差校正,若某相 0.5L 功率因数角为 60°时,Ib 点有功误差为 err ,通道角差为 $\theta$ ,则

$$
\theta = \arcsin \frac{-err}{\sqrt{3}}
$$

若功率因数角为30°时, lb 点有功误差为 err , 通道角差为 $\theta$ , 则

 $\theta = Arcsin(-\sqrt{3} * err)$ 

对 50HZ, PHSUA 和 PHSIA 寄存器均有 0.017578 7LSB 的关系。

若调整 PHSUA 寄存器,则有:

 $PHSUA = 0x80+INT(\frac{\theta}{0.017578^{\circ})}$ 

若调整 PHSIA 寄存器且不考虑分段校正,则有:*PHSIA\_R1[7:0] = 0x80-INT( /0.017578°)*

② 以一个通道的输入为基准,从相角寄存器得知被校通道 1 和基准通道 2 的实际角差与标准源或标准表的角差 的差值为 $\theta$ , 若被校前该通道的相位寄存器是 PHS1, 对 50HZ, 有:

校正通道的相位 *PHS= PHS1+INT( /0.017578°)*

锐能微计量芯升级版新增功能:

当 PHSUA[31:0] (0x30) 的高 8 位 PHSUA[31:24]被写入 0xA7 时, 所有通道相位校正寄存器的意义发生改 变,具体定义如下:

PHSUA[8:0]为 UA 通道相位校正, 每当 PHSUA[31:24]写入 0xA7 时, PHSUA[8:0]的默认值就会自动变为 0x000(在 cpu 改变此值前,可读出为 0x000。注意 0x100 为相位偏移中间值。),操作步骤:首先将 PHSUA[31:0] 写入 0xA700\_0000,然后再写入相位校正值(比如 PHSUA[31:0]=0xA700\_02A5),注意要分两次操作。在新的 模式下,应保证 PHSUA[31:24]一直为 0xA7。

PHSIA[31:0]的定义更改为{2'h0, PHSIA\_R3[29:20], PHSIA\_R2[19:10], PHSIA\_R1[9:0]}。默认状态下,该寄 存器定义见上文描述。一旦 PHSUA[31:24]写入 0xA7,其默认值自动从 0x808080 变为 0x00000000。在 PHSUA[31:24]已经写入 0xA7 的情况下, 再将校正值写入 PHSIA[31:0]。其中 bit9/bit19/bit29 可读可写但是无实 际意义, 只是为了跟 RN2026 (B80) 保持兼容。

PHSIB[31:0]的定义更改为{2'h0, PHSIB\_R3[29:20], PHSIB\_R2[19:10], PHSIB\_R1[9:0]}。默认状态下,该寄 存器定义见上文描述。一旦 PHSUA[31:24]写入 0xA7,其默认值自动从 0x808080 变为 0x00000000。在 PHSUA[31:24]已经写入 0xA7 的情况下, 再将校正值写入 PHSIB[31:0]。其中 bit9/bit19/bit29 可读可写但是无实 际意义,只是为了跟 RN2026 (B80) 保持兼容。

在 PHSUA[31:24]已经写入 0xA7 的情况下,所有的通道相位校正寄存器都从 8bit 变更为 9bit。校正刻度从 0.017578**°**/LSB 提升至 0.008789**°**/LSB,校正范围仍然是±2.25 <sup>o</sup> 或 4.5<sup>o</sup>。

校正公式同上文默认情况,只需要将 0.017578 修改为 0.008789, 即可实现±2.25 ° 的校正范围。如果要实 现 4.5° 的校正范围, 只需要将 PHSU 的寄存器写为 0, 然后改变 PHSI(从 0x000 到 0x1ff): 或者将 PHSI 的寄存 器写为 0, 然后改变 PHSU (从 0x000 到 0x1ff)。

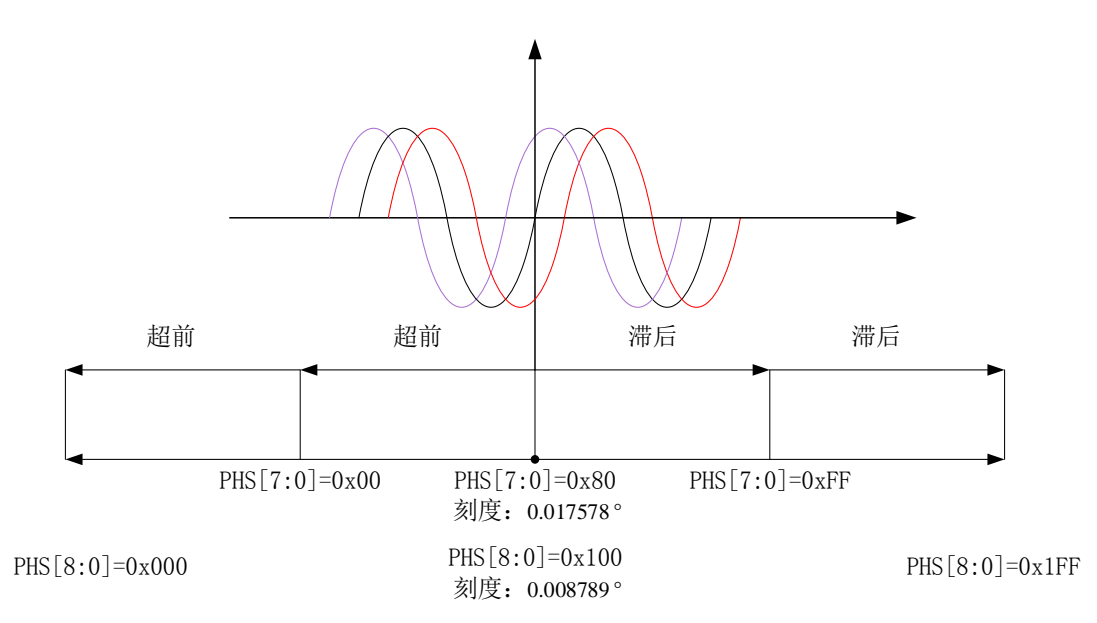

#### <span id="page-94-0"></span>**4.5.14** 通道增益寄存器 **GSU/I**

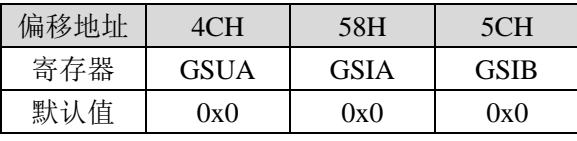

通道增益寄存器可用于有效值、功率的增益校正。通道增益寄存器为 2 字节有符号数,采用二进制补码形 式,最高位为符号位,表示范围(-1,+1)。

校正公式:

如果 RegGain>=2<sup>15</sup>, 则 *Gain=(RegGain-2<sup>16</sup>)/2<sup>15</sup>;* 否则 *Gain=RegGain/2<sup>15</sup>;* 

其中 RegGain 为通道增益寄存器值。

以 IB 通道为例, 假设校正之前 B 路电流有效值 IB, 校正之后 IB', 两者关系为:

*IB'=IB+IB\*Gain*

注意该公式有效范围:保证在乘以通道增益后信号仍在 ADC 满量程范围内 通道增益寄存器适用于功率法校表中的增益校正。

**4.5.15** 通道直流 **OFFSET** 校正寄存器 **DCOSx**(修改)

| 偏移地址 | 68H     | 74H     | 78H     |
|------|---------|---------|---------|
| 寄存器  | DCOS UA | DCOS IA | DCOS IB |
| 默认值  | 0x0     | 0x0     | 0x0     |

通道直流 OFFSET 校正寄存器用于在测试直流量时替代高通滤波消除失调误差。直流 OFFSET 寄存器所表 示的直流分量等效于直接在采样波形上叠加直流分量。直流测量使用时,需将 HPF 关闭。

升级版修改点:该寄存器从高通之后调整到高通之前,当 [AUTODC\\_EN.MMU\\_DC\\_DIS](#page-110-1) (0x1B8[7]) =0, 如 果采样通路高通关闭, DCOS 寄存器会影响 EMU 通道有效值、功率、能量等参数; 如果采样通路高通使能, DCOS 寄存器不会影响 EMU 通道有效值、功率、能量等参数。

当 [AUTODC\\_EN.MMU\\_DC\\_DIS](#page-110-1)(0x1B8[7])=0,软件需要保证上述寄存器符合预期;如果上述寄存器非法 写入值,会影响到计量。

当 AUTODC\_EN.MMU\_DC\_DIS (0x1B8[7])=1, DCOS 寄存器对 EMU 通道不起作用。默认情况下, AUTODC\_EN.MMU\_DC\_DIS=1。

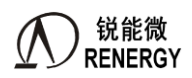

直流 OFFSET 校正寄存器均为两字节有符号数,采用二进制补码形式,最高位为符号位。 DCOS 寄存器对有效值的影响: 在直流计量条件下,以 IA 通道为例,直流 DCOS\_IA 与 IA 通路有效值的关系如下:

 $IA' = sqrt((IA^2 + ((DCOS_IA - IAd0) * 2^2/2) / 2^2/2^2))$ 其中: DCOS IA: 是指 IA 通道 DCOS 寄存器值,可以是 0~0xffff 之间任意值 IAd0:是指 IA 通道空载且 ADC 输入短接到地情况下,DCOS 自动校正完成后的 DCOS\_IA 寄存器值 IA:是指 IA 通道实际输入的任意不超过满量程波形的有效值的归一化值 IA':是指 IA 通道实际读出的有效值寄存器归一化值

替代高通滤波消除失调误差时,用户可利用直流 OFFSET 自动校正功能得到 DCOS 寄存器值,说明详[见直](#page-110-1) 流 OFFSET [自动校正使能寄存器章](#page-110-1)节。

#### <span id="page-95-1"></span>**4.5.16** 有效值 **OFFSET** 校正寄存器

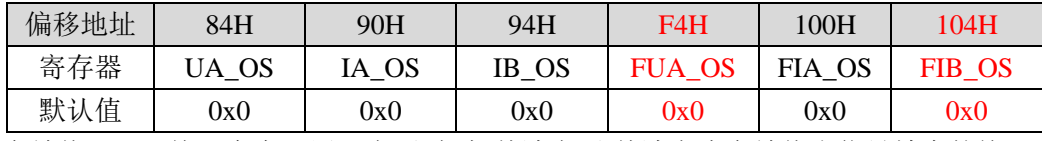

有效值 Offset 校正寄存器用于电压/电流/基波电压/基波电流有效值小信号精度的校正。 有效值 Offset 校正寄存器均为两字节有符号数,采用二进制补码形式,最高位为符号位。 有效值 Offset 寄存器仅影响相关通道的有效值,并对视在功率、视在电能有影响。 校正公式:

以 IA 通道为例, 假设校正之前 A 相电流有效值寄存器 IA, 校正之后为 IA', 则有:  $IA' = Sqrt(Abs(IA^2 + IA_OS^*2^{14}))$ 

#### <span id="page-95-0"></span>**4.5.17** 功率增益寄存器

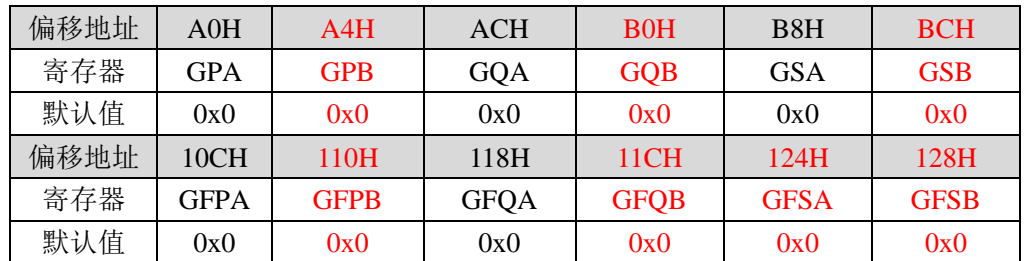

功率增益寄存器用于有功/无功/视在/基波有功/基波无功/基波视在功率的增益校正。功率增益寄存器均为两 字节有符号数,采用二进制补码形式,最高位为符号位。

注意: RN2025 的 GQA 与 FGQA 功能相同, GQB 与 FGQB 功能相同。都是作用于基波无功, 如果 GQx 为 0, 则填入 FGOx 的值会对最终的无功功率起作用;如果 GOx 不为 0, 则以 GOx 填入的值为准计算无功功率。

校正公式为:*P1=P0(1+GP)* 

 $Q1 = Q0(1+GQ)$  $S1 = SO(1+GS)$ 

其中 P1、Q1、S1 为校正后的有功、无功、视在功率; P0、Q0、S0 为校正前的功率; GP、GO、GS 分别为 有功、无功、视在功率增益校正寄存器的归一化值。

功率增益寄存器适用于传统的脉冲校表法功率增益校正,校正误差范围为-50%~+∞,校正方法以A相PF=1.0

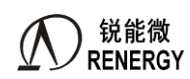

误差校正为例: 假设 A 相 Ib 点输入时,标准表的有功误差读数为 err, 则 A 相有功功率增益校正寄存器 GPA 的 计算方法如下:

$$
Gain = \frac{-Err}{1 + Err}
$$

如果 Gain>=0, 则 GPA=INT[Gain\*2<sup>15</sup>]; 如果 Gain<0, 则 GPA=INT[2<sup>16</sup>+Gain\*2<sup>15</sup>]

## <span id="page-96-0"></span>**4.5.18** 功率相位校正寄存器

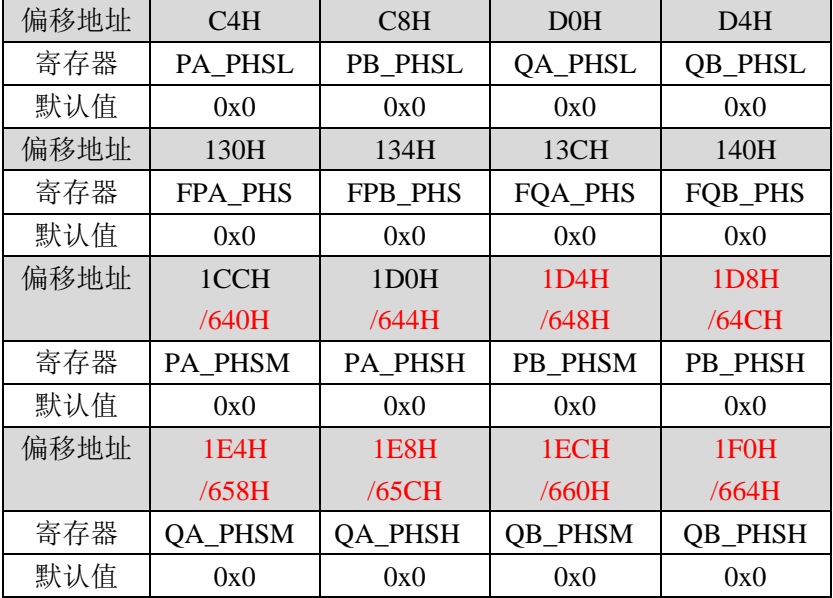

有功功率相位校正寄存器用于在有功功率通道进行有功相位校正。无功相位校正寄存器用于在无功功率通 道进行无功相位校正。功率相位校正寄存器采用两字节二进制补码形式,最高位为符号位。

全波功率相位校正寄存器支持功率分段校正,和相位补偿区域设置寄存器 PRTHx 和结合使用。当 PRTHIL 寄存器为 0 时, 不启动分段相位校正; 当 PRTHIL 寄存器不等于 0 时, PRTHx 将功率相位校正区域 分为三段,低段区域 1、中段区域 2、高段区域 3,参见 [4.5.12](#page-92-1) 章节。

<span id="page-96-3"></span><span id="page-96-1"></span>此时, Px\_PHSL(x=A,B 下同)用于区域 1 低段的有功功率相位校正, Px\_PHSM 用于区域 2 中段的有功 功率相位校正, Px\_PHSH 用于区域 3 高段的有功功率相位校正。

<span id="page-96-6"></span><span id="page-96-5"></span><span id="page-96-4"></span><span id="page-96-2"></span>Qx\_PHSL(x=A,B 下同)用于区域 1 低段的无功功率相位校正, Qx\_PHSM 用于区域 2 中段的无功功率相 位校正,Qx\_PHSH 用于区域 3 高段的无功功率相位校正。

注意,有功、无功分段相位校正寄存器 Px\_PHSM、Px\_PHSH、Qx\_PHSM、Qx\_PHSH(0x1CC~0x1F8H) 和自定义功率寄存器 D2FP00-12 复用 1CCH-1F8H 地址, 当 [D2FCFG\[](#page-112-0)3:0]不等于 4'b1001 时, 该段地址为中高 段有功、无功相位校正寄存器。当 [D2FCFG\[](#page-112-0)3:0]等于 4'b1001 时, 使用地址 0x640H~0x66CH 替代。

如果计量单元配置寄存器 EMUCFG 的 bit26 (FP\_PHS\_SEL) 位配置为 0,基波功率相位校正使用基波独 立的一套相位校正寄存器(0x130~0x144),不具备分段校正功能;如果该位配置为 1,则基波功率相位校正使 用全波相位校正同样的值,如果全波相位校正配置了分段功能,则基波也具备同样功能。

校正公式为:

 $P2 = P1 + P$   $PHS*O1$ 

 $Q2 = Q1-Q$  PHS\*P1

其中 P1 为补偿前的有功功率、P2 为补偿后的有功功率、Q1 为补偿前的无功功率、Q2 为补偿后的无功功 率。P PHS、O PHS 分别为有功、无功功率相位校正寄存器的归一化值。

校表方法: 以 A 相为例, 电表在 Ib 点, PF=1.0 下, 有功增益校正已完成; 切换源输出后,

## 锐能微 **RENERGY**

当互感器角差较小时,即相位初始误差常规值小于 1%,

若功率因数角在 60°附近,即 PF≈0.5L 下, Ib 点标准表有功初始误差记为 err, 此时可以使用近似校正公式

## $\lambda \approx -e \frac{\pi}{\sqrt{3}}$

若λ≥0,则 *PA\_PHS=λ\*2<sup>15</sup>;若λ<*0,则 *PA\_PHS=λ\*2<sup>15</sup>+2<sup>16</sup>* 若λ≥0,则 *QA\_PHS=λ\*2<sup>15</sup>; 若λ<*0,则 *QA\_PHS=λ\*2<sup>15</sup>+2<sup>16</sup>* 

若功率因数角在 30°附近, Ib 点标准表有功误差记为 Err, 则

 $\lambda = -\sqrt{3} * Err$ 

若λ≥0,则 *PA\_PHS=λ\*2<sup>15</sup>;若λ<*0,则 *PA\_PHS=λ\*2<sup>15</sup>+2<sup>16</sup>* 若λ≥0, 则 *QA\_PHS*=λ\*2<sup>15</sup>; 若λ<0, 则 *QA\_PHS*=λ\*2<sup>15</sup>+2<sup>16</sup>

 当互感器角差较大时,建议通过以下流程对计量芯片进行校正,步骤如下: 1、对功率增益寄存器、功率相位寄存器清零;

计算 hfconst 校正值, 填写到 hfconst 寄存器; 公式参考 "4.5.9 [高频脉冲常数](#page-89-0)"章节。

计算功率转换系数 kp=3.6\*10^12\*8.192/[(2^31)\*32\*hfconst\*EC],EC 为脉冲常数;

2、获取分相的阻性初始误差 err1, 获取分相的电压电流转换系数 ku、ki;

方法:台体输出 Un/Ib/1.0/合相。以 A 相为例,

读出 A 相的功率寄存器值 P \* # # (标准表显示的 A 相功率值 P \* # \* # ) 单位 W:

则 err1= (P <sub>寄存器值</sub>\*Kp-P 标准表值) /P 标准表值;

读取 A 相的电压寄存器值 U <sub>寄存器值</sub>,标准表显示的 A 相电压值 U 标准表值,单位 V; 则 ku\_A=U 标准表值/U 寄存器值;

3、获取分相的感性初始误差 err2,

方法:台体输出到 Un/Ib/0.5L/合相。以 A 相为例,

读出 A 相的功率寄存器值 P \*\*\* fi 标准表显示的 A 相功率值 P \*\*\* fi ,单位 W:  $\overline{\text{M}}$  err2= (P  $_{\frac{1}{37}$   $\pi$   $\frac{1}{36}$   $\pi$   $\overline{\text{K}}$  p-P  $_{\frac{1}{67}$   $\pi$  $\overline{\text{K}}$   $\overline{\text{K}}}$  ) /P  $_{\frac{1}{67}$   $\pi$   $\overline{\text{K}}}$   $\overline{\text{K}}$  ;

4、计算功率相位校正归一化值  $\lambda$ , 以 A 相为例,

$$
\lambda = \frac{err1 - err2}{1.732 * (1 + err1)}
$$

5、计算需要填入到功率相位寄存器的值:以 A 相为例, 若λ≥0,则 *PA\_PHS=λ\*2<sup>15</sup>;若λ<*0,则 *PA\_PHS=λ\*2<sup>15</sup>+2<sup>16</sup>* 6、计算需要填入到功率增益寄存器的值:以 A 相为例,

$$
Gain = \frac{1}{(1 + \lambda^2) * (1 + err1)} - 1
$$

若 Gain>=0, 则 GP=INT[Gain\*2<sup>15</sup>]; 若 Gain<0, 则 GP=INT[2<sup>16</sup>+Gain\*2<sup>15</sup>] 将计算出来的 GP 值分别填入到 GPA/GQA 寄存器;

#### <span id="page-97-0"></span>**4.5.19** 功率 **OFFSET** 校正寄存器

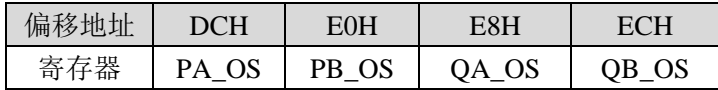

深圳市锐能微科技有限公司 第 98 页共 304 页

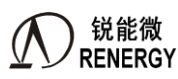

单相计量芯 SOC RN2025(B64/C64)用户手册 V1.7

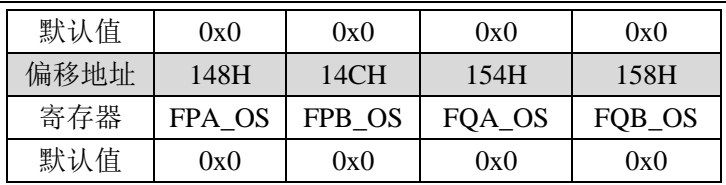

功率 OFFSET 校正寄存器适合全波有功/全波无功/基波有功/基波无功的小信号的精度校正。

当 EMUCFG.P\_OS\_SEL=0 时, PA\_OS/PB\_OS 功率 OFFSET 校 正 寄 存 器 为 两 字 节 有 符 号 数, 当 EMUCFG.P\_OS\_SEL=1 时, PA\_OS/PB\_OS 功率 OFFSET 校正寄存器为四字节有符号数, 默认两字节有符号数。

其他功率 OFFSET 校正寄存器均为两字节有符号数。

注意  $Ox$   $OS$  与 FOx  $OS$  功能等同。当  $Ox$   $OS$  写入非 0 值时, 则  $Ox$   $OS$  对无功功率起作用; 如果  $Ox$   $OS$ 为 0, 则 FQx\_OS 对无功功率起作用。

功率 OFFSET 校正寄存器采用二进制补码形式,最高位为符号位。

校正公式:

以 A 通道有功功率为例, 假设校正之前 A 路有功功率寄存器 PA, 校正之后为 PA', 则有:

PA'=PA+ PA\_OS。

其中 PA 是 32bit 有符号数, PA\_OS 默认是 16bit 有符号数。两者相加时, 将 PA\_OS 的符号位扩展 16 位再 相加。

当计量单元配置寄存器 EMUCFG(0x188)的 P\_OS\_SEL=1 时,PA\_OS/PB\_OS 从 16 位有符号数变更为 32 位有符号数,功率 offset 的校正范围扩大。PA 和 PA\_OS 都是 32bit 有符号数,两者可直接相加。

## <span id="page-98-0"></span>**4.5.20** 电压暂降阈值寄存器 **SAGCFG(0x160)**

偏移地址: 160H: 默认值: 0x0

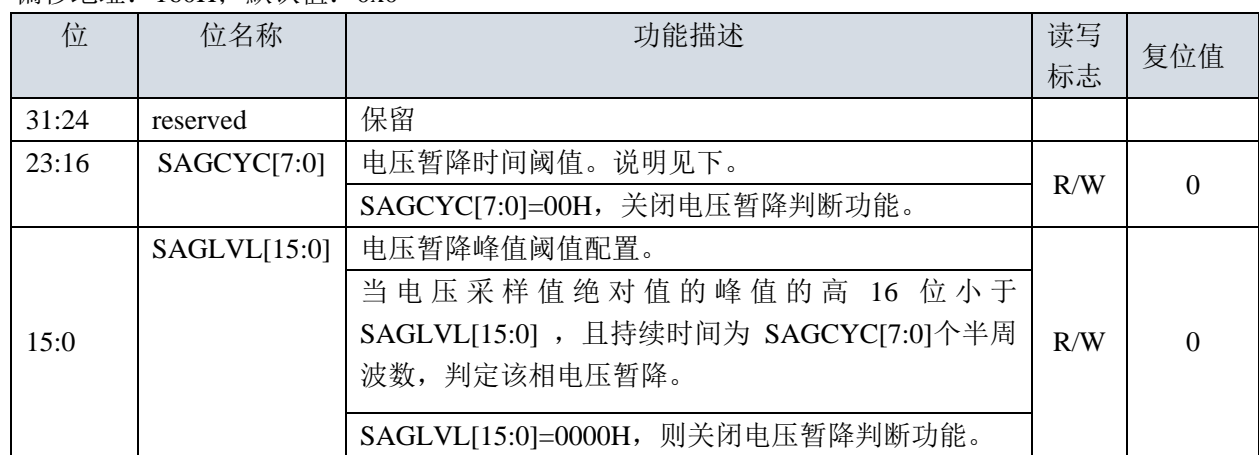

SAGLVL计算公式:

 $SAGLVL = INT((\sqrt{2} * REGV_n * K) / 2^12)$ 

其中 REGVn 为经校正后的额定电压输入的电压有效值寄存器值, K=电压暂降电压和额定电压的比值, 如 电压暂降电压为 10%额定电压, 则 K=0.1。

注:必须配置 SAGCYC>1,且阈值配置 SAGLVL>0xE7。

## **4.5.21** 过压阈值寄存器 **OVLVL(0x164)**

偏移地址: 164H: 字长: 2字节; 默认值: 0x00

当电压采样值的绝对值高16位大于OVLVL[15:0],判定电压过压。电压过压将导致PHASES寄存器中 OVUA寄存器位置1同时EMMIF寄存器中的OVIIF寄存器位置1。若EMMIE寄存器中的OVIIE=1,OVIIF置1会导 致中断。OVIIF写1清零并清中断,同时清OVUA标志。详见[PHASES](#page-107-0)寄存器和EMMIE[寄存器以及](#page-104-0)EMMIF寄存

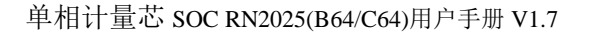

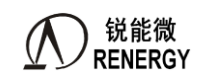

[器说](#page-104-0)明。

OVLVL[15:0]=0000H,则关闭电压过压判断功能。 OVLVL 计算公式:

# $\overline{OVLVL}$  if  $\#Z^*K$ :<br>*OVLVL* = *INT* (( $\sqrt{2}$  \* *REGV<sub>n</sub>* \* *K* / 2 ^12))

其中 REGVn 为经校正后的额定电压输入的全波电压有效值寄存器值, K=某相过压电压和额定电压的比值, 如过压电压为 1.2 倍额定电压, 则 K=1.2。

# <span id="page-99-1"></span>**4.5.22** 过流阈值寄存器 **OILVL(0x168)**

偏移地址: 168H; 有效字长: 2字节; 默认值: 0x0

当某路电流采样值的绝对值高16位大于OILVL[15:0],判定该相电流过流。

某路电流过流将导致PHASES寄存器中该路OVIx(x=A,B)寄存器位置1同时EMUIF寄存器中的OVIIF寄 存器位置1。若EMUIE寄存器中的OVIIE=1,OVIIF置1会导致中断。OVIIF写1清零并清中断,同时清OVIx标 志。详见[PHASES](#page-107-0)寄存器和EMUIE[寄存器以及](#page-104-0)EMUIF寄存器说明。

OILVL[15:0]≠0x0,开启电流过流判断功能。OILVL[15:0]=0x0,则关闭电流过流判断功能。默认关闭。 OILVL 计算公式:

 $OLVL$  *i*  $# \triangle N$ :<br>*OILVL* = *INT* (( $\sqrt{2} * REGI_b * K / 2^12$ ))

其中 REGIb 为经校正后的额定电流输入的全波电流有效值寄存器值, K=某路过流电流和额定电流的比值, 如过压电流为 10 倍额定电流, 则 K=10。

# <span id="page-99-0"></span>**4.5.23 CF** 脉冲配置寄存器 **CFCFG(0x180)**

偏移地址:0x180; 默认值: 0x43210

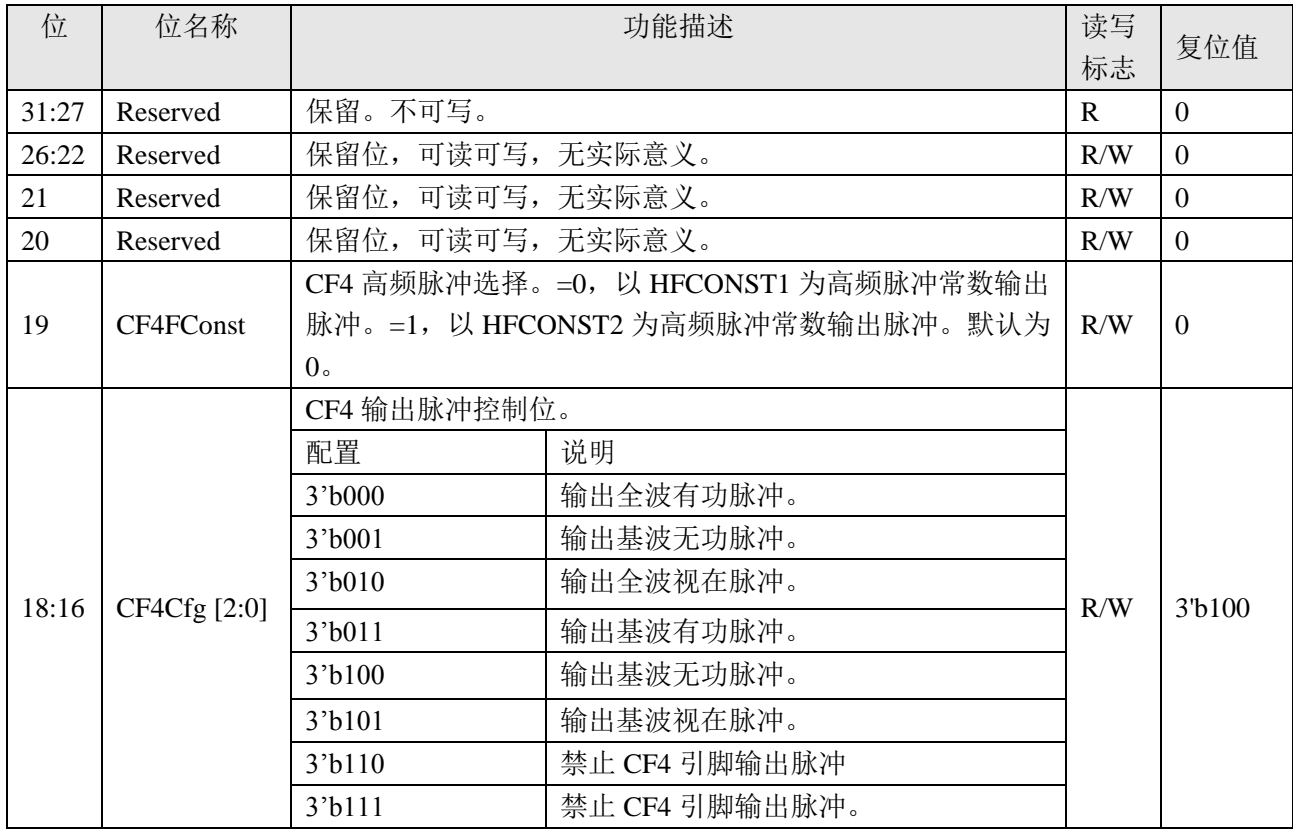

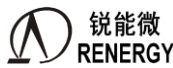

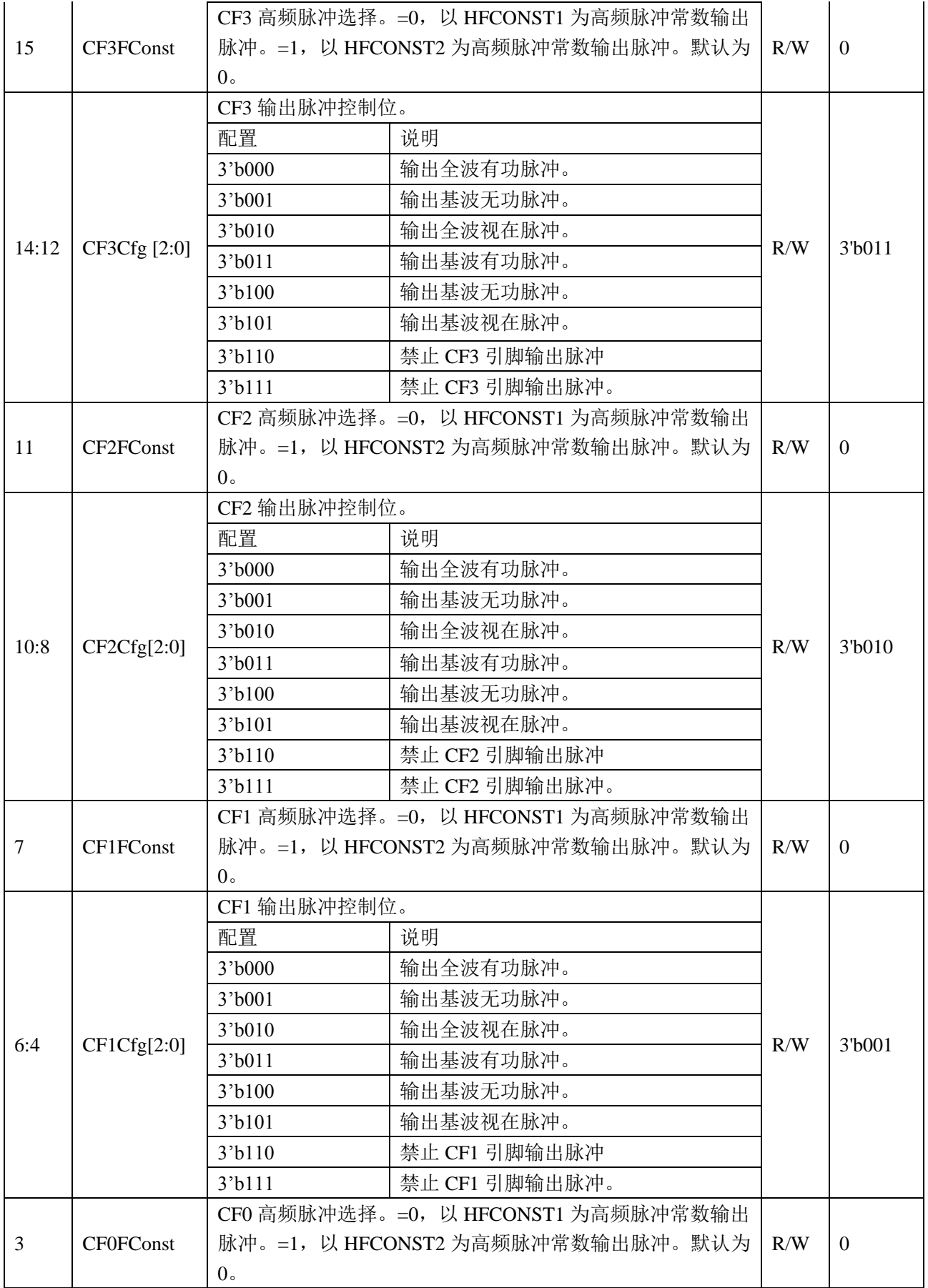

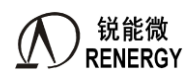

**)锐能微**<br>RENERGY RENERGY RENERGY

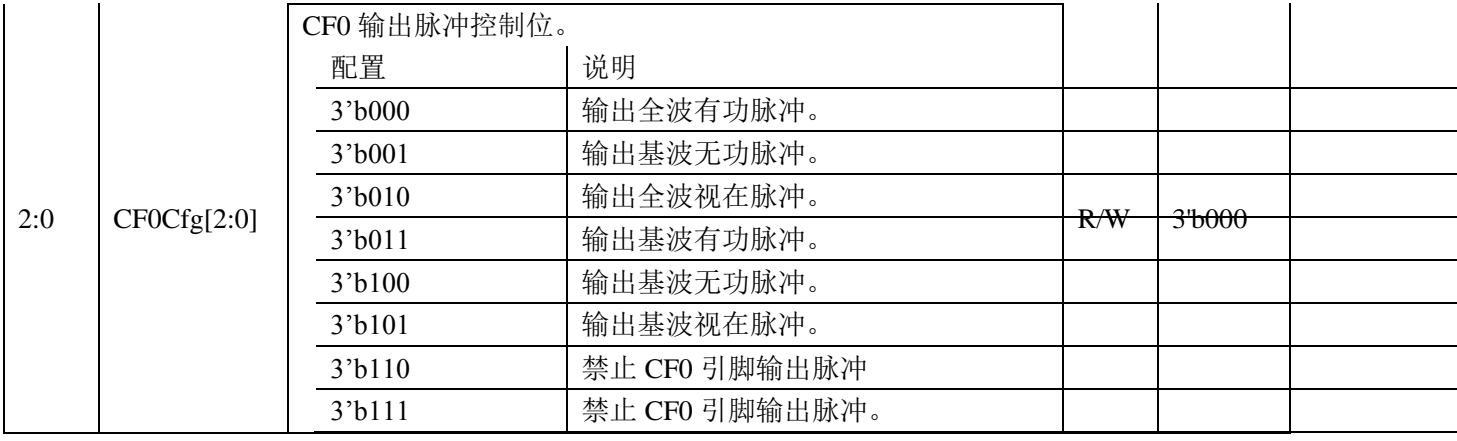

# <span id="page-101-0"></span>**4.5.24** 计量单元配置寄存器 **EMUCFG(0x188)**

偏移地址:0x188;默认值:0x400000

计量单元配置寄存器 EMUCFG,用于配置 EMU

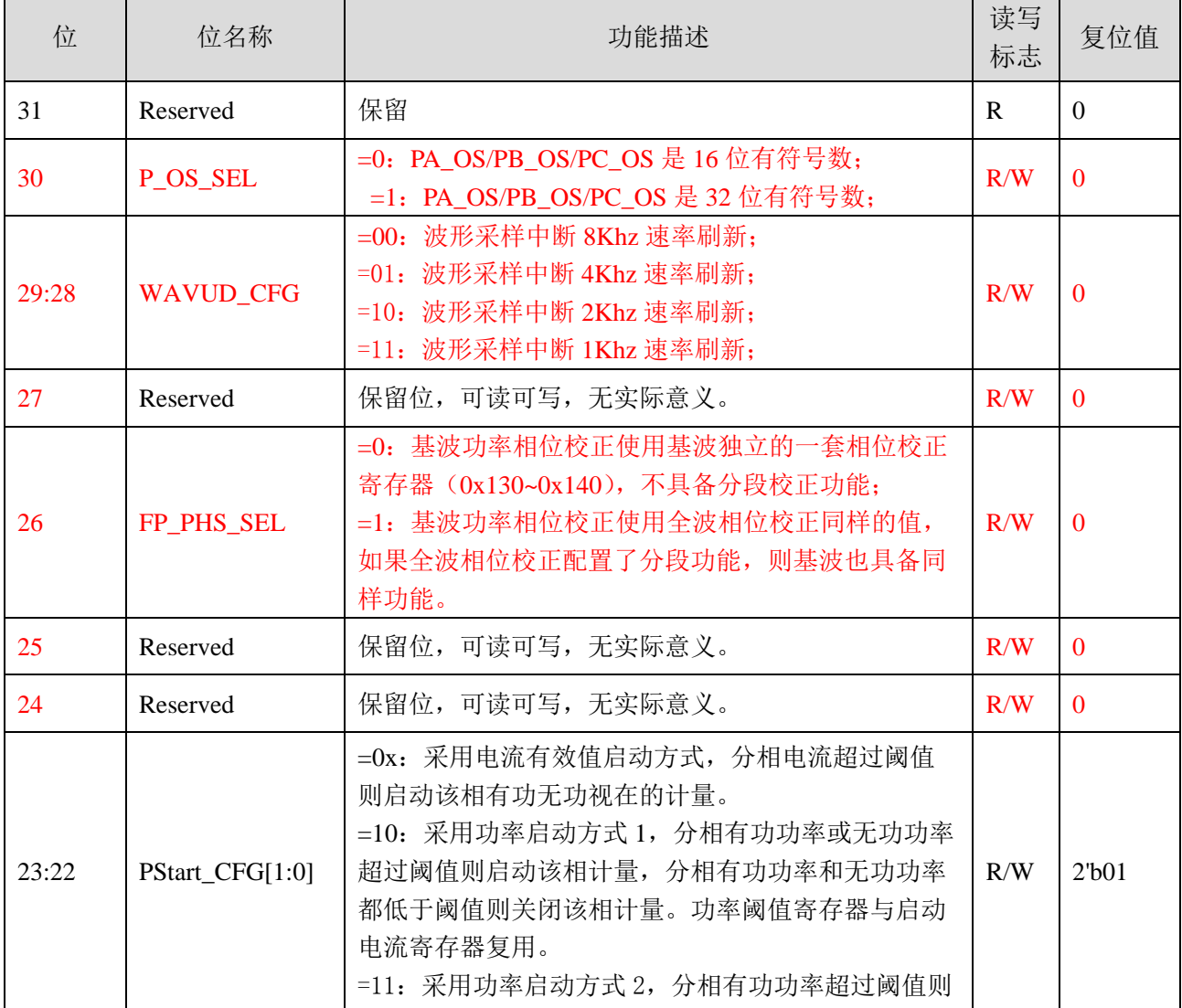

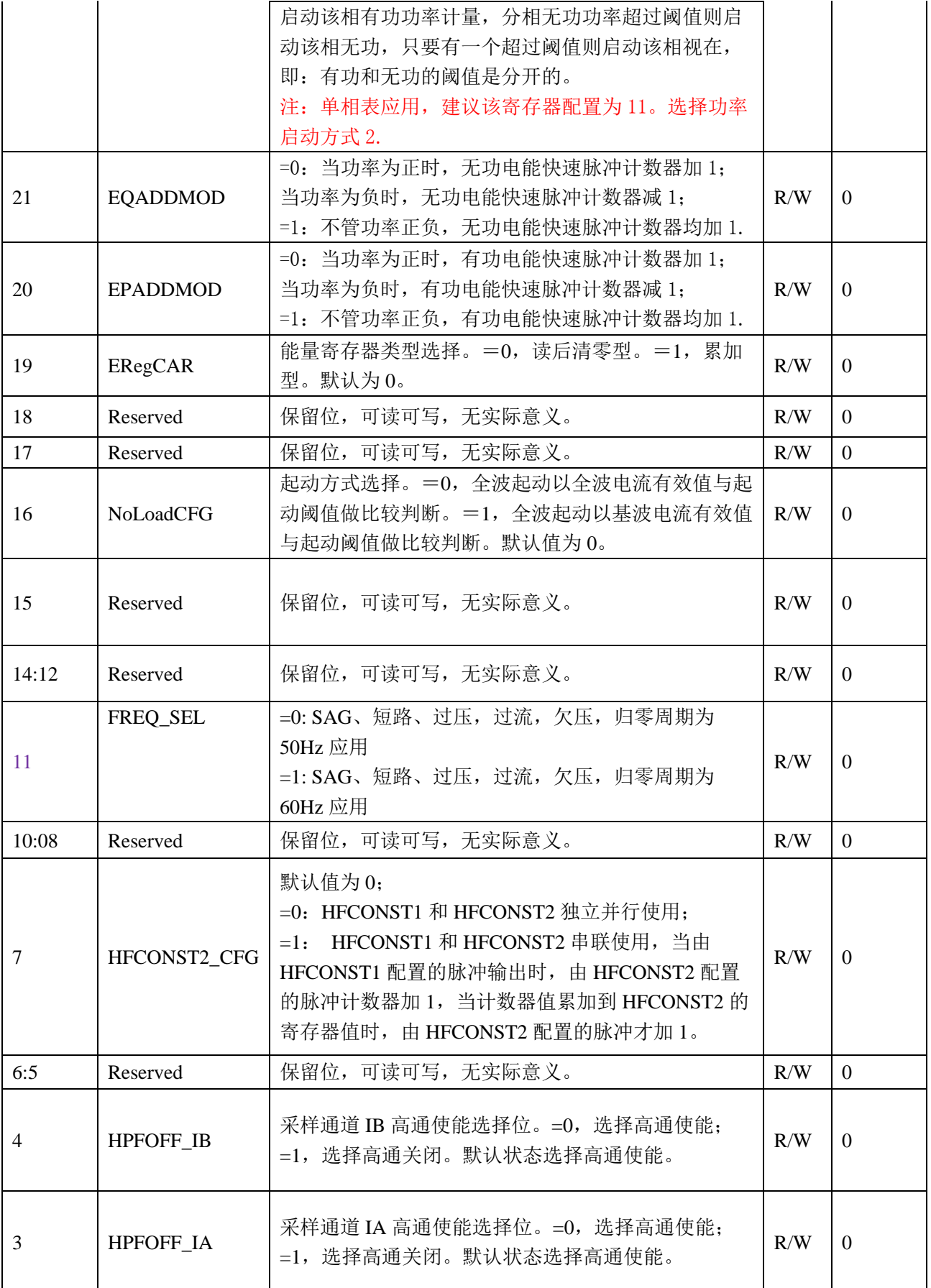

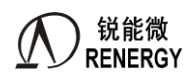

**)锐能微**<br>RENERGY RENERGY RENERGY

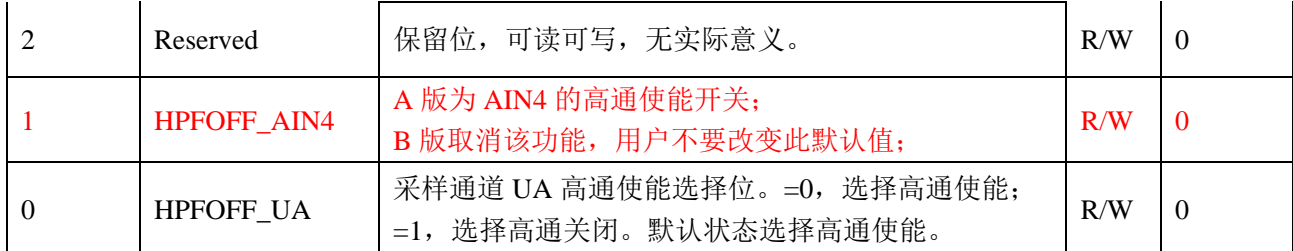

# **4.5.25** 计量控制寄存器 **EMUCON(0x18C)**

偏移地址: 18CH; 默认值: 0x0

计量控制寄存器 EMUCON 用于控制各路(A/B)有功/无功/RMS 视在/基波有功/基波无功/基波视电能计量 的使能关闭。

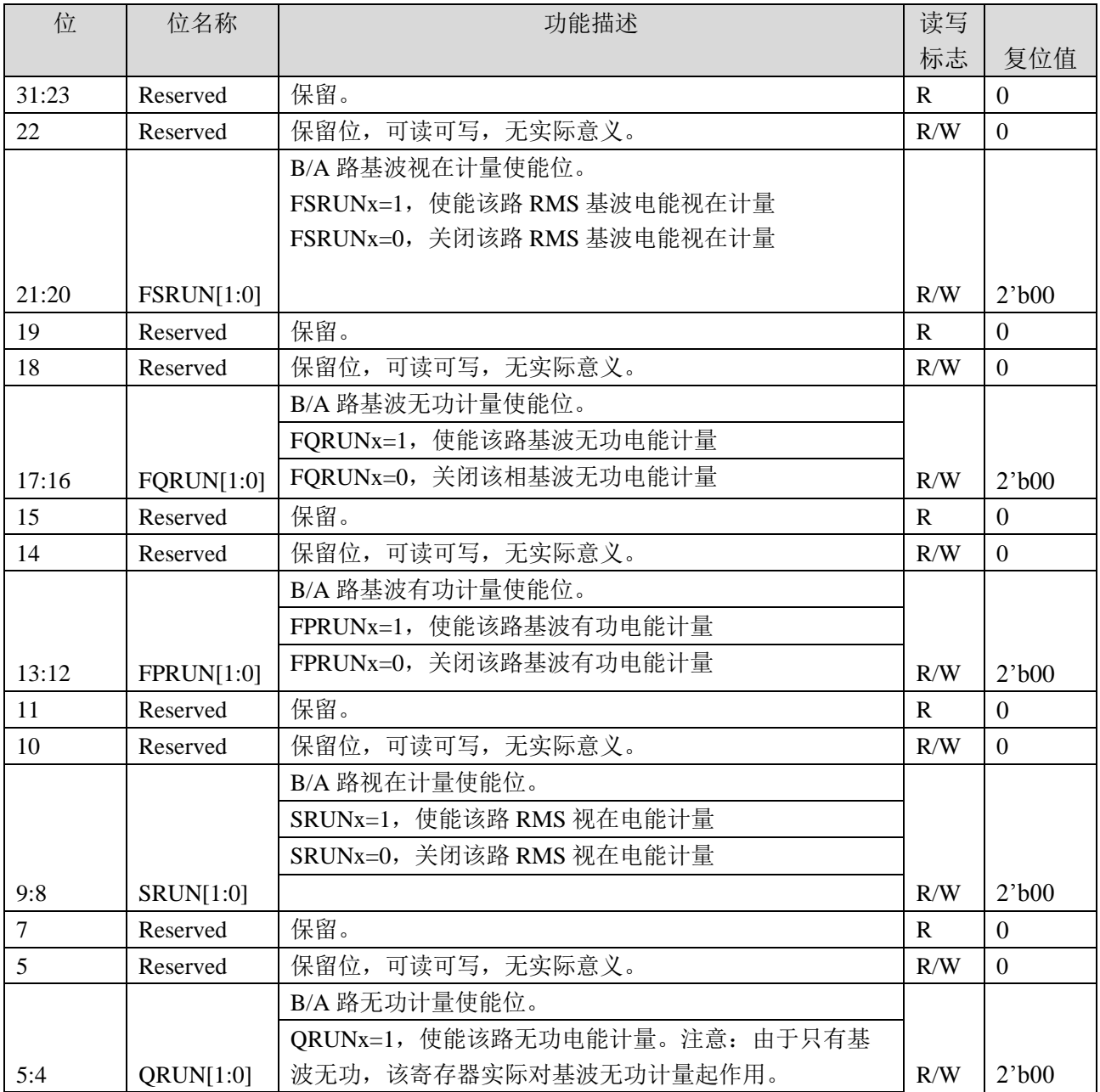

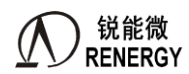

单相计量芯 SOC RN2025(B64/C64)用户手册 V1.7

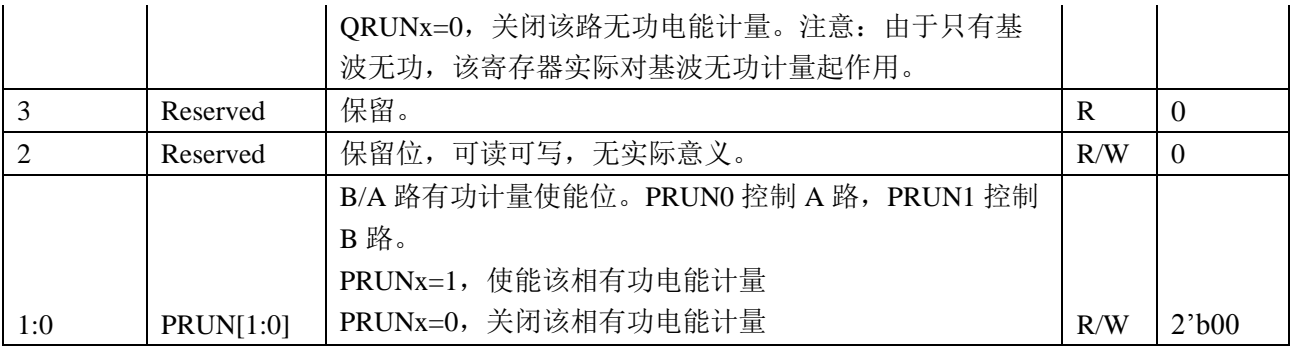

#### <span id="page-104-0"></span>**4.5.26 EMU** 中断寄存器

## **4.5.26.1 EMUIE** 寄存器**(0x190)**

偏移地址:190H;

该寄存器为EMU中断使能寄存器。在相应中断允许位配置为1且IF清零,当该事件发生时,相应EMUIF置 位并产生EMU中断1(中断号:24 中断地址:0xA0)。

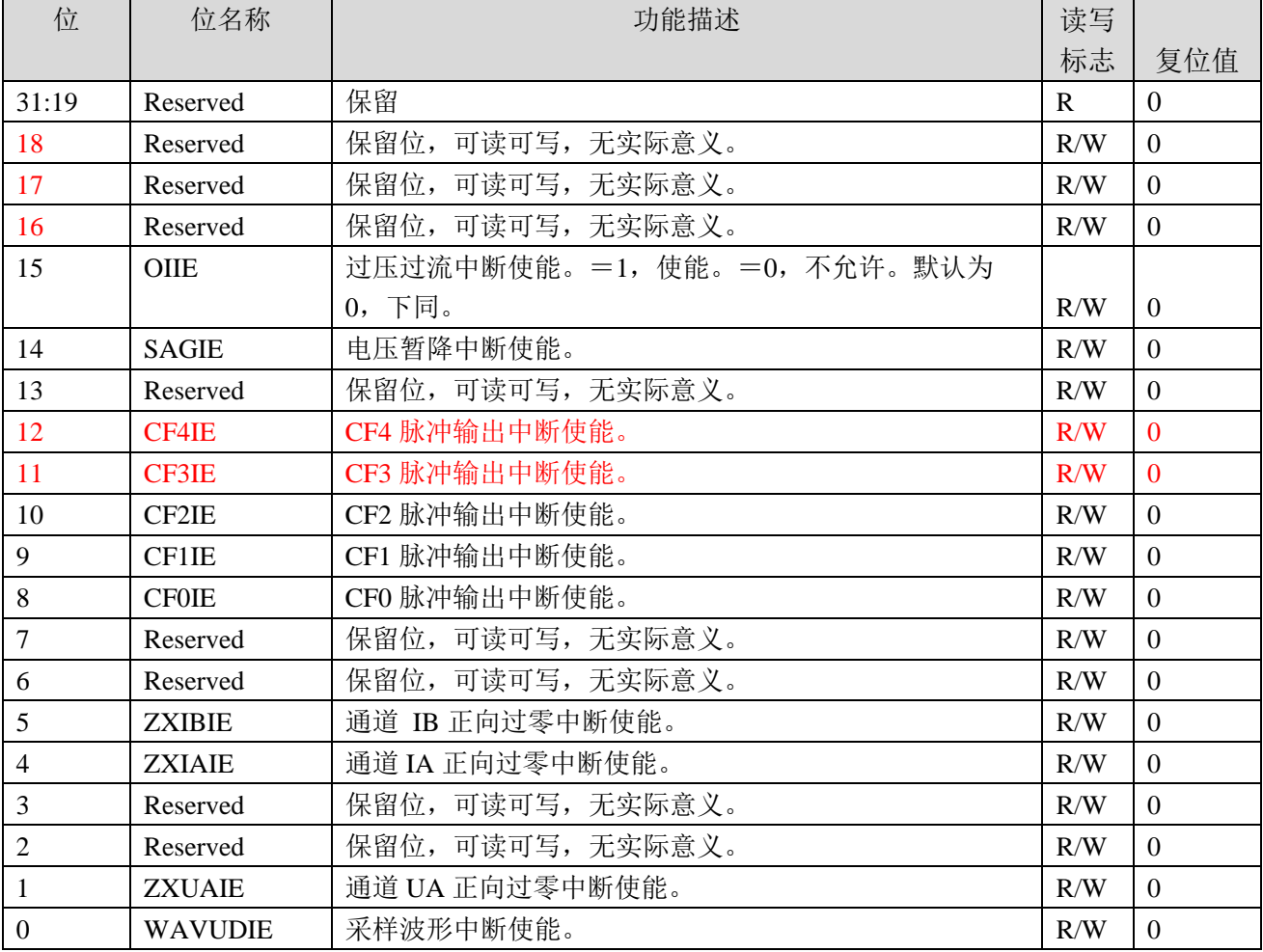

#### **4.5.26.2 EMUIF** 寄存器**(0x194)**

偏移地址:194H;

该寄存器为EMU模式下事件状态寄存器。在EMU下,当某事件发生时,相应IF位置1。当对应中断允许位 配置为1,状态位置1会导致产生CPU EMU中断1(中断号:24 中断地址:0xA0)。

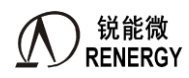

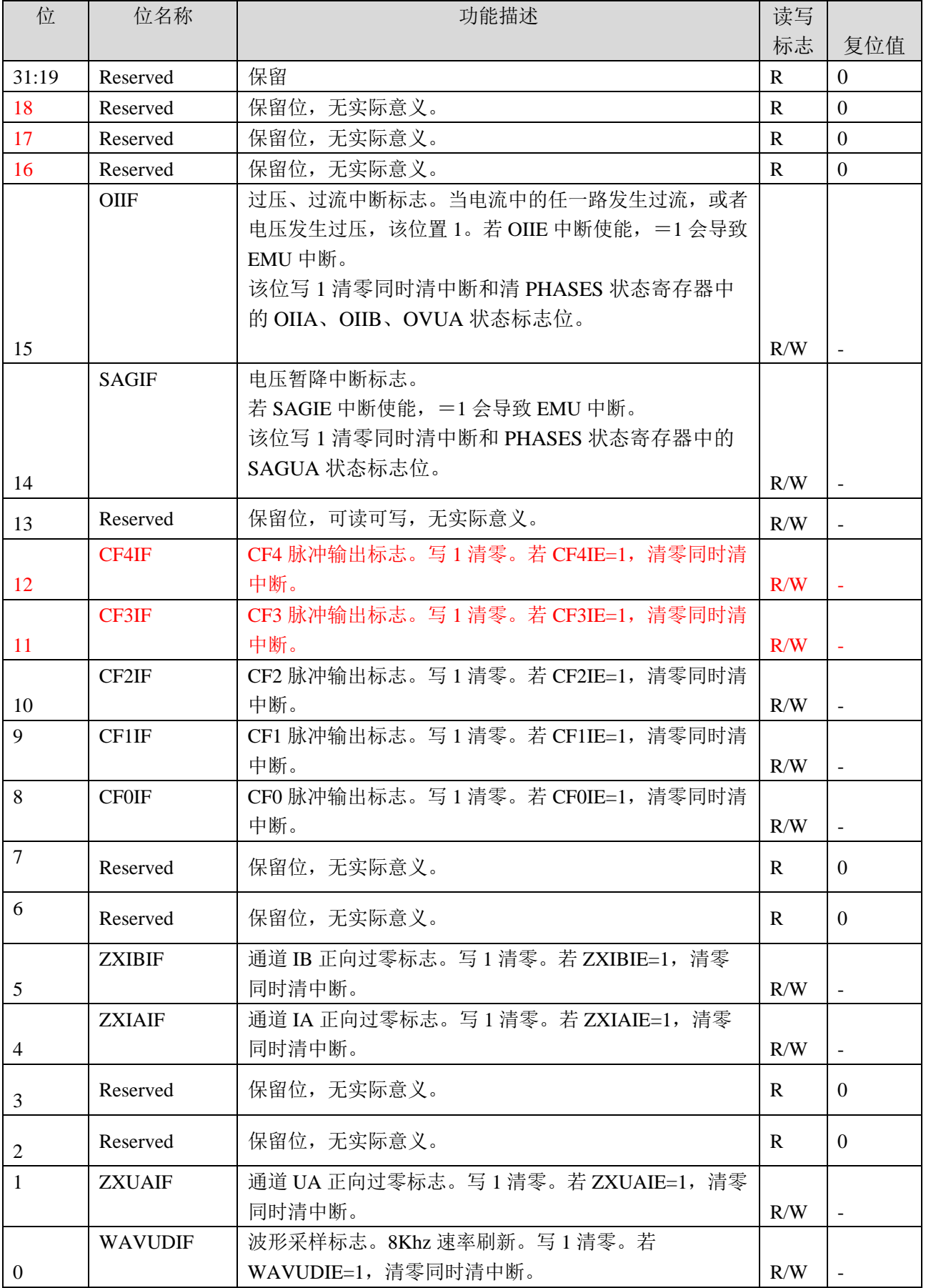

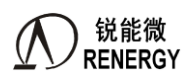

注:电流过零标志依赖于电压过零,只有存在电压过零标志的情况下,才能产生电流过零标志,但并不要 求是对应相电压过零标志。

## **4.5.27** 功率方向寄存器 **PQSign(0x198)**

偏移地址:198H;

PQSign 寄存器为全波有功/全波无功/基波有功/基波无功方向寄存器。方向以各分相以及合相平均功率符号 为判据,并和平均功率寄存器同步更新,更新周期为 250ms。

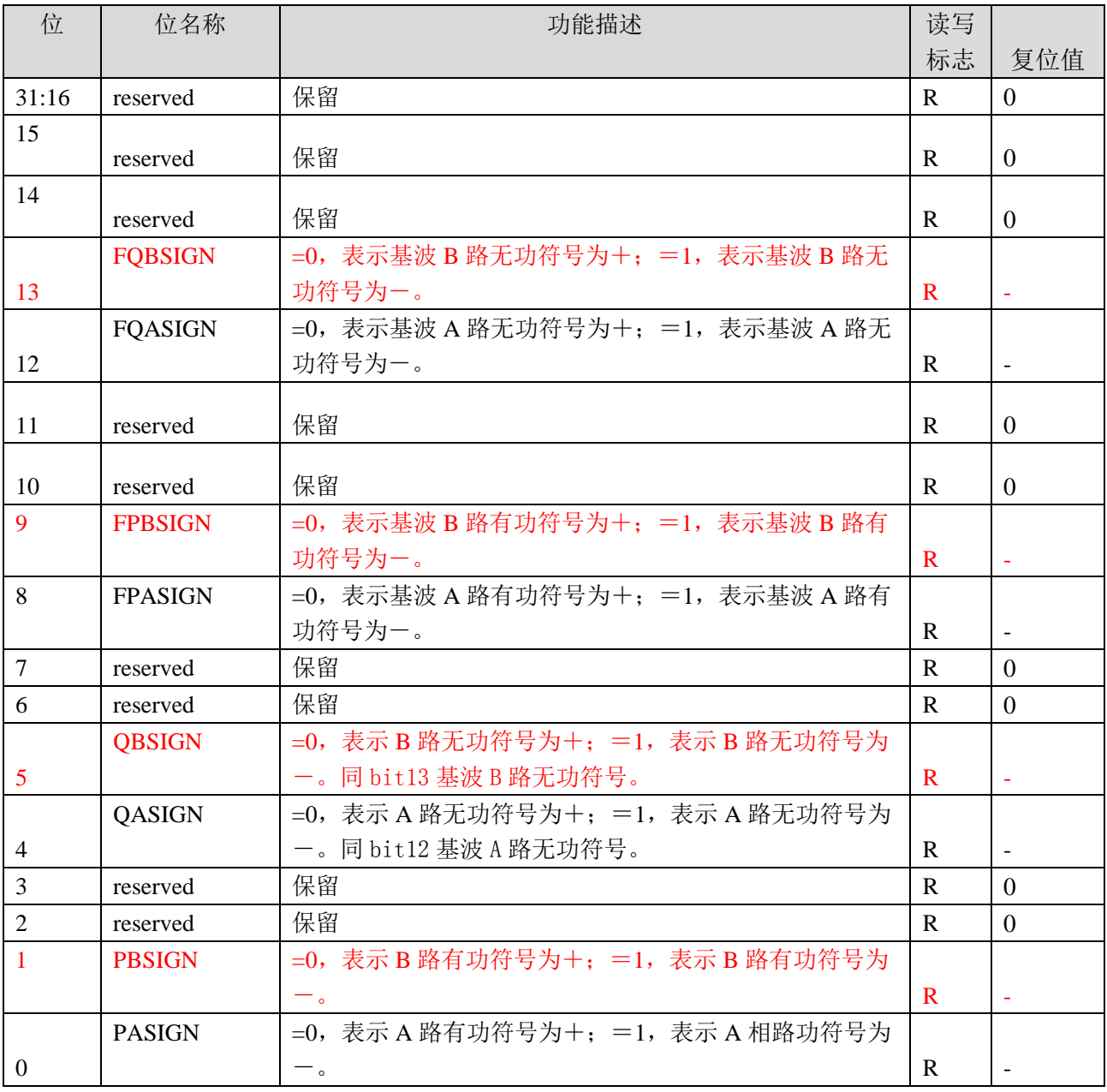

# <span id="page-106-0"></span>**4.5.28** 潜动状态标志寄存器 **Noload(0x19C)**

偏移地址:19CH;

Noload 寄存器表示各分相全波有功视在/全波无功/基波有功视在/基波无功潜动状态。该寄存器更新周期为 250ms。

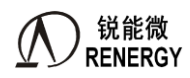

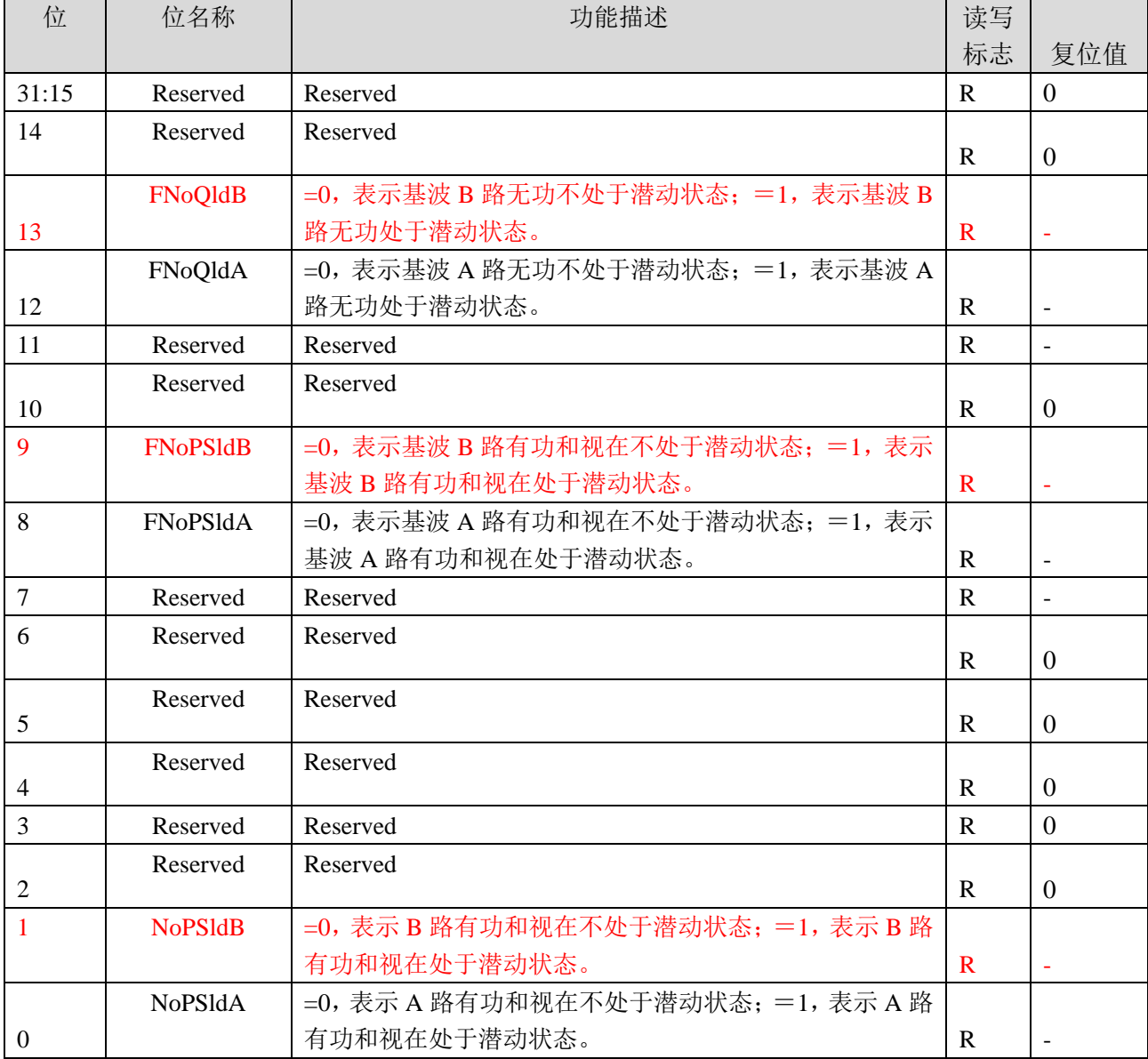

# <span id="page-107-0"></span>**4.5.29** 相电压电流状态寄存器 **PHASES(0x1A4)**

偏移地址:1A4H;

PHASES 寄存器表示相电压失压、相序错、电压暂降、过压的状态以及相电流过流状态。该寄存器与寄存器 或寄存器位 LostVoltage、MODSEL(三相四线和三相三线电压相序错判据不同)、[SAGCFG](#page-98-0)、[OILVL](#page-99-1)、[SAGIE](#page-104-0)、 [SAGIF](#page-104-0)、OIIE、OIIF 配合使用。

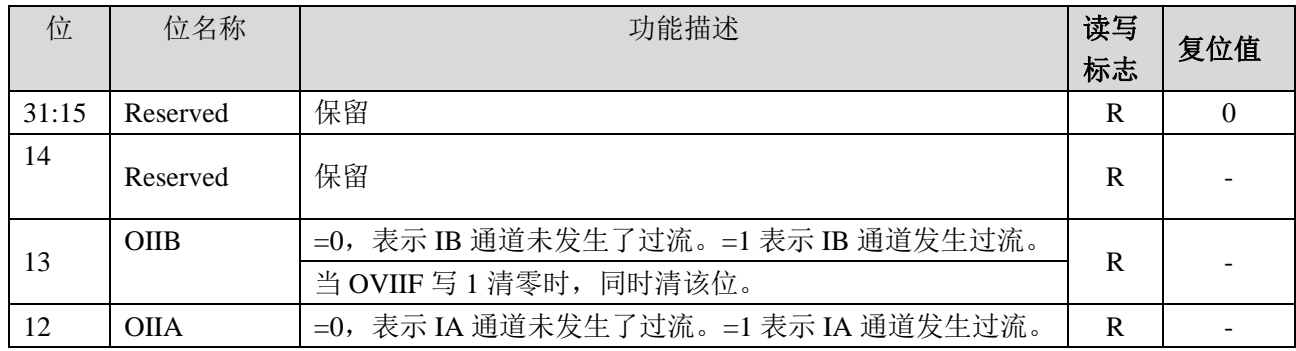
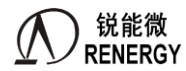

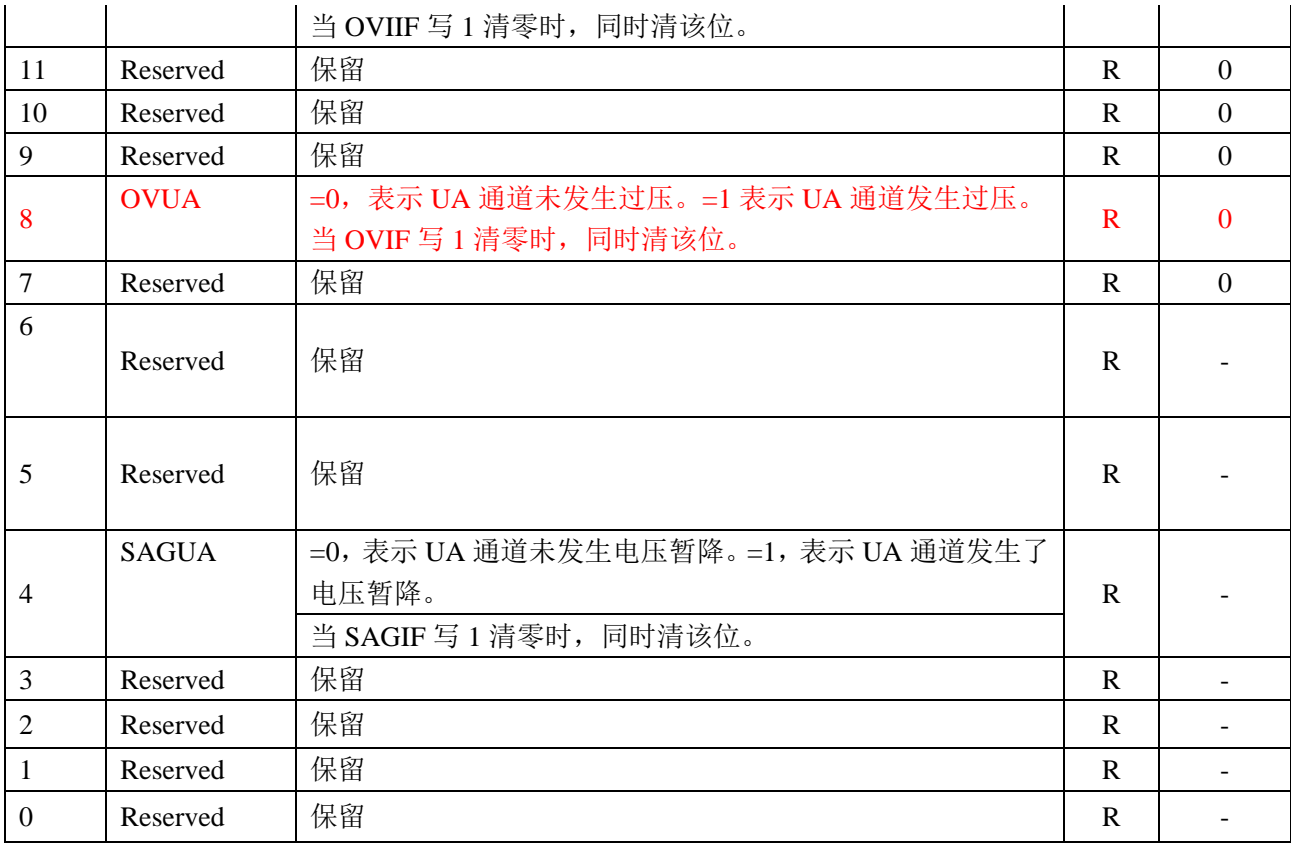

## **4.5.30** 校验和寄存器 **EMU\_CKM**(**0x1A8**)

地址:1A8H;字长:4 字节 该寄存器不受 MMU 写使能寄存器控制。

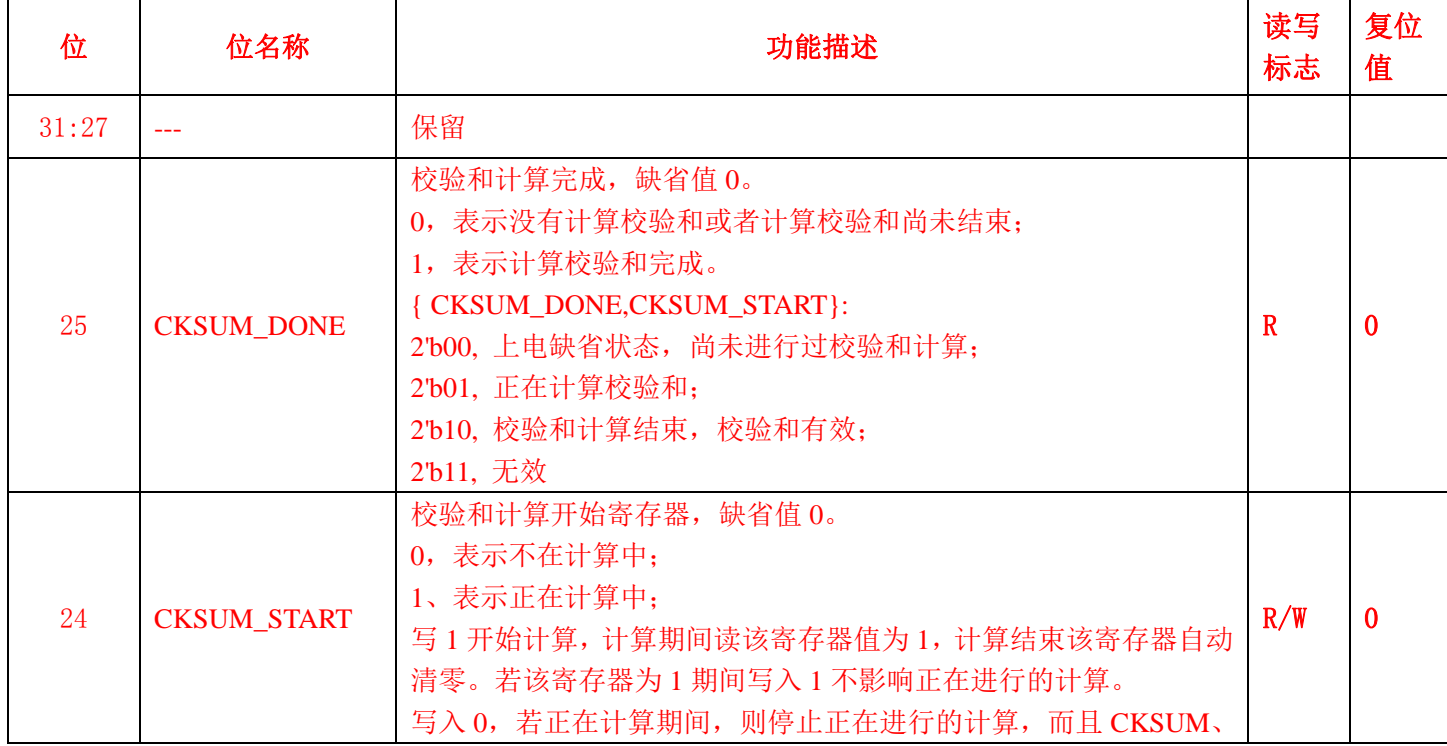

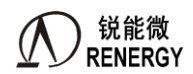

#### 单相计量芯 SOC RN2025(B64/C64)用户手册 V1.7

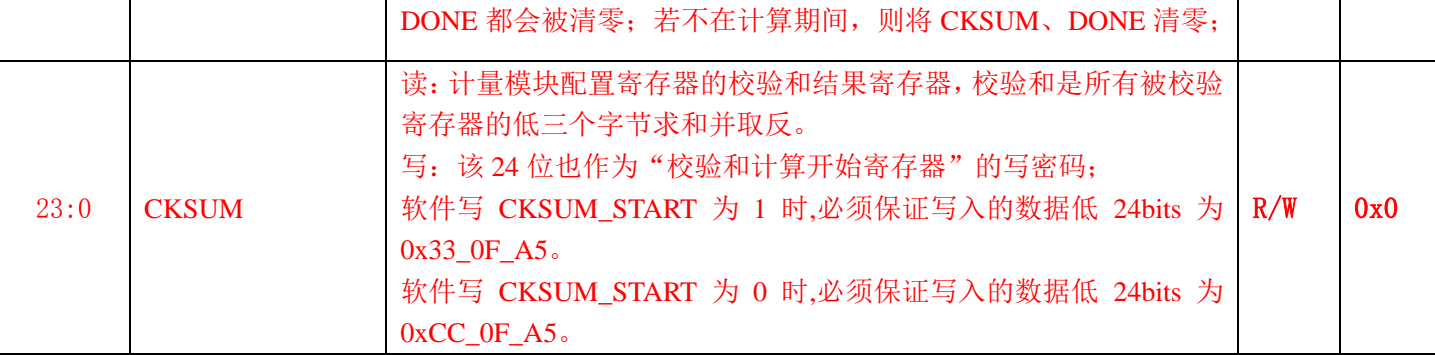

CKSUM 是计量模块配置寄存器的校验和寄存器(不包含 IE 寄存器),校验和计算地址范围分 5 段, 其中: CKSUM1 计算范围:0x000~0x07C

CKSUM2 计算范围:0x080~0x0F0、0x10C、0x110、0x114

CKSUM3 计算范围:0x0F4~0x108、0x118~0x18C,去掉 0x190

CKSUM4 计算范围:0x1B4~0x1B8、0x1C0~0x1C8

CKSUM5 计算范围:0x240~0x27C、0x2A0~0x2AC、0x2B4、(去掉 0x2B8)、0x600~0x664

每段校验和算法为三字节求和,若寄存器长度不足三字节,以零补齐

CKSUM 寄存器为 CKSUM1~5 三字节求和取反,即:

CKSUM=~(CKSUM1+ECKSUM2+ CKSUM3+ CKSUM4+ CKSUM5)

CKSUM 缺省态是是无效的,只有当软件写 CKSUM\_START 为 1 后,并等待 CKSUM\_DONE 变为 1 后, CKSUM 值有效。从软件写 CKSUM\_START 为 1 到计算结束, CKSUM\_DONE 变为 1, 需要对 173 个寄存器进 行校验和计算,用时约 90us 时间,在计算期间,除了 CKSUM 寄存器之外,其他的 MMU 寄存器不可访问(写 无效,读不到正确值)。

## **4.5.31** 读校验寄存器 **Rdata(0x1AC)**

偏移地址:1ACH;有效字长:4 字节。

RData 寄存器保存前次读出的数据,可用于读出数据时的校验。当前次读出的寄存器字长不足四字节时,低位字 节对齐。

## **4.5.32** 写校验寄存器 **WData(0x1B0)**

偏移地址:1B0H;有效字长:3 字节。

WData 寄存器保存前次写入的数据,可用于写入数据时的校验。当前次写入的寄存器字长不足三字节时,低位 字节对齐。

## **4.5.33** 电压过零阈值寄存器 **ZXOTU(0x1B4)**

偏移地址:1B4H;有效字长:2 字节。

ZXOTU 为电压通道过零、相角计算、测频阈值。当 ZXOTCFG[4]=1 (0x92) 时可选择 ZXOTU 作为电压过 零、相角计算、测频阈值。

当某通道的有效值小于过零阈值寄存器值时,该通道不输出过零,该通道电压不参与相角计算,相角输出 0x0,同时该相电压不参与测频计算。

过零阈值寄存器 ZXOTU 为 16 位无符号数, 做比较时, 将其与各相电压有效值 Ux (x=A, B, C 下同) bit27bit12 位进行比较, 以作判断。ZXOTU 的复位初值为 0x0, 用户可根据需要重新设定。

ZXOTU 计算公式:

 $ZXOTU = INT((REGUn * Ku)/2^12)$ 

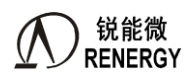

其中 REGUn 为经校正后的额定电压有效值寄存器值, Ku=某相电压过零阈值和额定电压 Un 的比值, 如过 零阈值为 10%额定电压, 则 K=0.1。

注:RN2025C64 应用时,必须将该寄存器配置为 0。

## **4.5.34** 直流 **OFFSET** 自动校正使能寄存器 **AUTODC\_EN(0x1B8)**

偏移地址:1B8H;默认值:0x00000080。

AUTODC\_EN 寄存器用于启动 7 路 ADC 直流 OFFSET 自动计算并反映完成状态。

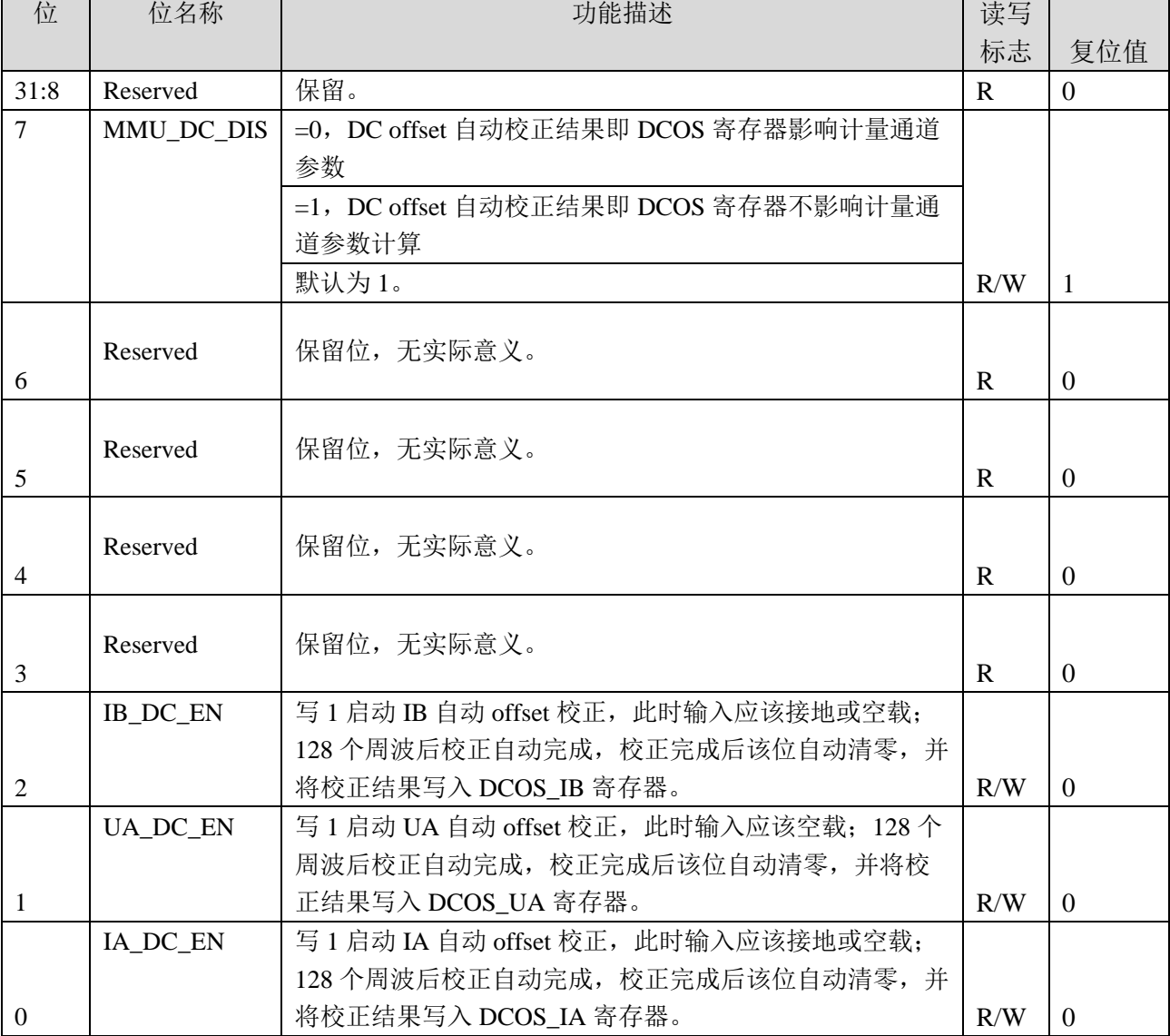

注意

1. 使用 AUTODC 做 DC OFFSET 校正时,需先将通道增益校平。

2. 若用于 EMU 模式校正,自动校正完成后,得到的 DCOSx 寄存器值可直接使用。

3. 若用于全失压电流有效值校正,通过 IA\_DC\_EN、IB\_DC\_EN、IC\_DC\_EN 启动自动校正,得到的 DCOSx 寄存器值除 0.512 后填入全失压模块的 LS\_DCOS\_Ix 寄存器,完成全失压有效值直流 offset 校正。

## **4.5.35** 过零计算配置及标志寄存器 **ZXOTCFG(0x1BC)**

偏移地址: 1BC H; 注意: 该寄存器不参与校验和计算。

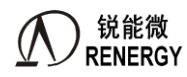

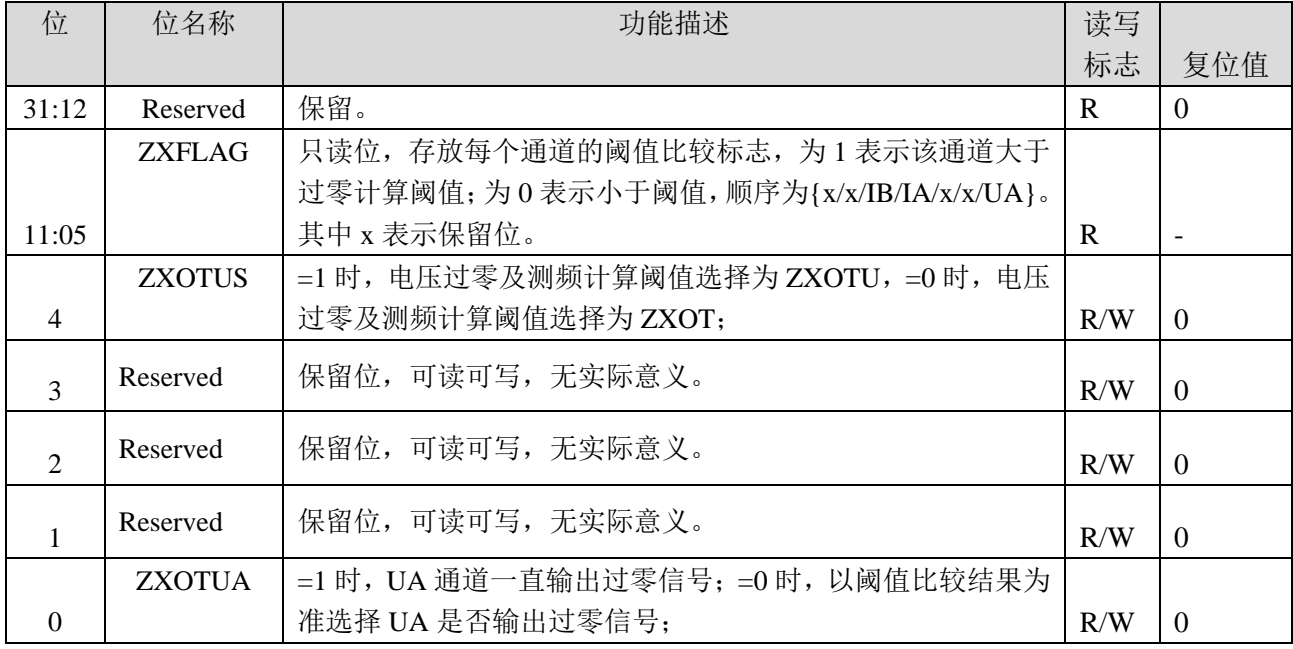

## **4.5.36** 自定义功率**/HFCONST3/D2F/**能量寄存器

## **4.5.36.1** 自定义功率积分时间设置寄存器 **D2FTIME (0x1C0)**

偏移地址:0x1C0。默认值:0x0

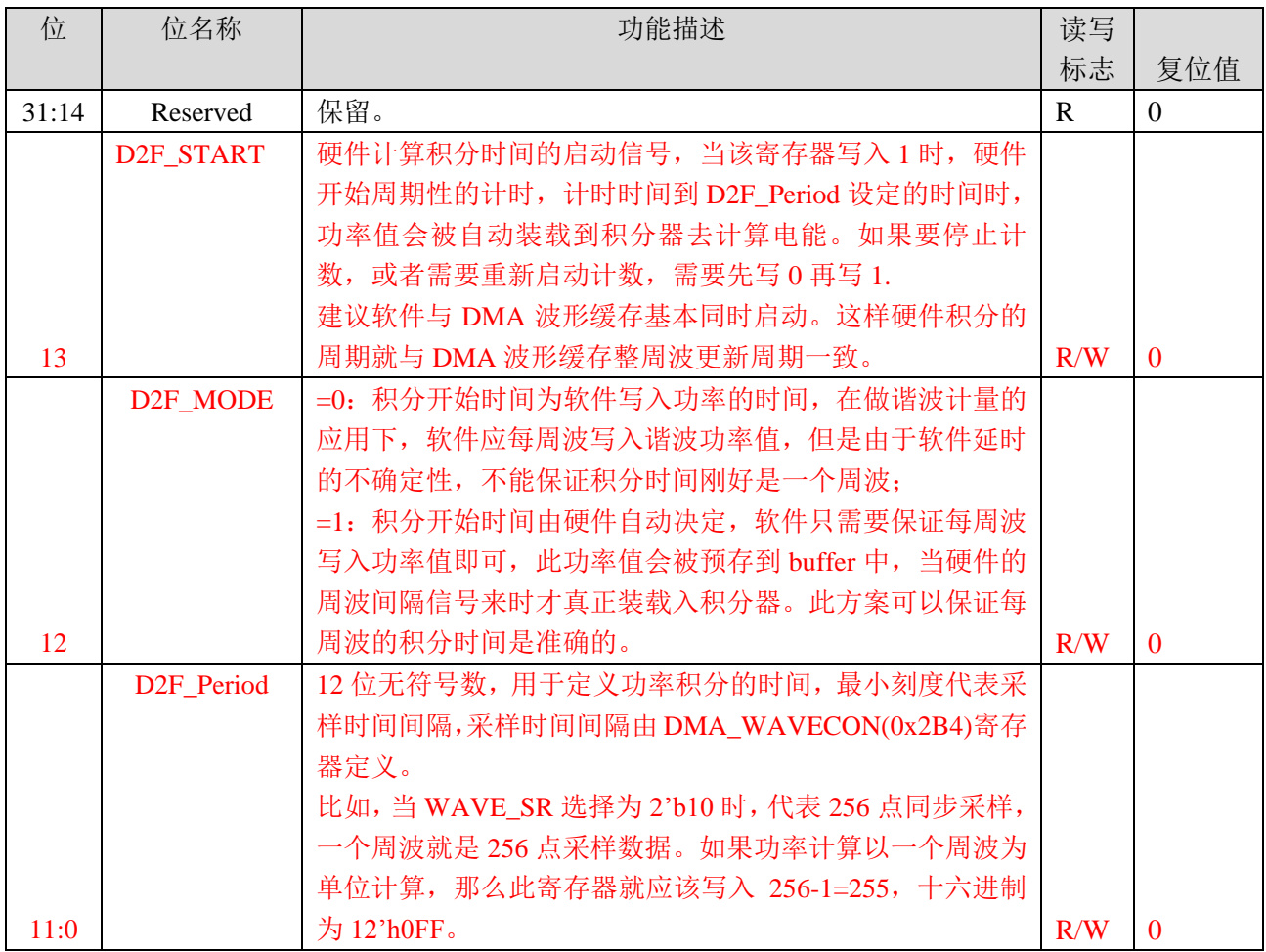

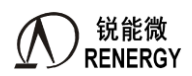

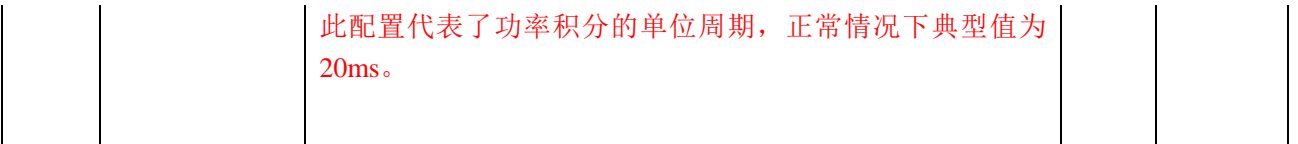

## **4.5.36.2** 自定义电能脉冲寄存器 **D2FCFG(0x1C4)**

偏移地址:0x1C4。默认值:0x0

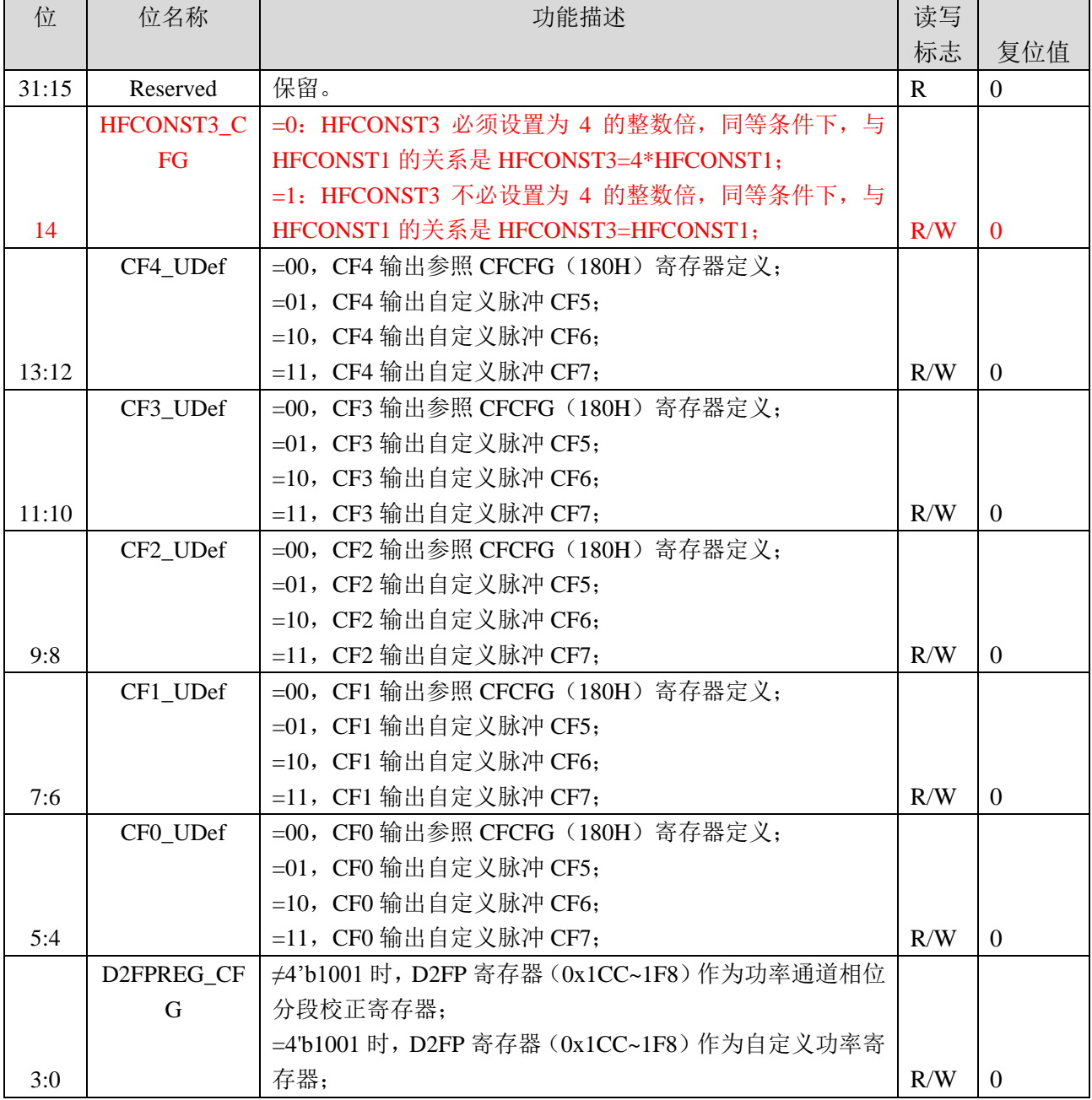

## **4.5.36.3** 自定义 **HFCONST3** 寄存器**(0x1C8)**

偏移地址:0x1C8。默认值:0x0

锐能微 **RENERGY** 

当 D2fcfg[3:0]等于 4'b1001 时, HFCONST3 用于 12 个自定义电能寄存器 D2FE00-D2FE11 及 3 个自定义 CF 脉冲 CF5-CF7 的脉冲常数;否则不起作用。

高频脉冲常数寄存器是 16 位无符号数。同等条件下,依据 HFCONST1 的计算公式得到的值乘以 4 后再作 为 HFCONST3 的值, 即: HFCONST3 = 4 ∗ HFCONST1。HFCONST1 计算公式参见 4.5.9 [章节。](#page-89-0)升级版芯片可 通过设置 D2FCFG(0x1C4), 使 HFconst3 与 HFconst1 不必有 4 倍的关系。

如果 HFCONST3 和 HFCOSNT1 定义的脉冲常数相同, 则在 HFCONST3=4\*HFCONST1 的情况下(或者通 过设置,满足 HFCONST3=HFCONST1 即可),取 32 位功率寄存器 PT 的高 24 位填入自定义功率寄存器 D2FP,自定义电能脉冲的输出与 HFCONST1 决定的脉冲输出速度一致。

如果定义的脉冲常数不同,有两种调整方式,分别是调整 HFCONST3 和自定义功率寄存器填入值。举例 说明, HFCONST1 定义的电表脉冲常数为 1200, HFCONST3 定义的电表脉冲常数为 24000, 调整方式分别如 下:

方式 1, 自定义功率寄存器 D2FP=PT/2^8, 相应调整 HFCONST3= HFCOSNT1\*4/20= HFCONST1\*0.2;

注意: 如果 HFCONST3 根据上述公式不能得到整数, 可在校表步骤调整 HFCONST1 的值, 使其为 5 的整 数倍。

方式 2, HFCONST3= HFCONST1\*4, 相应的调整填入自定义功率寄存器填入的值, 调整后为: D2FP=PT/2^8\* (24000/1200)

**4.5.36.4** 自定义功率寄存器**(0x1CC~0x1F8)**

| 偏移地址 | 1CCH                            | 1D <sub>0</sub> H               | 1D4H                            | 1D8H   | 1DCH               | 1EOH                            | 1E4H               |
|------|---------------------------------|---------------------------------|---------------------------------|--------|--------------------|---------------------------------|--------------------|
| 寄存器  | D <sub>2</sub> FP <sub>00</sub> | D <sub>2FP01</sub>              | D <sub>2</sub> FP <sub>02</sub> | D2FP03 | D <sub>2FP04</sub> | D <sub>2</sub> FP <sub>05</sub> | D <sub>2FP06</sub> |
| 默认值  | 0x0                             | 0x0                             | 0x0                             | 0x0    | 0x0                | 0x0                             | 0x0                |
| 偏移地址 | 1E8H                            | 1ECH                            | 1F0H                            | 1F4H   | 1F8H               |                                 |                    |
| 寄存器  | D <sub>2</sub> FP <sub>07</sub> | D <sub>2</sub> FP <sub>08</sub> | D <sub>2FP09</sub>              | D2FP10 | D2FP11             |                                 |                    |
| 默认值  | 0x0                             | 0x0                             | 0x0                             | 0x0    | 0x0                |                                 |                    |

自定义功率寄存器 D2FP00-11 可采用二进制补码格式,24 位有符号数,其中最高位是符号位。

当 D2FCFG[3:0]等于 4'b1001 时, 该寄存器作为 12 个自定义功率寄存器, 当往该寄存器写入值时, 该功率 会按照脉冲常数 Hfconst3 进行积分, 积分的电能存放在 D2FE00~D2FE11 寄存器中, 其中 D2FE00、D2FE01、 D2FE02 可以输出脉冲,对应脉冲分别 CF5、CF6、CF7,可以依据 D2fcfg[13:4]配置从 CF0~CF4 管脚输出。

## **4.5.36.5** 自定义能量寄存器**(0x1FC~0x228)**

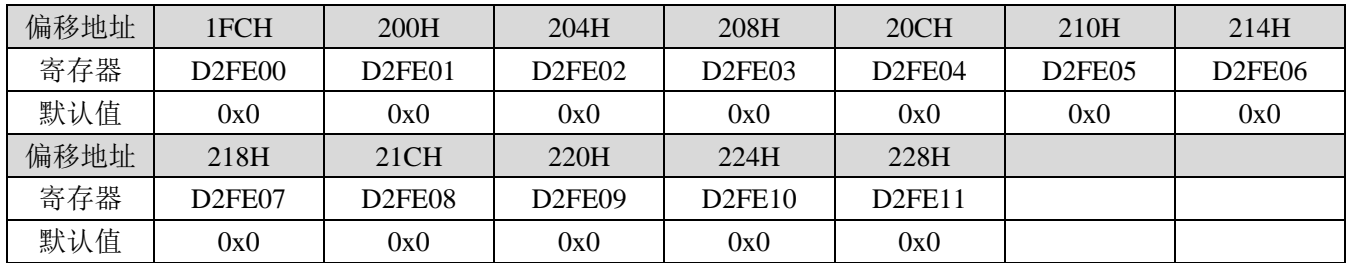

自定义能量寄存器为 24bit 寄存器;当 D2fcfg[3:0]等于 4'b1001 时,该寄存器作为 12 个自定义电能寄存器 中的,与自定义功率寄存器一一对应。其中 D2FE00、D2FE01、D2FE02 可以输出脉冲 CF5、CF6、CF7; 可以选择为累加型或者读后清零型,受 EMUCFG.ERegCAR 控制。

当 D2fcfg[3:0]不等于 4'b1001 时,这些寄存器没有意义。

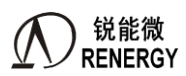

## **4.5.36.6** 积分电路标志寄存器 **D2F\_FLAG(0x230)**

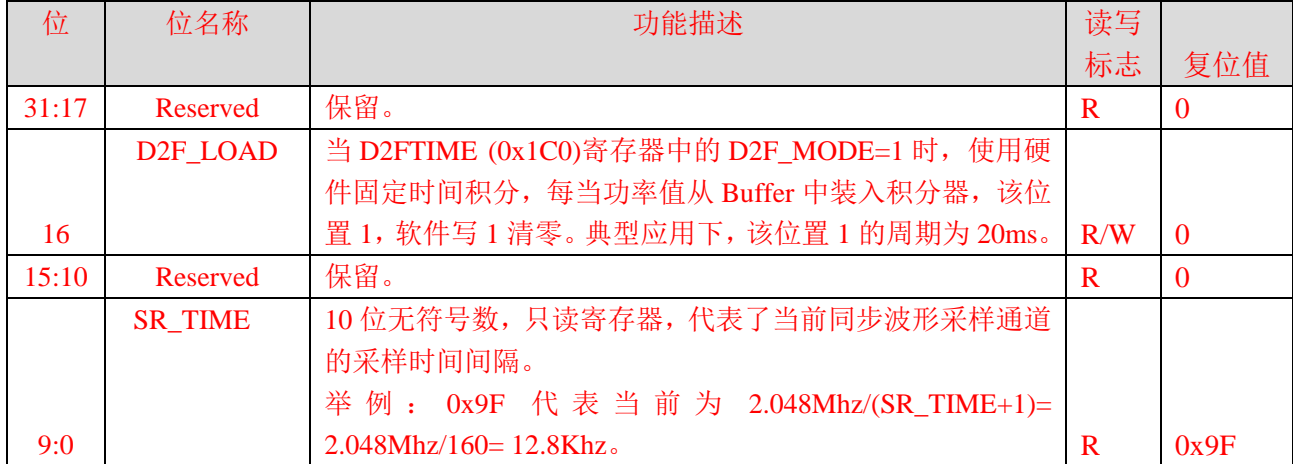

## **4.5.37** 短路停电阈值寄存器

#### **4.5.37.1** 过流幅值阈值寄存器 **OI2\_LVL(0x260)**

偏移地址: 0x260: 有效字长: 2 字节: 默认值: 0x0

该寄存器用于判断短路停电事件的过流幅值阈值配置寄存器,16 位无符号数,写保护,有效位[15:0]。 计算公式:  $OIZLVL = INT((\sqrt{2} * REGI_h * K/2^12))$ 

其中:REGIb 为校正后标称电流 Ib 有效值寄存器值, K 为短路过流系数,如 K=20。

注意,实际应用中,短路过流幅值阈值若超过 ADC 满量程,可将阈值设置在 ADC 满量程附近。

该寄存器为 0 时,关闭短路过流检测功能。该寄存器不为 0 且 OI2 CNTTH 不为 0 时, 启动短路过流检测 功能。默认关闭。

某相电流峰值绝对值大于短路过流幅值阈值寄存器 OI2 LVL[15:0], 且持续时间大于等于短路过流时间阈值 寄存器 OI2\_CNTTH [5:0]\*(1/32) ms,判定该相满足短路停电事件的过流条件。

某相过流将导致 EMUIF2. OIx2\_IF (x=A,B,C)标志置位,若 EMUIE2. OIx2\_IE=1, 则产生该相的短路过流中 断。

注:RN2025C64 不支持该功能。

#### **4.5.37.2** 过流时间阈值寄存器 **OI2\_CNTTH(0x264)**

偏移地址:0x264;有效字长:1 字节;默认值:0x0

该寄存器用于判断短路停电事件的过流时间阈值配置寄存器,写保护,有效位[5:0],以 1/32ms 为单位。 做过流时间判断时,该寄存器与内部的 OIx CNT 计数器进行比较。当某相电流瞬时值绝对值高 16 位大于 电流阈值寄存器 OI2\_LVL[15:0], 内部 OIx\_CNT 启动, 以 16Khz 速率增 1 计数。累计计数 OIx2\_CNT 计数值 大于预设的 OI2\_CNTTH[5:0]寄存器值时,即判断为该相电流短路过流,相应的 OI2x\_IF 中断标志位置位。

该寄存器为 0 时, 关闭短路过流检测功能。该寄存器不为 0 且 OI2 LVL 不为 0 时, 启动短路过流检测功 能。默认关闭。

注:RN2025C64 不支持该功能。

## **4.5.37.3** 过流归零联合事件时间阈值寄存器 **OIRZ\_CNTTH(0x274)**

偏移地址:0x274;有效字长:2 字节;默认值:0x0

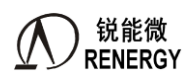

该寄存器配置电流过流事件和电流联合归零事件均发生的窗口等待时间 T

T= OIRZ\_CNTTH [15:0]\*256\*0.125 ms

当值为 0 时不使能该功能; 写入不为 0 的值使能该功能, 电流过流后启动电流归零检测, 当窗口内检测结 果有中断报出。

注:RN2025C64 不支持该功能。

## **4.5.38** 过压和电压峰值寄存器

#### **4.5.38.1** 过压幅值阈值寄存器 **OV2\_LVL(0x278)**

偏移地址:0x278;有效字长:2 字节;默认值:0x0

某相电压半波峰值 UxPEAK\_HW[15:0]大于过压幅值阈值寄存器 OV2\_LVL[15:0], 且过压持续时间大于等 于过压时间阈值寄存器 OV2\_CNTTH[15:0]个半周波数,判定该相电压过压。

电压过压幅值阈值配置寄存器,16 位无符号数,有效位[15:0], 计算公式:

# l压过压幅值阈值配置寄存器,16 位无符号<br>*OVLVL = INT* ((√2<sup>→</sup> *REGV<sub>n</sub> \* K /* 2^12))

其中 REGVn 为校正后相电压标称电压 Un 有效值寄存器值, K 为过压系数, 如 K=1.2。

该寄存器为 0 时,关闭过压检测功能。该寄存器不为 0 且 OV2\_CNTTH 不为 0 时, 启动过压检测功能。 默认关闭。

某相电压过压将导致 EMUIF2.OVx IF(x=A,B,C)标志置位, 若 EMUIE2.OV x IE=1, 则产生过压中断。 注:RN2025C64 不支持该功能。

#### **4.5.38.2** 过压时间阈值寄存器 **OV2\_CNTTH(0x27C)**

偏移地址: 0x27C: 有效字长: 2 字节: 默认值: 0x0

电压过压时间阈值配置寄存器,有效位[15:0],以半周波为单位。使用该寄存器前需配置 50hz/60hz 选择 EMUCFG.FreqSEL 寄存器位。

该寄存器为 0 时,关闭过压检测功能。该寄存器不为 0 且 OV2 LVL 不为 0 时, 启动过压检测功能。默认 关闭。

做过压判断时,该寄存器与内部的半波计数器进行比较。

注:RN2025C64 不支持该功能。

#### **4.5.38.3** 电压半波峰值寄存器**(0x58C)**

电压半波峰值寄存器为某相电压波形 8K 采样值半波峰值绝对值的的高 16 位。有效位为[15:0],为 16 位 无符号数。

内部做过压判定时,该寄存器与 OV2 LVL[15:0] 阈值进行比较。

相关寄存器:电压通道增益寄存器 GSUx、50hz/60hz 选择 EMUCON.FreqSEL。

## **4.5.39** 计量单元配置寄存器 **2 EMU\_CFG2(0x270)**(**B0** 修改)

计量单元配置寄存器 EMU\_CFG2, 用于配置半波有效值计算过零点

偏移地址:0x270; 默认值:0x04

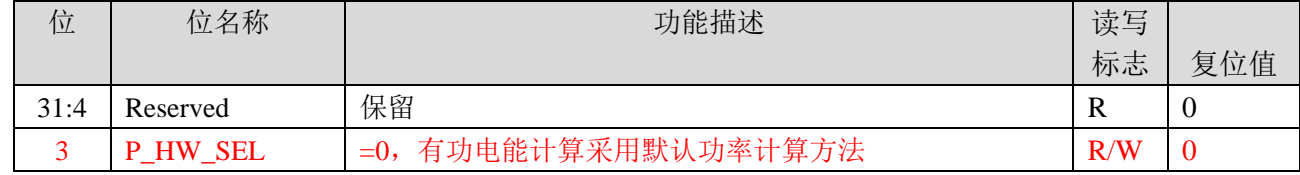

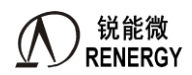

**)锐能微**<br>RENERGY RENERGY RENERGY

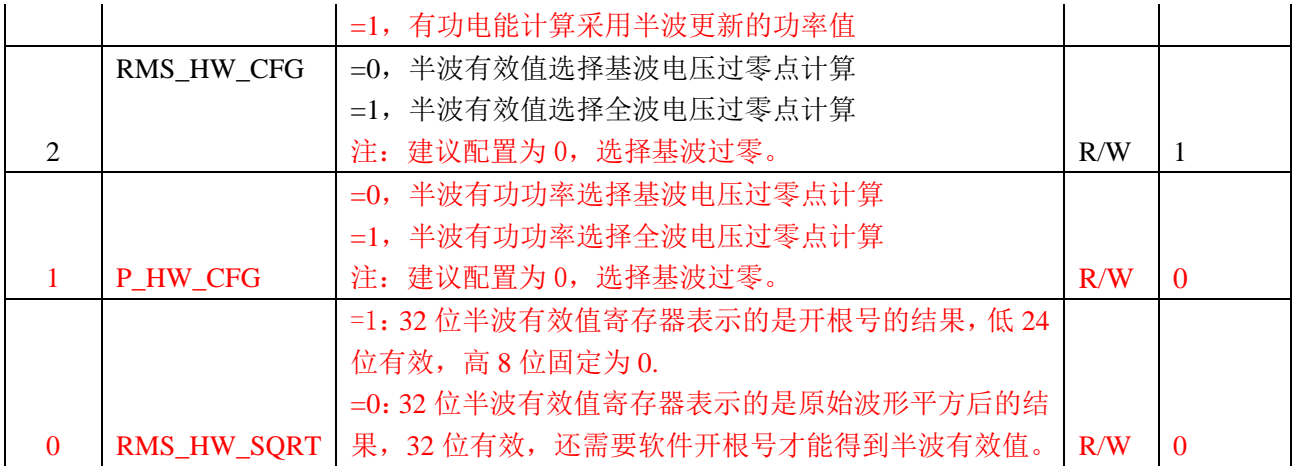

## **4.5.40 EMU** 中断 **2** 寄存器

## **4.5.40.1 EMUIE2** 寄存器**(0x2B8)**

偏移地址:0x2B8;默认值:0x0

该寄存器为EMU中断2使能寄存器。在相应中断允许位配置为1且IF清零,当该事件发生时,相应EMUIF2 位置位并产生EMU中断2 (中断号4,中断地址0x50)。

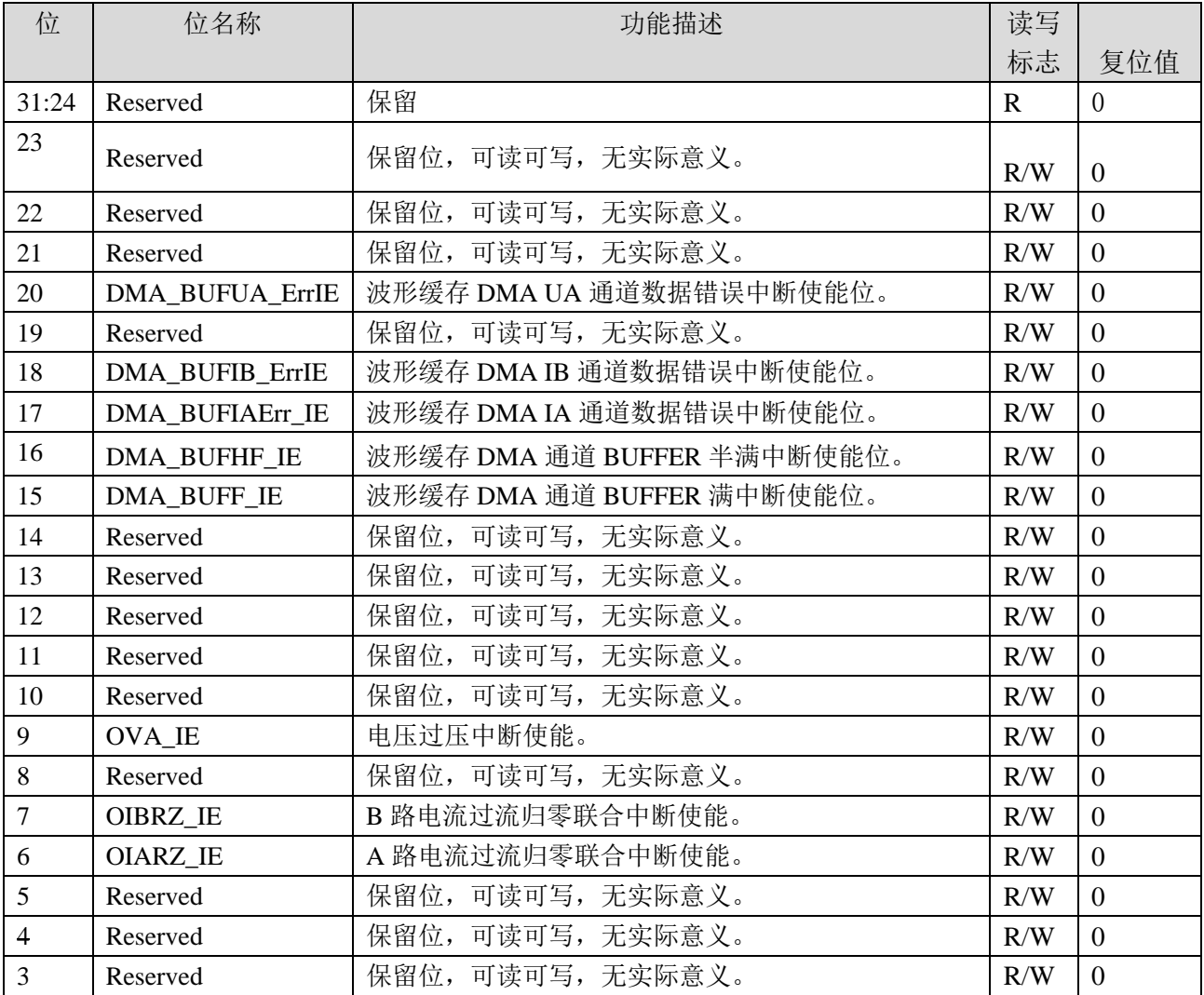

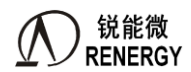

**锐能微**<br>RENERGY RENERGY RENERGY

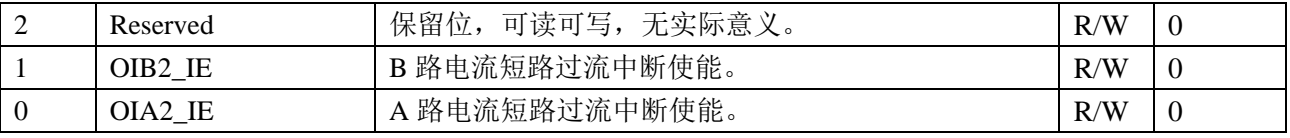

备注:**EMU**中断**2**中的电压过压及电流过流中断与**EMU**中断**1**中的过压**/**过流中断可以独立设置和产生。

## **4.5.40.2 EMUIF2** 寄存器**(0x2BC)**

## 偏移地址: 2BCH; 该寄存器不受写保护

该寄存器为EMU中断2状态寄存器。当EMU中断2某事件发生时,相应IF位置1。当对应中断允许位配置为 1,状态位置1会产生EMU 中断2(中断号4,中断地址0x50)。

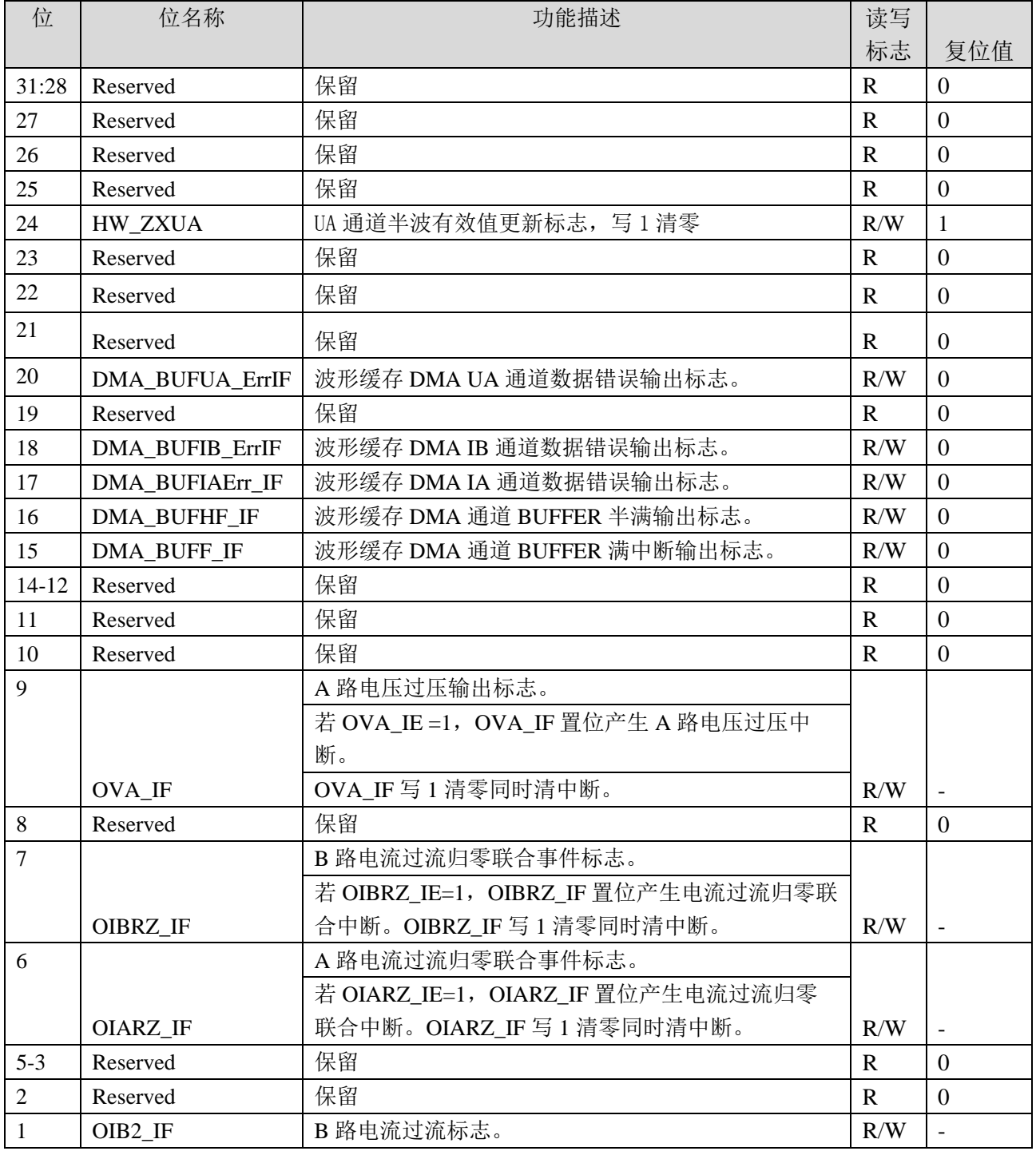

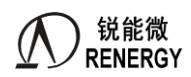

**RENERGY**<br> **CREADURE THE TELL THE SOC RN2025(B64/C64)用户手册 V1.7** 

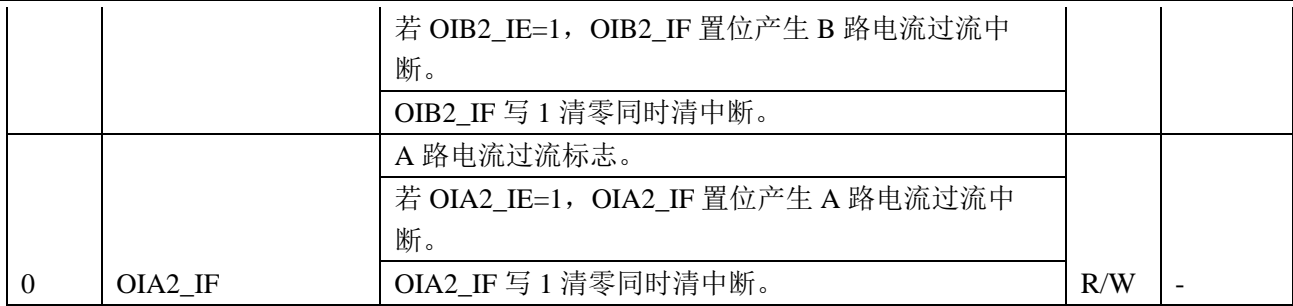

备注:**EMU**中断**2**中的电压过压及电流过流中断与**EMU**中断**1**中的过压**/**过流中断可以独立设置和产生。

## **4.5.41 DMA** 波形缓存配置寄存器

## **4.5.41.1 DMA\_BUF\_CTRL(0x2A0)**

偏移地址:2A0H;默认值:0x0

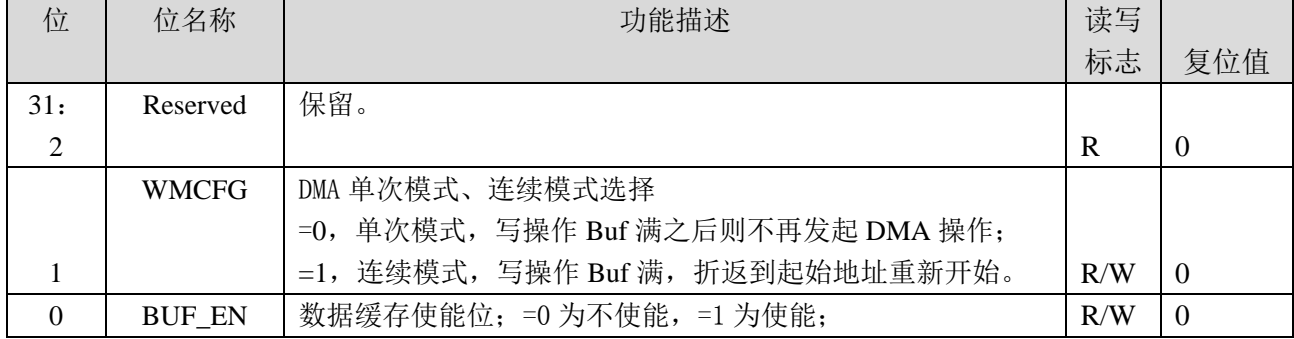

## **4.5.41.2 DMA\_BUF\_BASE\_ADDR(0x2A4)**

## 偏移地址: 2A4 H; 默认值: 0x00000C00

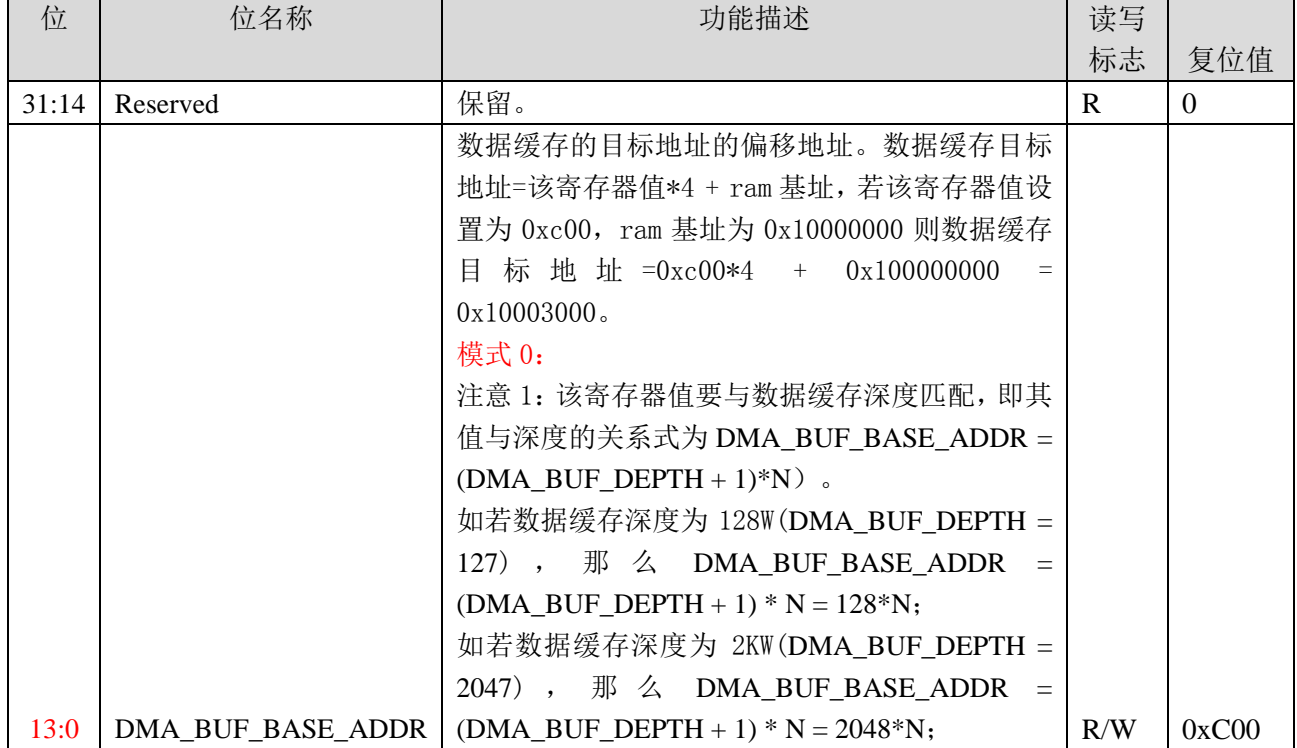

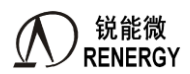

## **)锐能微**<br>RENERGY RENERGY RENERGY

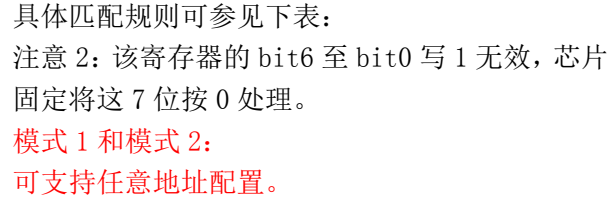

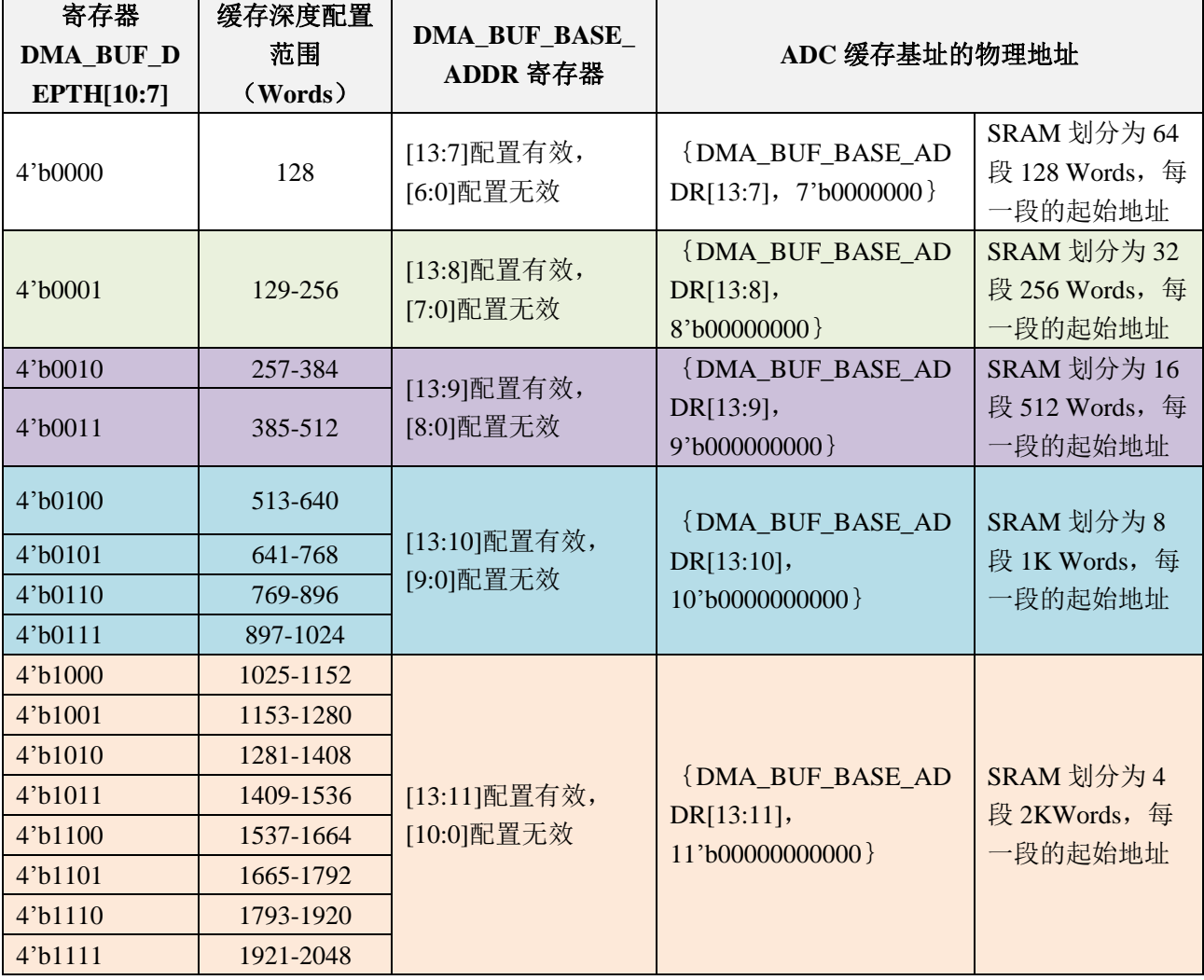

## **4.5.41.3 DMA\_BUF\_DEPTH(0x2A8)**

偏移地址: 0x 2A8;默认值:0x7F

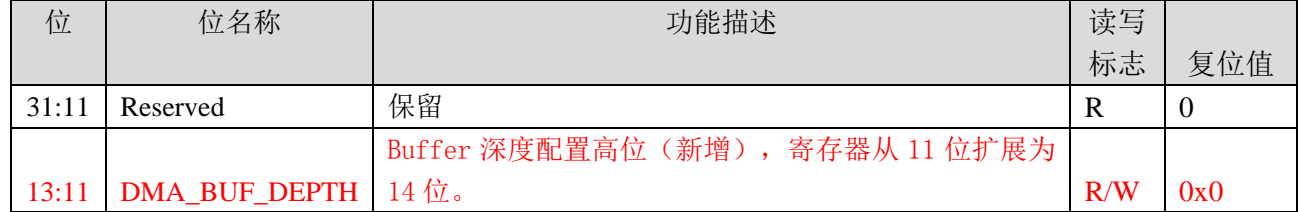

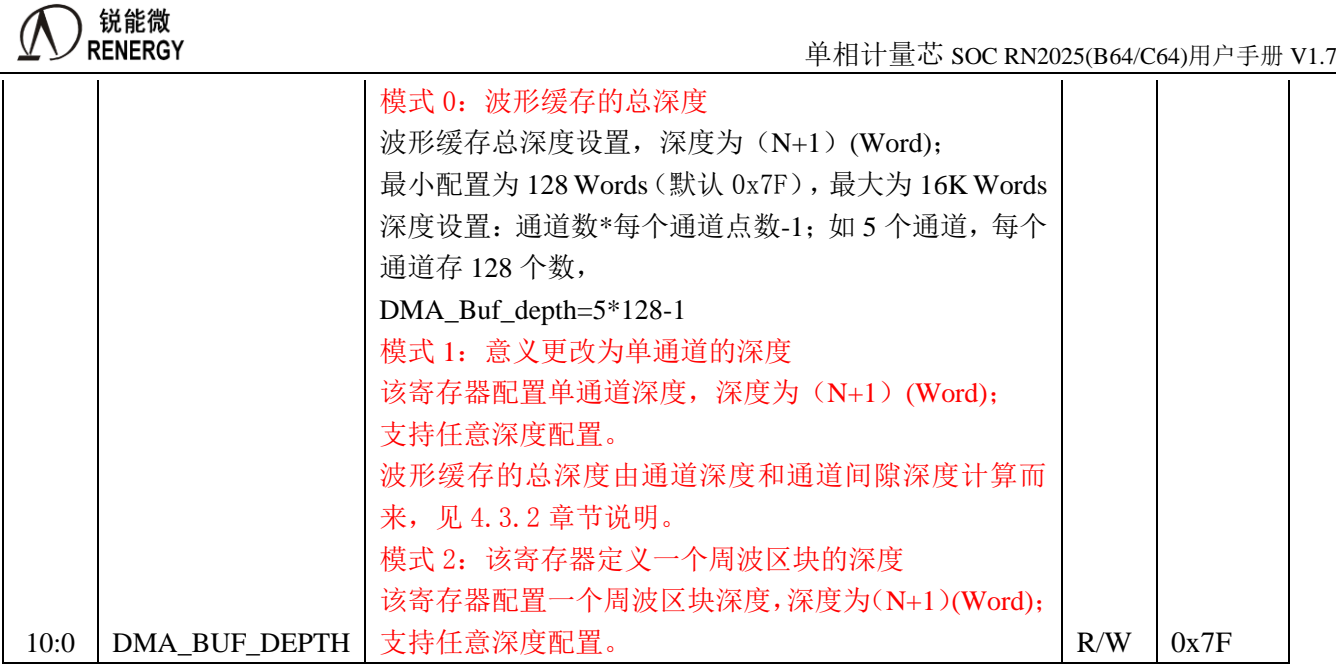

## **4.5.41.4 DMA\_WAVE\_CH\_SEL(0x2AC** 修改**)**

## 偏移地址:0x2AC;默认值:0x0D63447F

 $\overline{\phantom{a}}$ 

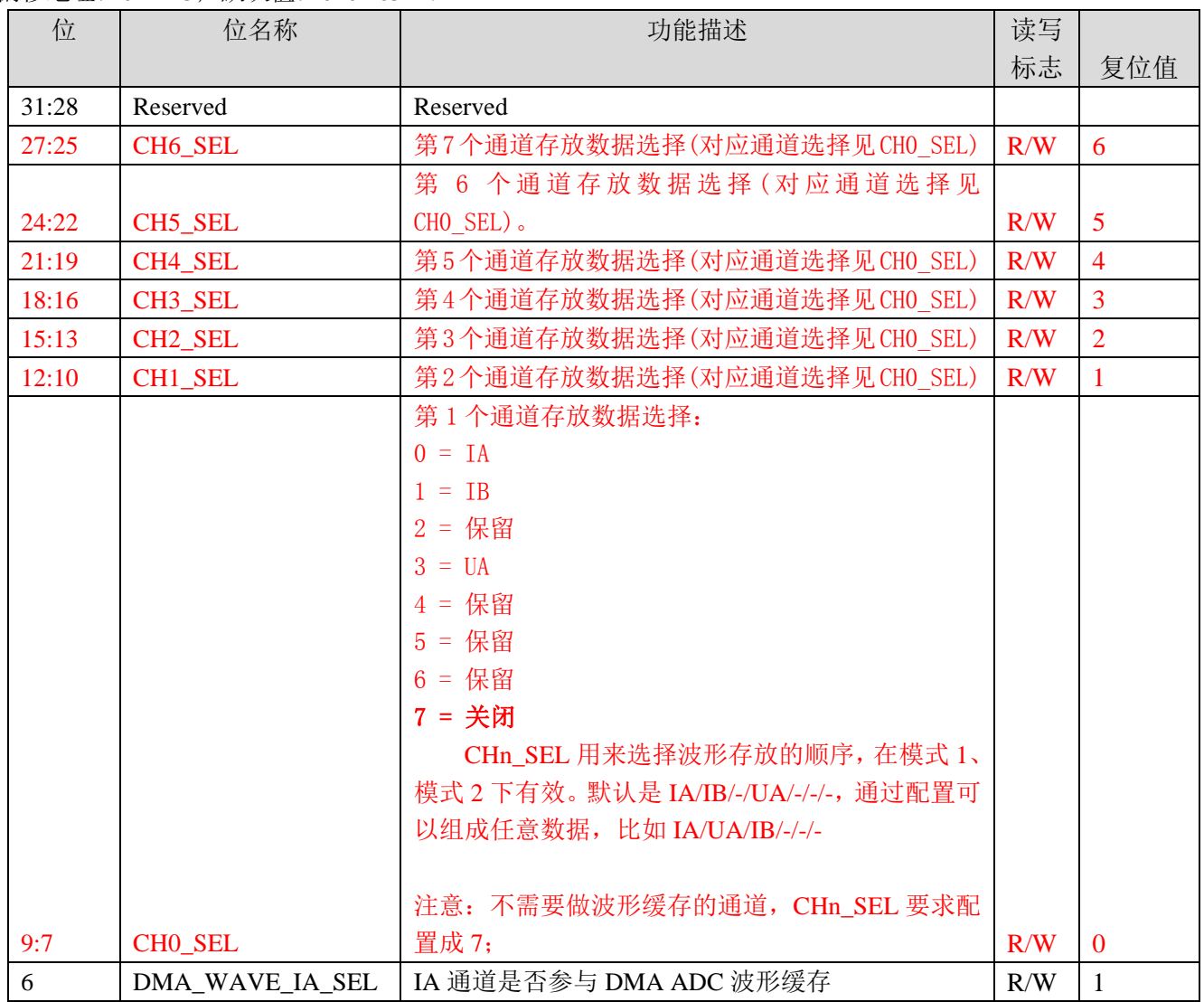

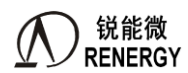

单相计量芯 SOC RN2025(B64/C64)用户手册 V1.7

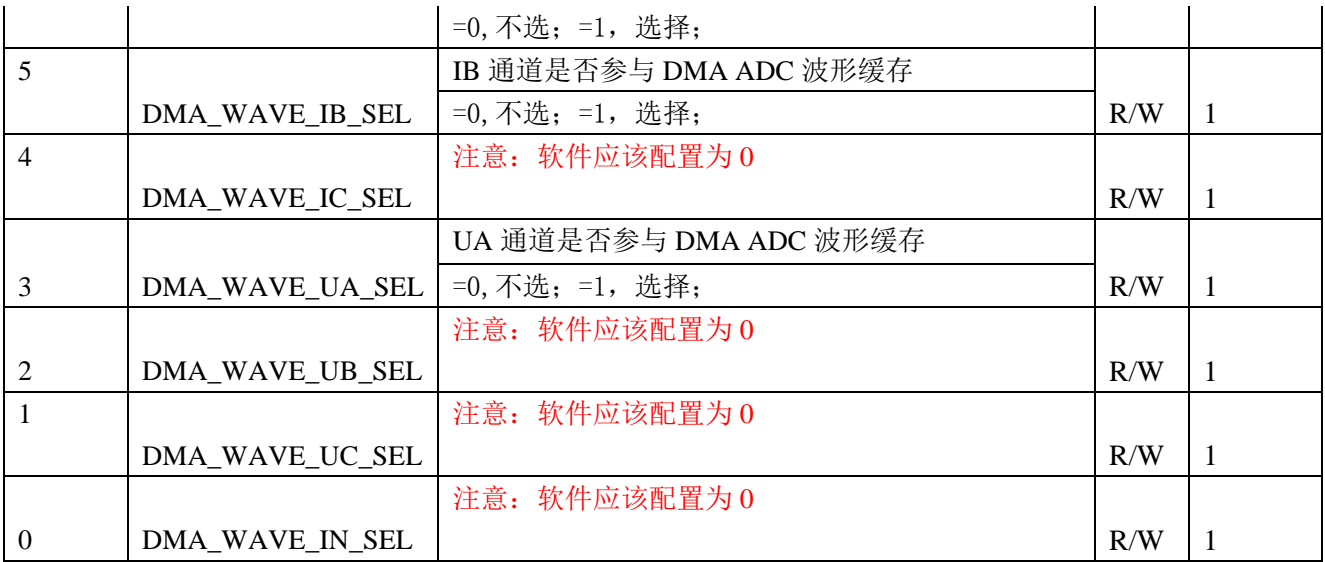

该寄存器在 RN2025 的定义与 RN2026 一致, RN2026 有 UA/UB/UC/IA/IB/IC/IN 一共 7 个通道, RN2025 只 有 UA/IA/IB 三个通道。

ADC 数据每次采样在数据缓存中的通道排序由 DMA\_WAVE\_CH\_SEL[6:0]寄存器使能的通道决定,按 IA/IB/IC/UA/UB/UC/IN 顺序排序, 若某通道不使能, 则该通道忽略, 如 DMA WAVE CH SEL[6:0]=0x5A, IB/UB/IN 不使能, 则每次采样在 SRAM 数据缓存中的排序为 IA/IC/UA/UC。

建议参照锐能微提供的例程对该寄存器进行配置。

## **4.5.41.5 DMA\_WAVE\_ERR\_ADDR(0x2B0)**

偏移地址:0x2B0;默认值:0x0

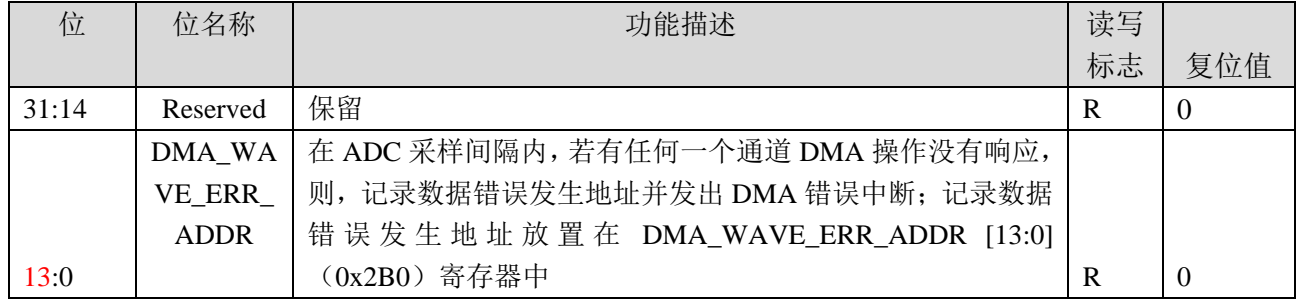

## **4.5.41.6 DMA\_WAVECON(0x2B4)**

偏移地址:0x2B4;默认值:0x0

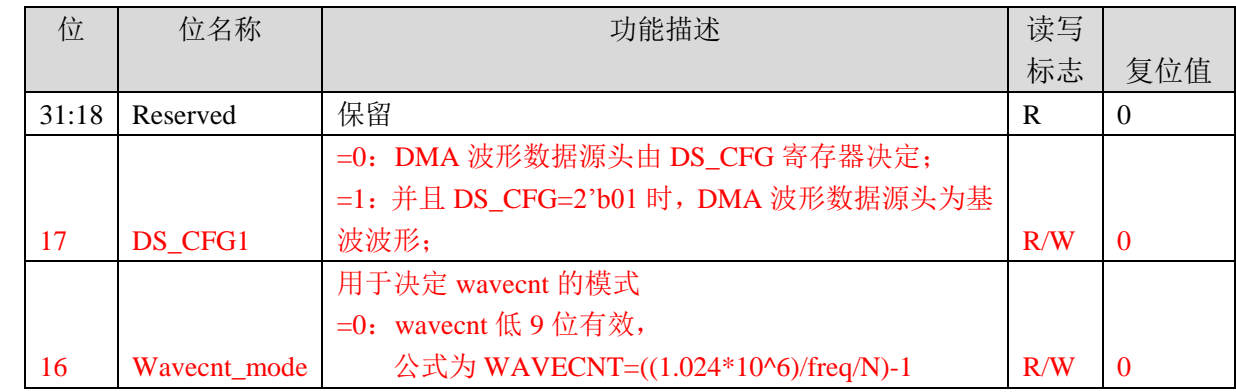

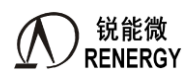

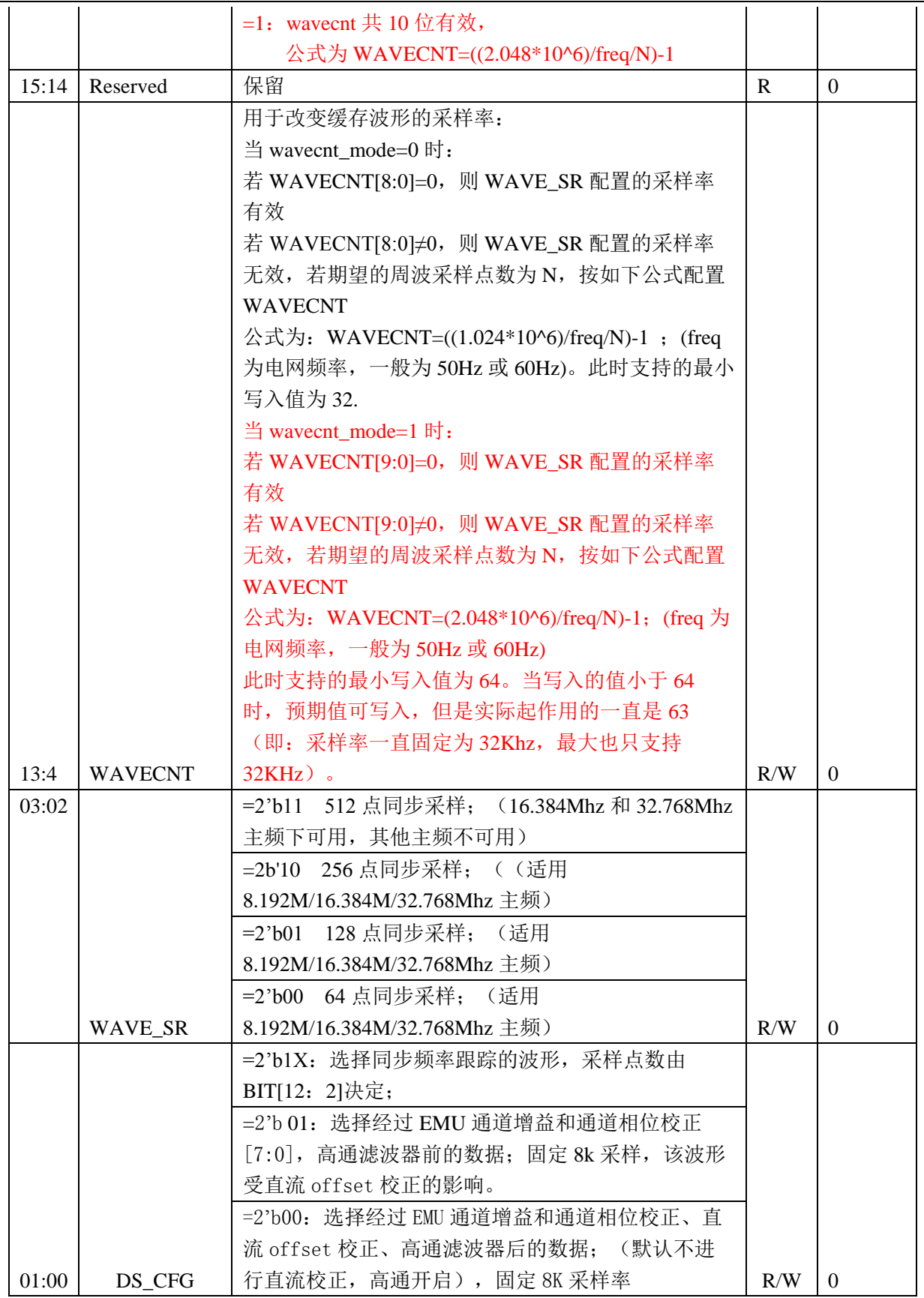

注意: 波形源选择波形缓存同步频率跟踪整周波采样功能, 即WAVECON[1: 0]=1X时, 全失压寄存器(BaseAddr

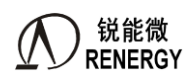

:0x40040000)要做如下配置:

1.NVM\_IE(0x00)=0, 关闭全失压有效值更新中断

2.根据需求配置高通开关控制位LS\_HPFOFF(0x08[1])或LS\_DCOS(0x0C-14)是否校正(LS\_DCOS值的获取可参 考4.5.34直流OFFSET自动校正章节说明)。

对于获取交流采样波形应用, LS\_HPFOFF可配置为高通开关使能; LS\_DCOS可配置为0, 即不校正。

3.LSMODE=1 (0x08[0]), 选择使能同步跟踪频率整周波采样模式

4.NVMEN (0x08[2]) =1, 使能NVM模块

5.8K采样率下的采样瞬时值,为wav1;经过N点同步采样后,波形采样瞬时值为wav2,其中N为同步采样点数, N的取值为64/128/256/512/自定义;

二者关系为: wav2 = wav1\*(8000/Rt)^3, 其中Rt为采样率, Rt=N\*Freq, N为采样点数, Freq为电网频率。 8K采样率下,波形采样寄存器值与电压电流实际值的转换系数k1;

经过N点同步采样后, 瞬时采样峰值wav2与电压电流实际值的转换系数k2;

二者的关系: k2 = k1\*(1+Gain)\*(Rt/8000)^3; 其中Gain为相应通道增益的归一化值, 具体见 "4.5.14通道增益寄存 器"章节。

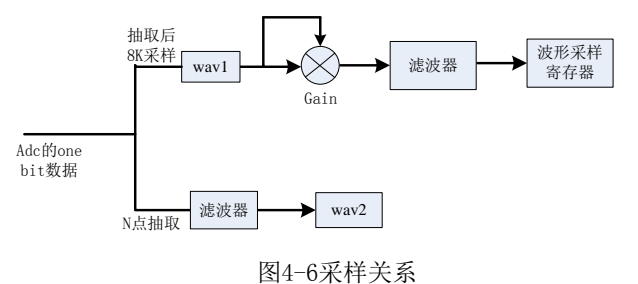

注意:配置DMA\_WAVECON2(0x600)中的CIC\_AGC\_EN=1后,硬件会做自动的增益补偿,同步采样通道得到的 波形数据幅度与8KHz计量通道会保持基本一致。

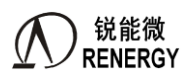

## **4.5.41.7 DMAWAV\_MODE\_SEL(**新增 **0x2C0)**

偏移地址:0x2C0;默认值:0x0

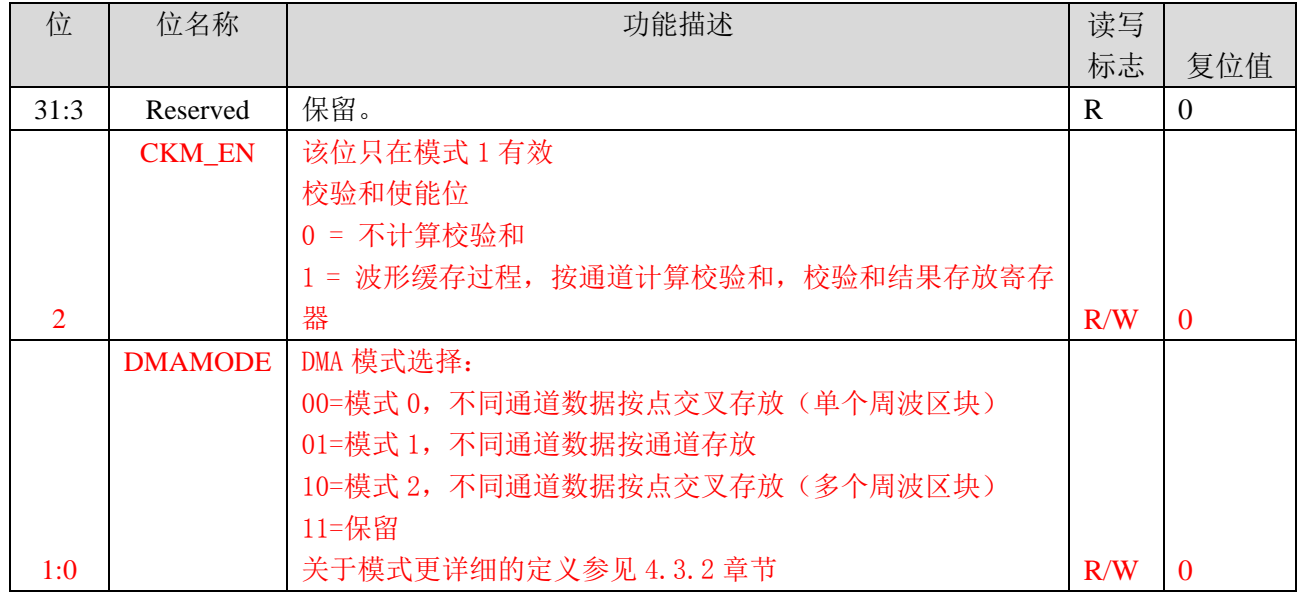

## **4.5.41.8 DMAWAV\_GAP\_CH\_SEL(**新增 **0x2C4)**

## 偏移地址:0x 2C4;默认值:0x0

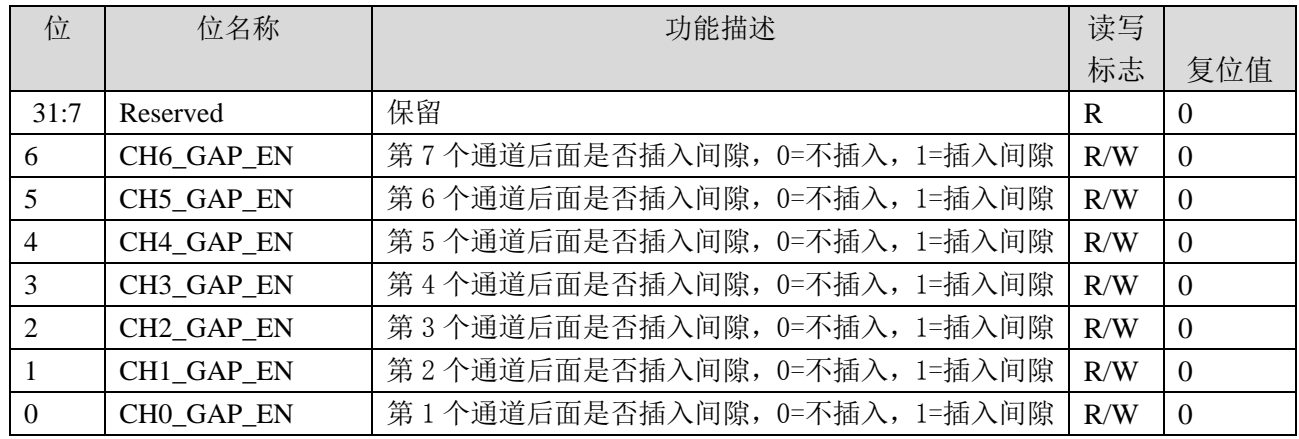

注意:该寄存器只在模式1有效。

建议参照锐能微提供的例程对该寄存器进行配置。

## **4.5.41.9 DMAWAV\_GAP\_DEPTH(**新增 **0x2C8)**

## 偏移地址:0x 2C8;默认值:0x0

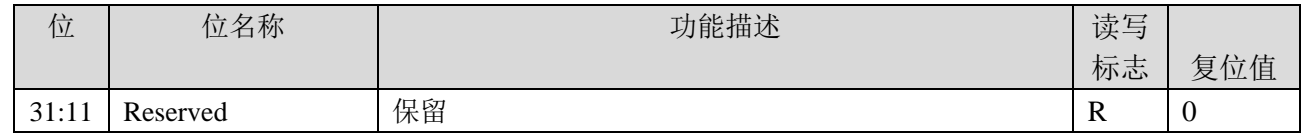

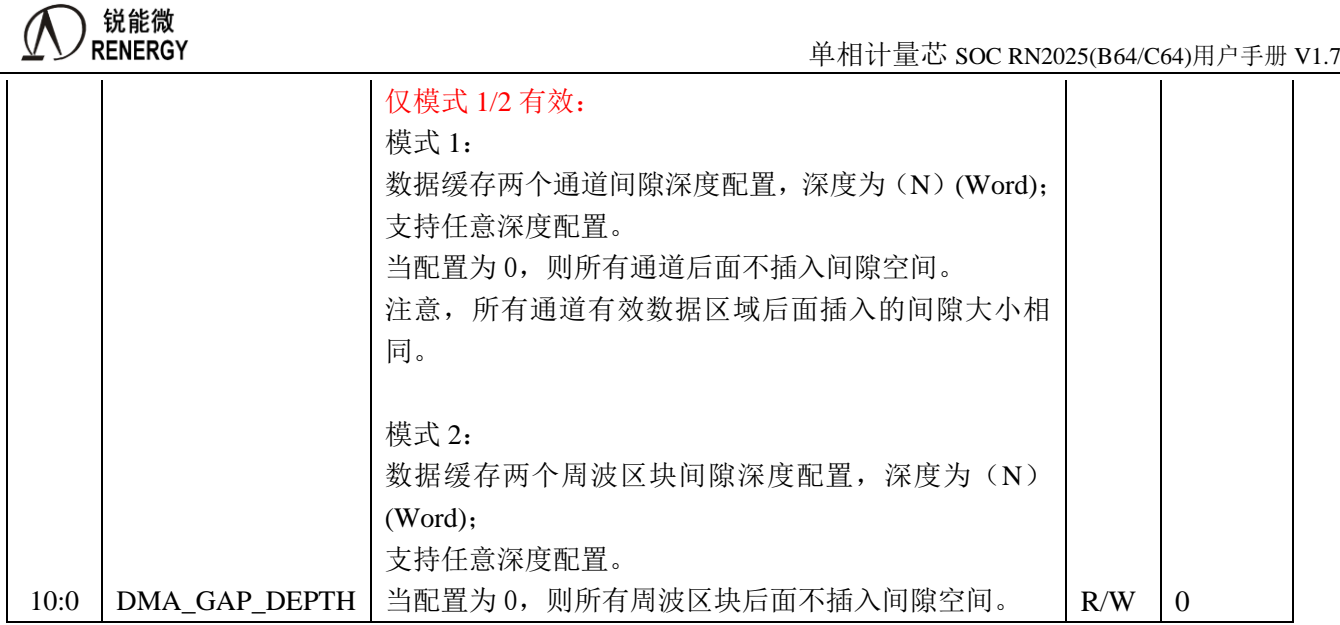

建议参照锐能微提供的例程对该寄存器进行配置。

## **4.5.41.10 DMAWAV\_BANK\_CNT(**新增 **0x2CC)**

## 偏移地址:0x 2CC;默认值:0x0

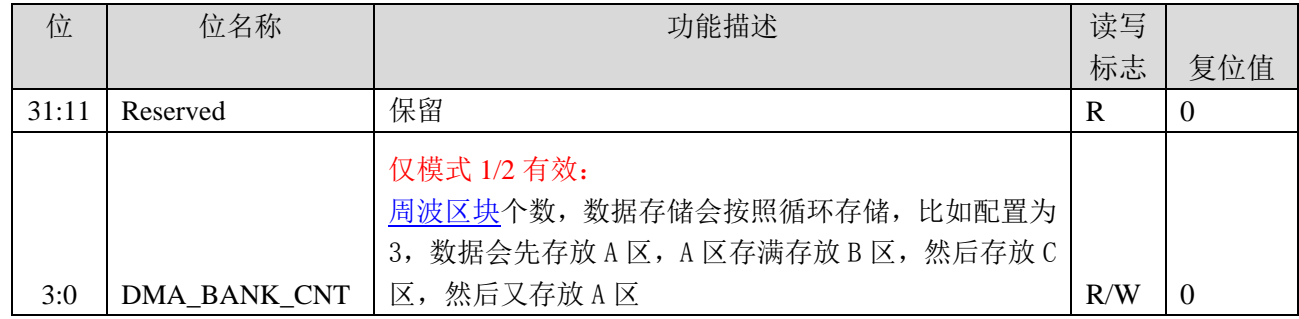

建议参照锐能微提供的例程对该寄存器进行配置。

## **4.5.41.11 DMAWAV\_BUFF\_ADDR(**新增 **0x 2D0)**

偏移地址:0x 2D0;默认值:0xC00

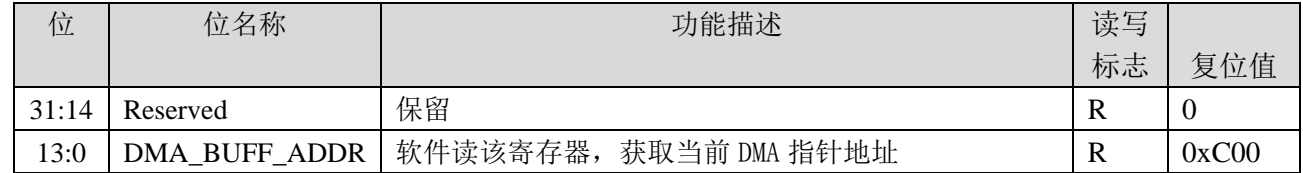

## **4.5.41.12 DMAWAV\_CHECKSUM0(**新增 **0x 2D4)**

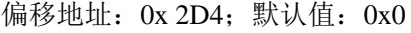

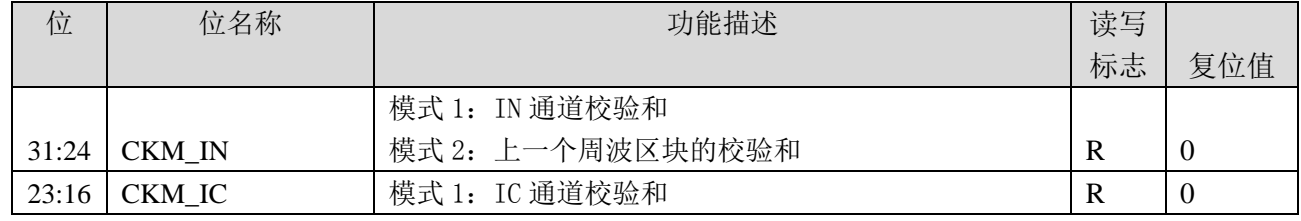

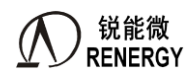

## **RENERGY**<br>单相计量芯 SOC RN2025(B64/C64)用户手册 V1.7

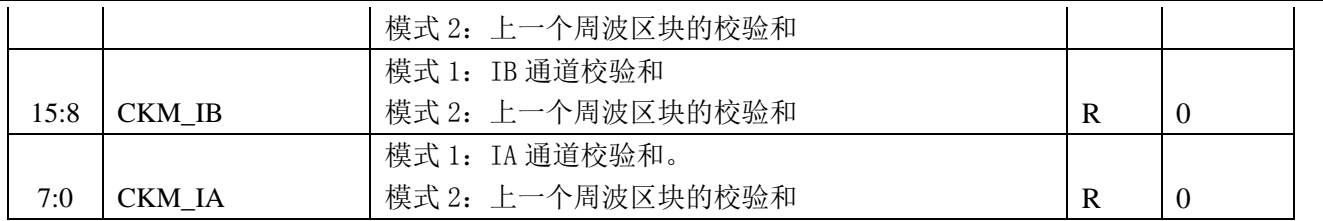

该寄存器在 RN2025 的定义与 RN2026 一致, RN2026 有 UA/UB/UC/IA/IB/IC/IN 一共 7 个通道, RN2025 只有 UA/IA/IB 三个通道

## **4.5.41.13 DMAWAV\_CHECKSUM1(**新增 **0x 2D8)**

偏移地址:0x 2D8;默认值:0x0

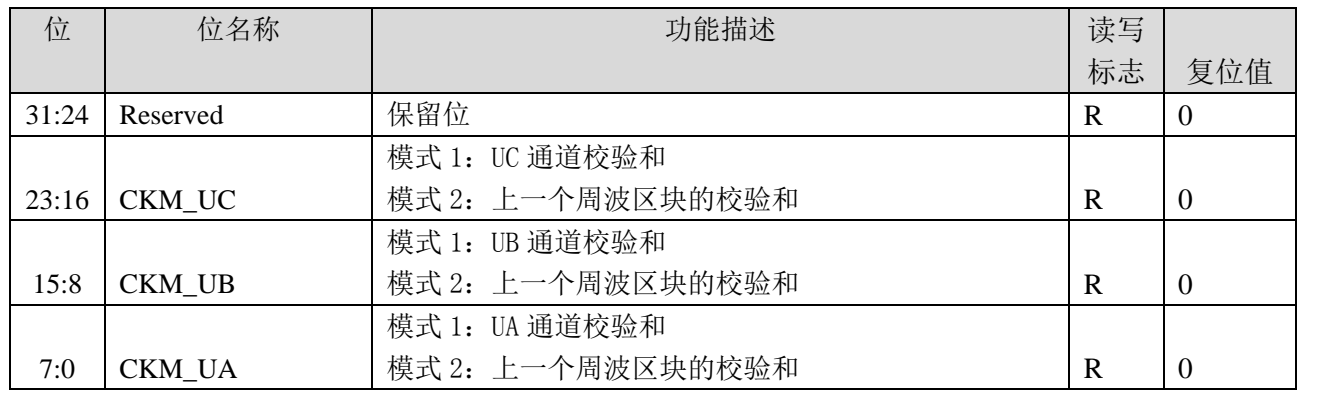

该寄存器在 RN2025 的定义与 RN2026 一致, RN2026 有 UA/UB/UC/IA/IB/IC/IN 一共 7 个通道, RN2025 只有 UA/IA/IB 三个通道

## **4.5.42** 同步采样通道校正和配置寄存器(新增)

## **4.5.42.1 DMA\_WAVECON2(0x600)**

#### 偏移地址:0x600;默认值:0x0000

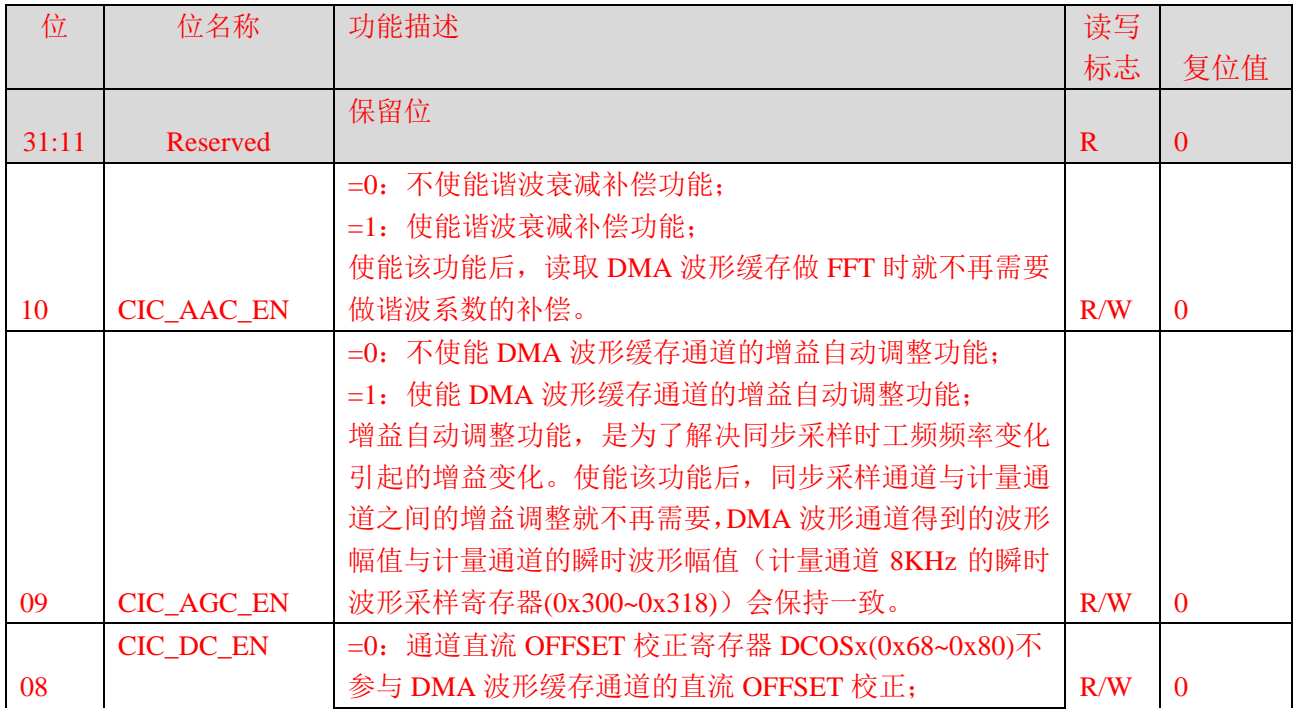

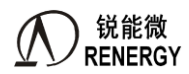

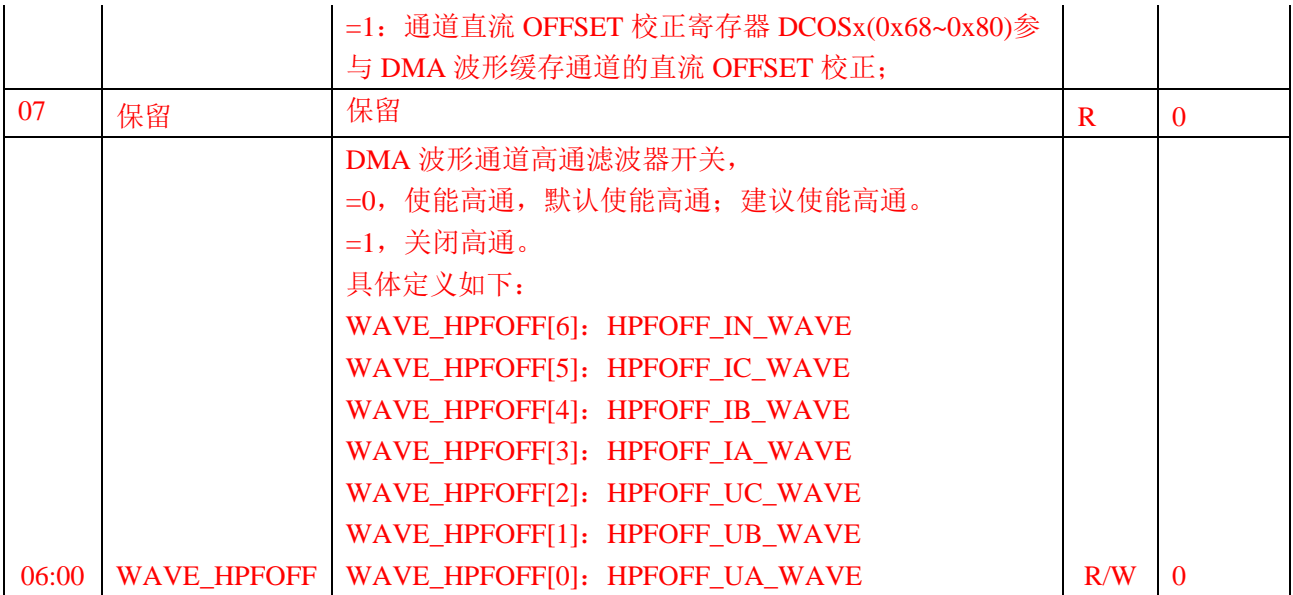

## **4.5.42.2 DMA\_PHS\_ WAVE** (**0x604~0x614**)

ADC 波形缓存 UA 通道相位校正寄存器

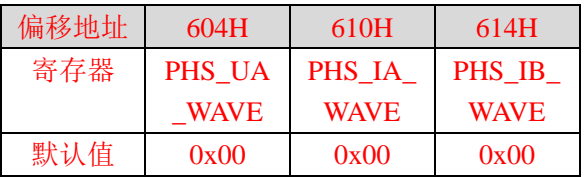

上述相位校正寄存器可以完成波形缓存通道的相位校正,校正原理同 PHSU/I(通道相位校正寄存器)。 PHS\_IA/PHS\_IB/PHS\_UA 实际有效位数是 10 位。相位校正分为两级:

第一级为 adc 的一位数据流校正,采样率固定为 2.048Mhz, 分辨度随着工频变化而变化, 以 50Hz 为例, 计算公式:360/(2.048\*10^6/50)=0.008789 度。

各寄存器的 PHS[6:0]支持第一级校正, 第一级的校正范围设为 360 度/256 点采样/2=0.7 度左右, 实际支持 的最大校正值为 87(十进制,最大相移为 87\*0.008789=0.7646 度), 当 PHS[6:0]写入的值大于 87 时,按照 87 来 做处理。

第一级校正与计量通道的校正原理完全一致,如果第一级校正范围能够满足应用要求,这些寄存器可填写 与计量通道相同的偏移校正值(注意计量通道是在 0x80H 基础上做偏移)。

第二级校正为 CIC 抽取滤波器后的正弦波延迟相位校正,这与计量通道固定采样率(8Khz)不同,如果配 置了同步采样,移动一个采样点代表的相位刻度是固定的(比如 256 点同步采样,移动一个采样点相移固定为 360/256=1.40625 度),实际应用时需要注意这个问题。

第二级校正只考虑 256 点同步采样的情况,共设置 3 个 bit 位做相位校正 PHS[9:7], 具体定义如下

- PHS[9:7]=3'b000:代表在 CIC 滤波后没有 delay
- PHS[9:7]=3'b001: 代表 delay 360 度/256 点=1.40625 度
- PHS[9:7]=3'b010: 代表 delay 2\*360 度/256 点=2.8125 度
- PHS[9:7]=3'b011:代表 delay 3\*360 度/256 点=4.21875 度
- PHS[9:7]=3'b100: 代表 delay 4\*360 度/256 点=5.625 度
- PHS[9:7]=其他, 保留位, 不允许填写(如果填写, 效果等同 3'b000)
- PHS[9:7]与 PHS[6:0]一起配合,可以实现 0~6.325 度范围内的相位调整。

如果设置的同步采样点数不是 256 点,上述公式需要相应的作出调整。

## **4.5.42.3 DMA\_GS\_ WAVE** (**0x620~0x630**)

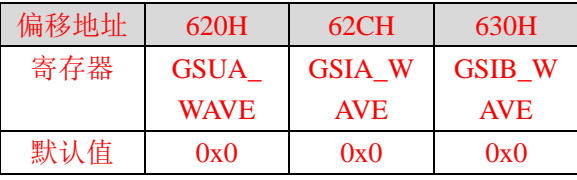

上述寄存器用于 ADC 波形缓存通道的增益校正。增益寄存器为 2 字节有符号数,采用二进制补码形式,最 高位为符号位,表示范围(-1,+1)。

校正公式:

如果 RegGain>=2<sup>15</sup>, 则 *Gain=(RegGain-2<sup>16</sup>)/2<sup>15</sup>;* 否则 *Gain=RegGain/2<sup>15</sup>;* 

其中 RegGain 为通道增益寄存器值。

以 IB 通道为例, 假设校正之前 B 路电流有效值 IB, 校正之后 IB', 两者关系为:

*IB'=IB+IB\*Gain*

注意该公式有效范围:保证在乘以通道增益后信号仍在 ADC 满量程范围内

## **5** 全失压测量

全失压是一种窃电状态:当电压小于电能表临界电压,电流回路的负荷电流大于 5%额定(基本)电流,定 义为全失压状态。电能表对全失压事件进行记录,并计算安时值。

RN2025 的 NVM 模块支持全失压状态下的低功耗电流测量,结合 SOC 低功耗模式提供全失压测量完整方 案。

## **5.1** 主要特点

- $\triangleright$  提供低功耗全失压电流测量(88ms 测量时间, 5%Ib 点误差小于 3%, 功耗小于 2mA)
- > 全失压 NVM 有效值校正
	- 增益校正: NVM 有效值无增益寄存器, 增益校正可通过 CPU 软件做, 将寄存器值乘以通道增益系数
	- NVM 阈值寄存器配置按理论公式计算后,还需考虑通道增益因素,除以通道增益系数
	- DCOC 校正: NVM 有效值 HPF 可选打开关闭, 默认关闭: HPF OFF 情况下需进行 AUTODC 校正, 在 校正阶段 AUTODC 功能由 EMU 完成,完成后,CPU 从 EMU/DCOS 寄存器读出除 0.512 后填入 LS\_DCOS 寄存器
- 全失压测量模式下
	- CPU 工作在 32K 下,电流 ADC 和全失压测量模块工作在 RCH 下,其中 FADC=FRCH/4,FNVM=FRCH, RCH 典型频率为 3.6863MHz;
	- ADC 只能洗择 IA/IB2 路打开, 并目可以洗择降低功耗;
	- FEMU 关闭, 计量停止工作, NVM 有效值测量模块工作;
	- NVM 有效值同时能测量 IA/IB2 路有效值, 测量典型时间为 88ms
	- 提供全失压模式 NVM 中断,测量结束或某相电流超过阈值时可通过中断通知 CPU

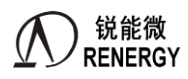

 $\bullet$  功耗约为  $2 \text{ mA}$ ;

- > NVM 模块 HPF 可选打开关闭,默认关闭: AUTODC 功能在校正阶段由 EMU 完成, 完成后, 从 EMU/DCOS 寄存器读出除 0.512 后填入 LS\_DCOS 寄存器
- ▶ 计量模式下 25hz 全失压有效值 RMS\_Lx1 仍有效

## **5.2** 工作过程

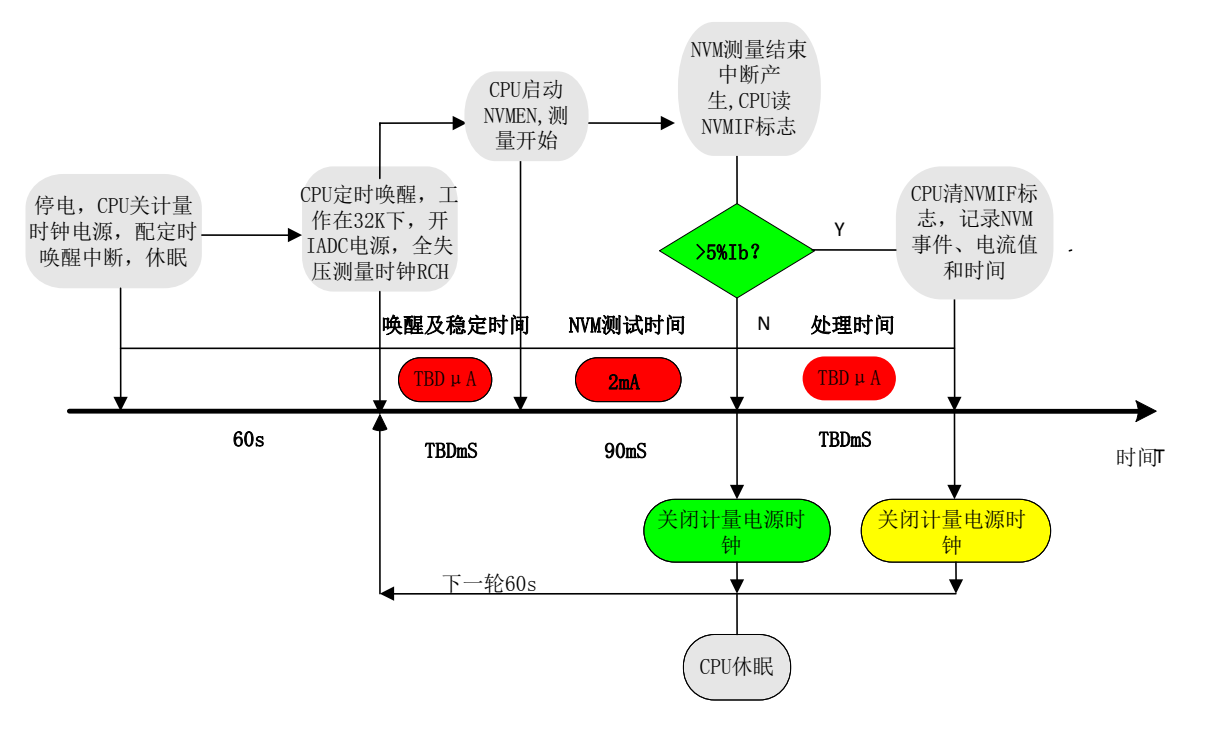

图5-1 电池供电下全失压工作过程

全失压测量过程寄存器配置说明:

- 1.原状态: 系统处于 HCM (高频时钟工作模式), NVM 配置好 LS DCOS Ix(在全失压测量时直流 offset 校 正阶段获得)、LS\_THOx 阈值寄存器(默认配置全失压测量时间 88ms)、NVM 中断
- **2.**停电发生后:
	- > CPU 配置 RTC 中断使能;
	- > CPU 配置系统控制寄存器写使能, SYS\_PSW=8'h82;
	- ▶ CPU 关模块时钟: 配置 MOD0 EN, MOD1 EN 寄存器, 关闭不需要的模块时钟;
	- ▶ CPU 关模块电源: 配置 SYS\_PD, 关闭不用模块电源;
	- > CPU 进入 LCM 模式: 调用库函数进入 LCM 模式;
	- > CPU 关闭系统控制寄存器写使能, SYS\_PSW=8'h00
	- > CPU 运行 WFI 指令进入休眠模式

## **3.** 定时中断产生后

- > CPU 被定时中断唤醒, 进入 LCM 模式
- > CPU 配置系统控制寄存器写使能, SYS\_PSW=8'h82
- ▶ CPU 打开 RCH 模块: 设置 SYSCTL-> OSC\_CTRL1 的 bit2 为 0, OSC\_CTRL1 &= 0xffffffd;
- > CPU 打开 NVM 所需模块电源, 含 IA/IB ADC、VREFA、LDO3: 设置 SYSCTL-> SYS PD 的 bit16,bit17,bit23,bit25 为 0, SYS\_PD &= 0xfd7cffff, 同时 NVM 计算模块复位释放
- > CPU 打开 NVM 模块时钟: 设置 SYSCTL->MOD1\_EN 的 bit8 为 1
- CPU 开启 NVM 寄存器写使能: NVM->NVM\_PSW = 0x8B

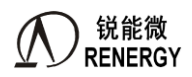

- > CPU 启动 NVM 工作: NVM->LS\_CFG 的 bit2 设置为 1, LS\_CFG=0x04, NVM 开始工作
- > 软件等待 NVM 测量完成, 在此过程中可查询 NVM->NVM\_IF 的 bit0, 如为 1 即代表测量完成, 即可 读取测量值; 等待时间依据 LS THOA 阈值寄存器确定;
- > CPU 查询 NVM->NVM\_IF 标志位, 判断是否产生全失压事件, 哪一路电流超过全失压电流阈值
- > 若产生全失压事件, CPU 读超过阈值的相的电流有效值寄存器, 进行增益计算得到准确电流值并保存 (注 5.1),之后进入过程 4
- > 若未产生全失压事件, CPU 进入过程 4

## **4.** 上述工作完成后

- ▶ CPU 关闭 NVM 工作:LS\_CFG=0x00
- > CPU 关闭 NVM 模块时钟: 设置 SYSCTL->MOD1 EN 的 bit8 为 0
- > CPU 关闭 NVM 启动打开的模块电源, 含 IA/IB ADC、VREFA、LDO3, SYSPD |= 0x02830000
- **▶ CPU 关闭 RCH 模块: 设置 SYSCTL->OSC\_CTRL1** 的 bit2 为 1, OSC\_CTL1 |= 0x00000002
- CPU 关闭 NVM 寄存器写使能: NVM->NVM\_PSW = 0xDC
- > CPU 关闭系统控制寄存器写使能, SYS\_PSW = 8'h00
- **>** CPU 运行 WFI 指令进入休眠模式, 等待 1s 定时中断唤醒, 之后进入过程 3

注 5.1: 以 IA 通道为例, 当前测量通道的寄存器值, 与正常计量有效值的关系是: RMS\_LA\* (1+ IG) =IA\*0.87909/16。 IG 为对应通道校表寄存器的归一化值;例如当前为 IA 通道,则计算 GSIA 的归一化值。归一化值计算方法: 如果 GSIA > 32768 时: IG =  $-(0x$ ffff –GSIA +1)/32768 ; 如果 GSIA  $\leq$  32768 时: IG = GSIA /32768 ;

## **5.3** 全失压测量时直流 **offet** 校正过程

该步骤可在校表时执行

- 1、 电表在 Un, 空载情况下, 进行通道的直流 offset 校正;
- 2、 电表在正常计量模式时,需关闭测量通道的数字高通滤波器;
- 3、 SYSCTL->ADC CTL 通道 ADC 增益配置成正常使用时所需倍数;
- 4、 设置 SYSCTL->SYS\_PD, 开启 VREFA(bit23)、LDO3(bit25)和全失压测量通道电源, 只打开全失压测量通道的电 源, 其他 ADC 通道电源关闭;
- 5、 SYSCTL->MOD1\_EN 的 bit7 和 bit8 设置为 1,打开 EMU 和 NVM 模块的 APB 时钟;
- 6、 SYSCTL->OSC\_CTRL1 的 bit1 设置为 0, 打开 RC 时钟;
- 7、 打开 NVM 模块密码保护 NVM->PSW 设置为 0x8b;
- 8、 设置 NVM->LS\_DCOS\_Ix 为 0, NVM->LS\_CFG 的 bit2, bit1 设置为 1,使能 NVM 模块测量,关闭 NVM 模块高 通;
- 9、 开启 EMU 模块密码保护 EMU->SPCMD 设置为 0xE5;
- 10、 使能电流通道直流 offset 自动校正功能, EMU->AUOTDC\_EN 设置为 0x1;
- 11、 等待 2.28S 后,读取 DCOS IA 寄存器值除 0.512 后保存在 EEPROM 中,作为 NVM 模块的直流 offet 校 正值;
- 12、 恢复各寄存器的设置;

自动 offset 校正完成。

## **5.4** 寄存器

## **5.4.1** 寄存器列表

基地址 **0x40040000**

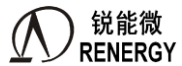

**)锐能微**<br>RENERGY RENERGY RENERGY

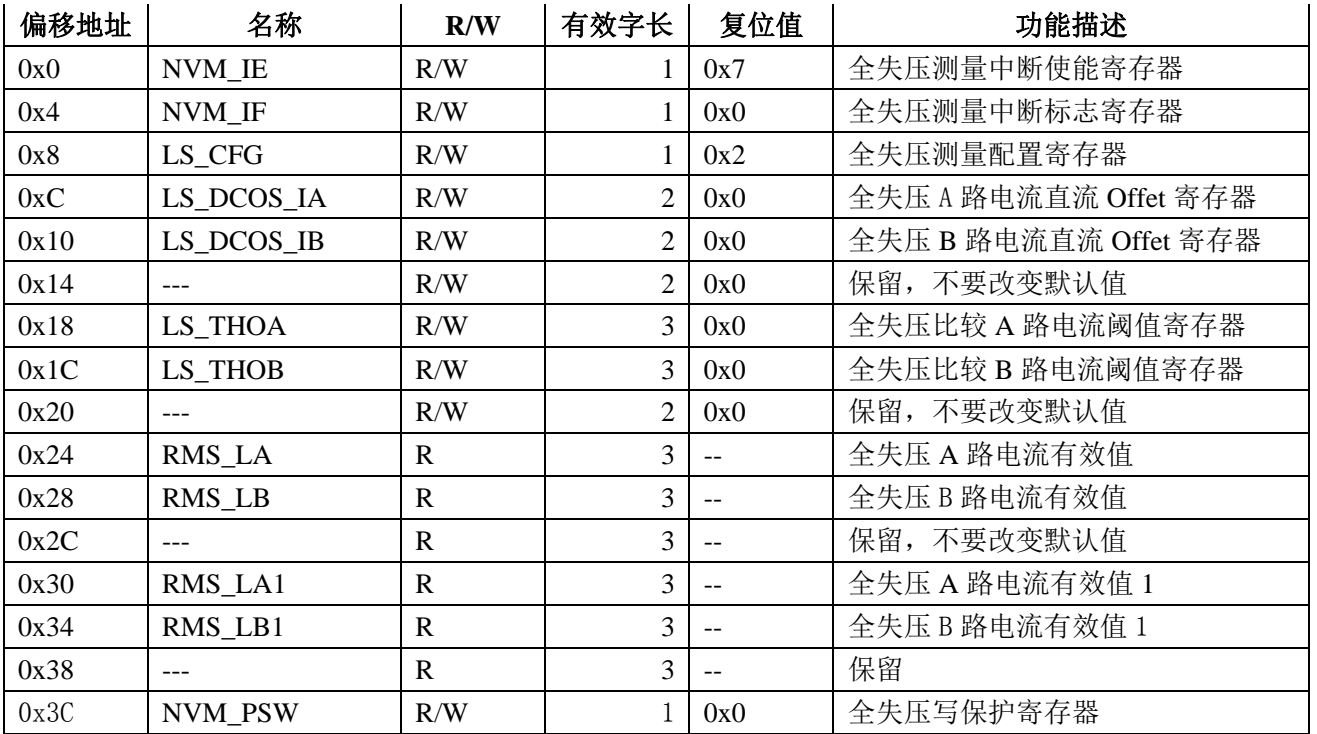

## **5.4.2 NVM** 中断

## NVM\_IE

偏移地址:0x0;默认值:0x7

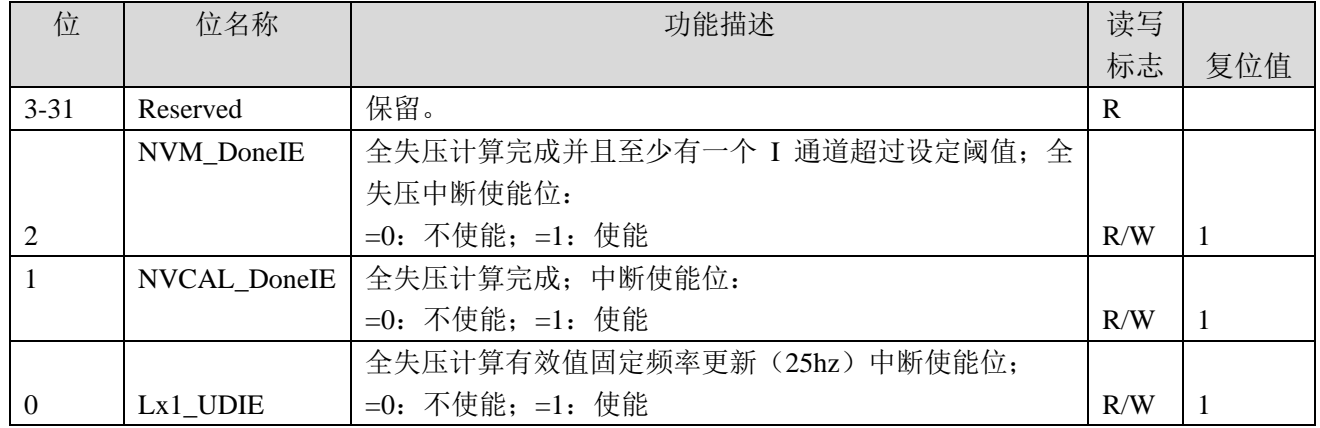

## NVM\_IF

偏移地址:0x4;默认值:0x0

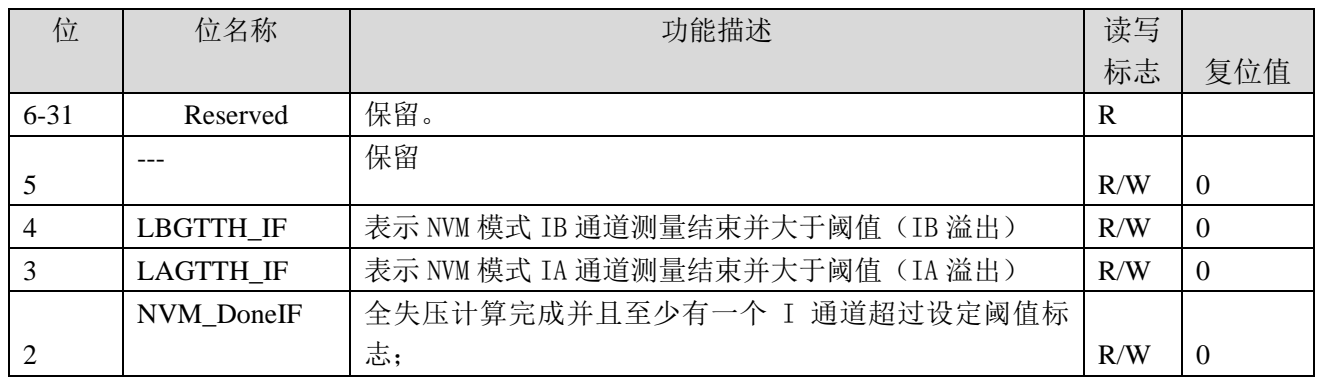

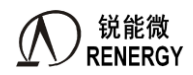

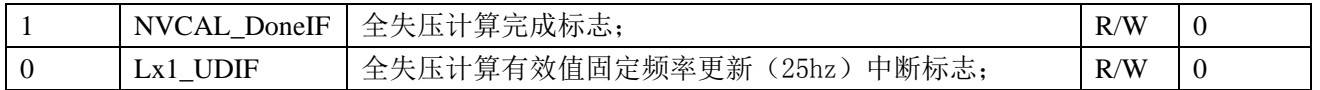

## **5.4.3 LS\_CFG(0x08)**

偏移地址:0x8;默认值:0x2

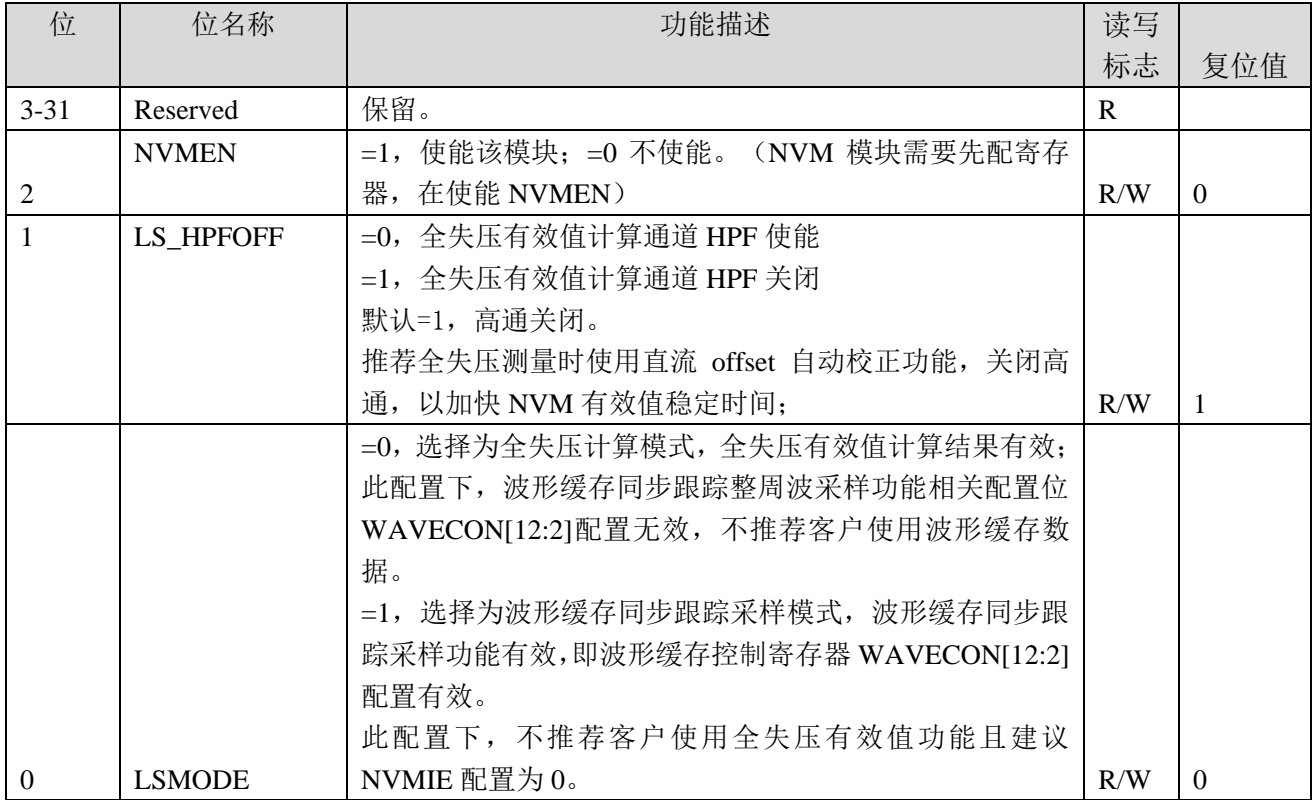

## **5.4.4 LS\_DCOS\_Ix(0x0C~0x10)**

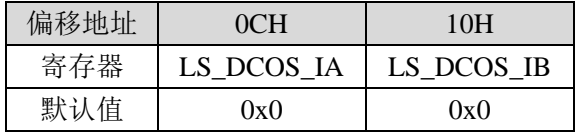

LS\_DCOS\_Ix用于全失压电流测量时直流Offet校正,16位有效,Offset寄存器左移6bit与24bit采样值直接相 加,写保护。

校正公式: RMS LA'/B'=ABS(RMS LA/B+LS DCOS IA/B\*2^7)

注意,校正前LS\_DCOS\_Ix对RMS Lx的影响:

以 IA 通道为例, 直流 LS DCOS IA 与 IA 通路有效值 RMS LA 的关系如下:

RMS LA' = sqrt((RMS\_LA^2 + ((LS\_DCOS\_IA - IAd0) \* 2^7) / 2^23)^2)

LS DCOS IA: 是指 NVM 下 IA 通道 DCOS 寄存器值,可以是 0~0xffff 之间任意值

IAd0: 是指 IA 通道空载且 ADC 输入短接到地情况下, DCOS 自动校正完成后的 DCOS\_IA 寄存器值

RMS\_LA: 是指 NVM 下 IA 通道实际输入的任意不超过满量程波形的有效值的归一化值

RMS LA': 是指 NVM 下 IA 通道实际读出的有效值寄存器归一化值

## **5.4.5 LS\_THOx(0x18~0x1C)**

偏移地址:0x18;默认值:0x0

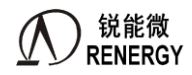

单相计量芯 SOC RN2025(B64/C64)用户手册 V1.7

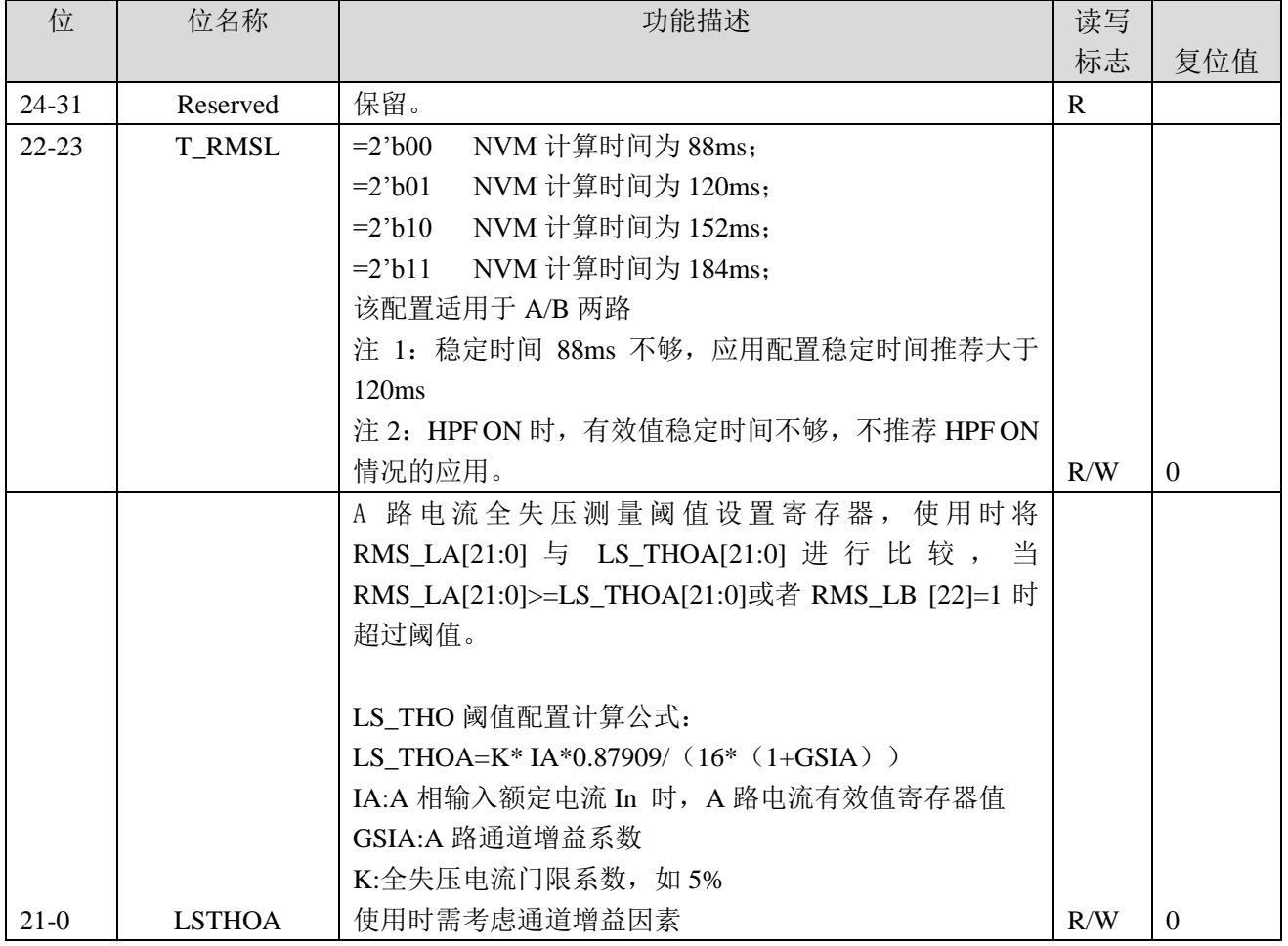

## LS\_THOB

偏移地址:0x1C;默认值:0x0

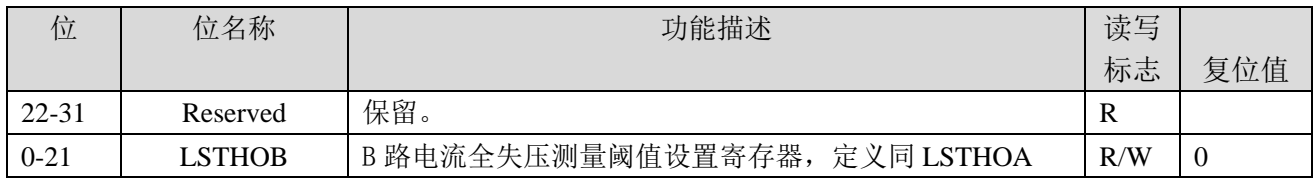

## **5.4.6 RMS\_Lx(0x24~0x34)**

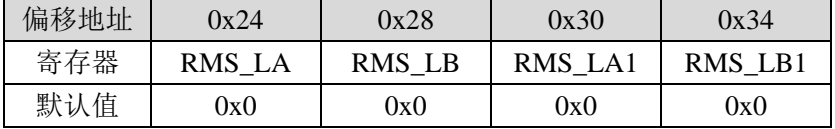

RMS Lx为单次全失压测量电流有效值,为23位无符号数, bit23~bit31始终为0;

RMS\_Lx未经过通道增益校正,与正常计量有效值寄存器的关系是:

RMS  $LA*(1+GSIA) = IA*0.87909/16$ 

直接使用时需考虑通道增益因素,软件乘以通道增益系数。

该寄存器仅适用于全失压低功耗模式,使用整个流程见5.2章节描述,注意:

- 1). NVMEN 0->1, NVM模块仅按配置进行一次全失压有效值RMS LX计算
- 2). 按LS\_THOA[23:22]配置的计算时间完成后, NVM模块自动置位NVMIF标志位同时更新RMS\_LX寄存器3). CPU清NVMIF并不会清RMS\_LX该次计算结果,RMS\_LX寄存器会保留至下一次启动全失压检测流程,或者
- 软件通过配置LS\_CFG.NVMEN=0,再配置LS\_CFG.NVMEN=1重新启动一次NVM计算并更新RMS\_Lx寄存器。 RMS\_Lx1为以固定周期(25Hz)更新全失压测量Ix有效值,计量模式和全失压模式均能使用。直接使用时

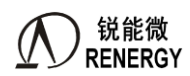

需考虑通道增益因素,软件乘以通道增益系数。

## **5.4.7 NVM\_PSW(0x3C)**

偏移地址:3CH;默认值:0x0。

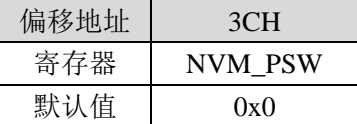

NVM密码寄存器, 写成0x8b之后(0x00~0x20)寄存器可读写,该寄存器读出为1,写0xDC关闭(0x00~0x20) 寄存器可写,该寄存器读出为 0。写入其他值,芯片不动作。

上电复位和软件复位后该寄存器回到默认写保护状态。

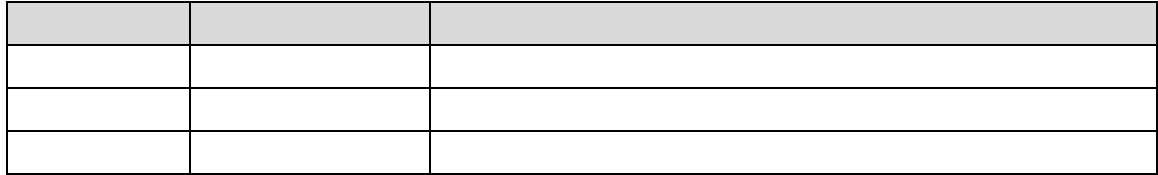

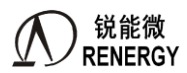

## **6** 谐波计算引擎

本模块为谐波计算引擎,包含浮点数格式的 FFT 硬件运算单元、整数和浮点数相互转换的运算单元、浮点 数运算基本单元、正余弦以及均方根运算单元。

使用谐波计算引擎,可以完成实时的谐波含量运算、谐波功率运算。另外,还可以作为通用的浮点运算单元 来使用。

建议用户直接调用锐能微例程,实现谐波含量、谐波功率、谐波电能等运算。软件只需要定时进行简单的配 置,即可完成每周波连续的谐波计算,可保证计算的实时性和准确性。

## **6.1** 特点

- 支持整数和单精度浮点数的相互转换;
- 支持浮点数加法、减法、乘法、除法;
- > 支持单次蝶形运算(复数)以及 DMA 连续蝶形运算;
- 支持基-2 FFT 运算,支持点数 64、128、256、512、1024;
- 支持 bit reverse 自动搬运数据操作,支持点数 4、8、16、32、64、128、256、512、1024;
- 支持正弦、余弦计算;
- 支持均方根计算;
- 支持反正切计算;

## **6.2** 计算引擎基本原理

## **6.2.1** 单精度浮点数表示

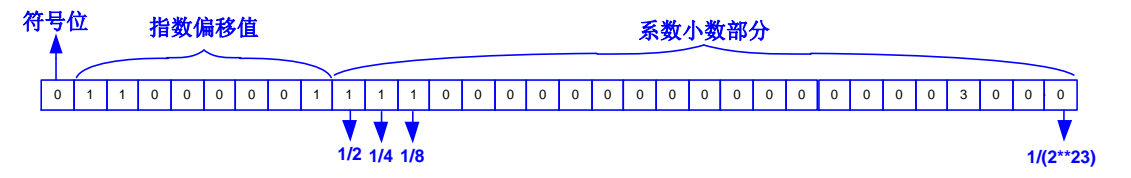

上图为浮点数表示方法。浮点数数值=±2<sup>n</sup>(1 + f), 其中 n 为指数值, f 为小数部分。 符号位代表浮点数的正负值,0 表示整数、1 表示负数。

指数部分,采用移码表示,也即是 8 位"指数偏移值"中最高位为指数符号位,低 7 位为实际指数值。比如 指数值 1,用移码表示为 1+127=128;指数值-10,用移码表示为-10+127=117。

系数小数部分,代表小数点之后的数。

## **6.2.2** 特殊数值

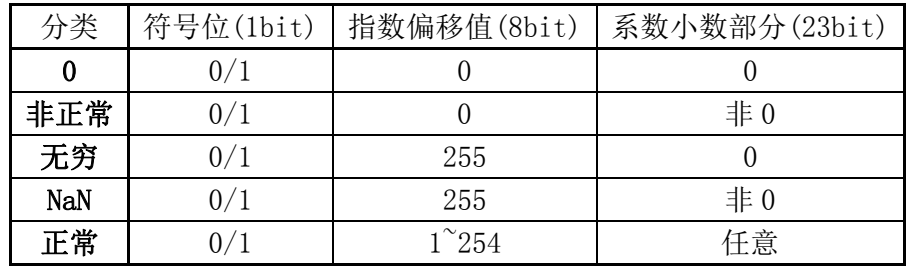

上表列出了浮点数表示中的一些特殊数值,下面再做浮点数运算时需要判断输入输出数据是否为特殊值, 做特殊处理,并给出标志位。

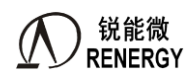

## **6.2.3** 浮点数舍入处理

当浮点数运算中出现系数小数部分的位宽大于实际能表示的位宽时,需要对数据做舍入处理,也就是 rounding。

首先定义以下概念:

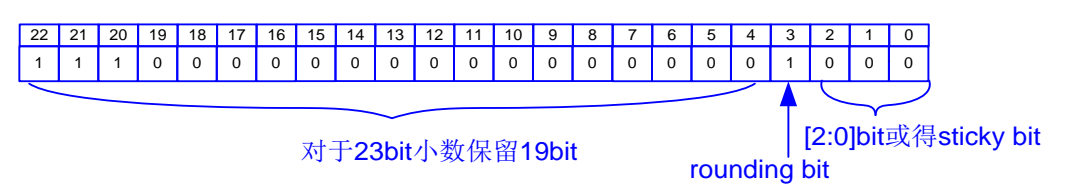

如上图,m 位数据要截断为 n 位时:

- rounding bit: 从左边最高位开始, 第 n+1 位;
- stick bit: 从左边最高位开始, 从低 n+2 位之后的所有位;

## **6.2.4 IEEE754** 标准 **rounding** 模式

IEEE754 标准, 舍入方法有 4 种

1. nearest: 就近舍入, rounding bit=1 和 stick bit 非 0 则进 1

- 2. +∞ : 对于正数, rounding bit=1 或 stick bit 非 0 则进 1, 其余不进位
- 3. -∞ : 对于负数, rounding bit=1 或 stick bit 非 0 则进 1, 其余不进位
- 4. zero : rounding bit 和 sticky bit 直接舍弃

## <span id="page-136-0"></span>**6.2.5** 本芯片的 **rounding** 模式

本芯片支持 6 中舍入方法,根据配置选择:

- 1. 当配置 rnd=000,为 nearest 舍入;
- 2. 当配置 rnd=001,为 zero 舍入;
- 3. 当配置 rnd=010, 为 +∞ 舍入;
- 4. 当配置 rnd=011, 为 -∞ 舍入;
- 5. 当配置 rnd=100,为 up 向上进位;
- 6. 当配置 rnd=101,为 away 直接舍弃;

## **6.2.6** 整数转浮点数原理

下面简述整数转浮点数的思路与原理。

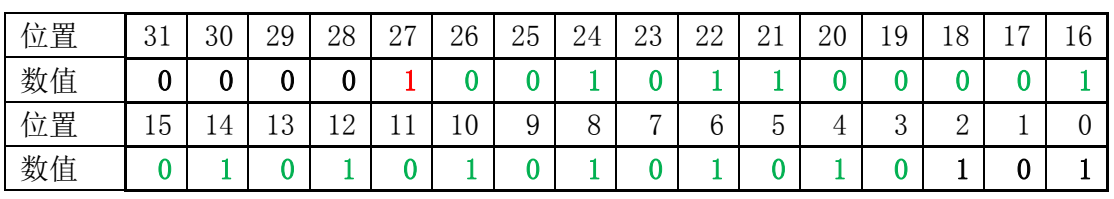

- 1. 符号位:
	- a) 最高位即为浮点数符号位: fp\_sign = bit(31);
	- b) 如果原始数据为负数,则需要转成补码,再做下一步处理;
- 2. 指数:
	- a) 从最高位开始, 查找第一个"1", 所在位置记录为 n。其中指数值就为 n (上表为 27);

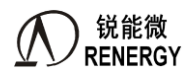

- b) 根据编码规则, 指数表示 fp\_exp=n+127;
- 3. 小数:
	- a) 如果 n>23, 则从 n-1 位开始,截取 24bit,记为 m;对原始数据中剩余位做 rounding 处理,决定 m 最低位的值。m 即为小数部分;
	- b) 如果 n=23, 则从 n-1 位开始, 截取 24bit, 直接做为小数部分;
	- c) 如果 n<23, 则从 n-1 位开始, 截取剩余所有位, 并且低位补 0, 作为小数部分;

#### **6.2.7** 浮点数转整数原理

- 1. 判断原始数据是否为特殊数(0, NaN, +∞)
- 2. 根据原始数据的指数部分 e, 判断转化结果是否溢出。如果指数部分 e>32+127, 则转换结果溢出; 否则 进行下面步骤;
- 3. 取出 23 位小数部分 m, 最高位补 "1", 凑成 24 位小数 m;
- 4. 把小数 m 左移 e 位, 高位((32-e) bit) 和低位(ebit)补 "0", 得到 56 位数据;
- 5. 结果右移 24 位, 得到最终结果;

#### **6.2.8** 浮点数乘法原理

- 1. 特殊数据相乘:
	- a) NaN 和任何数相乘都是 NaN,
	- b) 0 和无穷相乘为 NaN,
	- c) 0 和其他数相乘为 0。
- 2. 普通数据相乘:
	- a) 符号位相异或得到符号位结果;
	- b) 指数部分相加再减去 127 (e =  $e_0 + e_1 127$ );
	- c) 系数部分先分别扩展一位(共 24bit)之后做乘法,得到一个 48bit 数据 m, 判断结果是否溢出, 如 果溢出,则 e=e+1, 判断指数 e 是否溢出, 同时把 m 右移三位, 否则把 m 右移 2 位; 取高 23 位为 系数结果。
- 3. 溢出处理,支持 IEEE754 规定的 4 中溢出处理方式,通过寄存器配置。

#### **6.2.9** 浮点数加法原理

- 1. 判断特殊数据, NaN 与任何数相加都是 NaN:
- 2. 正常数相加:
	- a) 用绝对值大的数的符号位作为输出数据符号位;
	- b) 判断两个指数部分大小,用大的数eo减去小的数e1得到相差倍数 F;
	- c) 对指数相对较小的数的系数部分右移 F 位, 然后两个系数部分都扩 1 位相加;
	- d) 指数: 如果溢出, 则指数e =  $e_0 + 1$ , 否则e =  $e_0$ ;
	- e) 系数部分去掉相加之后扩充的高 2bit,如果溢出,系数部分右移 1 位(相当于除 2),即为结果系 数部分;

#### **6.2.10** 蝶形运算原理

 $X'_1(k) = X_1(k) + W_N^k X_2(k)$  $X'_2(k) = X_1(k) - W_N^k X_2(k)$ 

其中 $X_1(k)$ 、 $X_2(k)$ 为输入,  $X'_1(k)$ 、 $X'_2(k)$ 为蝶形运算输出。 如果原始数据为复数,则有:

$$
X_1({\bf k})=X_{1r}(k)+jX_{1i}(k)
$$

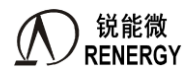

$$
X_2(k) = X_{2r}(k) + jX_{2i}(k)
$$
  
\n
$$
W_N^k = W_{Nr}^k + jW_{Ni}^k
$$
  
\n
$$
X_1'(k) = X_{1r}'(k) + jX_{1i}'
$$

所以:

$$
X_1'(k) = X_1(k) + W_N^k X_2(k)
$$
  
=  $(X_{1r}(k) + jX_{1i}(k)) + (W_{nr}^k + jW_{Ni}^k) * (X_{2r}(k) + jX_{2i}(k))$ 

把实部虚部提取,

$$
X'_{1r} = X_{1r} + W_{Nr}^k X_{2r} + W_{Ni}^k X_{2i}
$$
  

$$
X'_{1i} = X_{1i} + W_{Nr}^k X_{2i} - W_{Ni}^k X_{2r}
$$

同理:

$$
X'_{2r} = X_{1r} - W_{Nr}^k X_{2r} - W_{Ni}^k X_{2i}
$$
  

$$
X'_{2i} = X_{1i} - W_{Nr}^k X_{2i} + W_{Ni}^k X_{2r}
$$

## **6.3** 运算指令

## **6.3.1** 整数转浮点数(**int2fp/int2fp\_dma**)

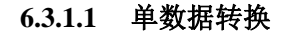

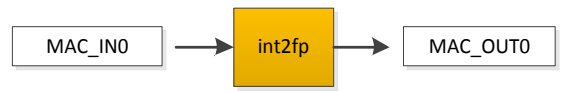

整数转浮点数

该模式把寄存器输入的 32bit (或者 24bit) 有符号整数转化为 32 位单精度浮点数格式, 输出到寄存器, CPU 可读。

支持对转换后的浮点数做归一化处理,也就是除以 2^n。其中 n 可配置为 0~32, 当配置为 0 时, 表示不做 归一化处理。

默认输入寄存器整数为 32bit 有符号数,对于特殊应用,如果输入整数为 24bit 有符号数,则需要配置寄存 器 MAC\_CTL0[28]=1, 选择该模式。

## 软件操作流程:

- 1) 配置寄存器 MAC\_CTL0[0]=1 选择整数转浮点数单点模式;
- 2) 配置寄存器 MAC\_CTL0[16:14]选择浮点数的 [rounding mode](#page-136-0);
- 3) 配置 MAC\_CTL0[21:17]选择归一化级数;
- 4) 对于 24bit 输入数据, 配置 MAC\_CTL[0]=1;
- 5) 往寄存器 MAC\_IN0 写入待转换的原始整数;
- 6) 读取寄存器 MAC\_OUT0 获得转换后的浮点数值;

软件在配置完模式之后,只要配置寄存器 MAC IN0 就会启动转换, 计算结果保存到寄存器 MAC OUT0, 所以配置原始数值之后直接读取结果寄存器可以获得转换后的结果。

注意,如果软件需要连续转化多次,上面的模式配置只需要执行一次,在切换模式之前,每次只要写寄存器 MAC\_IN0, 就会执行转换。

## **6.3.1.2** 多数据连续转换

该模式支持把 SRAM 中一整段整数转化为浮点数。并且结果写回 SRAM。注意存放在 SRAM 中的原始数据 为带符号整数(32bit 有符号整数或者 24bit 有符号整数)。对于特殊应用, 如果 24bit 整数占用 4Byte, 有效数据 存放在低 3Byte 位置, 并且最高 Byte 无效, 则需要配置 MAC\_CTL[0]=1。

可配置目标地址与源数据地址一致,这样会做到转换完数据覆盖原始数据,从而节省 SRAM 空间。否则配 置目标地址与源数据地址不同,会把转换后的数据写到 SRAM 中另外区域。

#### 软件操作流程:

- 1) 配置寄存器 MAC\_CTL0[1]=1 选择整数转浮点数 DMA 模式;
- 2) 配置寄存器 MAC\_CTL0[16:14]选择浮点数的 [rounding mode](#page-136-0);
- 3) 配置 MAC\_CTL0[21:17]选择归一化级数;
- 4) 配置寄存器 DMA\_SRBADR 选择源数据 DMA 起始地址;
- 5) 配置寄存器 DMA TRBADR 选择目标数据 DMA 起始地址;
- 6) 配置寄存器 DMA\_LEN 选择 DMA 长度;
- 7) 配置寄存器 MAC\_CTL1[0]=1 启动转换;
- 8) 等待标志位 MAC\_FLG[3]置 1,CPU 可从 SRAM 中获得转换后的结果;

在转换完指定长度数据之后,会产生完成标志,如果配置了中断使能信号,则会产生完成中断。软件需要在 中断中清除标志位

## **6.3.2** 浮点数转整数(**fp2int/fp2int\_dma**)

## **6.3.2.1** 单数据转换

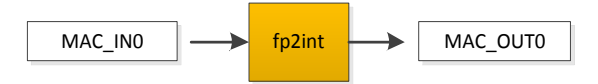

浮点数转整数

该模式把寄存器输入的 32bit 浮点数转化为 32 位有符号整数格式,输出到寄存器, CPU 可读。 支持转换之前先把浮点数放大 2^n。其中 n 可配置为 0~32, 当配置为 0, 表示不放大。

## 软件操作流程:

- 1) 配置寄存器 MAC\_CTL0[2]=1 选择浮点数转整数单点模式;
- 2) 配置寄存器 MAC\_CTL0[16:14]选择浮点数的 [rounding mode](#page-136-0);
- 3) 如果需要把转换前的浮点数放大,配置 MAC\_CTL0[26:24]=n;
- 4) 往寄存器 MAC\_IN0 写入待转换的原始浮点数;
- 5) 读取寄存器 MAC\_OUT0 获得转换后的整数值。

软件在配置完模式之后,只要配置寄存器 MAC\_IN0 就会启动转换, 计算结果保存到寄存器 MAC\_OUT0, 所以配置原始数值之后直接读取结果寄存器可以获得转换后的结果。

注意,如果软件需要连续转化多次,上面的模式配置只需要执行一次,在切换模式之前,只要写寄存器 MAC INO, 就会执行转换。

## **6.3.2.2** 多数据连续转换

该模式支持把 SRAM 中一整段浮点数转化为整数。并且结果写回 SRAM。可配置目标地址与源数据地址一 致,这样会做到转换完数据覆盖原始数据,从而节省 SRAM 空间。否则配置目标地址与源数据地址不同,会把 转换后的数据写到 SRAM 中另外区域。

## 软件操作流程:

- 1) 配置寄存器 MAC\_CTL0[3]=1 选择浮点数转整数 DMA 模式;
- 2) 配置寄存器 MAC\_CTL0[16:14]选择浮点数的 [rounding mode](#page-136-0);

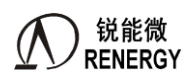

- 3) 如果需要把转换前的浮点数放大,配置 MAC\_CTL0[26:24]=n;
- 4) 配置寄存器 DMA\_SRBADR 选择源数据 DMA 起始地址;
- 5) 配置寄存器 DMA TRBADR 选择目标数据 DMA 起始地址;
- 6) 配置寄存器 DMA\_LEN 选择 DMA 长度;
- 7) 配置寄存器 MAC\_CTL1[0]=1 启动转换;
- 8) 等待标志位 MAC\_FLG[4], CPU 可从 SRAM 中获得转换后的结果;

在转换完指定长度数据之后,会产生完成标志,如果配置了中断使能信号,则会产生完成中断。软件需要在 中断中清除标志位。

## **6.3.3** 浮点数乘法(**fp\_mult**)

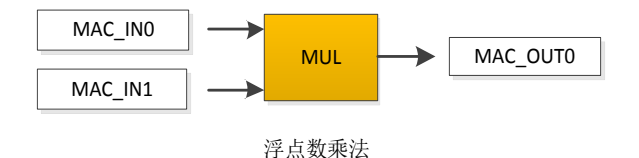

该模式对输入寄存器 MAC\_IN0 和 MAC\_IN1 的数据,做一个浮点数乘法。对输入和输出数据格式支持下列 四种模式:

- 1) 输入整数、输出整数
- 2) 输入整数,输出浮点数
- 3) 输入浮点数、输出整数
- 4) 输入浮点数,输出浮点数

如果输入为整数,硬件会先把整数转换成浮点数格式,然后再进行浮点乘法;运算得到浮点数格式的乘积, 如果选择输出整数格式,则硬件会把浮点格式的乘积转换为整数格式。

## 软件操作流程:

- 1) 配置寄存器 MAC\_CTL0[4]=1 选择浮点数乘法模式;
- 2) 配置寄存器 MAC\_CTL0[16:14]选择浮点数的 [rounding mode](#page-136-0);
- 3) 配置寄存器 MAC\_CTL0[13:12]选择输入输出数据模式;
- 4) 配置寄存器 MAC\_IN0 和 MAC\_IN1(乘数和被乘数);
- 5) 等待标志位 MAC\_FLG[9]=1,表示乘法完成;
- 6) 读取寄存器 MAC\_OUT0 获得乘积;

该模式下,每次配置 MAC\_IN1 寄存器,会自动启动乘法运算,所以软件应该先配置好 MAC\_IN0 寄存器, 再配置 MAC IN1 寄存器。而且每次配置 MAC IN1 寄存器,会自动清除上一次的标志位,直到当前计算完成, 再置起标志位。

由于输入输出数据格式不同,需要对数据做格式转换,所以做一次浮点乘法运算的时间与模式相关。

## **6.3.4** 浮点数加法(**fp\_add**)

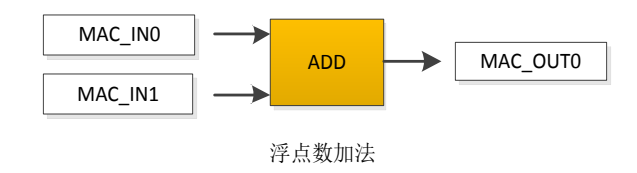

该模式对输入寄存器 MAC\_IN0 和 MAC\_IN1 的数据,做一个浮点数加法。输入寄存器的数据格式必须为浮 点数格式,输出结果也为浮点数格式。

## 软件操作流程:

- 1) 配置寄存器 MAC\_CTL0[5]=1 选择浮点数加法模式;
- 2) 配置寄存器 MAC\_CTL0[16:14]选择浮点数的 [rounding mode](#page-136-0);
- 3) 配置寄存器 MAC\_IN0 和 MAC\_IN1 (加数和被加数);
- 4) 读取寄存器 MAC\_OUT0 获得和;

该模式下,每次配置 MAC\_IN1 寄存器, 会自动启动加法运算, 所以软件应该先配置好 MAC\_IN0 寄存器, 再配置 MAC\_IN1 寄存器。

## **6.3.5** 浮点数减法(**fp\_sub**)

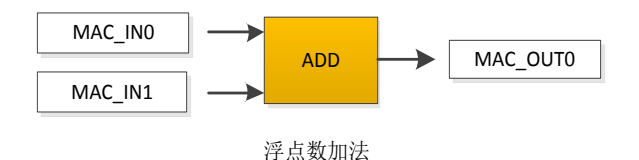

该模式对输入寄存器 MAC\_IN0 和 MAC\_IN1 的数据,做一个浮点数减法。输入寄存器的数据格式必须为浮 点数格式,输出结果也为浮点数格式。

## 软件操作流程:

- 1) 配置寄存器 MAC\_CTL0[6]=1 选择浮点数减法模式;
- 2) 配置寄存器 MAC\_CTL0[16:14]选择浮点数的 [rounding mode](#page-136-0);
- 3) 配置寄存器 MAC\_IN0 和 MAC\_IN1 (被减数和减数);
	- 4) 读取寄存器 MAC\_OUT0 获得差;

该模式下,每次配置 MAC\_IN1 寄存器,会自动启动减法运算,所以软件应该先配置好 MAC\_IN0 寄存器, 再配置 MAC\_IN1 寄存器。

**6.3.6** 浮点数乘加运算(**fp\_mlad**)

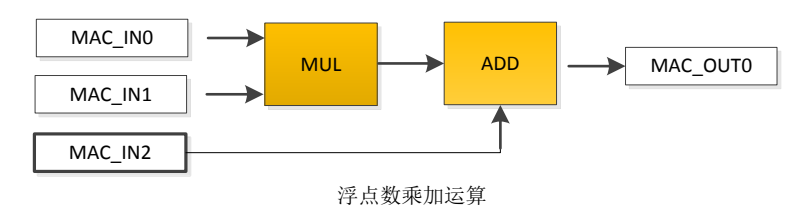

该模式对输入寄存器 MAC\_IN0 和 MAC\_IN1 的数据,先做一个浮点数乘法,然后再与 MAC\_IN2 做加法, 最后输出为 MAC\_OUT0。输入寄存器的数据格式必须为浮点数格式,输出结果也为浮点数格式。

## 软件操作流程:

- 5) 配置寄存器 MAC\_CTL0[7]=1 选择浮点数乘加模式;
- 6) 配置寄存器 MAC\_CTL0[16:14]选择浮点数的 [rounding mode](file:///F:/Project/ra9303b_doc/6_验证/zengpk/9303B0%20(胡秋宁修订20190926)FFT模块设计文档_曾培楷_20190723_0917%20(1).doc%23_DesignWare中的rounding模式);

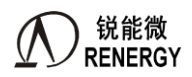

7) 配置寄存器 MAC\_IN0、MAC\_IN1 和 MAC\_IN2(乘数、被乘数和被加数);

8) 读取寄存器 MAC\_OUT0 获得乘加结果;

该模式下,每次配置 MAC\_IN2 寄存器,会自动启动乘加运算,所以软件应该先配置好 MAC\_IN0、MAC\_IN1 寄存器,再配置 MAC\_IN2 寄存器。

## **6.3.7** 浮点数蝶形运算(单次)(**btfy /btfy\_dma**)

## **6.3.7.1** 单数据转换

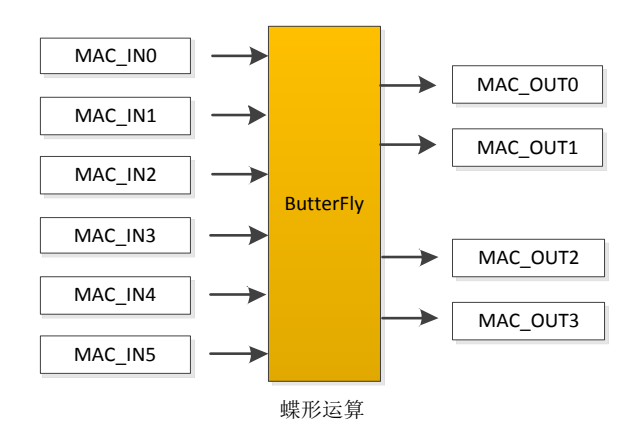

该模式对输入寄存器的两个原始数据、一个参数做一次 butterfly 操作,结果保存到寄存器中,供 CPU 读取。 该模式下,输入的原始数据和参数必须为浮点数格式。

$$
\begin{aligned} X_{1r}^{\prime} &= X_{1r} + W_{Nr}^k X_{2r} + W_{Ni}^k X_{2i} \\ X_{1i}^{\prime} &= X_{1i} + W_{Nr}^k X_{2i} - W_{Ni}^k X_{2r} \\ X_{2r}^{\prime} &= X_{1r} - W_{Nr}^k X_{2r} - W_{Ni}^k X_{2i} \\ X_{2i}^{\prime} &= X_{1i} - W_{Nr}^k X_{2i} + W_{Ni}^k X_{2r} \end{aligned}
$$

一次 bufferfly 执行上面运算公式,式中,  $X_{1r}$ ,  $X_{1i}$ 为输入原始数据 1 的实部和虚部,  $X_{2r}$ ,  $X_{2i}$ 为输入原始数 据 2 的实部和虚部,  $W_{Nr}^k$ ,  $W_{Ni}^k$ 为输入参数的实部和虚部;

## 软件操作流程:

- 1) 配置寄存器 MAC\_CTL0[8]=1 选择 butterfly 单次模式;
	- 2) 配置寄存器 MAC\_CTL0[16:14]选择浮点数的 [rounding mode](#page-136-0);
- 3) 配置寄存器 MAC\_IN0/1/2/3/4/5 配置输入数据;
	- $MAC$ <sub>1r</sub>
	- $\blacksquare$  MAC IN1= $X_{1i}$
	- $\blacksquare$  MAC IN2= $X_{2r}$
	- $MAC$ <sub>2i</sub>
	- $\blacksquare$  MAC\_IN4= $W_{Nr}^k$
	- $\blacksquare$  MAC\_IN5= $W_{Ni}^k$
- 4) 配置寄存器 MAC\_CTL1[0]=1 启动 butterfly 运算;
- 5) 等待标志位 MAC\_FLG[5]置起,读取结果 MAC\_OUT0/1/2/3;
	- $\blacksquare$  MAC\_OUT0= $X'_{1r}$
	- $\n **MAC_OUT1=X_{1i}'**$
	- $\blacksquare$  MAC\_OUT2= $X'_{2r}$

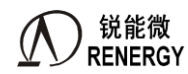

 $\blacksquare$  MAC\_OUT3= $X'_{2i}$ 

如果配置了中断使能信号,则单次蝶形运算之后,将产生中断。每次配置寄存器启动 butterfly 操作,会自动 清除标志位。

#### **6.3.7.2** 多数据连续转换

该模式是计算 SRAM 中多组数据的蝶形运算,相邻地址的两个数做一次蝶形运算,结果写回 SRAM 中。

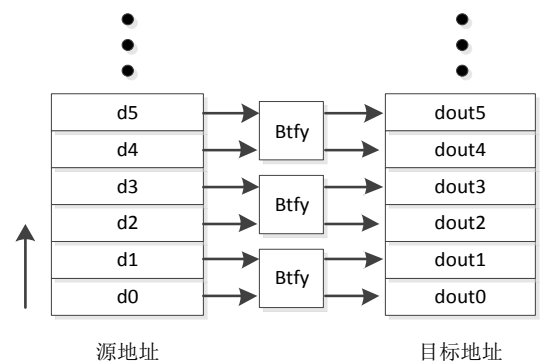

如上图,从低地址到高地址,每次从源数据区域取出两个数据计算依次 bufferfly 之后,写到目标 SRAM 中。 支持源 DMA 地址和目标 DMA 地址相同,覆盖源数据,节省 SRAM。

## 软件配置流程:

1) 配置寄存器 MAC\_CTL0[9]=1 选择 butterfly DMA 模式;

- 2) 配置寄存器 MAC\_CTL0[16:14]选择浮点数的 [rounding mode](#page-136-0);
- 3) 配置寄存器 DMA\_SRBADR 选择源数据实部 DMA 起始地址;
- 4) 配置寄存器 DMA\_SIBADR 选择源数据虚部 DMA 起始地址;
- 5) 配置寄存器 DMA\_PRBADR 选择参数表实部 DMA 起始地址;
- 6) 配置寄存器 DMA\_PIBADR 选择参数表虚部 DMA 起始地址;
- 7) 配置寄存器 DMA\_TRBADR 选择目标数据实部 DMA 起始地址;
- 8) 配置寄存器 DMA\_TIBADR 选择目标数据虚部 DMA 起始地址;
- 9) 配置寄存器 DMA LEN 选择数据点数(2的 n 次方);
- 10) 配置寄存器 MAC\_CTL1[0]=1 启动计算;
- 11) 等待标志位 MAC\_FLG[6], 从 SRAM 中获得计算后的数据;

所有数据计算完成之后,会产生标志位,如果配置了中断使能,则会产生中断。标志位需要软件清除。

#### **6.3.7.3 FFT**(**fp\_fft**)

该模式下,硬件自动把 SRAM 中的指定数据(浮点数)做基-2 的 FFT 计算,结果保存到 SRAM 中,并且 产生完成标志。其中数据长度可配置为 64、128、256、512、1024;

由于 FFT 运算需要用到参数表,为了加快 FFT 过程,对于 128/64 点的 FFT, 硬件固化了一张参数表, 从而 每次计算直接取表值,减少了访问 SRAM 的时间。

支持源数据和目标数据地址相同,做到数据覆盖,减少 SRAM 开销。

#### 软件配置流程:

- 1) 配置寄存器 MAC\_CTL0[10]=1 选择 FFT 模式;
- 2) 配置寄存器 MAC\_CTL0[16:14]选择浮点数的 [rounding mode](#page-136-0);
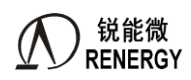

- 3) 如果使用内部参数表,则配置 MAC\_CTL0[27]=1;否则,表格存放在 SRAM 中,配置寄存器 DMA\_PRBADR 选择表格实部的 DMA 起始地址,配置寄存器 DMA\_PIBADR 选择表格虚部的 DMA 起 始地址;
- 4) 配置寄存器 DMA\_SRBADR 选择源数据实部 DMA 起始地址;配置寄存器 DMA\_SIBADR 选择源数据 虚部 DMA 起始地址;
- 5) 配置寄存器 DMA TRBADR 选择目标数据实部起始 DMA 地址;配置寄存器 DMA TIBADR 选择目标 数据虚部起始 DMA 地址;
- 6) 配置寄存器 DMA\_LEN 选择数据长度;
- 7) 等待完成标志位 MAC\_FLG[7]=1,表示 FFT 完成;

#### **6.3.7.4** 倒序搬运数据(**bitrev\_move**)

该模式下, 硬件自动把 SRAM 中一段原始数据根据 bit reverse 算法, 重新排序, 并且写到 SRAM 中指定位 置。

数据长度支持 4、8、16、32、64、128、256、512、1024。并且每个数据占用 4Bvte 的 SRAM 空间, 在 SRAM 中按 Word 对齐存放。

#### 软件配置流程:

- 1) 配置寄存器 MAC\_CTL0[11]=1 选择 bit reverse 模式;
- 2) 配置寄存器 DMA\_SRBADR 选择源数据 DMA 起始地址;
- 3) 配置寄存器 DMA TRBADR 选择目标 DMA 起始地址;
- 4) 配置寄存器 DMA\_LEN 选择数据长度;
- 5) 等待完成标志 MAC\_FLG[8]=1,表示完成;

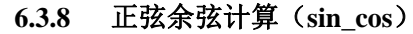

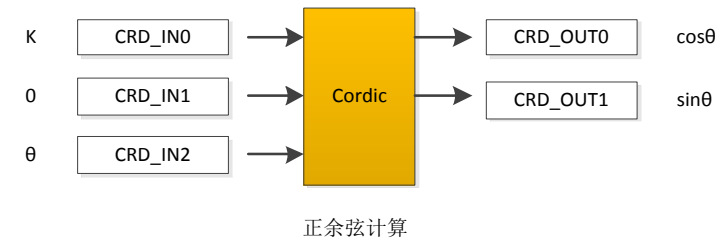

该模式支持输入角度,硬件计算 sin 和 cos 函数。

采用 cordic 旋转模式, 配置 $X_0 = \frac{1}{R}$  $\frac{1}{P}$  = K = 0.60725,Y<sub>0</sub>=0,Z<sub>0</sub> = θ,输出结果为[cosθ, sinθ, 0]

#### 软件配置流程:

- 1) 配置寄存器 CRD\_ANGLE 输入角度 (寄存器值 = radian\*(2^32)/(2\*pi));
- 2) 配置寄存器 CRD\_CTL[1]=1 启动运算;
- 3) 等待完成标志 CRD\_FLG[1], 读取寄存器 CRD\_COSINE/CRD\_SINE 得到计算结果;

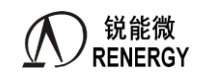

#### **6.3.9** 均方根和反正切(**fp\_sqrt/ fp\_atan**)

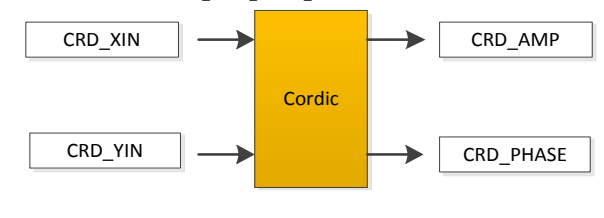

均方根

该模式计算输入数据 CRD\_XIN 和 CRD\_YIN 的均方根。

采用 cordic 向量模式,配置X<sub>0</sub>=X,Y<sub>0</sub>=Y,Z<sub>0</sub> = 0,输出为 $\left| P_{\chi} \right| X_i^2 + Y_i^2$ ,0,arctan( $\frac{Y_i}{X_i}$  $\frac{1}{x_i}$ 

#### 软件配置流程:

- 1) 配置寄存器 CRD\_XIN=X;
- 2) 配置寄存器 CRD\_YIN=Y;
- 3) 配置寄存器 CRD\_CTL[0]=1 启动运算;
- 4) 等待完成标志 CRD FLG[0], 读取寄存器 CRD AMP/CRD PHASE 得到计算结果; CRD AMP=

 $\sqrt{X_0^2 + Y_0^2}$ /4\*P, CRD<sub>PHASE</sub> = arctan( $\frac{Y_0}{X_0}$  $\frac{r_0}{x_0}$  \*2<sup>-31/pi</sup>

如果配置了中断使能信号,则计算完成之后,产生中断。

#### **6.3.10** 浮点数除法器(**fp\_div**)

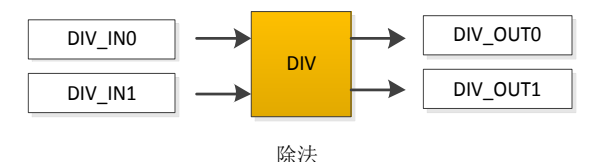

该模式是一个浮点数的除法运算,输入两个浮点数,做除法之后输出商和余数。

#### 软件配置流程:

- 1) 配置被除数到寄存器 DIV\_IN0;
- 2) 配置除数到寄存器 DIV\_IN1;
- 3) 配置寄存器 MAC\_CTL1[2]=1 启动除法运算;
- 4) 等待完成标志位 MAC\_FLG[4], 读取寄存器 DIV\_OUT0 获得商;

#### **6.4** 实现说明

#### **6.4.1** 整数转浮点数

由于输入的整数位宽为 32 位,转换之后的浮点数数指数范围很小,所以不会有溢出,并且做归一化的时候 最高支持 32 次方,不需要做溢出处理。

归一化, 就是把指数部分减去 n, 小数部分不变。

#### **6.4.2** 浮点数转整数

需要先把浮点数放大,让整数位足够大,再进行转换,才能保证更多有效位。 放大 2^n 就是把指数部分加上 n, 小数部分不变。

## **6.4.3 FFT** 说明

锐能微 **RENERGY** 

软件只需提前把原始数据存放到 SRAM 中,并且配置好 DMA 起始地址、目标地址,数据长度。硬件自动 取数运算,得到 butterfly 的结果。如果数据长度为 64,则每一阶有 64/2=32 次蝶形运算, 一共 $log_2 64 = 6$ 阶, 所 以硬件会自动算完 32\*6 次蝶形运算,并且把结果保存到 SRAM 指定位置,产生完成标志或中断。

硬件每算一次蝶形运算,需要读 4 次 SRAM 获得原始数据(第一轮原始输入数据虚部为 0),写 4 次 SRAM 保存该次蝶形运算结果,(如果参数表格存放 SRAM,还需要读 2 次 SRAM 获取参数)。所以完成一段指定长度 数据需要访问 SRAM 周期数为:

$$
k_0 = \frac{\mathsf{n}}{2} * \log_2 n * (4+4) - \frac{\mathsf{n}}{2} * 2, \quad
$$

$$
k_0 = \frac{n}{2} * log_2 n * (4 + 4 + 2) - \frac{n}{2} * 2, \quad \text{S.} \quad \text{S.} \quad \
$$

| 读写 SRAM 周期 |                          |
|------------|--------------------------|
| 硬件表        | SRAM 表                   |
| 1472       | 1856                     |
| 3456       | 4352                     |
| 7936       | 9984                     |
| 17920      | 22528                    |
| 39936      | 50176                    |
|            | <i>급</i> 글로그 + <i>도그</i> |

完成 FFT 需要读写 SRAM 周期数

硬件读写 SRAM 加上 bufferfly 运算, 完成一次 bufferfly 最快时间为 10 个时钟周期(参数表硬件固化)或 12 个时钟周期(参数表存放 SRAM)。

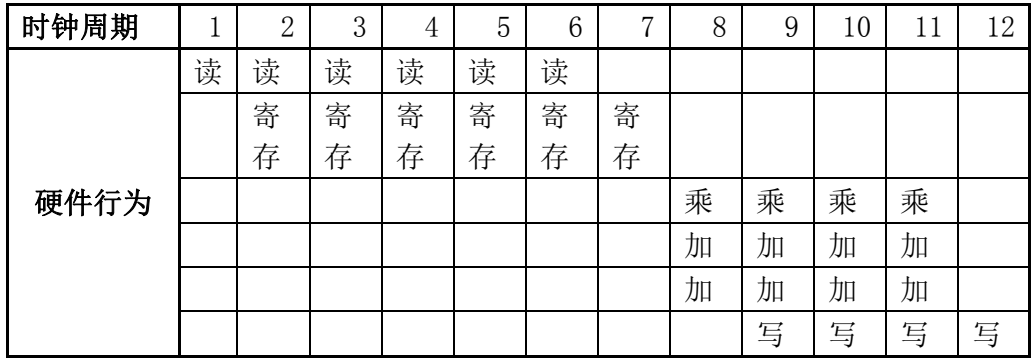

所以总时间为:

$$
k_0 = \frac{\mathsf{n}}{2} * \log_2 n * 10, \quad \text{S"x } \mathbb{R} \overline{\mathbb{R}} \left( \text{H} \right) \text{H};
$$

$$
k_0 = \frac{\mathbf{n}}{2} * log_2 n * 12, \quad \text{39.14 } \text{SRAM};
$$

单相计量芯 SOC RN2025(B64/C64)用户手册 V1.7

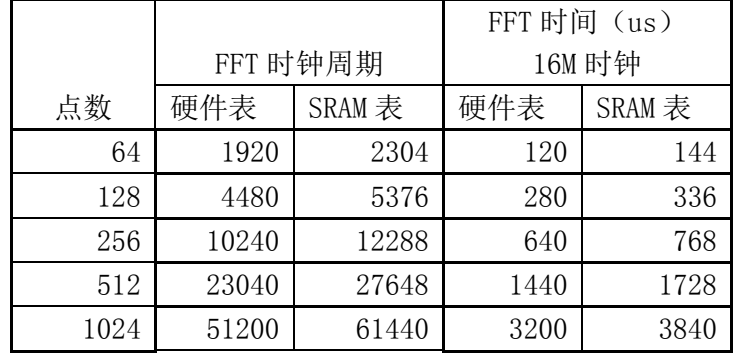

所以完成 FFT 最快时间为上表计算时间加上配置 DMA 等模式寄存器的时间。上表中的时间是基于 SRAM 空闲,只有 FFT 模块访问时算出来的,实际情况下,可能有其他模式抢占 SRAM,所以 FFT 时间会加长。

#### **6.4.4 Cordic** 说明

arctan 参数表, 从  $arctan(1)$ ,45 度,  $arctan(1/2)$ 。。到  $arctan(1/2^n)$ 。

所有参数需要按照比例放大,把 arctan(1)=2^n 做为标准,其他放大相同的倍数 a。其中放大倍数 a 是一个定 点化过程,会引入误差。

每次迭代过程 x 和 y 做移位处理(向下逼近),会引入误差。如果改成四舍五入误差会减小。

迭代次数根据放大后的参数表决定,如果参数表值为 0,表示迭代结束。

#### **6.4.4.1** 向量模式

确认位宽:

- 1. 首先,因为原始数据输入 x 和 y 的位宽是 32bit;
- 2. 该模式下,输入 z=0, 所以 arctan 的放大倍数跟输入没有关系,可以任意取。此时只需要根据所需的输 出角度精度来决定 arctan 的放大倍数 n。
- 3. 根据 arctan 的放大倍数,决定迭代次数。
- 4. 最终输出的角度精度,跟 arctan 的放大倍数 n 相关。输出的角度结果必须除以 n,才是实际角度(因为 这个角度是累加出来的, z(i+1)=z(i)-arctan(1/2^i);左右两边同时放大 n)。如果输出结果是取高位输出也 是可以的(运算过程比较准确,输出结果比较简短)。

向量模式下,输入 x 和 y 可以等比例放大, 计算出来的精度比较高, 所以, 对于比较小的 x 和 y, 只需先放 大,再代入 cordic 运算就能得到更高精度的结果。

首先需要做预处理,把所有角度移到第 1 象限内, 如果是第 2 象限, 移到第一象限后, 初始角度 z=90 度。 第 3 象限, 初始角度 z=180 度; 第 4 象限, 初始角度 z=270 度。

```
if(x<0)x=-x;
   y=-y;z=z-(1~3)pi/2*n; //n 是放大倍数
```
}

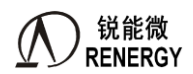

#### **6.4.4.2** 旋转模式

确认位宽:

- 1 模块输入为弧度,范围是−π:π。假设输入弧度用 n 位数表示,所以输入弧度放大倍数为 p0=(2^n)/2pi。
- 2 根据公式, z(i+1)=z(i)-arctan(1/2^i), 决定了做加减法运算时, arctan 放大倍数与输入角度 z 放大倍数相 同。atan\_t(n)=p0\*atan(n), 其他参数值按相同比例放大 p0 倍。
- 3 正常情况下, atan\_t(1)=p0\*atan(n)=2^(n-3), 所以参数表位宽为 n-3。如果为了减小定点化的误差, 可以 把参数表的位数定的更长,计算的时候,只需要输入数据右移放大相同倍数,参与加减。 比如 atan 定点化时位宽为 n-3+5,

则运算前放大

x in = {x in,5'h0};

 $y$ \_in ={ $y$ \_in,5'h0};

z in ={ $z$  in,5'h0};

迭代后输出取高位。

4 迭代之后输出结果也是放大了 p0 倍,可以根据输出数据的位宽,调整输出的放大倍数。

旋转模式实现过程:

- 1. 输入 $X_0 = k$ ,  $Y_0 = 0$ ,  $Z_0 = 0$ ; 输入角度范围是-pi~pi;
- 2. 首先对角度做预处理,翻转到0:π/2 范围内;
- 3. 按照公式迭代得到结果;
- 4. 结果乘以增益系数 K;
- 5. 输入 x、y 的位宽与迭代次数相关。因为每次移 1bit。

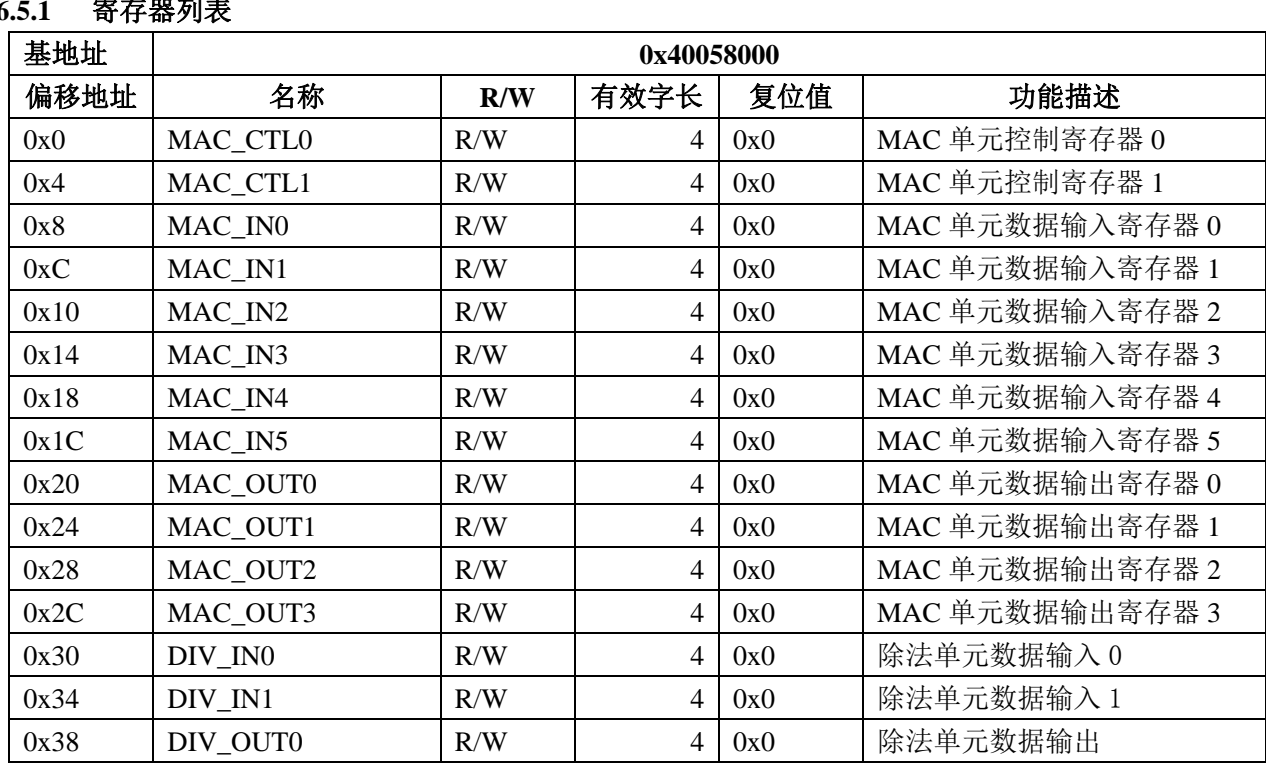

## **6.5** 寄存器

#### **6.5.1** 寄存器列表

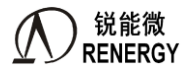

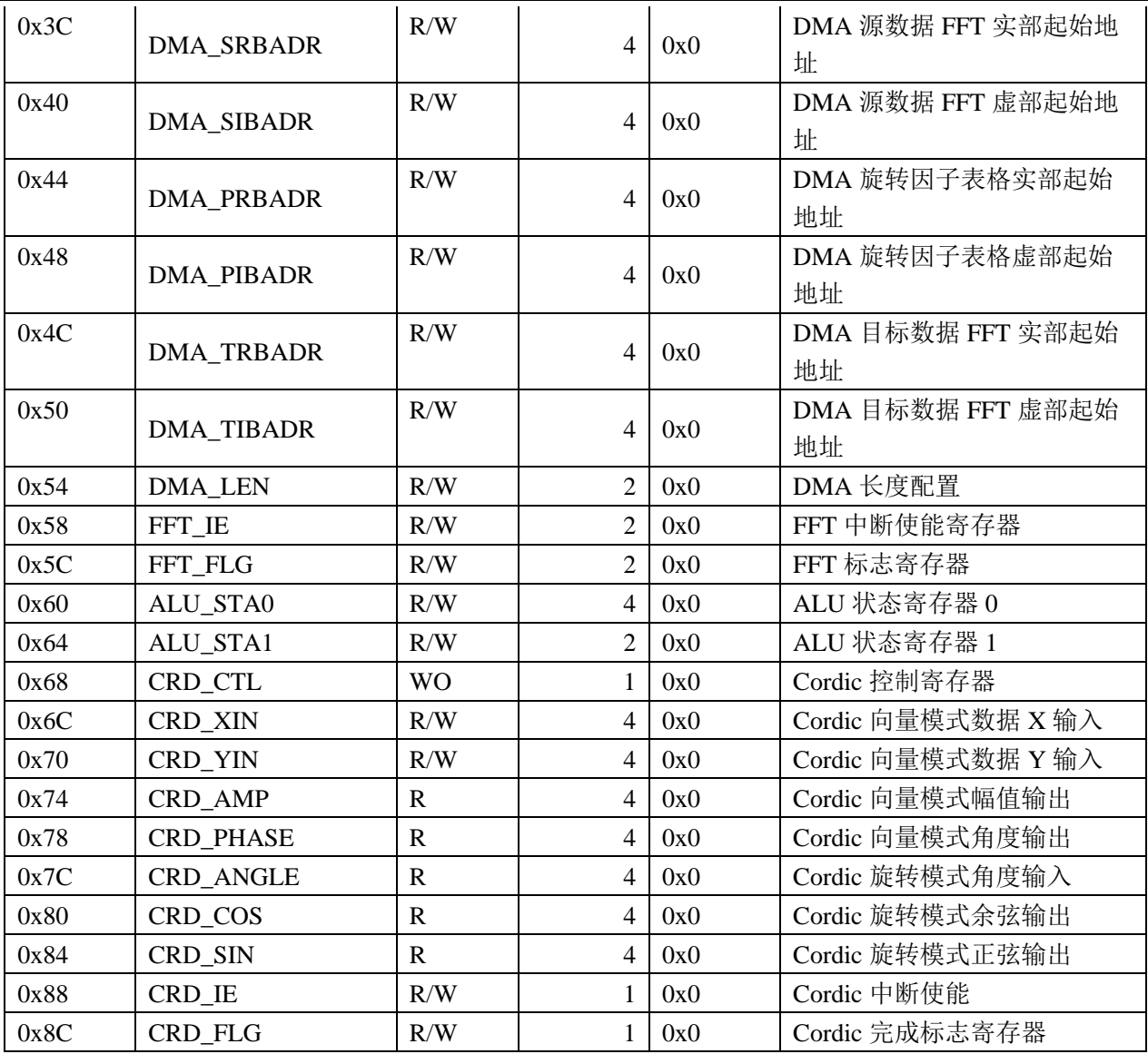

# **6.5.2 MAC\_CTL0**(**0x0**)

偏移地址:00H;默认值:0x0

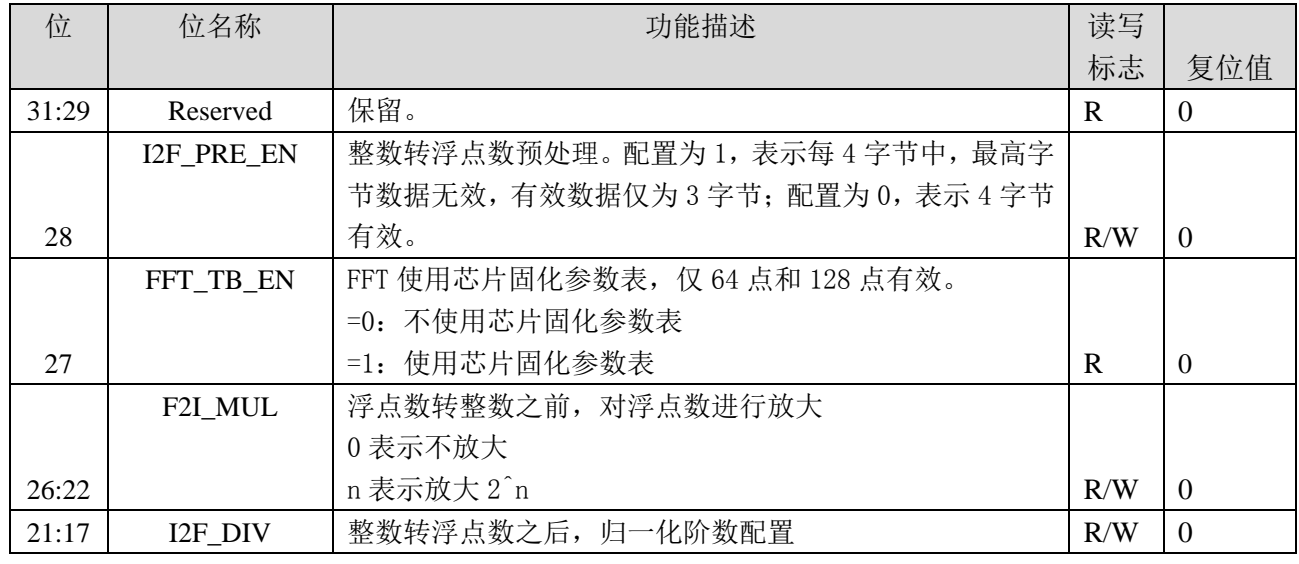

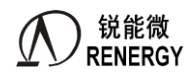

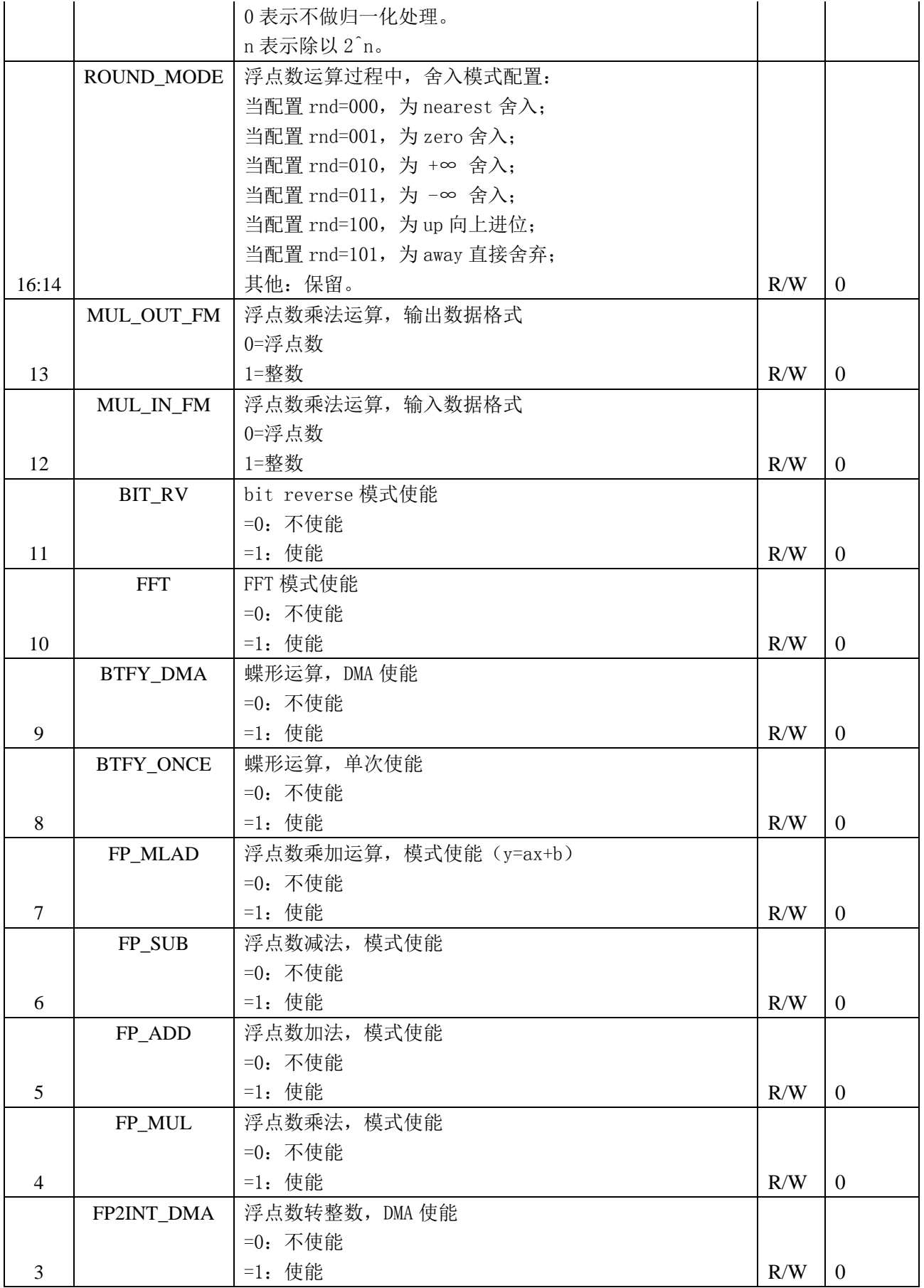

![](_page_151_Picture_0.jpeg)

单相计量芯 SOC RN2025(B64/C64)用户手册 V1.7

![](_page_151_Picture_365.jpeg)

## **6.5.3 MAC\_CTL1**(**0x04**)

## 偏移地址: 04H; 默认值: 0x0

![](_page_151_Picture_366.jpeg)

注意:Bit1 和 Bit2 是只写位

#### 使用 MAC 单元可实现的运算指令及具体配置参加 6.3 章节。

## **6.5.4 MAC\_IN0**(**0x08**)

偏移地址:08H;默认值:0x0

![](_page_151_Picture_367.jpeg)

#### **6.5.5 MAC\_IN1**(**0x0C**)

偏移地址:0CH;默认值:0x0

![](_page_151_Picture_368.jpeg)

## **6.5.6 MAC\_IN2**(**0x10**)

偏移地址:10H;默认值:0x0

![](_page_151_Picture_369.jpeg)

## **6.5.7 MAC\_IN3**(**0x14**)

偏移地址:14H;默认值:0x0

![](_page_151_Picture_370.jpeg)

![](_page_152_Picture_0.jpeg)

![](_page_152_Picture_336.jpeg)

![](_page_152_Picture_337.jpeg)

## **6.5.8 MAC\_IN4**(**0x18**)

偏移地址: 18H: 默认值: 0x0

![](_page_152_Picture_338.jpeg)

## **6.5.9 MAC\_IN5**(**0x1C**)

偏移地址:1CH;默认值:0x0

![](_page_152_Picture_339.jpeg)

## **6.5.10 MAC\_OUT0**(**0x20**)

偏移地址:20H;默认值:0x0

![](_page_152_Picture_340.jpeg)

#### **6.5.11 MAC\_OUT1**(**0x24**)

偏移地址: 24H; 默认值: 0x0

![](_page_152_Picture_341.jpeg)

#### **6.5.12 MAC\_OUT2**(**0x28**)

偏移地址:28H;默认值:0x0

![](_page_152_Picture_342.jpeg)

## **6.5.13 MAC\_OUT3**(**0x2C**)

偏移地址: 2CH; 默认值: 0x0

![](_page_152_Picture_343.jpeg)

#### **6.5.14 DIV\_IN0**(**0x30**)

偏移地址:30H;默认值:0x0

![](_page_152_Picture_344.jpeg)

## **6.5.15 DIV\_IN1**(**0x34**)

偏移地址: 34H; 默认值: 0x0

![](_page_153_Picture_371.jpeg)

#### **6.5.16 DIV\_OUT0**(**0x38**)

偏移地址:*38H*;默认值:*0x0*

![](_page_153_Picture_372.jpeg)

## **6.5.17 DMA\_SRBADR**(**0x3C**)

偏移地址:*3CH*;默认值:*0x*0

![](_page_153_Picture_373.jpeg)

## **6.5.18 DMA\_SIBADR**(**0x40**)

偏移地址: 40H; 默认值: 0x0

![](_page_153_Picture_374.jpeg)

## **6.5.19 DMA\_PRBADR**(**0x44**)

偏移地址:44H;默认值:0x0

![](_page_153_Picture_375.jpeg)

## **6.5.20 DMA\_PIBADR**(**0x48**)

偏移地址: 48H; 默认值: 0x0

![](_page_153_Picture_376.jpeg)

# 锐能微

![](_page_154_Picture_451.jpeg)

#### **6.5.21 DMA\_TRBADR**(**0x4C**)

偏移地址: 4CH; 默认值: 0x0

![](_page_154_Picture_452.jpeg)

## **6.5.22 DMA\_TIBADR**(**0x50**)

偏移地址: 50H; 默认值: 0x0

![](_page_154_Picture_453.jpeg)

## **6.5.23 DMA\_LEN**(**0x54**)

偏移地址: 54H; 默认值: 0x0

![](_page_154_Picture_454.jpeg)

## **6.5.24 FFT\_IE**(**0x58**)

偏移地址:58H;默认值:0x0

![](_page_154_Picture_455.jpeg)

![](_page_155_Picture_0.jpeg)

单相计量芯 SOC RN2025(B64/C64)用户手册 V1.7

![](_page_155_Picture_471.jpeg)

## **6.5.25 FFT\_FLG**(**0x5C**)

偏移地址: 5CH; 默认值: 0x0

![](_page_155_Picture_472.jpeg)

## **6.5.26 ALU\_STA0**(**0x60**)

偏移地址: 60H; 默认值: 0x0

![](_page_155_Picture_473.jpeg)

![](_page_156_Picture_373.jpeg)

![](_page_156_Picture_374.jpeg)

## **6.5.27 ALU\_STA1**(**0x64**)

偏移地址: 64H; 默认值: 0x0

![](_page_156_Picture_375.jpeg)

## **6.5.28 CRD\_CTL**(**0x68**)

偏移地址:68H;默认值:0x0

![](_page_156_Picture_376.jpeg)

这个寄存器没有做读功能, 只写

## **6.5.29 CRD\_XIN**(**0x6C**)

偏移地址: 6CH; 默认值: 0x0

![](_page_156_Picture_377.jpeg)

## **6.5.30 CRD\_YIN**(**0x70**)

偏移地址:70H;默认值:0x0

![](_page_156_Picture_378.jpeg)

## **6.5.31 CRD\_AMP**(**0x74**)

偏移地址:74H;默认值:0x0

![](_page_156_Picture_379.jpeg)

![](_page_157_Picture_0.jpeg)

## **6.5.32 CRD\_PHASE**(**0x78**)

偏移地址:78H;默认值:0x0

![](_page_157_Picture_360.jpeg)

#### **6.5.33 CRD\_ANGLE**(**0x7C**)

偏移地址:7CH;默认值:0x0

![](_page_157_Picture_361.jpeg)

## **6.5.34 CRD\_COSINE**(**0x80**)

偏移地址: 80H; 默认值: 0x0

![](_page_157_Picture_362.jpeg)

#### **6.5.35 CRD\_SINE**(**0x84**)

偏移地址: 84H; 默认值: 0x0

![](_page_157_Picture_363.jpeg)

## **6.5.36 CRD\_IE**(**0x88**)

偏移地址:88H;默认值:0x0

![](_page_157_Picture_364.jpeg)

## **6.5.37 CRD\_FLG**(**0x8C**)

偏移地址: 8CH; 默认值: 0x0

![](_page_157_Picture_365.jpeg)

![](_page_158_Picture_0.jpeg)

单相计量芯 SOC RN2025(B64/C64)用户手册 V1.7

![](_page_158_Picture_465.jpeg)

## **6.6** 软件操作流程

具体实现请参照锐能微提供的例程,下列说明仅供学习参考。

#### **6.6.1** 完整方案说明:

- 1. ADC 采样数据整数 d0, 存到 SRAM 中, 位宽为 24 位二进制补码格式。
- 2. 数据预处理: 对 ADC 数据归一化(二进制补码格式),转化为带符号的浮点格式 d1。表示的范围为- $1 - 1$
- 3. FFT 运算: 对所有转换完的数 d1 做 FFT 运算的输入, 复数格式, 其中实部为 d1, 虚部为 0。FFT 运算 得到 FFT 输出结果。输出为复数,实部 Re 和虚部 Im 都是浮点数表示。
- 4. 计算谐波含量:

```
repeat(6){
  Y_0 = \sqrt{Re0 * Re0 + Im0 * Im0},for(n=1;n<42;n++){
  Y_n = \sqrt{Ren * Ren + Imn * Imn},Yin=k*Yn/Y0,
  }
}
计算 41 次谐波含量。
电流和电压都需要单独做谐波含量 Yu 和 Yi。
```
5. 相角计算和谐波功率:

```
repeat(3){
```

```
for(n=1;n<42;n++){
   Aun=atan(Ren/Imn), //对电压数据
   Ain=atan*(Ren/Imn), //对电流数据
   A=((Au-Ai)+A0*n)*180/pi,PFn=cos(A*pi/180)
 }
}
```

```
计算 40 次相角,不需要算基波的。要求精度 0.01 度。
```
6. 计算谐波功率:Phn=FSA\*Yun\*Yin\*PFn,算 41 次谐波之后累加。其中 FSA 从外部获取。

#### **6.6.2** 操作流程:

- 1. ADC 采样数据 sdata0 缓存到 SRAM, 每个点数据 24bit;
- 2. 使用 i2f dma 模式把 SRAM 中的 sdata1 转换成浮点数格式并且做归一化得到 sdata2;注意此时 SRAM 中每 个 Word 地址, 只有第 3Byte 为有效数据, 所以需要配置 MAC\_CTL0[28]=1, 不关心最高 Byte。
- 3. 使用 bitrev mode 模式, 做 bitreverse 把 sdata2 变换成 sdata3;
- 4. 使用 FFT 计算模块, 把 sdata3 做 FFT 计算, 得到结果(软件需要提前把 FFT 计算表格写到 SRAM);
- 5. 使用硬件 cordic 模块,除法器模块, 计算谐波含量以及谐波功率;

![](_page_159_Picture_0.jpeg)

![](_page_160_Picture_0.jpeg)

# **7** 计量自检测功能

注意:B 版芯片对于计量自检测做了升级优化,请直接调用锐能微库函数即可。

## **7.1** 功能描述

## 7.1.1 电流通道精度自检测功能

内置高稳定性基准电流源

温度特性:<20ppm/℃

根据软件控制,对计量电流通道发射 40mA 的高频信号,通过测量该信号的幅值和相位,对电流通道的硬 件做自检测,可判断出锰铜、锰铜断线(或 CT、CT 断线、)抗混叠电阻电容、计量芯片基准电压等部件的故障 造成的计量精度变化。

幅值测量精度:0.4%(详见第 4 章电气特性) 相位测量精度: <0.03°

![](_page_160_Figure_10.jpeg)

具体电路请参考锐能微参考原理图。

#### 7.1.2 电压通道精度自检测功能

各相提供 2 路高稳定性基准电流源:

- $\bullet$  10 μ A
- $\bullet$  400 µ A

分别覆盖电压链路不同故障。

其中 10uA 支路覆盖如下故障:

- $\bullet$  R1/C1
- ADC
- ADC 基准电压及外围电容

10uA 支路的测量精度如下:

幅值测量精度:<0.1%

![](_page_161_Picture_0.jpeg)

● 相位测量精度:<0.03°

400uA 支路覆盖如下故障:

● R0-分压电阻列

400uA 支路的测量精度如下:

- **●** 幅值测量精度: <0.5%
- 相位测量精度: <0.03°

![](_page_161_Figure_8.jpeg)

# **7.2** 寄存器

注意: 用户使用 EDT 相关功能, 必须调用锐能微 EDT 库函数。相关说明参考《锐能微 RN202X\_RN7326 应用笔 记 005-EDT (误差自检模块)库函数说明》

# **8 RTC**

## **8.1** 概述

RTC 模块提供实时时钟、振荡器温度补偿、日历、闹钟、时钟脉冲输出等功能。

实时时钟用独立的时、分、秒寄存器跟踪时间。日历包括年、月、日以及星期寄存器,具有闰年闰月自动修 正功能。时钟脉冲输出具有多种可选择频率用于时钟校准。提供闹钟/报警功能。

集成温度传感器,提供温度测量的数字结果。该模块由 VBAT 独立供电。

# **8.2** 特点

- 提供准确的温度值, -25℃~70℃范围内测温精度为±1℃
- 在常温下实现 RTC 的初始校正
- **●** 自动完成 RTC 的温度补偿操作, 不需要 CPU 参与
- 低功耗设计
- 频率调节精度达到 0.061035ppm
- 高稳定性的振荡器
- RTC 在不同模式下都不关闭, 在低功耗下仍然正常工作
- 提供时钟和日历功能:输出寄存器中包括秒,分钟,小时,日期,月份,年份和星期等
- 具有自动闰年闰月调整功能, 计时范围 100 年 (00-99)
- 1 个晶振停振中断功能,1 个闹钟中断功能,2 个定时器周期性中断功能,5 个时间中断功能(秒,分,时, 月,日)
- 可输出未校正的频率 1024/32768Hz
- 可输出校正后的频率 1/2/4/8/32/128Hz
- 新增四次曲线补偿,实际使用时请调用锐能微库函数改写补偿参数。
- 新增 I2CM 功能,不需要 CPU 参与,可自动通过 IIC 接口将按键事件发生时的时间信息记录到外部 EEPROM 中;
- 新增 KEYOUT 功能,在按键事件发生时,可触发 KEYOUT 端口,用于控制外部 EEPROM 的电源。
- VBAT 域新增两个 IO 口: P50/P51。同时 P40~P43 的 IO 口复用关系更改, 具体参见 GPIO 章节和管脚定义 章节。

![](_page_163_Picture_0.jpeg)

## **8.3** 按键事件记录功能说明

![](_page_163_Figure_3.jpeg)

1) 供电说明

VCC 与 VBAT 独立供电,两个电源域可支持不同的电压(比如 VCC 3.3V/VBAT 5V 或者 VCC 5V/VBAT 3.3V)。 VCC 掉电,不影响 VBAT 域电路独立运行,VBAT 域电路包括万年历、温补电路、按键记录电路等。

2) 开盖事件说明

步骤 1:CPU 在检测到交流电掉电前配置 VBAT 域的按键检测功能,可记录最早两次或者最晚两次。 步骤 2: 在电池供电(或超级电容)情况下, 当按键事件发生时(KEY 输入由高变低, 或者由低变高), 硬 件控制器自动将当前万年历数据(年月日时分秒)备份到 VBAT 域的寄存器(类似 RAM,掉电会丢失)。 步骤 3: 当 CPU 检测到上电后, CPU 从 VBAT 域读取存储好的万年历数据, 记录按键事件。

3) IO 口复用

VBAT 域支持按键时间记录功能的是 KEY6/KEY7,有 P40/P41 等 IO 口可以复用为 KEY 功能。具体复用关 系参见管脚定义和 GPIO 章节。

## **8.4 I2CM** 功能说明

当发生按键事件时,RN2026 将发生事件时的时间信息(年月日时分秒)存入寄存器中(0x90~0x12C),这

类寄存器属于掉电即丢失的寄存器,考虑到某些极端情况下,VBAT 域可能遭遇人为断电,从而造成记录在寄存 器中的按键时间信息丢失。为了弥补该缺陷,RN2026(B 版)新增了 I2CM 功能,即:在没有 cpu 参与的情况

- 下,仅 VBAT 域有电时,RN2026 可通过 I2C DMA 模式将按键发生时的时间信息存入外部 EEPROM。 具体说明如下:
	- 1) I2CM 模块通过 I2C 接口自动将按键事件记录的时间戳信息存入外部 EEPROM
	- 2) 支持 I2C Master 模式
	- 3) 支持 eeprom I2C 接口的字节写操作(连续写) 和复位操作;
	- 4) I2CM 运行在内部 RC 下,运行频率≤3.58Mhz, I2C 时钟频率最高支持≤3.58Mhz/16,, 分频系数为 16;
	- 5) 如果没有收到应答位;放弃本次操作;发停止位;
	- 6) 帧结构:先发一个停止位,然后正常的写操作控制位,之后发数据和校验和。

#### **7**) **I2CM** 写入 **EEPROM** 的基地址可配,建议选择为 **0x00**,将 **EEPROM** 第一页空间留出来给 **I2CM** 使用。

时间戳信息在 EEPROM 中的存储结构定义如下:

目标基地址指 8 组时间戳在 EEPROM 中存在的起始地址,固定为 0x0;8 组时间戳信息在 EEPROM 中的存 储结构为下图所示:

![](_page_164_Picture_560.jpeg)

备注:P40P0,指的是 KEY6 第一次发生上升沿触发事件;

P40N0, 指的是 KEY6 第一次发生下降沿触发事件;

P40P1, 指的是 KEY6 第二次发生上升沿触发事件;

P40N1, 指的是 KEY6 第二次发生下降沿触发事件;

P41 口对应的是 KEY7, 跟上述定义类似。

注意:KEY6/KEY7 也可以复用到其他 IO,不一定以对应 P40 或者 P41。

每组数据除了存储时间戳包含的 6 个字节信息外,还要存储时间戳的校验和结果,校验和的计算方法为: 校验和= 年字节+月字节+日字节+时字节+分字节+秒字节;

即将时间戳各个字节相加得到 8bit 数据,累加结果不需要考虑超过 8bit 的进位。

#### **8.5** 寄存器

![](_page_164_Picture_561.jpeg)

![](_page_165_Picture_0.jpeg)

![](_page_165_Picture_373.jpeg)

![](_page_166_Picture_0.jpeg)

![](_page_166_Picture_191.jpeg)

![](_page_167_Picture_0.jpeg)

![](_page_167_Picture_283.jpeg)

![](_page_168_Picture_0.jpeg)

![](_page_168_Picture_295.jpeg)

![](_page_169_Picture_0.jpeg)

![](_page_169_Picture_351.jpeg)

## **8.5.1 RTC\_CTL(0x00)**

RTC 控制寄存器 偏移地址 =  $0x00$ 

![](_page_169_Picture_352.jpeg)

![](_page_170_Picture_0.jpeg)

![](_page_170_Picture_287.jpeg)

#### **8.5.2 RTC\_SC(0x04)**

秒寄存器 偏移地址 = 0x04

![](_page_170_Picture_288.jpeg)

## **8.5.3 RTC\_MN(0x08)**

分钟寄存器 偏移地址 = 0x08

![](_page_171_Picture_372.jpeg)

#### **8.5.4 RTC\_HR(0x0C)**

小时寄存器 偏移地址 = 0x0C

![](_page_171_Picture_373.jpeg)

#### **8.5.5 RTC\_DT(0x10)**

日期寄存器 偏移地址 = 0x10

![](_page_171_Picture_374.jpeg)

#### **8.5.6 RTC\_MO(0x14)**

月份寄存器 偏移地址 = 0x14

![](_page_171_Picture_375.jpeg)

#### **8.5.7 RTC\_YR(0x18)**

年份寄存器 偏移地址 = 0x18

![](_page_171_Picture_376.jpeg)

![](_page_172_Picture_0.jpeg)

![](_page_172_Picture_345.jpeg)

## **8.5.8 RTC\_DW(0x1C)**

星期寄存器 偏移地址=0x1C

![](_page_172_Picture_346.jpeg)

#### **8.5.9 RTC\_CNT1(0x20)**

RTC 定时寄存器 1 偏移地址= 0x20

![](_page_172_Picture_347.jpeg)

#### **8.5.10 RTC\_CNT2(0x24)**

RTC 定时寄存器 2 偏移地址= 0x24

![](_page_172_Picture_348.jpeg)

## **8.5.11 RTC\_SCA(0x28)**

秒闹钟寄存器 偏移地址=0x28

![](_page_173_Picture_397.jpeg)

#### **8.5.12 RTC\_MNA(0x2C)**

分钟闹钟寄存器 偏移地址= 0x2C

![](_page_173_Picture_398.jpeg)

#### **8.5.13 RTC\_HRA(0x30)**

小时闹钟寄存器 偏移地址= 0x30

![](_page_173_Picture_399.jpeg)

注:04~30H 寄存器没有复位值。

注: A 版芯片要求在闹钟应用时, 按实际设置闹钟时间-1s 设置, 如 12:12:30 配置为 12:12:29。 B 版芯片在闹钟应用时, 不需要-1s 设置, 可配置为目标时间。

## **8.5.14 RTC\_IE(0x34)**

RTC 中断使能寄存器 偏移地址= 0x34

![](_page_173_Picture_400.jpeg)

![](_page_174_Picture_0.jpeg)

![](_page_174_Picture_357.jpeg)

## **8.5.15 RTC\_IF(0x38)**

RTC 中断标志寄存器 偏移地址= 0x38

![](_page_174_Picture_358.jpeg)

![](_page_175_Picture_0.jpeg)

![](_page_175_Picture_369.jpeg)

## **8.5.16 RTC\_TEMP(0x3C)**

当前温度寄存器 偏移地址= 0x3C

![](_page_175_Picture_370.jpeg)

![](_page_176_Picture_0.jpeg)

## **8.5.17 RTC\_DOTA0**(**0x48**)

初始频率偏差校正寄存器

Offset =  $0x48$ 

![](_page_176_Picture_391.jpeg)

注:只有上下电复位,会将该寄存器恢复到默认值,其它复位不会恢复。

用户对 RTC 的初始频率偏差进行校准时, 建议用户调用锐能微库函数"void RtcWriteDota(uint16\_t dota);", 该 库函数除了具备对 DOTA0 寄存器校准功能,还具备对 vbat 域配置寄存器做有效管理的功能,可以确保 Vbat 域 相关参数被正确写入,这对于 Vbat 上电比 Vcc 慢的应用尤其重要。

#### **8.5.18 LOSC\_CFG1(0x6C)**

偏移地址=0x6c

![](_page_176_Picture_392.jpeg)

备注:

1、如果使用外灌 32.768khz 时钟, 需要从 XI 灌入, 且需灌入方波, 同时要关闭芯片的起振电路(即关闭 LOSC 使能位)。

2、关闭 LOSC 使能位,需要操作 3 次 LOSC\_CFG1 寄存器,可对 LOSC\_CFG1 连续写 3 次 0xf5a8;

#### **8.5.19 RTC\_TEMPOS(0xC4)**

offset 校正寄存器 偏移地址= 0xC4

![](_page_176_Picture_393.jpeg)

![](_page_177_Picture_0.jpeg)

![](_page_177_Picture_483.jpeg)

备注:只有上下电复位。

## **8.5.20 RTC\_TPSIN(0xC8)**

温度 ADC 输入测量值 偏移地址= 0xC8

![](_page_177_Picture_484.jpeg)

## **8.5.21 I2CMEEP\_CTL** (**0x180**)

#### I2CMEEP 控制寄存器

Offset  $= 0x180$ 

![](_page_177_Picture_485.jpeg)

![](_page_178_Picture_0.jpeg)

# **锐能微**<br>RENERGY RENERGY RENERGY RESOLUTION DESCRIPTION 单相计量芯 SOC RN2025(B64/C64)用户手册 V1.7

![](_page_178_Picture_340.jpeg)

## **8.5.22 I2CMEEP\_CPASS** (**0x184**)

#### I2CMEEP 配置寄存器密码保护寄存器

#### Offset =  $0x184$

![](_page_178_Picture_341.jpeg)

# **8.5.23 I2CMEEP\_CBYTE** (**0x188**)

I2CMEEP 控制字节寄存器

## Offset =  $0x188$

![](_page_178_Picture_342.jpeg)

![](_page_179_Picture_0.jpeg)

#### **8.5.24 I2CMEEP\_ABYTE** (**0x18C**)

I2CMEEP 地址字节配置寄存器

 $Offset = 0x18C$ 

![](_page_179_Picture_464.jpeg)

#### **8.5.25 KEYOUT** 功能说明

P43 和 P51 可设置为 KEYOUT 输出, 功能如下:

1) 一旦 P43 或者 P51 设置为 KEYOUT 输出(见 GPIO 章节), 那么默认就是高阻态;

2) 如果 VBAT 域发生按键事件,则 KEYOUT 输出为 0, 可作为 EEPROM 的 WP 信号, 也可作为 EEPROM 电 源控制信号。

3) 大约 2 秒钟后 KEYOUT 自动关闭, IO 口为高阻态;

## **8.6 RTC** 时钟读写步骤

1、 将系统控制章节中模块使能 1 寄存器 MOD1 EN 第 10 位 RTC\_EN 设置为 1。

2、时钟的读取: 读取 RTC 的秒、分、时等时间寄存器。

3、 时钟的写入:

将 RTC\_CTL 的第 8 位 WRTC 置为 1, 打开写使能操作。

按照"年月日时分秒"顺序写,当写入秒寄存器后时间开始从写入时刻起累计,注意此种方法存在秒写入之 前分钟翻转的可能,所以写入后要读出做校验;

或按照"秒分时年月日"顺序写,先写秒寄存器,万年历计数器被清零,只要在一秒内写入其他值,可以保 证成功写入。

注意硬件对"年月日"有做合法性判断,不能按照"日月年"顺序写,只能连续写入"年月日"。

为增强软件可靠性,写入后都建议读出做确认。

## **8.7 RTC** 校准步骤

用户只需要对 32.768KHz 的初始偏差进行校准即可。误差通过锐能微编程器界面或者使用库函数写入。

## **8.8 RTC** 定时器操作步骤

以定时器 1 产生 1S 中断为例, 操作步骤为:

- 1、 将系统控制章节中模块使能 1 寄存器 MOD1\_EN 第 10 位 RTC\_EN 设置为 1 时钟启动。
- 2、 将 RTC\_CTL 的第 8 位 WRTC 置为 1, 打开写使能操作。
- 3、 设置 RTC->CNT1 = 0x00;即为 1S 产生 1 次中断。
- 4、 设置 RTC->IE = 0x02;RTC 定时器 1 中断使能。
- 5、 开启 RTC 中断使能, NVIC\_EnableIRQ(RTC\_IRQn);
- 6、 编写中断服务程序:

void RTC\_HANDLER(void)

```
{
```
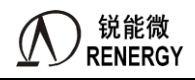

```
if(RTC->IF&0x02) // 定时 1
      {
        /* Start adding user code. Do not edit comment generated here */
      }
}
```
7、 配置完成后既可产生 1S 中断。

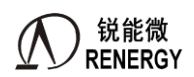

# **9 WDT**

# **9.1** 主要特点

- > 看门狗定时器使用内部低速振荡电路;
- 看门狗定时器溢出时间设置为:16ms、32ms、128ms、512ms、1s、2s、4s、8s
- 看门狗定时器用于检测不期望出现的程序循环
- > 当看门狗定时器产生复位时,复位标志寄存器的 WDT\_RST 位置 1
- 当达到溢出事件的 75%时,可产生一个间隔中断

出现以下情况时产生看门狗复位:

- > 如果看门狗定时器计数器溢出;
- $\triangleright$  如果将"BB"以外的数据写入 WDT\_EN;
- > 如果在窗口关闭期间将数据写入 WDT\_EN;
- > 如果在 WDT Bitband 空间将数据写入 WDT EN:

# **9.2** 看门狗定时器的配置

WDT 为硬件看门狗,不能通过寄存器直接进行配置,需要通过设置"选项字节"的方式对其进行配置。看 门狗的配置有间隔中断,窗口打开周期,溢出时间,CPU 睡眠设置,CPU 调试设置等选项。

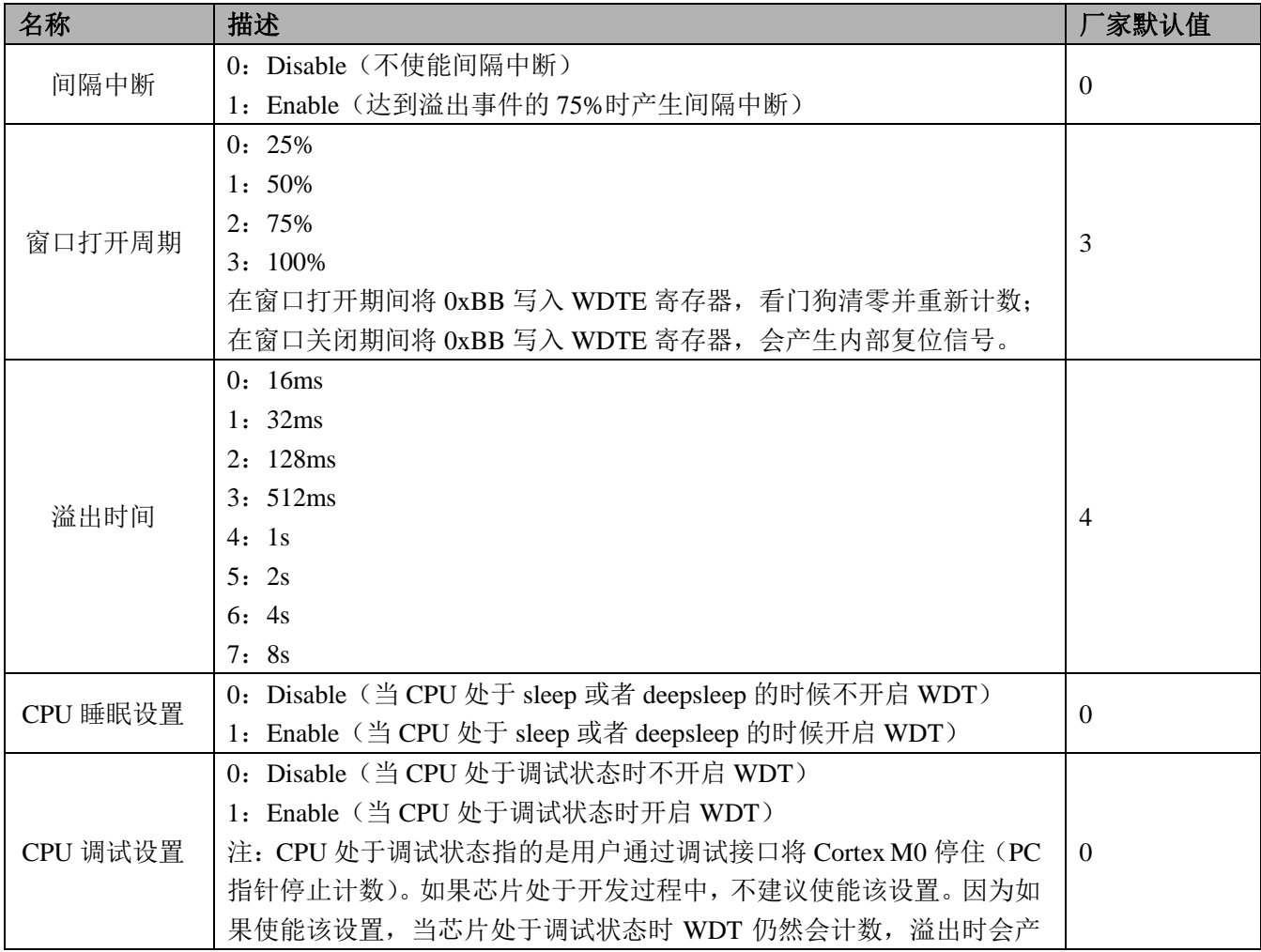

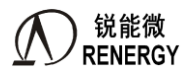

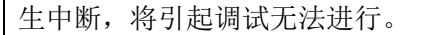

窗口打开周期的定义如下图所示,以 25%的窗口打开周期为示例:

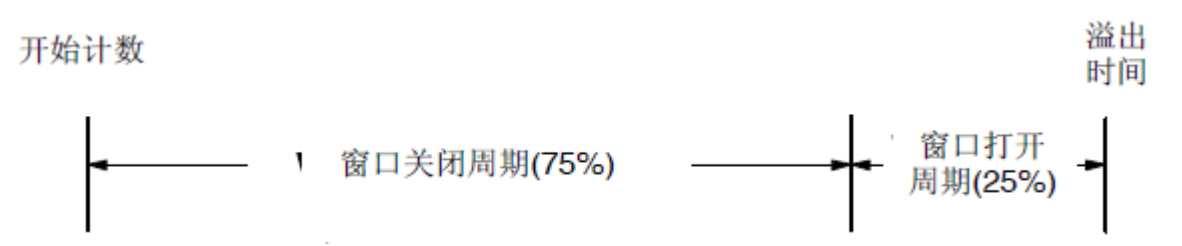

# **9.3** 寄存器

WDT 模块的寄存器基址

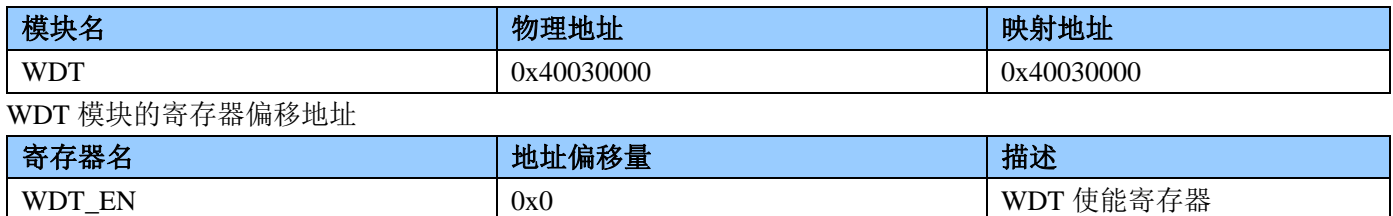

#### **9.3.1** 看门狗使能寄存器 **WDT\_EN(0x00)**

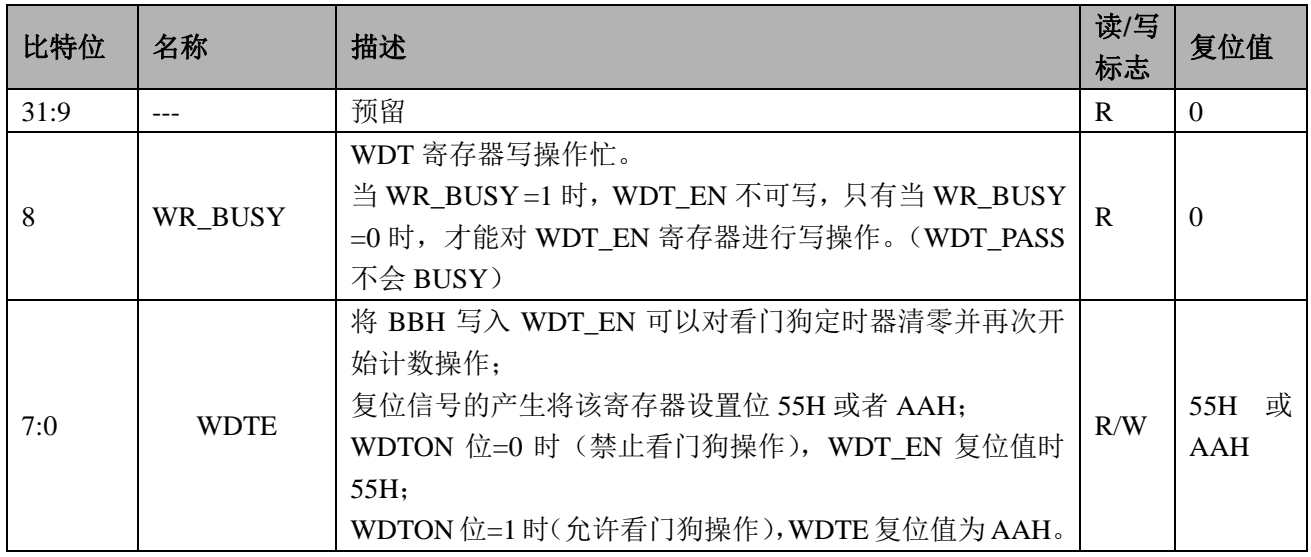

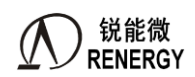

# **10** 定时器

MCU内置2个32位定时器。每个定时器可完全独立工作;定时器之间不共享任何资源,可同步操作。 定时器适合多种用途,具有如下功能:

- > 间隔定时器
- > 方波输出
- > 外部/内部事件计数器
- 单脉冲输出
- > PWM 输出
- 脉宽测量

# **10.1** 特性

- 2 个 32 位定时器,每个定时器:
	- 具有 1 个 32 位递增自动重装计数器;
	- 具有 16 位可编程预分频器, 分频系数从 1~65535 之间可选;
	- 支持 32 位计时功能;
	- 支持计数值动态访问;
	- 支持 32 位计数功能;
	- 支持自由运行模式;
	- 支持单次运行;
- 每个定时器具有 2 个捕获/比较通道,每个通道可独立配置成:
	- 输入捕获;
	- 输出比较;
	- PWM 生成(单斜率或双斜率):
	- 单脉冲输出;
	- 长度可配死区插入的互补 PWM:
		- 死区长度可编程:
			- 两个边沿的死区长度可独立设置:
				- 6位定时长度;
			- 输出极性可配置;
		- 可配置的失效处理:
			- 输出失效;
			- 输出清除;
			- 输出三态;
- 从模式支持:

外部复位和重启动; 外部门控;

- 输入捕获支持:
	- 上升沿捕获;
	- 下降沿捕获;
	- 双沿捕获;
	- 周期测量;
	- 脉宽测量;

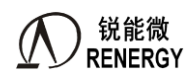

- 可选滤波;
- 输出比较支持:
	- 三态输出;
	- 反转输出;
	- 固定电平输出;
	- 脉宽可配置脉冲输出;
	- 比较寄存器随时更新;
- 支持中断:
	- 计数溢出;
	- 输入捕获;
	- 输出比较;

# **10.2** 功能框图

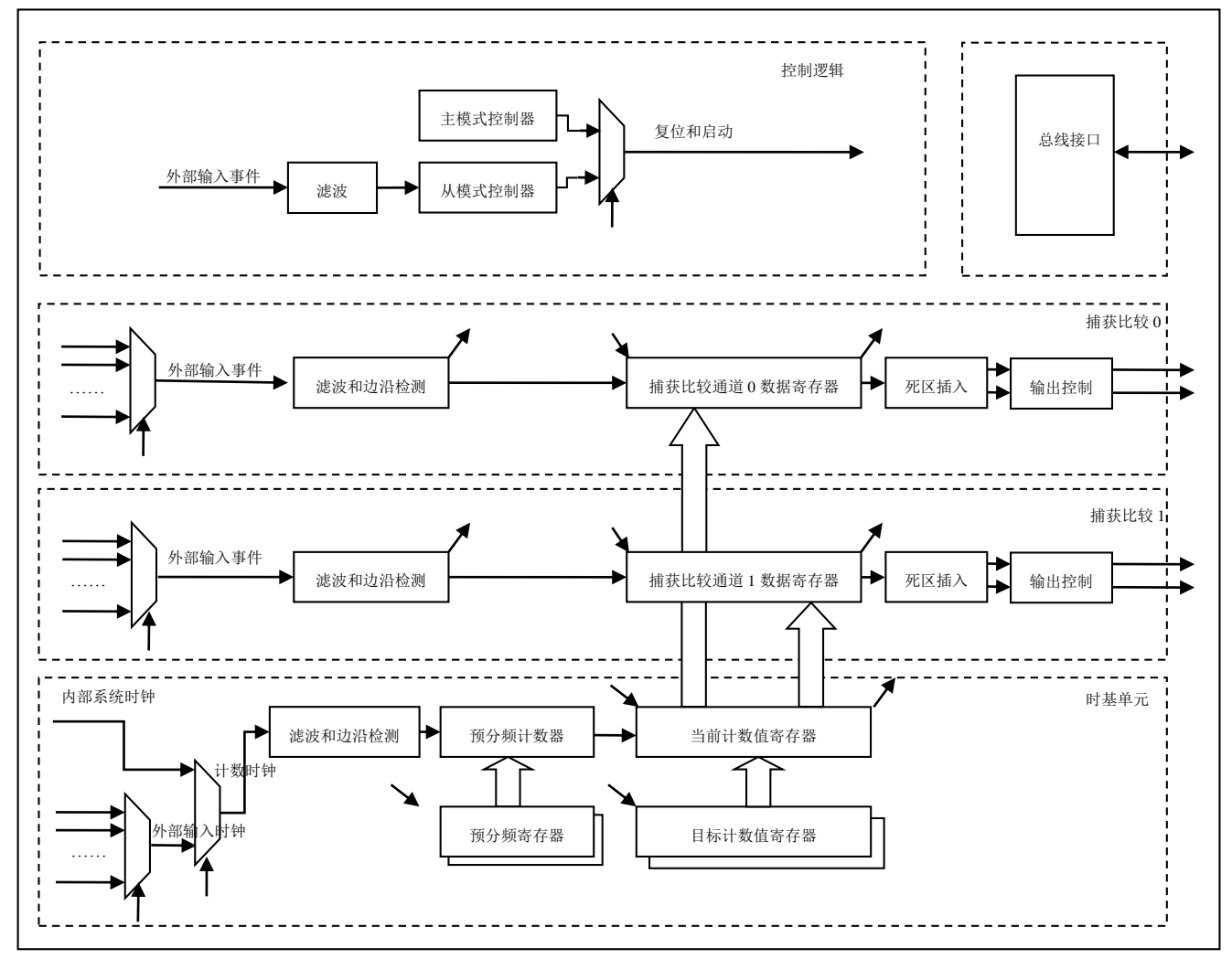

# 图 11-1 定时器功能框图

# **10.3** 寄存器

TC 模块寄存器基地址

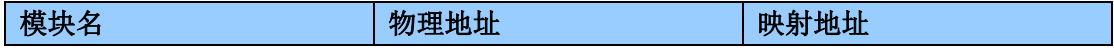

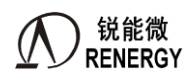

**锐能微**<br>RENERGY RENERGY RENERGY RESOLUTION TO PERSONAL SERVICE THE RENERGY RENERGY RESOLUTION OF THE RENERGY RENERGY RE

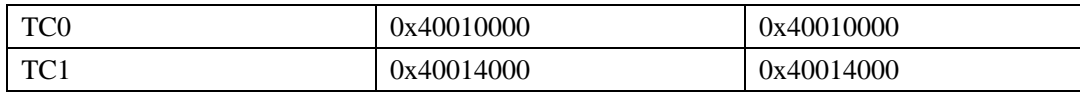

TC 模块寄存器偏移地址

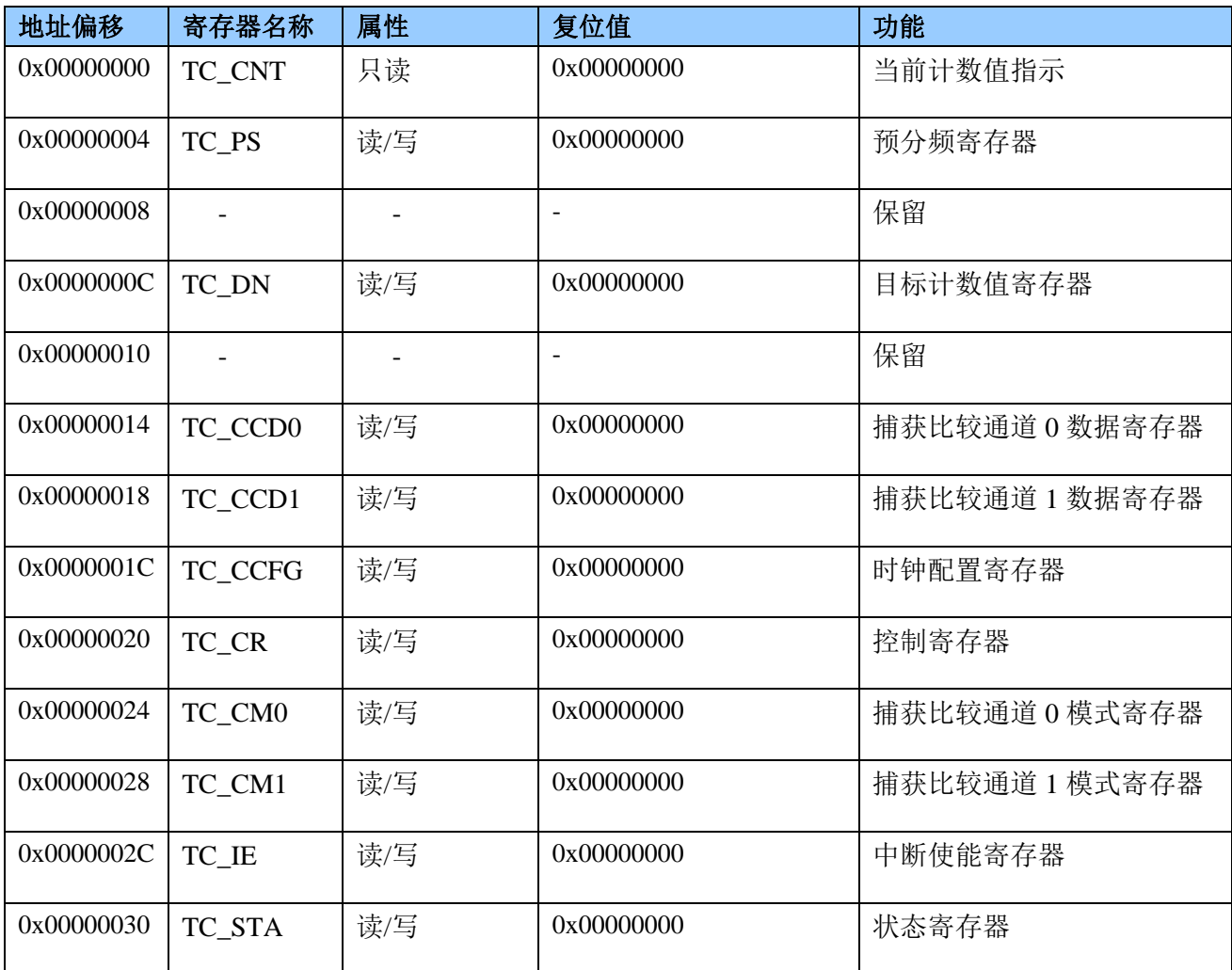

# **10.3.1** 当前计数值寄存器 **TC\_CNT(0x00)**

偏移地址 0x00

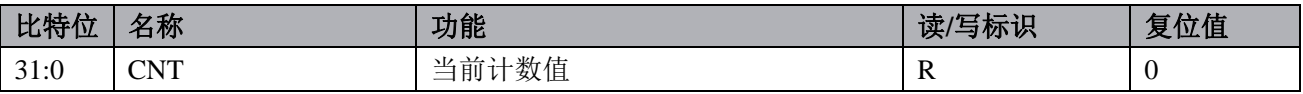

#### **10.3.2** 预分频寄存器 **TC\_PS(0x04)**

偏移地址 0x04

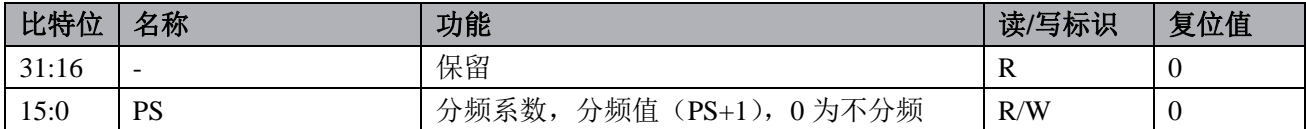

# **10.3.3** 目标计数值寄存器 **TC\_DN(0x0C)**

偏移地址 0x0c

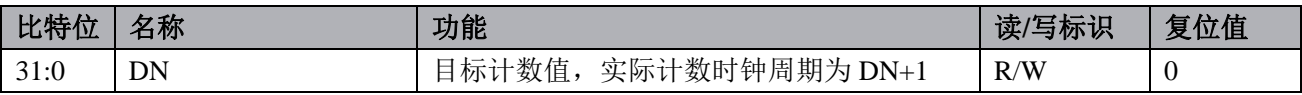

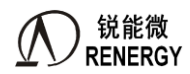

# **10.3.4** 捕获比较通道 **0** 数据寄存器 **TC\_CCD0(0x14)**

偏移地址 0x14

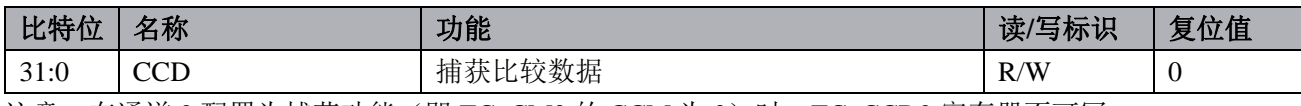

注意, 在通道 0 配置为捕获功能(即 TC\_CM0 的 CCM 为 0)时, TC\_CCD0 寄存器不可写。

#### **10.3.5** 捕获比较通道 **1** 数据寄存器 **TC\_CCD1(0x18)**

偏移地址 0x18

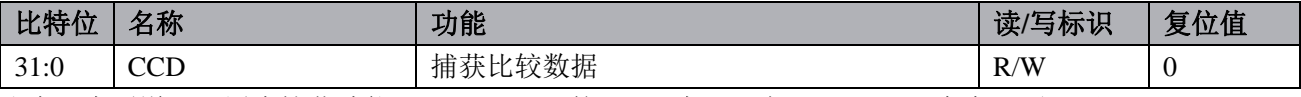

注意, 在通道 1 配置为捕获功能(即 TC\_CM1 的 CCM 为 0)时, TC\_CCD1 寄存器不可写。

#### **10.3.6** 时钟配置寄存器 **TC\_CCFG(0x1C)**

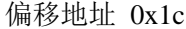

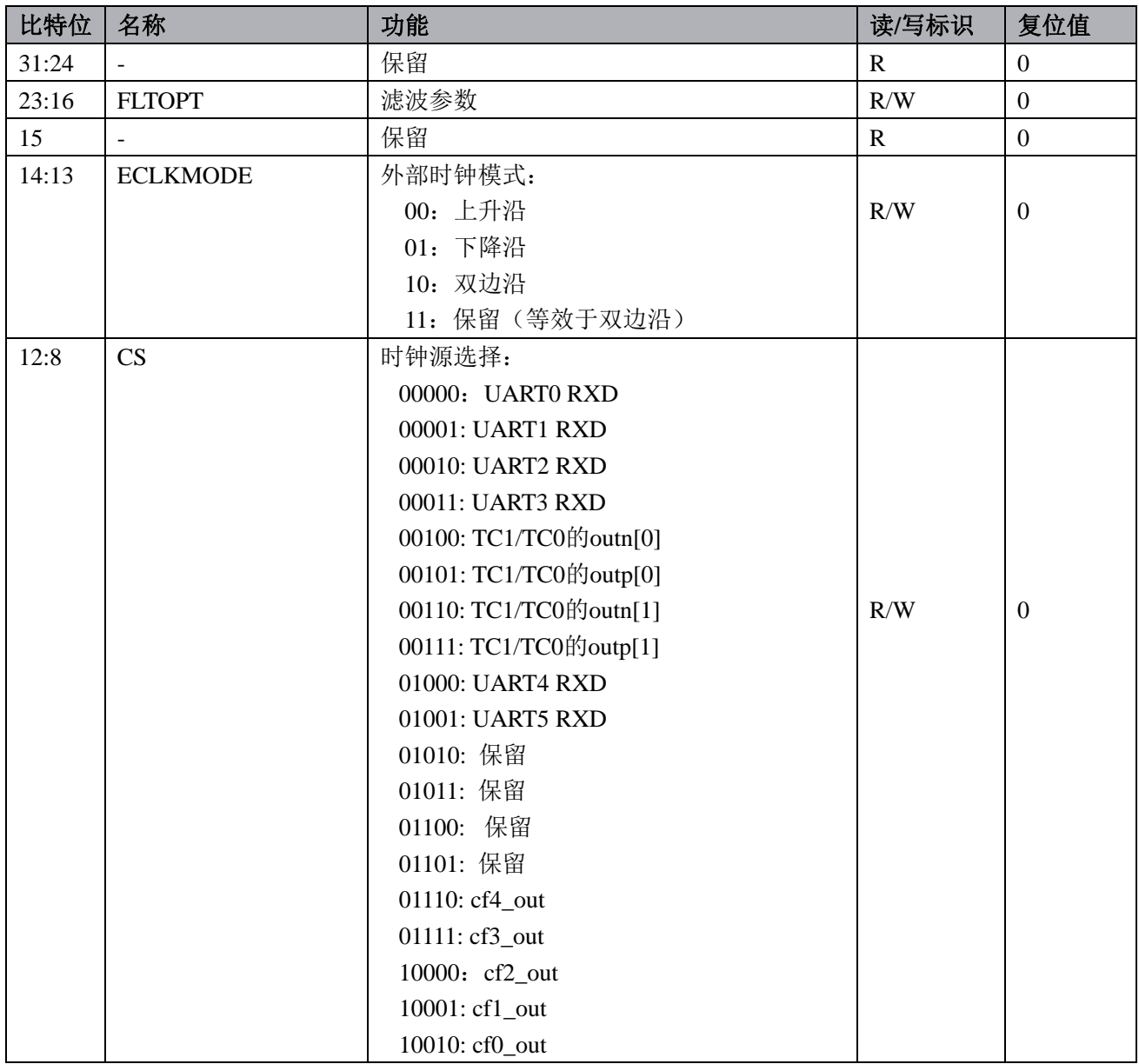

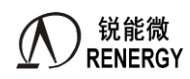

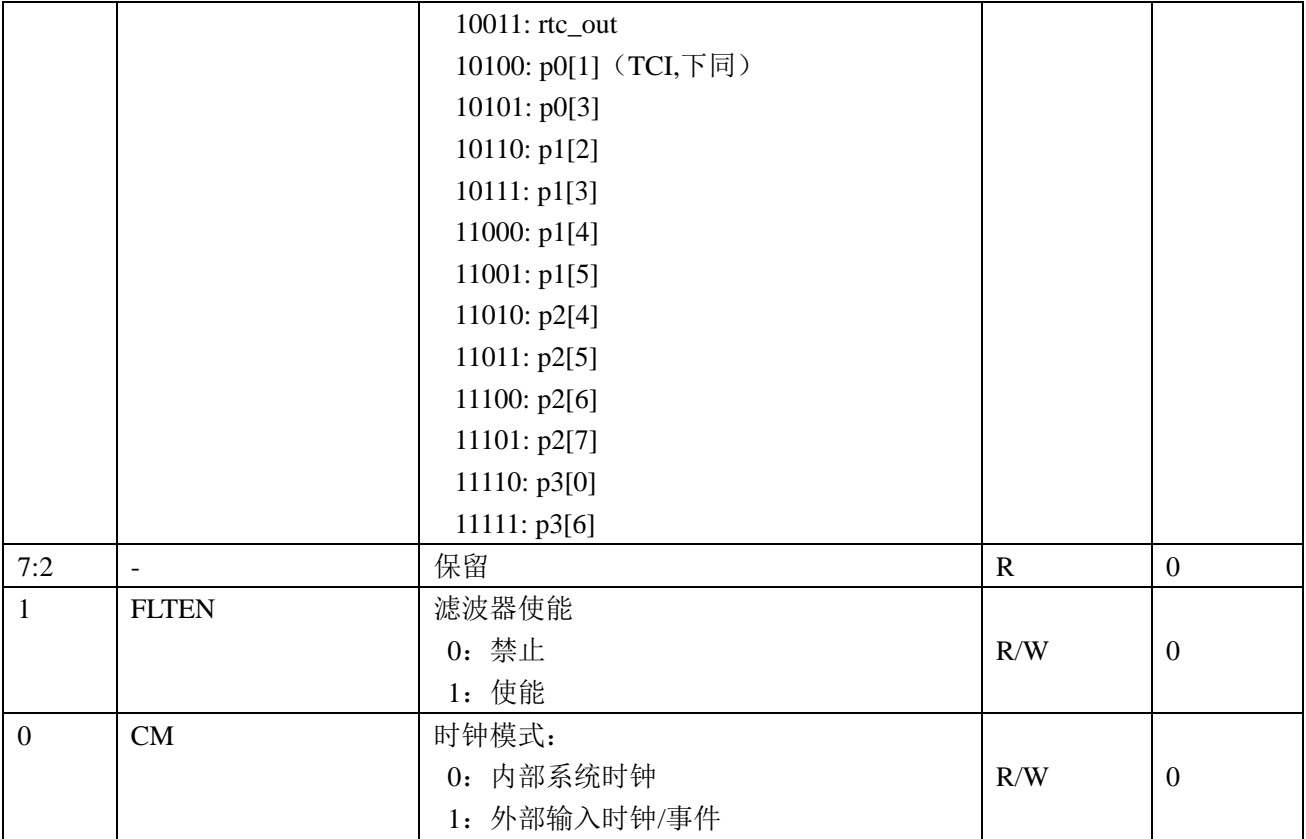

# **10.3.7** 控制寄存器 **TC\_CR(0x20)**

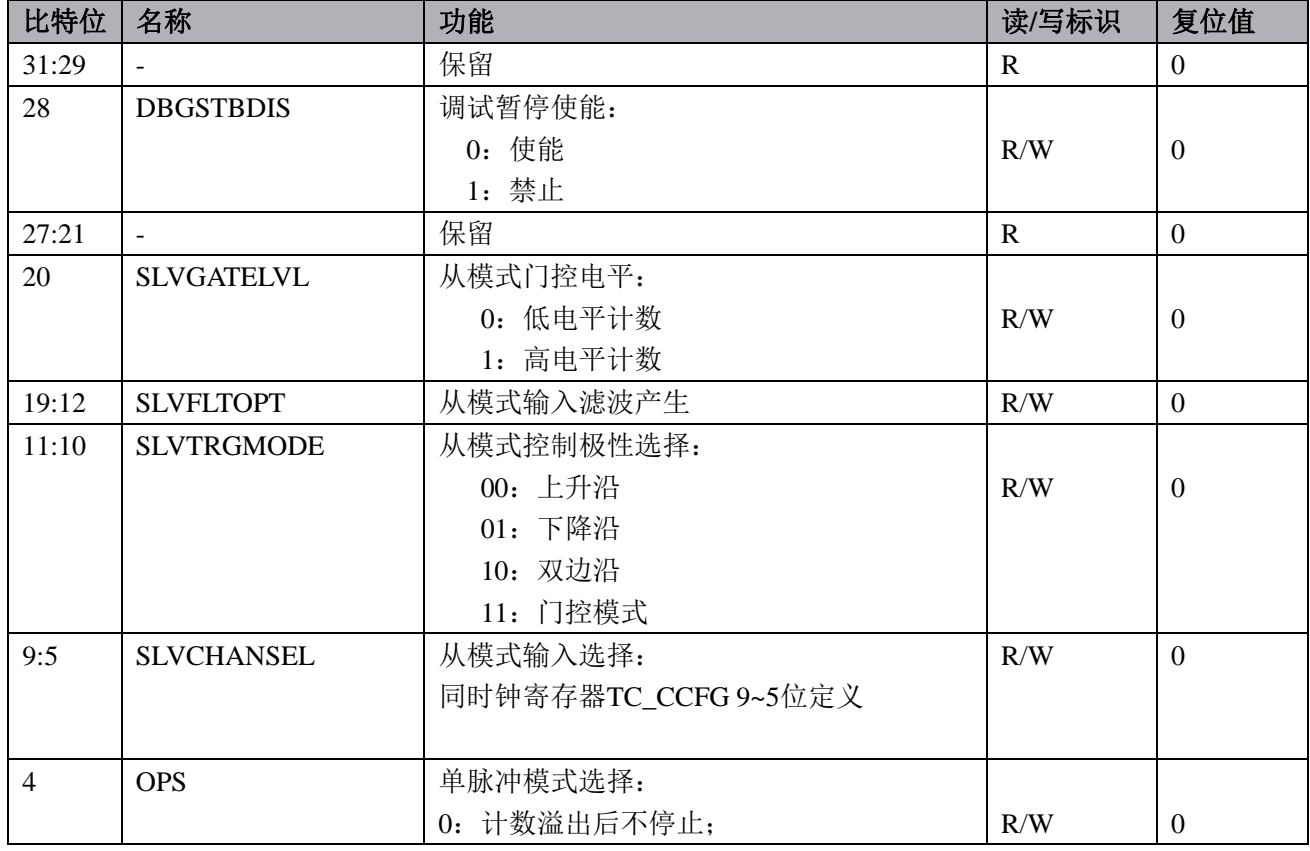

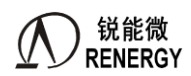

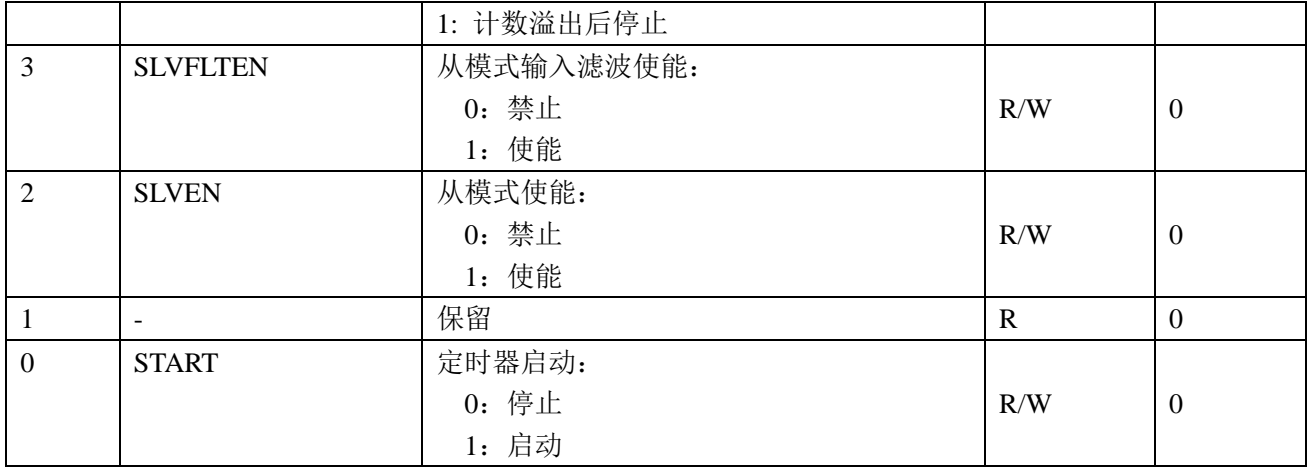

# **10.3.8** 捕获比较通道 **0** 模式寄存器 **TC\_CM0(0x24)**

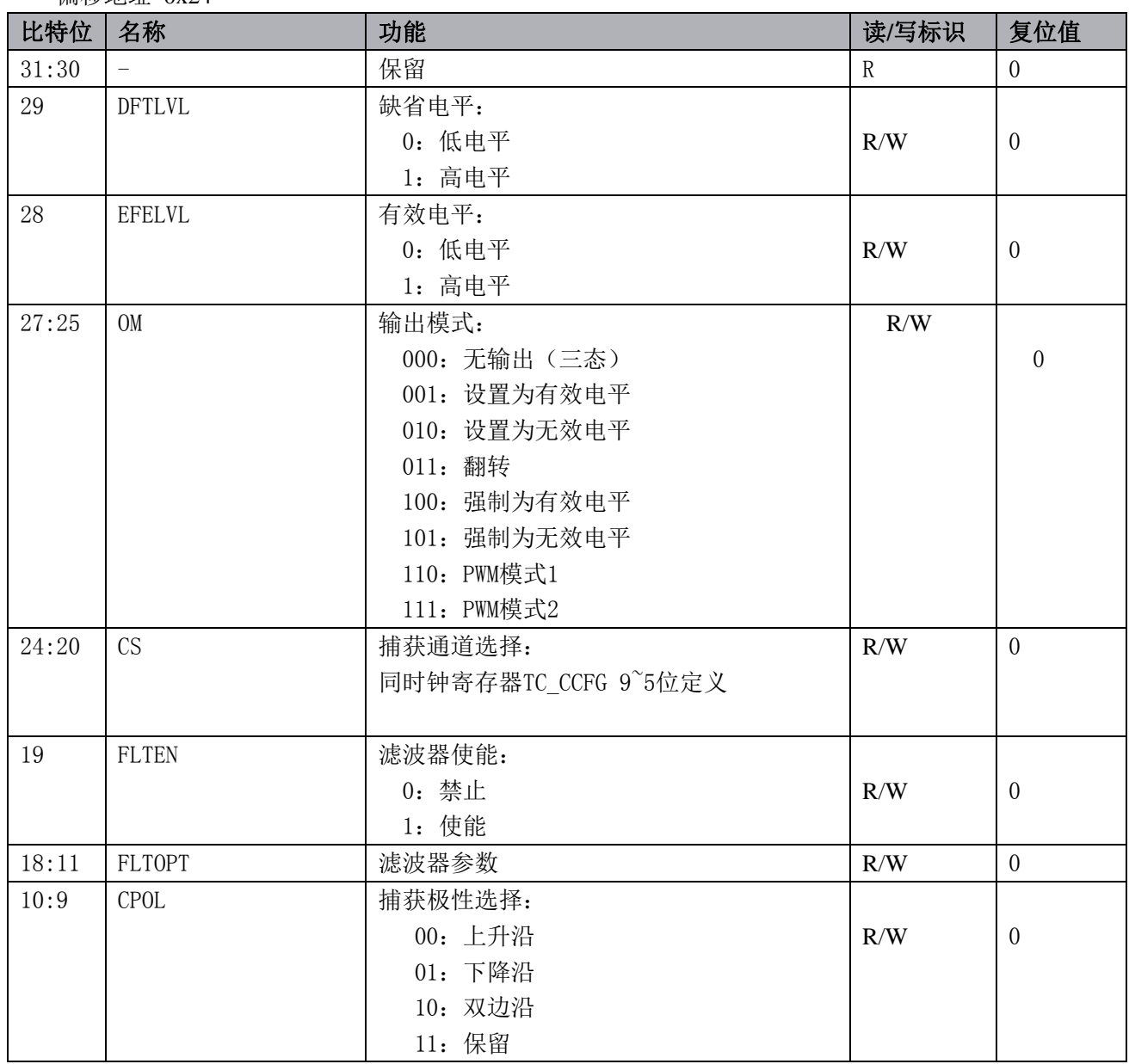

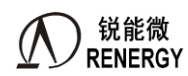

**)锐能微**<br>RENERGY RENERGY RENERGY

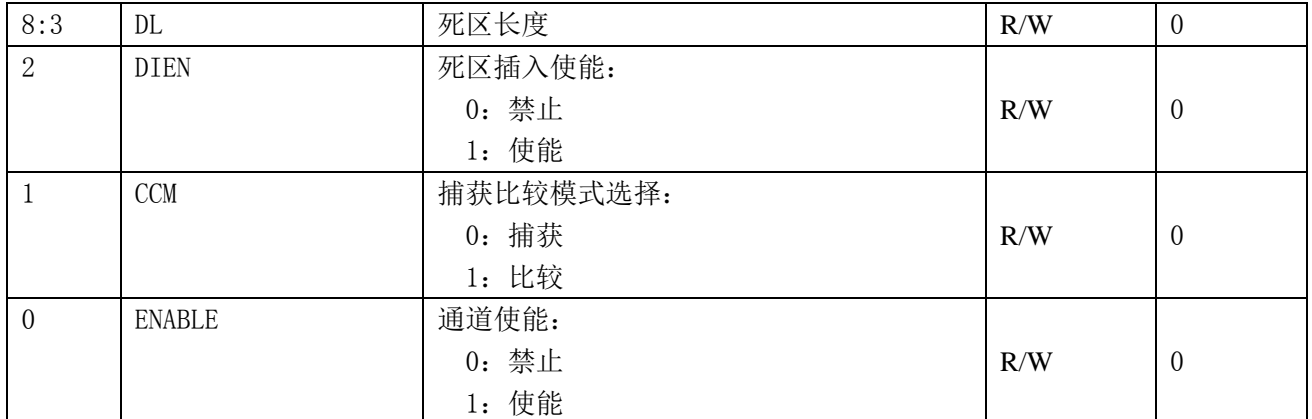

# **10.3.9** 捕获比较通道 **1** 模式寄存器 **TC\_CM1(0x28)**

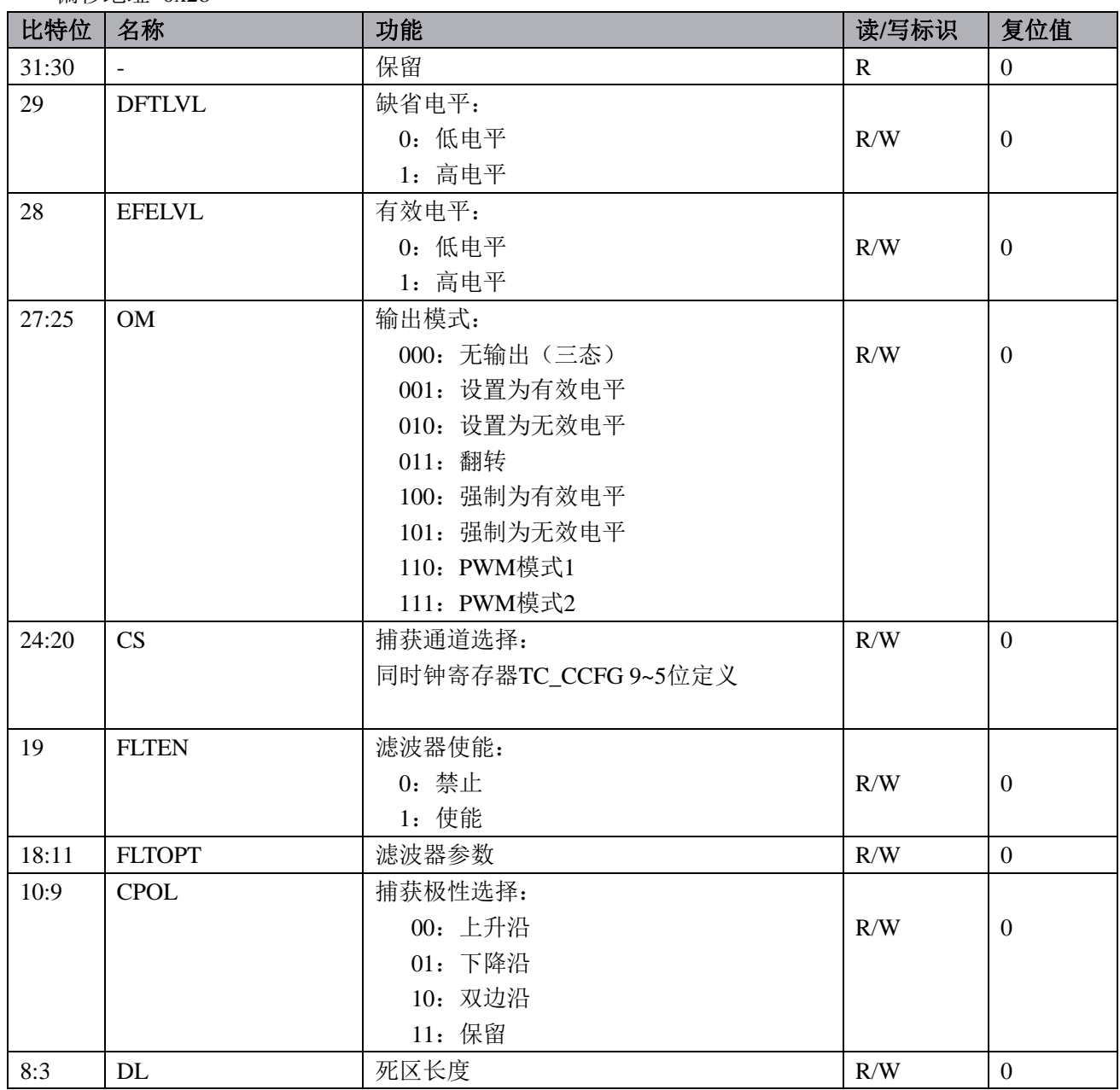

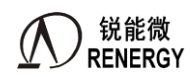

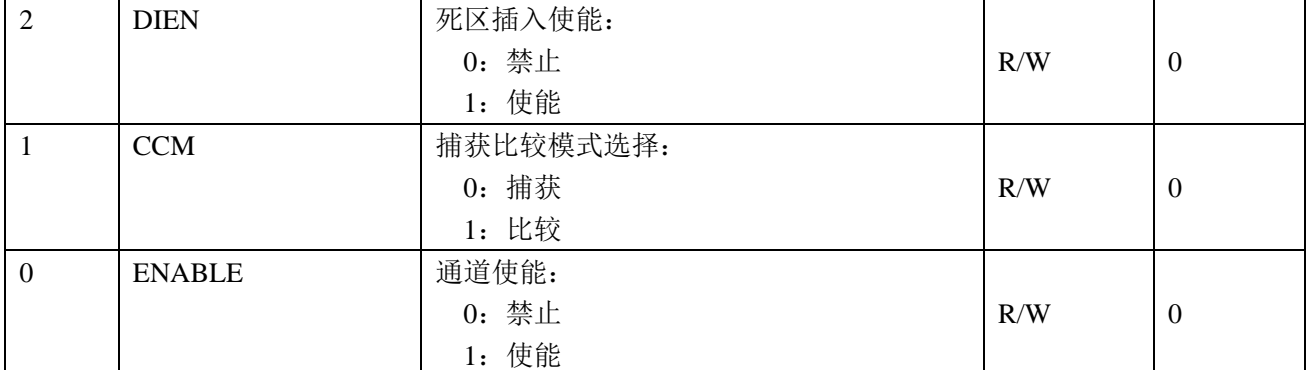

# **10.3.10** 中断使能寄存器 **TC\_IE(0x2C)**

偏移地址 0x2c

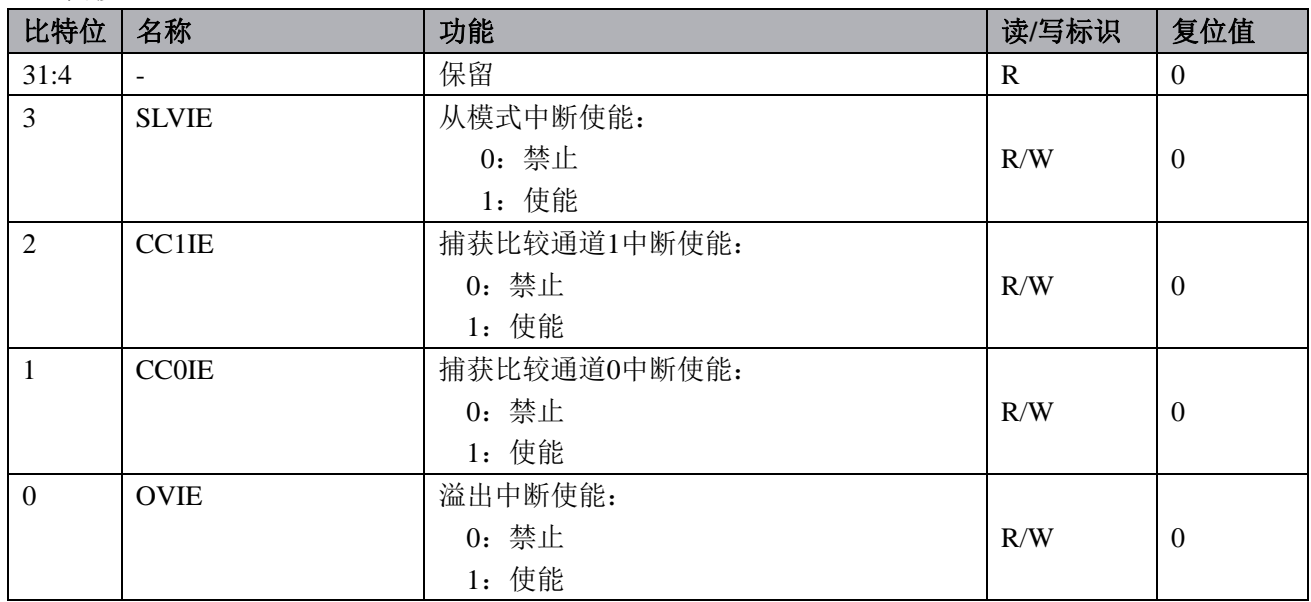

# **10.3.11** 状态寄存器 **TC\_STA(0x30)**

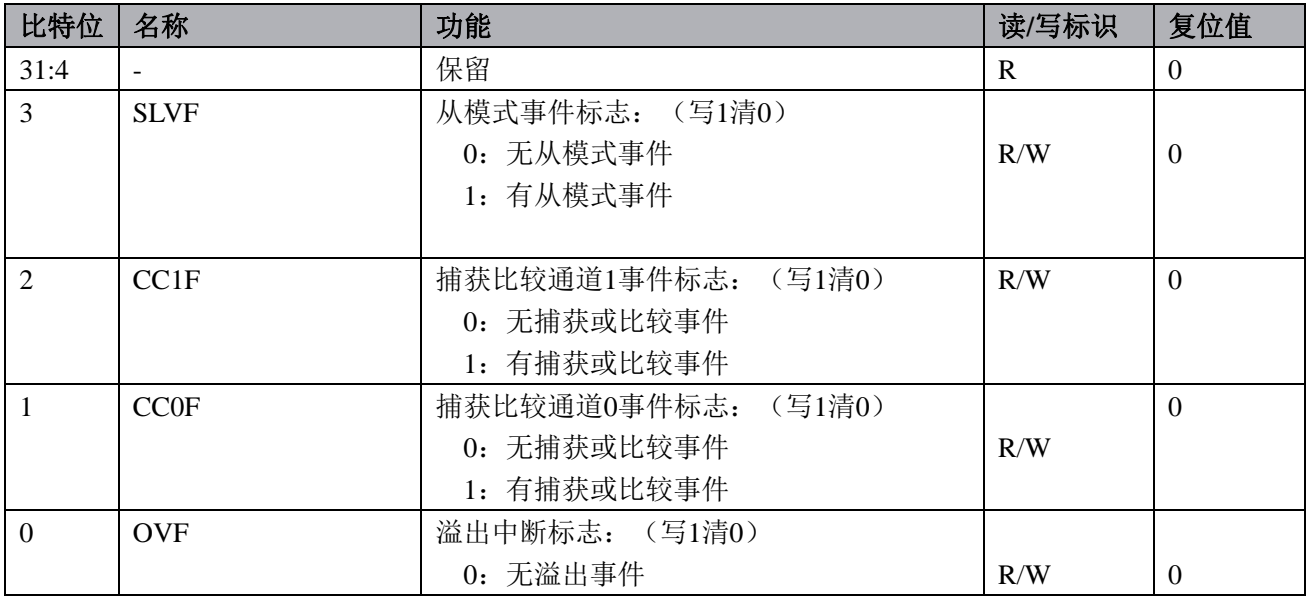

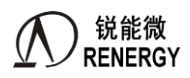

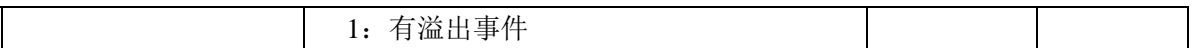

#### **10.4** 典型应用

#### **10.4.1** 自动运行模式,定时功能

自动运行模式即间隔定时功能。

#### 基本定时功能,只需要对以下寄存器进行设置:

- 1、 目标计数值寄存器,即为定时时长,由计数时钟计数。
- 2、 中断使能寄存器中使能溢出中断使能。
- 3、 控制寄存器, 启动定时器。 定时器会以目标计数值为周期产生中断。

#### 常用可选择功能配置说明:

- 1、 可修改预分频寄存器值,改变定时器计数时钟的频率。
- 2、 可配置时钟配置寄存器,CM 修改配置为外部输入时钟,同时修改 CS 位配置的外部输入时钟选择。外部 输入时钟频率不可比内部系统时钟频率的二分频高。
- 3、单次计数模式, 定时器溢出后就停止; 配置控制寄存器的 OPS 位为 1 即为单次计数模式。
- 4、 外部输入时钟源为另外一个定时器的输出,则可连接为两个定时其的级联模式,可增加定时器的寄存器 的位宽。

#### **10.4.2** 输入捕获模式,脉宽测量功能

输入捕获模式的主要功能是可以测试脉冲的宽度。

#### 基本脉宽测试功能,只需要对以下寄存器进行设置:

- 1、 目标计数值寄存器,由计数时钟计数,可设置为最大值。
- 2、 捕获比较通道 0/1 模式寄存器设置,ENABLE 通道 0/1 使能,CCM 配置为捕获模式,CPOL 选择捕获极性, CS 选择外部输入事件。
- 3、 中断使能寄存器中使能捕获比较通道 0/1 中断使能。
- 4、 控制寄存器,启动定时器。

定时器捕获到外部输入事件的捕获极性时,产生中断,同时当前计数值会保存在捕获比较通道数据寄存器 中。若采用两个通道,一个通道捕获上升沿,一个通道捕获下降沿,则可通过两个通道的数据寄存器计算出脉冲 宽度。

#### 常用可选择功能配置说明:

- 1、 可修改预分频寄存器值,改变定时器计数时钟频率。
- 2、 可配置时钟配置寄存器,CM 修改配置为外部输入时钟,同时修改 CS 位配置的外部输入时钟源。外部输 入时钟源频率不可比内部系统时钟频率的二分频高。
- 3、 外部输入事件的滤波功能,使能捕获比较通道模式寄存器中 FLTEN 滤波功能,通过配置 FLTOPT 设置滤 波周期数。
- 4、 若外部输入事件为另外一个定时器的输出,则可连接为两个定时其的级联模式。

#### **10.4.3** 比较输出模式,方波输出功能

方波输出功能即对 TC 的计数时钟进行分频输出的功能。每个定时器有两个输出通道,每个通道有 P 和 N 两个输出端,其中 P 为正向输出端口,N 为 P 的反向输出端口。

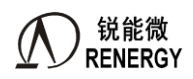

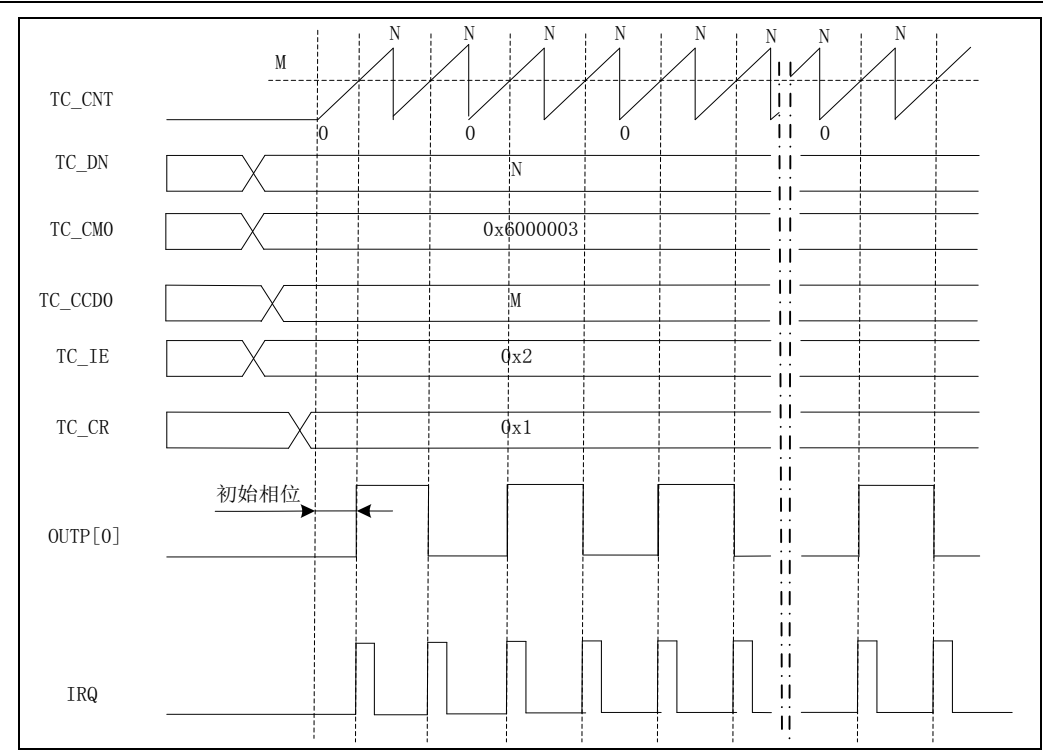

#### 方波输出功能,只需要对以下寄存器进行设置:

- 1、 目标计数值寄存器,由计数时钟计数,可设置为最大值。
- 2、 捕获比较通道 0/1 模式寄存器设置,ENABLE 通道 0/1 使能,CCM 配置为比较模式,DFTLVL 配置缺省电 平,EFELVL 配置有效电平,OM 输出配置为翻转功能。
- 3、 设置捕获比较通道 0/1 数据寄存器。(设置值不大于目标计数值寄存器)
- 4、 中断使能寄存器中使能捕获比较通道 0/1 中断使能。
- 5、 控制寄存器, 启动定时器。

目标计数值寄存器的值决定输出方波的周期,捕获比较通道 0/1 数据寄存器的值为输出翻转点。

#### 常用可选择功能配置说明:

- 1、 可修改预分频寄存器值,改变定时器计数时钟的频率。
- 2、 可配置时钟配置寄存器,CM 修改配置为外部输入时钟,同时修改 CS 位配置的外部输入时钟源。外部输 入时钟源频率不可比内部系统时钟频率的二分频高。
- 3、 外部输入时钟滤波功能,使能时钟配置寄存器中 FLTEN 滤波功能,通过配置 FLTOPT 设置滤波周期数。

#### **10.4.4** 比较输出模式,**PWM** 输出功能

脉冲宽度调制(PWM)模式可以产生一个由 TC\_DN 寄存器确定频率、由 TC\_CCDx 寄存器确定占空比的 信号。支持两种 PWM 模式:PWM 模式 1 和 PWM 模式 2:

PWM 模式 1: 如果 TC\_CNT<TC\_CCDx 时, 输出为有效电平, 否则为无效电平。 PWM 模式 2: 如果 TC\_CNT>=TC\_CCDx 时, 输出为有效电平, 否则为无效电平。

下图为 PWM 模式 1 的典型应用图。

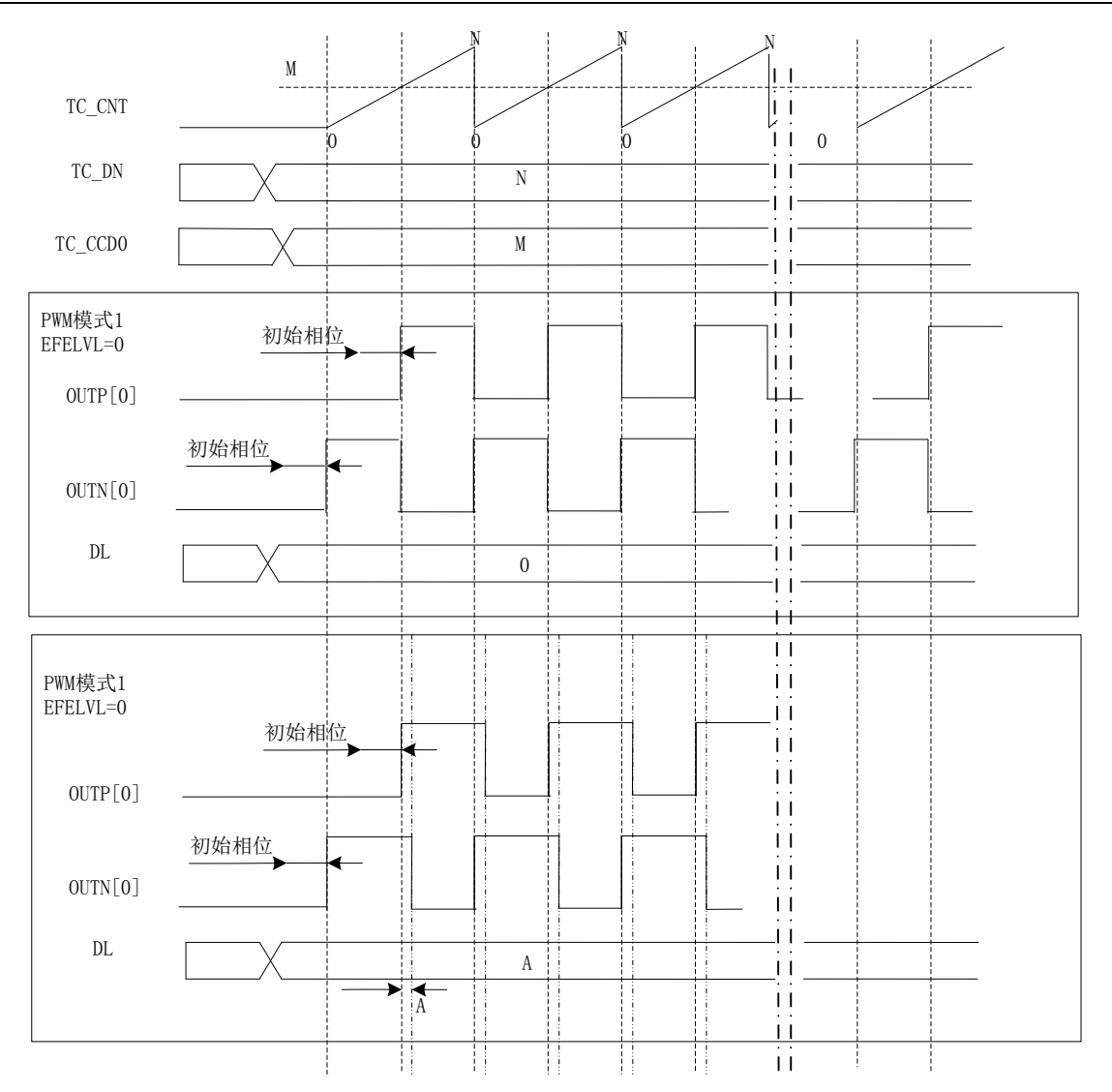

PWM 输出功能,只需要对以下寄存器进行设置:

- 1、 目标计数值寄存器,由计数时钟计数。
- 2、 捕获比较通道 0/1 模式寄存器设置,ENABLE 通道 0/1 使能,CCM 配置为比较模式,DFTLVL 配置缺省电 平,EFELVL 配置有效电平,OM 输出配置为 PWM 模式 1 或者 PWM 模式 2。
- 3、 设置捕获比较通道 0/1 数据寄存器,必须比目标计数值寄存器小。
- 4、 控制寄存器,启动定时器。

在通道的 P 端则输出 PWM 模式 1/PWM 模式 2 的正向波形,在通道的 N 端输出与 P 端反向的波形。 PWM 模式 1:周期为目标计数值寄存器值加 1,有效电平周期为通道数据寄存器值的周期数加 1。 PWM 模式 2: 周期为目标计数值寄存器值加 1, 无效电平周期为通道数据寄存器值的周期数加 1。

#### 常用可选择功能配置说明:

- 1、 可修改预分频寄存器值,改变定时器计数时钟频率。
- 2、 可配置时钟配置寄存器,CM 修改配置为外部输入时钟,同时修改 CS 位配置的外部输入时钟源。外部输 入时钟源频率不可比内部系统时钟频率的二分频高。
- 3、 死区插入的互补输出,DIEN 死区插入使能,DL 配置死区插入长度。在 P 和 N 的两个沿切换中间加入延 迟,即不让两个沿同时翻转。

当有效电平 EFELVL 为低电平时:P 和 N 的输出下降沿延后 DL 个周期。

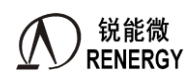

当有效电平 EFELVL 为高电平时: P 和 N 的输出上升沿延后 DL 个周期。

#### **10.4.5** 从模式,外部清零和门控功能

从模式在原有的功能上增加了外部输入事件控制内部计数器的清零和门控的功能。

#### 外部清零功能,只需要对以下寄存器进行设置:

- 1、 目标计数值寄存器,由计数时钟计数。
- 2、 中断使能寄存器中使能溢出中断使能。
- 3、 控制寄存器, SLVEN 从模式使能, SLVTRGMODE 从模式控制模式选择, SLVCHANSEL 从模式外部输入事件 选择,
- 4、 控制寄存器, 启动定时器。

这样在自由运行模式下增加了一个外部清零内部 CNT 的功能。

#### 常用可选择功能配置说明:

- 1、 可修改预分频寄存器值,改变定时器计数时钟频率。
- 2、 可配置时钟配置寄存器,CM 修改配置为外部输入时钟,同时修改 CS 位配置的外部输入时钟源。外部输 入时钟源频率不可比内部系统时钟频率的二分频高。
- 3、单次计数模式, 定时器溢出后就停止; 配置控制寄存器的 OPS 位为 1 即为单次计数模式。
- 4、 外部输入时钟源为另外一个定时器的输出,则可连接为两个定时其的级联模式,可增加定时器的寄存器 的位宽。
- 5、 从模式控制模式选择中,若选择为门控模式,SLVGATELVL 从模式门控有效电平配置,从模式的输入在门 控有效电平时内部计数器才会计数。
- 6、 从模式下配置为输入捕获方式,从模式的外部输入事件和捕获的外部输入事件配置为相同时,捕获选择 一个沿,从模式极性选择另外一个沿,则可由捕获比较通道数据寄存器直接获取脉冲宽度。

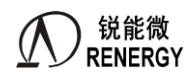

# **11** 模拟外设

#### **11.1** 特点

多路复用 SAR-ADC

- 10-bit 逐次逼近型 ADC,完成一次转换需要 16 个周期,采样时钟为 16KHz;
- > 8 通道模拟多路选择器, 其中 AIN0 AIN5 通道用于外部模拟信号测量, VBAT 用于电池电压产量, Temp Sensor 用于测量温度传感器的输出(理论误差小于 0.125 度) 。
- > 新增 AIN4、AIN5 两个 SAR-ADC 测量通道。其中 A 版 AIN4 通道是 sigma-delta ADC, B 版更改为 SAR-ADC。
- > 1 倍增益时,最大支持 1.25V 输入; 0.5 倍增益时,最大支持 2.5V 输入, 以此类推。增益倍数支持 0.5 倍、 1 倍、1.5 倍、2 倍, 新增 0.25 倍 PGA。
- ADC 不采样时,自动进入省电模式

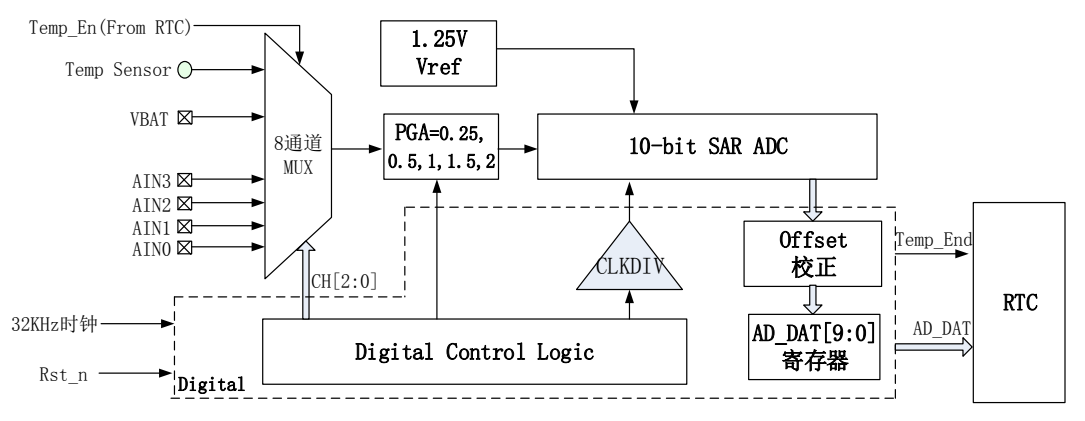

一路 LVD 电路,主要特点如下:

- > LVD 的输入可选为芯片电源, 也可选择为外部 PIN 输入; 建议实际应用时测量芯片电源, 见 2.2 掉电处理 章节
- > LVD 的阈值可调, 从 2.3V 到 4.9V 共分为 14 档;
- > 当选择为外部 PIN 输入时, 默认配置下 Vil 阈值约为 1.28V 左右, ViH 阈值约为 1.5V 左右。
- > LVD 硬件滤波时间为 100 个系统时钟, 建议软件在中断唤醒后, 对 LVD 的状态再做确认和滤波

一路比较器电路 CMP0,主要特点如下:

- > 对外部 PIN 输入电压做比较, 默认配置下 Vil 阈值约为 1.28V 左右, ViH 阈值约为 1.5V 左右。通过更改配 置,也可将阈值设置为 0.9V 左右。
- 功耗小于 1uA
- > 建议实际应用时测量 LDO 前端电压, 见 2.2 掉电处理章节
- > CMP 硬件滤波时间为 100 个系统时钟,建议软件在中断唤醒后, 对 CMP 的状态再做确认和滤波

#### **11.2** 寄存器

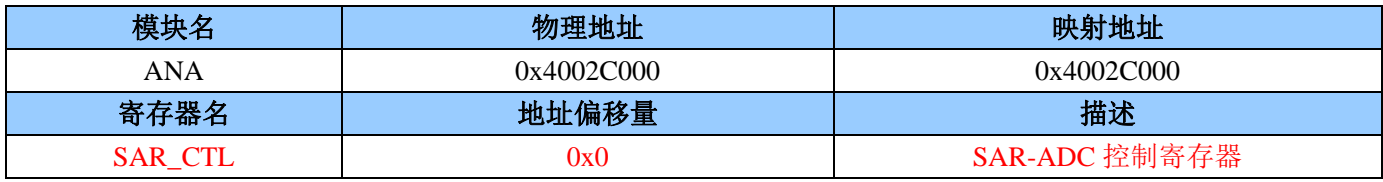

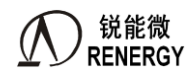

**锐能微**<br>RENERGY RENERGY RENERGY RESOLUTION DELIGY ASSOC RESOLUTED DENSITY OF THE RESOLUTION OF THE RESOLUTED OF THE RE

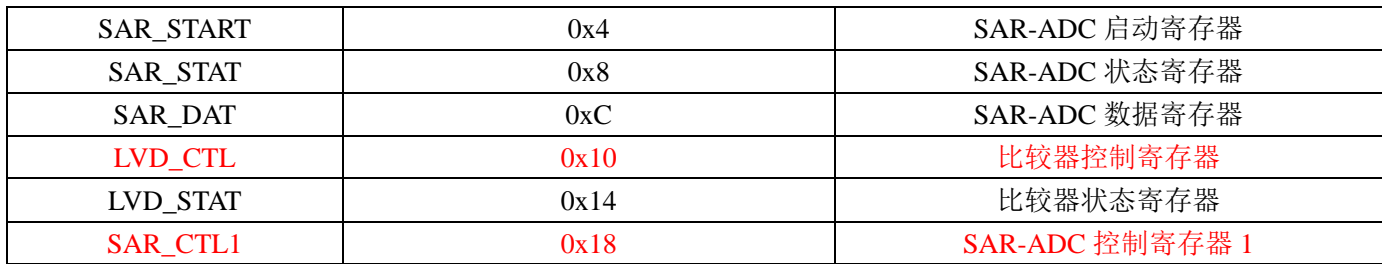

# **11.2.1 SAR\_CTL(0x00)**

ADC 控制寄存器 偏移地址= 0x0

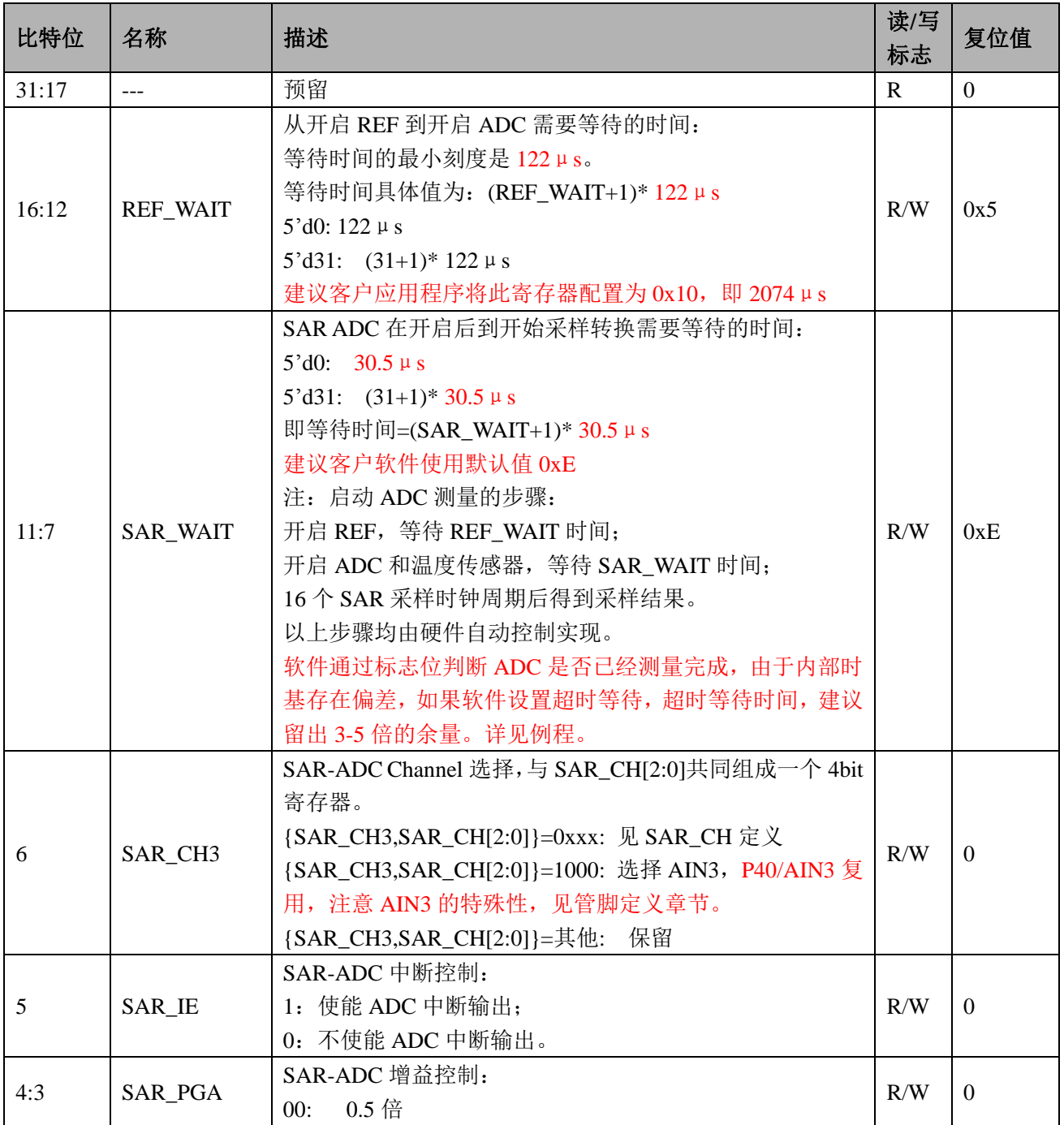

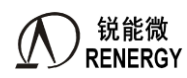

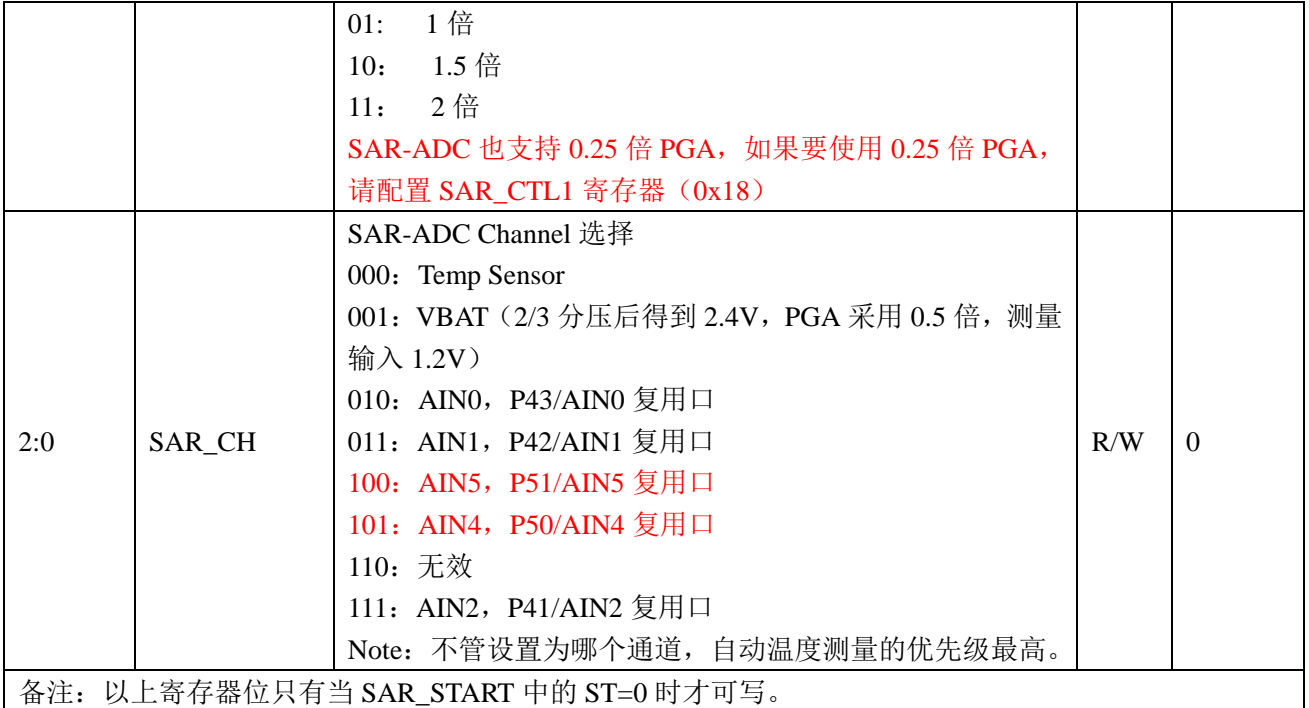

#### **11.2.2 SAR\_START(0x04)**

SAR-ADC 启动寄存器

偏移地址= 0x4

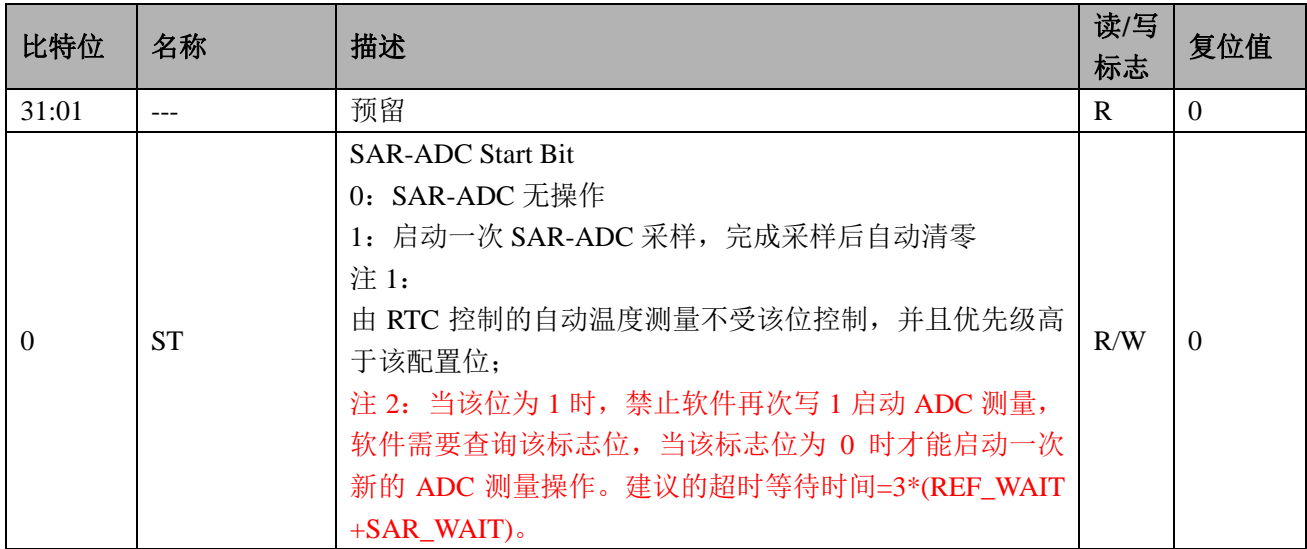

# **11.2.3 SAR\_STATUS(0x08)**

SAR-ADC 状态寄存器

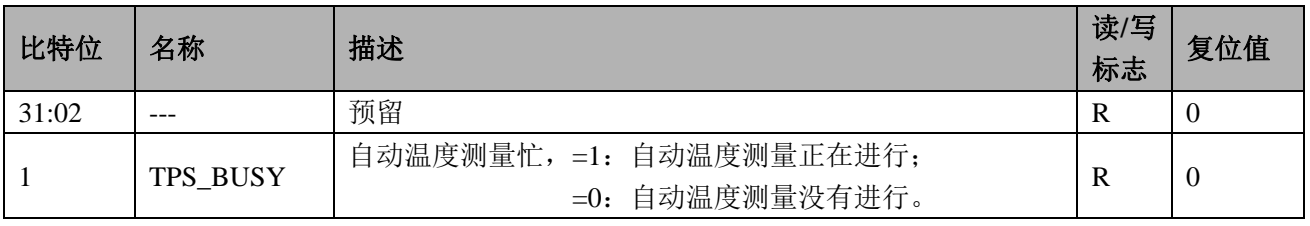

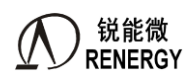

# **锐能微**<br>RENERGY RENERGY RENERGY RESOLUTION TO PERSONAL SERVICE THE RENERGY RENERGY RESOLUTION OF THE RENERGY RENERGY RE

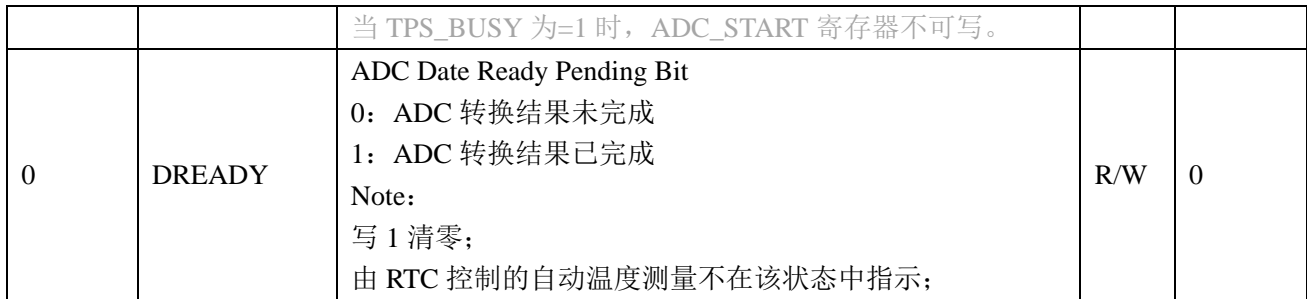

#### **11.2.4 SAR\_DAT(0x0C)**

ADC DAT 寄存器 偏移地址= 0xC

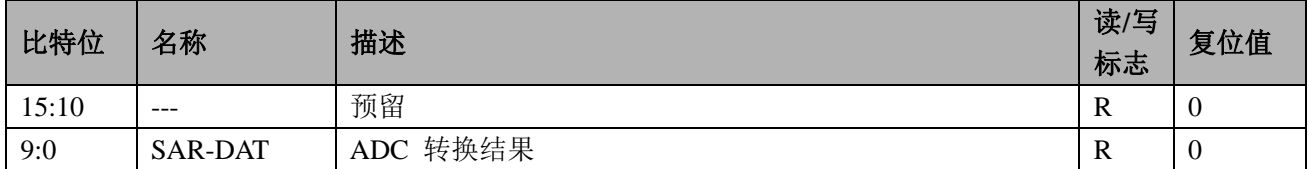

#### **11.2.5 LVD\_CTL(0x10)**

LVD 控制寄存器 偏移地址 $= 0x10$ 

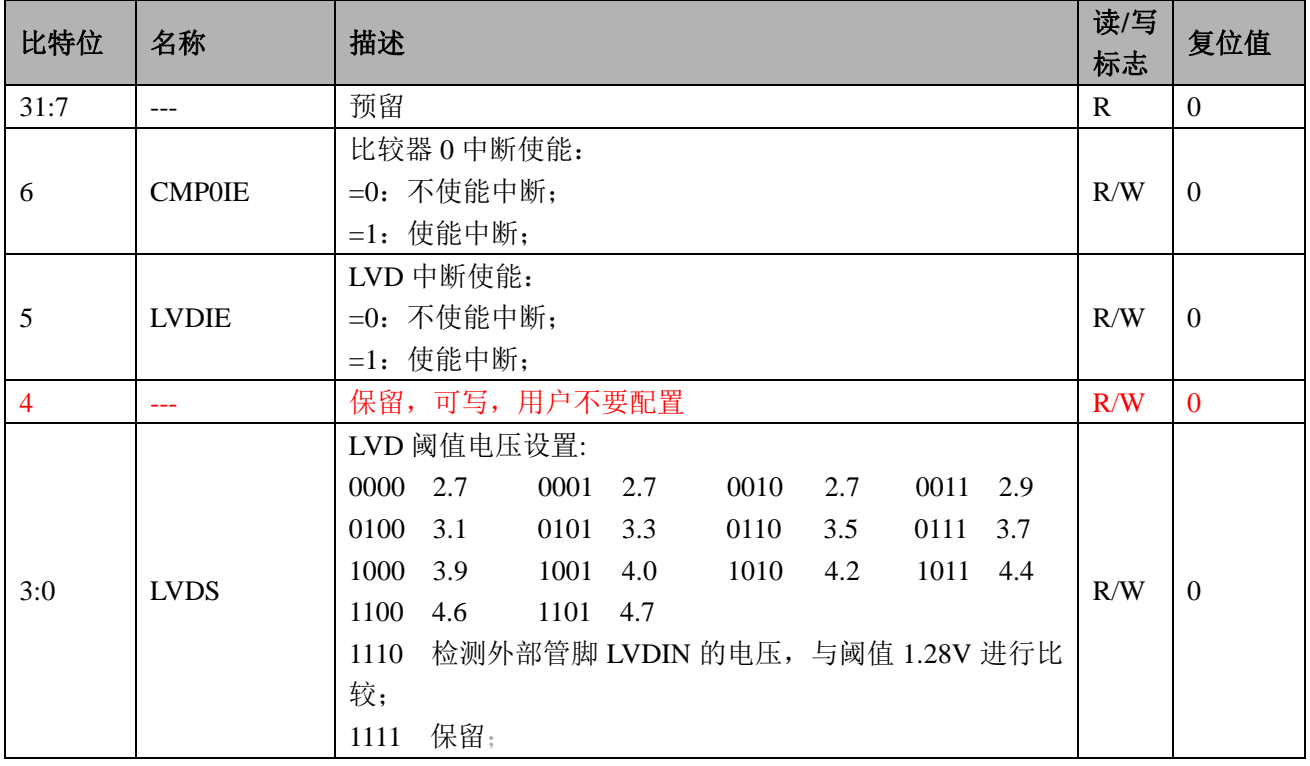

备注:LVD、比较器 0 合并一个中断向量; SAR 单独一个中断向量。

#### **11.2.6 LVD\_STAT(0x14)**

LVD 状态寄存器 偏移地址= 0x14

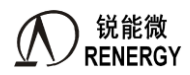

**锐能微**<br>RENERGY RENERGY RENERGY RESOLUTION TO PERSONAL SERVIC THE POST OF THE RENERGY RENERGY RESOLUTION OF THE POST OF

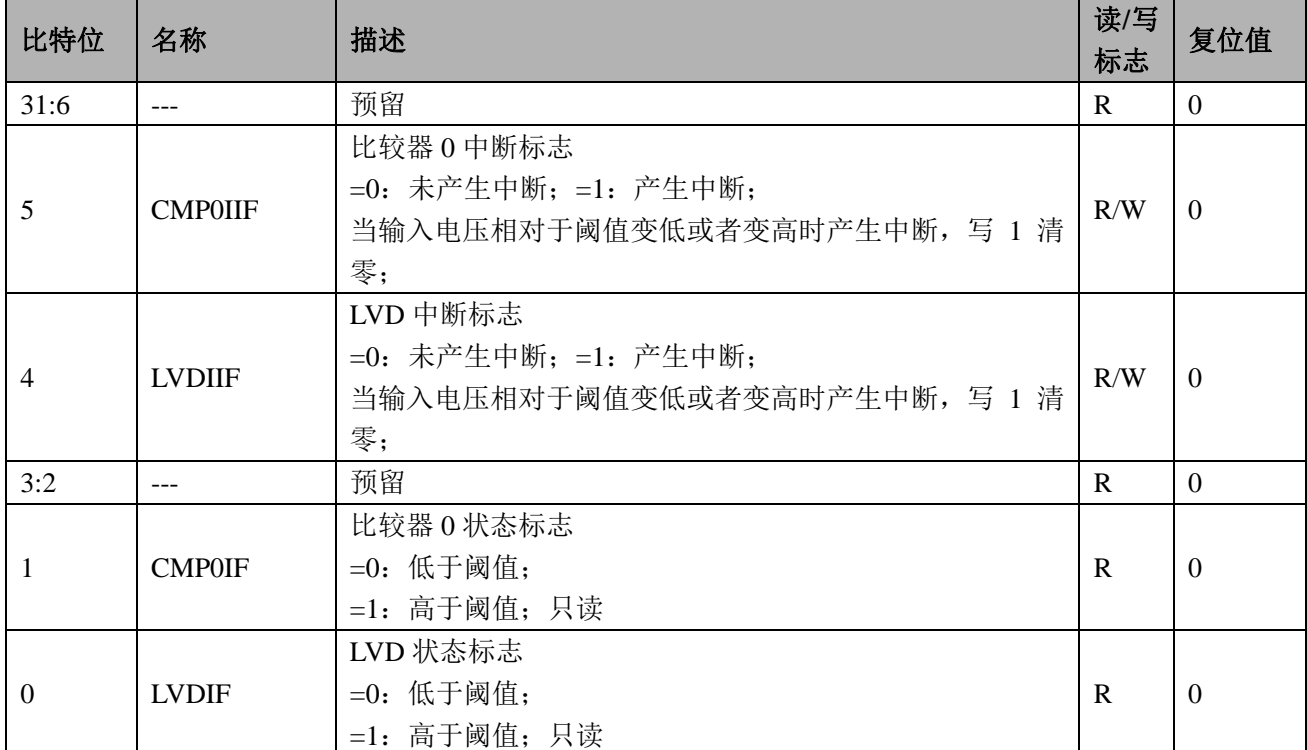

#### **11.2.7 SAR\_CTL1 0x18**

#### ADC 控制寄存器 1

#### Offset =  $0x18$

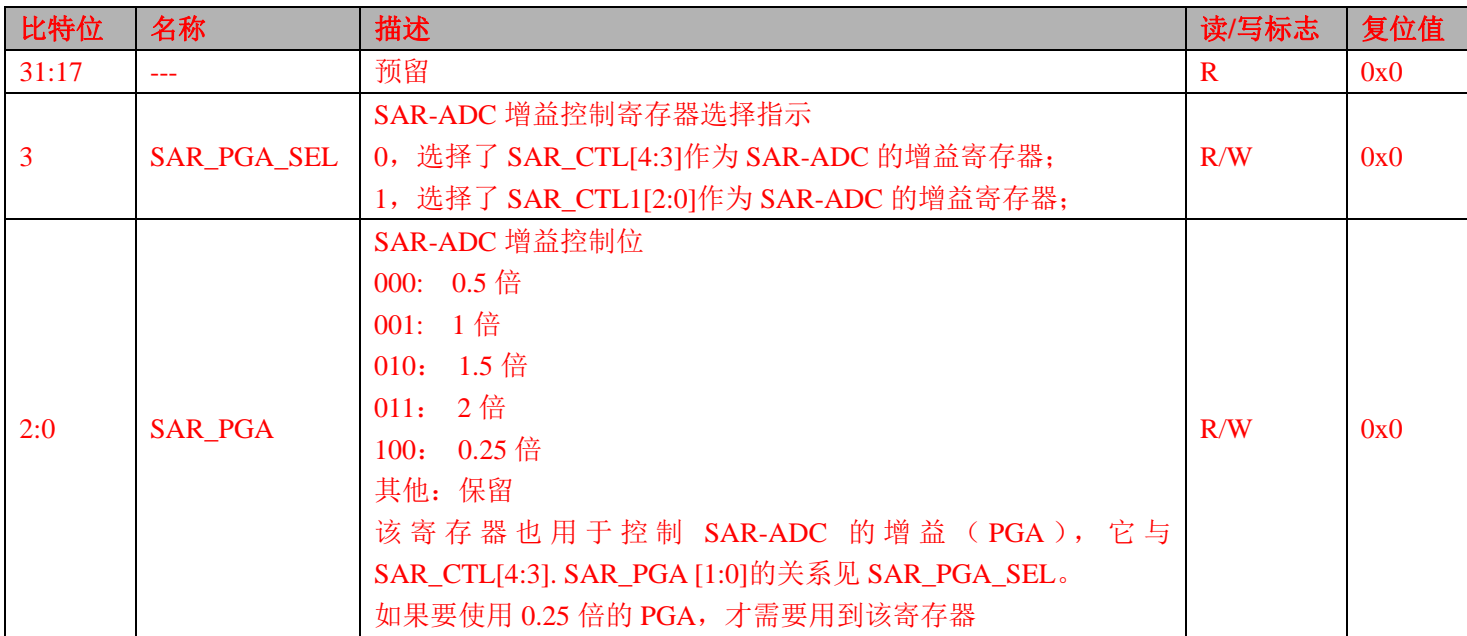

# **11.3 ADC** 电压检测步骤

- 1、配置系统控制章节模块使能 1 寄存器 MOD1\_EN 第 10 位为 1, 开启 SAR\_EN 时钟。
- 2、 配置相关 IO 口的复用配置,选择为 AIN 功能;

锐能微 **RENERGY** 

- 3、 判断 SAR-ADC 状态寄存器 SAR\_STATUS 第 1 位是否为 0, 没有进行自动温度测量, 如为 0 进入下一 步,如为1则等待。
- 4、配置 ADC 控制寄存器 SAR CTL,配置等待时间和增益,通道选择对应的 ADC 通道。
- 5、 SAR-ADC 启动寄存器 SAR\_START 配置为 1, 启动 ADC 转换。
- 6、判断 SAR-ADC 状态寄存器 SAR\_STATUS 第 0 位, 等待转换完成。
- 7、 读取 ADC 转换数据寄存器 SAR\_DAT。
- 8、 计算:ADC 基准电压源为 1.25V,ADC 满度时 ADC DAT 寄存器值为 1024。计算公式即为(ADC DAT \*1.25)/ 1024 / PGA。当电压值超过 ADC 的满度,转换值为 1024。
- 9、 转换及计算完成。

#### **11.4 VBAT** 电压检测

- 1、 配置系统控制章节模块使能 1 寄存器 MOD1 EN 第 10 位为 1, 开启 SAR\_EN 时钟。
- 2、判断 SAR-ADC 状态寄存器 SAR\_STATUS 第 1 位是否为 0, 没有进行自动温度测量, 如为 0 进入下一 步,如为1则等待。
- 3、配置 ADC 控制寄存器 SAR\_CTL 通道选择为 VBAT, 配置等待时间;
- 4、 SAR-ADC 启动寄存器 SAR\_START 配置为 1, 启动 ADC 转换。
- 5、判断 SAR-ADC 状态寄存器 SAR\_STATUS 第 0 位, 等待转换完成。
- 6、 读取 ADC 转换数据寄存器 SAR\_DAT。
- 7、 计算:ADC 基准电压源为 1.25V,ADC 满度时 ADC DAT 寄存器值为 1024。3.6V 电池直接接入 VBAT 引脚, MADC->AD\_CTRL 配置为 0x01, 此时增益为 0.5 倍, 则电压值为 (ADC DAT \*1.25\*4)/ 1024. 其中因增益为 0.5 倍, 内部对 VBAT 接入有 1/2 分压, 所以实际电压需乘 4。
- 8、 转换及计算完成。

#### **11.5** 低电压检测应用

- 1、对带电池的电能表,为节省电池功耗,需判断外部电源状态,当电源为低时让系统进入睡眠模式。电 源检测模块需一直开启,CMP0 比较器为极低功耗比较器,可用此比较器检测电源电压,并在电池模 式下工作, CMP 输入管脚电压与基准 1.28V 进行比较, 并产生中断及状态标志。
- 2、配置系统控制章节模块使能 1 寄存器 MOD1 EN 第 10 位为 1,开启 SAR\_EN 时钟。
- 3、配置系统控制章节系统掉电控制寄存器 SYS\_PD 的第 4 位置 0, 开启 CMP0 电源。
- 4、配置LVD控制寄存器LVD\_CTL,使能CMP0中断。开启CMP0中断NVIC\_EnableIRQ(LVDCMP\_IRQn);
- 5、编写中断服务程序:

void LVDCMP\_HANDLER(void)

```
if(!(MADC->LVDSTAT & 0x20))
 {
 }
 else 
 {
 }
MADC->LVD_STAT = 0x01ff;
```
因 LVD, CMP0 使用同一中断服务程序, 所以需根据 LVD\_STAT 判断中断状态。

6、完成。

}

{

CMP0 硬件滤波时间为 100 个系统时钟,建议软件在中断唤醒后,对 CMP0 的状态再做确认和滤波。

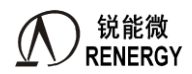

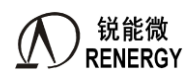

# **12 GPIO**

#### **12.1** 概述

- ▶ RN2025 包含 PA、PB, 共 37 个 GPIO 口, 新增 3 个 GPIO 口:
	- PA 口包含 33 个 DVCC 域 IO 口:5 个 P0 口、8 个 P1 口、8 个 P2 口、5 个 P3 口、1 个 P6 口;
	- PB0 口包含 6 个 VBAT 域 IO 口:P40~P43、P50、P51:
	- PB1 口包含 4 个 AVCC2 域 IO 口:P44~P47;
	- 新增的 3 个 IO 口是: P60、P50、P51
- > RN2025 GPIO 章节定义与 RN2026 一致, 部分未定义的 IO 口也有相关寄存器, 实际使用是保持其为默认值 即可。
- > PA 口、PB1 口 GPIO 在 AHB 下, 由 GPIO-AHB 寄存器组控制, 支持高速 IO 翻转, 支持 bitband。
- > PB0 口 GPIO 在 APB 下, 由 GPIO-APB 寄存器组控制, 不支持高速 IO 翻转, 不支持 bitband。
- P0、P2、P3 口、P10~P15、P60~P62 均支持上拉可选、漏极开漏可选、TTL/CMOS 电平可选。
- > P16~P17 是与高频晶振复用的引脚, A 版只有输入功能, B 版/C 版可支持输入输出。
- ▶ SPI0 支持负荷识别专用 DMA: SPI1/SPI2 支持普通 DMA: UART2 支持普通 DMA: 详见各章节描述
- ▶ 新增两路 SPI 口, 分别是 SPI3 和 SPI4, 支持普通 DMA 模式。
- ▶ 新增 7个 Sigma-delta GPADC 输入端口。
- > 新增 RTCOUT 和 CF 输出复用关系;
- > RTCOUT 与 RTC 1S 的区别: RTCOUT 由 FOUT (rtc.rtc\_ctl) 定义,可输出每秒经校正准确的 1Hz 信号, 但是与万年历时间更新不一定做到秒同步;RTC\_1S 可输出与万年历时间每秒同步更新的脉冲。
- ▶ P16、P17、P22、P23 为一组, 固定选择为 SPI3。
- ▶ P24、P25、P26、P27 为一组, 固定选择为 SPI4。
- > P06、P07、P10、P11 为一组,可选择为 SPI0/SPI1/SPI2, 其中 SPI0/SPI1 为主从模式, SPI2 为专用从模式。
- > P12、P13、P14、P15 为一组, 可选择为 SPI0/SPI1/SPI2, 其中 SPI0/SPI1 为主从模式, SPI2 为专用从模式。
- ▶ P31、P32、P33、P34 为一组,可选择为 SPI0/SPI1/SPI2, 其中 SPI0/SPI1 为主从模式, SPI2 为专用从模式
- P44 口新增支持脉冲计数器,用于支持脉冲式数字温度传感器。

# **12.2** 功能描述

包含 43 个 IO 口, 全部有复用功能。

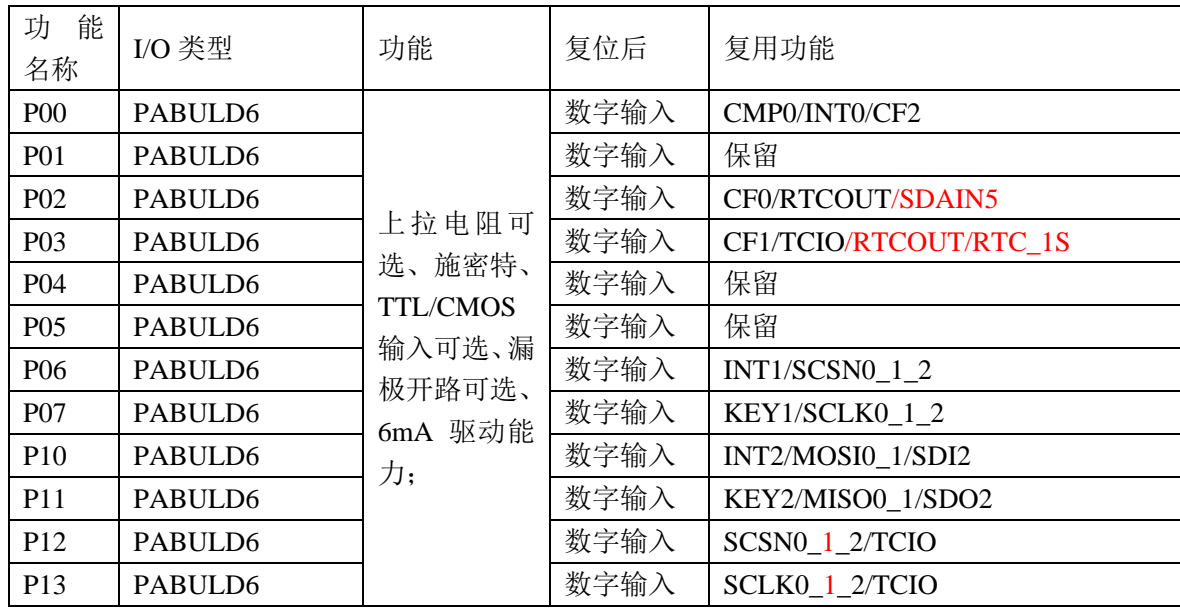

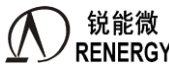

单相计量芯 SOC RN2025(B64/C64)用户手册 V1.7

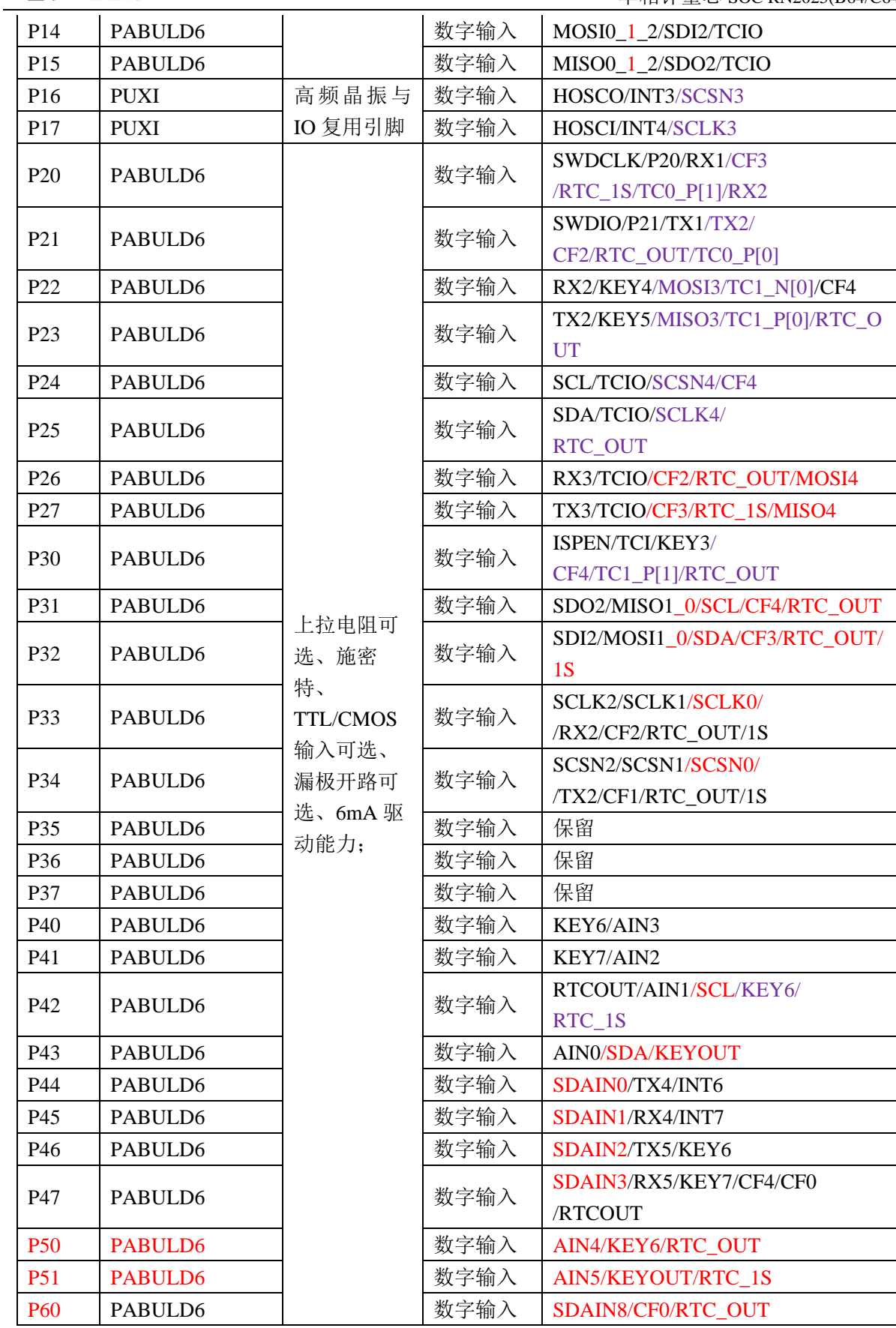

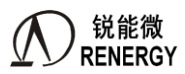

单相计量芯 SOC RN2025(B64/C64)用户手册 V1.7

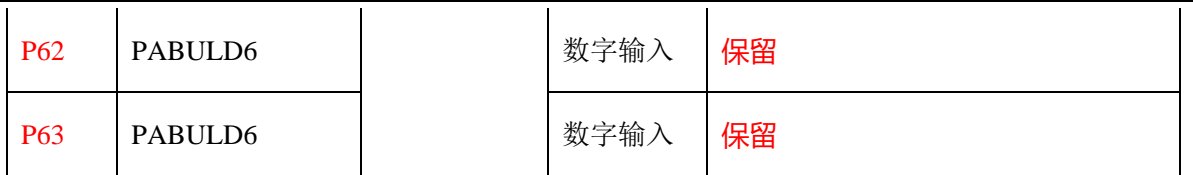

# **12.3** 应用注意事项

- VCC 掉电 VBAT 有电场景:VBAT 域 6 个 IO(P40~P43、P50、P51)配置保持,CPU 在掉电前应根据漏电 需求配置好 IO, 再上电后 CPU 根据应用需求软件恢复 IO 配置。
- VBAT 域 6 个 IO 的电源是 VBAT, 其输出高电平等于 VBAT, 输入高电平不能高于 VBAT, 并满足 ViH 电 平要求(0.7\*VBAT)。
- VBAT 域 6 个 IO 在 APB 下, 不支持高速 IO, GPIO-APB 寄存器不支持 bitband 功能。
- IO 复用除 SWD 外, 其他引脚上电默认均为 GPIO, SWD 上电默认上拉有效, GPIO 默认高阻态。
- 发生复位后, BOOTROM 会检测 P30 端口的状态, 如果输入低电平, 系统会进入 ISP。实际应用时需要 注意该问题。P30 口作为 ISP 使能时, BOOTROM 会选择上拉, 防止上电时输入状态不确定。
- 如果 IO 口复用配置选择为 IO 口之外的功能, 模式寄存器、数据寄存器、输入使能寄存器无效, 上拉选择、 输入模式选择在所有复用配置下均有效。
- P16/P17 复用为 HOSC 时, 只要任何一个引脚选择为 HOSC, 就选择为 HOSC。
- 当 IO 口设置为数字功能时,方向寄存器不起作用,由数字模块本身控制。当选择为模拟口时,方向寄存器 无效,为模拟口。
- 当 IO 口处于输出模式或者模拟 PIN 模式时, 不管上拉寄存器如何配置, 上拉均不使能。
- 为提高 IO 翻转速率,数据配置相关寄存器应在 AHB 下。支持 bitband 功能对 IO 口的相关寄存器进行 bit 操 作。也可采用 SET/CLR 寄存器写 GPIO 的数据寄存器。

# **12.4**寄存器

# **12.4.1** 寄存器列表

#### **GPIO-AHB** 寄存器组

PA 口、PB1 口 GPIO 在 AHB 下, 由 GPIO-AHB 寄存器组控制, 支持高速 IO 翻转, 支持 bitband

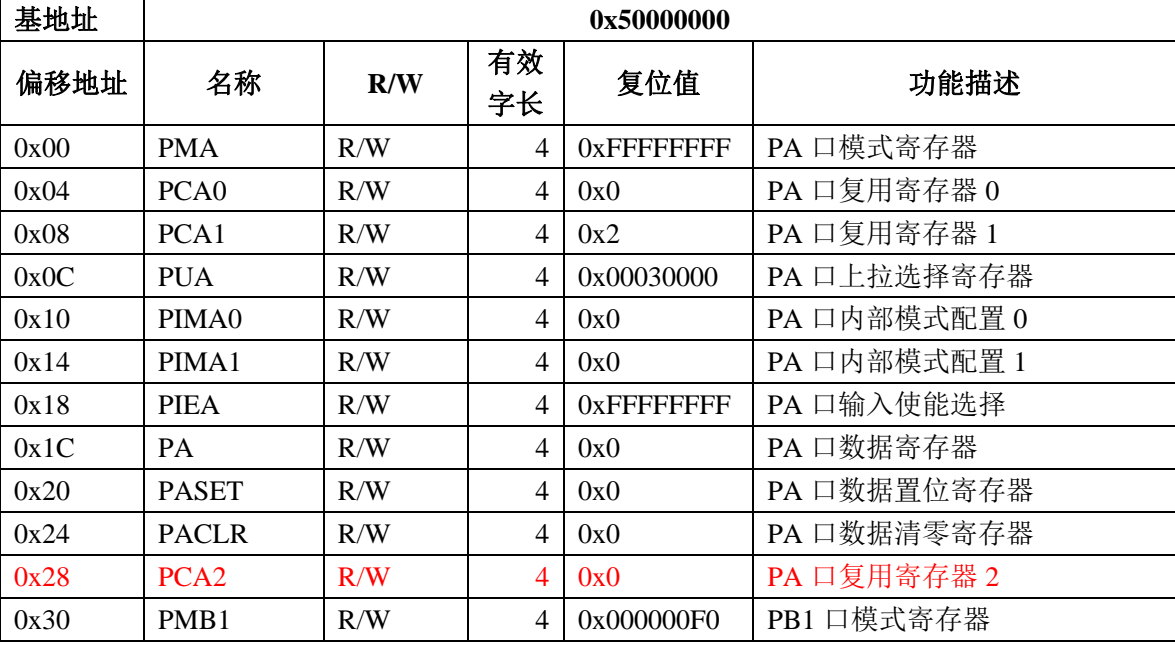

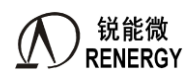

**锐能微**<br>RENERGY RENERGY RENERGY RESOLUTION DESCRIPTION 单相计量芯 SOC RN2025(B64/C64)用户手册 V1.7

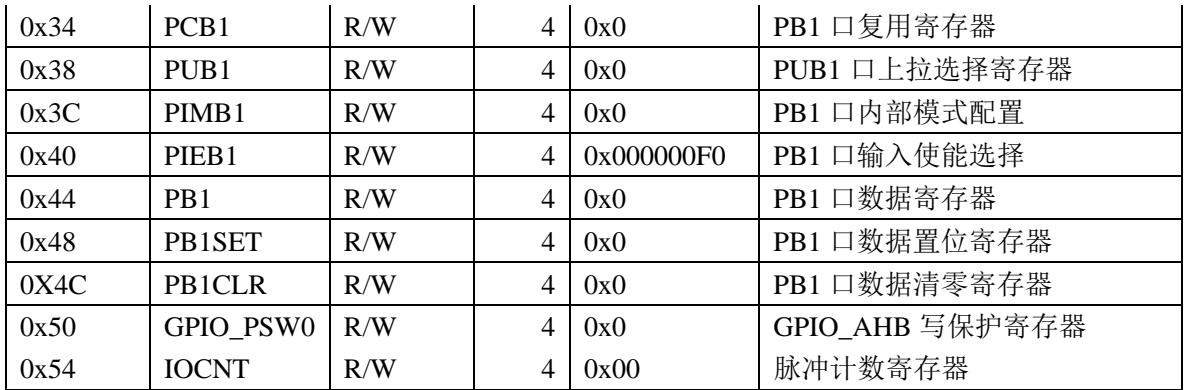

#### **GPIO-APB**

PB0 口 GPIO 在 APB 下, 由 GPIO-APB 寄存器组控制, 不支持高速 IO 翻转

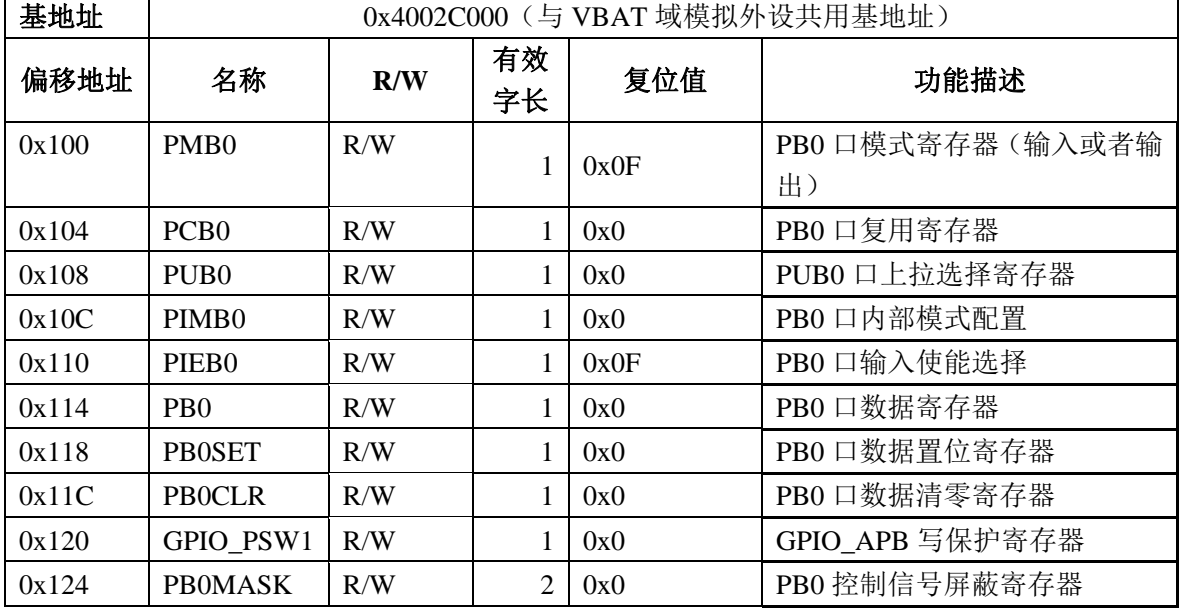

#### **12.4.2 GPIO-AHB** 寄存器

#### **12.4.2.1 PA** 口模式寄存器(输入或者输出):**PMA (0x00)**

偏移地址:0x00

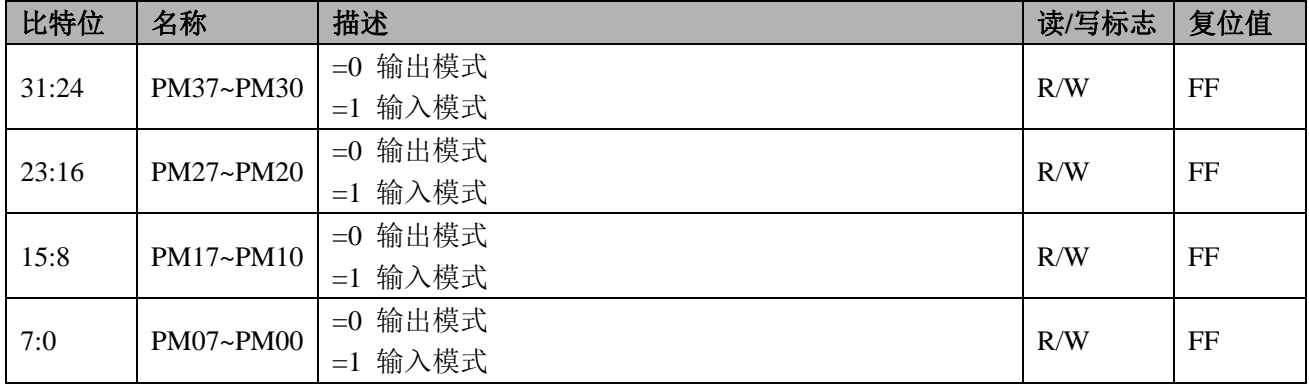

当 IO 口复用为数字功能时,方向寄存器不起作用,由数字模块本身控制。

当选择为模拟口时, PMA 寄存器无效,为模拟口。

# **12.4.2.2 PA** 口复用寄存器 **0**:**PCA0 (0x04)**

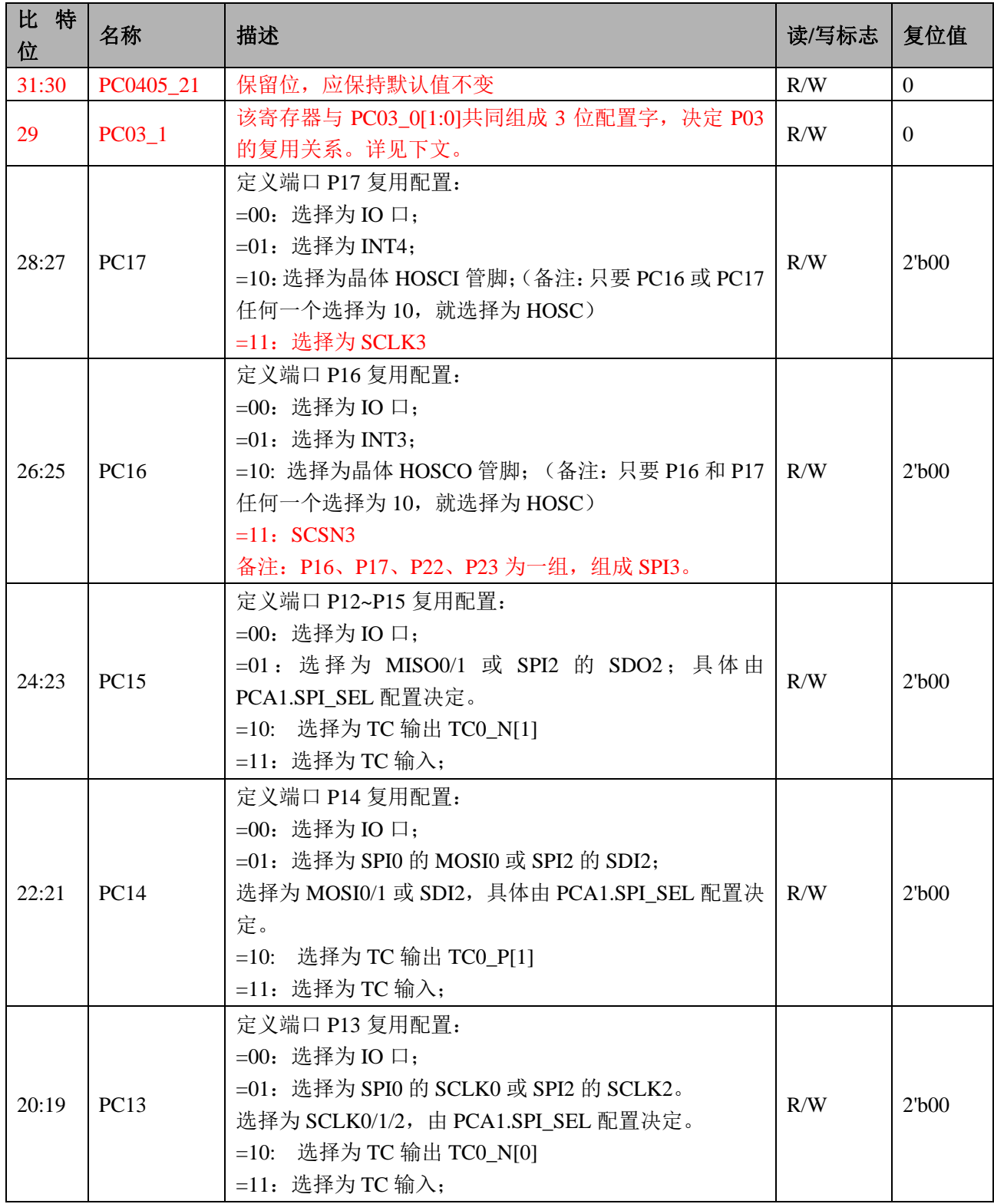

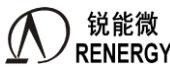

 $\sim$ 

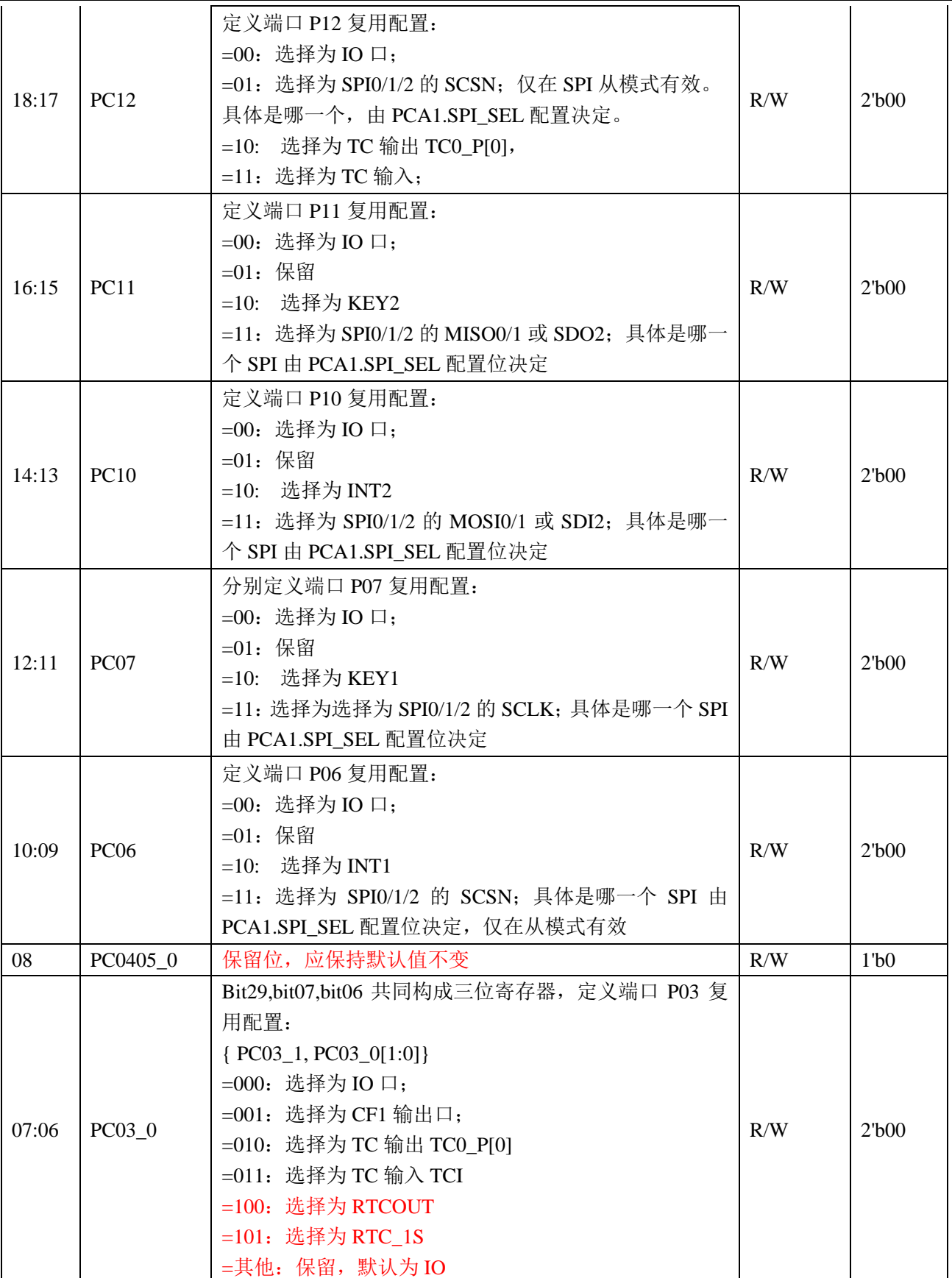

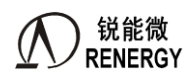

**)锐能微**<br>RENERGY RENERGY RENERGY

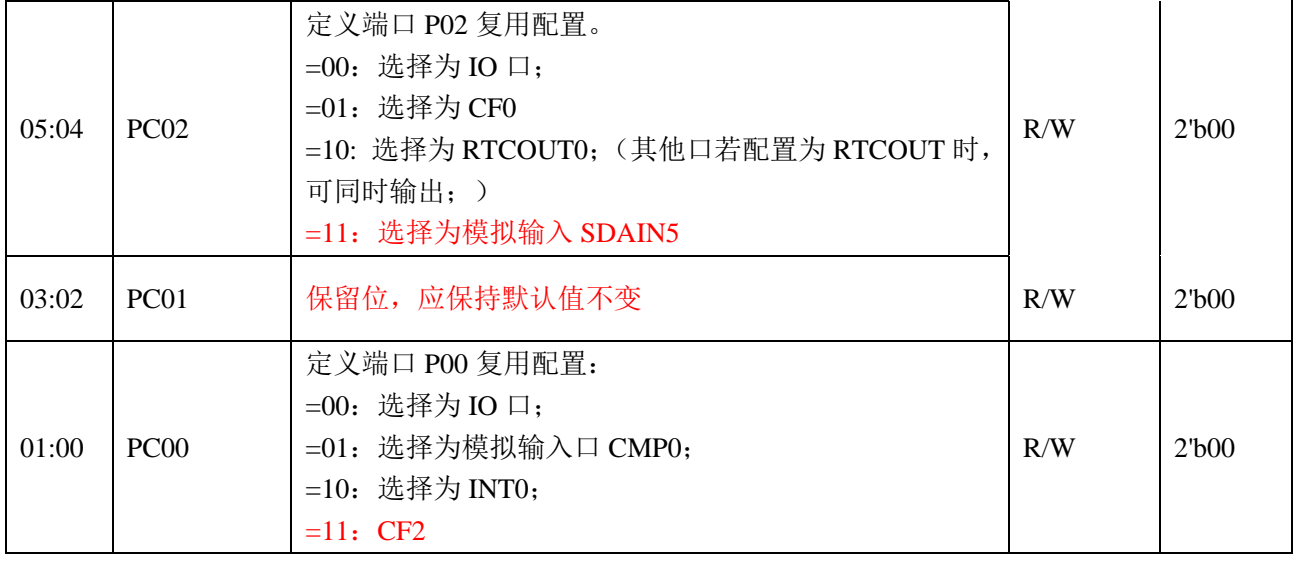

# **12.4.2.3 PA** 口复用寄存器 **1**:**PCA1 (0x08)**

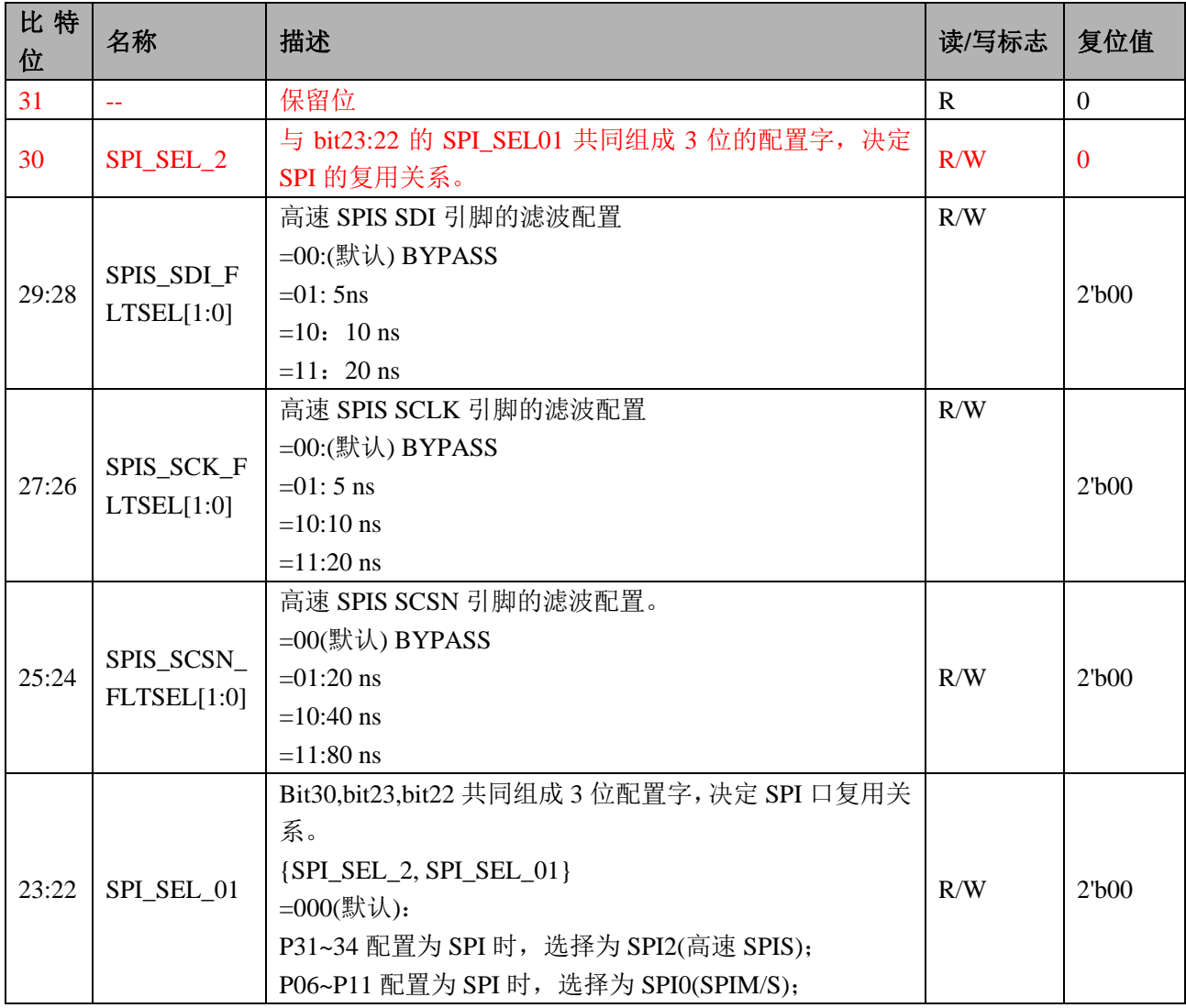

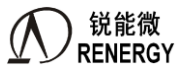

 $\overline{\phantom{a}}$ 

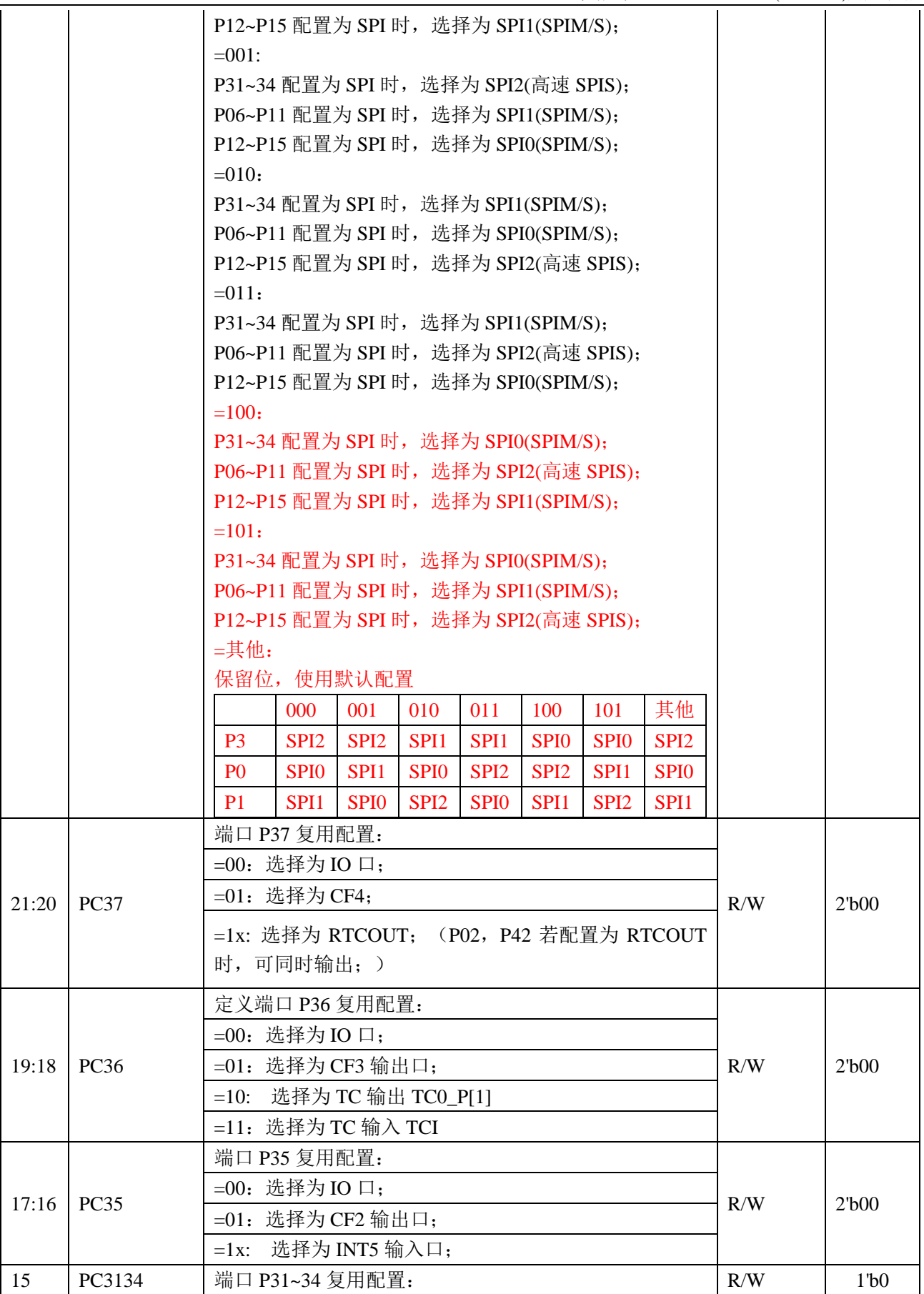

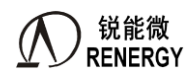

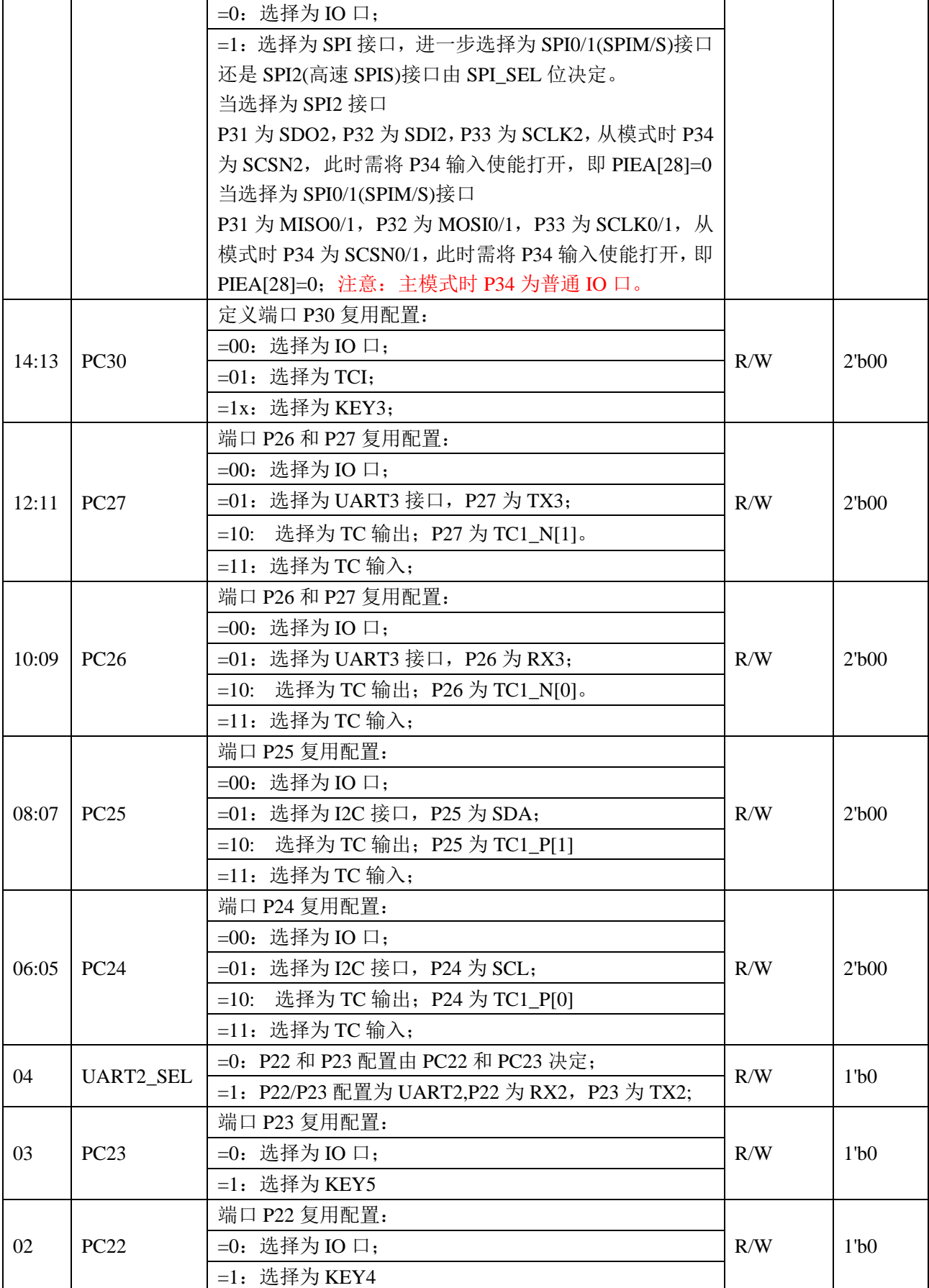

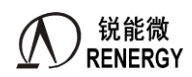

**)锐能微**<br>RENERGY RENERGY RENERGY

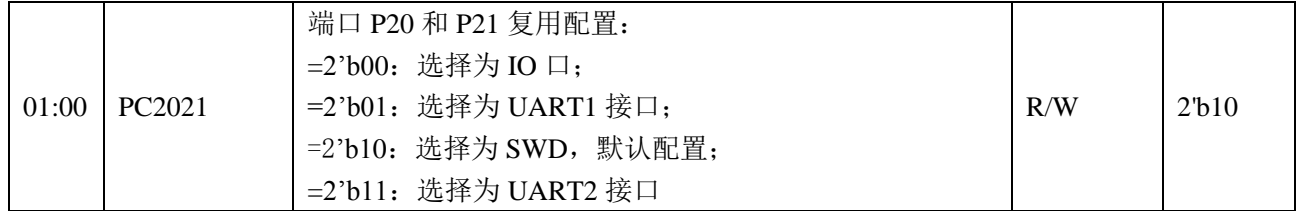

# **12.4.2.4 PA** 口复用寄存器 **2**:**PCA2 (0x28)**

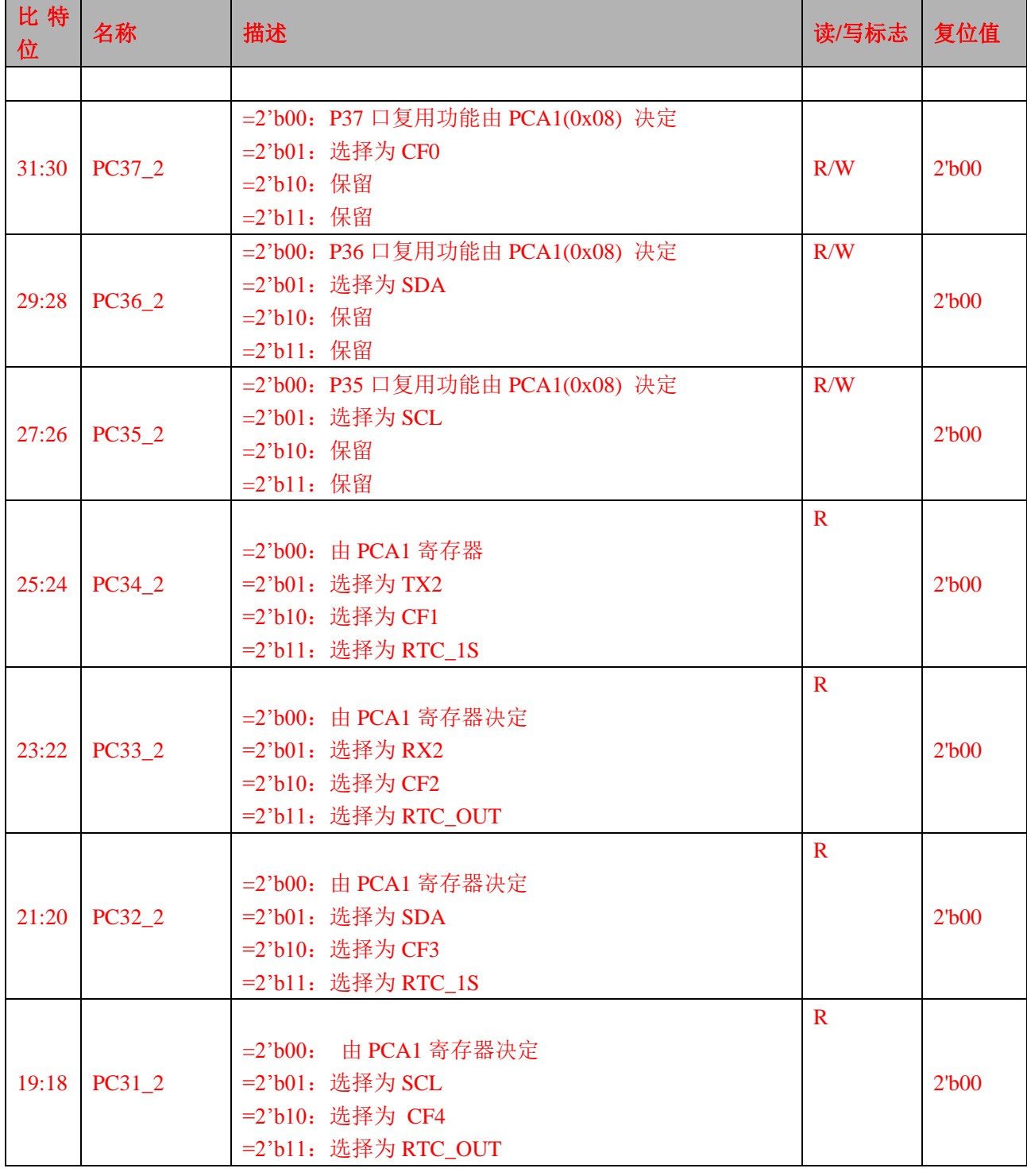

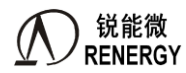

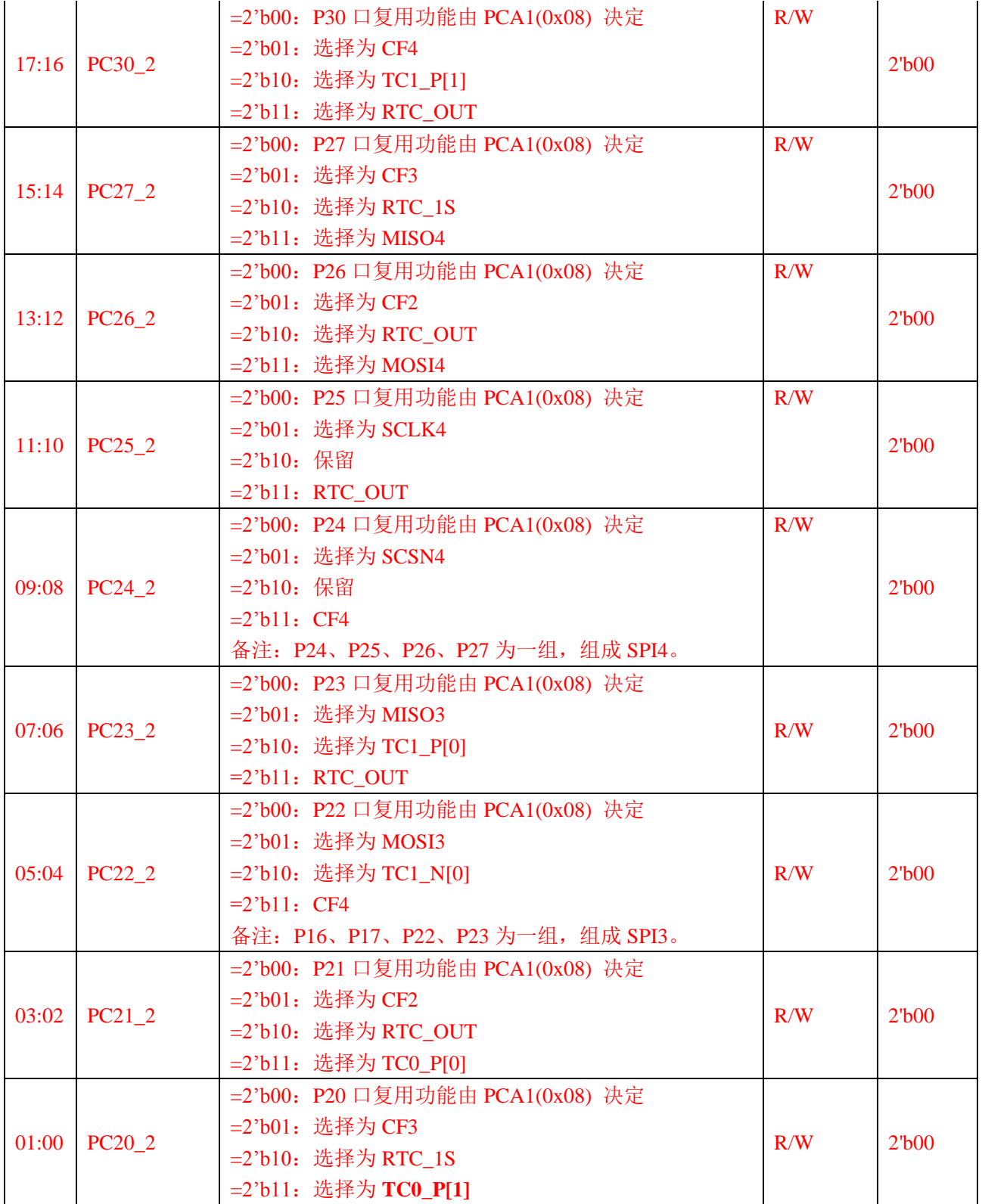

# **12.4.2.5 PA** 口上拉选择寄存器:**PUA (0x0C)**

偏移地址 0x0C

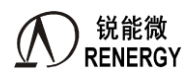

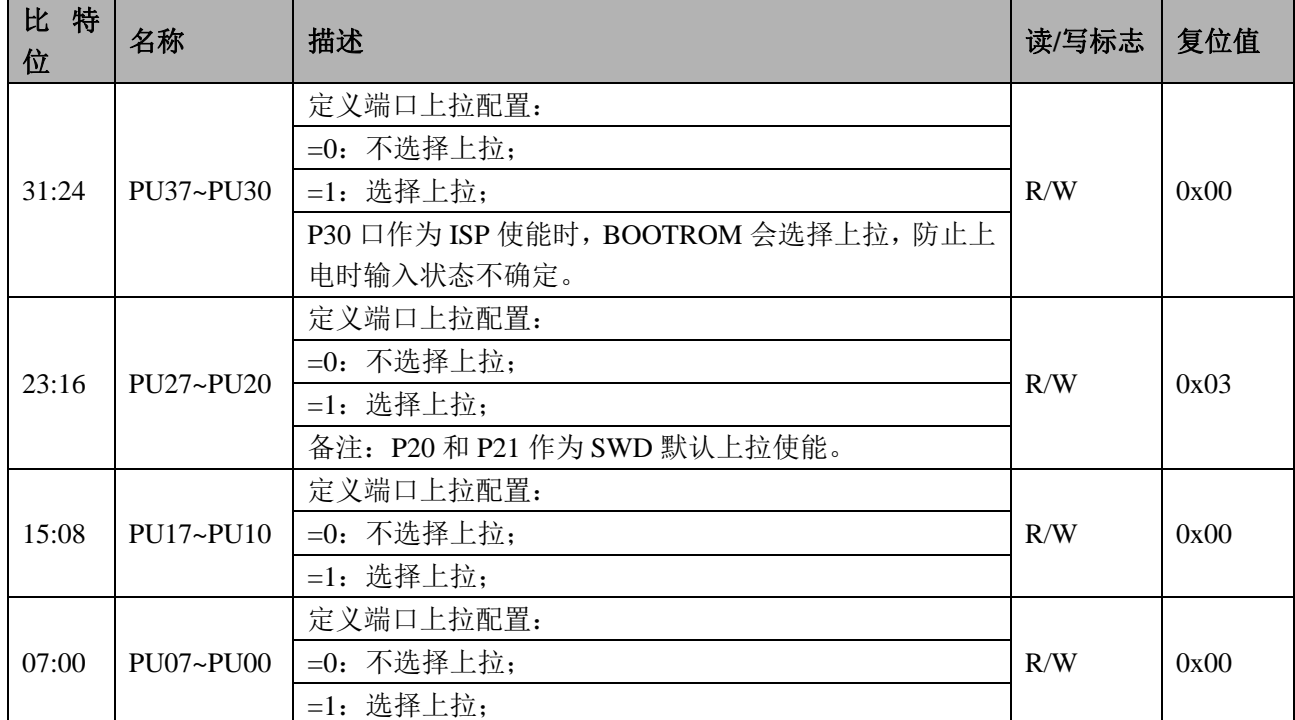

备注:当 IO 口处于输出模式或者模拟功能时,不管 PU 寄存器如何配置,PIN 上拉均不使能。 注意: PU01/PU04/PU05/PU35/PU36/PU37 相关 bit 是保留位, 应保持默认值不变。

#### **12.4.2.6 PA** 口内部模式配置 **0**:**PIMA0 (0x10)**

偏移地址 0x10

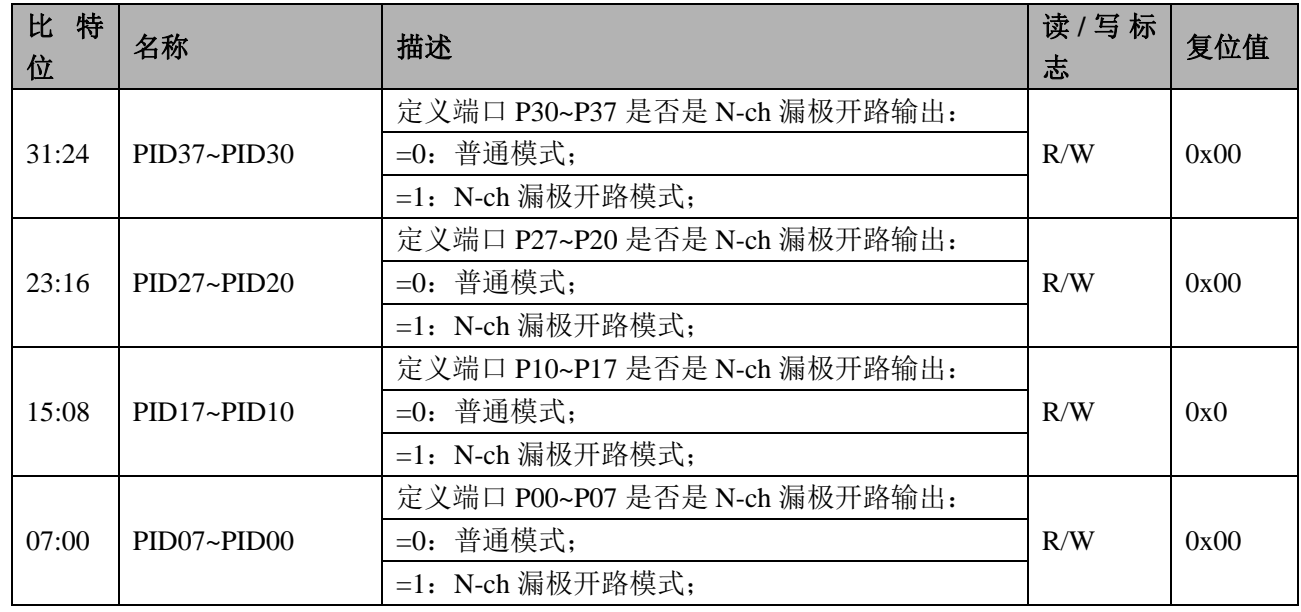

注意: PID01/PID04/PID05/PID35/PID36/PID37 相关 bit 是保留位, 应保持默认值不变。

# **12.4.2.7 PA** 口内部模式配置 **1**:**PIMA1 (0x14)**

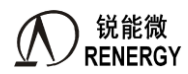

**锐能微**<br>RENERGY RENERGY RENERGY RESOLUTION TO PERSONAL SERVICE THE RENERGY RENERGY RESOLUTION OF THE RENERGY RENERGY RE

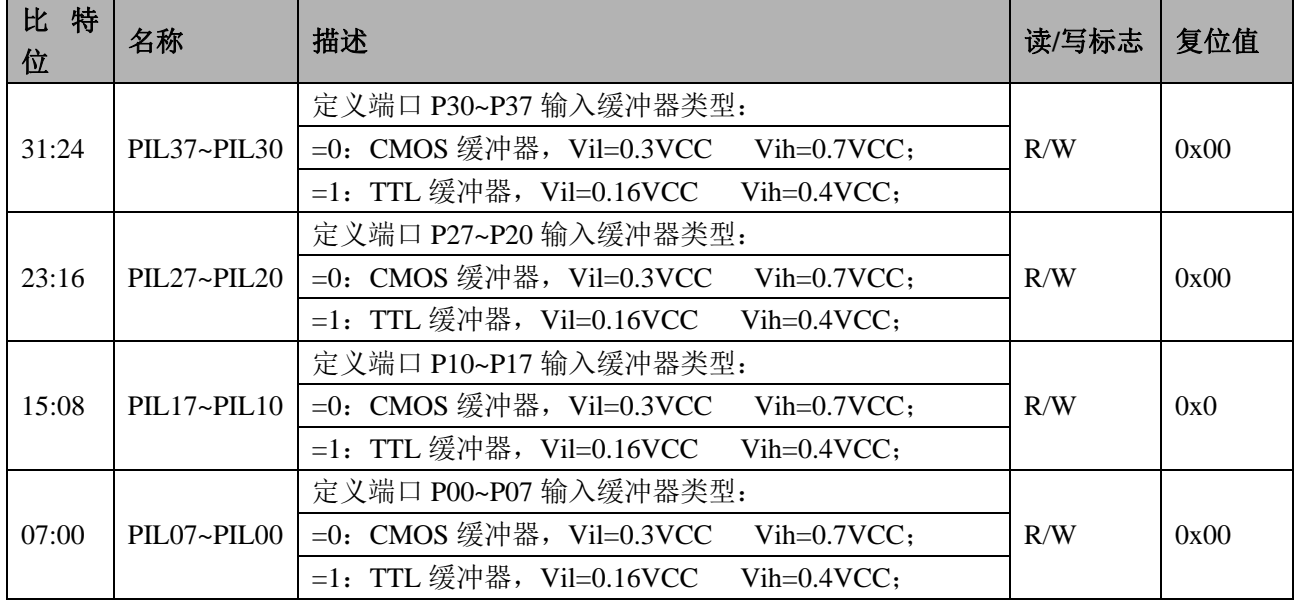

注意: PIL01/PIL04/PIL05/PIL35/PIL36/PIL37 相关 bit 是保留位, 应保持默认值不变。

#### **12.4.2.8 PA** 口输入使能:**PIEA (0x18)**

偏移地址 0x18

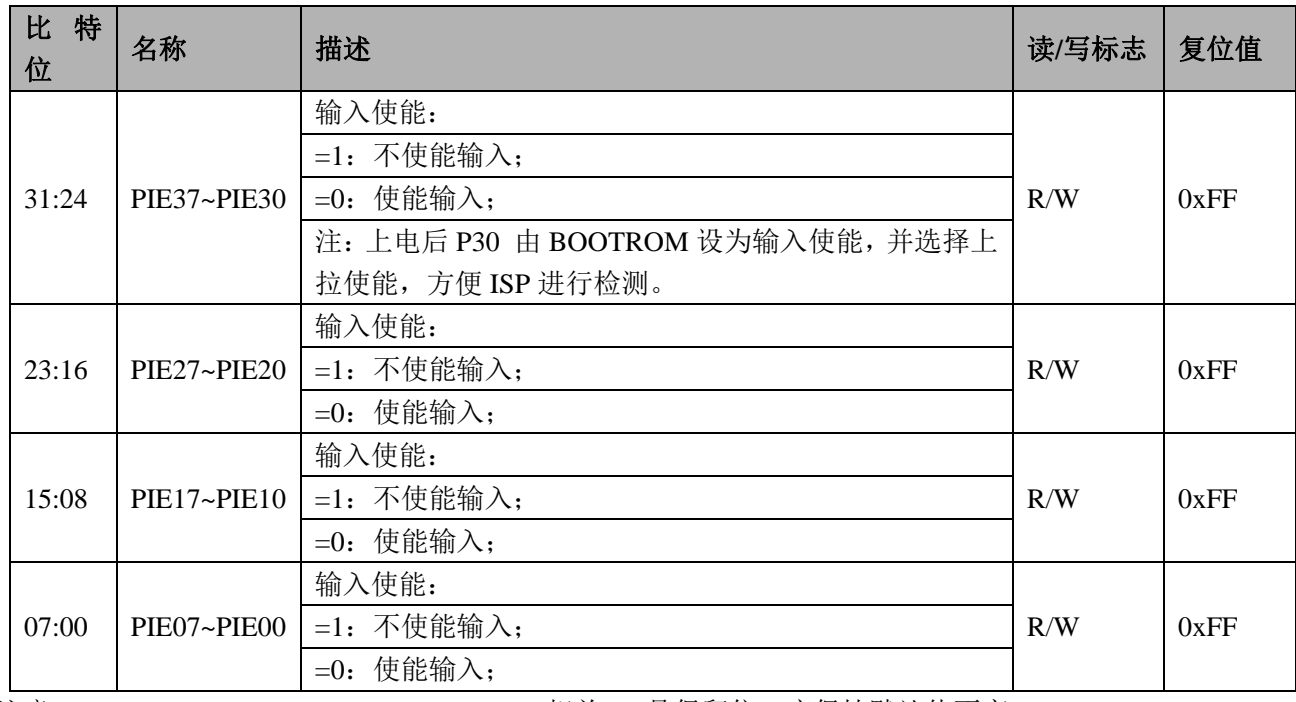

注意: PIE01/PIE04/PIE05/PIE35/PIE36/PIE37 相关 bit 是保留位, 应保持默认值不变。

# **12.4.2.9 PA** 口数据寄存器:**PA (0x1C)**

偏移地址:0x1C

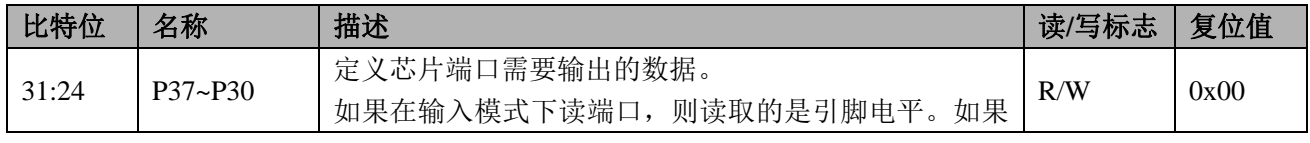

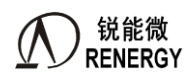

偏移地址 0x20

单相计量芯 SOC RN2025(B64/C64)用户手册 V1.7

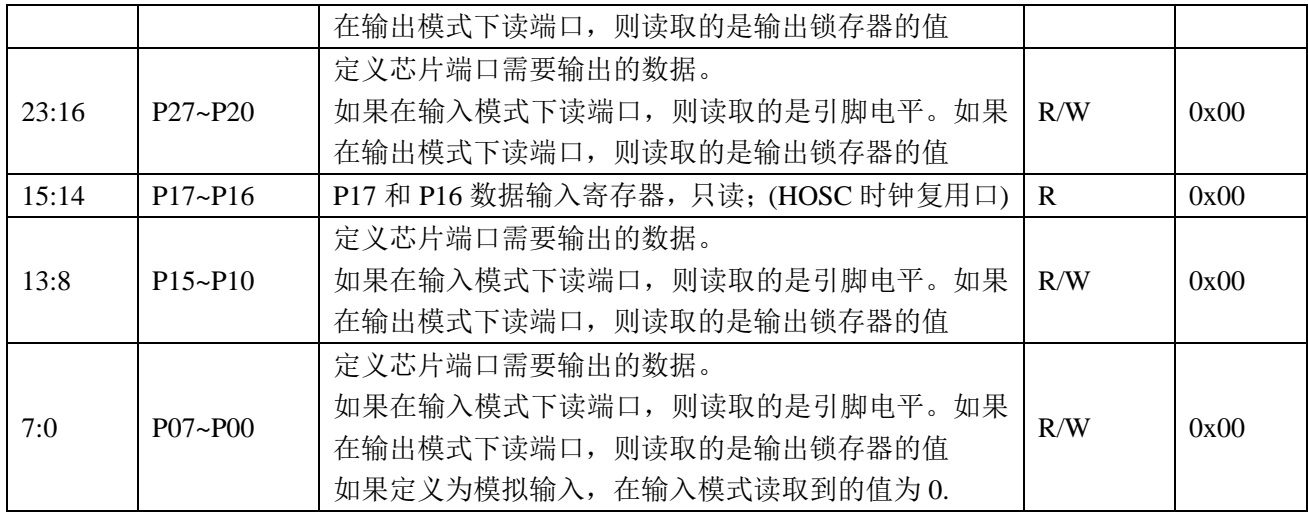

注意: P01/P04/P05/P35/P36/P37 相关 bit 是保留位, 应保持默认值不变。

#### **12.4.2.10 PA** 口数据置位寄存器:**PASET (0x20)**

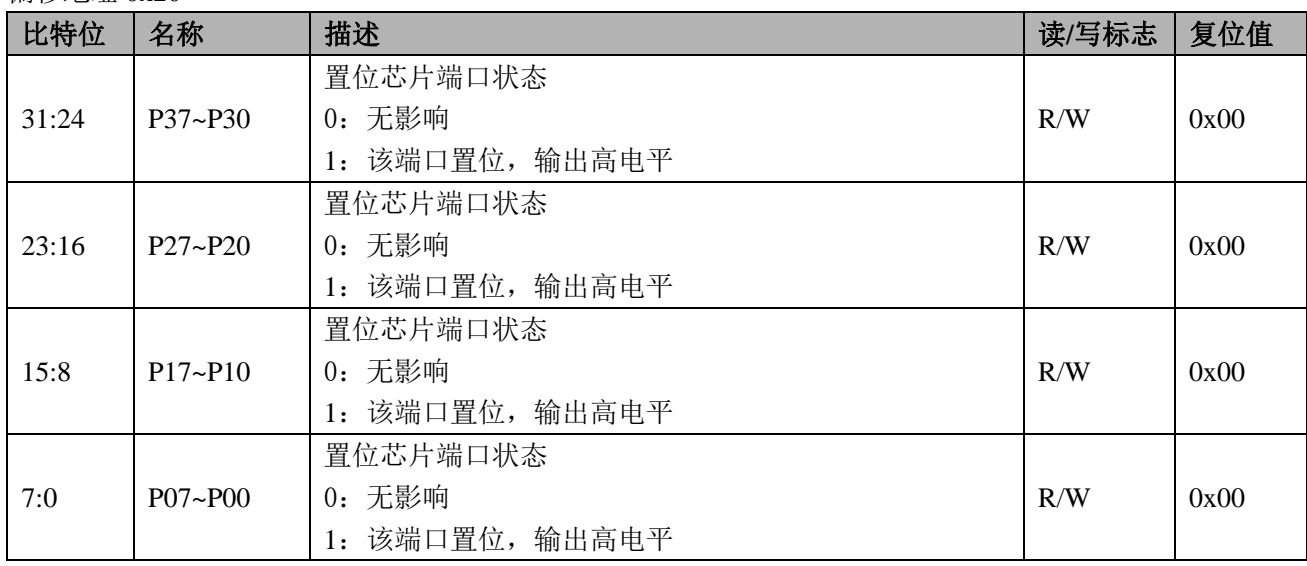

注意:1.读出值无意义。2.本寄存器不能用 bitband 方式来设置。

注意: PIL01/PIL04/PIL05/PIL35/PIL36/PIL37 相关 bit 是保留位, 应保持默认值不变。

注意: P01/P04/P05/P35/P36/P37 相关 bit 是保留位, 应保持默认值不变。

#### **12.4.2.11 PA** 口清零寄存器:**PACLR (0x24)**

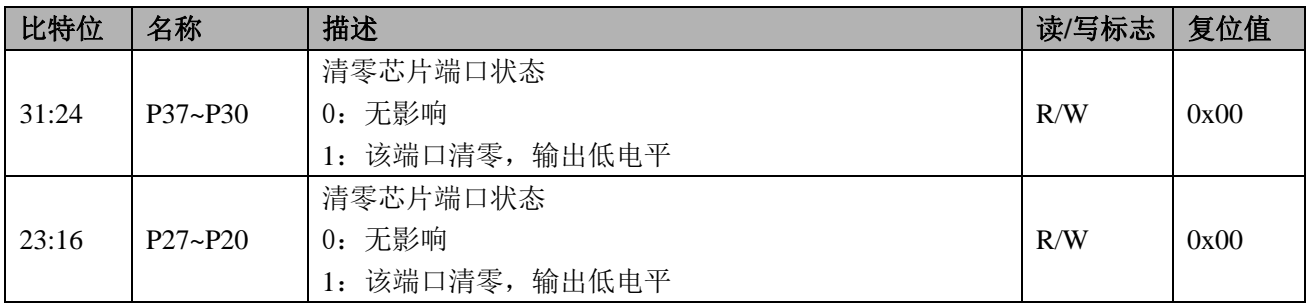
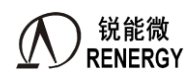

单相计量芯 SOC RN2025(B64/C64)用户手册 V1.7

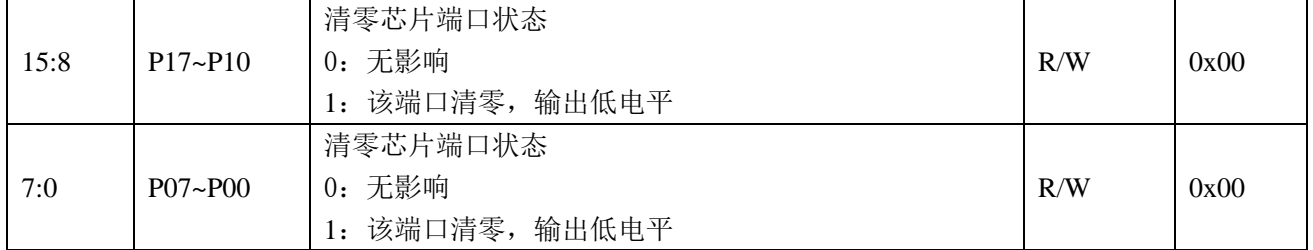

注意:1.读出值无意义。2.本寄存器不能用 bitband 方式来设置。

注意: P01/P04/P05/P35/P36/P37 相关 bit 是保留位, 应保持默认值不变。

## **12.4.2.12 PB1** 口模式寄存器(输入或者输出)**: PMB1 (0x30)**

#### 偏移地址 0x30

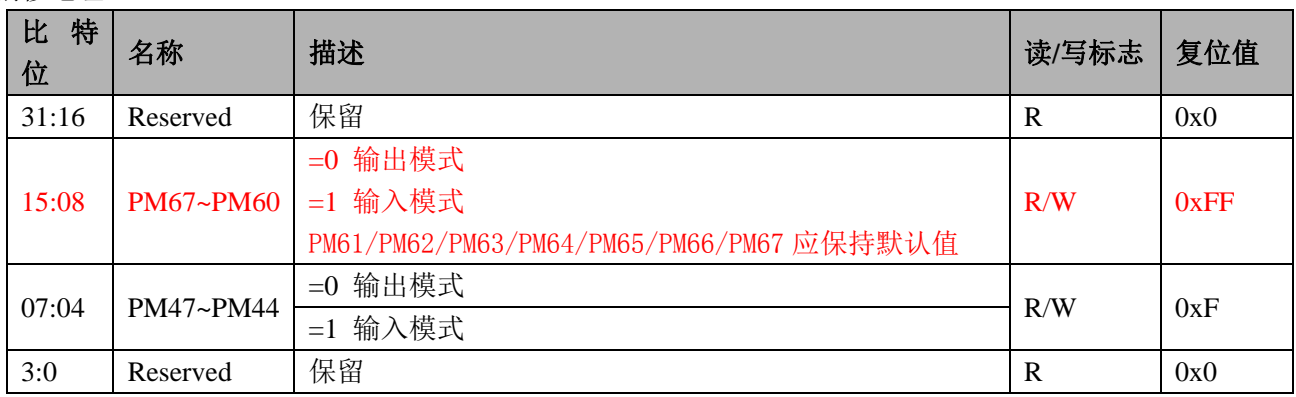

当 IO 口设置为数字功能时,方向寄存器不起作用,由数字模块本身控制。 当选择为模拟口时, PMB 寄存器无效,为模拟口。

## **12.4.2.13 PB1** 口复用寄存器:**PCB1 (0x34)**

偏移地址 0x34

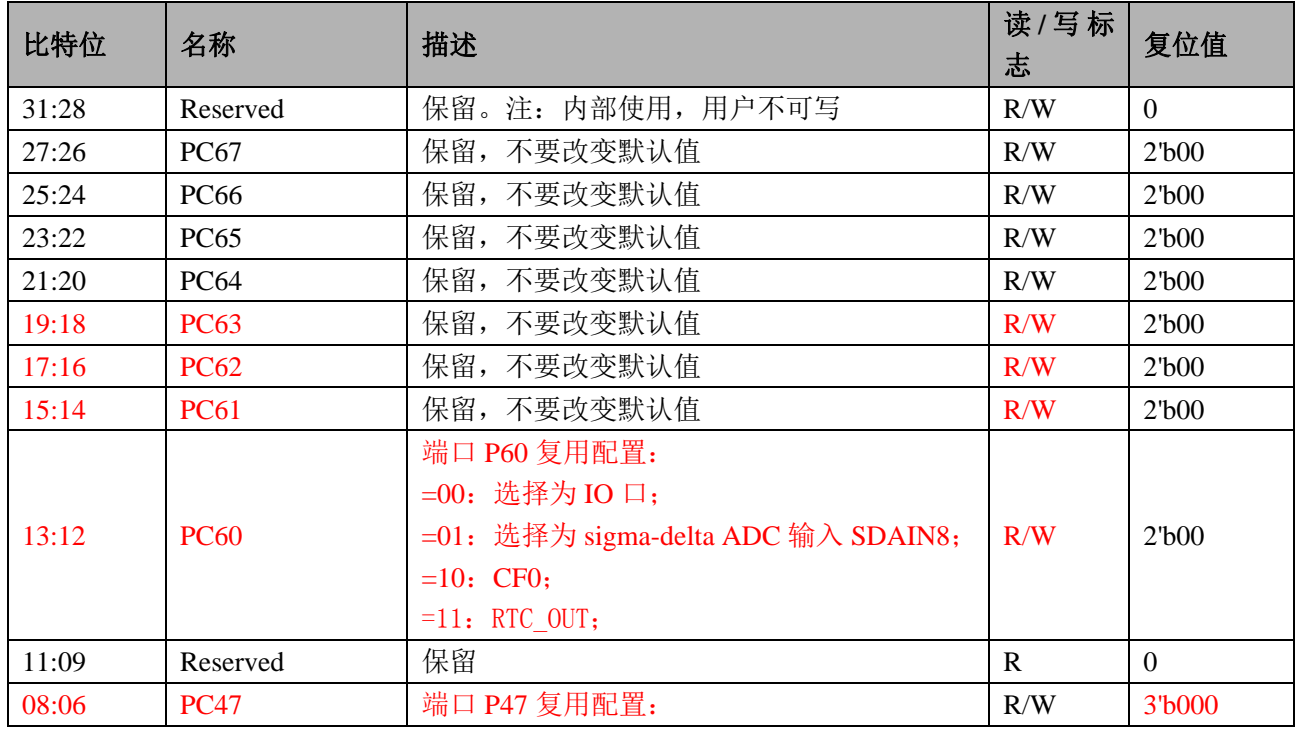

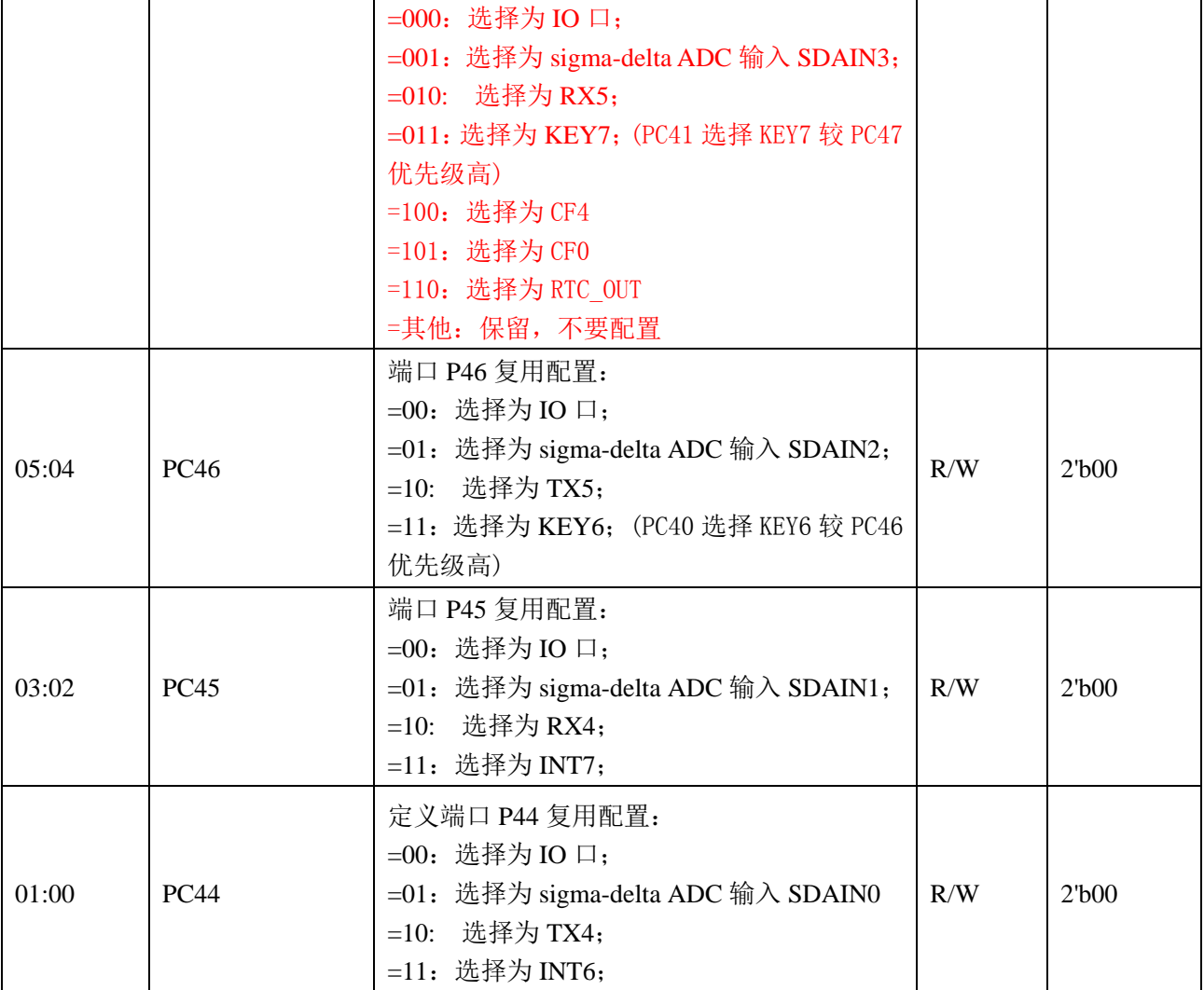

### **12.4.2.14 PUB1** 口上下拉选择寄存器:**PUB1 (0x38)**

偏移地址 0x38

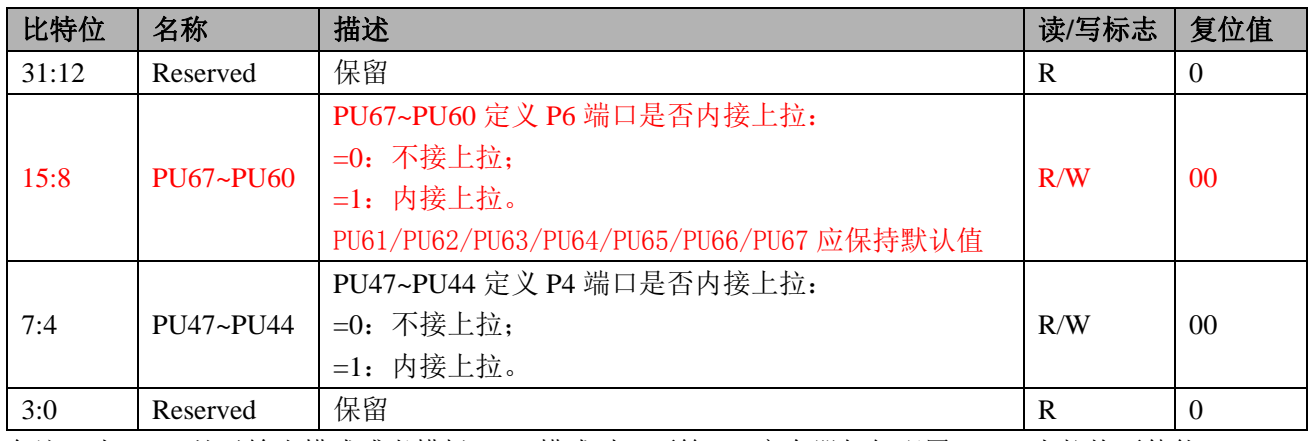

备注: 当 IO 口处于输出模式或者模拟 PAD 模式时, 不管 PU 寄存器如何配置, PIN 上拉均不使能。

# **12.4.2.15 PB1** 口内部模式配置:**PIMB1 (0x3C)**

### 偏移地址 0x3C

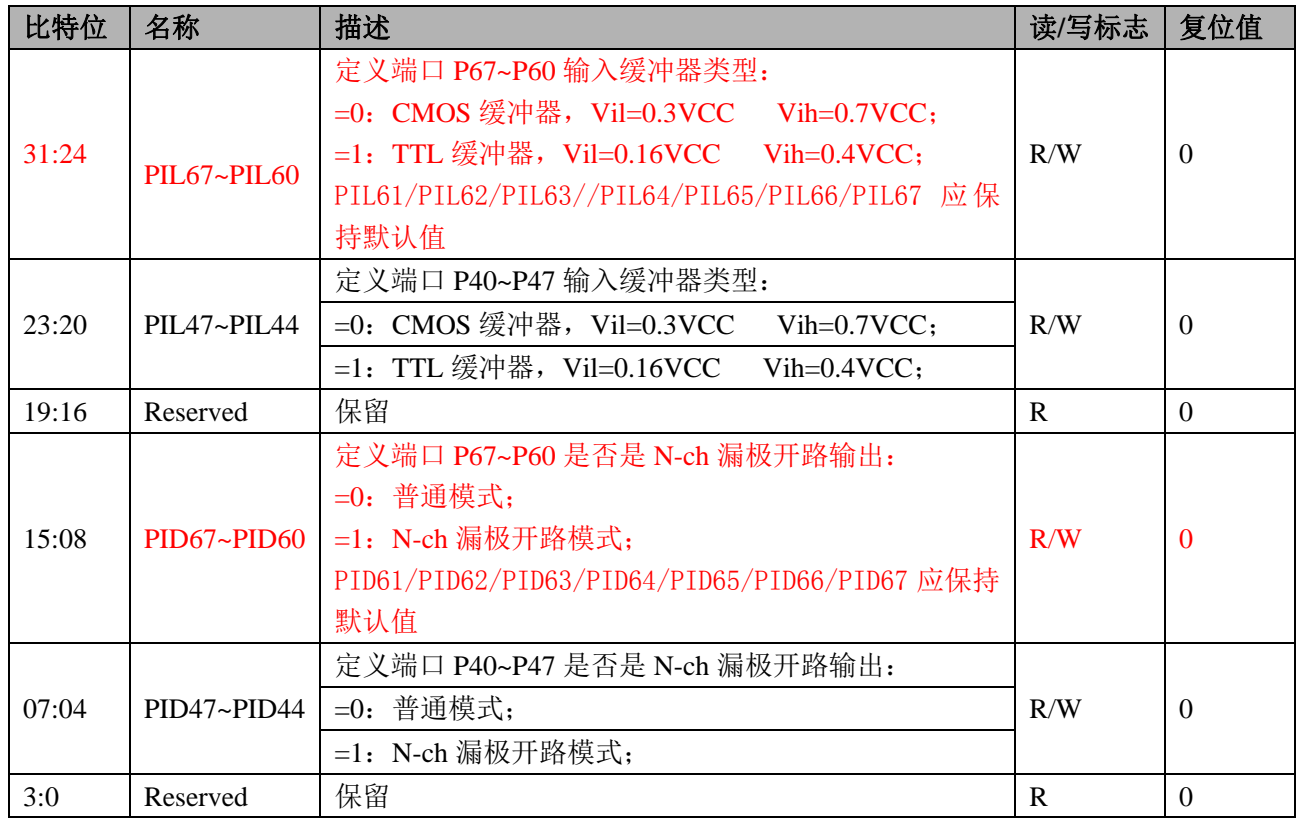

## **12.4.2.16 PB1** 口输入使能:**PIEB1 (0x40)**

### 偏移地址 0x40

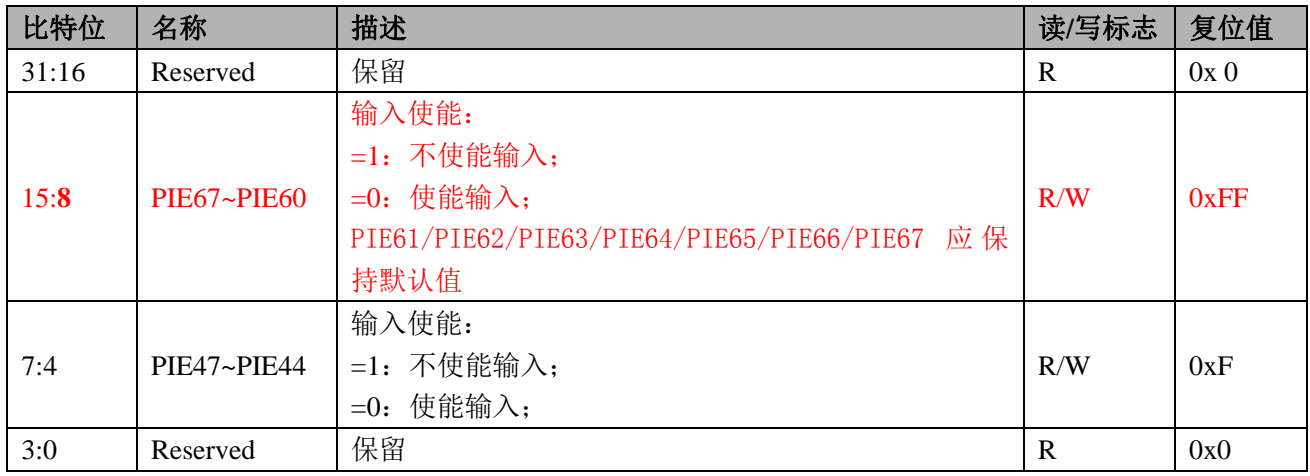

## **12.4.2.17 PB1** 口数据寄存器:**PB1 (0x44)**

#### 偏移地址 0x44

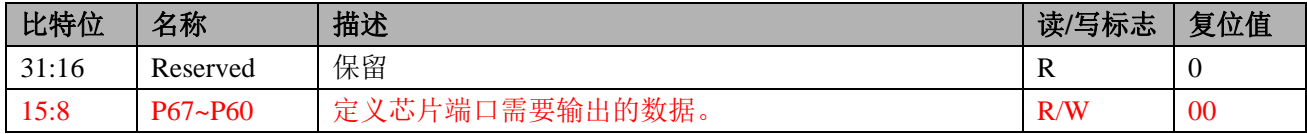

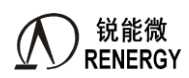

**锐能微**<br>RENERGY RENERGY RENERGY

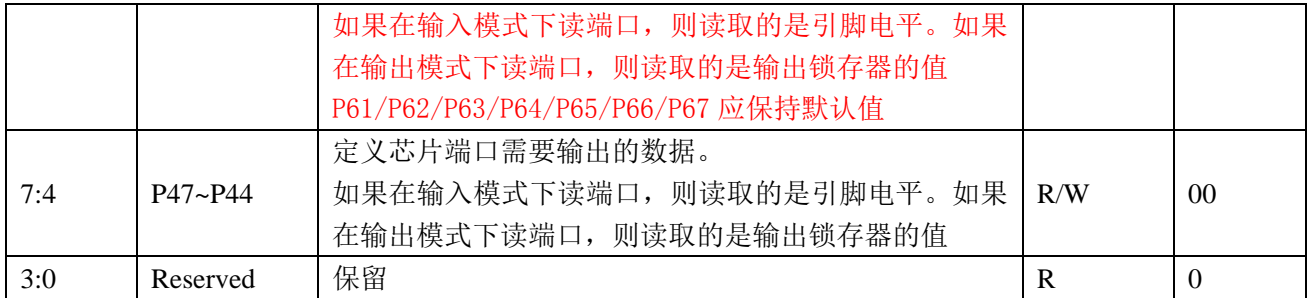

## **12.4.2.18 PB1** 口数据置位寄存器:**PBSET1 (0x48)**

偏移地址 0x48

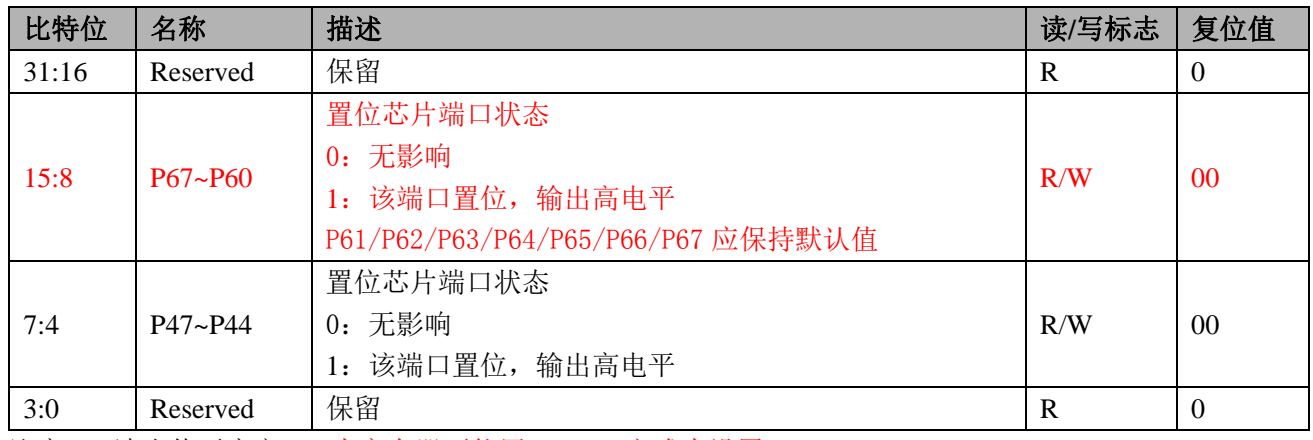

注意:1.读出值无意义。2.本寄存器不能用 bitband 方式来设置。

## **12.4.2.19 PB1** 口清零置位寄存器:**PBCLR1 (0x4C)**

偏移地址 0x4C

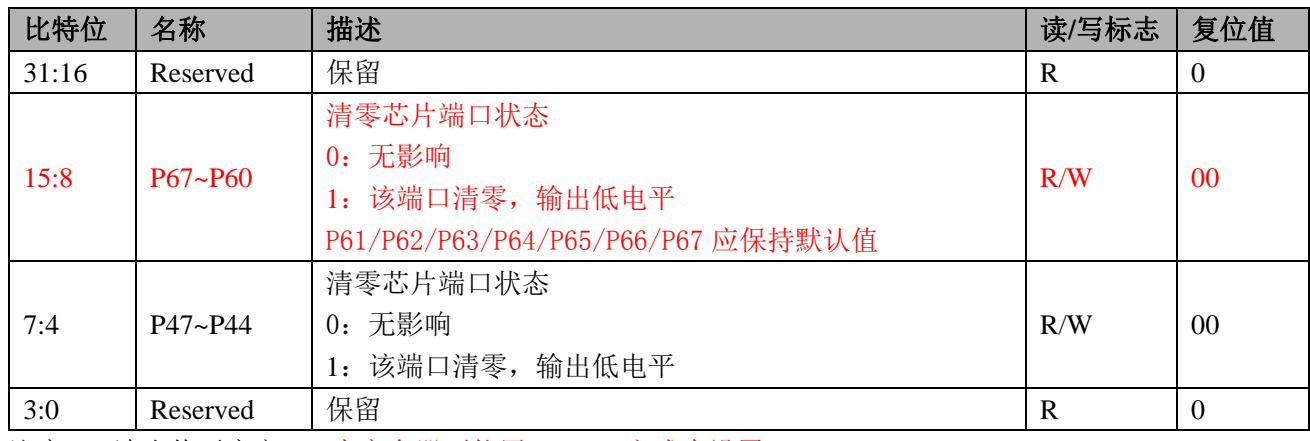

注意:1.读出值无意义。2.本寄存器不能用 bitband 方式来设置。

## **12.4.2.20 GPIO\_AHB** 写保护寄存器:**GPIO \_PSW0 (0x50)**

#### 偏移地址:0x50

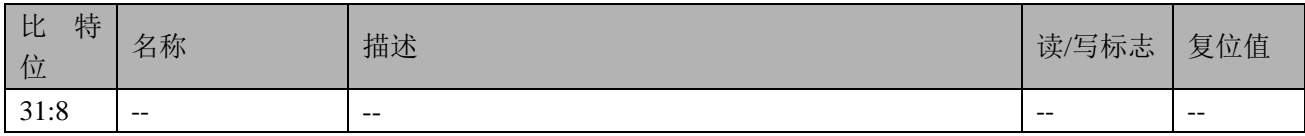

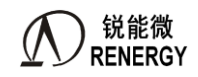

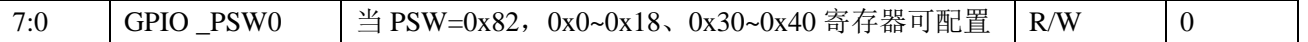

#### **12.4.2.21** 脉冲计数寄存器:**IOCNT (0x054)**

偏移地址:0x054

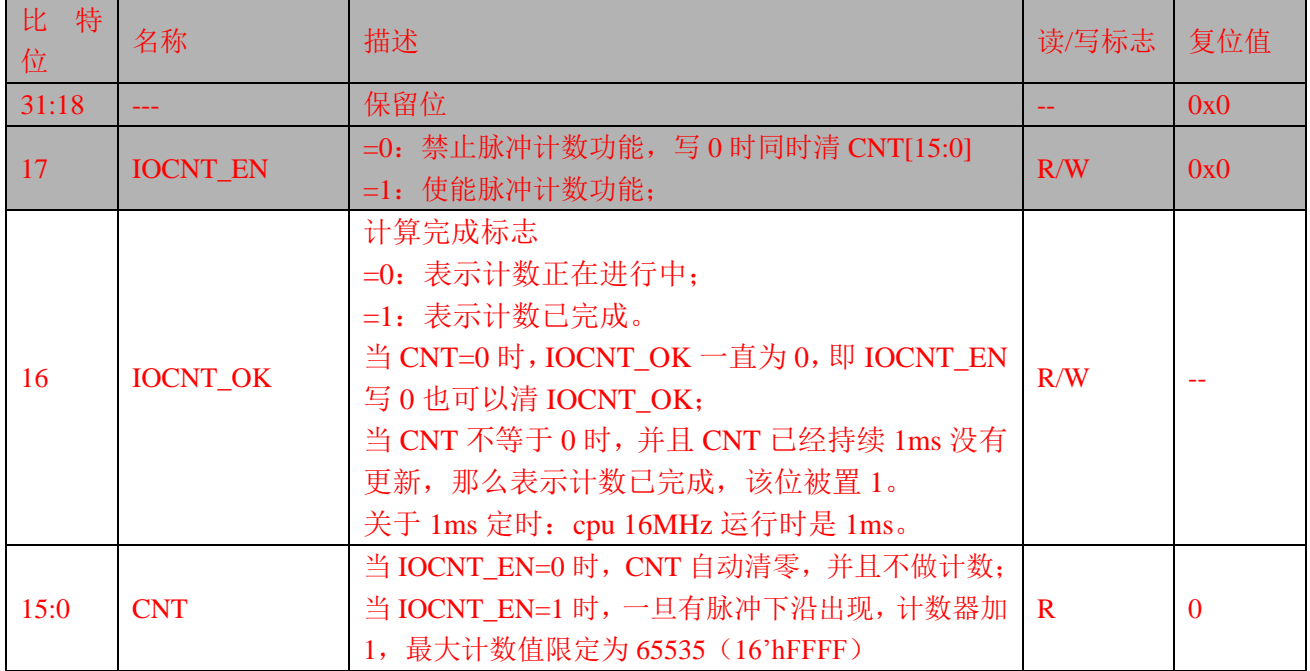

该功能选择在 P44 口, 用于支持脉冲计数器类型的温度传感器。 需要将 P44 口复用为 GPIO 功能,并设置为输入模式-输入使能。 编程模型:

- 1) CPU 通过 IO 口使能某路温度测量;
- 2) CPU 配置 IOCNT\_EN=1;
- 3) CPU 在 ms 定时中查询 IOCNT\_OK 标志位;
- 4) CPU 查询到 IOCNT\_OK 标志位=1, 读取 CNT 寄存器值, 计算得到该路温度值;
- 5) CPU 配置 IOCNT\_EN=0;
- 6) CPU 通过 IO 口关闭该路温度测量。

### **12.4.3 GPIO-APB** 寄存器

## **12.4.3.1 PB0** 口模式寄存器(输入或者输出):**PMB0 (0x100)**

偏移地址 0x100

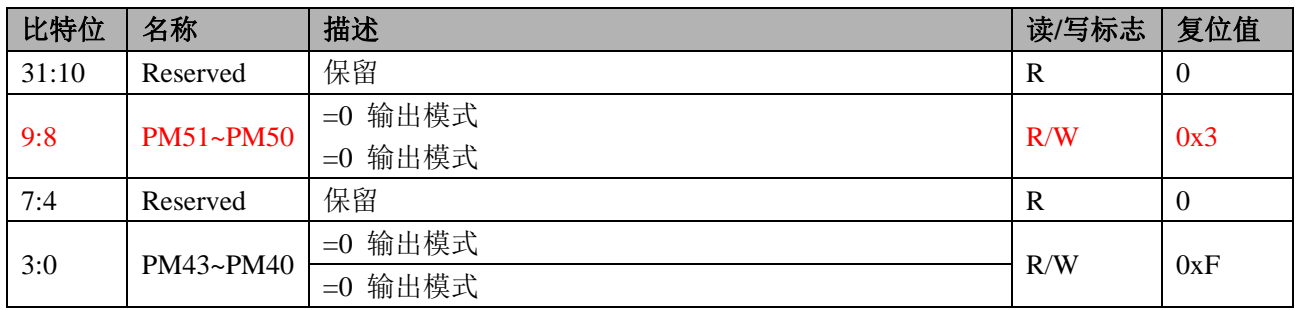

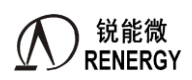

当 IO 口设置为数字功能时,方向寄存器不起作用,由数字模块本身控制。 当选择为模拟口时, PMB 寄存器无效,为模拟口。

## **12.4.3.2 PB0** 口复用寄存器:**PCB0 (0x104)**

#### 偏移地址 0x104

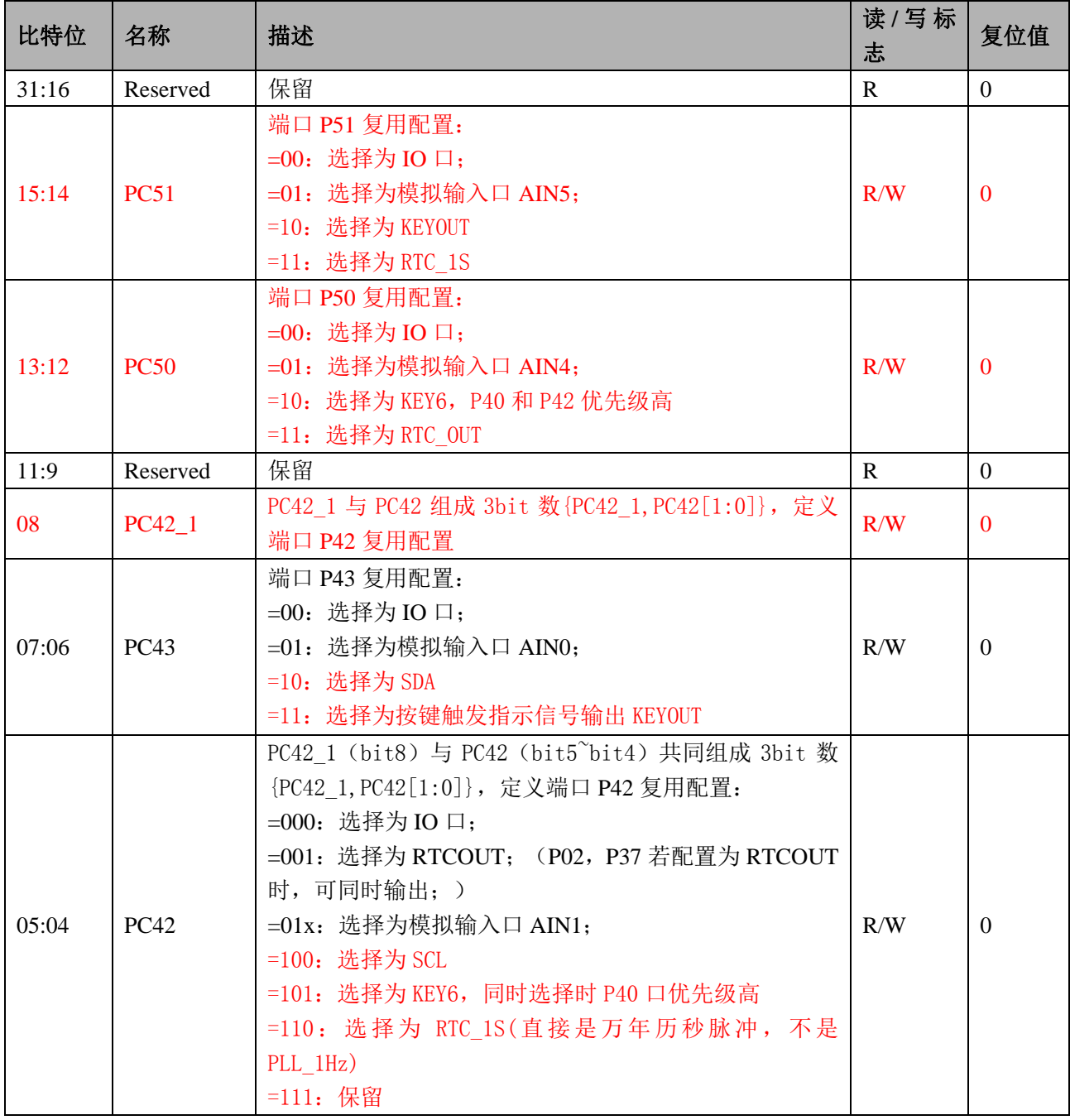

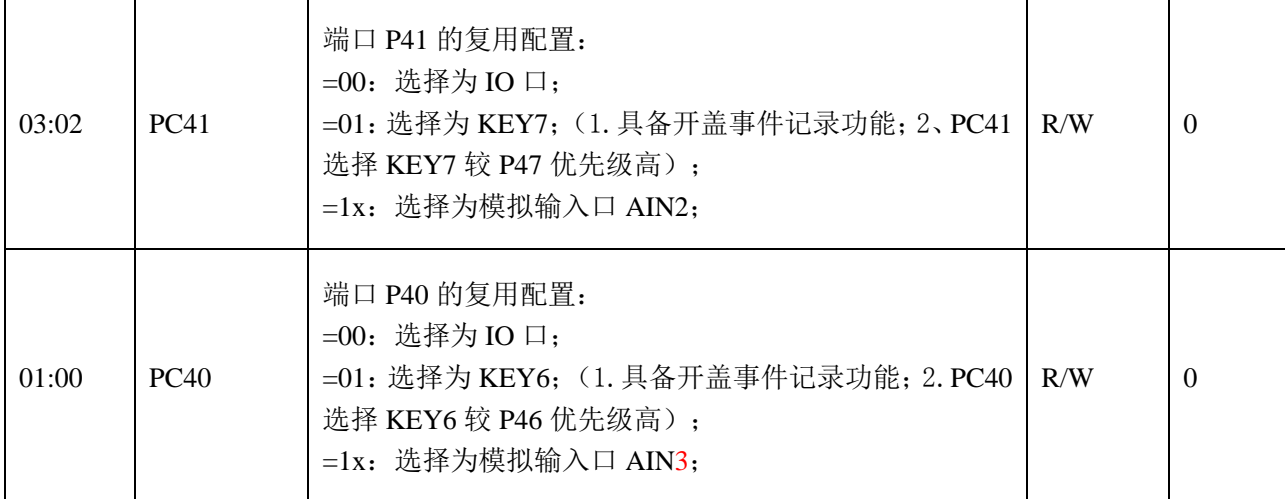

关于按键触发指示信号输出 KEYOUT 的说明:

- 1. 当 cpu 使能 P43 为该功能, 默认情况下 P43 为高阻态;
- 2. 当开盖检测按键 KEY6/KEY7 功能一个或两个使能时,任意一个触发动作都会让 P43 输出低电平。该 触发动作包括 KEY6 或 KEY7 的上沿或者下沿中断。
- 3. 经过大约 2 秒左右的延迟, P43 就自动从输出 0 变为高阻态;
- 4. CPU 也可通过软件配置 P43 为 IO 口/高阻态。由 CPU 控制 P43 口退出低电平状态。

## 关于 VBAT 域 IIC 的说明:

1. 芯片运行模式下, cpu 设置 P42 和 P43 的复用功能为 IIC, P42 和 P43 由 IIC 硬件控制器控制, 用于跟 外部 EEPROM 之间的通信;

2. 芯片在休眠模式下, cpu 可以选择使能 IIC 的 DMA 传输模式, DMA 传输的配置放在 RTC 模块。具体 的过程是: cpu 使能 DMA, IIC 控制权交给 DMA; 当 KEY6/KEY7 功能一个或者两个使能时, 任意一个触发动 作都会让 DMA 启动,DMA 启动后将万年历时间信息自动写入 EEPROM 的指定地址。

详见 RTC 章节描述。

## **12.4.3.3 PUB0** 口上下拉选择寄存器:**PUB0 (0x108)**

偏移地址 0x108

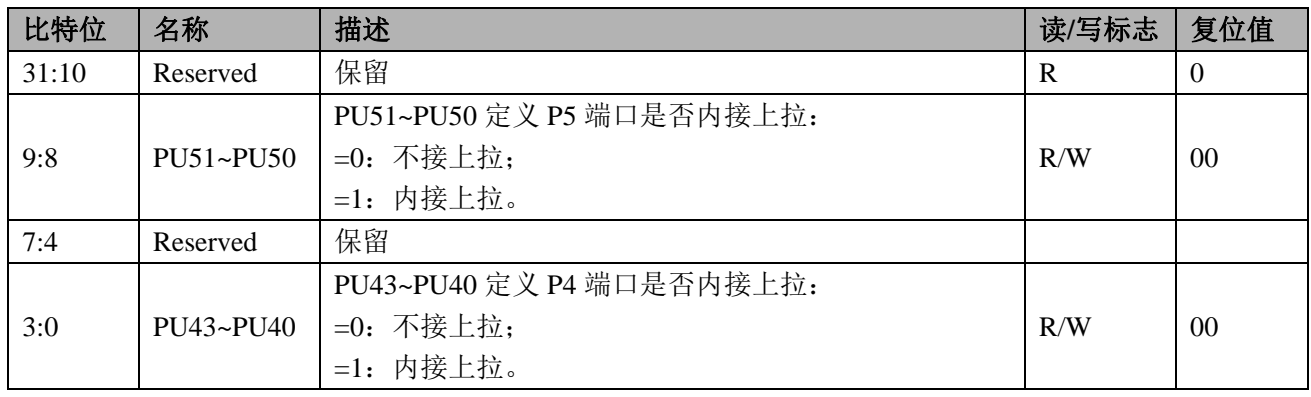

备注:当 IO 口处于输出模式或者模拟功能时,不管 PU 寄存器如何配置,PIN 上拉均不使能。

# **12.4.3.4 PB0** 口内部模式配置 **0**:**PIMB0 (0x10C)**

偏移地址:0x10C

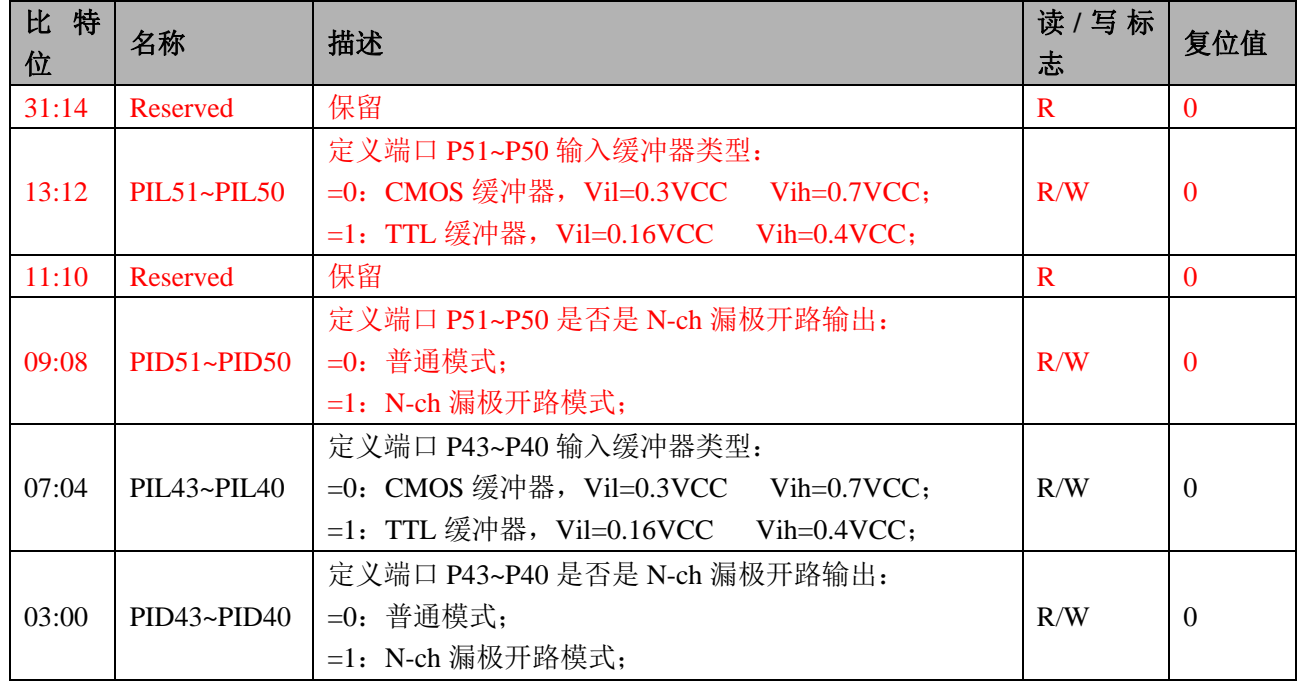

# **12.4.3.5 PB0** 口输入使能:**PIEB0 (0x110)**

#### 偏移地址 0x110

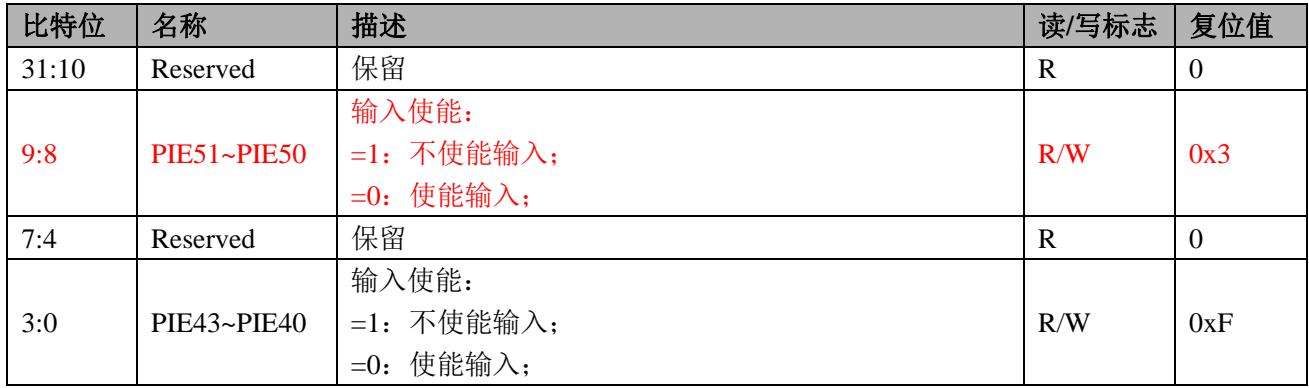

## **12.4.3.6 PB0** 口数据寄存器:**PB0 (0x114)**

偏移地址 0x114

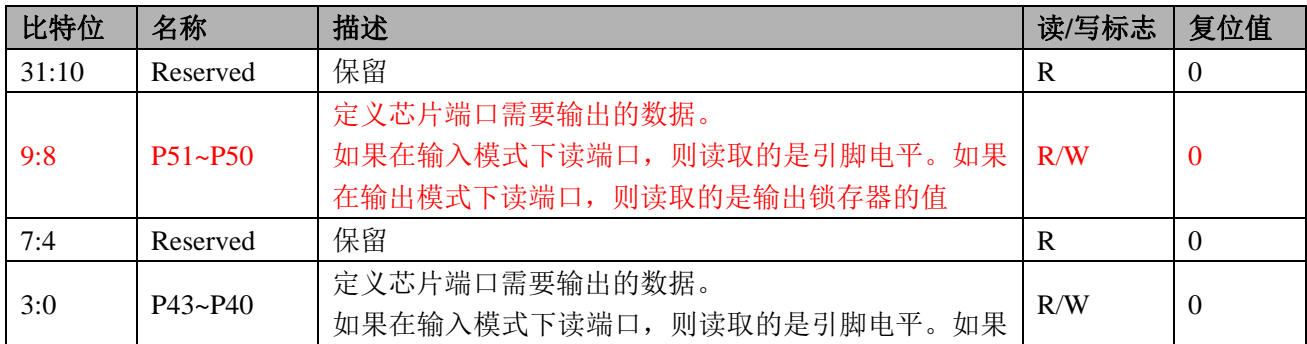

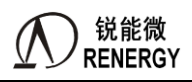

在输出模式下读端口,则读取的是输出锁存器的值

#### **12.4.3.7 PB0** 口数据置位寄存器:**PBSET0 (0x118)**

#### 偏移地址 0x118

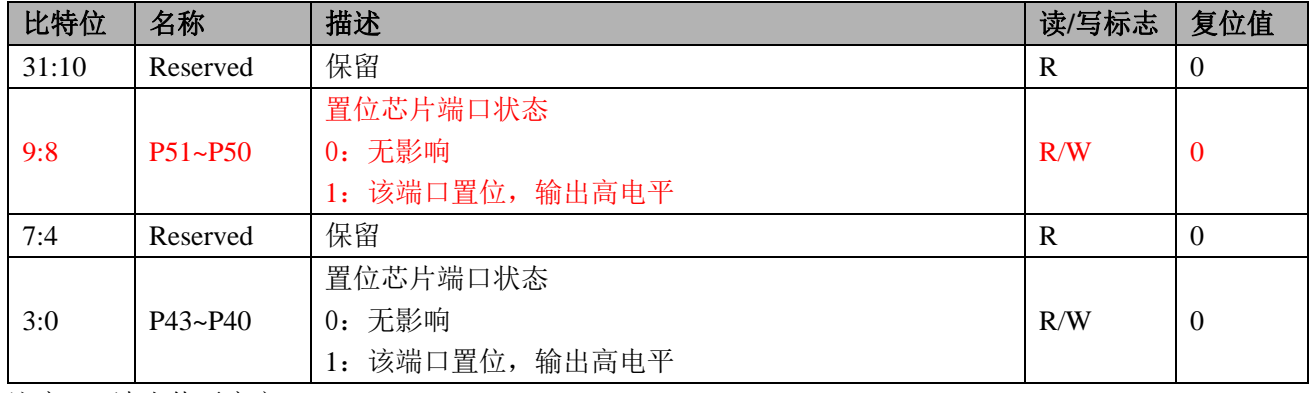

注意:1.读出值无意义。

## **12.4.3.8 PB0** 口清零置位寄存器:**PBCLR0 (0x11C)**

#### 偏移地址 0x11C

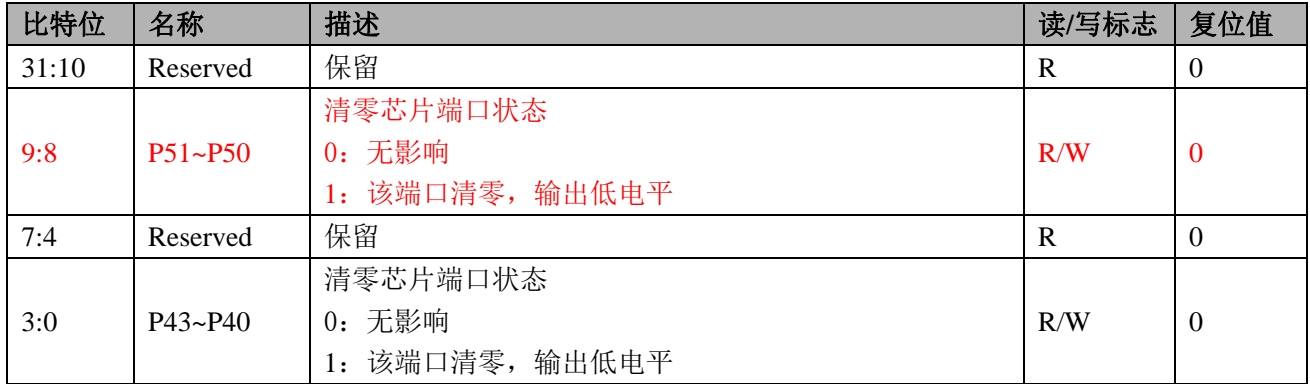

注意:1.读出值无意义。

## **12.4.3.9 GPIO\_APB** 写保护寄存器:**GPIO \_PSW1 (0x120)**

#### 偏移地址:0x120

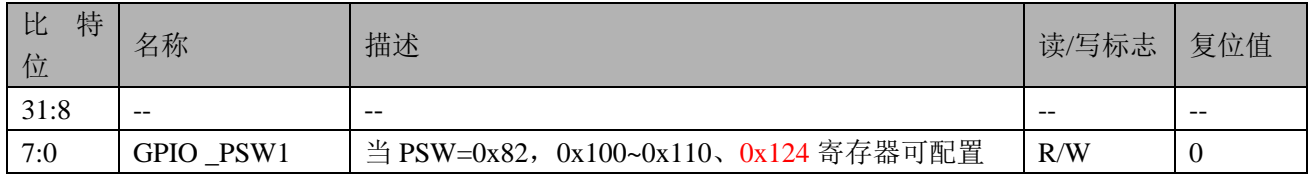

#### **12.4.3.10 PB0** 控制信号屏蔽寄存器:**PB0MASK (0x124)**

偏移地址:0x124

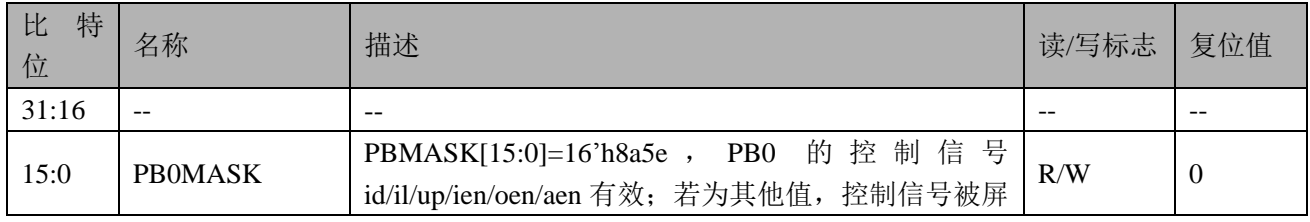

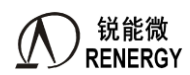

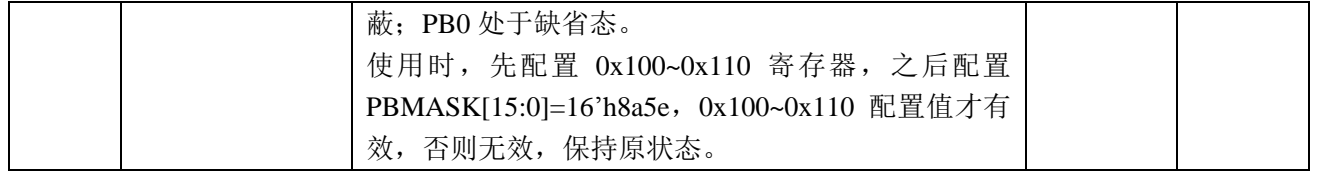

## **12.5 GPIO** 操作步骤

- 1、 配置系统控制章节模块使能 1 寄存器 MOD1\_EN 第 5 位为 1 开启 GPIO 模块时钟。
- 2、 配置写保护寄存器 GPIO\_PSW0 和 GPIO\_PSW1 为 0x82,其中 GPIO\_PSW0 用于 PA/PB1 写使能, GPIO\_PSW1 用于 PB0 的写使能
- 3、 配置 GPIO 输入输出模式。
- 4、 配置 GPIO 口数据寄存器。
- 5、配置 GPIO 口复用功能,选择 GPIO 复用功能后, GPIO 的输入输出功能将跟随 GPIO 的复用配置。
- 6、 当 MCU 使用 5v 供电,而外围 I2C、SPI 或其他器件工作电压为 3.3V 时,可选择能配置为 N-ch 漏极开 路输出、输入缓冲器类型可选择 TTL 模式的 GPIO。
- 7、 当作为输入 IO 口时,需将输入使能寄存器对应位配置为 0,打开输入使能。在低功耗模式,可将 IO 口 配置为输入模式,并关闭输入使能。
- 8、若使用 PB0 管脚, 还需配置 PBMASK[15:0]=16'h8a5e, 其他引脚忽略此步骤。

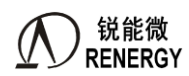

# **13** 外部中断控制器

内置外部中断控制器(INTC),用于处理从芯片管脚输入的中断请求,可以在 CPU 休眠时通过中断自动唤 醒 CPU。

SoC 具有 8 个外部中断引脚, 共用 1 个中断号。中断号的分配请参考表 3-1 "中断/异常向量表及其配置 信息"。

SoC 支持中断的高电平触发模式。中断高电平脉宽至少保持当前处理器时钟的两拍以上。 INTC 的硬件滤波时间为 10 个系统时钟。

## **13.1** 特性

- 支持 8 个外部中断的模式设置:上下边沿,双边沿;
- 支持外部中断状态指示;
- 支持外部中断软件触发;
- 支持外部中断状态;
- 支持外部中断屏蔽;
- 支持外部中断滤波;

## **13.2** 寄存器

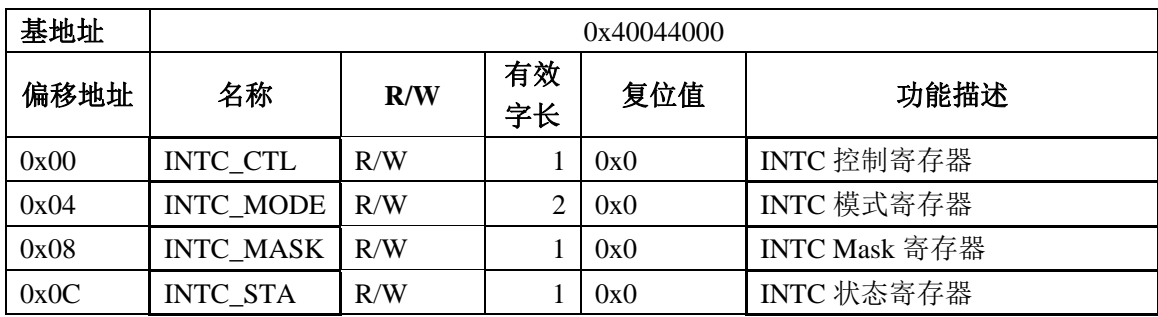

## **13.2.1 INTC\_CTL(0x00)**

INTC 控制寄存器 偏移地址=0x0

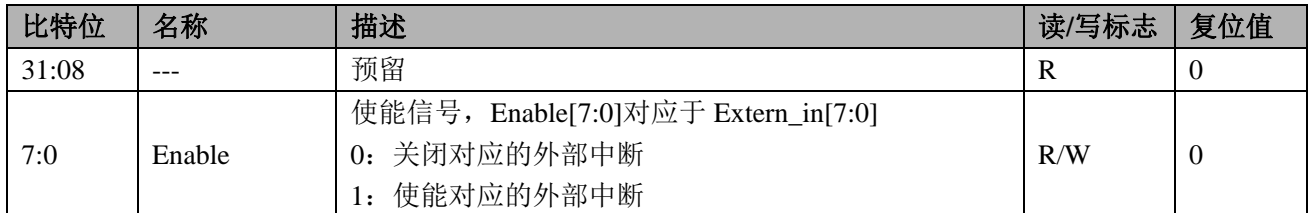

## **13.2.2 INTC\_MODE(0x04)**

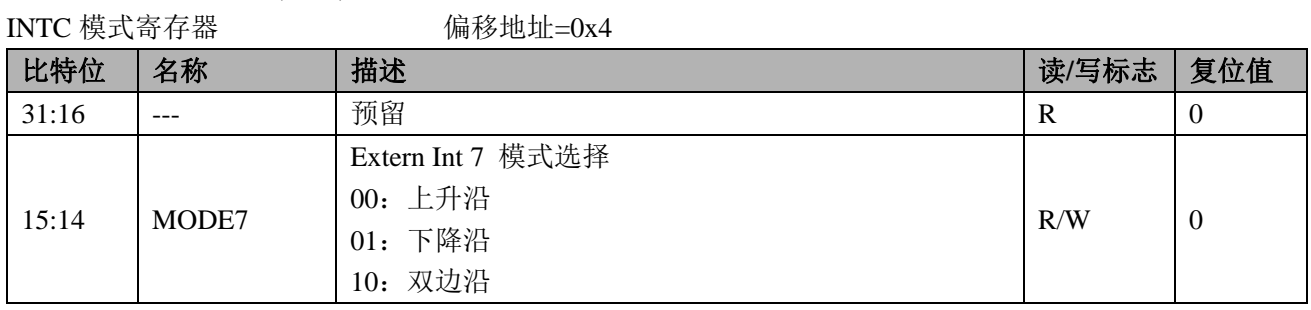

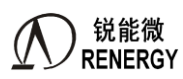

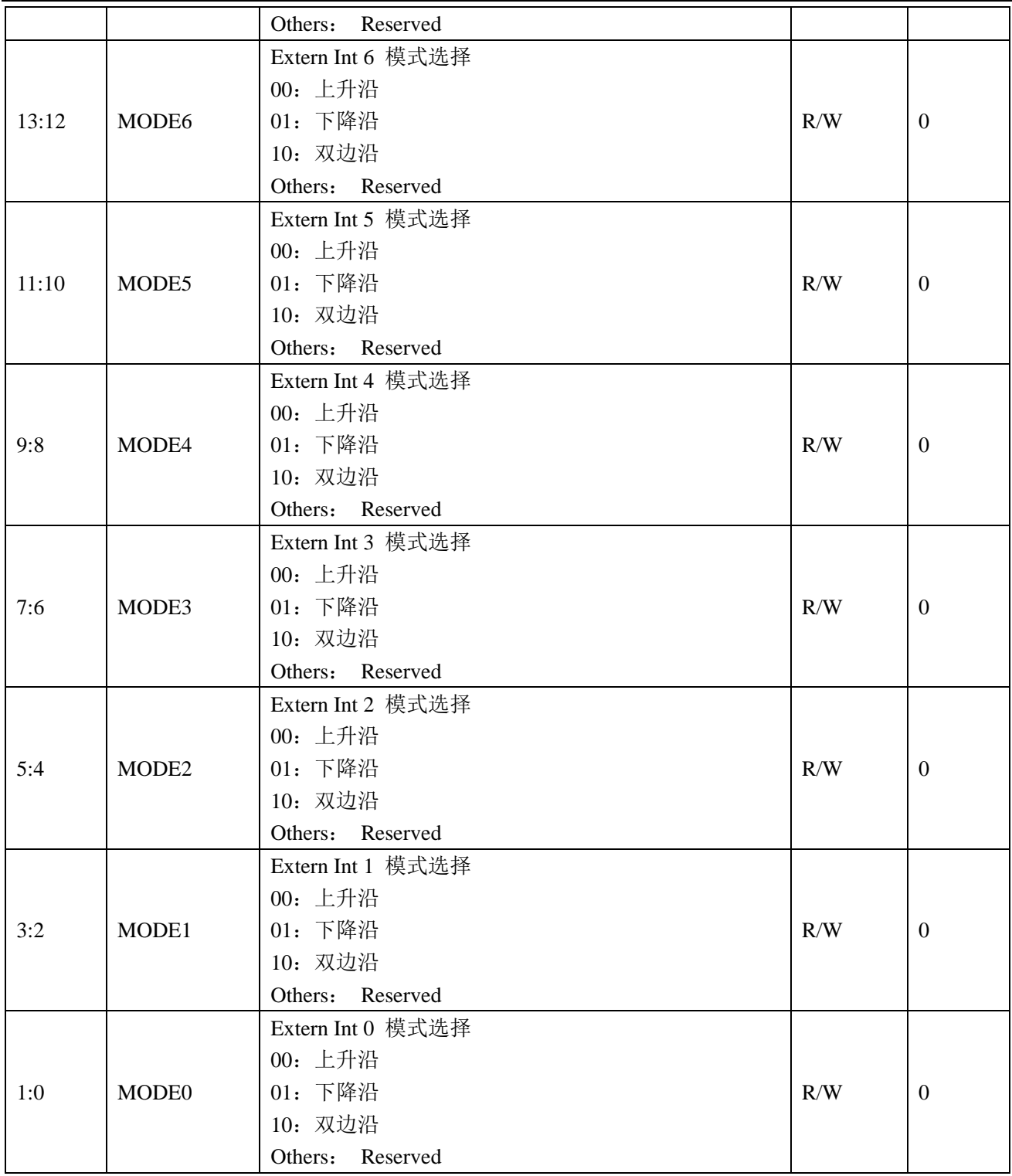

# **13.2.3 INTC\_MASK(0x08)**

INTC Mask 寄存器 有限 偏移地址=0x8

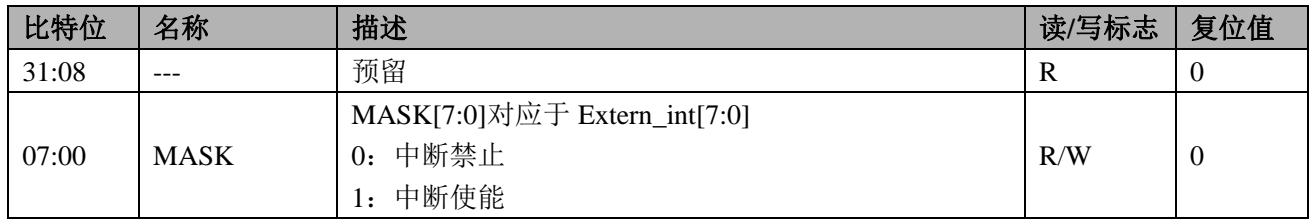

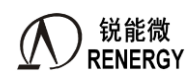

# **13.2.4 INTC\_STA(0x0C)**

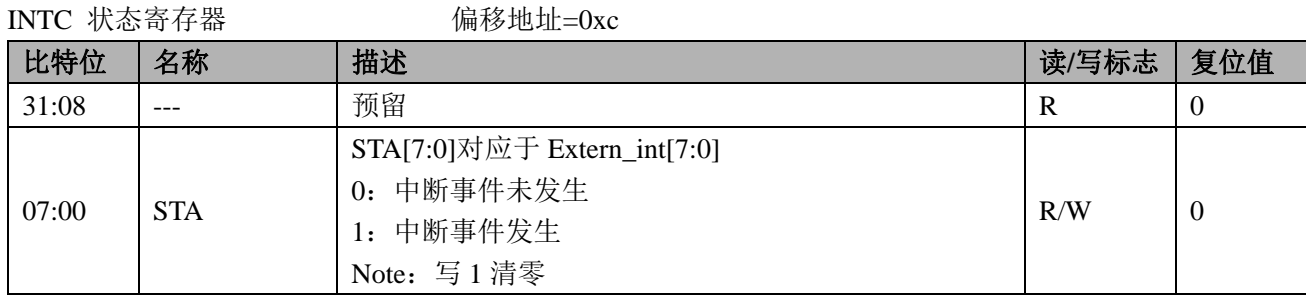

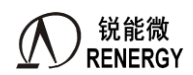

# **14 KBI**

## **14.1** 特性

SoC 支持 8 个按键中断。8 个按键共用一个中断号,中断号分配请参考表 3-1 "中断/异常向量表及其配置 信息"。

- 每个按键可独立设置;
- 按键状态可读取;
- 支持输入滤波,滤波时间为 24ms:
- 每个按键中断可单独屏蔽

## **14.2** 寄存器

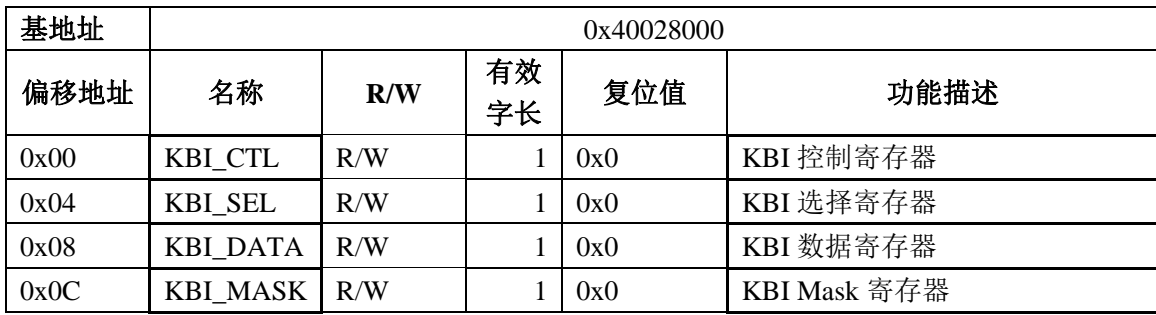

#### **14.2.1 KBI\_CTL(0x00)**

KBI 控制寄存器 偏移地址=0x00

| 比特位   | 名称    | 描述                                                     | 读/写标志 | 复位值      |
|-------|-------|--------------------------------------------------------|-------|----------|
| 31:08 | $---$ | 预留                                                     |       | $\theta$ |
| 7:0   | EN    | 使能信号, EN[7:0]对应于 KEY[7:0]<br>0: 关闭对应的 KEY<br>使能对应的 KEY | R/W   | 0        |

### **14.2.2 KBI\_SEL(0x04)**

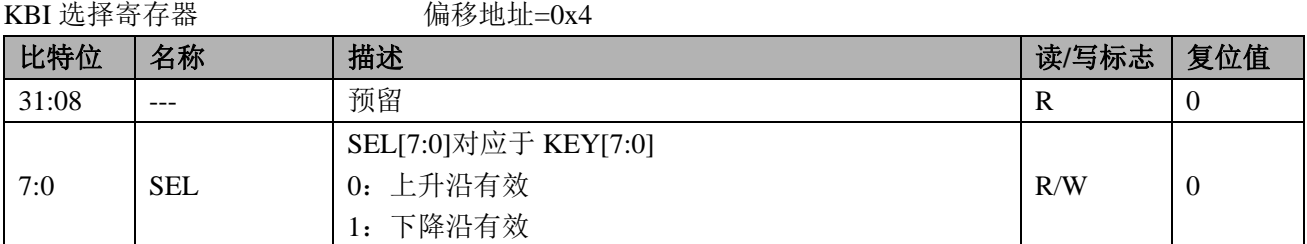

## **14.2.3 KBI\_DATA(0x08)**

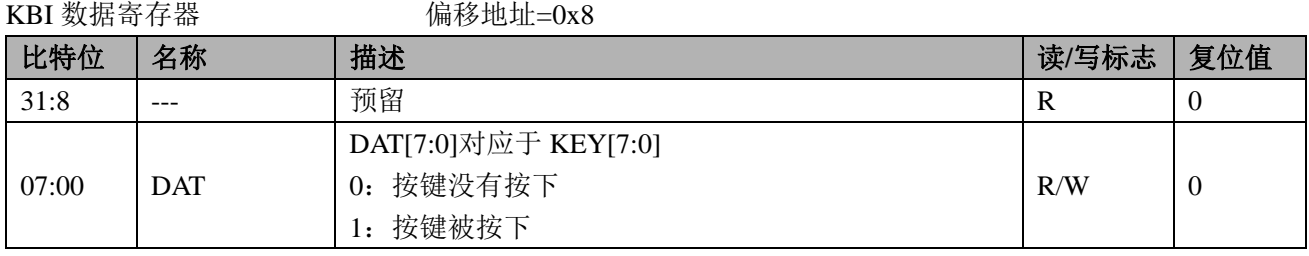

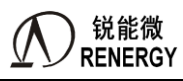

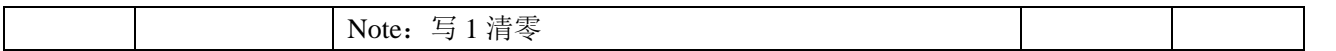

## **14.2.4 KBI\_MASK(0x0C)**

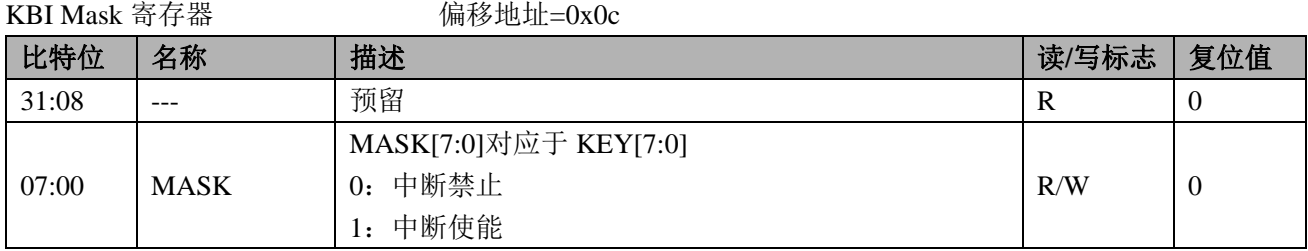

## **14.3 KBI** 操作步骤

- 1. 配置系统控制章节 KBI 使能寄存器 KBI\_EN, 将第 8 位及对应的 KBI 时钟位配置为 1, 开启时钟。
- 2. 设置 KBI 控制寄存器 KBI\_CTL,使能对应的 KBI。
- 3. 设置 KBI 选择寄存器 KBI SEL, 配置对应的 KBI 为上升沿或下降沿。
- 4. 配置 KBI\_MASK 开启对应中断使能,并打开 KBI 中断 NVIC\_EnableIRQ(KBI\_IRQn);

```
5. 编写 KBI 中断服务程序:
```

```
void KBI_HANDLER(void)
```

```
{
  if(KBI->DATA&0x01) 
 {
```

```
 }
```

```
KBI->DATA = 0xff;
```

```
}
```
- 6. 所有 KBI 中断均为 1 个入口,需根据 KBI\_DATA 判断 KBI 产生的中断。
- 7. 完成

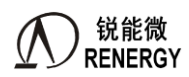

## **15** 通用 **DMA** 控制器(**SPI1/SPIS/SPI3/SPI4/UART2** 增加)

SPI1、SPIS、SPI3、SPI4 以及 UART2 支持通用 DMA 功能。该章节对通用 DMA 的主要功能做简单的介绍, 相关的寄存器定义在各自的章节里。

通用 DMA 可支持 DMA 同时收发或只收、只发。接收指的是从通信接口收到数据通过 DMA 存到 SRAM, 发送指的是把 SRAM 数据通过 DMA 传送到通信口, 然后再发送出去。

## **15.1** 特点

▶ DMA 起始地址支持按 Byte 对齐;该地址指的是 SRAM 基地址的低 16bit。

> 支持 n\*Byte 位数据接收/发送, 其中 n 为任意正整数;

支持 DMA 发送、接收独立使能,地址和长度可独立配置,并且支持同时收发;

> 支持 DMA buffer 发送/接收半满、全满中断;

- > 支持循环发送/接收模式(对发送/接收 buffer 进行循环操作)或者单次模式;
- > 支持 DMA 发送/接收错误检测:

### **15.2** 实现原理

通用 DMA 模块内部有一个 32bit 的发送缓存和一个 32bit 的接收缓存, 并且有一个发送 shift 寄存器和一个 接收 shift 寄存器。

如果使能了 DMA 发送功能,当 DMA 指定长度数据没有发送完成,并且发送缓存为空,则会自动发起 DMA 读请求,从 SRAM 指定地址读取数据到发送缓存。

如果使能了 DMA 接收功能, 每次接收 shift 寄存器接收完指定长度数据 (Byte/Halfword/Word), 就会把数 据放进接收缓存,只要缓存里面有数据,则会发起一次 DMA 写请求,把数据写进 SRAM 指定位置。

#### **15.3** 模式选择

模块支持 DMA 接收和发送,并且两个功能是相互独立的,可任意配置。

#### **15.3.1** 只使能 **DMA** 发送

配置 DMA CTL[1:0]=0x1, 使能 DMA 发送功能, DMA 接口从 SRAM 指定位置读取数据, 发送到串行接 口。注意此时 DMA 接收到的数据会在寄存器中被覆盖,接收数据丢失。

#### **15.3.2** 只使能 **DMA** 接收

配置 DMA\_CTL[1:0]=0x2, 使能 DMA 接收功能,把从串行接收上接收到的数据通过 DMA 接口写到 SRAM 指定位置。注意此时 DMA 发送的数据无效(将会重复发送指定寄存器的值或者发送无效数据,根据具体模块设 计)。

#### **15.3.3** 同时使能接收和发送

配置 DMA\_CTL[1:0]=0x3,同时使能 DMA 发送和接收功能,DMA 从 SRAM 指定位置读取数据,发送到串 行接口,同时从串行接口收数据,写到 SRAM 中指定位置。

### **15.4 SRAM** 发送 **Buffer**

#### **15.4.1** 起始地址和长度配置

使用该模式前,软件需要在 SRAM 中规划一块 Buffer, 用于缓存需要发送的数据。提前在 Buffer 中准备好

待发送的数据;然后配置 DMA\_TBADR 选择 DMA 起始地址(按 Byte 配置), 配置 DMA\_TLEN 选择发送 DMA 数据长度(按 Byte 配置)。

DMA 起始地址和长度根据模块接口数据位宽配置: 如果 SPI 接口数据宽度配置为 8bit 模式, 则 DMA 起始 地址和长度按 Byte 任意配置;如果 SPI 接口数据宽度配置为 16bit 模式,则 DMA 起始地址和长度必须按照 16bit 对齐配置; 如果 SPI 接口数据宽度配置为 32bit 模式, 则 DMA 起始地址和长度必须按照 32bit 对齐配置。

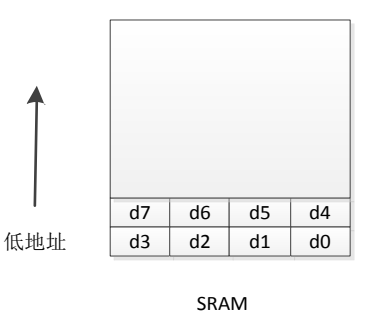

如上图所示,一个小格表示 1Byte 数据, 假设 d0 所在地址为 0,d1 所在地址 1,d2 所在地址为 2…d4 所在 地址为 4,d7 所在地址为 7。

如果要发送 d0~d7, 则配置 DMA\_TBADR=0, DMA\_TLEN=8; 如果要发送 d0~d6, 则配置 DMA\_TBADR=0, DMA\_TLEN=7; 如果要发送 d1~d7, 则配置 DMA\_TBADR=1, DMA\_TLEN=7; 如果要发送 d2~d4, 则配置 DMA\_TBADR=2, DMA\_TLEN=3;

#### **15.4.2 Buffer** 中数据发送顺序

如果 SPI 接口数据位宽为 8bit, 从 SRAM 中每次读到 4Byte 数据, 低地址数据先发送, 高地址后发送。

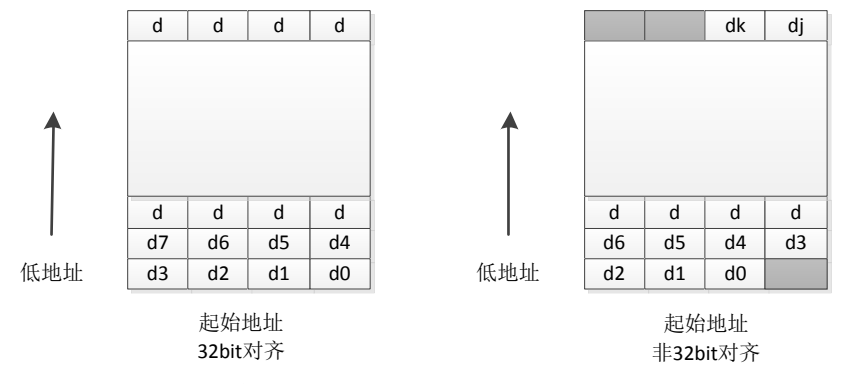

如上图所示,其中一个小格表示 1Byte 数据,d0 所在位置为 Buffer 最低地址。左图为起始地址和长度按 32Bit 对齐,右图起始地址和长度按 8Bit 对齐。

左图:DMA每次从SRAM中读到32Bit数据,按最低地址有效数据先发送的顺序,依次发送d0->d1->d2->d3。 接着继续读下一个 32Bit 数据,依次发送 d4->d5->d6->d7。

对于右图, 第一次读到的 32Bit 数据中, 只有 3Byte 有效数据, 所以第一次发送 d0->d1->d2, 接着读下一个 32Bit 数据,依次发送 d3->d4->d5->d6。最后一次读到的 4Byte 数据,根据配置, 只有低地址的 2Byte 有效, 所 以,最后一次读到的 32Bit 数据, 只发送 dj->dk 两 Byte 数据, 然后 DMA 结束。

如果 SPI 接口数据位宽为 16bit, 从 SRAM 中每次读到 4Byte 数据, 低 16bit 数据线发送, 高 16bit 数据后 发送。

单相计量芯 SOC RN2025(B64/C64)用户手册 V1.7

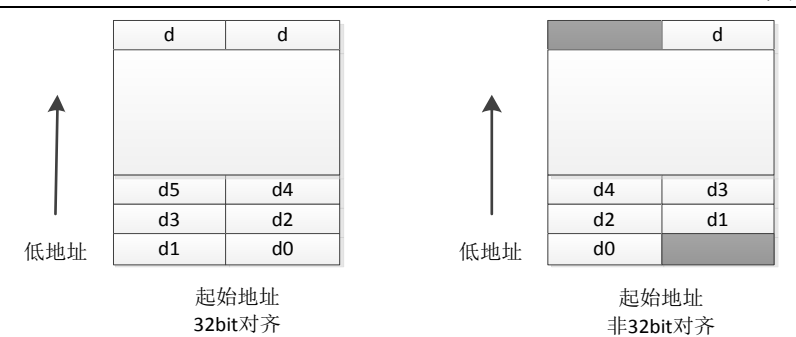

如上图所示,其中一个小格表示 2Byte 数据,d0 所在位置为 Buffer 最低地址。作图起始地址和长度按 32Bit 对齐, 右图起始地址按 16Bit 对齐, 长度按 32Bit 对齐。

左图:DMA 每次从 SRAM 中读到 32Bit 数据,按最低地址有效数据先发送顺序,一次发送 d0->d1。接着继 续读下一个 32Bit 数据, 依次发送 d2->d3。

右图: 第一次读到的 32Bit 数据中只有 2Byte 有效数据, 所以第一次发送 d0, 接着读下一个 32Bit 数据, 依 次发送 d1->d2。 最后一次读到的 4Byte 数据, 根据配置, 只有低 2Byte 有效, 所以, 只发送 d, 然后 DMA 结束。

对于普通 DMA 模式,只有第一次和最后一次读到的 4Byte 数据中,存在不需要发送的无效数据,其他中间 位置的所有 4Byte 数据有效。

#### **15.4.3 UART** 接口数据位宽小于 **1Byte**

当 UART 接口数据位宽小于 1Byte, 把待发送数据存到每 8bit 中的低位。

### **15.5 SRAM** 接收 **Buffer**

锐能微 **RENERGY** 

使用该模式前,软件需要在 SRAM 中规划一块 Buffer,用于缓存从串行接口收到的数据。配置 DMA\_RBADR 选择 DMA 起始地址(按 Byte 配置),配置 DMA\_RLEN 选择发送 DMA 数据长度(按 Byte 配置)。

DMA 起始地址和长度根据模块接口数据位宽配置: 如果 SPI 接口数据宽度配置为 8bit 模式, 则 DMA 起始 地址和长度按 Byte 任意配置;如果 SPI 接口数据宽度配置为 16bit 模式,则 DMA 起始地址和长度必须按照 16bit 对齐配置;如果 SPI 接口数据宽度配置为 32bit 模式, 则 DMA 起始地址和长度必须按照 32bit 对齐配置。

DMA 发送和接收地址和长度可任意配置,所以需要软件保证发送和接收 Buffer 在 SRAM 中不会发生重叠。

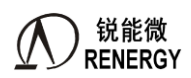

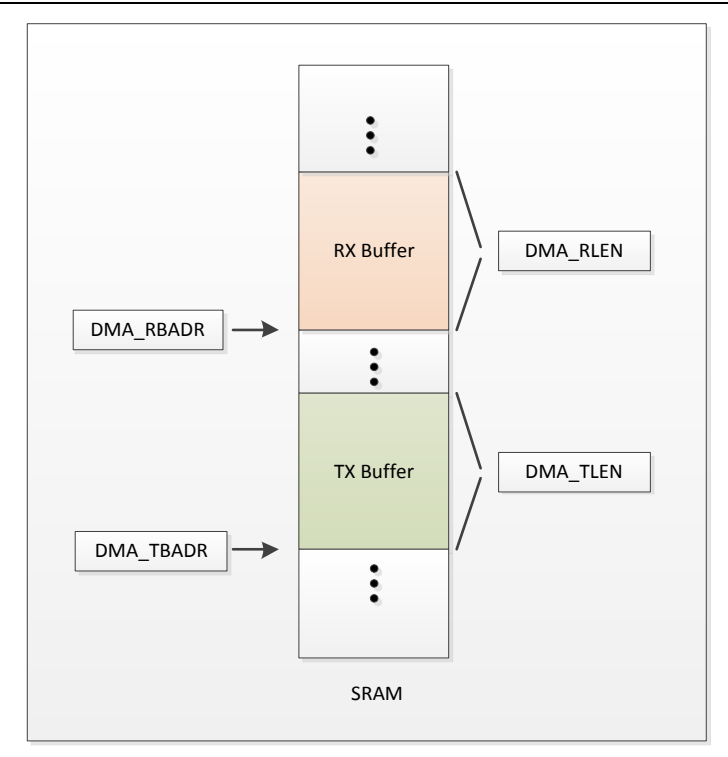

## **15.6** 单次模式和循环模式

#### **15.6.1 DMA** 单次模式

当配置为单次模式的时候,对于 DMA 发送,从 DMA\_TBADR 指定地址开始,发送完 DMA\_TLEN 指定长 度数据之后,发送结束,停止 DMA 发送。

对于 DMA 接收,把接收到的数据存放到 DMA\_RBADR 指定地址,存满 DMA\_RLEN 指定长度数据之后, 停止 DMA 接收。

#### **15.6.2 DMA** 循环模式

当配置为循环模式的时候,对于 DMA 发送, 从 DMA\_TBADR 指定地址开始, 发送完 DMA\_TLEN 指定长 度数据之后, 返回 DMA\_TBADR, 循环发送数据, 直到 CPU 配置 DMA\_CTL[0]=0 关闭 DMA 发送使能。所以 软件需要使用 TX 半满中断, 往发送 Buffer 里面更新数据, 保证连续传输数据的准确性。

对于 DMA 接收,把接收到的数据存放到 DMA\_RBADR 指定地址, 存满 DMA\_RLEN 指定长度数据之后, 返回 DMA\_RBADR,循环存储数据,直到 CPU 配置 DMA\_CTL[1]=0,停止接收数据。所以软件需要使用 RX 半 满中断,及时读走接收 Buffer 里面的数据,保证数据不会被覆盖。

#### **15.7 DMA** 中断

一共支持 4 个中断,可独立配置使能:

#### **15.7.1 DMA** 发送半空中断

DMA 发送半空中断, 通过配置 DMA\_IE[0]=1 使能该中断, 当发送了 DMA\_TLEN 一半长度的数据, 产生 半满标志 DMA\_FLG[0]=1, 如果此时配置中断使能, 则产生 DMA 发送半空中断。

注意: 最小 5Byte 才能产生发送半空中断。 DMA 从 SRAM 读取一半数据, 则产生发送半空中断, 注意此 时只是表明 buffer 的一半数据已经被搬运到寄存器,但是并非表明这一半数据都已经通过串行接口发送出去。

#### **15.7.2 DMA** 发送全空中断

DMA 发送全空中断, 通过配置 DMA\_IE[1]=1 使能该中断, 当发送了 DMA\_TLEN 长度的数据, 产生发送 全空标志 DMA\_FLG[1]=1,如果此时配置中断使能,则产生 DMA 发送全空中断。 该中断表明整个 buffer 中的数据已经全部通过串行口发送出去。

#### **15.7.3 DMA** 接收半满中断

DMA 接收半满中断, 通过配置 DMA\_IE[2]=1 使能该中断, 当接收了 DMA\_RLEN 一半长度的数据, 产生 半满标志 DMA\_FLG[2]=1, 如果此时配置中断使能, 则产生 DMA 接收半满中断。

下文说明的"占用空间"为物理上占用 SRAM 的空间, 物理 SRAM 按 32bit 对齐, 由于起始地址和长度可 配置为非 32bit 对齐, 所以占用空间不是直接看配置长度, 而是要结合起始地址。

注意: 必须占用 3 个 word 以上空间才能产生半满中断。如果占用空间为 2 的倍数, SRAM 中一半 buffer 已 经填上数据之后,产生半满中断;如果占用空间非 2 的倍数,则 SRAM 中一半(加一)buffer 已经填上数据之 后,产生半满中断。

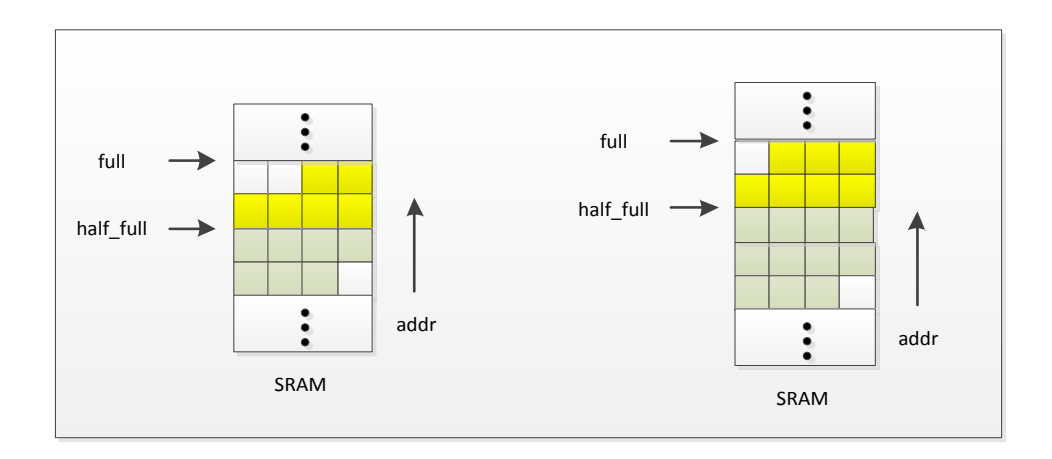

#### **15.7.4 DMA** 接收全满中断

DMA 接收全满中断,通过配置 DMA\_IE[3]=1 使能该中断,当接收了 DMA\_RLEN 长度的数据,产生全满 标志 DMA\_FLG[3]=1, 如果此时配置中断使能, 则产生 DMA 接收全满中断。

#### **15.7.5 DMA** 接收错误中断

如果当前 DMA 数据还没有写入 SRAM,这时接口上又收到新的数据,则会产生接收错误中断,此时数据将 丢失,并且 DMA 功能异常,软件必须在中断复位 DMA 功能。

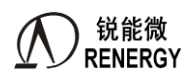

# **16 UART**

## **16.1** 概述

芯片集成了 5 个 UART 接口 UART1-5。UART 用于与外部进行异步串行通信。具有如下特点:

- 全双工;
- > 内置波特率发生器,最小波特率支持 300,最大波特率支持 fcpu/16,支持小数波特率分频;
- 数据位宽支持 5/6/7/8bit
- 停止位可配置成 1 或 2bit;
- 支持多种工作模式
- 一个 38kHz 红外调制时钟发生器;UART1/2/3 均可配置成红外调制输出;
- 串口的输入也可配置为中断输入口,方便实现自动波特率功能和红外唤醒;
- 红外解调由外部器件完成;
- > UART2 支持通用 DMA(新增):
- > UART2 支持在线升级(新增), 具体实现请参考锐能微例程。

## **16.2** 寄存器

## **16.2.1** 寄存器列表

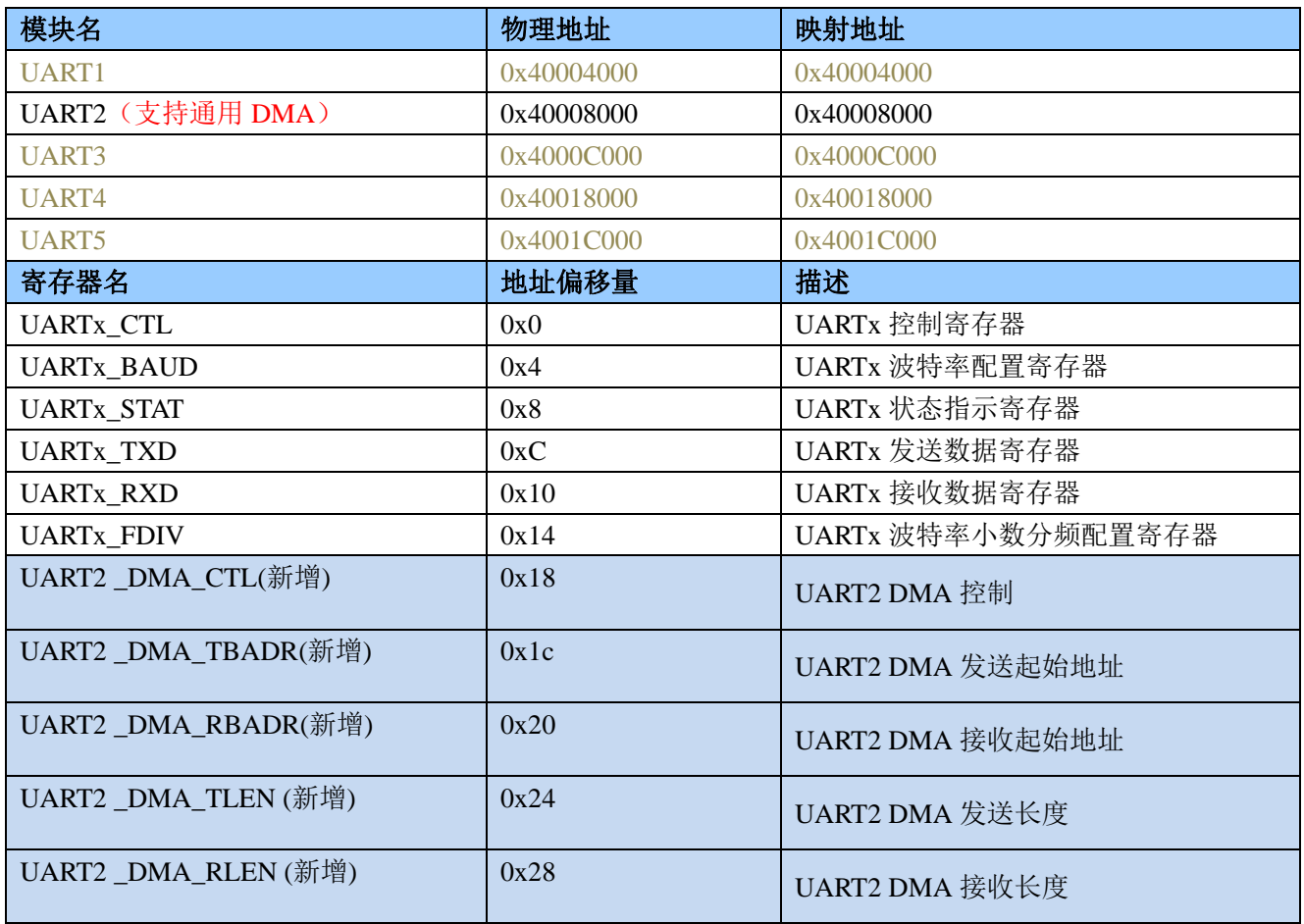

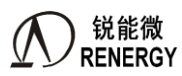

**)锐能微**<br>RENERGY RENERGY RENERGY

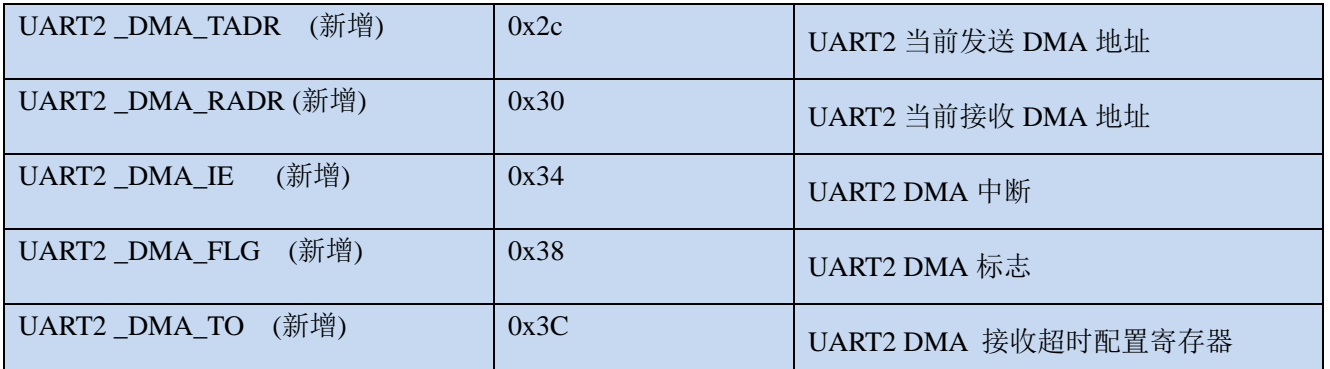

## **16.2.2** 控制寄存器 **UARTx\_CTL (0x00)**

偏移地址 0x0

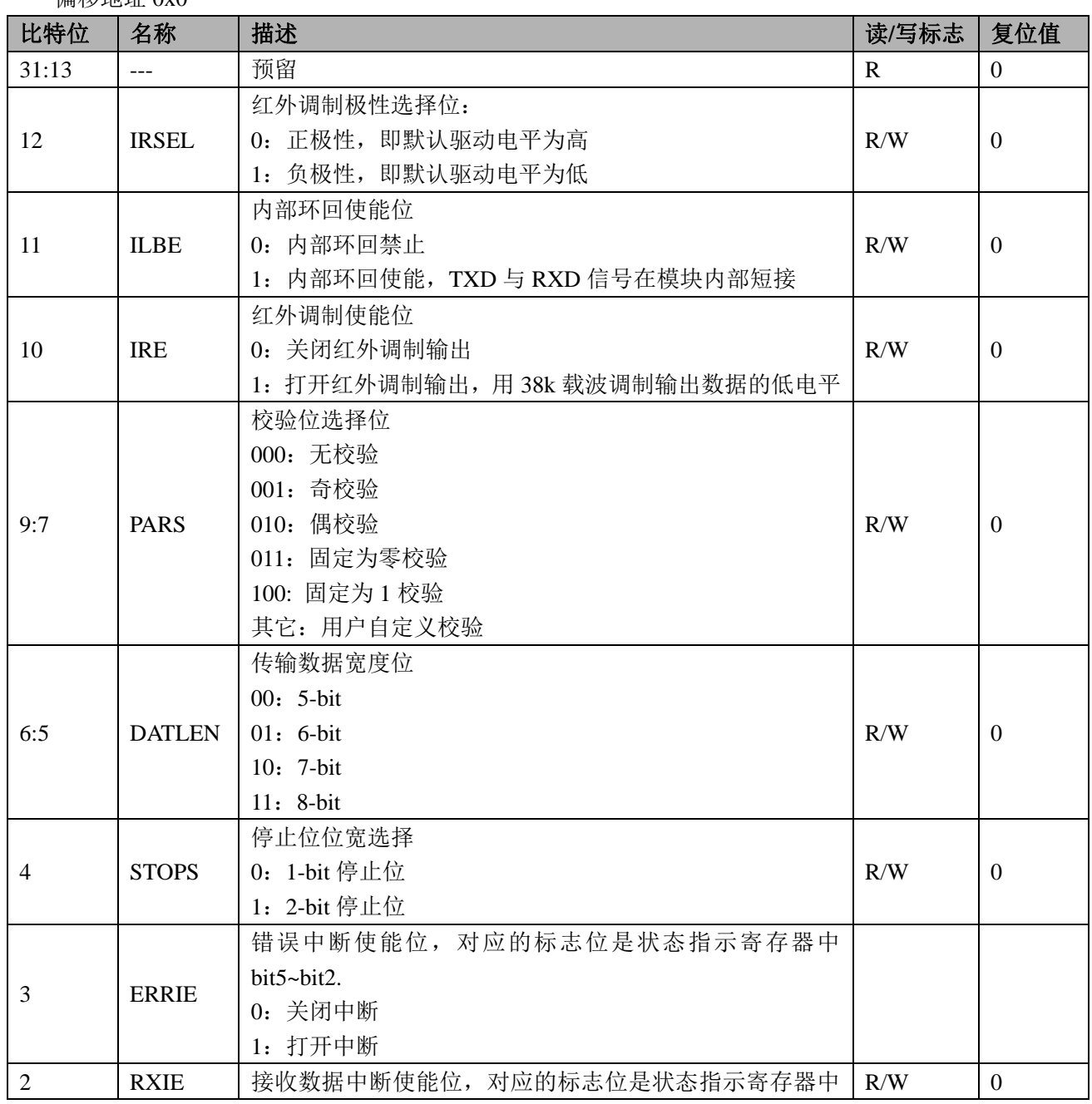

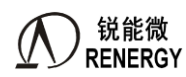

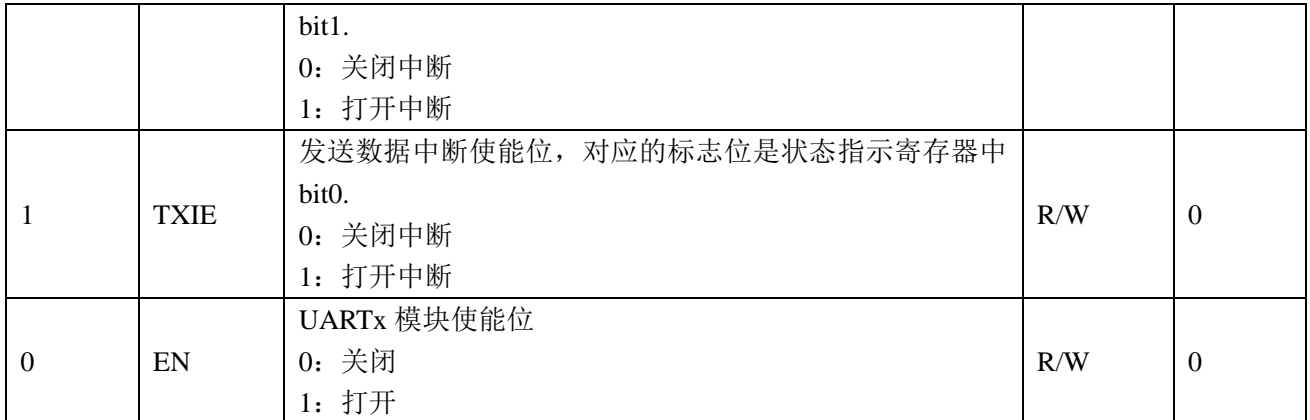

### **16.2.3** 波特率配置寄存器 **UARTx\_BAUD (0x04)**

偏移地址 0x4

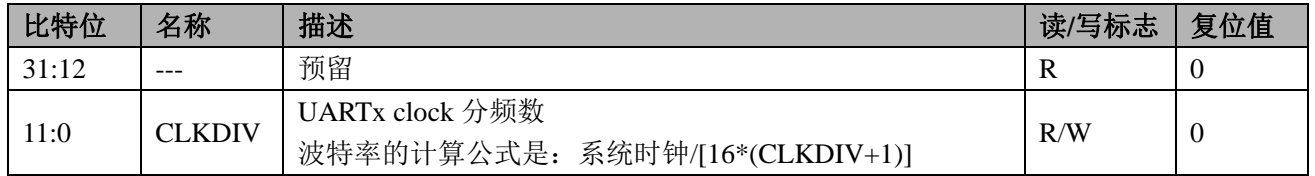

仅使用 UARTx\_BAUD 寄存器,波特率会存在偏差。为解决此问题,该芯片还提供了波特率小数分频配置 寄存器 UARTx\_FDIV(见后文 14.2.6), 这两个寄存器配合使用, 可得到满足要求的波特率。

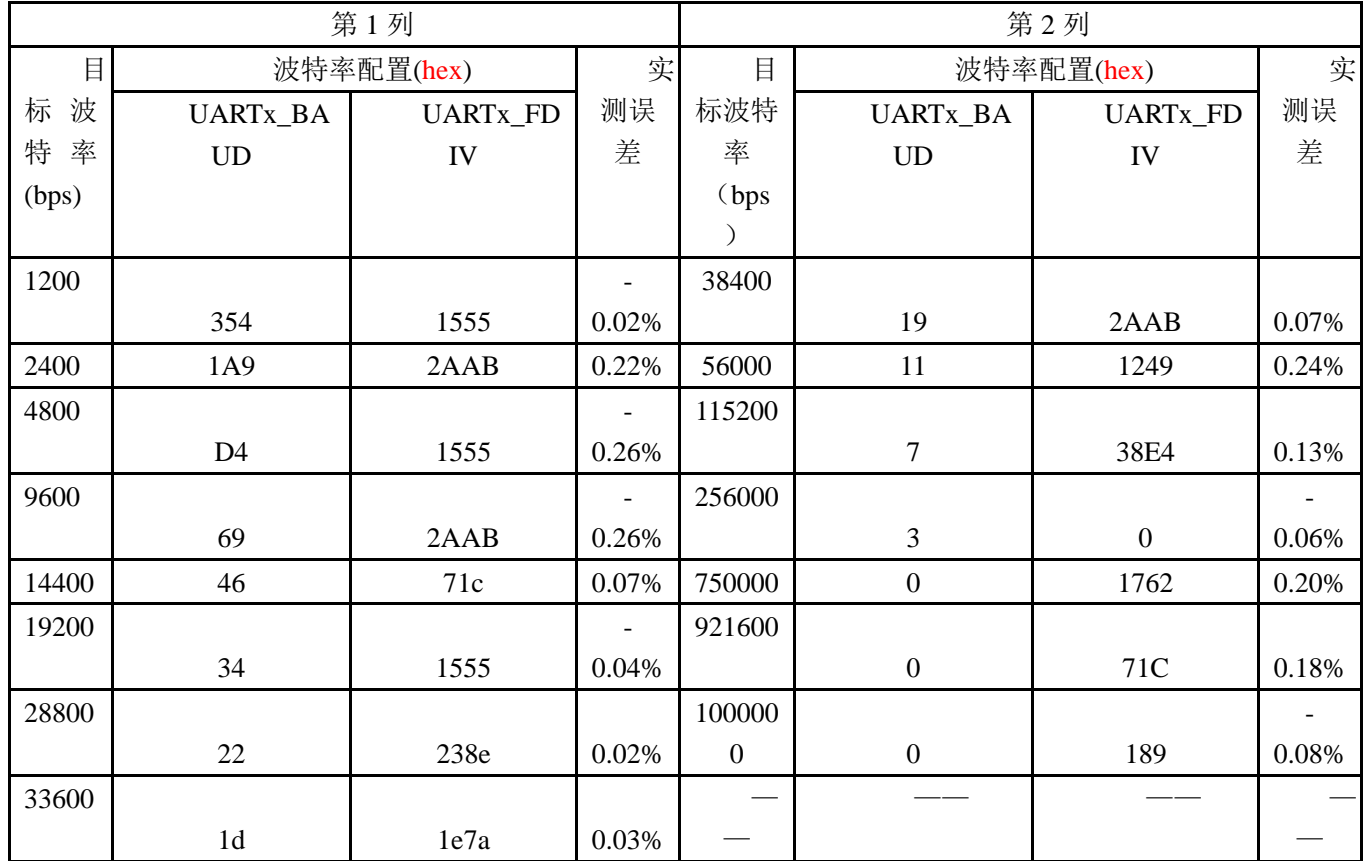

当系统时钟为 16.384MHz 时, 典型波特率配置如下表。

举例: 程序运行在 16.384MHZ 频率下, 要配置 uart0 的波特率为 1200bps, 只需将 UART0\_Baud 寄存器配 置为 0x354,UART0\_FDIV 寄存器配置为 0x1555。其它对应波特率见表格。

如果程序运行在其他其它频率下,设置值可参考"14.2.2 波特率配置寄存器 UARTx BADU"和"14.2.6 波特

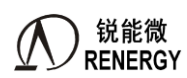

率小数分频配置寄存器 UARTx\_FDIV"公式。

**16.2.4** 状态指示寄存器 **UARTx\_STA (0x08)**

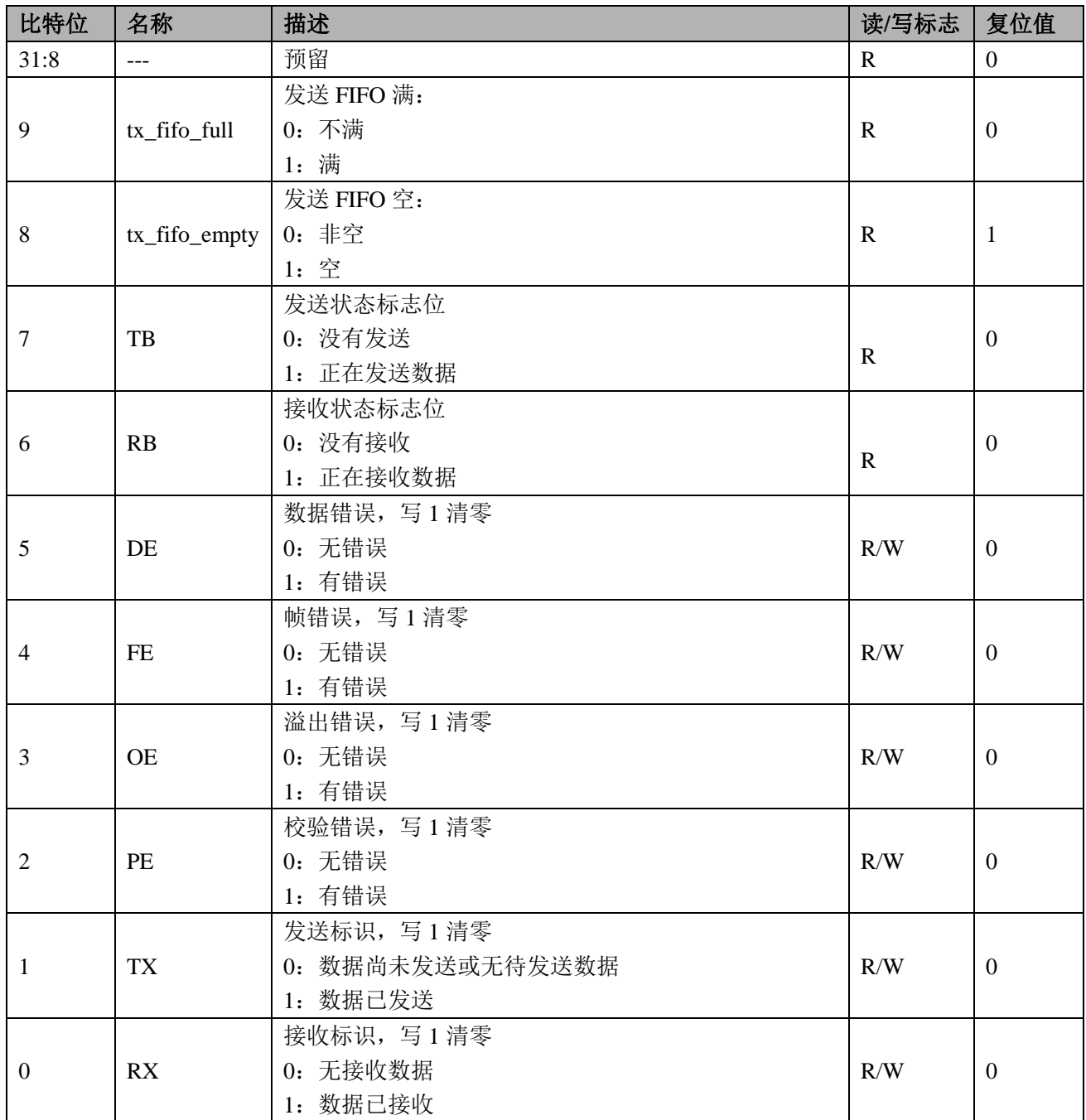

#### **16.2.5** 发送数据寄存器 **UARTx\_TXD (0xC)**

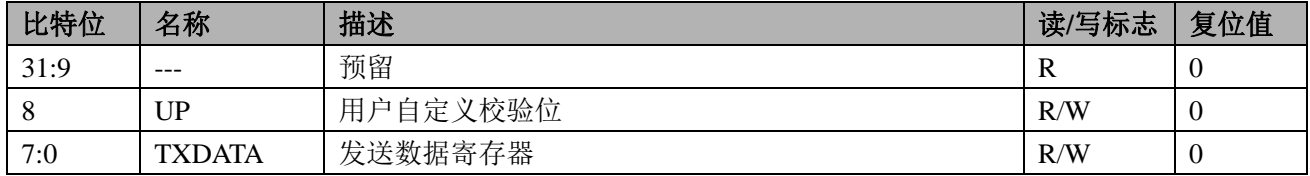

## **16.2.6** 接收数据寄存器 **UARTx\_RXD (0x10)**

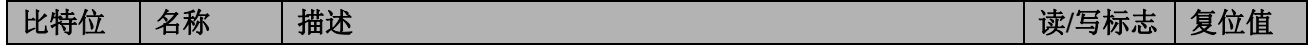

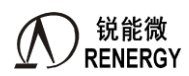

标志 复位值

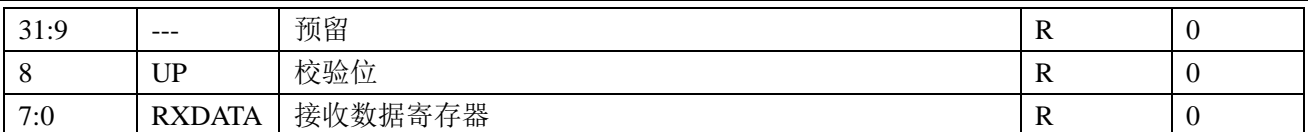

#### **16.2.7** 波特率小数分频配置寄存器 **UARTx\_FDIV (0x14)**

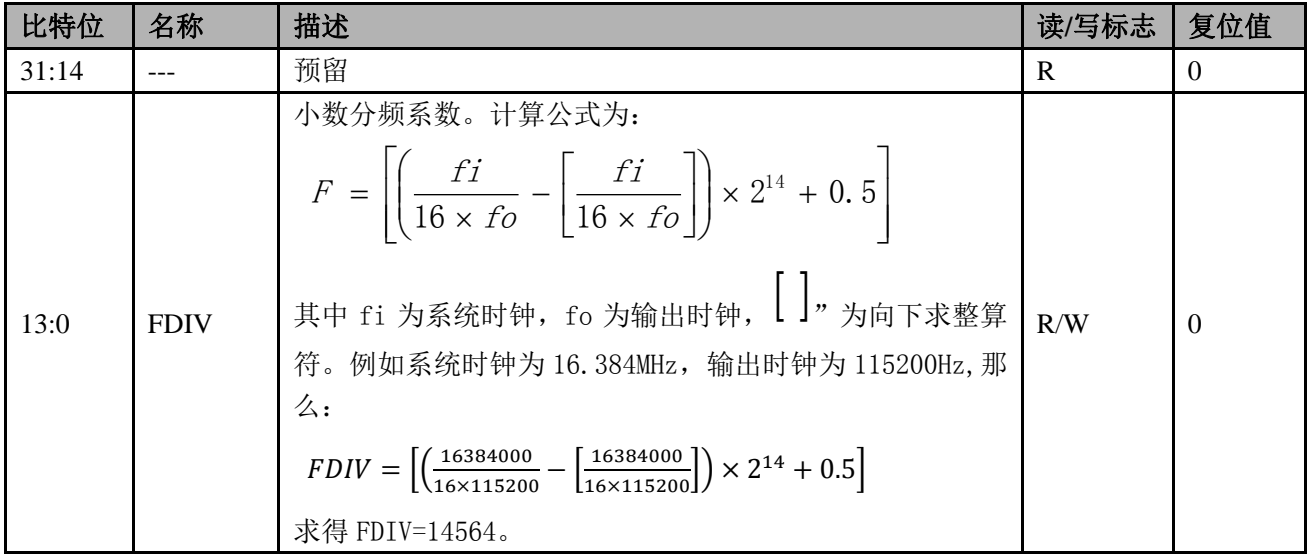

### **16.2.8 UART2\_DMA\_CTL(**新增,**0x18)**

偏移地址:0x18;默认值:0x0 位 位名称 功能描述 读写 31:4 Reserved 保留。 R 10 3 RX\_CYC\_MODE 接收循环模式使能 R/W 0 2 TX CYC MODE 发送循环模式使能 R/W 0

### **16.2.9 UART2\_DMA\_TBADR(**新增,**0x1C)**

偏移地址:0x1C;默认值:0x0

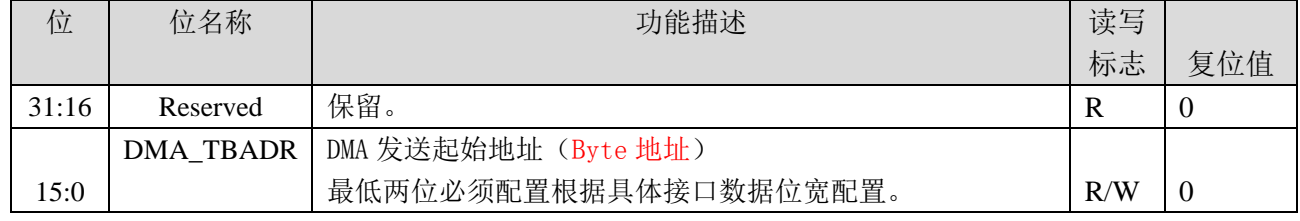

1 RX\_DMA\_EN 接收 DMA 使能 R/W 0 0 TX DMA EN  $\frac{1}{2}$   $\frac{1}{2}$ 

### **16.2.10 UART2\_DMA\_RBADR(**新增,**0x20)**

偏移地址:0x20;默认值:0x0

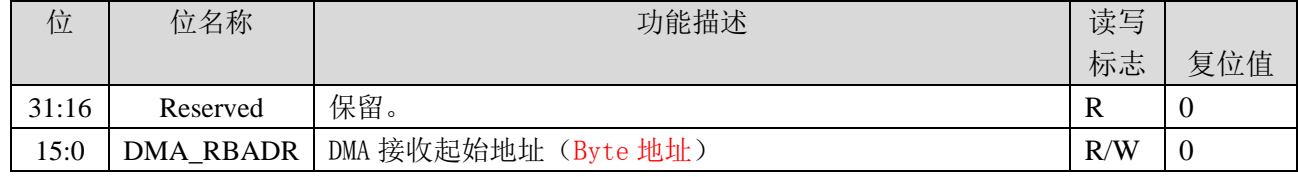

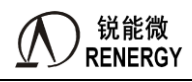

最低两位必须配置根据具体接口数据位宽配置。

## **16.2.11 UART2\_DMA\_TLEN(**新增,**0x24)**

偏移地址:0x24;默认值:0x0

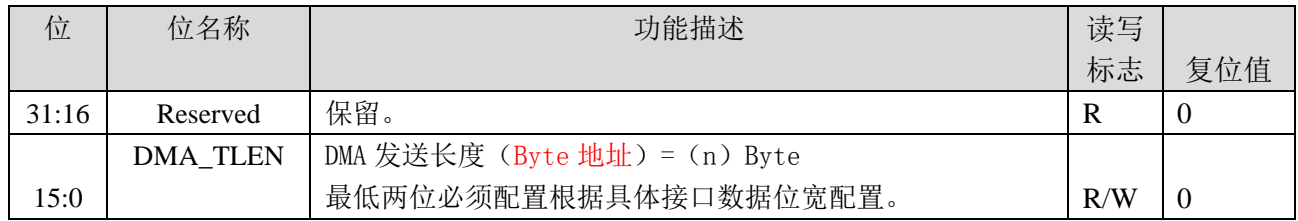

#### **16.2.12 UART2\_DMA\_RLEN(**新增,**0x28)**

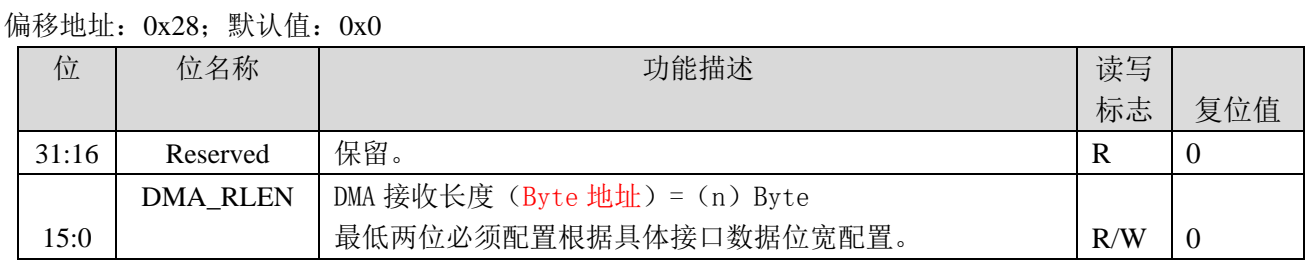

### **16.2.13 UART2\_DMA\_TADR(**新增,**0x2C)**

偏移地址:0x2C;默认值:0x0

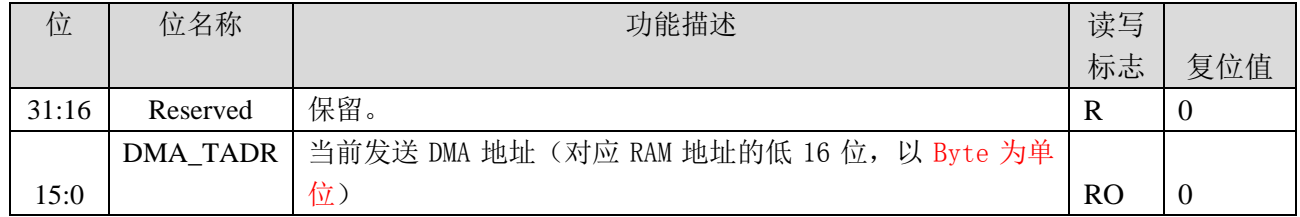

#### **16.2.14 UART2\_DMA\_RADR(**新增,**0x30)**

偏移地址:0x30;默认值:0x0

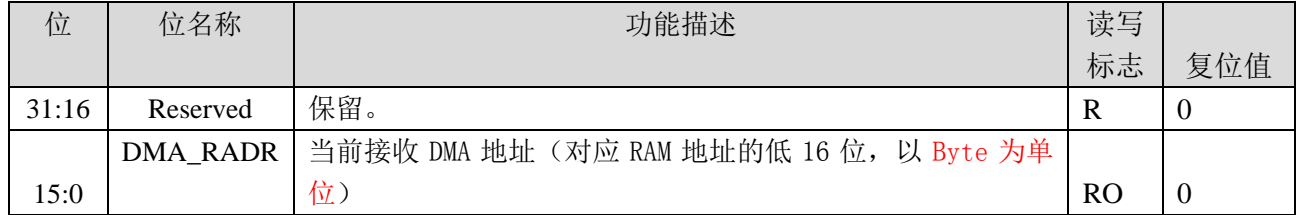

## **16.2.15 UART2\_DMA\_IE(**新增,**0x34)**

偏移地址:0x34;默认值:0x0

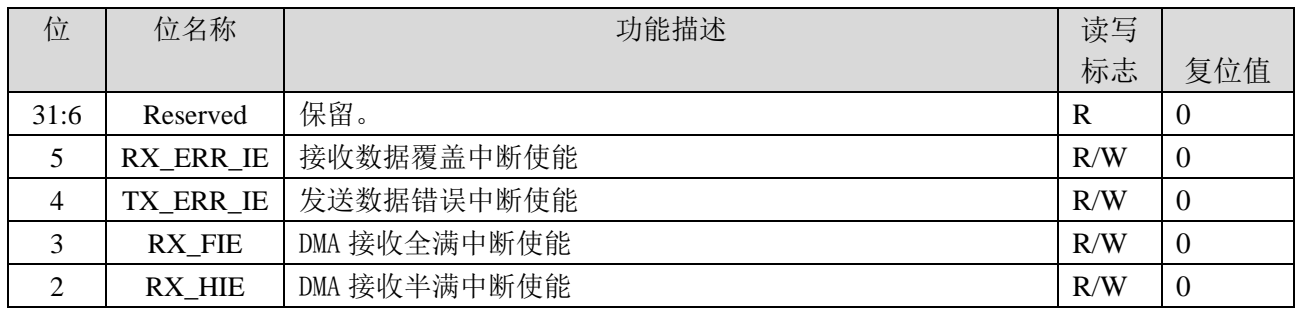

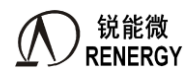

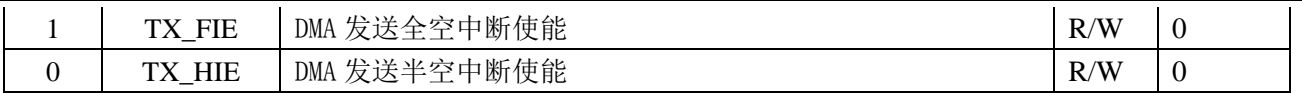

## **16.2.16 UART2\_DMA\_FLG(**新增,**0x38)**

偏移地址: 0x38: 默认值: 0x0

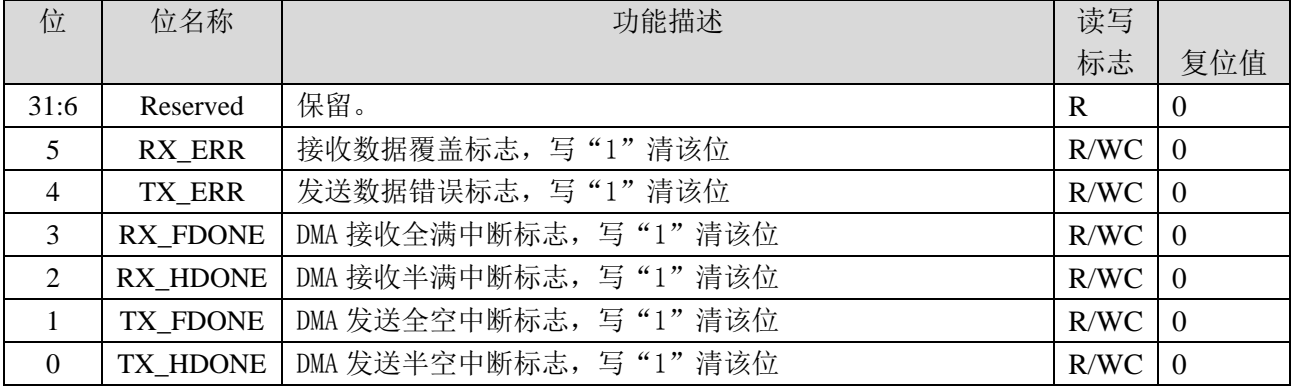

## **16.2.17 UART2\_DMA\_TO**(新增,**UART2** 模块专有,**0x3C**)

偏移地址:3CH;默认值:0x0

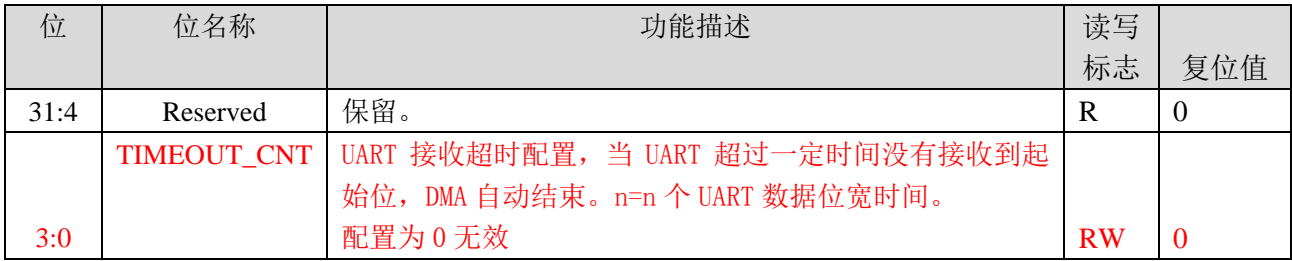

## **16.3 UART** 数据接收及发送操作步骤

- 1、 将系统控制章节模块使能 0 寄存器 MOD0\_EN 中对应的 UART 时钟启动,模块使能。
- 2、配置波特率配置寄存器 UARTx BAUD, 例如当系统时钟为 3.6864MHz 时, 通讯波特率为 9600, 则波 特率配置寄存器可设置为:UART0->BAUD = 3686400 /(9600\*16)-1;
- 3、 配置通讯控制寄存器 UARTx\_CTL,选择数据位、停止位、校验方式及中断使能。
- 4、 写 0x3f 清除 UART 状态指示寄存器(UARTx\_STA)状态。
- 5、 配置 UART 中断使能,打开 UART 中断 NVIC\_EnableIRQ(UARTx\_IRQn);
- 6、 编写中断服务程序,如 UART0 中断服务程序为:

#### void UART0\_HANDLER(void)

```
{
u32 status;
u8 temp;
status = UART0->STA;
/* UART error irq */
if((UART0->CTRL & 0x8) & 8& (status & 0x3c)){
    /* Start adding user code. Do not edit comment generated here */
}
```
/\* receive data complete irq \*/ if((UART0->CTRL & 0x4) && (status & 0x1)) { /\* Start adding user code. Do not edit comment generated here \*/ } /\* transmit data complete irq \*/ if((UART0->CTRL  $& 0x2) & 0& (status & 0x2))$  { /\* Start adding user code. Do not edit comment generated here \*/ }

 UART 接收、发送、错误中断为同一中断入口,需根据控制寄存器打开的中断使能位及状态标志判断此 时为何种中断。

7、 处理接收或发送的数据,完成。

}

注意: UART 口为全双工方式, 可同时进行发送及接收, 当使用 RS485 半双工通讯方式时, RS485 芯片在发送 时,接收端会有干扰信号,此时建议在发送时关闭 MCU 的接收中断,接收时关闭发送中断,消除干扰。

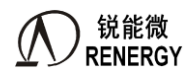

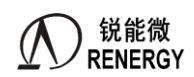

# **17 SPI 1/3/4**(支持普通 **DMA**)

## **17.1** 概述

芯片集成了 3 个具备普通 DMA 的 SPI M/S 接口: SPI1 和 SPI3, SPI4, 支持 SPI 全双工模式,用于与外部 SPI 接口的设备通信,可以编程实现主模式和从模式工作。

IO复用关系:详见1.4管脚排列章节和GPIO章节寄存器。中断号分配详见3.2.1章节表 3-1中断/异常向量表 及其配置信息。

特点如下:

- > 支持 SPI 全双工模式,可以编程实现主模式和从模式工作;
- > 支持 SPI Clock 的极性和相位设定;
- > 双缓冲区, RXDATA 和 TXDATA 独立;
- > 支持 LSB 和 MSB 传输模式 8 位, 16 位, 32 位可配置;
- 主机 256 种波特率可设(fcpu/(2\*(1~256)),最高 16.384Mhz(fcpu=32.768Mhz);
- > 从机最高支持 fcpu/8, 最高 4.096 Mhz(fcpu=32.768Mhz);
- 支持数据传输完成中断;
- 支持数据传输冲突中断;
- > 支持 SCSN 模式错误中断;
- > 与主机 CPU 的专用功能寄存器接口;
- > 支持第 15 章节所述 通用 DMA 功能 (新增)

## **17.2** 功能描述

符合标准的 SPI HOST 协议, SPI Clock 通过 CPOL(Clock Polarity)和 CPHA(Clock Phase)参数设置不同的工 作方式, 其中 CPOL 决定 SPI Clock 的前边沿是上升沿还是下降沿, CPHA 决定 SPI Clock 的前边沿是数据采样 还是数据建立,详细的工作模式如下表:

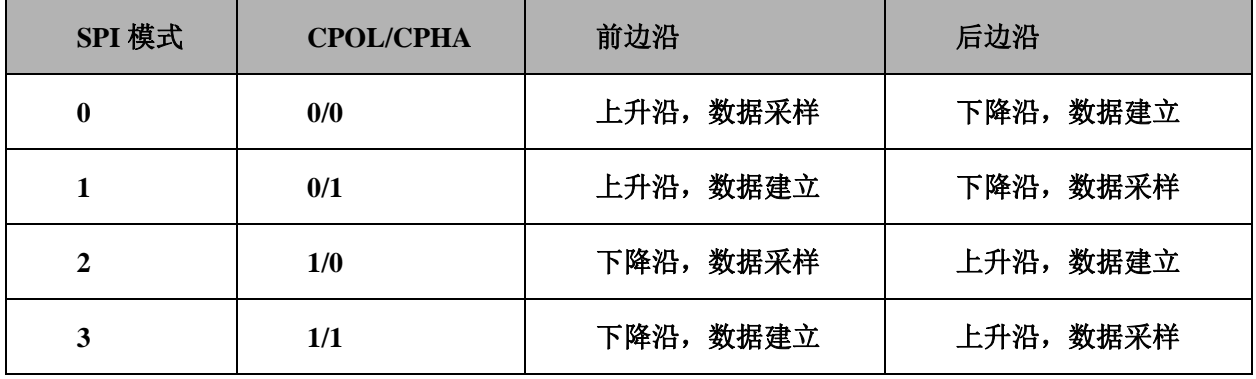

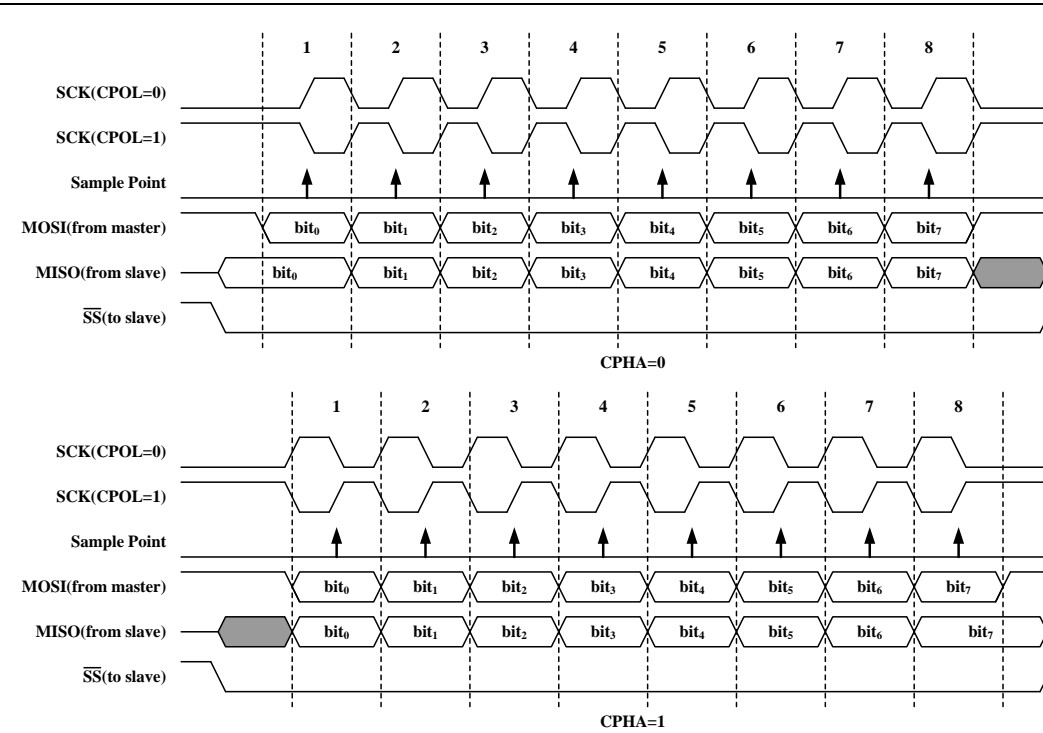

数据传输支持 LSB 和 MSB 两种方向, 数据传输大小支持 8/16/32bit 宽度, SPI 时钟源来自 APB 总线时钟, 经过一个分频系数后产生 SPI 模块时钟。

支持数据发送冲突中断、数据接收溢出中断、传输结束中断和 SS 模式出错中断等四种中断。

写数据冲突: 当有 BUF 满时, 总线向 SPI 发送写数据的命令, 则会将 TXCOLIF 位置 1, 同时 SPI 不会响应本次写操作的命令, 若 TXCOL IRQ EN 中断使能, 则会产生中断。

接收数据溢出:在下一次完整的接收数据进入移位寄存器之前,没有读取 RXDATA 寄存器,将产生 接收数据溢出,则 RXCOLIF 置 1,若 COL IRO EN=1,则会产生中断,同时新的接收数据会保存到接 收数据寄存器中,原来没被读走的数据将被覆盖。

传输结束中断: 当传输结束时 (sck\_end), 若 TR\_IRO\_EN=1,则会产生一个中断, 同时 TRIF 置 1。 SCSN 模式出错中断: 从模式下, SCSN 必须作为输入, 在数据传输过程中 SCSN 变高, 则 SCSN 模 式出错标志置 1; 在主模式下,只有使能主模式 SCSN 模式错误检测 (SCSN\_EN=1),同时 SCSN 输入 为低, 则 SCSN 模式出错标志置 1。一旦 SCSN 模式出错标志为 1, 则会终止正在进行的传输同时复位 SPI 模块, 如果 ERR\_IRQ\_EN=1 还会产生一个中断。

采用单次传输完成中断+CSN 拉低拉高中断。软件在 CSN 拉低中断和传输完成中断服务程序中完成 txbuf 的 填充,CSN 拉高中断则代表帧结束。实现一次 CSN 拉低过程传输一帧数据。

支持 TX BUFFER 为空时, 配置发送上次发送数据, 或者寄存器可配的默认值。

通用 DMA 功能见第 15 章节所述

#### **17.3** 寄存器

#### **17.3.1** 寄存器列表

锐能微 **RENERGY** 

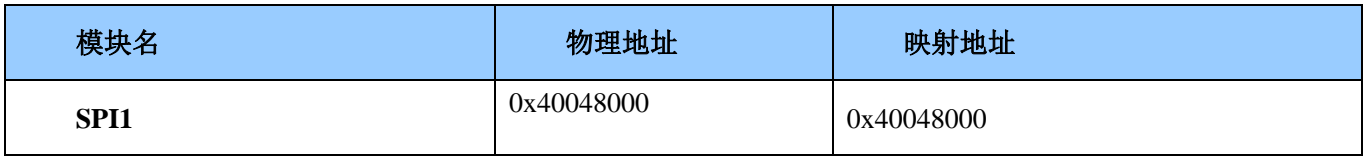

**锐能微**<br>RENERGY RENERGY RENERGY RESOLUTION TO PERSONAL TRANSING THE TABLE TO PERSONAL TRANSING THE RENERGY RESOLUTION

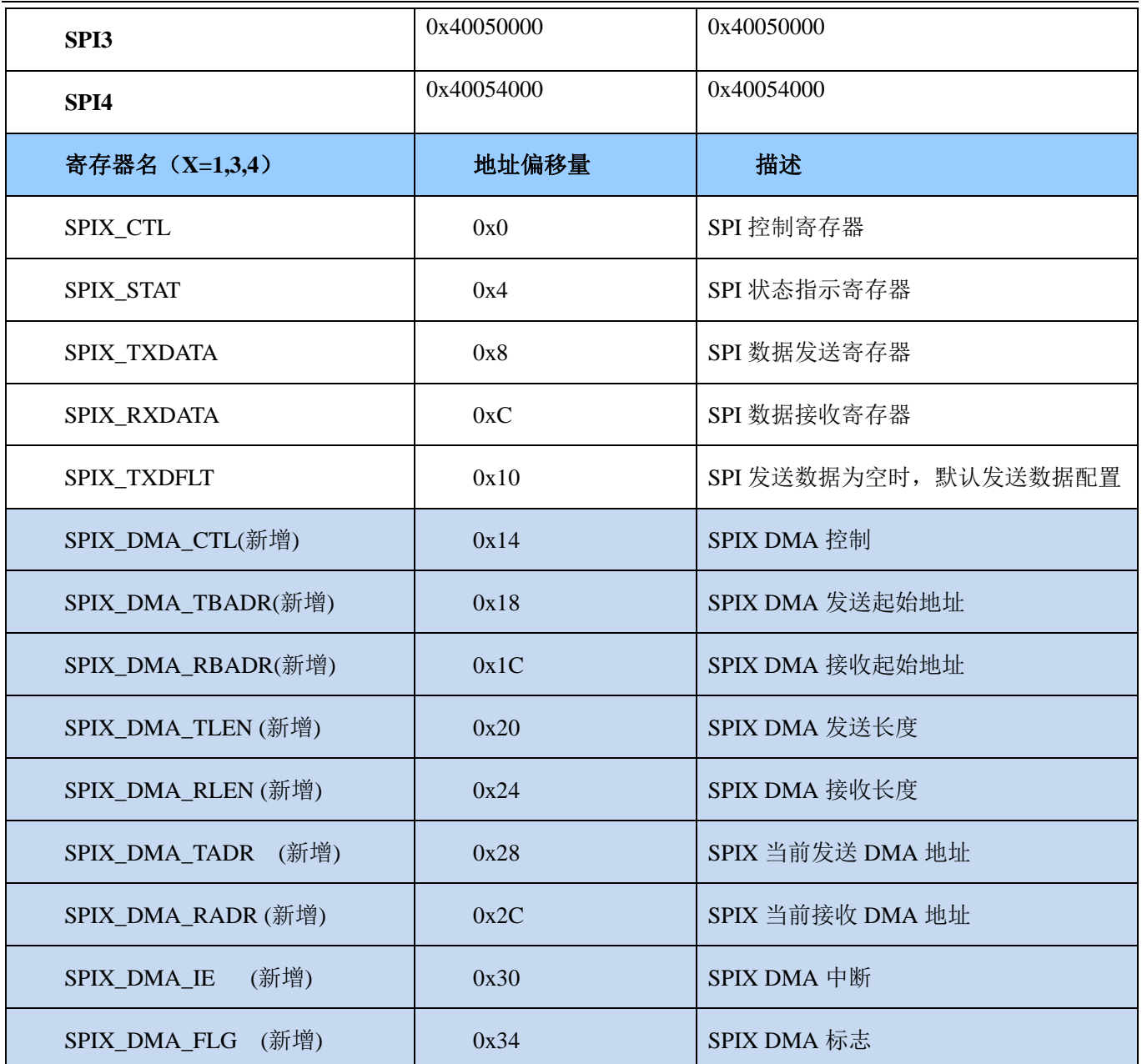

# **17.3.2 SPIX** 控制寄存器 **SPI\_CTL (0x00)**

偏移地址=0x0

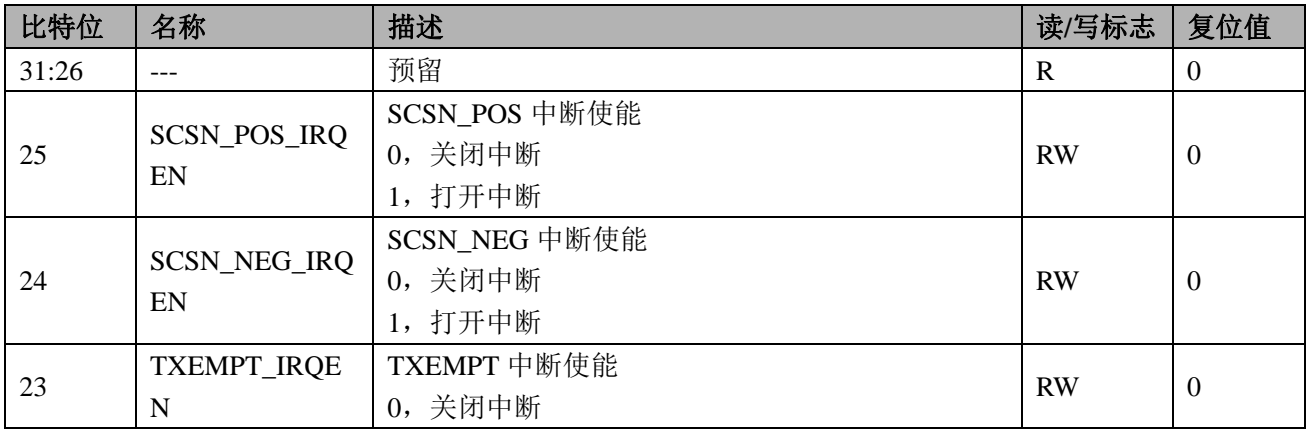

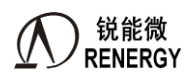

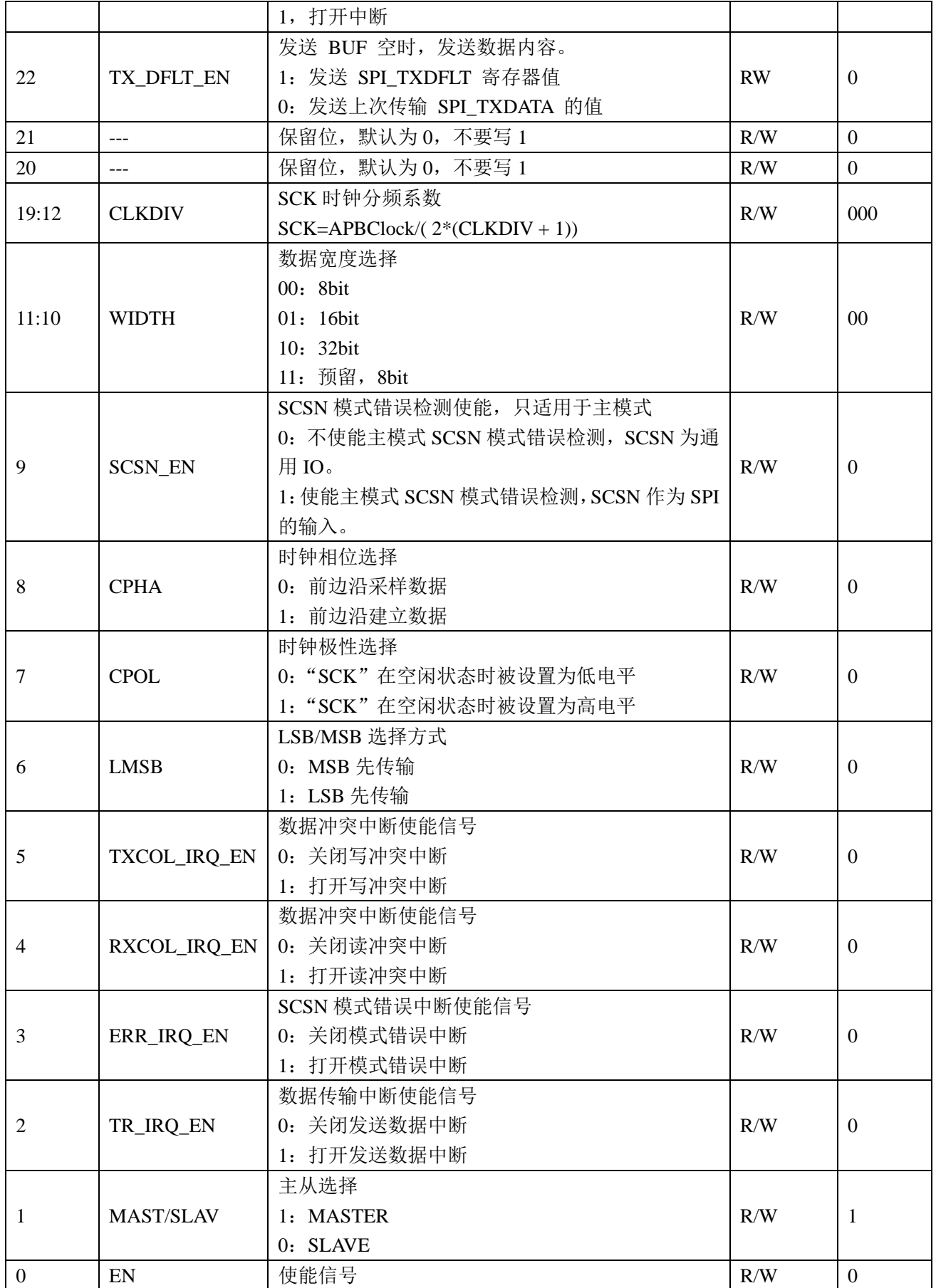

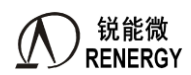

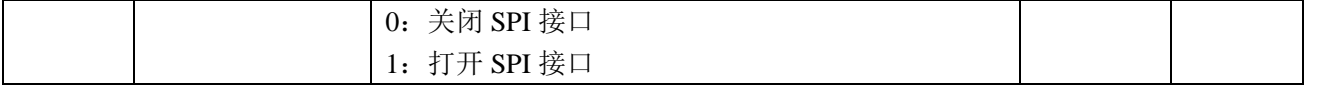

## **17.3.3 SPIX** 状态标识寄存器 **SPI\_STAT (0x04)**

偏移地址=0x4

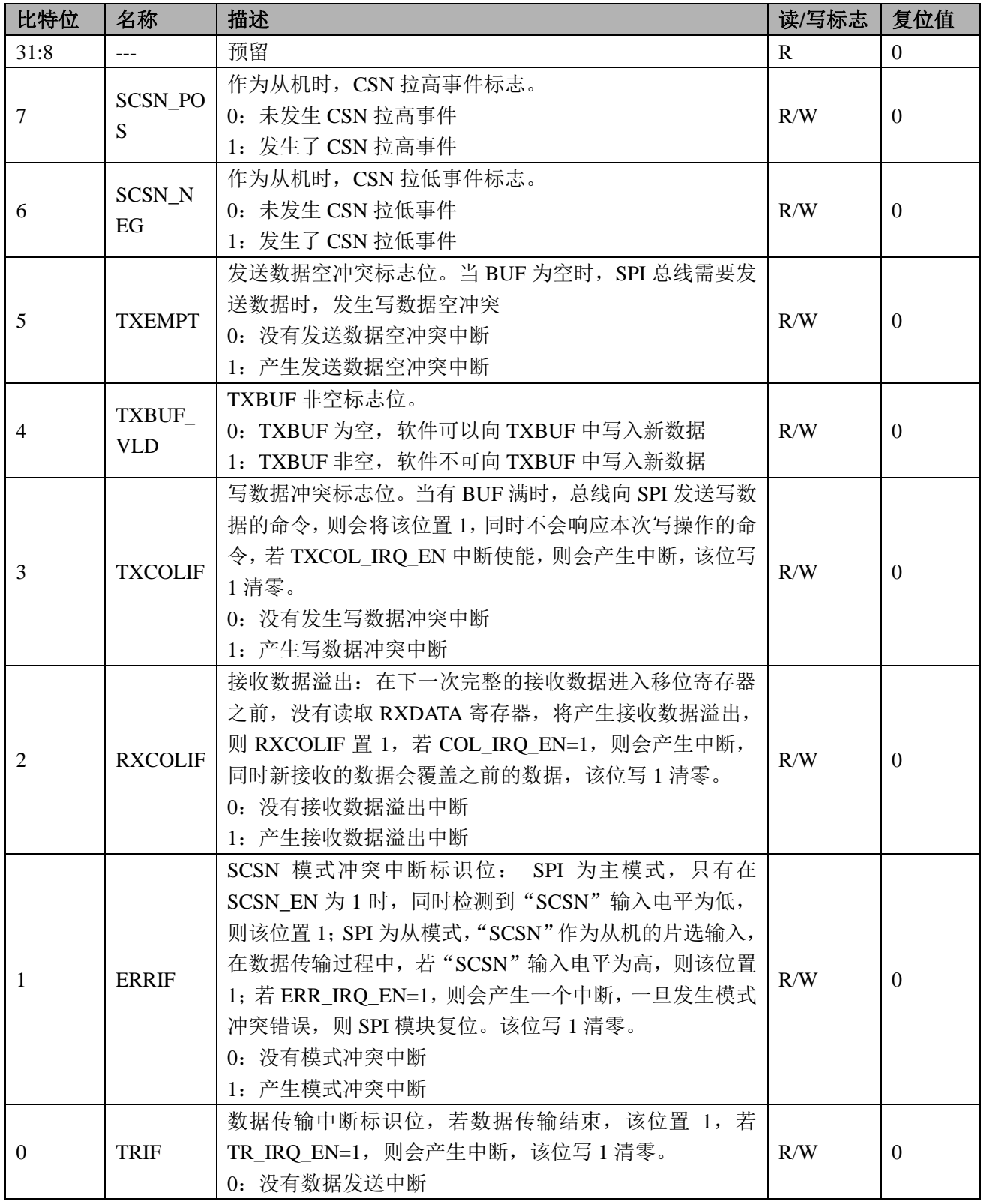

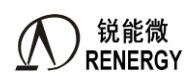

1:产生数据发送中断,发送数据寄存器为空

#### **17.3.4 SPIX** 数据发送寄存器 **SPI\_TXDATA (0x08)**

偏移地址=0x8

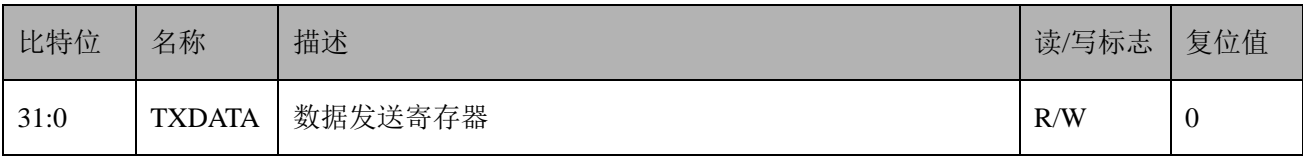

## **17.3.5 SPIX** 数据接收寄存器 **SPI\_RXDATA (0x0C)**

偏移地址=0xC

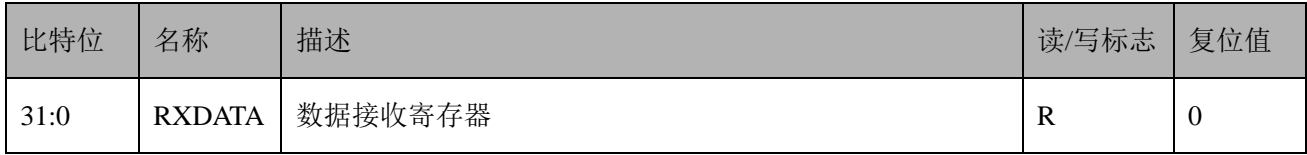

### **17.3.6 SPIX** 默认发送数据寄存器 **SPI\_TXDFLT (0x10)**

偏移地址=0x10

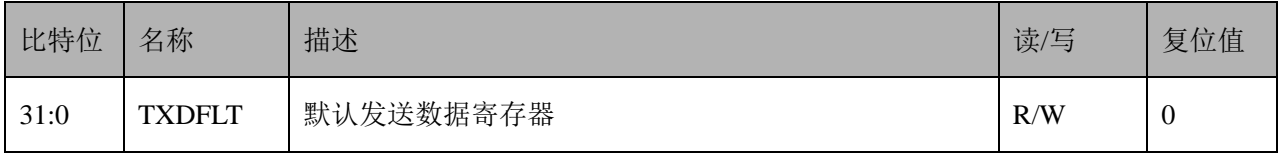

## **17.3.7 SPIX\_DMA\_CTL(**新增,**0x14)**

偏移地址:0x14;默认值:0x0

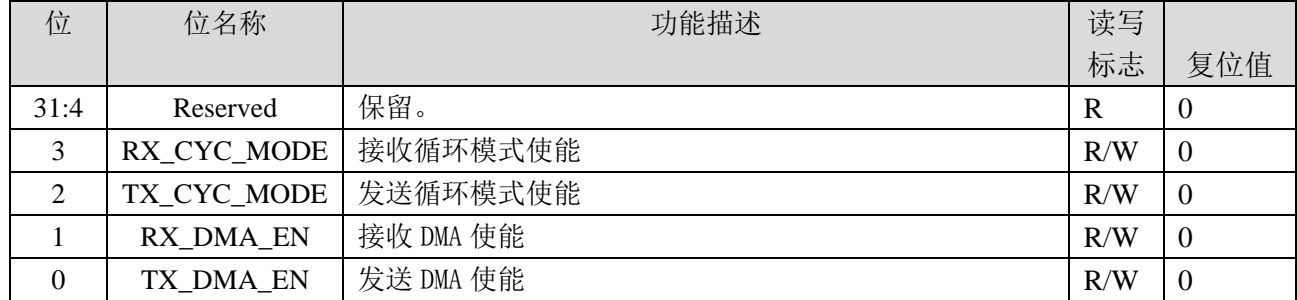

#### **17.3.8 SPIX\_DMA\_TBADR(**新增,**0x18)**

偏移地址:0x18;默认值:0x0

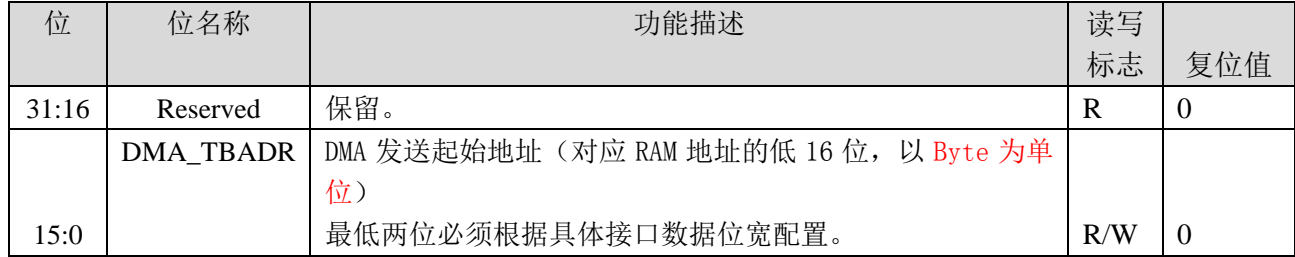

### **17.3.9 SPIX\_DMA\_RBADR(**新增,**0x1C)**

偏移地址:0x1C;默认值:0x0

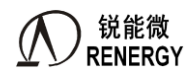

**锐能微**<br>RENERGY RENERGY RENERGY

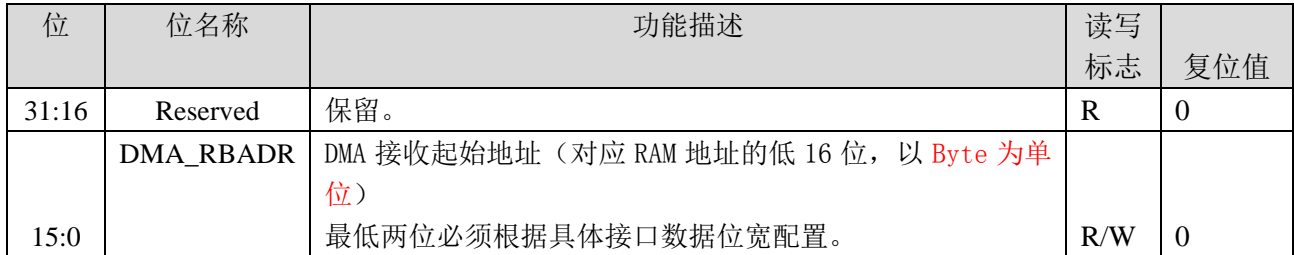

## **17.3.10 SPIX\_DMA\_TLEN(**新增,**0x20)**

偏移地址:0x20;默认值:0x0

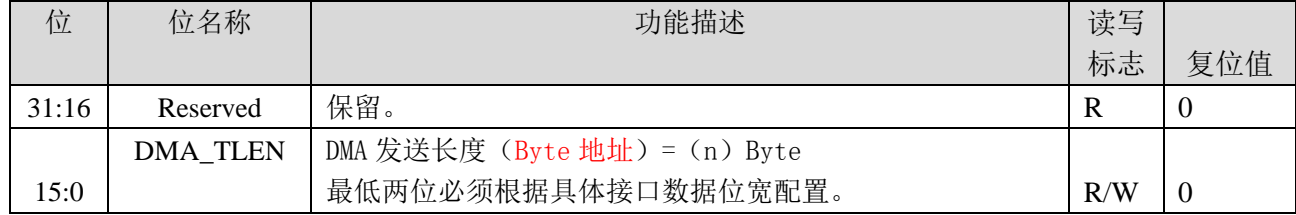

## **17.3.11 SPIX\_DMA\_RLEN(**新增,**0x24)**

偏移地址:0x24;默认值:0x0

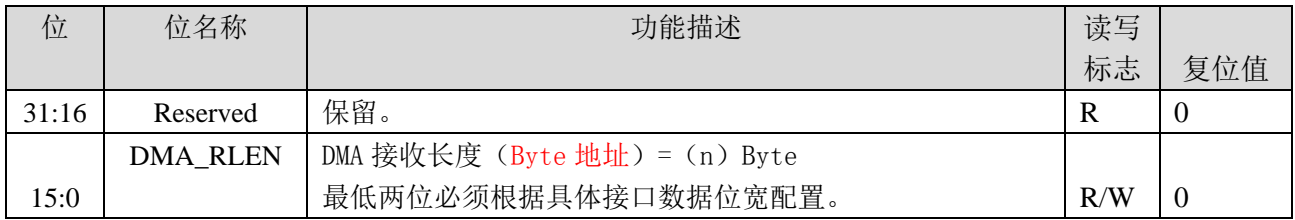

## **17.3.12 SPIX\_DMA\_TADR(**新增,**0x28)**

偏移地址:0x28;默认值:0x0

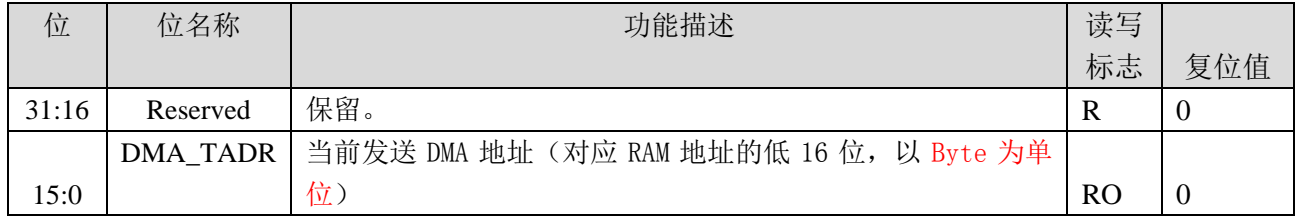

## **17.3.13 SPIX\_DMA\_RADR(**新增,**0x2C)**

偏移地址:0x2C;默认值:0x0

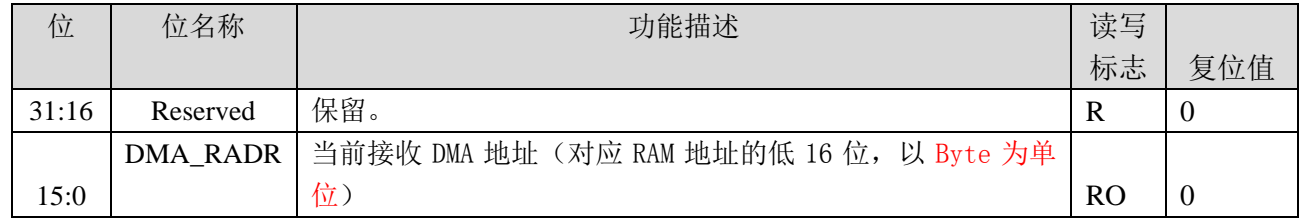

## **17.3.14 SPIX\_DMA\_IE(**新增,**0x30)**

偏移地址:0x30;默认值:0x0

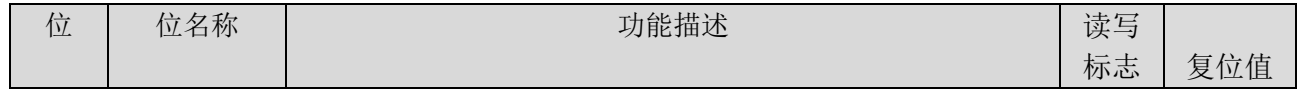
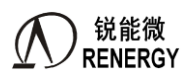

**锐能微**<br>RENERGY RENERGY RENERGY RESOLUTION DESCRIPTION 单相计量芯 SOC RN2025(B64/C64)用户手册 V1.7

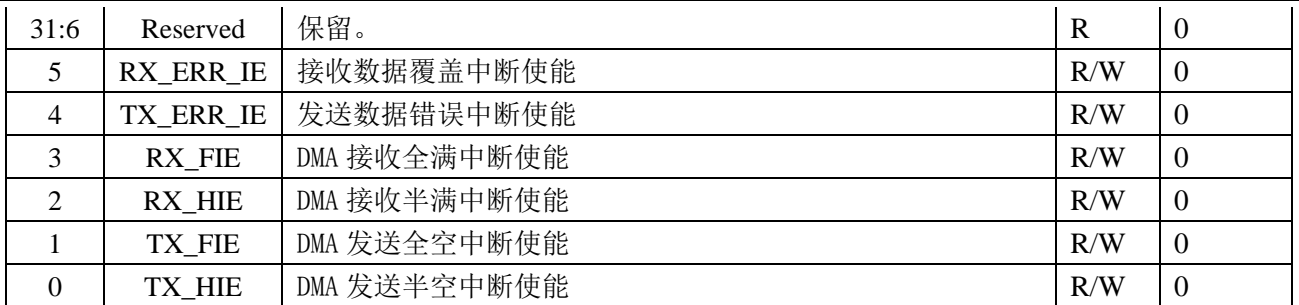

### **17.3.15 SPIX\_DMA\_FLG(**新增,**0x34)**

偏移地址:0x34;默认值:0x0

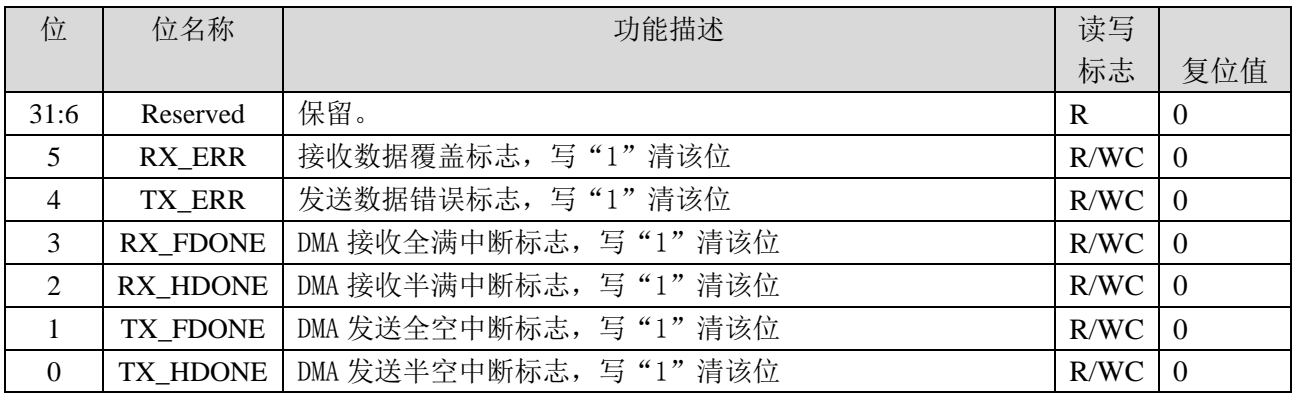

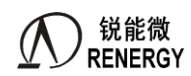

# **18** 高速 **SPIS**(支持普通 **DMA**)

### **18.1** 概述

芯片集成了一个高速 SPIS (SPI2)接口, 支持 SPI 全双工模式, 只支持从模式, 可用于管理芯对计量芯的 访问; SPI 时钟频率要小于系统主频, SPIS 时钟频率最大支持 10Mhz。

中断号:IRQ27;IO 复用关系:详见 1.4 管脚排列章节和 GPIO 章节 PCA0/PCA1 寄存器 特点如下:

- > 只支持从模式工作;
- > 支持 SPI 全双工模式;
- 从机频率须小于系统主时钟;且小于等于 10MHz。
- > SPI 时钟极性只支持 CPOL=0, 即在空闲状态时被设置为低电平
- > SPI 时钟相位只支持 CPHA=1, 即前边沿是上升沿, 数据建立; 后边沿是下降沿, 数据采样
- ▶ SPI 帧结构只支持 8bits:
- > 双缓冲区, RxFIFO 和 TxFIFO 独立, 宽度均为 8bit, 深度 32 级;
- > 只支持 MSB 传输模式:
- > SCSN、SCLK、SDI 支持输入滤波, 分别 20ns/10ns, 5ns, 5ns; 可配置有无,寄存器放在 GPIO 中。
- 支持接收缓存:非空(空)、半满、满、满溢出状态及中断
- 支持发送缓存:不满(满)、半空、空、空溢出状态及中断
- 支持第 15 章节所述 通用 DMA 功能(新增)

### **18.2** 功能描述

该从机 SPI 接口符合标准的 SPI HOST 协议;

只支持从模式,输入管脚 SCSN、SCK、SDI,输出管脚 SDO;

支持全双工模式,SCSN 有效,且接收到主机发过来的 SCK 后,该从机在 SCK 下沿接收 SDI 数据,同时在 SCK 上沿通过 SDO 发送数据。

SPI Clock 时钟极性 CPOL(Clock Polarity)和时钟相位 CPHA(Clock Phase)只支持 **CPOL/CPHA**=0/1 模式。

其中 CPOL 决定 SPI Clock 的前边沿是上升沿还是下降沿, CPHA 决定 SPI Clock 的前边沿是数据采样还是 数据建立,详细的工作模式如下表 20-1:

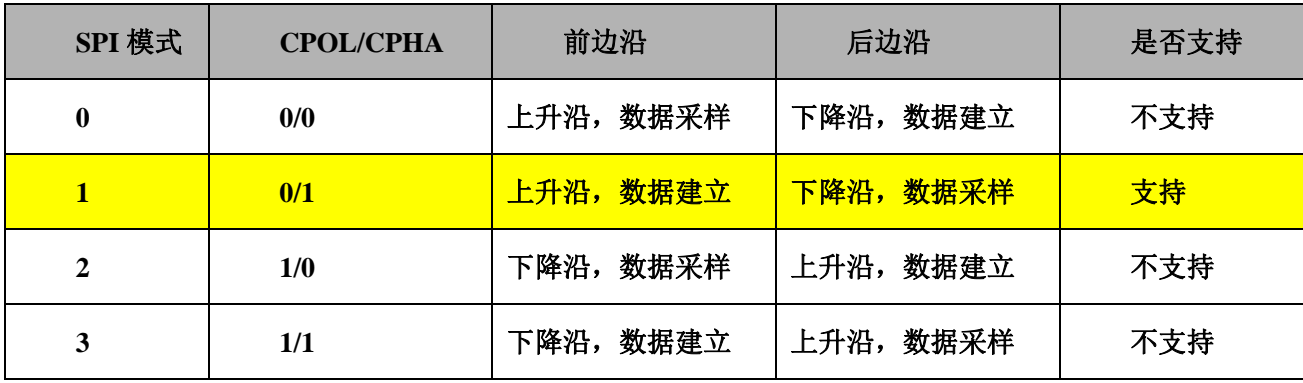

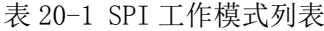

深圳市锐能微科技有限公司 第 254 页共 304 页

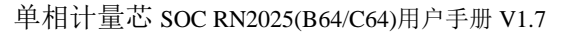

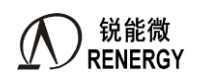

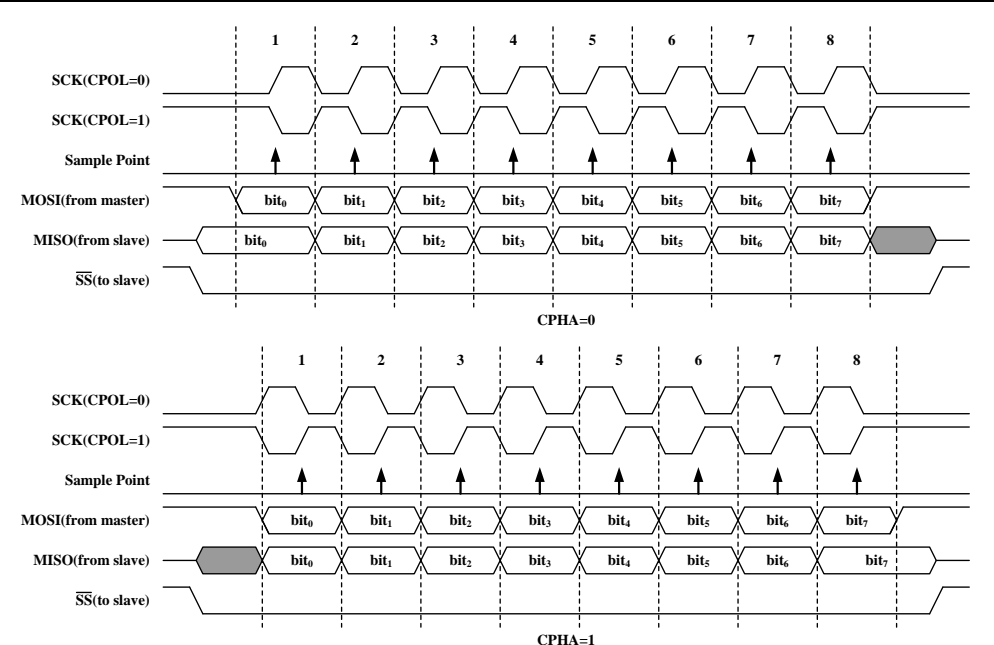

数据传输只支持 MSB,不支持 LSB。数据传输大小支持 8bit 宽度。SPI 时钟源来自外部主机;

### **18.3** 时序描述

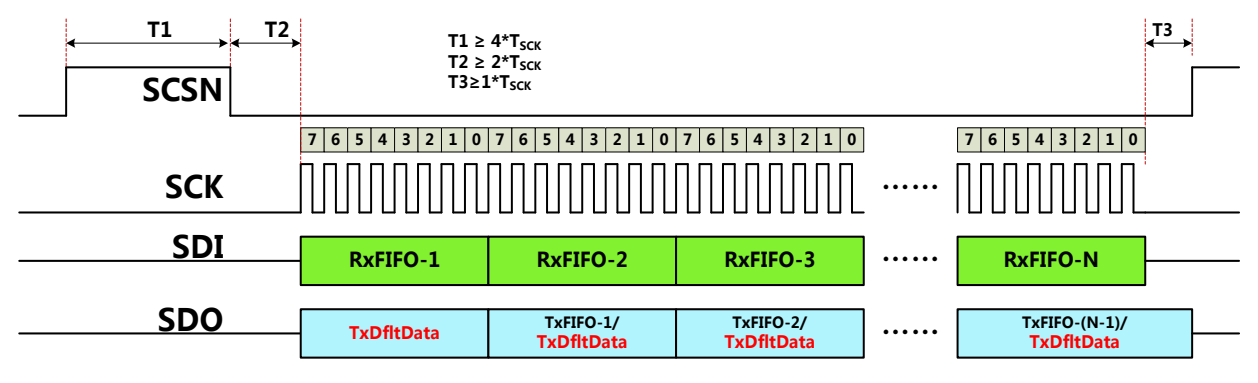

关于 SCSN, SCSN 下降沿表示一次 SPI 传输的开始。上升沿表示一次 SPI 传输的结束; 无效时间 T1 至少大于 4 个 Tsck; T2 至少大于 2 个 TscK; T3 至少大于 1 个 Tsck; 关于接收:

关于发送:

- 1、 SCSN 有效后,从机从 **SDO** 发送的第一个字节来自"发送缺省数据寄存器"(**SPIS\_TXDFLT**,**CPU** 可 配)(重要信息,请注意)。即 **SCSN** 有效期间,若总共发送了 **N** 个字节数据,那么其中第一个字节永 远是无效的数据;
- 2、 随后的发送的字节从 TxFIFO 中读取。

若 TxFIFO 空, 此时会发出空溢出中断, 但是 SPI 从机在总线上发送"发送缺省数据寄存器"的值(若 TXDFLT\_EN=1)或者重复发送上一帧发送的值(若 TXDFLT\_EN=1);

若 TxFIFO 不空, 则 SPI 从机在总线侧发送 TxFIFO 中的值;

### 通用 DMA 功能见第 15 章节所述

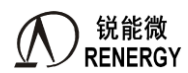

### **18.4** 寄存器

### **18.4.1** 寄存器列表

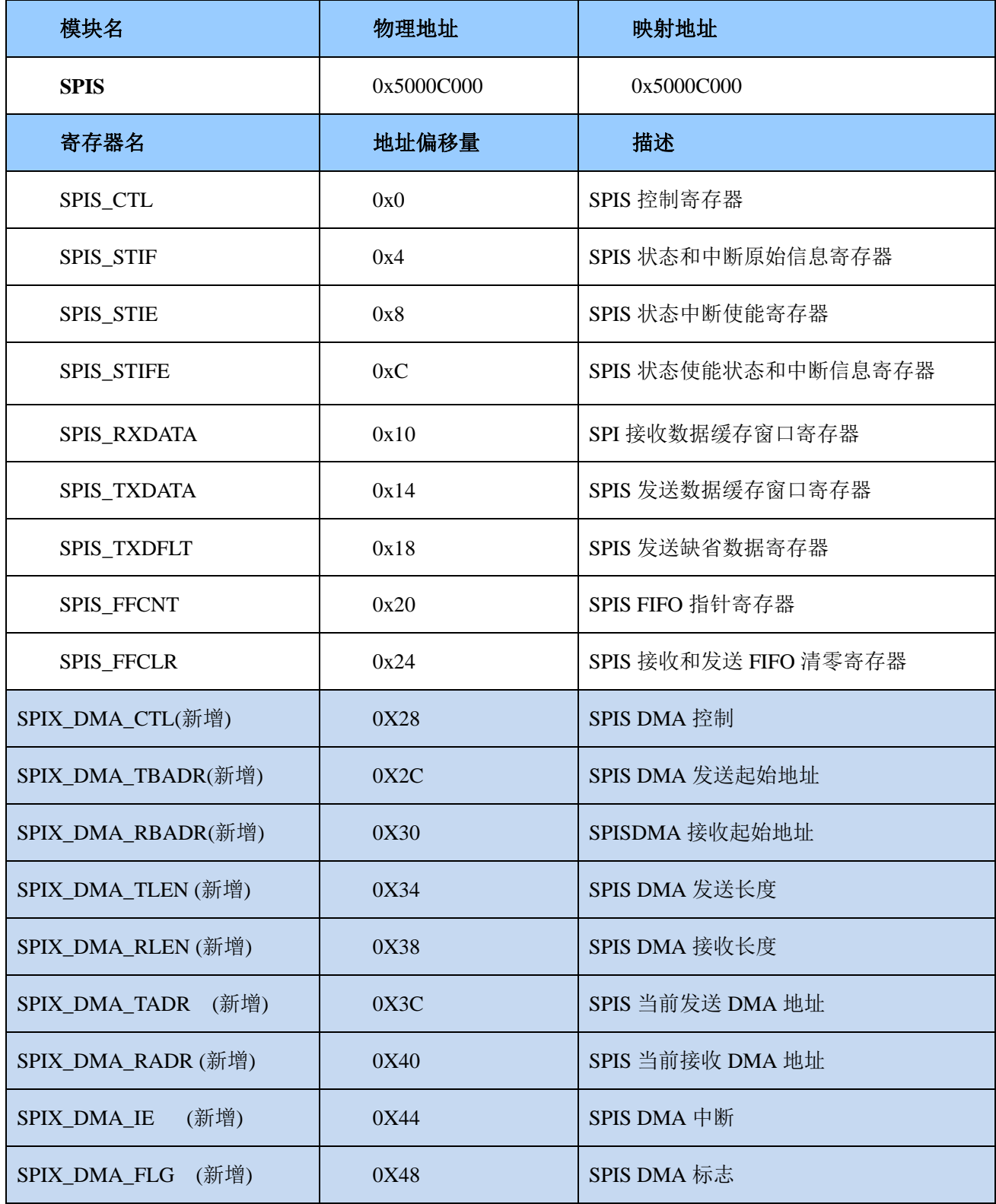

### **18.4.2 SPIS\_CTL (0x00)**

SPIS 控制寄存器

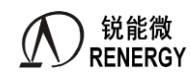

偏移地址=0x0

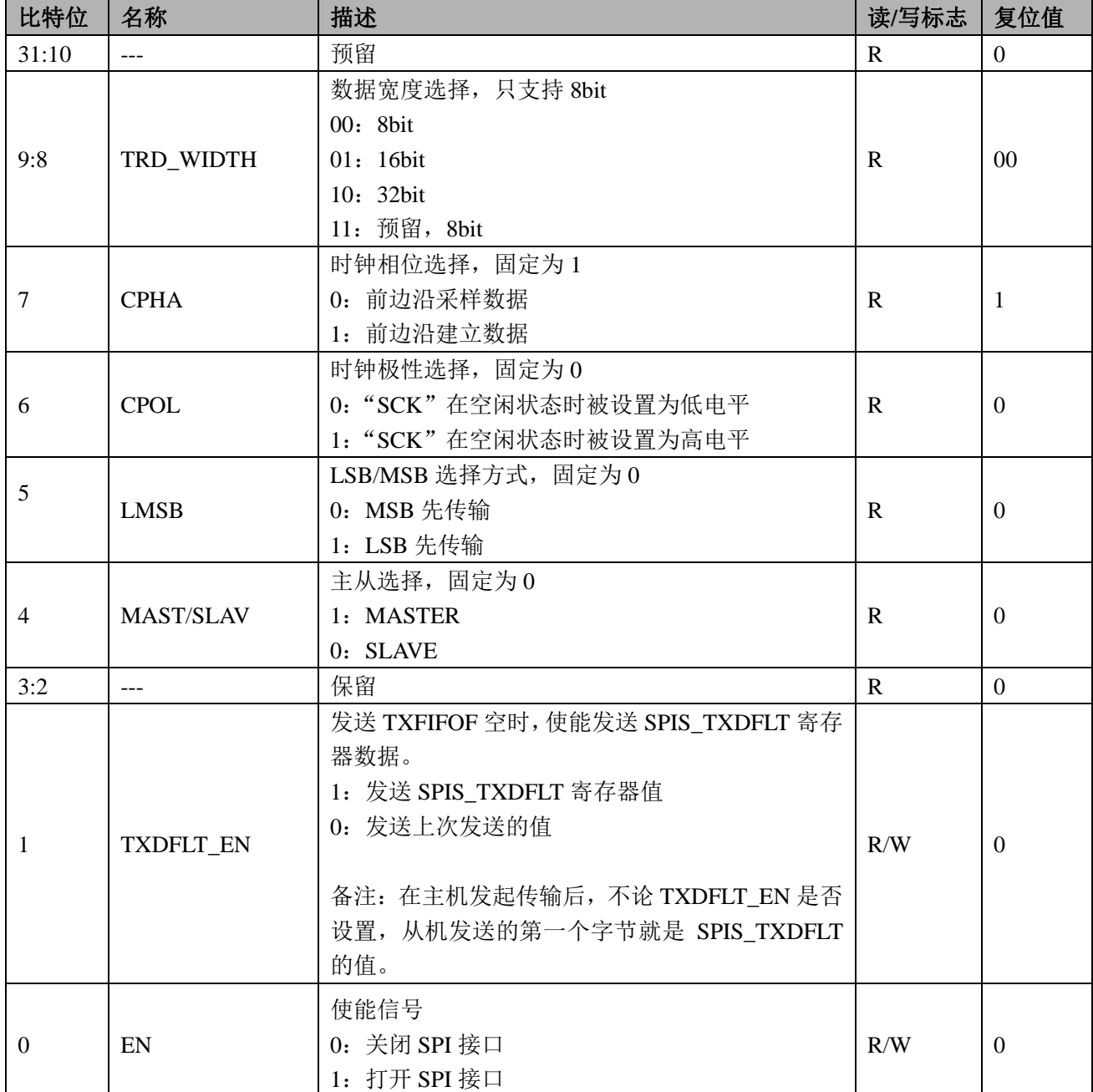

#### **18.4.3 SPIS\_STIF (0x04)**

SPIS 状态和中断标志寄存器

偏移地址=0x4

该寄存器包含中断标志信息和状态信息。中断标志由事件触发,中断标志可写 1 清零;

状态信息只读,若状态信息在 SPIS\_STIE 对应的使能位有效时,也会产生中断,状态信息不能写清零。但是 CPU 可以进行相应的操作,改变 TXFIFO 和 RXFIFO 的状态,相应的状态信息位会跟随变化。比如若 TE\_ST=1, 表 示 TxFIFO 空,若此时 CPU 向 SPIS TXDATA 至少写入一个字节数据, TxFIFO 状态变为非空, 那么 TE\_ST 会 变为 0。

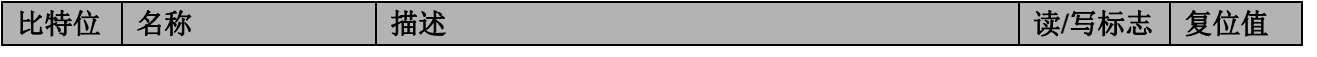

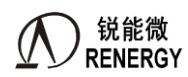

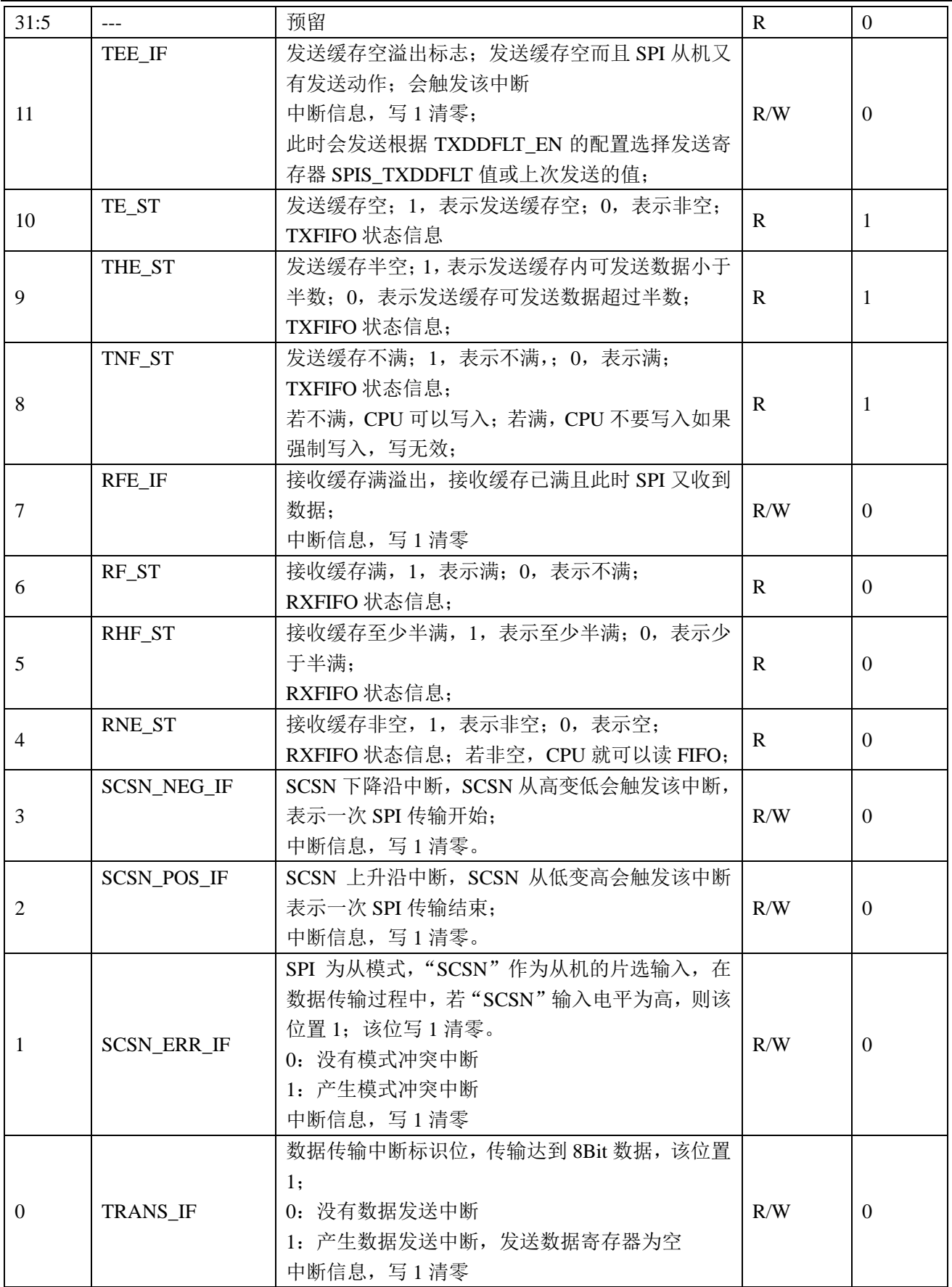

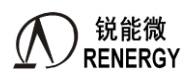

### **18.4.4 SPIS\_STIE (0x08)**

SPIS 状态和中断标识使能寄存器

偏移地址=0x8

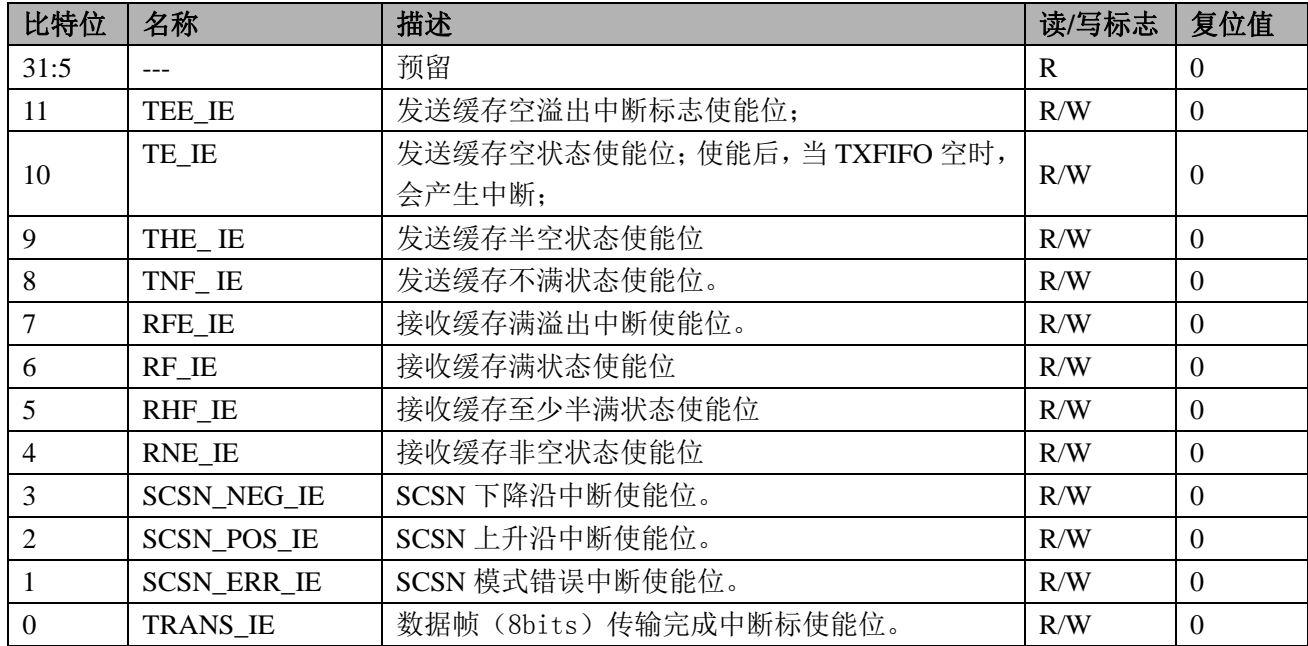

### **18.4.5 SPIS\_STIFE (0x0C)**

SPIS 使能后状态和中断标志寄存器

偏移地址=0xC

该寄存器存放使能后的 SPIS\_STIF 值, 全部只读。

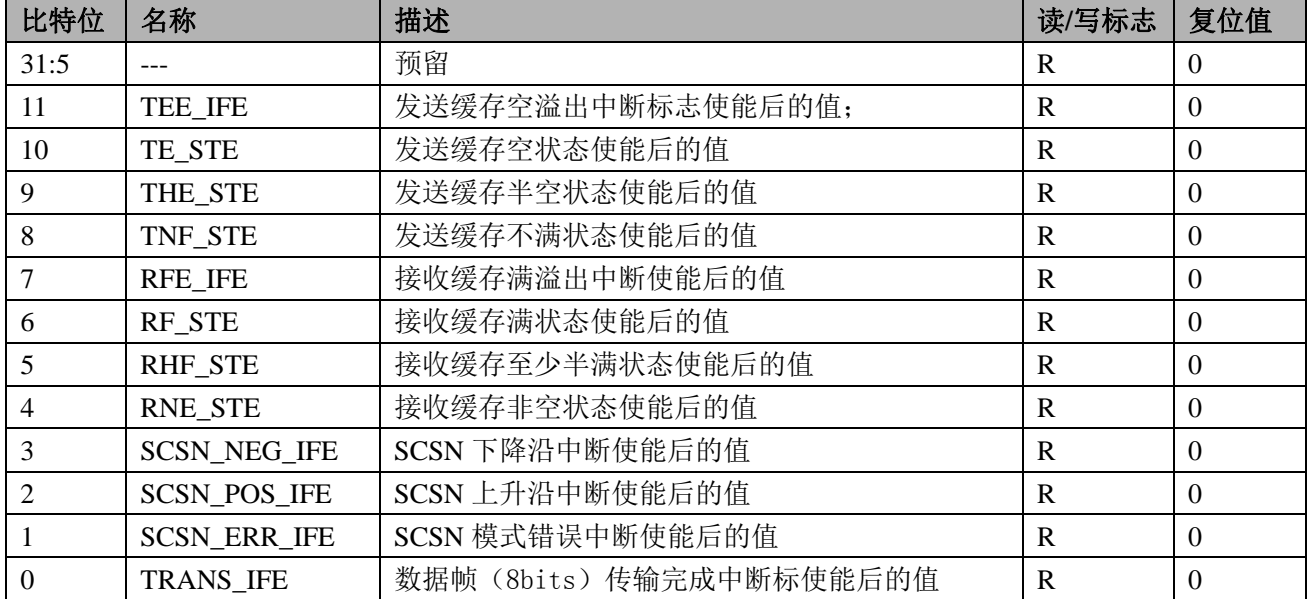

### **18.4.6 SPIS\_RXDATA (0x10)**

SPIS 数据接收寄存器

偏移地址=0x10

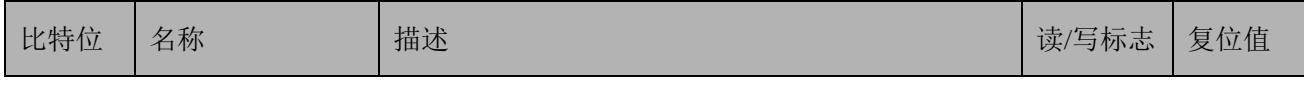

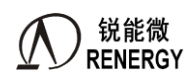

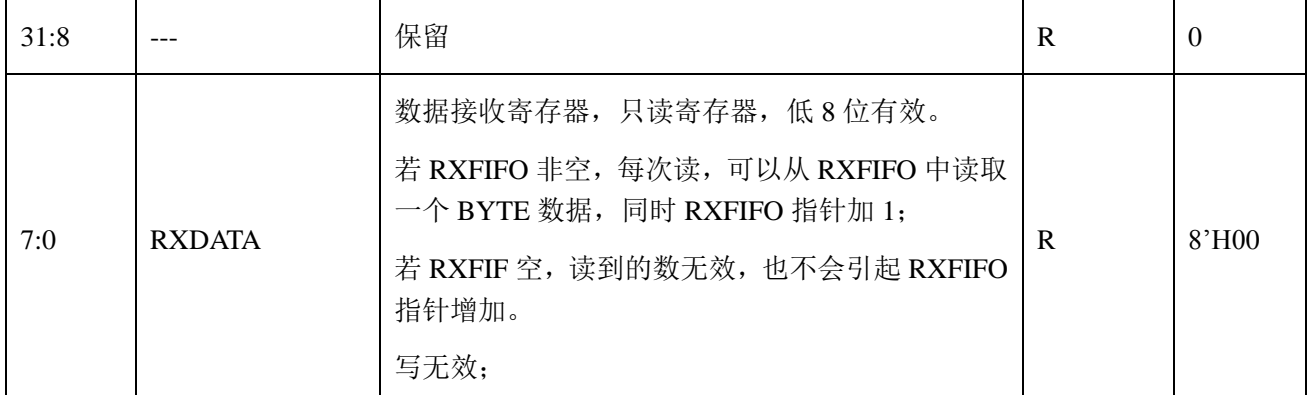

### **18.4.7 SPIS\_TXDATA (0x14)**

SPIS 数据发送寄存器

偏移地址=0x14

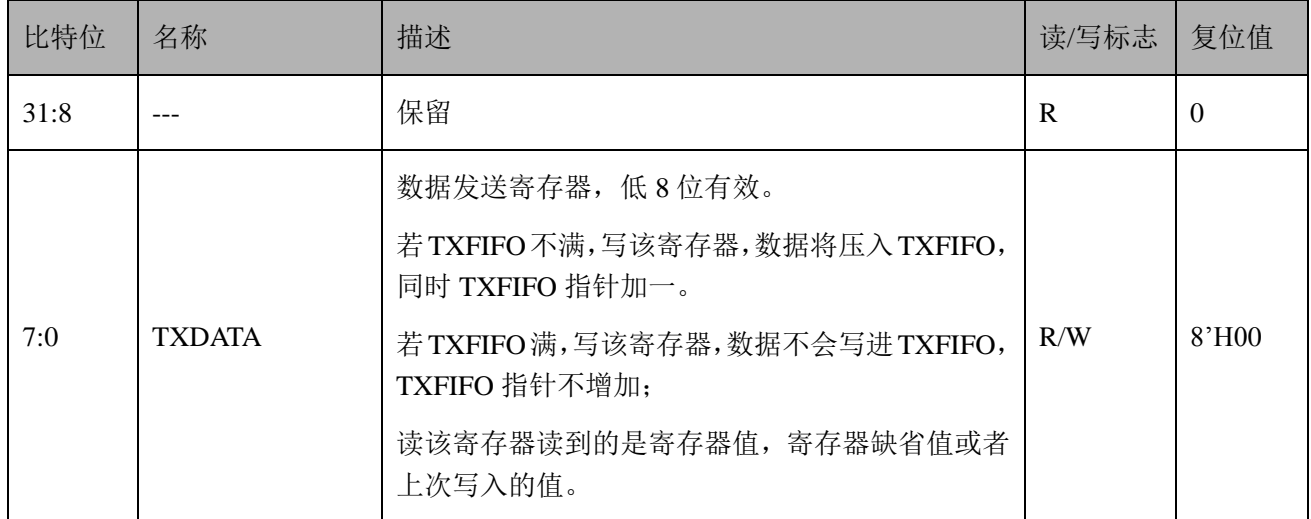

### **18.4.8 SPIS\_TXDFLT (0x18)**

SPIS 发送缺省数据寄存器

偏移地址=0x18

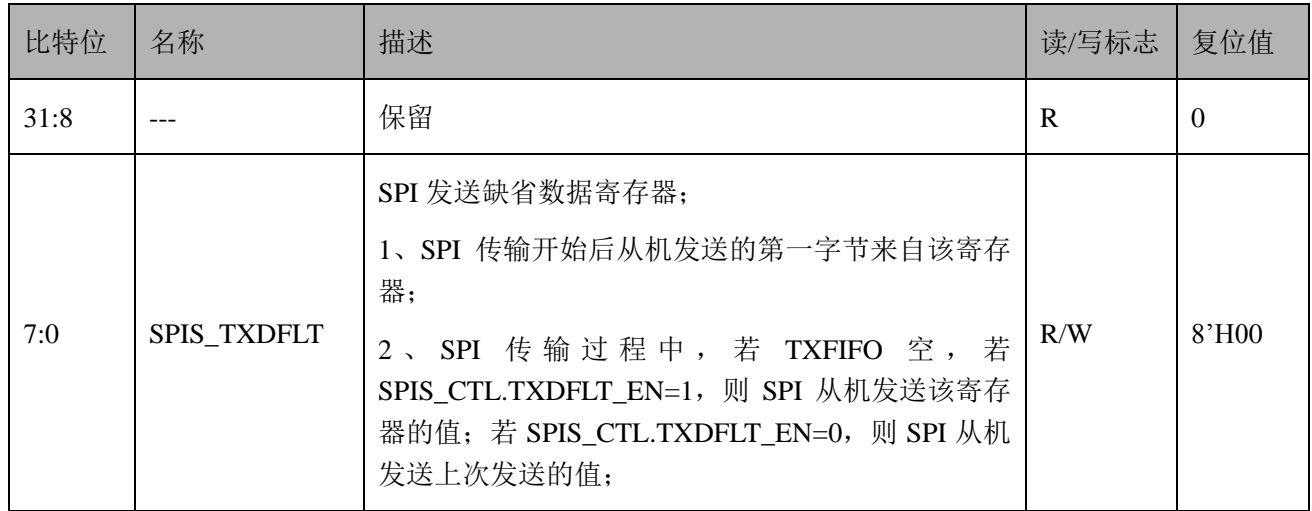

# **18.4.9 SPIS\_FFCNT**

SPIS FIFO 指针寄存器

### Offset=0x20

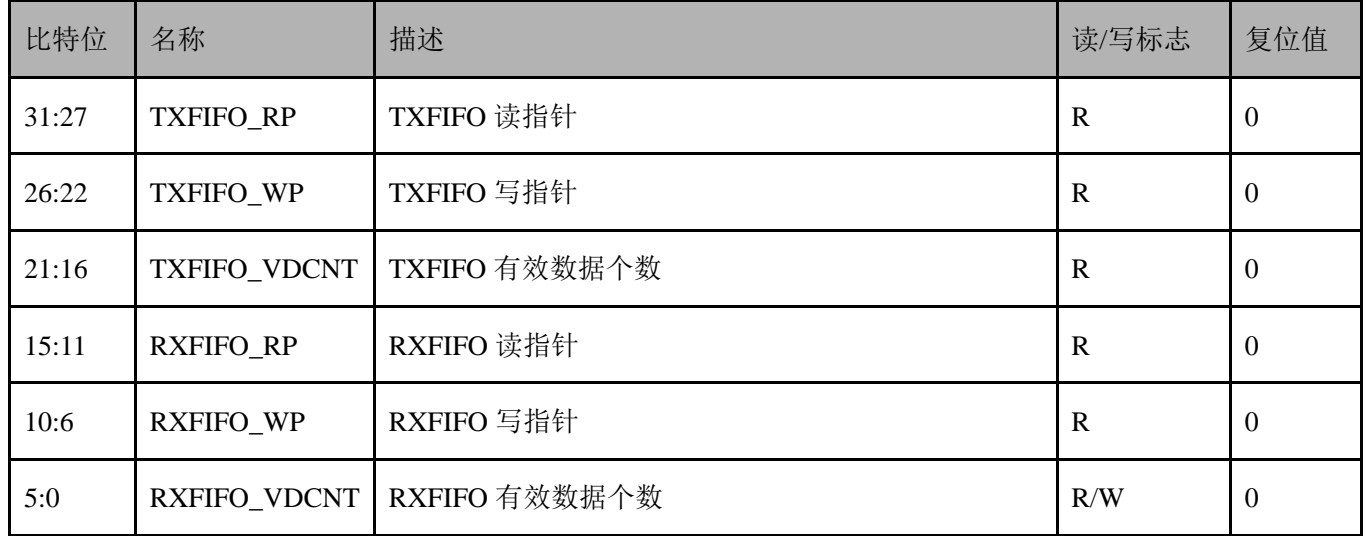

### **18.4.10 SPIS\_FFCLR (0x24)**

SPIS FIFO 清零命令寄存器  $Offset=0x24$ 

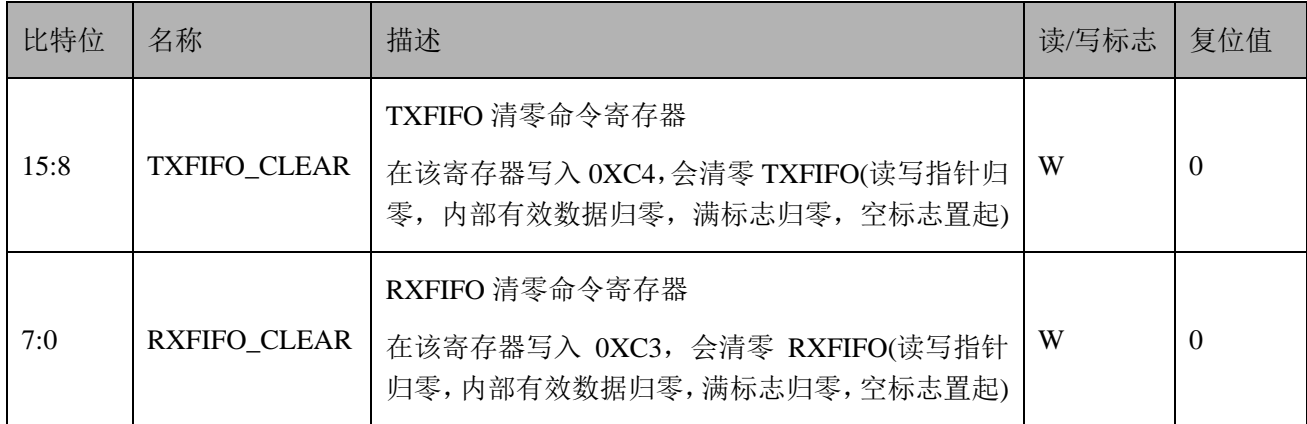

### **18.4.11 SPIS\_DMA\_CTL(**新增,**0x28)**

偏移地址:0x28;默认值:0x0

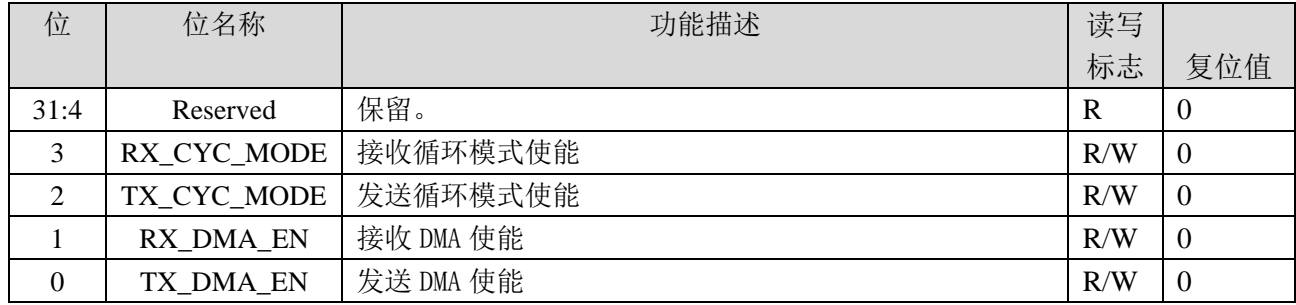

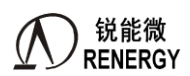

### **18.4.12 SPIS\_DMA\_TBADR(**新增,**0x2C)**

偏移地址:0x2C;默认值:0x0

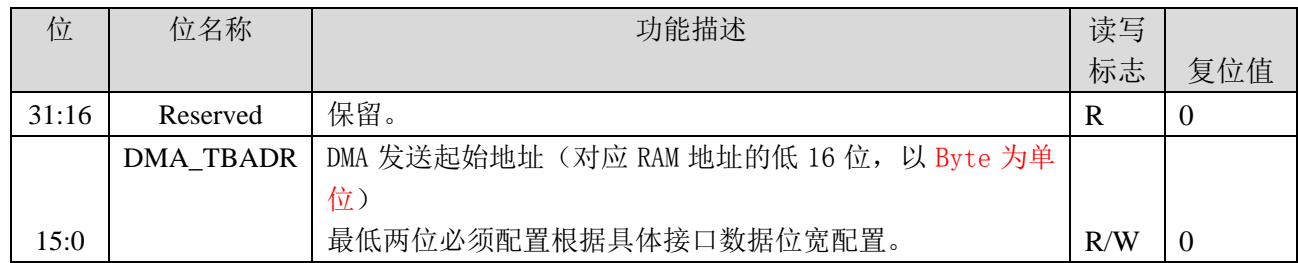

#### **18.4.13 SPIS\_DMA\_RBADR(**新增,**0x30)**

偏移地址:0x30;默认值:0x0

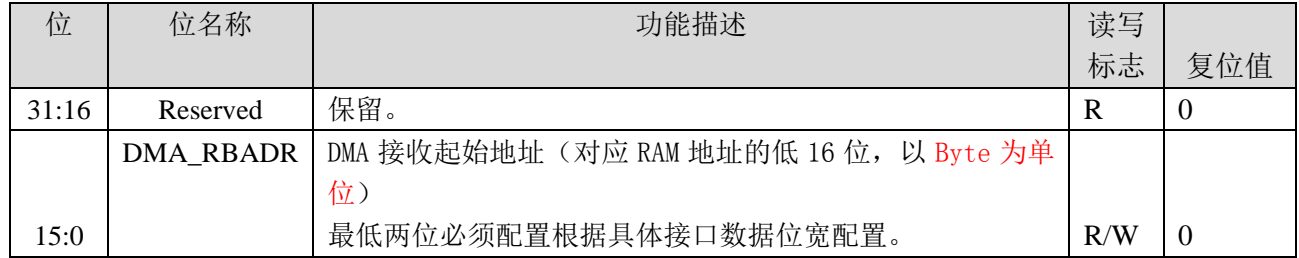

#### **18.4.14 SPIS\_DMA\_TLEN(**新增,**0x34)**

偏移地址:0x34;默认值:0x0

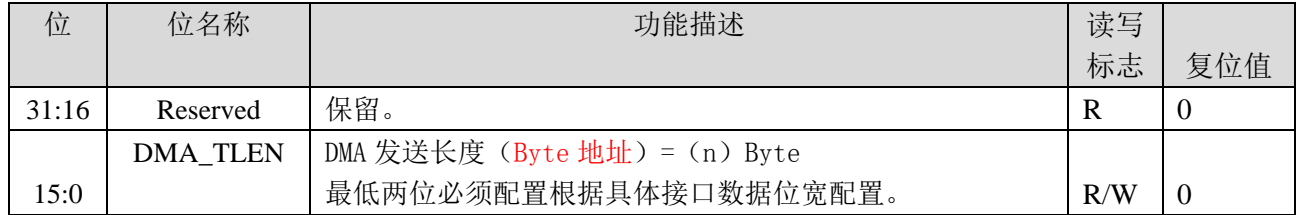

#### **18.4.15 SPIS\_DMA\_RLEN(**新增,**0x38)**

偏移地址:0x38;默认值:0x0

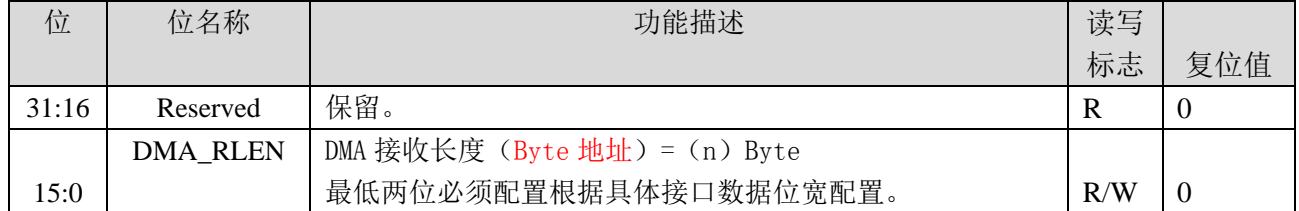

### **18.4.16 SPIS\_DMA\_TADR(**新增,**0x3C)**

偏移地址:0x3C;默认值:0x0

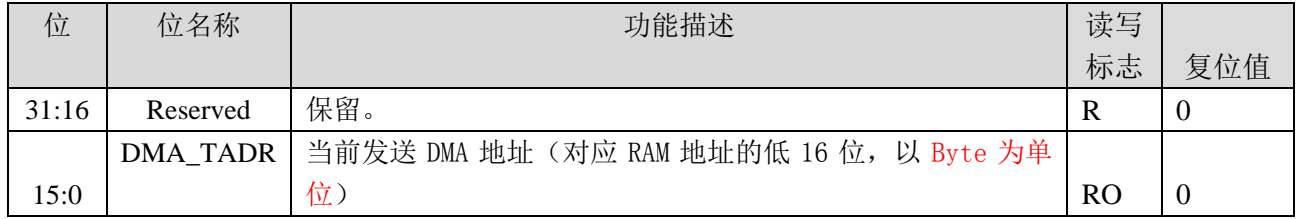

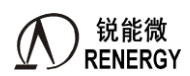

### **18.4.17 SPIS\_DMA\_RADR(**新增,**0x40)**

偏移地址:0x40;默认值:0x0

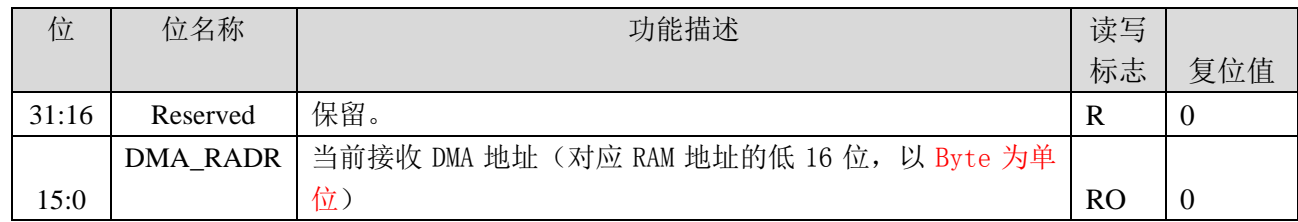

# **18.4.18 SPIS\_DMA\_IE(**新增,**0x44)**

偏移地址:0x44;默认值:0x0

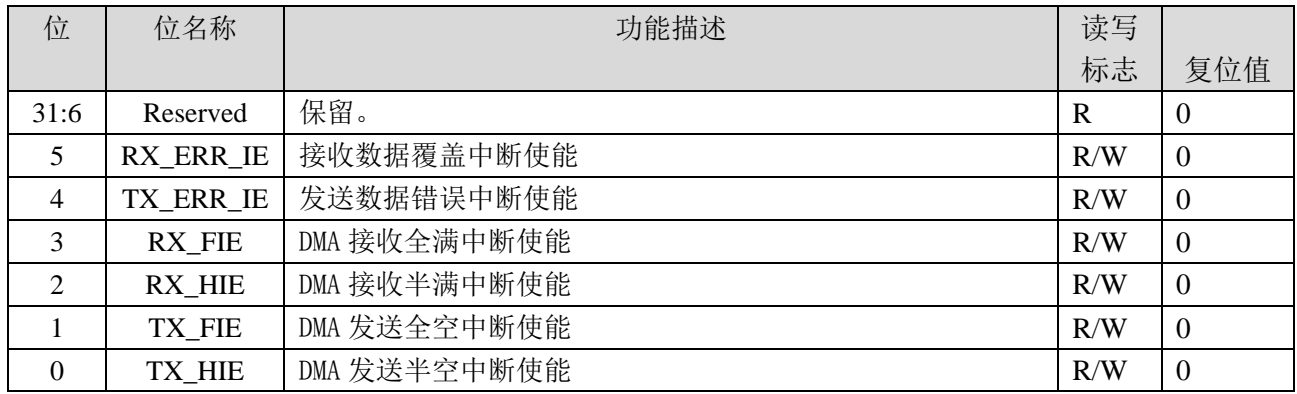

### **18.4.19 SPIS\_DMA\_FLG(**新增,**0x48)**

偏移地址:0x48;默认值:0x0

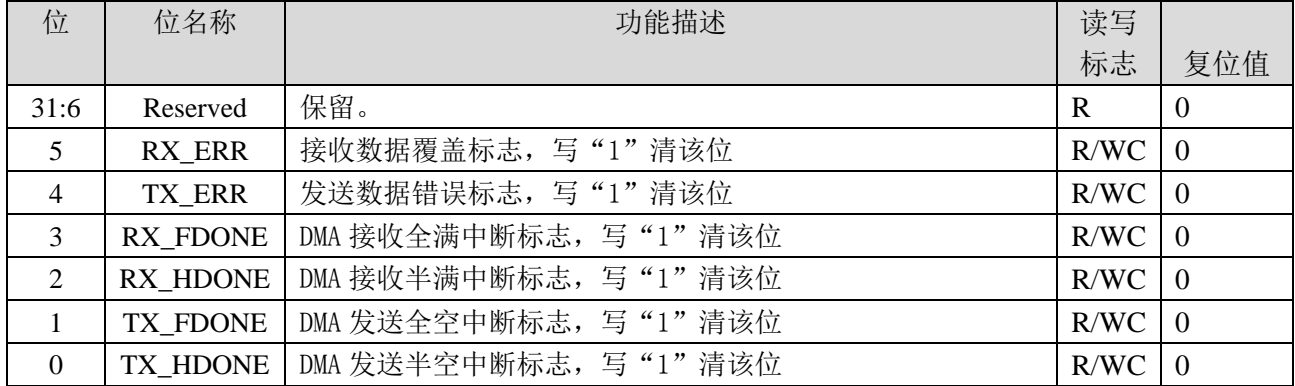

# **19 SPI0(**支持专用 **DMA)**

### **19.1 SPI0** 概述

除了 3 个具备普通 DMA 的 SPI M/S 接口: SPI1 和 SPI3, SPI4, 还支持具备专用 DMA 功能的 SPI M/S 接 口:SPI0。SPI0 可支持 SPI 全双工模式,用于与外部 SPI 接口的设备通信,可以编程实现主模式和从模式工 作。

IO复用关系:详见1.4管脚排列章节和GPIO章节寄存器。中断号分配详见3.2.1章节表 3-1中断/异常向量表 及其配置信息。

特点如下:

- > 支持 SPI 全双工模式,可以编程实现主模式和从模式工作;
- > 支持 SPI Clock 的极性和相位设定;
- > 双缓冲区, RXDATA 和 TXDATA 独立;
- > 支持 LSB 和 MSB 传输模式 8 位, 16 位, 32 位可配置;
- 主机 256 种波特率可设(fcpu/(2\*(1~256)),最高 16.384Mhz(fcpu=32.768Mhz);
- **▶ 从机最高支持 fcpu/8, 最高 4.096 Mhz(fcpu=32.768Mhz);**
- 支持数据传输完成中断;
- 支持数据传输冲突中断;
- > 支持 SCSN 模式错误中断;
- > 与主机 CPU 的专用功能寄存器接口:
- > 支持专用 DMA 功能(新增)

其中专用 DMA 包括三种模式:普通 SPI DMA 模式、专用 SPI DMA 模式和 CRC DMA 模式。普通 SPI DMA 模式把连续存放在 SRAM 中的一片数据,通过 SPI 接口发送出去;专用 DMA 模式只支持特殊数据格式的 DMA 传输,主要用来加速负荷识别的波形传输;CRC DMA 模式把连续存放在 SRAM 中的一片数据,做校验计算(CRC 或者校验和),校验结果 CPU 可读。

### **19.2** 普通 **DMA** 传输

软件在 SRAM 中规划一片区域, 作为待发送数据的 Buffer, 把待发送数据存放到 Buffer 中, 然后配置 SPI DMA 模块寄存器,配置 Buffer 的起始地址和长度,然后启动 SPI TX DMA。硬件通过 DMA 总线从 SRAM 读数 据,发送到 SPI 总线。

#### **19.2.1** 特点

- > 支持 n\*Bvte 位数据传输, 其中 n 为任意正整数;
- SPI 接口数据宽度可选择 8bit、16bit、32bit;
- > 当 SPI 接口数据宽度选择 8bit 模式, DMA 起始地址和长度按 Byte 任意配置;
- ▶ 当 SPI 接口数据宽度选择 16bit 模式, DMA 起始地址和长度最低一位配置无效;
- > 当 SPI 接口数据宽度选择 32bit 模式, DMA 起始地址和长度最低两位配置无效;
- > 支持 DMA buffer 发送完成中断;

#### **19.2.2** 详细说明

#### **19.2.2.1** 模式选择

CPU 先配置 SPI 接口基本模式,然后配置 SPI\_DMA\_CTRL[3:2]=0,选择普通 DMA 模式,配置 SPI\_DMA\_CTRL[0]=1, 使能 SPI TX DMA。

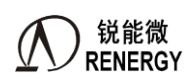

#### **19.2.2.2 SPI DMA Buffer**

使用该模式前,软件需要在 SRAM 中规划一块 Buffer,用于缓存需要发送的数据。提前在 Buffer 中准备好 待发送的数据;然后配置 SPI\_DMA\_BADR 选择 DMA 起始地址(按 Byte 配置),配置 SPI\_DMA\_LEN 选择 DMA 数据长度(按 Byte 配置)。

如果 SPI 接口数据宽度配置为 8bit 模式, 则 DMA 起始地址和长度按 Byte 任意配置; 如果 SPI 接口数据宽 度配置为 16bit 模式,则 DMA 起始地址和长度必须按照 16bit 对齐配置;如果 SPI 接口数据宽度配置为 32bit 模 式, 则 DMA 起始地址和长度必须按照 32bit 对齐配置。

#### 起始地址和长度配置

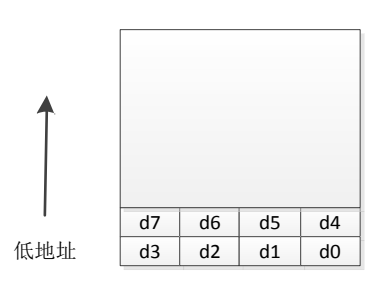

SRAM

如上图所示,一个小格表示 1Byte 数据,假设 d0 所在地址为 0,d1 所在地址 1,d2 所在地址为 2…d4 所在 地址为 4,d7 所在地址为 7。

如果要发送 d0~d7, 则配置 SPI\_DMA\_BADR=0, SPI\_DMA\_LEN=8; 如果要发送 d0~d6, 则配置 SPI\_DMA\_BADR=0, SPI\_DMA\_LEN=7; 如果要发送 d1~d7, 则配置 SPI\_DMA\_BADR=1, SPI\_DMA\_LEN=7; 如果要发送 d2~d4, 则配置 SPI\_DMA\_BADR=2, SPI\_DMA\_LEN=3;

#### **19.2.2.3 Buffer** 中数据发送顺序

如果 SPI 接口数据位宽为 8bit, 从 SRAM 中每次读到 4Byte 数据, 低地址数据先发送, 高地址后发送。

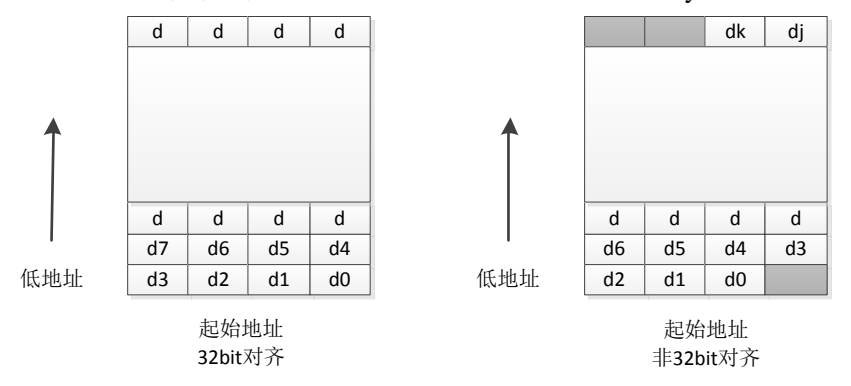

如上图所示,其中一个小格表示 1Byte 数据,d0 所在位置为 Buffer 最低地址。左图为起始地址和长度按 32Bit 对齐,右图起始地址和长度按 8Bit 对齐。

左图:DMA每次从SRAM中读到32Bit数据,按最低地址有效数据先发送的顺序,依次发送d0->d1->d2->d3。 接着继续读下一个 32Bit 数据, 依次发送 d4->d5->d6->d7。

对于右图, 第一次读到的 32Bit 数据中, 只有 3Byte 有效数据, 所以第一次发送 d0->d1->d2, 接着读下一个 32Bit 数据, 依次发送 d3->d4->d5->d6。最后一次读到的 4Byte 数据, 根据配置, 只有低地址的 2Byte 有效, 所 以,最后一次读到的 32Bit 数据, 只发送 dj->dk 两 Byte 数据, 然后 DMA 结束。

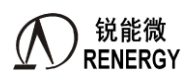

如果 SPI 接口数据位宽为 16bit, 从 SRAM 中每次读到 4Byte 数据, 低 16bit 数据线发送, 高 16bit 数据后 发送。

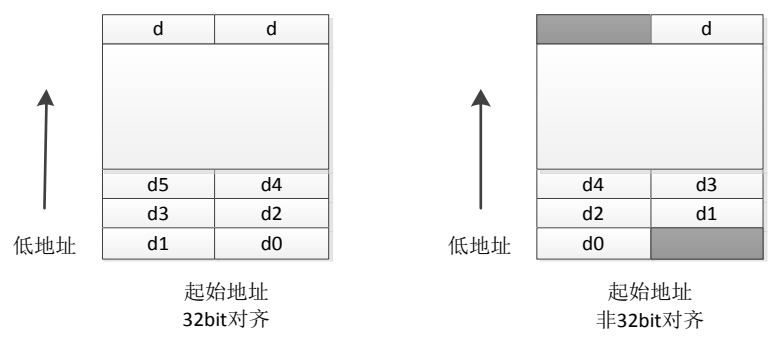

如上图所示,其中一个小格表示 2Byte 数据,d0 所在位置为 Buffer 最低地址。作图起始地址和长度按 32Bit 对齐, 右图起始地址按 16Bit 对齐, 长度按 32Bit 对齐。

左图:DMA 每次从 SRAM 中读到 32Bit 数据,按最低地址有效数据先发送顺序,一次发送 d0->d1。接着继 续读下一个 32Bit 数据, 依次发送 d2->d3。

右图: 第一次读到的 32Bit 数据中只有 2Byte 有效数据, 所以第一次发送 d0, 接着读下一个 32Bit 数据, 依 次发送 d1->d2。最后一次读到的 4Byte 数据,根据配置, 只有低 2Byte 有效, 所以, 只发送 d, 然后 DMA 结束。

对于普通 DMA 模式,只有第一次和最后一次读到的 4Byte 数据中,存在不需要发送的无效数据,其他中间 位置的所有 4Byte 数据有效。

#### **19.2.2.4 DMA** 中断

启动 DMA 之后,硬件自动从 SRAM 中读取数据,发送到 SPI 总线,当发送完指定长度数据后, SPI 停止, 置位 SPI\_DMA\_FLAG[0], 表示 DMA 发送完成。如果配置 SPI\_DMA\_IE[0]=1, 则会产生中断。

#### **19.3** 专用 **DMA** 模式

该模式下,DMA 从 SRAM 指定位置取数据,每次读取 4Byte 数据,对最高地址的 1Byte 数据做解析, 判断 低 3Byte 数据是否需要发送以及是否做校验和或 CRC 运算, 把需要发送的数据存入模块内部发送缓存, 按顺序 发送,把需要校验数据存入模块内部数据校验缓存,等待做校验计算。

#### **19.3.1** 特点

- > 该模式下 SPI 接口数据宽度必须配置为 8bit;
- > DMA 起始地址和长度按 32Bit 对齐, 低两位配置无效, 固定锁到 0:
- > 支持 DMA buffer 发送完成中断;
- > 支持 SPI DMA 过程, 自动算 CRC (y=x^16+x^12+x^5+1)或校验和 (1Byte);
- > 支持 SPI 发送的过程中, 自动发送校验和或 CRC:

#### **19.3.2** 详细描述

#### **19.3.2.1** 模式选择

CPU 先配置 SPI 接口基本模式,然后配置 SPI\_DMA\_CTRL[3:2]=1,选择专用 DMA 模式,配置 SPI\_DMA\_CTRL[0]=1,使能 SPI TX DMA。

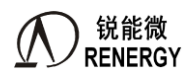

#### **19.3.2.2 DMA Buffer**

使用该模式前,软件需要在 SRAM 中规划一块 Buffer, 用于缓存需要发送的数据。提前在 Buffer 中准备好 待发送的数据;待发送的数据按 4Byte 组成一个固定格式,最高 Byte 用于表示后 3Byte 的数据信息,具体看下 文《数据格式解析》。然后配置 SPI\_DMA\_BADR 选择 DMA 起始地址(按 4Byte 对齐),配置 SPI\_DMA\_LEN 选 择 DMA 数据长度(按 4Byte 对齐)。

#### <span id="page-266-0"></span>**19.3.2.3** 数据格式解析

每次 DMA 从 SRAM 中取到数据, 先做格式解析, 然后再发送有效数据。 对存放在 SRAM 中数据有特殊格式要求,具体如下:

SRAM 中 32 位数据存放格式

CHKN[3:0] DSN BSN[2:0] Data[23:16] Data[15:8] Data[7:0]

#### 是否通过 **SPI** 传输

其中 Data[26:24]用于控制 Data[23:0]三个 Bytes 是否通过 SPI 传输, 命名为 BSN[2:0], 其定义如下: BSN[0]=0, Data[7:0]传输;反之不传 BSN[1]=0, Data[15:8]传输;反之不传 BSN[2]=0, Data[23:16]传输;反之不传

#### > 数据区还是帧头帧尾

Data[27]用于控制 Data[23:0]中三个 Byte 是帧头帧尾, 还是有效数据, 命名为 DSN。该位主要是配置间隔发 送使用,具体见[《等间隔发送有效数据》](#page-267-0)章节

DSN=0,表示 Data[23:0]是有效数据

DSN=1,表示 Data[23:0]是帧头或帧尾

#### 是否参与校验计算

Data[30:28]用于控制 Data[23:0]中三个 byte 是否参与校验计算, 命名为 CHKN[2:0], 其定义如下:

CHKN[0]=0, Data[7:0]参与校验计算;反之不参与

CHKN[1]=0, Data[15:8]参与校验计算;反之不参与

CHKN[2]=0, Data[23:16]参与校验计算;反之不参与

#### > 校验结束并开始发送校验和

Data[31]用于控制是否校验结束, 命名为 CHKN[3], 其定义如下:

CHKN[3]=0,不是参与校验的最后字节;1,参与校验的最后字节;传完该 word 所有有效数据后,下一个 字节开始传输校验位(如果是校验和模式,校验和是 1 字节,如果是 CRC 模式,校验和是 2 字节)。

当一次 DMA 发送的数据中包含多个校验结束标志,则发送多次 DMA, 每次发送校验结构之后, 自动把 CRC\_INIT 设置为初始值,后续收到的数据重新开始做 CRC 校验。

应用示例:

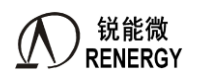

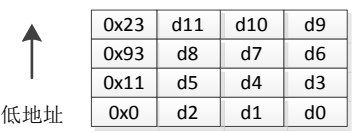

如上图, DMA 首先从 SRAM 中读到第一个 4Byte 数据, 解析最高 Byte 数据"0x0", 得到需要发送的数据 为 d0, d1, d2, 需要校验数据为 d0, d1, d2;

接着读下一个 4Byte 数据,解析最高 Byte 数据 "0x11",得到需要发送数据为 d4、d5,需要校验数据位 d4、  $d5:$ 

读下一个 4Byte 数据,解析最高 Byte 数据"0x93",得到需要发送数据为 d8,需要校验数据为 d7、d8,并 且在发送完 d8 之后,发送校验结果。

读下一个 4Byte 数据, 解析最高 Byte 数据 "0x23", 得到需要发送数据为 d11, 下一次数据继续做 CRC 校 验。

### **19.3.2.4** 发送数据位宽可配置

通过配置 SPI\_DMA\_CTRL 寄存器的 DMA\_MASK 位,可以选择发送的每个 ADC 采样点数据的位宽, 3Byte 原始数据可任意配置是否有效。比如 DMA\_MASK=110, 则表示 24Bit 原始数据只有高 16Bit 有效, 当 DMA 4Byte 数据中最高 Byte 解析得到 BSN=0, CHKN=0 时, SPI 发送的时候, 只会发送高 16Bit 原始数据数据, 参与校验 的数据也只有高 16Bit。

注意:

- 1) 该配置和[《数据格式解析》](#page-266-0)章节提到的 BSN 共同决定当前数据是否发送,与 CHKN 共同决定当前数据 是否做 CRC 校验。
- 2) 该配置只对数据区有效,对于帧头和帧尾区,数据是否发送,只根据最高 Byte 中的 BSN 位决定。

#### <span id="page-267-0"></span>**19.3.2.5** 等间隔发送有效数据

该模式下,可以支持对一帧数据,其中采样点数据,等间隔抽取,只发送其中一部分有效数据;而帧头和帧 尾全部发送。如下图所示:

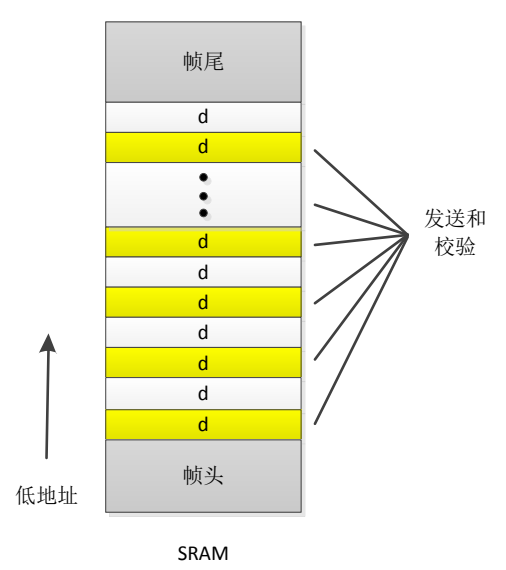

上图中,是一个两倍抽取发送的例子,其中帧头帧尾全部发送,数据区,每 2 个 ADC 采样数据,只发送第 一个。

支持 2/4/8/16 倍抽取发送, 通过 SPI\_DMA\_CTRL 寄存器 EXT\_CFG 配置。每次 n 倍抽取发送的数据, 总是 n 个数据最先采样得到的数据。

#### **19.3.2.6** 校验计算

支持两种校验方式:校验和(8bit)、CRC 校验(x^16 + x^12 + x^5 + 1)。

通过配置寄存器 SPI\_DMA\_CTL[2]=1,使能在 DMA 传输过程中,自动做校验计算。配合数据格式中的 CHKN, 会得到一个校验结果,如果是校验和方式,则结果存放到 SPI CRC 低 8bit;如果是 CRC 方式,则校验结果存放 到 SPI\_CRC 低 16bit。

参与校验的数据,由[《数据格式解析》](#page-266-0)章节中的 CHKN、寄存器 SPI\_DMA\_CTRL 寄存器的 DAT\_SEL 以及 抽取配置 EXT\_CFG 共同决定。

如果配置了 SPI\_DMA\_CTRL[3]=1, 则根据数据格式中的 CHKN[3], 在校验结束点, SPI 插入发送校验结 果。

#### **19.3.2.7 DMA** 中断

启动 DMA 之后,硬件自动从 SRAM 中读取数据,发送到 SPI 总线,当发送完指定长度数据后,SPI 停止, 置位 SPI\_DMA\_FLAG[0],表示 DMA 发送完成。如果配置 SPI\_DMA\_IE[0]=1,则会产生中断。

#### **19.4 CRC** 校验或校验和计算

当 SPI 接口的 DMA 功能空闲时, 把 CRC 或者校验和作为一个独立的功能, 用来计算 SRAM 中一整片区域 数据的 CRC 或校验和。结果存放到寄存器, CPU 可读。

#### **19.4.1** 特点

- > 当配置 CRC 校验时, DMA 起始地址和长度按 16 位对齐, 任意配置
- 当配置校验和计算时,DMA 起始地址和长度可按任意 Byte 对齐
- > CRC 运算初始值可任意配置
- 校验和运算初始值可任意配置
- > 使用该模式时,如果 SPI 接口不使用 DMA,则 SPI 口和校验计算能够同时工作。

### **19.4.1.1** 模式选择

通过配置 SPI DMA CTRL[3:2]=2'b10 使能该模式。配置 SPI DMA CTRL[6]=1 选择 CRC 模式, 配置 SPI\_DMA\_CTRL[6]=0 选择校验和模式。通过 SPI\_DMA\_BADR 和 SPI\_DMA\_LEN 配置 buffer 起始地址和长度, 配置 SPI\_CRC\_INIT 配置初始值, 等待 SPI\_DMA 完成中断, 读取寄存器获得 CRC 或者校验和的值。

#### **19.5** 寄存器定义

#### **19.5.1** 寄存器列表

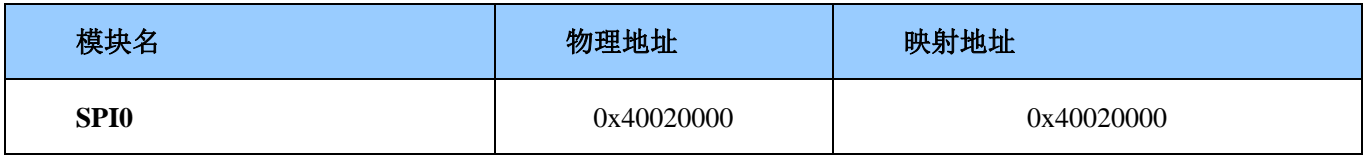

**锐能微**<br>RENERGY RENERGY RENERGY RESOLUTION DELIGY ASSOC RESOLUTED DENSITY OF THE RESOLUTION OF THE RESOLUTED OF THE RE

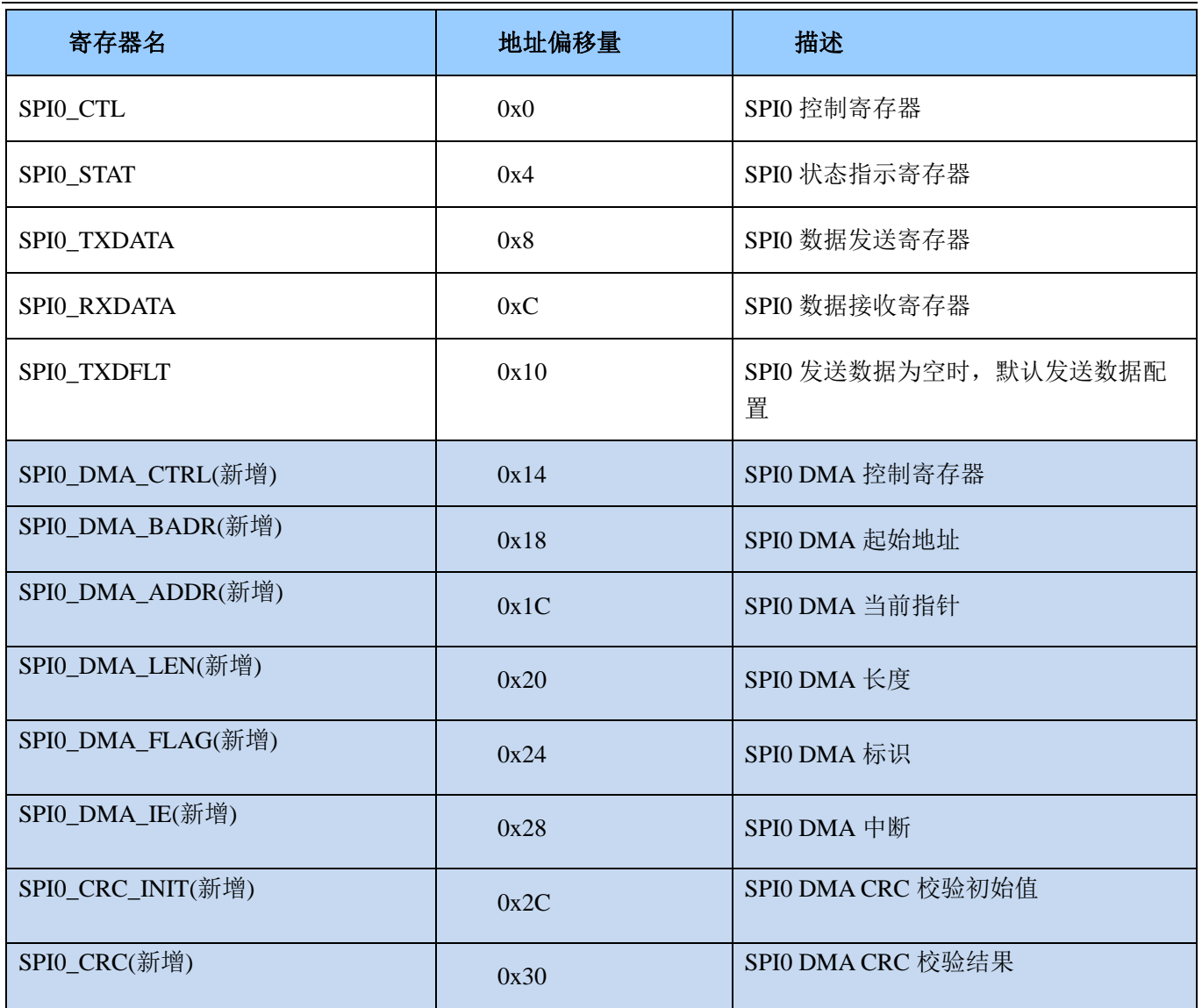

# **19.5.2 SPI** 控制寄存器 **SPI\_CTL (0x00)**

偏移地址=0x0

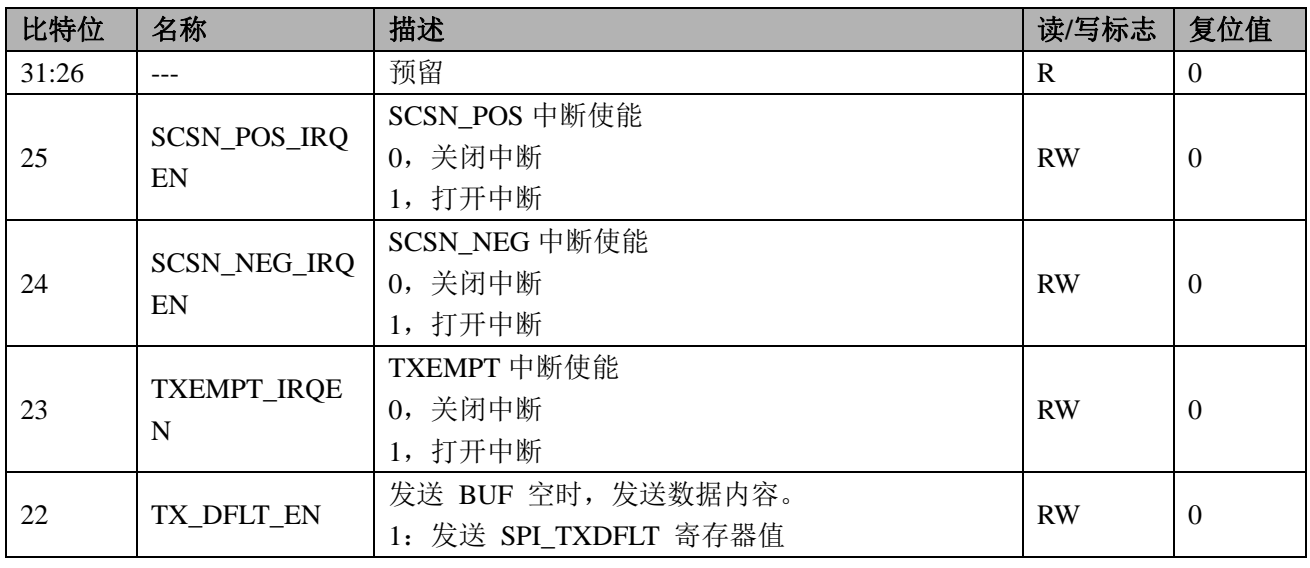

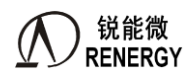

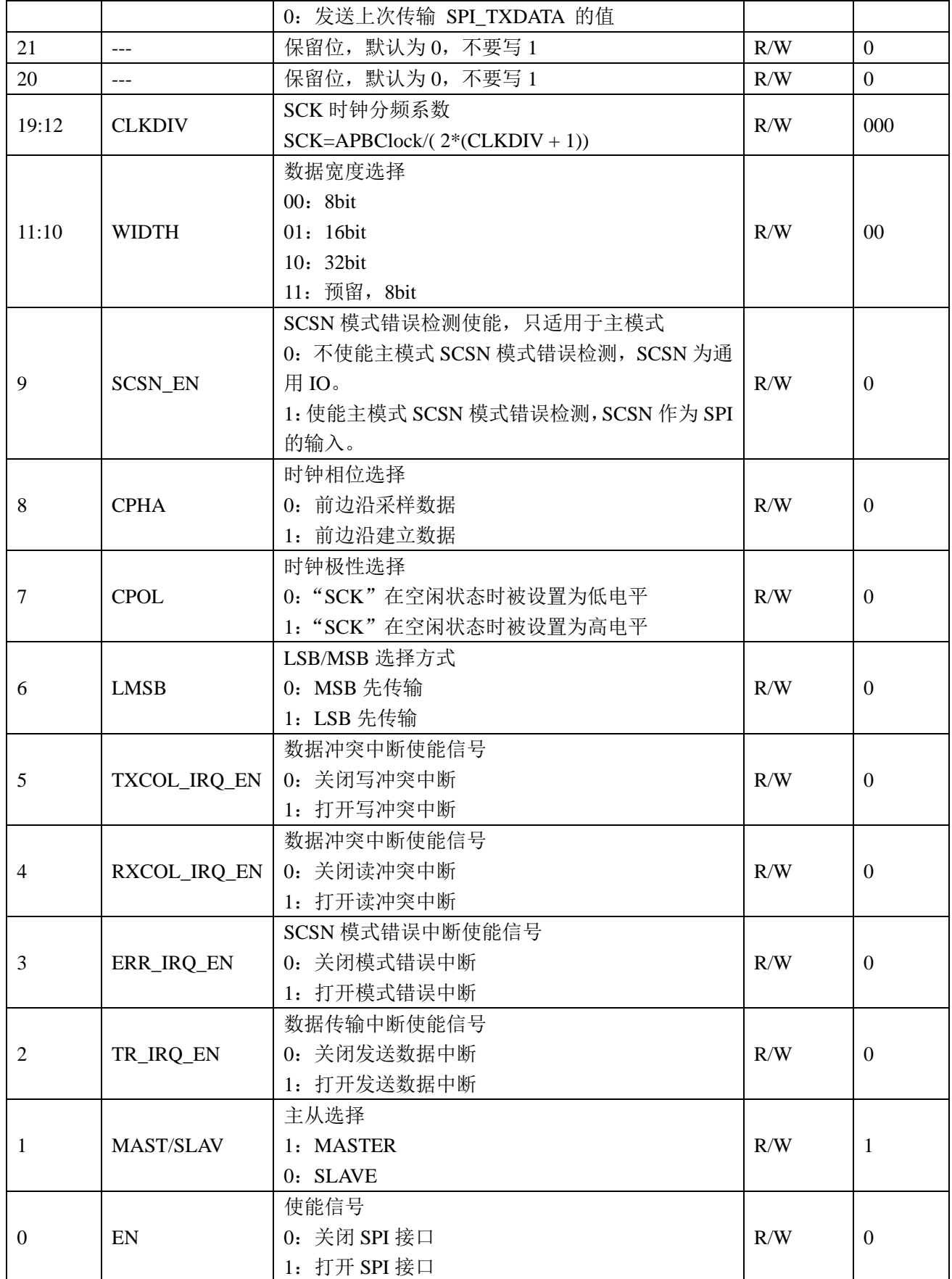

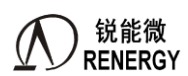

# **19.5.3 SPI** 状态标识寄存器 **SPI\_STAT (0x04)**

偏移地址=0x4

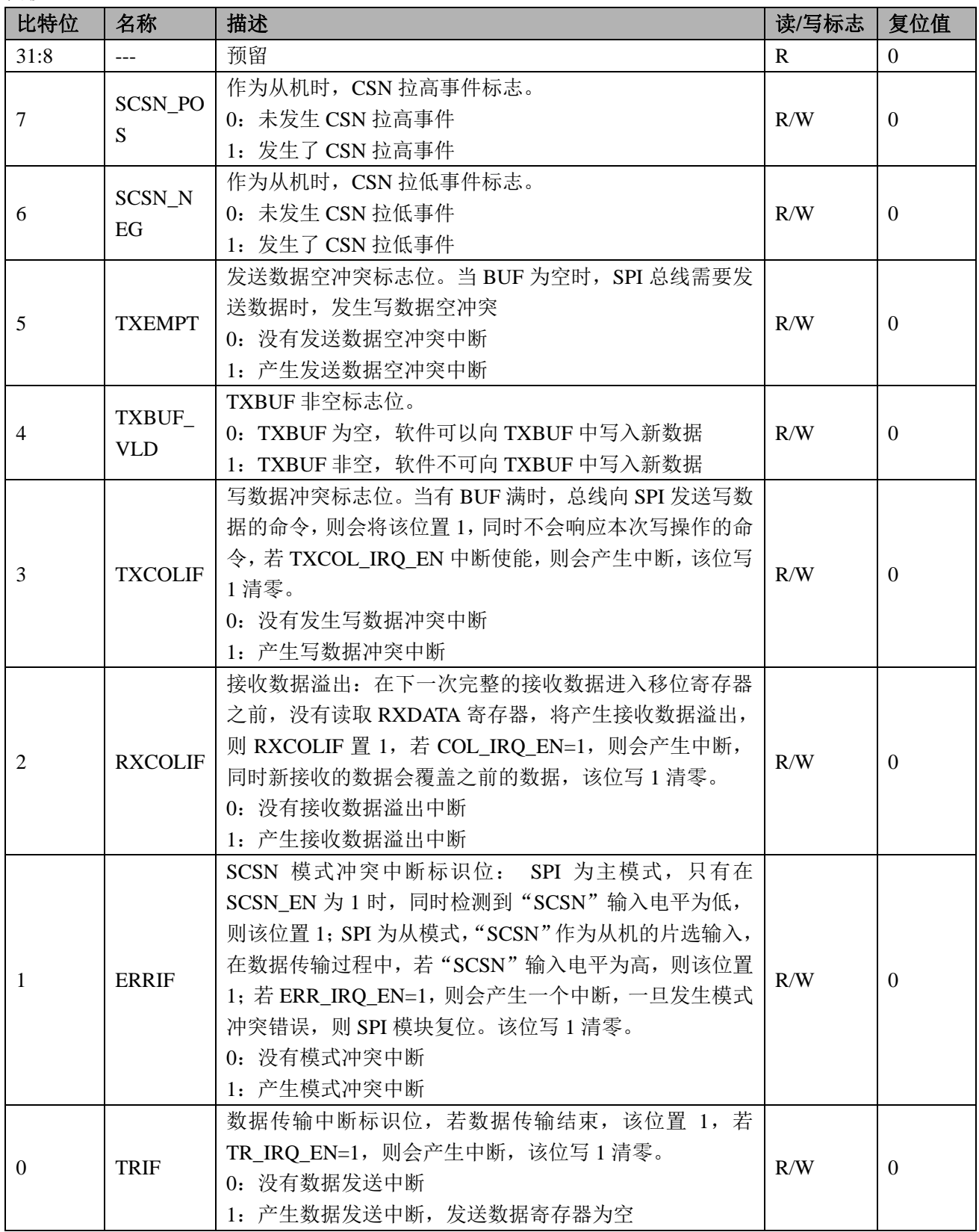

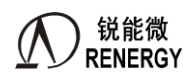

### **19.5.4 SPI** 数据发送寄存器 **SPI\_TXDATA (0x08)**

偏移地址=0x8

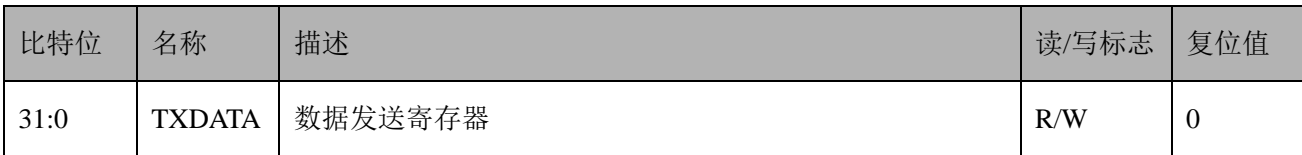

### **19.5.5 SPI** 数据接收寄存器 **SPI\_RXDATA (**原有,**0x0C)**

偏移地址=0xC

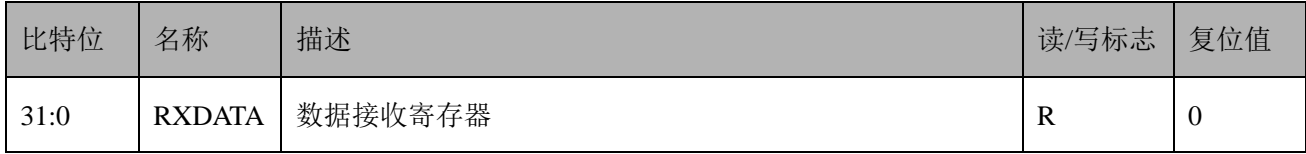

### **19.5.6 SPI** 默认发送数据寄存器 **SPI\_TXDFLT (**原有,**0x10)**

偏移地址=0x10

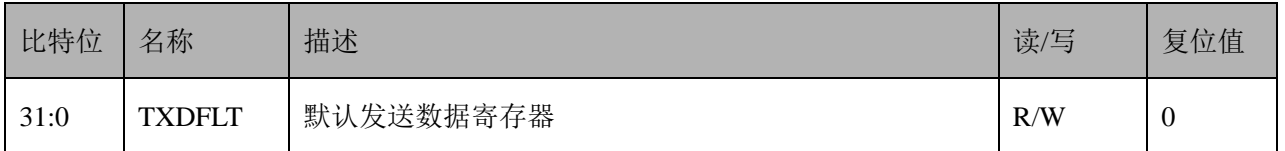

### **19.5.7 SPI0\_DMA\_CTRL(**新增,**0x14)**

偏移地址:0x14;默认值: 0x18180

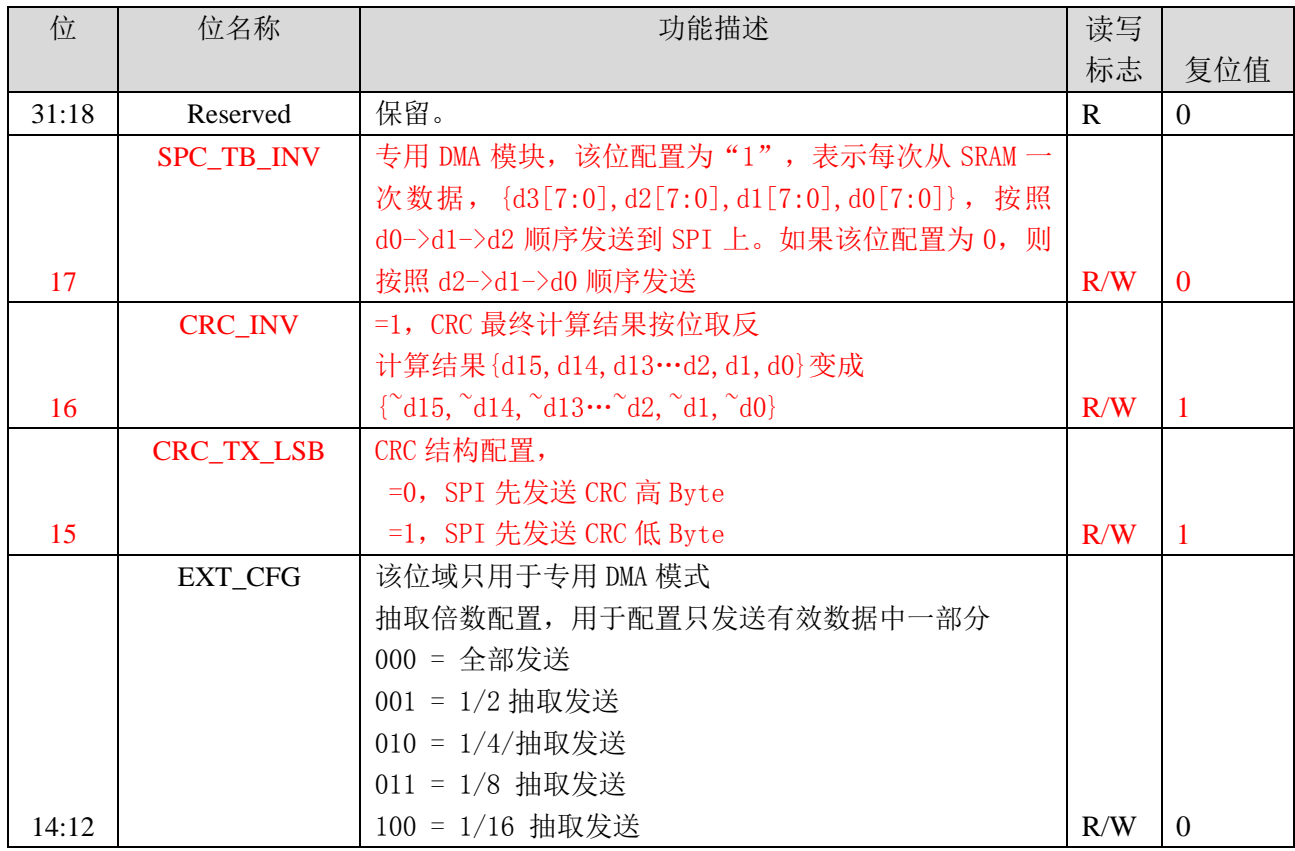

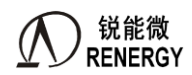

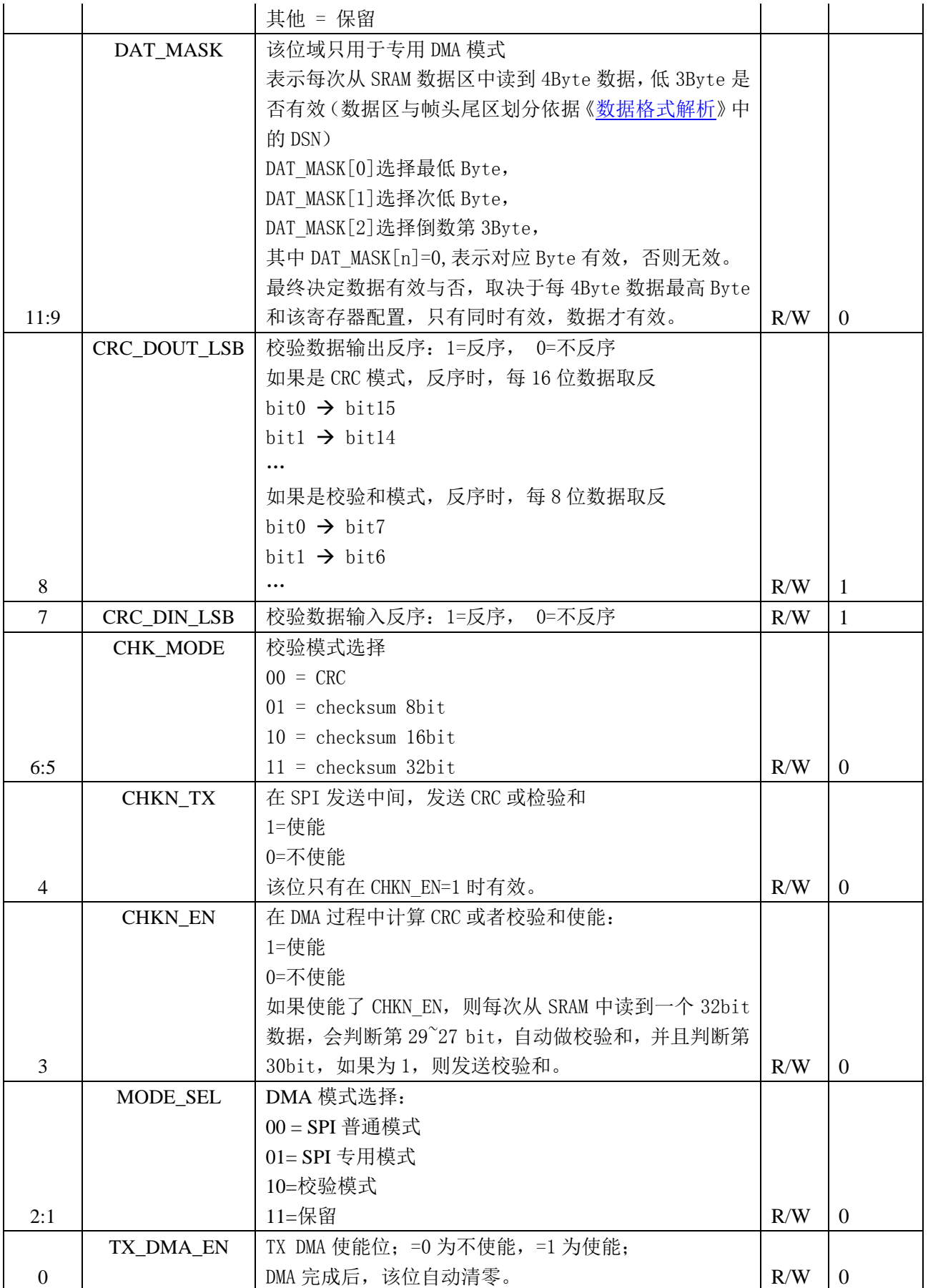

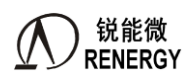

### **19.5.8 SPI0\_DMA\_BADR(**新增,**0x18)**

偏移地址:0x18;默认值:0x0

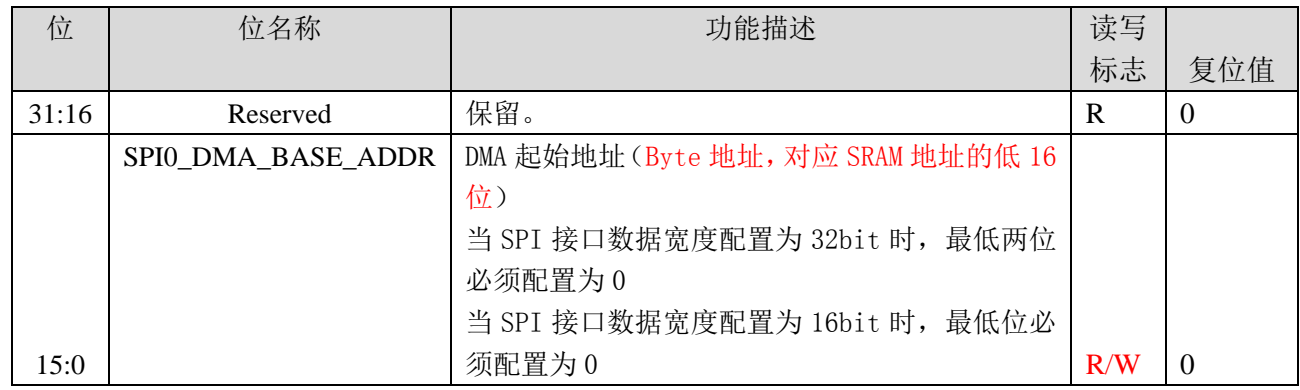

### **19.5.9 SPI0\_DMA\_ADDR(**新增,**0x1C)**

偏移地址:0x1C;默认值:0x0

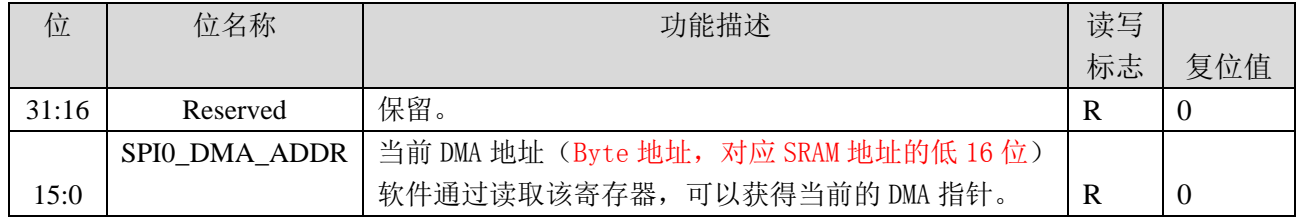

### **19.5.10 SPI0\_DMA\_LEN(**新增,**0x20)**

偏移地址:0x20;默认值:0x0

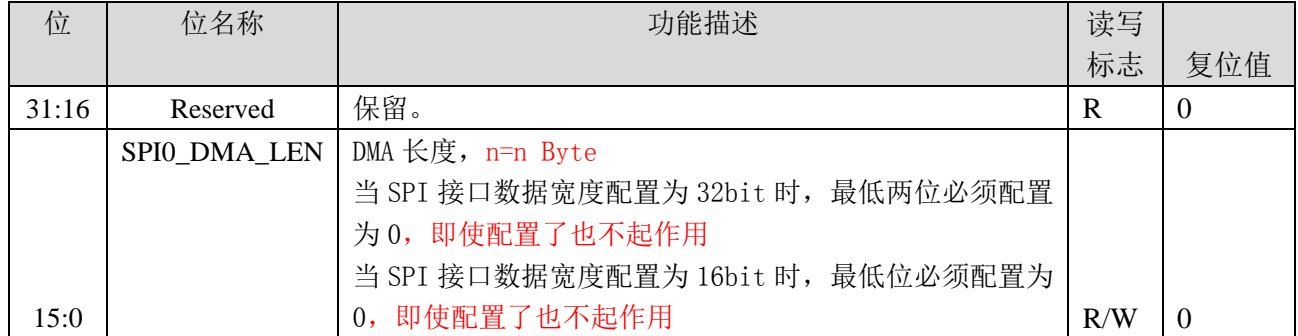

### **19.5.11 SPI0\_DMA\_FLAG(**新增,**0x24)**

偏移地址:2A0H;默认值:0x0

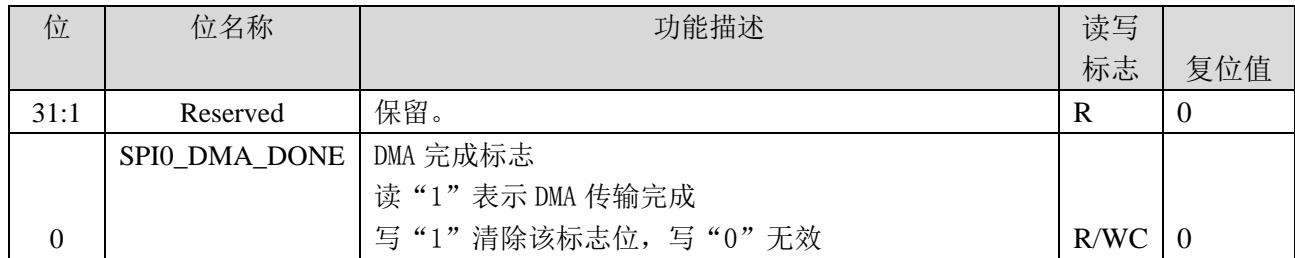

### **19.5.12 SPI0\_DMA\_IE(**新增,**0x28)**

偏移地址:2A0H;默认值:0x0

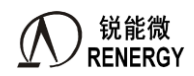

**锐能微**<br>RENERGY RENERGY RENERGY RESOLUTION TO PERSONAL SERVICE THE RENERGY RENERGY RESOLUTION OF THE RENERGY RENERGY RE

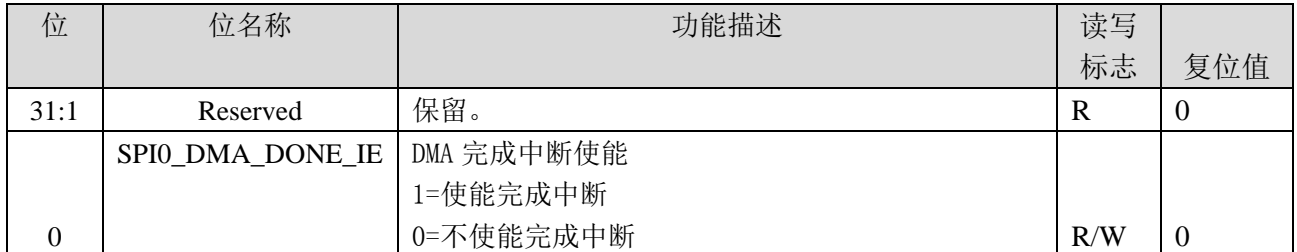

# **19.5.13 SPI0\_CRC\_INIT(**新增,**0x2C)**

偏移地址:2A0H;默认值:0x0

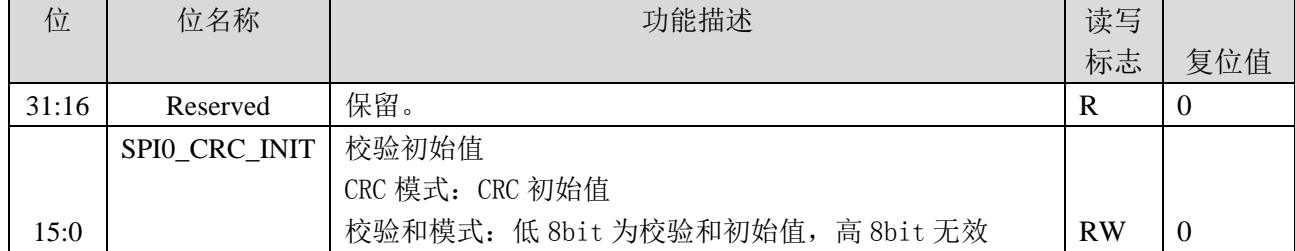

### **19.5.14 SPI0\_CRC(**新增,**0x30)**

偏移地址:2A0H;默认值:0x0

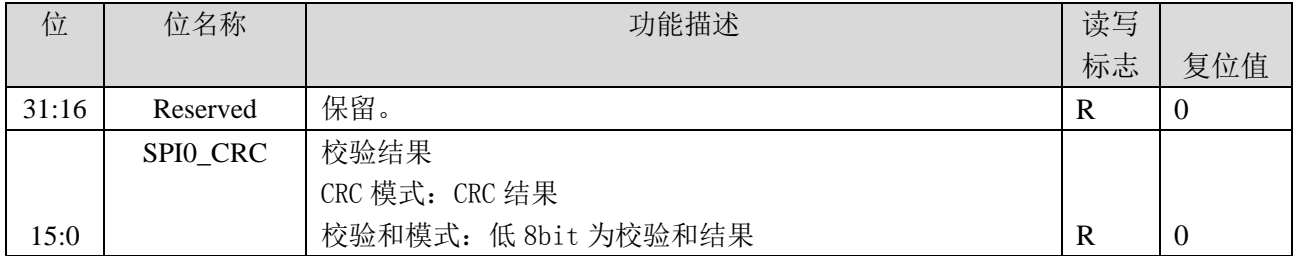

# **19.6** 软件配置流程

### **19.6.1** 普通 **DMA** 模式

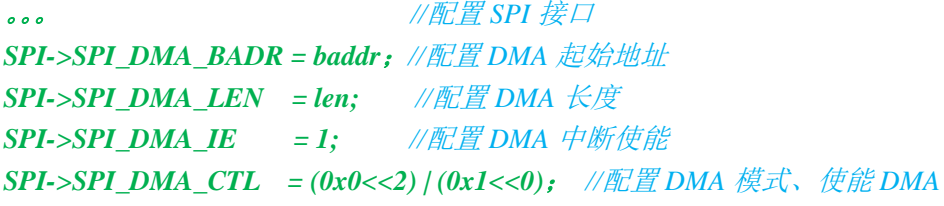

### **19.6.2** 专用 **DMA** 模式

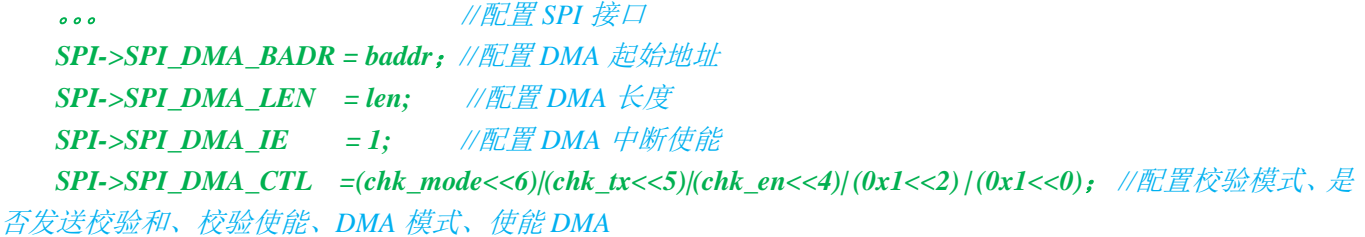

#### **19.6.3 CRC DMA** 模式

。。。 *//*配置 *SPI* 接口

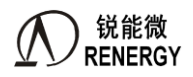

*SPI->SPI\_DMA\_BADR = baddr*;*//*配置 *DMA* 起始地址 *SPI->SPI\_DMA\_LEN = len; //*配置 *DMA* 长度 *SPI->SPI\_DMA\_IE = 1; //*配置 *DMA* 中断使能 *SPI->SPI\_DMA\_CTL =(chk\_mode<<6)| (0x1<<2) | (0x1<<0)*; *//*配置校验模式、*DMA* 模式、使能 *DMA*

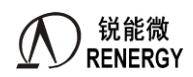

# **20 IIC** 接口

### **20.1** 概述

- > 一路 I2C 接口模块;
- > 支持 Master 和 Slave 模式;
- 7-bit 地址位
- $\blacktriangleright$ <sup>2</sup>C 外部总线需要外接上拉电阻;
- 传输速度支持标准模式 100kbps 和快速模式 400kbps;
- > 新增 IIC 专用 DMA 模式, 支持按键触发时通过 VBAT 域 IIC 自动写入万年历时间。详见 RTC 章节。

### **20.2** 功能描述

I<sup>2</sup>C 总线由 SDA, SCL 两个信号组成, SDA 是串行数据线, SCL 是串行时钟线。一个完整的 I<sup>2</sup>C 传输由几 部分组成: 起始位 S, 结束位 P, 传输响应位 ACK 以及传输地址/数据字节。传输总是以起始位开始, 以结束位 结束或者继续以起始位开始新的传输,传输过程中每个字节需要对应的响应位。

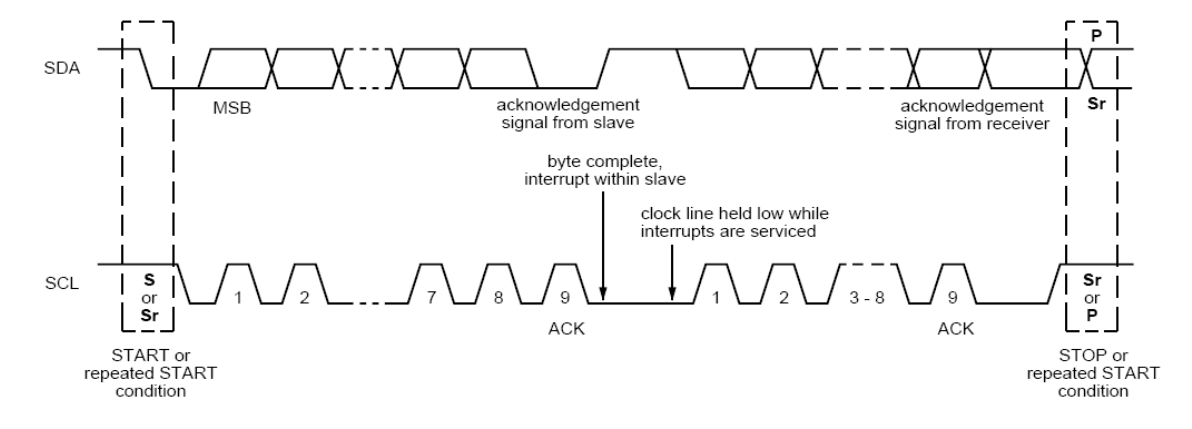

#### **20.3** 寄存器

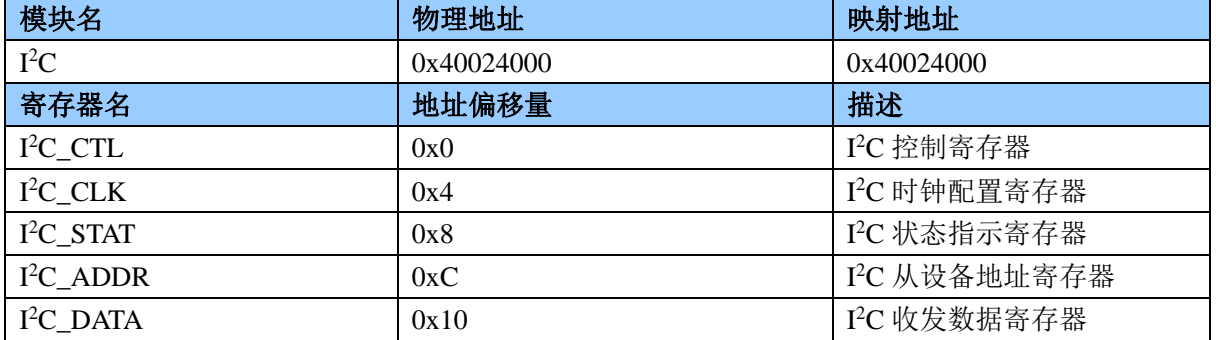

#### **20.3.1 I <sup>2</sup>C** 控制寄存器 **I <sup>2</sup>C\_CTL (0x00)**

偏移地址= 0x0

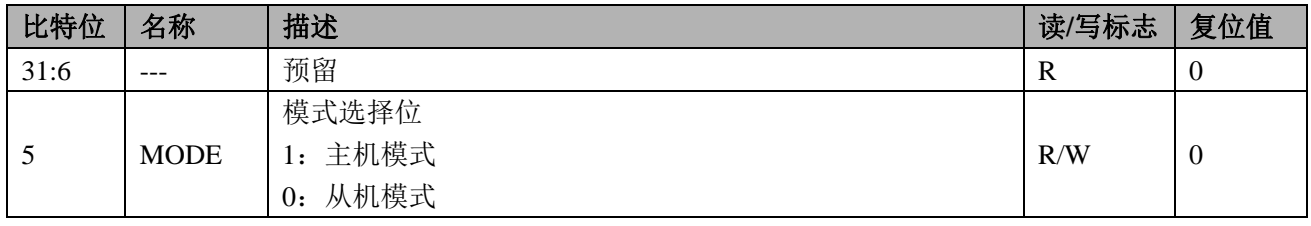

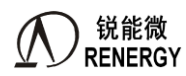

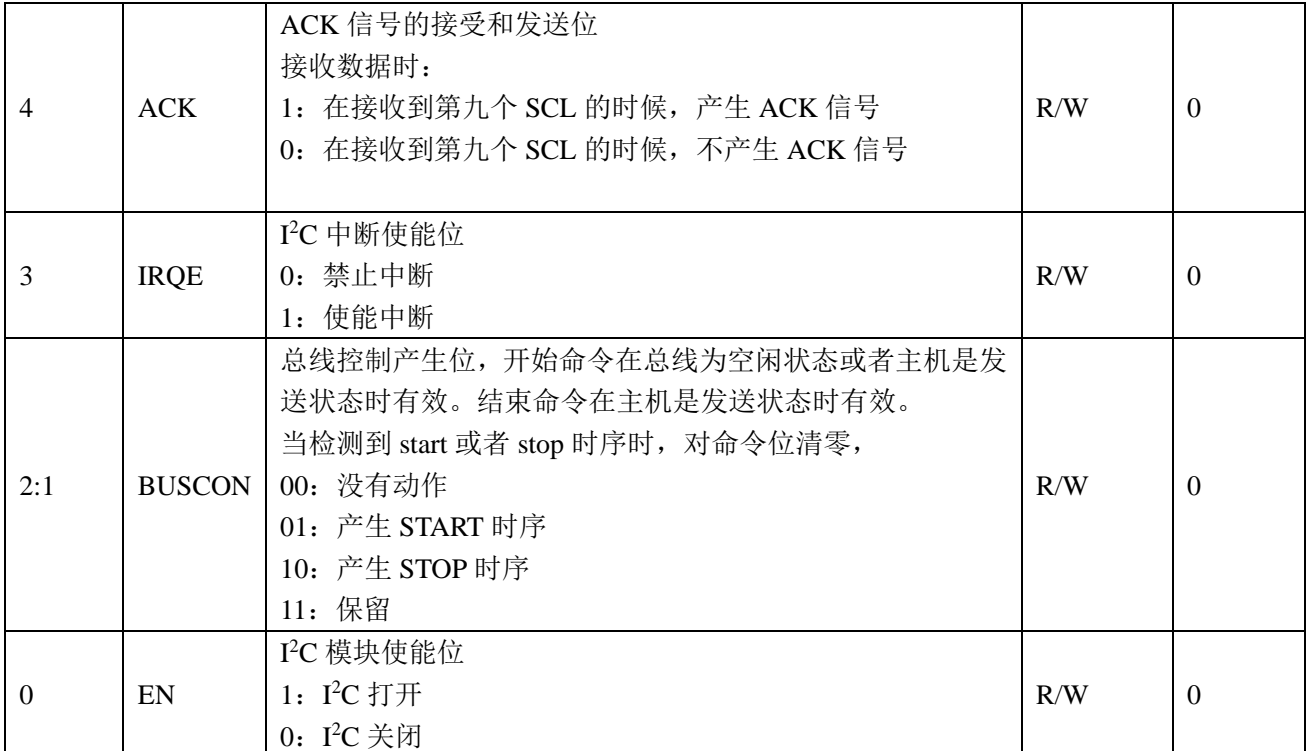

#### **20.3.2 I <sup>2</sup>C** 时钟配置寄存器 **I <sup>2</sup>C\_CLK (0x04)**

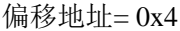

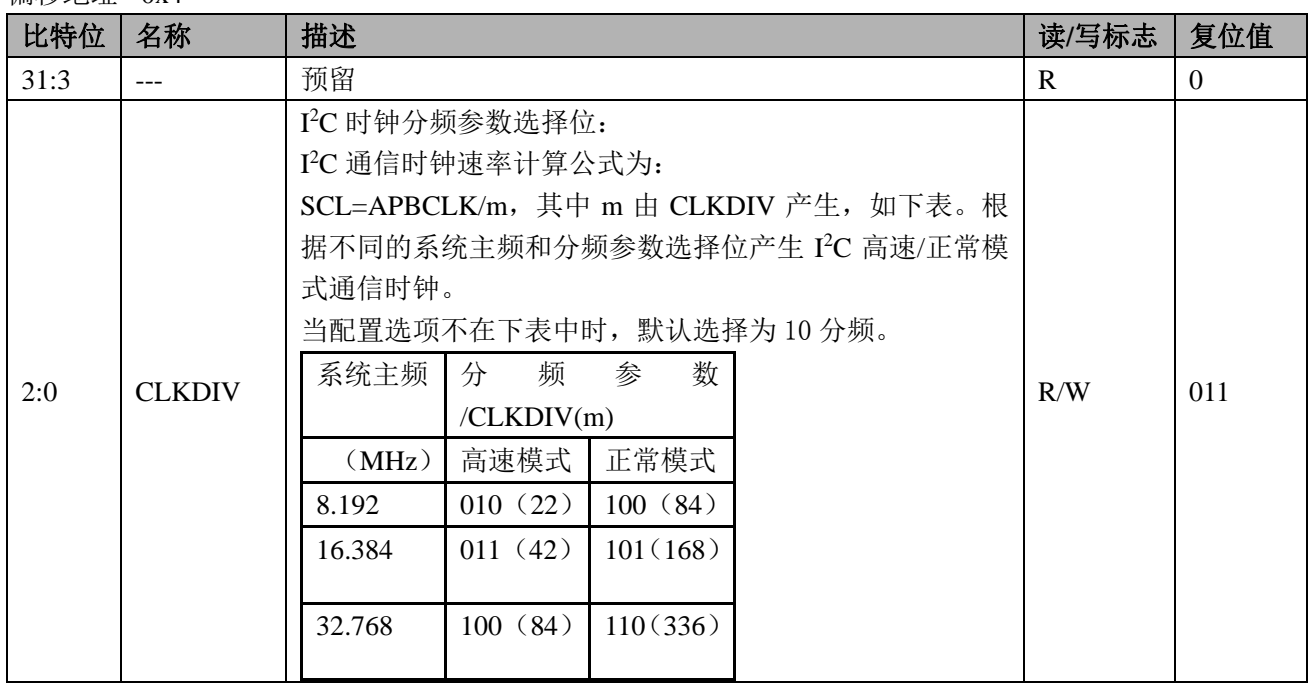

### 的主频时钟频率为 8.192/16.364/32.768MHz 后, 其分频系数及接口时钟误差如下:

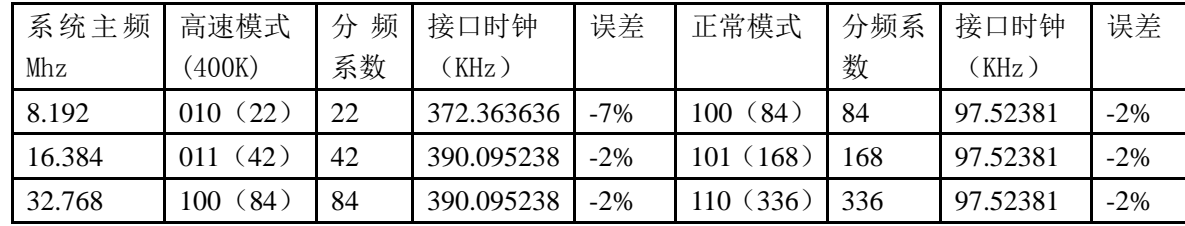

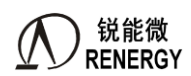

#### **20.3.3 I <sup>2</sup>C** 状态指示寄存器 **I <sup>2</sup>C\_STAT (0x08)**

偏移地址= 0x8

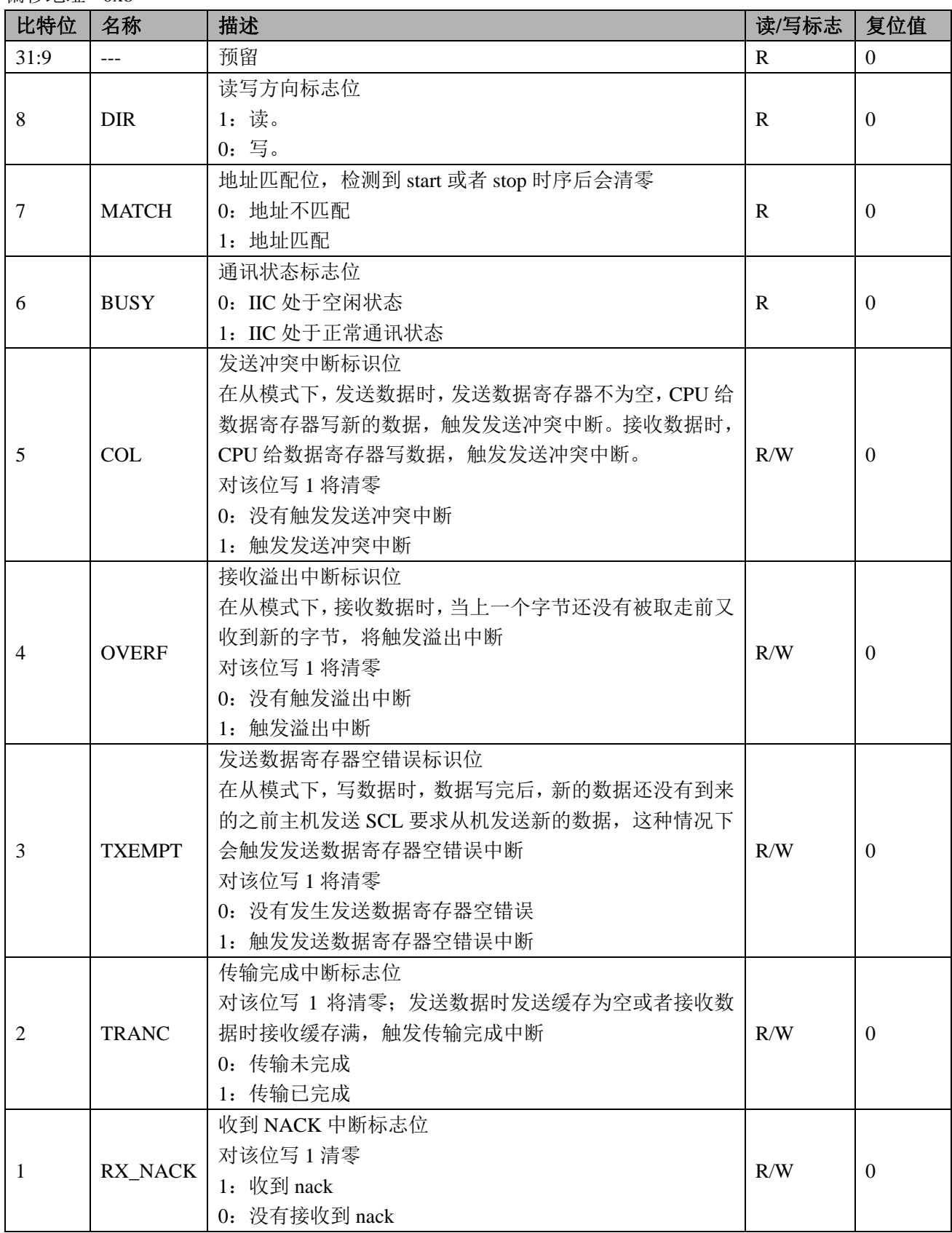

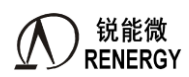

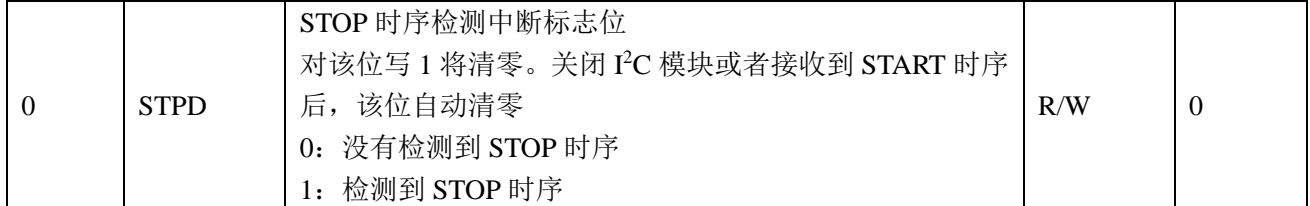

### **20.3.4 I <sup>2</sup>C** 从设备地址寄存器 **I <sup>2</sup>C\_ADDR (0x0C)**

偏移地址= 0xC

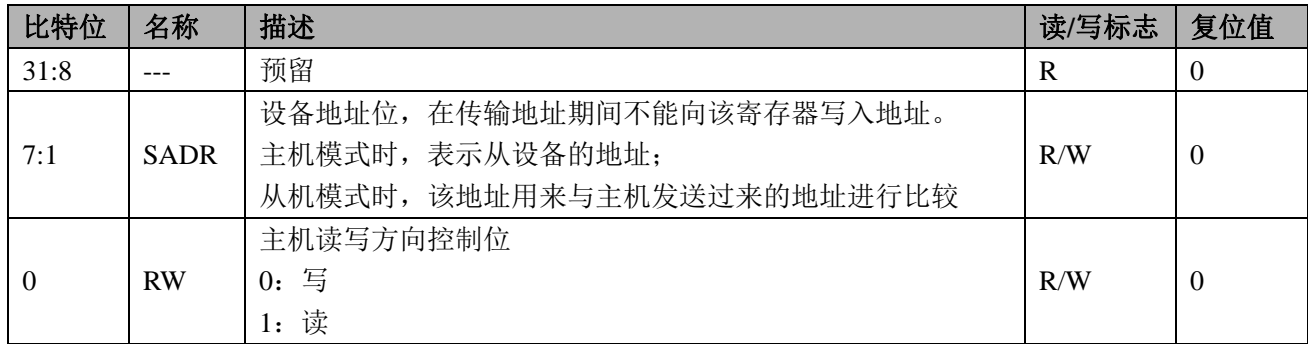

### **20.3.5 I <sup>2</sup>C** 收发数据寄存器 **I <sup>2</sup>C\_DATA (0x10)**

偏移地址= 0x10

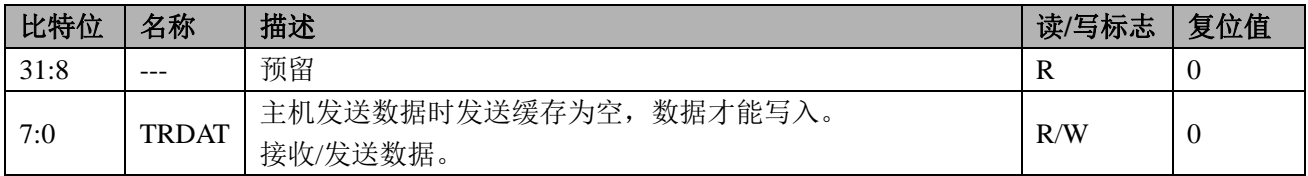

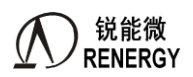

## **21** 通用 **ADC**

### **21.1** 主要特点

- 提供 24bit 多路复用的高精度直流测量 Sigma-Delta ADC。
- 内置运放,使能运放时,内部输入内阻无穷大。
- 支持可变采样率,可根据有效位数需求调整采样率;
- 支持可变增益,PGA 支持 0.2 倍、1 倍、2 倍、4 倍。

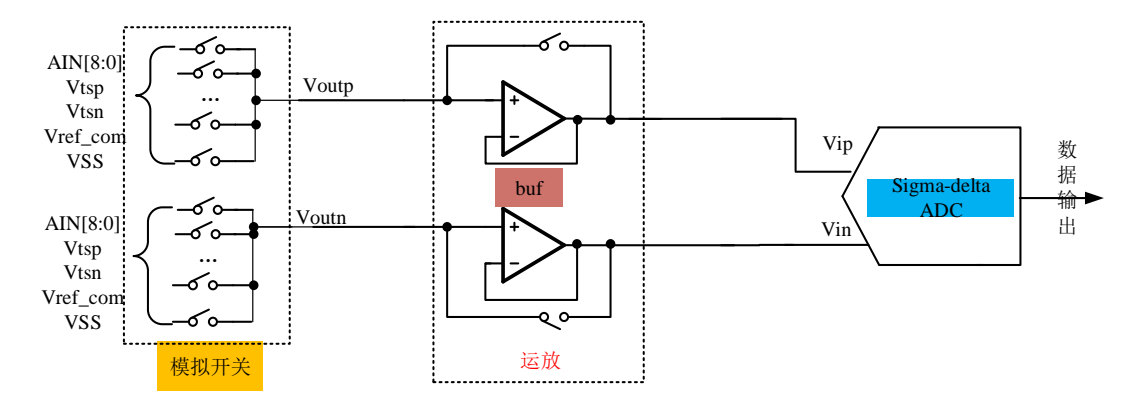

GPADC 的相关电路框图如上图所示,电路按功能划分主要分为以下 2 种模式:

- > 通用测量模式, 信号由 SDAIN[8:0]单端输入, 另一端接固定电平 Vcm。经过单位增益 buf, 到达 sigmadelta ADC 进行信号处理。
- ▶ 内部测温模式, 信号由 TPS 温度 sensor 差分输入, 经过单位增益 buf, 到达 sigma-delta ADC 进行信号 处理。

建议客户直接调用锐能微例程实现上述功能。

注意:

- > 使用通用 ADC 模块,要求系统主频最低运行在 8.192Mhz, 不支持更低频率下的应用。
- **▶ RN2025 只支持 SDAIN0/1/2/3/5/8。**

### **21.2** 寄存器

#### **21.2.1** 寄存器列表

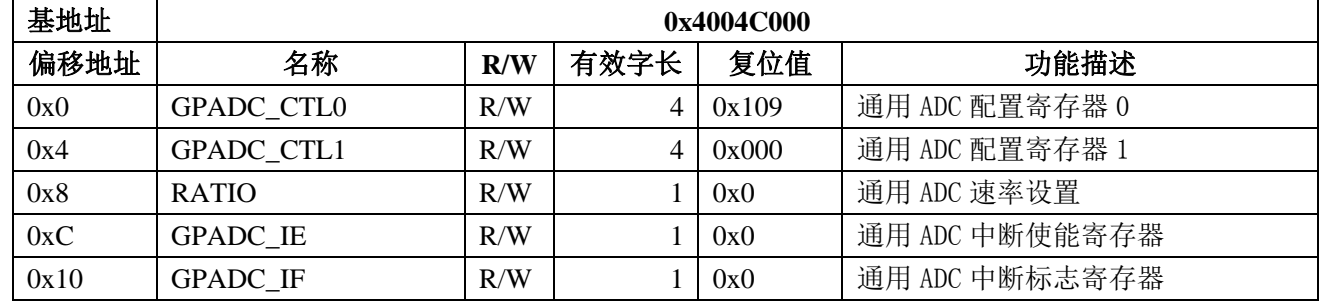

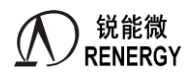

p 锐能微<br>RENERGY RENERGY RENERGY RESOLUTION TO THE SOC RATES AND 单相计量芯 SOC RN2025(B64/C64)用户手册 V1.7

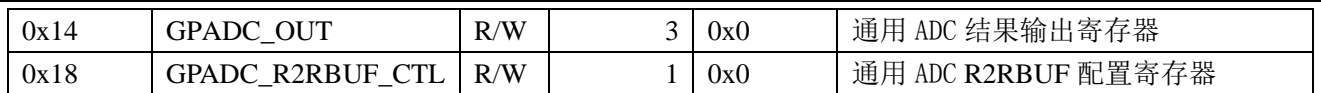

# **21.2.2 GPADC\_CTL0 (0x00)**

通用 ADC 配置寄存器 0 偏移地址=0x00

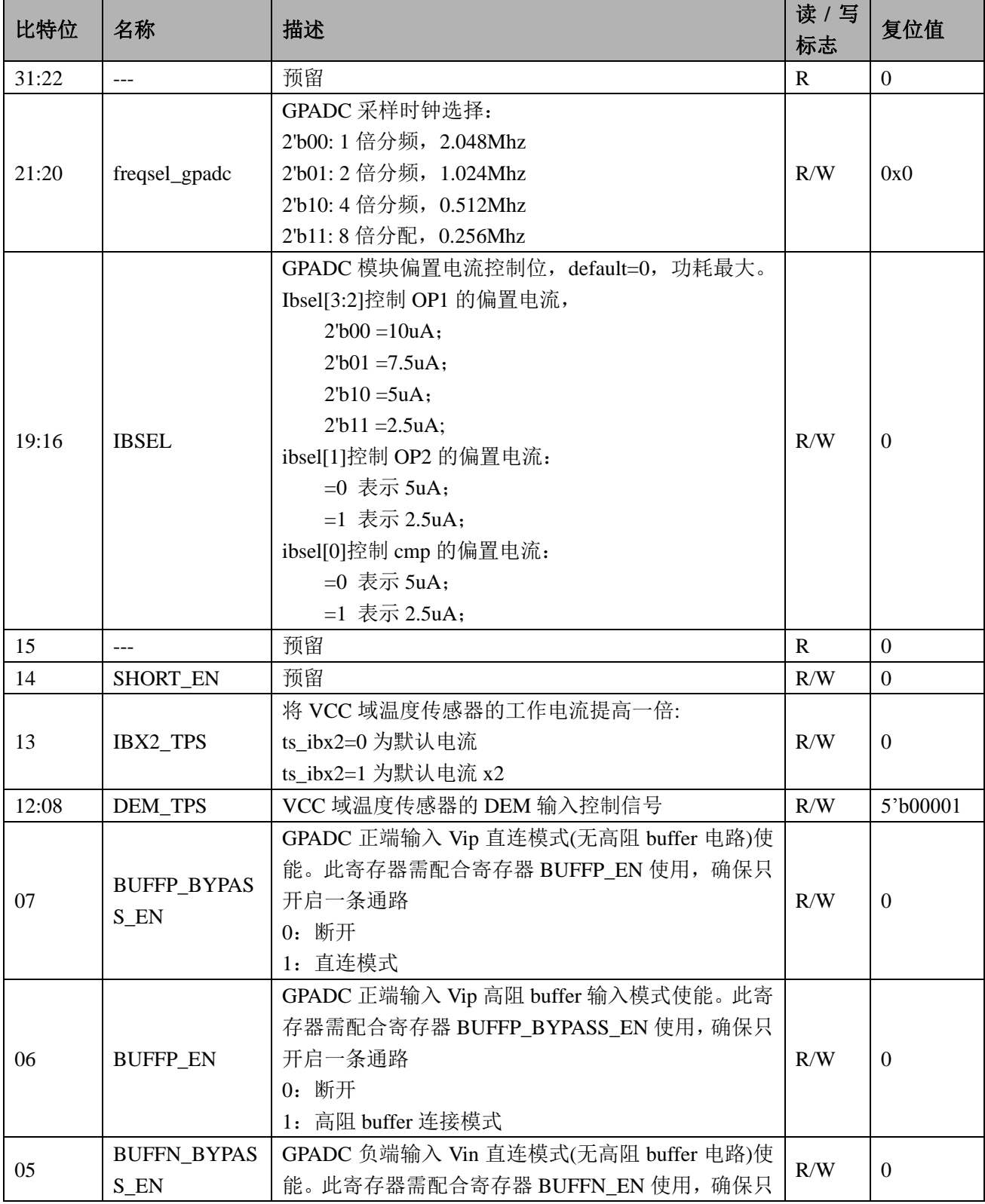

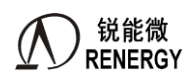

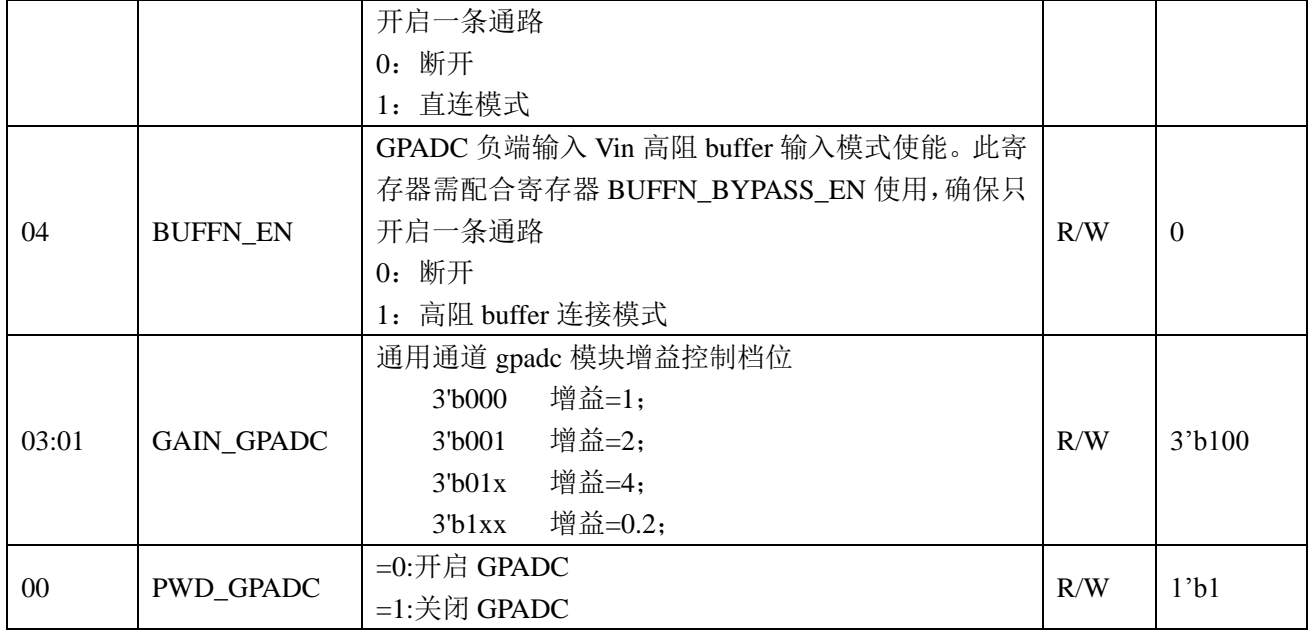

# **21.2.3 GPADC\_CTL1 (0x04)**

通用 ADC 配置寄存器 1 偏移地址=0x04

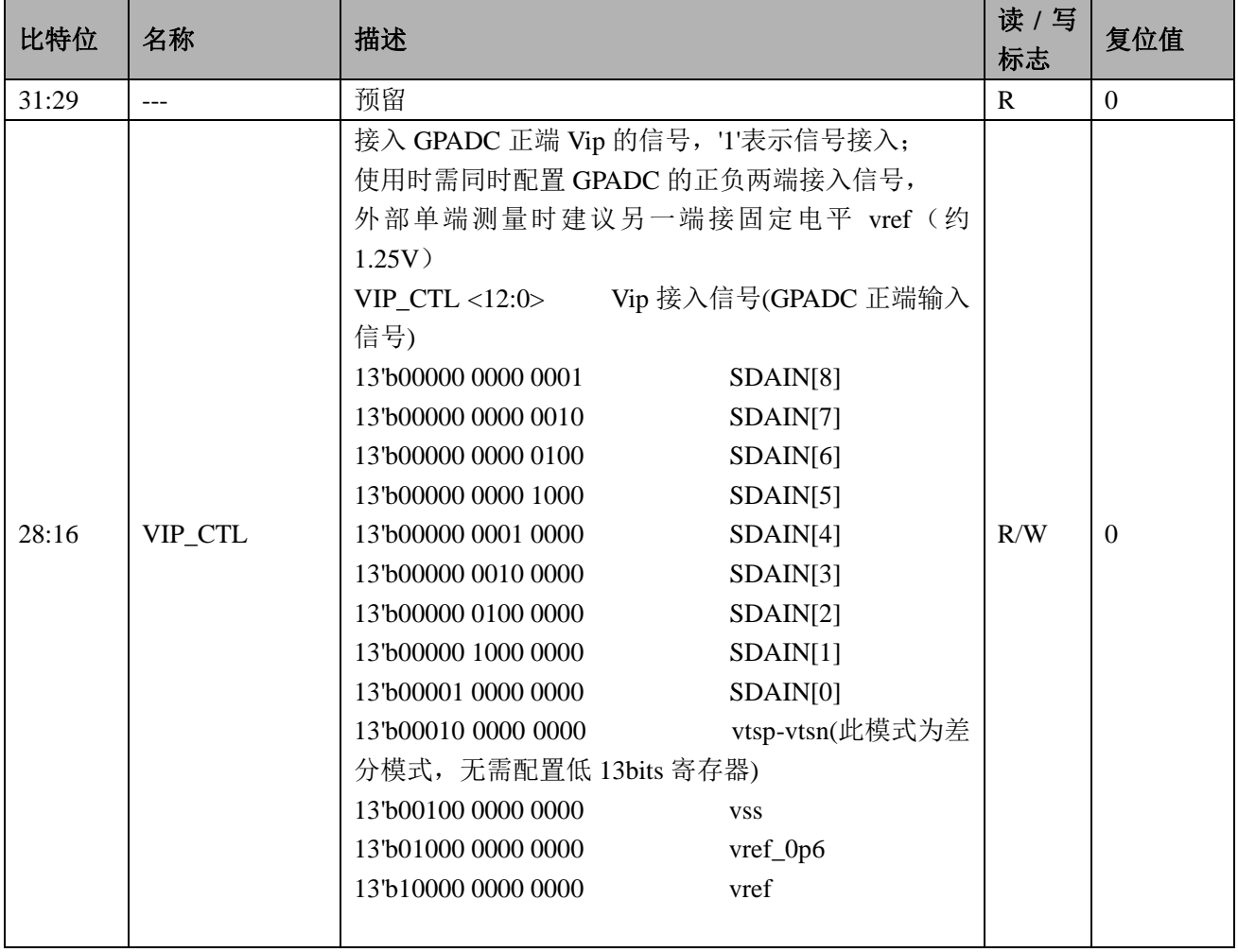

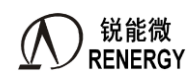

**)锐能微**<br>RENERGY RENERGY RENERGY

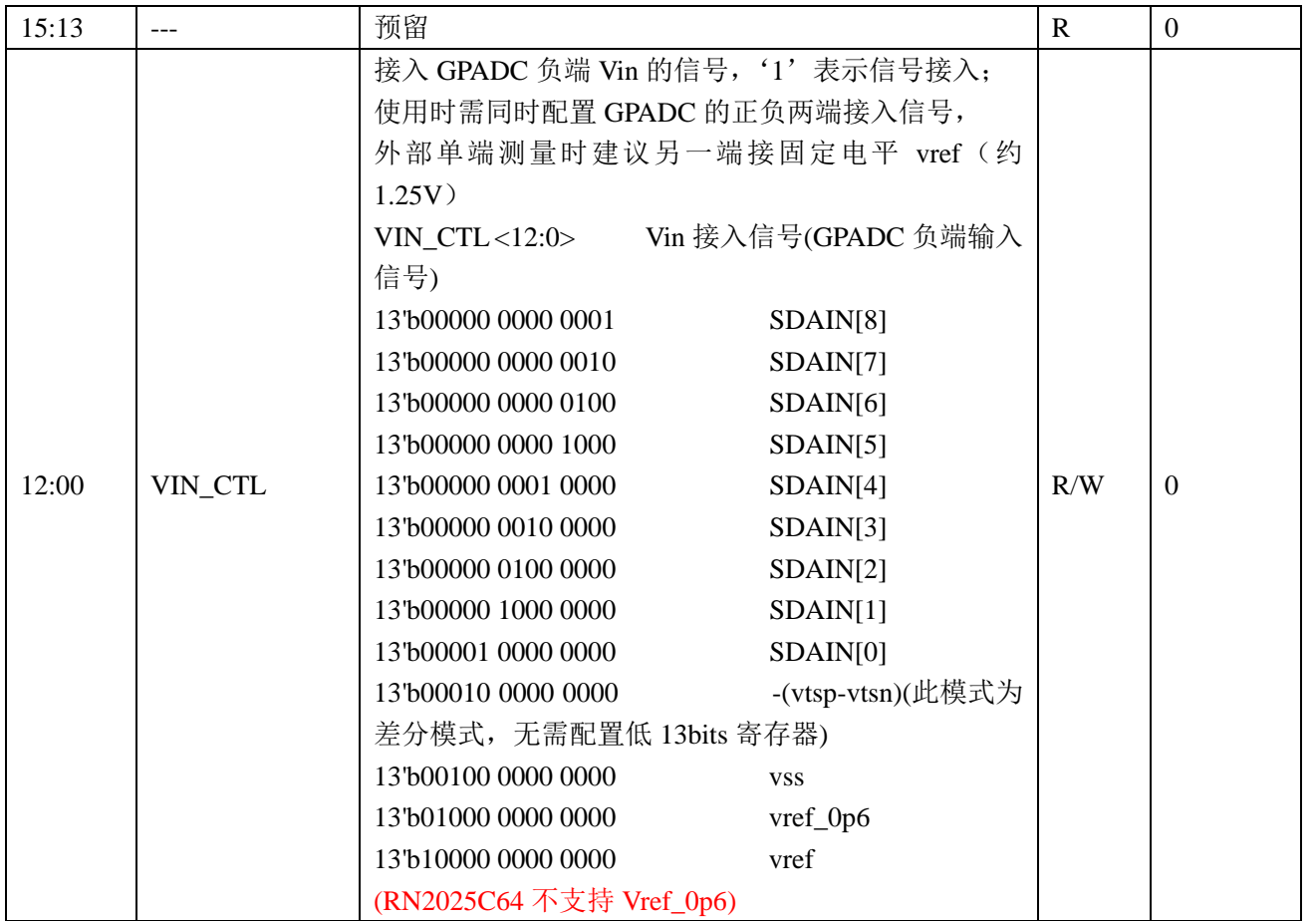

# **21.2.4 GPADC\_RATIO (0x08)**

通用 ADC 数据更新速率设置寄存器 偏移地址=0x08

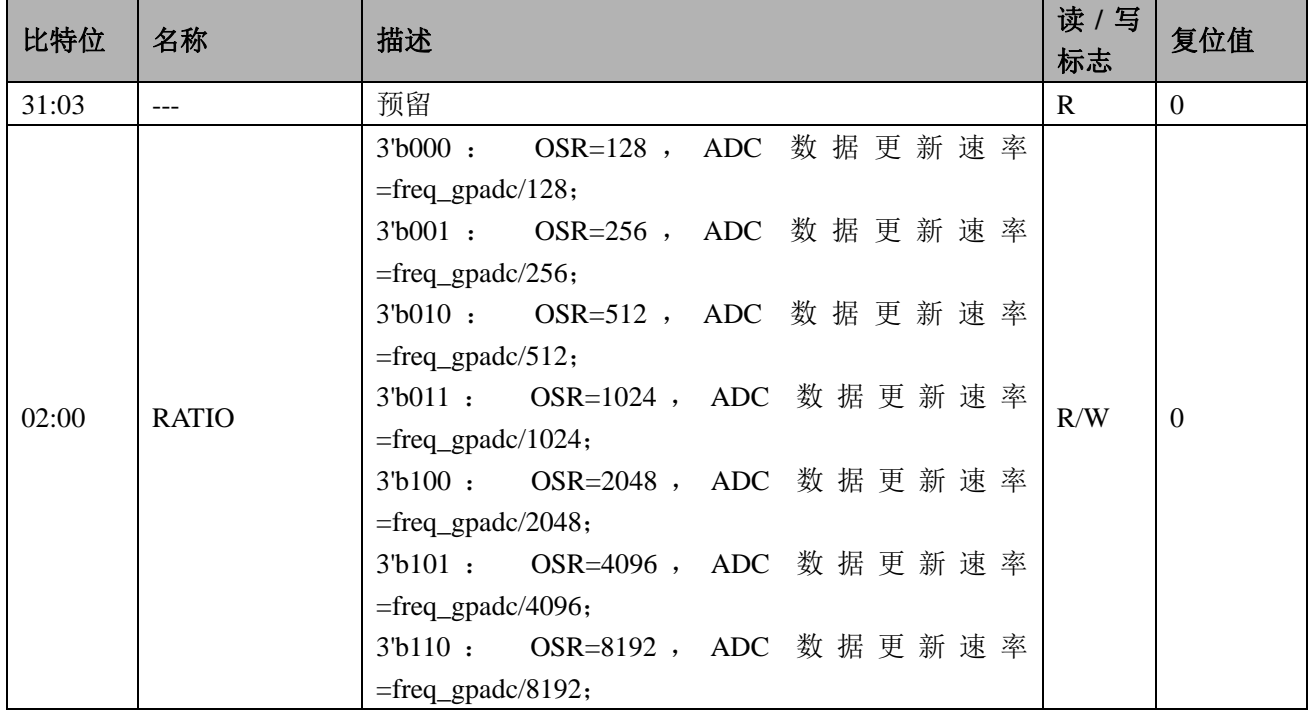

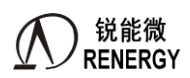

# **锐能微**<br>RENERGY RENERGY RENERGY

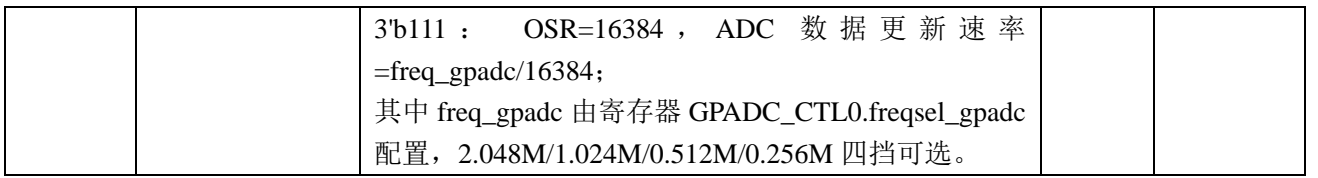

### **21.2.5 GPADC\_IE (0x0C)**

通用 ADC 中断使能寄存器 偏移地址=0x0C

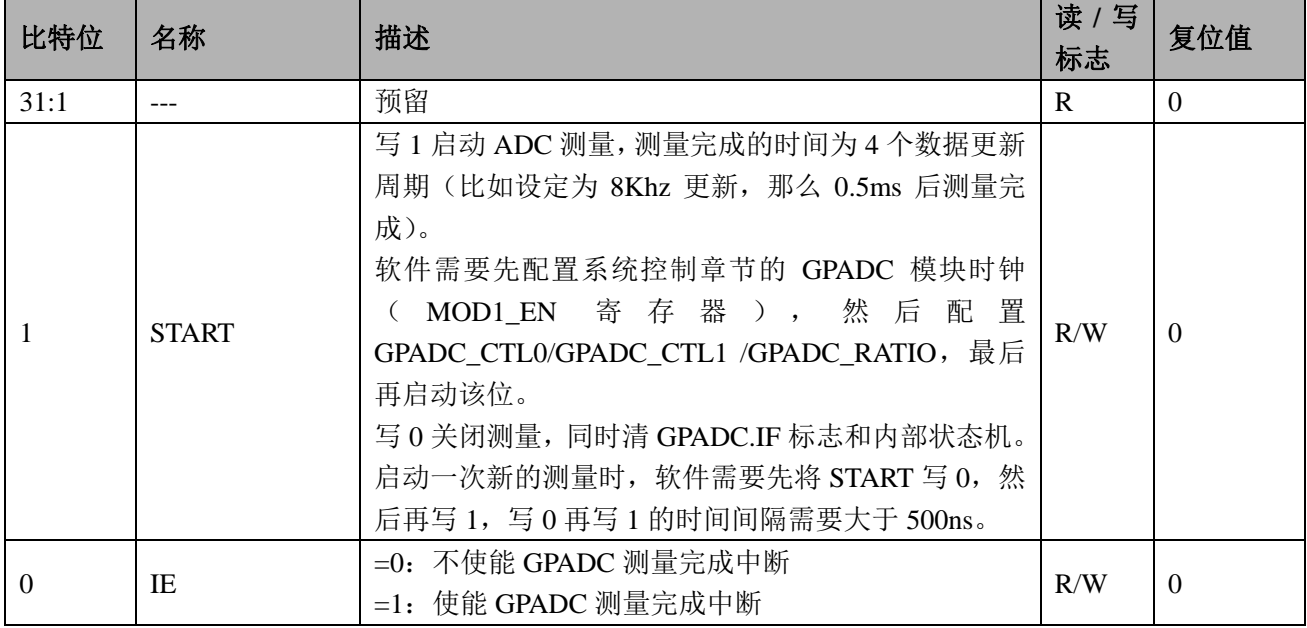

### **21.2.6 GPADC\_IF (0x10)**

通用 ADC 中断标志寄存器 偏移地址=0x10

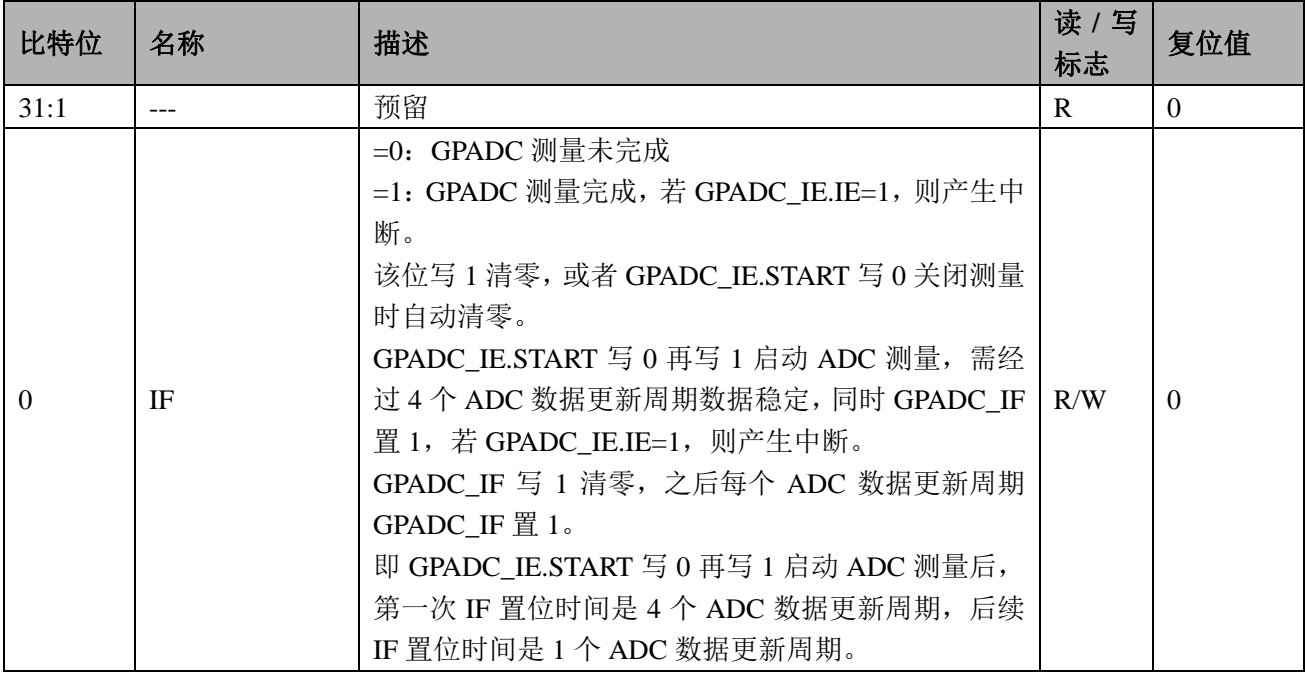

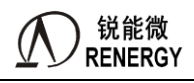

### **21.2.7 GPADC\_OUT (0x14)**

通用 ADC 数据输出寄存器 偏移地址=0x0C

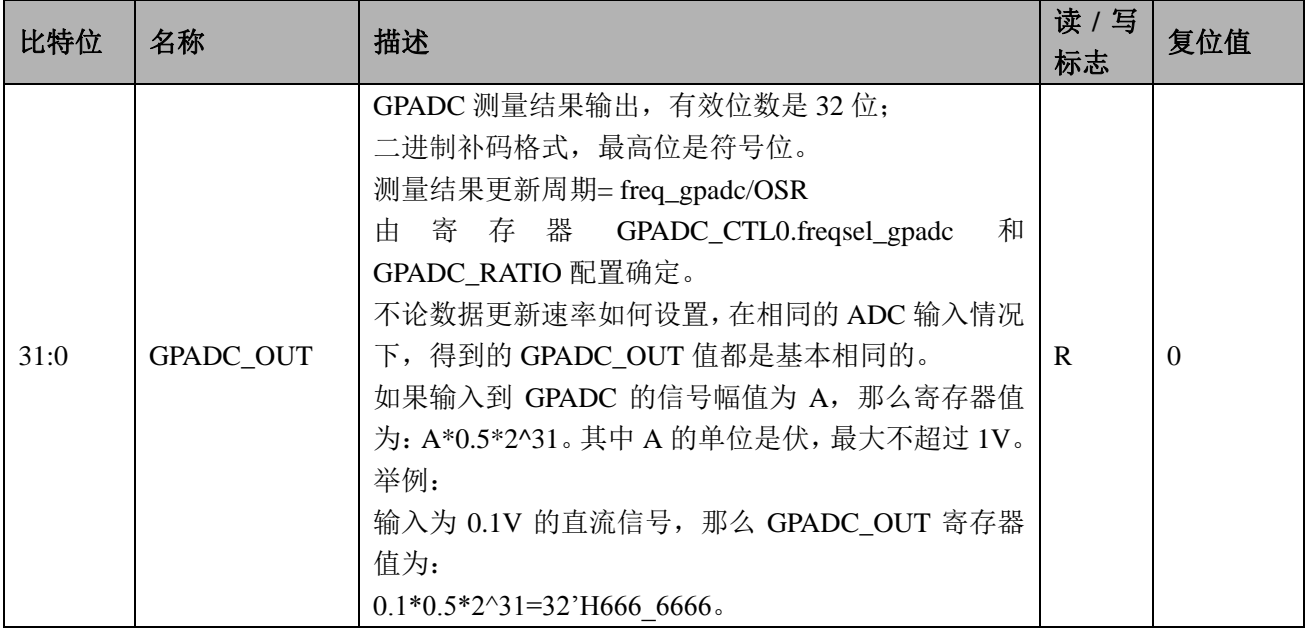

备注:

不同 PGA 下,一端固定为 Vref(1.25V),另一端输入信号的测量范围如下,

 $PGA=1$ , 则需满足 | Vin - 1.25 |  $\leq 1$ V, 可得输入信号范围为0.25V  $\leq$  Vin  $\leq 2.25$ V

 $PGA=2$ , 则需满足 | Vin - 1.25 | < 0.5V, 可得输入信号范围为 0.75V < Vin < 1.75V

 $PGA=4$ , 则需满足 | Vin - 1.25 |  $\leq$  0.25V, 可得输入信号范围为1V  $\leq$  Vin  $\leq$  1.5V

 $PGA=0.2$ , 则需满足 | Vin - 1.25 |  $\leq$  5V, 可得输入信号范围为-3.75V  $\leq$  Vin  $\leq$  6.25V.

虽然使用 PGA=0.2 增益档位可增大输入信号范围, 但是考虑到 GPADC 内部开关的耐压问题, 需要限制通用测量

时外部输入信号过高, 实际应用下要求 0.02V< Vin<芯片供电电压 (3.3v 或者 5v)

#### **21.2.8 GPADC\_R2RBUF\_CTL**(**0x18**)

(RN2025C64 无 R2RBUF, 该寄存器不起作用)

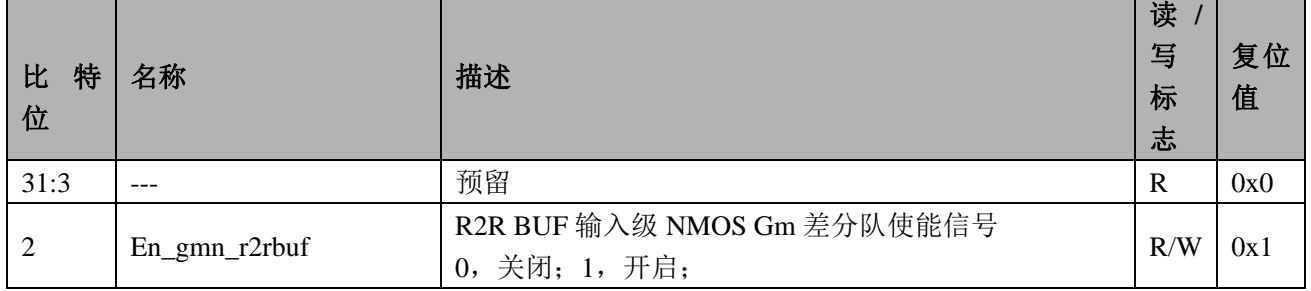

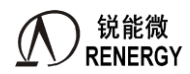

**锐能微**<br>RENERGY RENERGY RENERGY

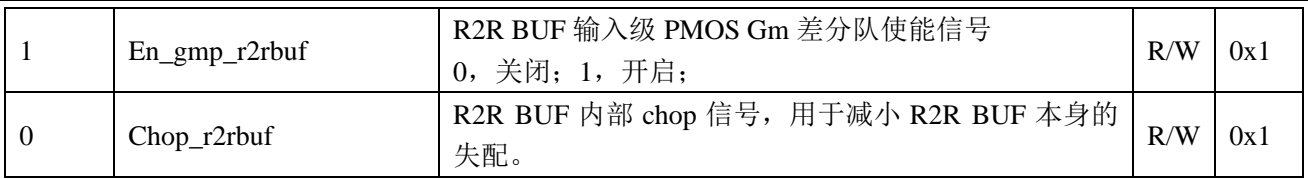
# **22** 选项字节

内置了一个选项字节的区域,当芯片发生复位时,会自动配置选项字节,执行设定的指定功能。选项字节 包括对芯片保护,WDT,EMAP 和 RTC 的配置。

选项字节编程可以通过锐能微的编程工具(MINIPRO 编程器或者 ISP 编程工具)进行设置,以 MINIPRO 编程器为例,打开编程选项对话框,即可对选项字节进行设置,如图 22-1 所示(详细的操作方法请见《MINIPRO 编程器使用手册》)。

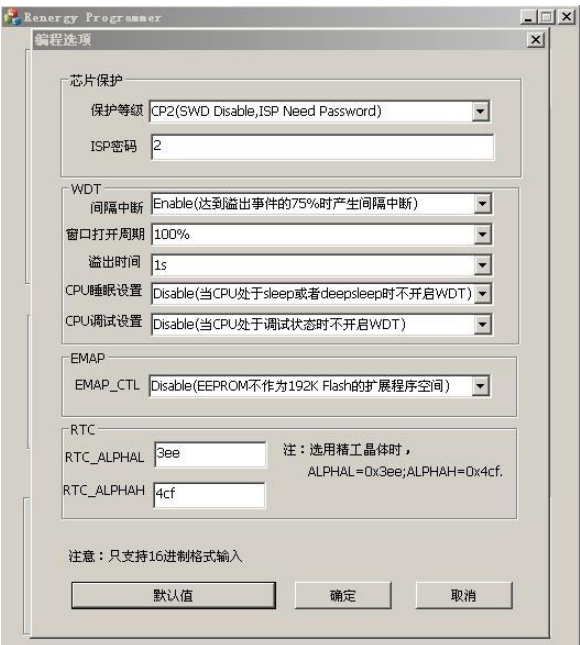

图 22-1 选项字节设置界面

## **22.1** 芯片保护设置

选项字节提供的芯片保护功能可以保护内置的Flash,用户可以通关设置保护等级和ISP密码对芯片进行 保护。保护机制提供了如下保护等级:

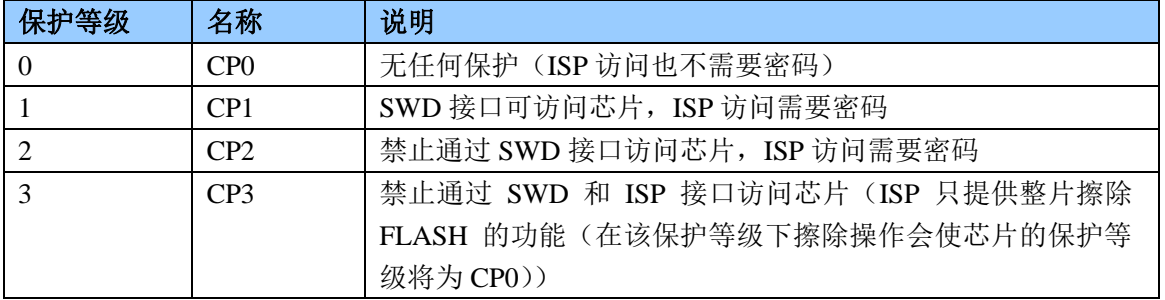

#### **22.2 WDT** 设置

选项字节提供WDT的间隔中断,窗口打开周期,溢出时间,CPU睡眠设置,CPU调试设置,详细的意义请见 WDT章节。如下表所示:

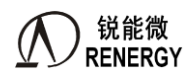

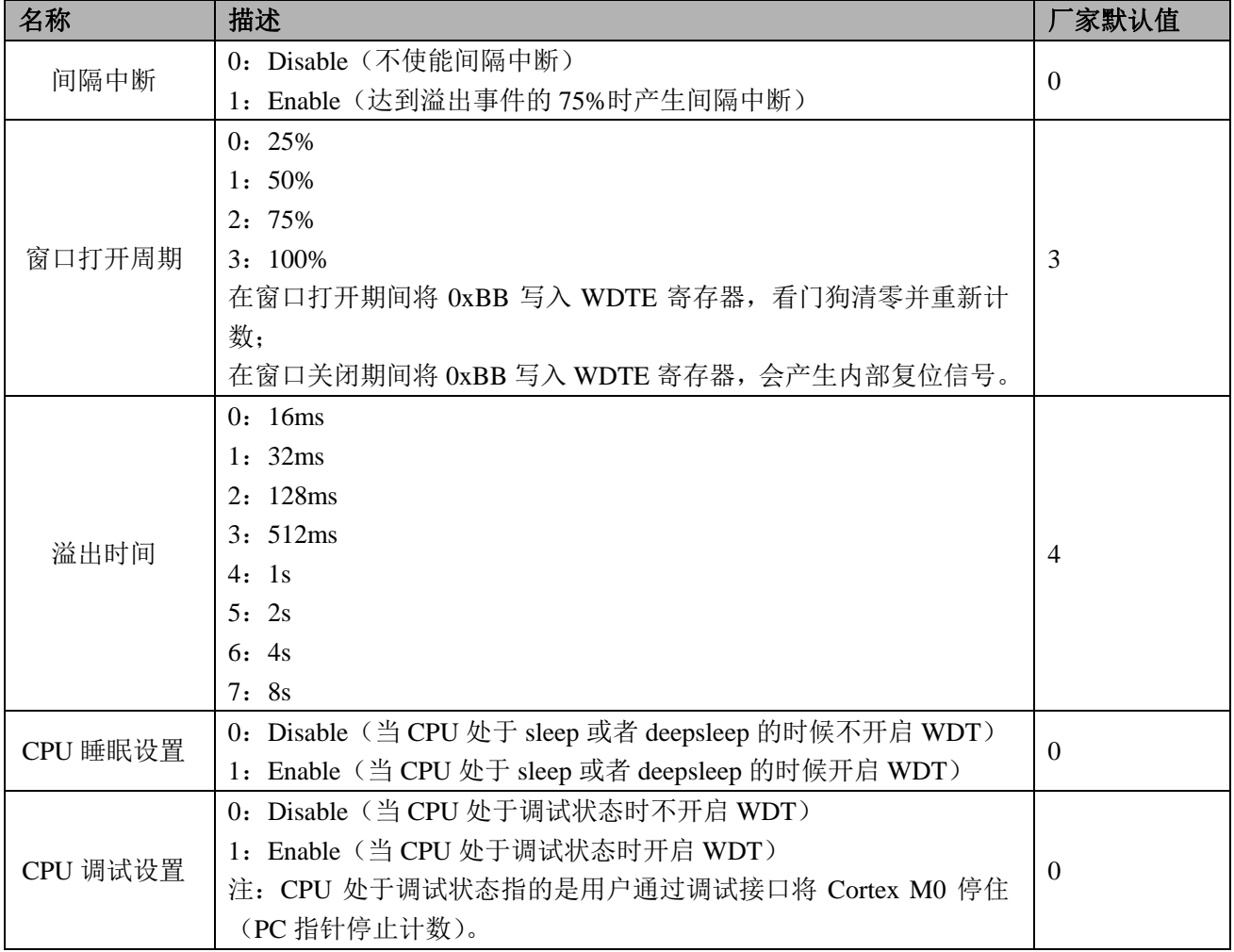

#### **22.3 RTC** 设置

RN2026的RTC内置了自动温补功能,可以对32k晶体进行自动温度补偿,以提供在-25℃~70℃范围输出准 确的秒脉冲。

其中,晶体的温度频率曲线如下图所示,是以顶点为25度的二次曲线 (f=f0-alpha\*(T-T0)^2,T0为25 度)。而事实上高温段(25℃~85℃)与低温段(-25℃~70℃)的二次曲线参数alpha并不相同,所以选项字 节提供了RTC\_ALPHAL和RTC\_ALPHAH参数,填入的值为round(alpha\*32768)其中round为四舍五入操作。

如果选用的是精工(Seiko)提供的高一致性晶体(VT-200-F),ALPHAL=0x3ee,ALPHAH=0x4cf。

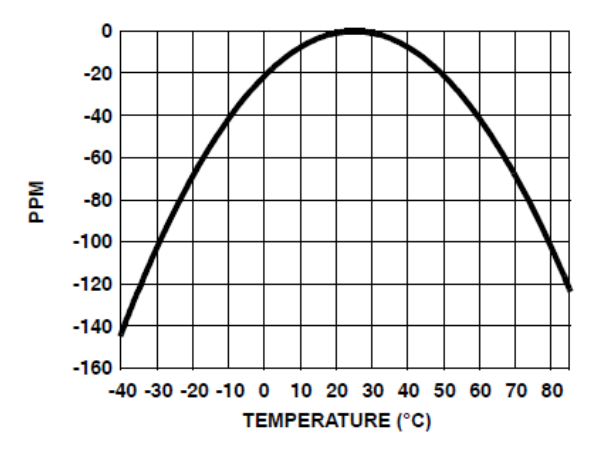

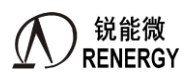

升级版芯片在兼容 A 版二次曲线补偿的情况下,还提供了四次曲线补偿,可以更准确的对晶振曲线进行 补偿。可调用锐能微库函数实现对四次曲线参数的管理。

# **23** 编程支持

芯片支持对内置 FLASH 的编程。

建议客户调用锐能微库函数实现 **IAP** 功能。

## **23.1** 概述

芯片编程系统具备如下特性:

- 内置对 FLASH 内容的保护机制
- 支持 ISP 编程模式:
- 支持 IAP 编程模式;
- 支持通过 SWD 下载烧录模式;
- 支持量产烧录模式;

## **23.2 Flash** 保护机制

Flash保护是允许用户在系统中通过使能不同的安全级别来限制对片内Flash的访问和ISP使用的一种机制。 保护机制包含如下保护等级。用户可以通过"选项字节"设置芯片的保护等级。

| 保护等级                  | 名称              | 描述                            |
|-----------------------|-----------------|-------------------------------|
| 0                     | CP <sub>0</sub> | 无任何保护(ISP 访问也不需要密码)           |
|                       | CP1             | SWD 接口可访问芯片, ISP 访问需要密码       |
| $\mathcal{D}_{\cdot}$ | CP2             | 禁止通过 SWD 接口访问芯片, ISP 访问需要密码   |
| 3                     | CP3             | 禁止通过 SWD 和 ISP 接口访问芯片(ISP 只提供 |
|                       |                 | 整片擦除 FLASH 的功能(在该保护等级下擦除      |
|                       |                 | 操作会使芯片的保护等级降为 CPO))           |

表 23-1 芯片保护等级

# **23.3** 在系统编程(**ISP**)

用户可以将 P30 信号拉低,并复位芯片,让芯片进入 ISP 模式。ISP 模式的连接图如图 22-1 所示

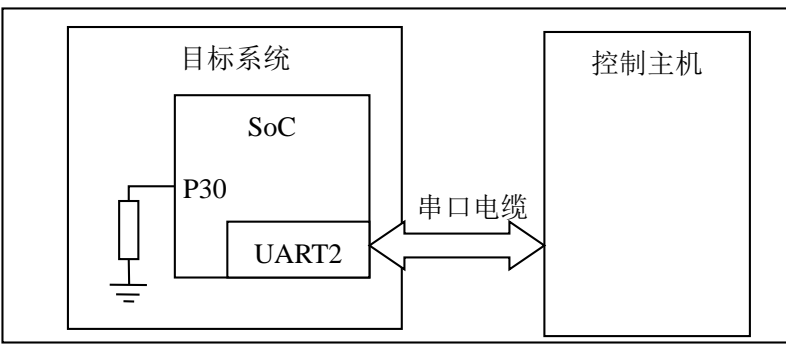

图 23-1 ISP 硬件配置图

ISP 的主要流程:

- 1. 按连接图配置并连接目标系统和控制主机;
- 2. 复位目标系统;

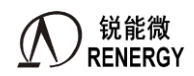

- 3. 控制主机配置串口为 1 个起始位,8 个数据位, 1 个停止位, 波特率不大于 57600bps, 保证波特率 偏差;
- 4. 控制主机发送"e";
- 5. 目标系统响应"Synchnonized/r/n";
- 6. 控制主机发送"Synchnonized/r/n";
- 7. 目标系统响应 "8192(1843)/r/n"; (如果当前系统频率为 8.192M, 则发送 8192; 如果为 1.8432M, 则发送 1843)
- 8. 控制主机可以根据需要执行对应的 ISP 命令;

#### **23.3.1 ISP** 通讯协议

所有ISP 命令都以单个ASCII 字符串形式发送。字符串应当以回车(/r) 和/或换行(/n) 控制字符作为结 束符。所有ISP 响应都是以<CR><LF>结束的ASCII 字符串形式发送。数据以原始数据(不转化为ASCII码) 发送和接收。

命令 参数 0 参数 1 ... 参数 n/r/n {数据}

响应格式

返回代码/r/n 响应0/r/n 响应1/r/n ... 响应n/r/n {数据}

数据格式

在启动WM,RM两个命令后,会启动ISP的数据传输。数据以行为单位进行传输,1行最多包含16个32 bit (不满16个数据,则发相应个数)的数据;每传输完1个Block(1个Block最多包含32行(不满32行,则发相应 行数))数据,发送一个校验行(该Block数据的累加校验和的负数补码(以word进行计算))。

当芯片接收完一个完整的Block数据后,会对数据进行校验,如果校验通过,则发送"OK/r/n"命令;如果 数据校验出错, 或者接收到不合法的数据包, 发送"RS/r/n", 当编程器接收到该命令, 需要重新发送该Block 数据。

当行内数据为  $0x7e$  时,转义成 $0x7d$ , $0x5e$  发送;当行内数据为  $0x7d$  时,转义为  $0x7d$ , $0x5d$  发送 数据行格式: (B 代表传输数据 Byte, 为 16 进制)

表 23-2 ISP 数据传输格式

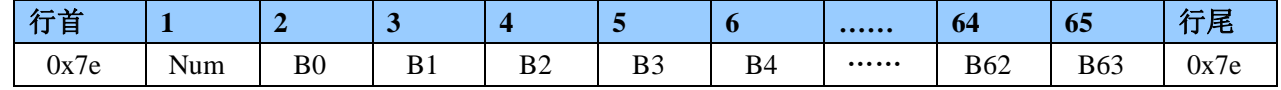

校验行格式:(ASCII 码。S 代表累加校验和 SUM)

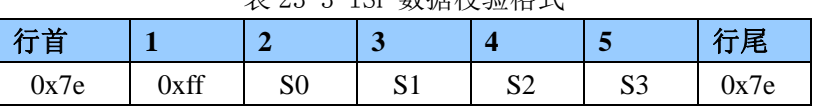

表 23-3 ISP 数据校验格式

命令格式

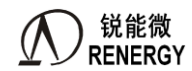

#### **23.3.2** 使用的资源

使用的 RAM 资源

ISP使用片内0x10007800到0x10008000范围内的RAM,堆栈位于RAM的顶部。Flash能使用0x10000000- 0x10007800(30KB)范围内的RAM进行编程。

#### **23.3.3 ISP** 命令

每个ISP命令都支持具体的状态代码。当接收到未定义命令时,命令处理程序发送返回代码 INVALID\_COMMAND。

命令和返回代码为ASCII 格式。只有当接收到的ISP命令执行完毕时,ISP 命令处理器才会发送 CMD\_SUCCESS,这时主机才能发送新的ISP 命令。

ISP命令分成三种:

- 1. 普通命令: 只在CP0, 或者在CP1, CP2并且保护密码正确的情况下, 可以访问
- 2. UN命令在CP0, CP1, CP2保护等级(保护密码不提供)下,都能访问
- 3. FC,AL命令在任何情况下都能访问

| 命令                   | 用法                                                                     | 属性   |
|----------------------|------------------------------------------------------------------------|------|
| 设置波特率                | BS〈波特率〉〈停止位〉                                                           | 普通命令 |
| 回显                   | RD〈开关设置〉                                                               | 普通命令 |
| 写内存                  | WM <地址><字节长度><模式>                                                      | 普通命令 |
| 读内存 (包括 flash, sram) | RM〈地址〉〈字节长度〉〈模式〉                                                       | 普通命令 |
| Flash 页擦除            | FP <页地址>                                                               | 普通命令 |
| Flash 块擦除            | FS <块地址>                                                               | 普通命令 |
| Flash 片擦除            | FC                                                                     |      |
| Flash 块查空            | FQ〈块地址〉                                                                | 普通命令 |
| Flash 编程             | FW <flash地址><ram地址>&lt;字节长</ram地址></flash地址>                           | 普通命令 |
|                      | 度>                                                                     |      |
| 内存比较                 | MC <地址1><地址2><字节长度>                                                    | 普通命令 |
| 运行                   | GO <地址>                                                                | 普通命令 |
| 解锁                   | UN <密码>                                                                |      |
| 获取保护等级               | AL                                                                     |      |
| 软件复位                 | <b>RS</b>                                                              | 普通命令 |
| 引导 Flash 代码          | <b>BF</b>                                                              | 普通命令 |
| 使能 NVM (FLASH)       | NV <nvm选项></nvm选项>                                                     | 普通命令 |
| 软 ISPEN 使能           | IE <soft ispen使能命令=""><uart2 io<="" td=""><td>普通命令</td></uart2></soft> | 普通命令 |
|                      | 复用选择>                                                                  |      |
| 软 ISPEN 清除           | IC <soft ispen清除命令=""></soft>                                          | 普通命令 |
| 内存校验和比较              | CS〈地址×字节长度×校验和〉                                                        | 普通命令 |

表 23-4 ISP 命令

波特率设置

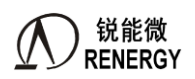

# **)锐能微**<br>RENERGY RENERGY RENERGY

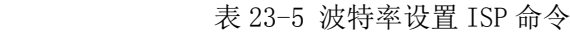

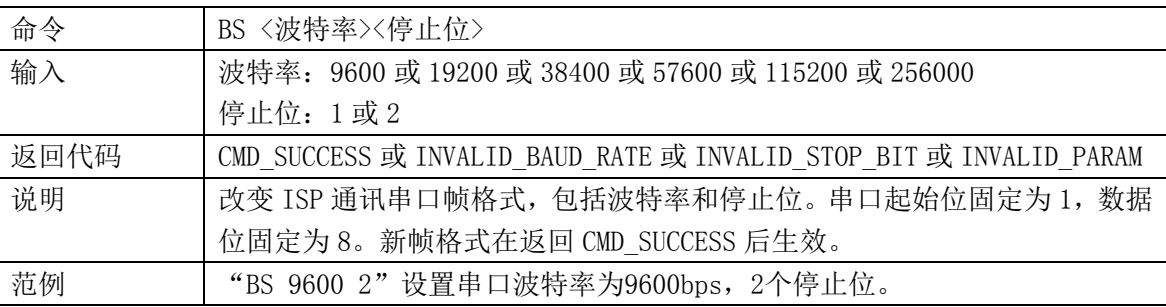

回显

表 23-6 回显 ISP 命令

| 命令   | RD<开关设置>                              |
|------|---------------------------------------|
| 输入   | 开关设置: 0 (关) 或 1 (开)                   |
| 返回代码 | CMD SUCCESS 或 INVALID PARAM           |
| 说明   | 命令和数据回显。缺省为开。回显打开状态下, SoC 会将收到的命令和数据发 |
|      | 回主机。                                  |
| 范例   | "RD 0"关闭回显。                           |

#### ● 写内存

表 23-7 写内存 ISP 命令

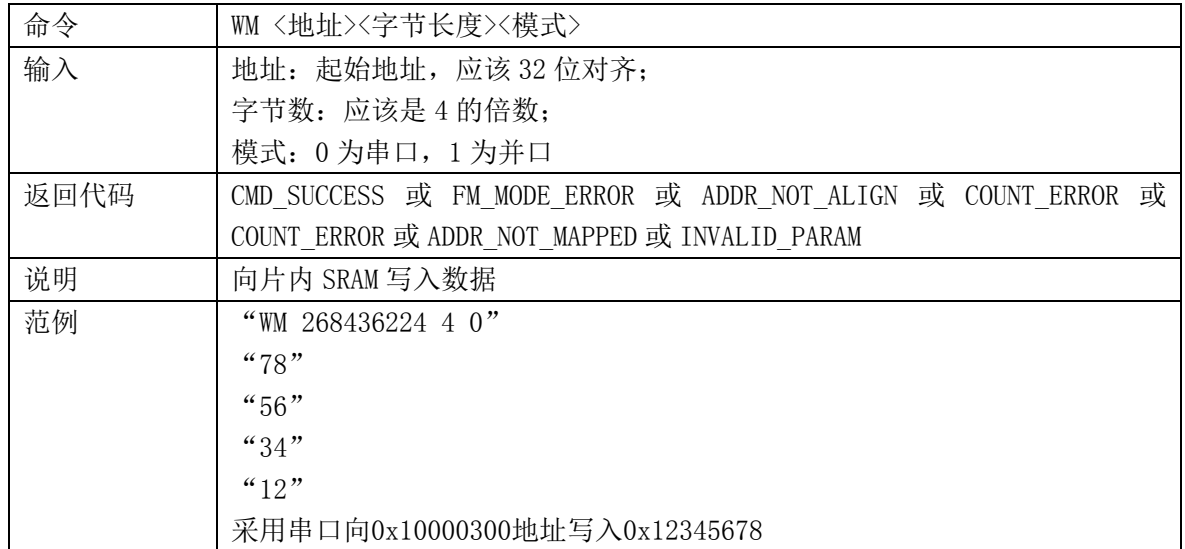

#### 读内存

表 23-8 读内存 ISP 命令

| 命令   | RM〈地址〉〈字节长度〉〈模式〉                                             |
|------|--------------------------------------------------------------|
| 输入   | 地址: 读出地址, 应该 32 位对齐;                                         |
|      | 字节数: 应该是 4 的倍数;                                              |
|      | 模式: 0为串口, 1为并口                                               |
| 返回代码 | CMD SUCCESS 或 FM MODE ERROR 或 ADDR NOT ALIGN 或 COUNT ERROR 或 |
|      | COUNT ERROR 或 ADDR NOT MAPPED 或 INVALID PARAM                |
| 说明   | 读取 SoC 片内 SRAM 的内容                                           |

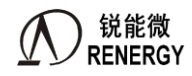

| **锐能微**<br>| RENERGY | The Magnus | The Magnus | 中相计量芯 SOC RN2025(B64/C64)用户手册 V1.7

范例 "RM 268436224 4 0"采用串口读取片内SRAM地址0x10000300的内容。

Flash 页擦除

表 23-9 Flash ISP 命令

| 命令   | FP <页地址> (FPGA 版本为 0 到 3071)               |
|------|--------------------------------------------|
| 输入   | 页地址: 0 到 1024 之间可选;                        |
| 返回代码 | CMD SUCCESS 或 INVALID PAGE 或 INVALID PARAM |
| 说明   | 擦除 SoC 片上 FLASH 指定块                        |
| 范例   | "FP 0" 擦除第0页的内容                            |

#### ● Flash 块擦除

表 23-10 Flash 块擦除 ISP 命令

| 命令   | FS 〈块地址〉                                     |
|------|----------------------------------------------|
| 输入   | 块地址: 0 到 16 之间可选;                            |
| 返回代码 | CMD SUCCESS 或 INVALID SECTOR 或 INVALID PARAM |
| 说明   | 擦除 SoC 片上 FLASH 指定块                          |
| 范例   | "FS 0" 擦除第0块的内容                              |

## ● Flash 片擦除

表 23-11 Flash 片擦除 ISP 命令

| 命令   | FC                          |
|------|-----------------------------|
| 输入   | 无                           |
| 返回代码 | CMD SUCCESS 或 INVALID PARAM |
| 说明   | 擦除 SoC 片上 FLASH 全部内容。       |
| 范例   | "FC"擦除片上FLASH全部内容           |

#### Flash 块查空

表 23-12 Flash 块查空 ISP 命令

| 命令   | FQ〈块地址〉                                      |
|------|----------------------------------------------|
| 输入   | 块地址: 0到16之间可选;                               |
| 返回代码 | CMD SUCCESS 或 INVALID SECTOR 或 INVALID PARAM |
| 说明   | 检查片上 FLASH 指定块的内容是否为空(擦除后未编程)                |
| 范例   | "FQ 1"检查第1块的内容是否为空                           |

● Flash 编程

表 23-13 Flash 编程 ISP 命令

| 命令 | FW <flash 地址=""><ram 地址="">&lt;字节长度&gt;</ram></flash> |
|----|-------------------------------------------------------|
| 输入 | FLASH 地址: 要写入的 FLASH 目标地址                             |
|    | RAM 地址: 源缓冲区所在的 SRAM 地址                               |
|    | 字节长度: 写入的字节数量。(如果字节长度不为 Flash 页的字节数, 则该               |
|    | Flash 也其余内容填充为 0)                                     |

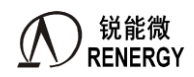

# **)锐能微**<br>RENERGY RENERGY RENERGY

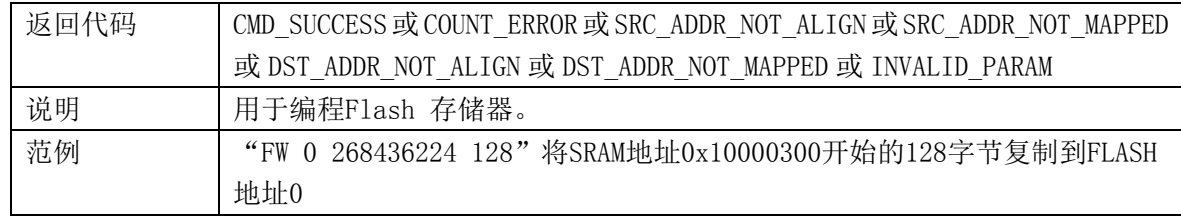

#### 内存比较

表 23-14 内存比较 ISP 命令

| 命令   | MC <地址 1><地址 2><字节长度>                                                |
|------|----------------------------------------------------------------------|
| 输入   | 地址1 (DST): 要比较的内存区域1起始地址。应当与字对齐;                                     |
|      | 地址2 (SRC): 要比较的内存区域2起始地址。应当与字对齐;                                     |
|      | 字节长度: 待比较的字节数, 应当为4 的倍数;                                             |
| 返回代码 | CMD SUCCESS 或 COUNT ERROR 或 SRC ADDR NOT ALIGN 或 SRC ADDR NOT MAPPED |
|      | 或 DST ADDR NOT ALIGN 或 DST ADDR NOT MAPPED 或 COMPARE ERROR 或         |
|      | INVALID PARAM                                                        |
| 说明   | 该命令用来比较存储器两个区域的内容                                                    |
| 范例   | "MC 268436224268436224 4" 将SRAM地址0x10000300的4个字节与SRAM地址              |
|      | 0x10000300的4个字节进行比较                                                  |

#### 运行

表 23-15 运行 ISP 命令

| 命令   | GO <地址>                                                        |
|------|----------------------------------------------------------------|
| 输入   | 地址: 代码执行起始的 Flash 或 RAM 地址。该地址必须为 Thumb 地址                     |
| 返回代码 | CMD SUCCESS 或 ADDR NOT THUMB 或 ADDR NOT MAPPED 或 INVALID PARAM |
| 说明   | 该命令用于执行位于RAM 或Flash 存储器当中的程序。一旦成功执行该命                          |
|      | 令, 就有可能不再返回ISP 命令处理程序。                                         |
| 范例   | "GO 5"跳转到地址0x00000004处执行                                       |

#### 解锁

表 23-16 解锁 ISP 命令

| 命令   | UN                                         |
|------|--------------------------------------------|
| 输入   | 密码: 32位16进制数                               |
| 返回代码 | CMD SUCCESS 或 INVALID PASS 或 INVALID PARAM |
| 说明   | 该命令用于解锁ISP.                                |
| 范例   | "UN 567" 输入密码567解锁ISP                      |

获取保密等级

表 23-17 获取保密等级 ISP 命令

| 命令   | AL                          |
|------|-----------------------------|
| 输入   | 尢                           |
| 返回代码 | CMD SUCCESS 或 INVALID PARAM |
| 说明   | 该命令用于获取SoC当前的保护等级           |
| 范例   | "AL"将返回SoC当前的保护等级           |

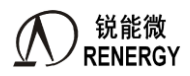

#### 软件复位

#### 表 23-18 软件复位 ISP 命令

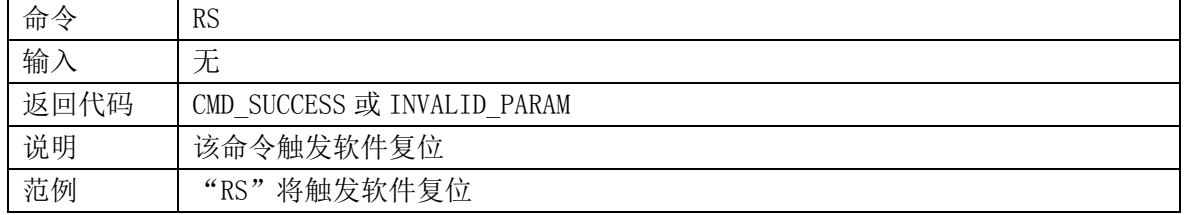

#### ● 引导 Flash 代码

#### 表23-18 软件复位ISP命令

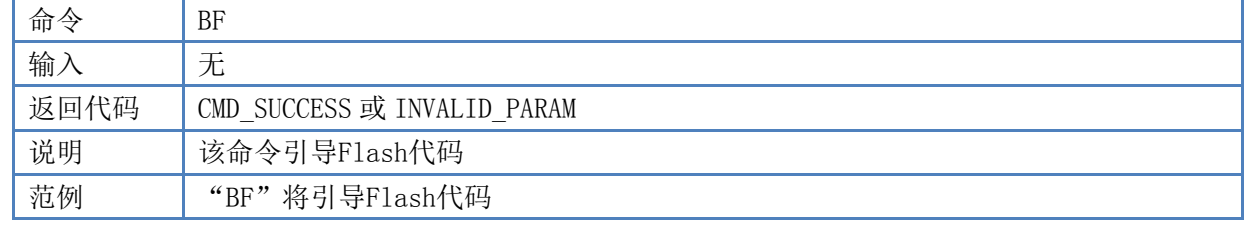

#### ● 使能 NVM

#### 表 23-19 使能 NVM ISP 命令

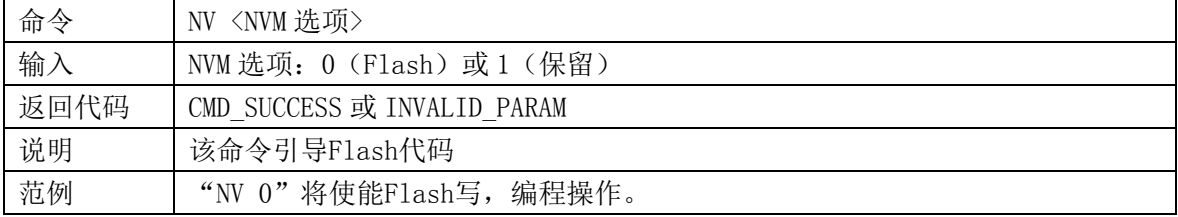

#### ● 软 ISPEN 使能

#### 表23-21 软件复位ISP命令

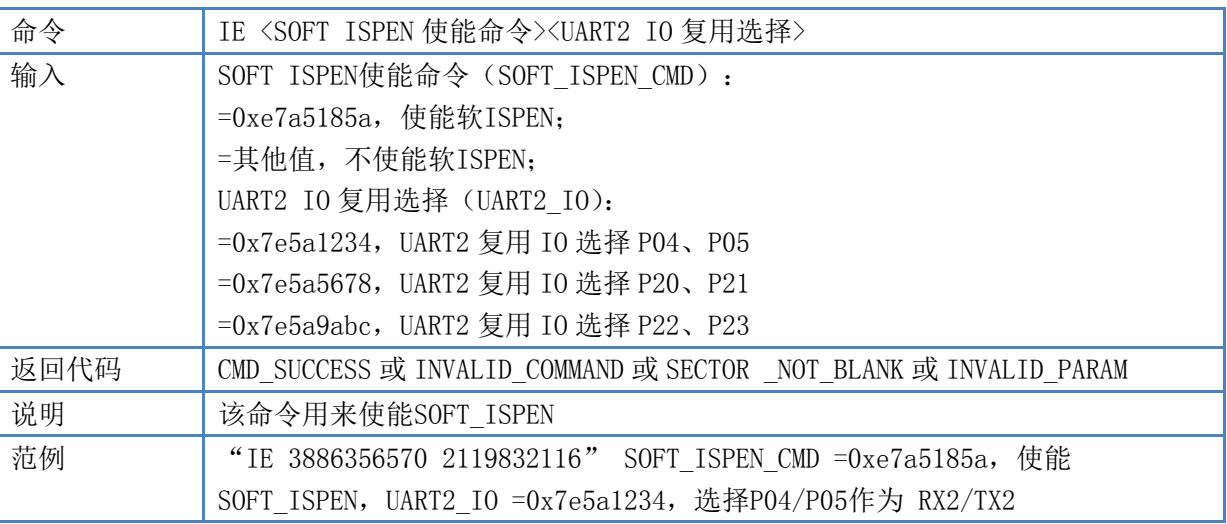

软 ISPEN 清除

表23-22 软件复位ISP命令

| 命令   | IC <soft ispen="" 清除命令=""></soft>                                |
|------|------------------------------------------------------------------|
| 输入   | SOFT ISPEN清除命令 (SOFT ISPEN CLR):                                 |
|      | =0x69789687, 永久清除软ISPEN, 不允许再次使能软ISPEN;                          |
|      | =其他值,清除软ISPEN,可再次使能软ISPEN;                                       |
| 返回代码 | CMD SUCCESS 或 INVALID COMMAND 或 SECTOR NOT BLANK 或 INVALID PARAM |
| 说明   | 该命令用来使能SOFT ISPEN                                                |
| 范例   | "IC 1769510535" SOFT ISPEN CLR =0x69789687, 永久清除SOFT ISPEN       |

#### 内存校验和比较

表23-23 软件复位ISP命令

| 命令   | CS <地址><字节长度><校验和>                                         |
|------|------------------------------------------------------------|
| 输入   | 地址 (SRC): 要比较的内存区域起始地址。应当与字对齐;                             |
|      | 字节长度: 待计算校验和的字数;                                           |
|      | 校验和: 待比较区域预先计算好的校验和, 32bit 累加和的负数补码;                       |
| 返回代码 | CMD SUCCESS 或 COUNT ERROR 或 COMPARE ERROR 或 INVALID PARAM  |
| 说明   | 该命令用来比较存储器某一段内容的校验和                                        |
| 范例   | "CS 402653184 200 12345678"将FLASH地址0x18000000的200个WORD校验和与 |
|      | 12345678进行比较                                               |

#### **23.3.4 ISP** 返回代码

F

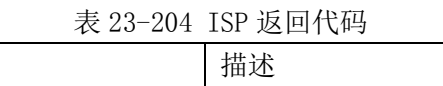

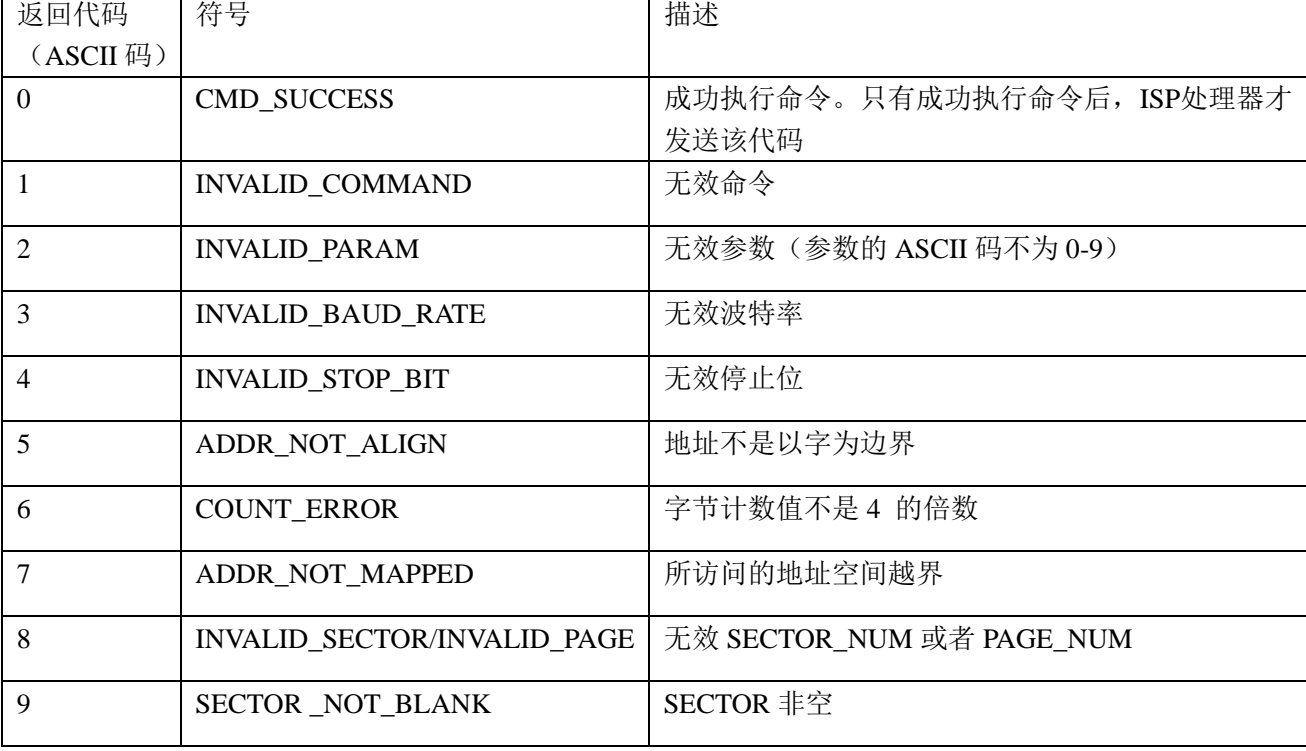

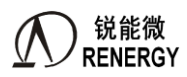

单相计量芯 SOC RN2025(B64/C64)用户手册 V1.7

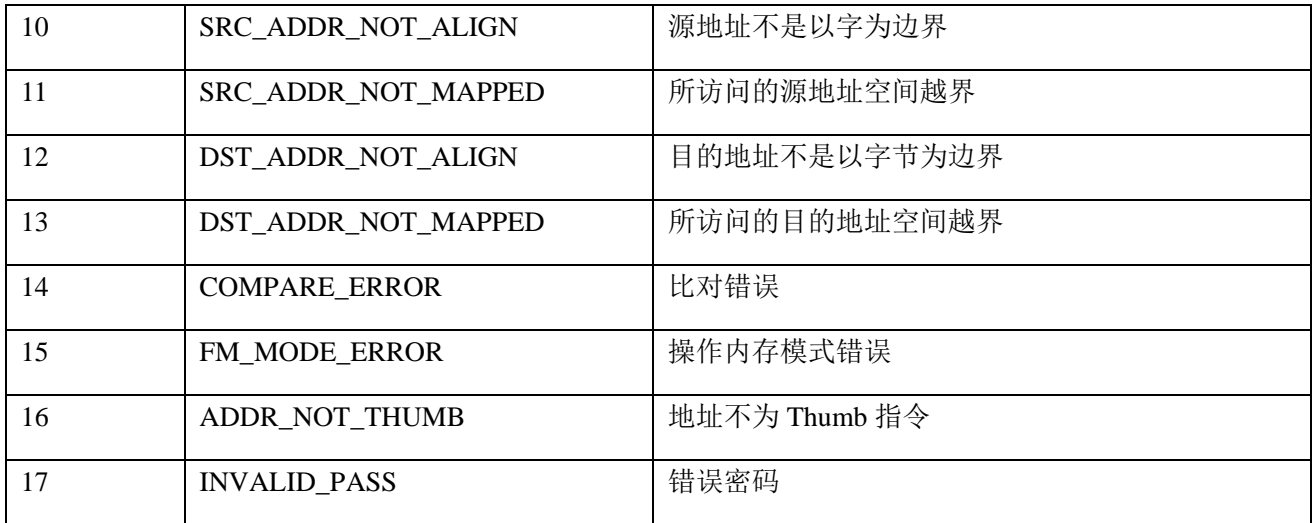

## **23.4** 在应用编程(**IAP**)

对于在应用编程,应当通过寄存器r0中的字指针来调用IAP程序,该字指针指向含有命令代码和参数的存 储器(RAM)。IAP命令的结果返回到寄存器r1所指向的结果表。用户可以把寄存器r0 和r1 中的指针赋予相 同的值,如此便能将命令表复用来存放结果。参数表应当大到足够保存所有的结果以防结果的数目大于参数的 数目。参数传递见图22-2。参数和结果的数目根据IAP命令而有所不同。"Flash编程"命令参数的最大数目为 4。结果的数目为1。命令处理器在接收到一个未定义的命令时发送状态代码INVALID\_COMMAND。IAP程序 是Thumb代码, 驻留在地址0x1800\_1c01。

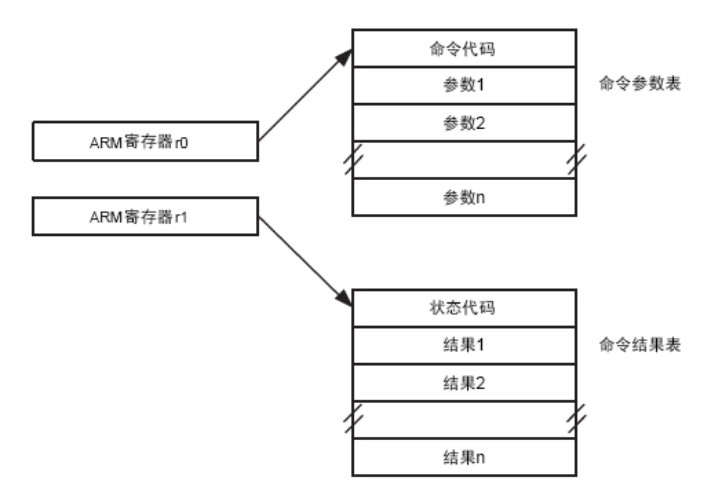

图 23-2 IAP 参数传递

#### **23.4.1 IAP** 命令

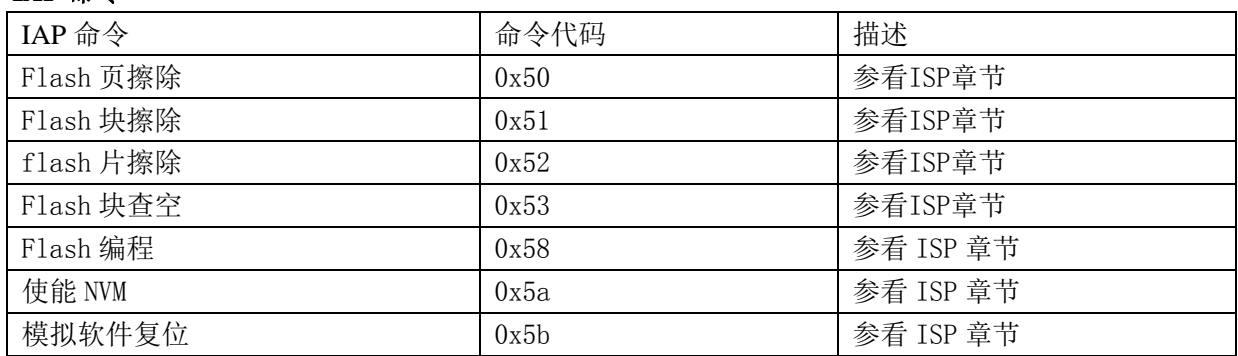

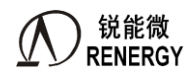

**RENERGY**<br>
单相计量芯 SOC RN2025(B64/C64)用户手册 V1.7

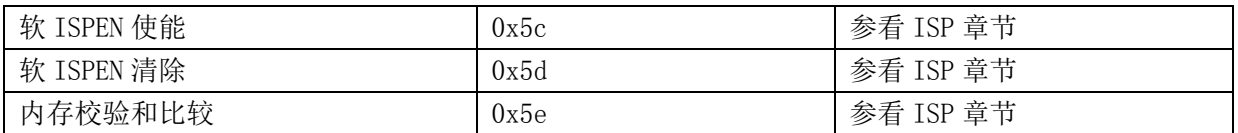

#### **23.4.2 IAP** 使用

IAP的应用主要在以下方面:

◆ 在线升级(更新FLASH)

在线升级时需要对Flash进行擦除/写操作。Flash擦写操作持续4ms左右,会增加在此期间发生的中断的处 理延迟。

一种 IAP 实现方法:

用户需要实现在线升级时,需要在软件设计中增加一个 IAP 升级的程序段。这段程序实现通过通讯口(如 UART)从远程主机接收程序,并使用 SoC 提供的 IAP 接口,将这些程序写入到 SoC 内部 FLASH 中。

## **23.5** 量产平台

Renergy 提供了多种编程手段对芯片进行程序编程和选项编程,具体可参见《锐能微编程平台使用说明》。

# **24** 焊接条件

回流焊炉的温度设定条件

# 回流焊炉温度设定条件

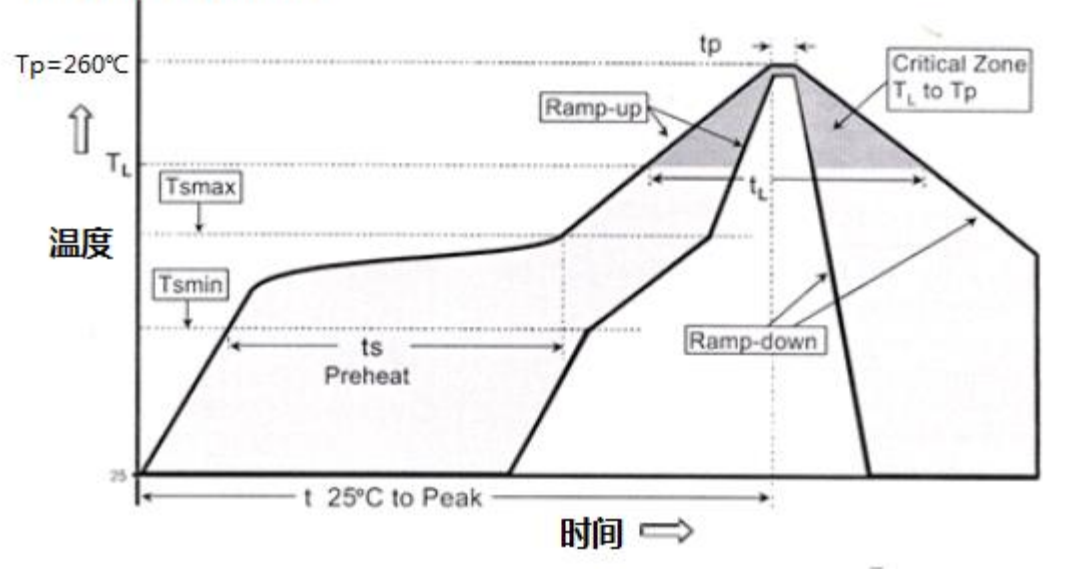

回流焊炉的温度设定曲线

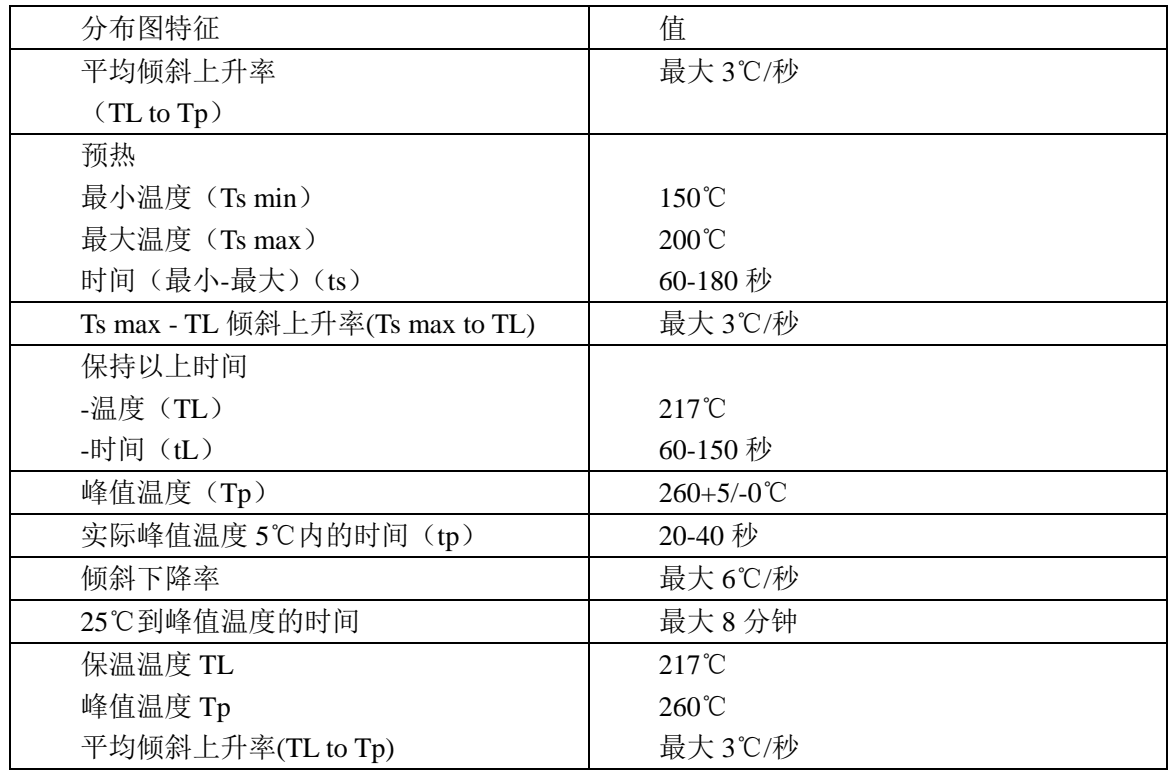

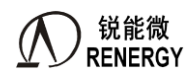

# **25** 封装尺寸

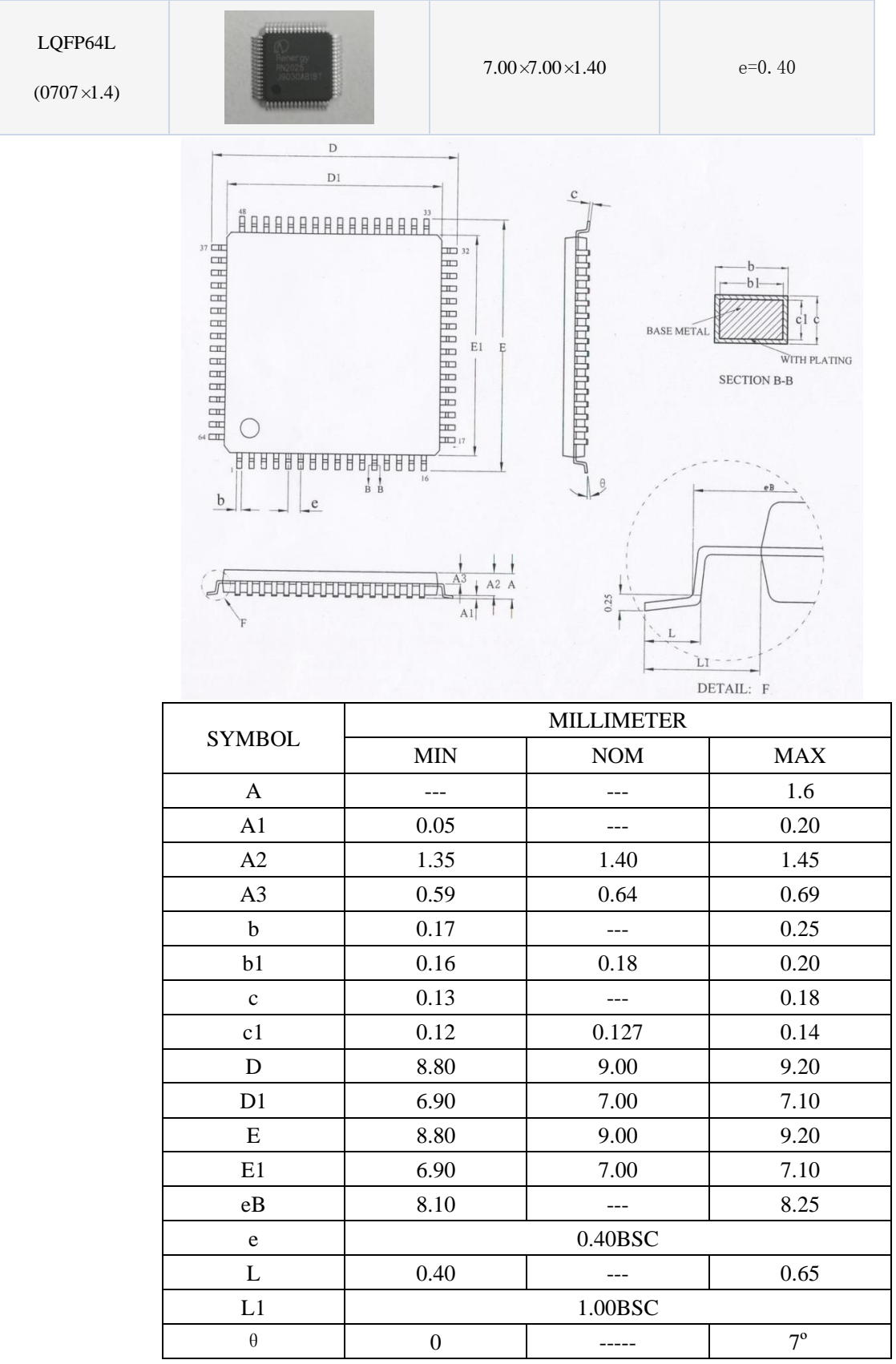

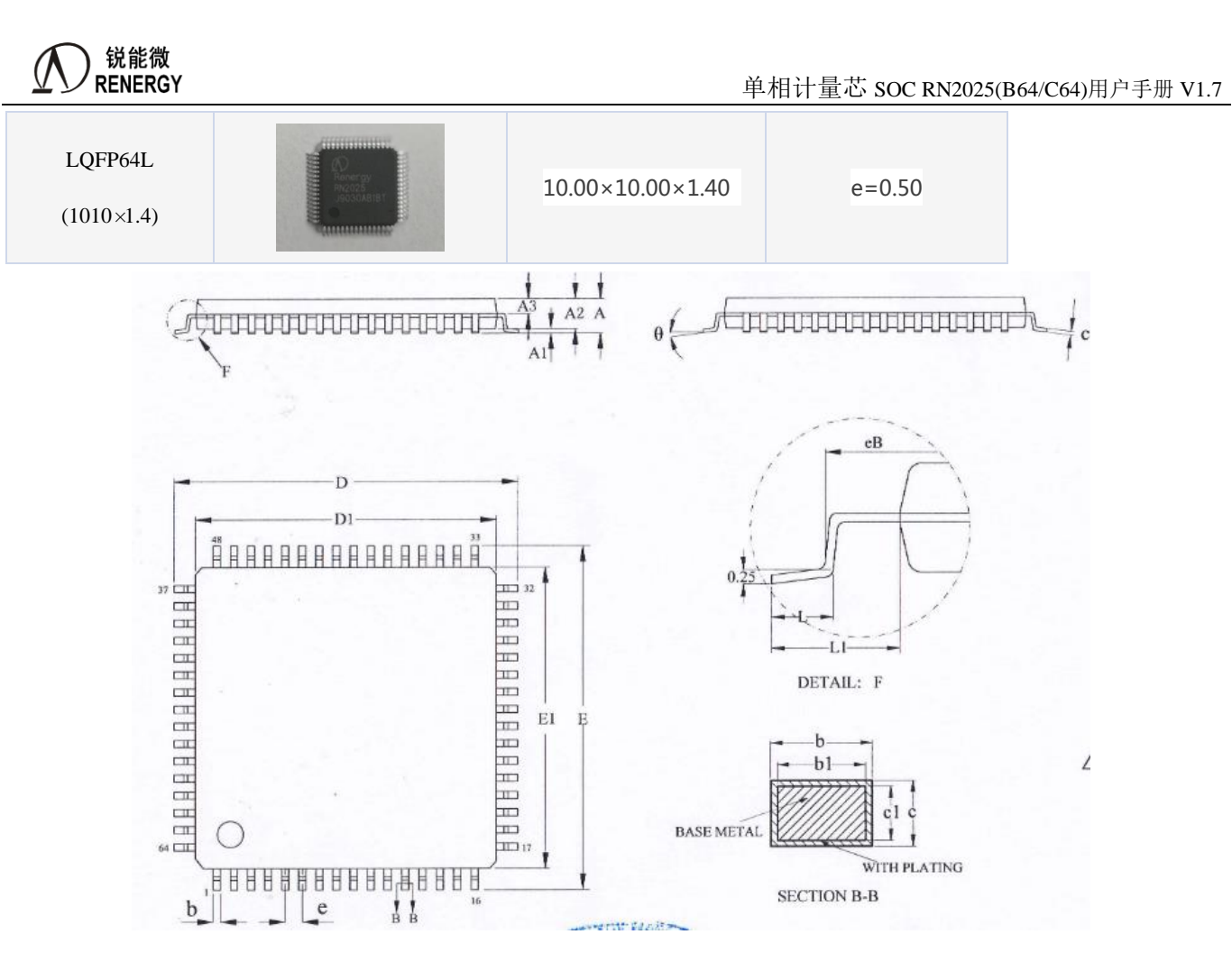

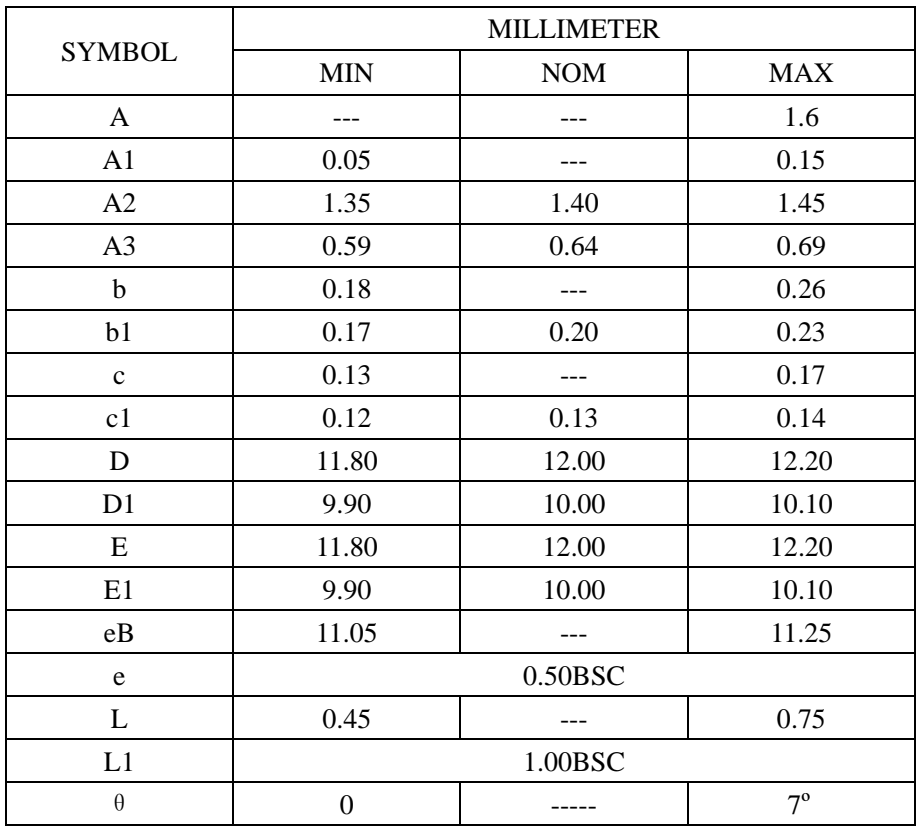

产品外观图如下,以 RN2025 为例,其他产品类似:

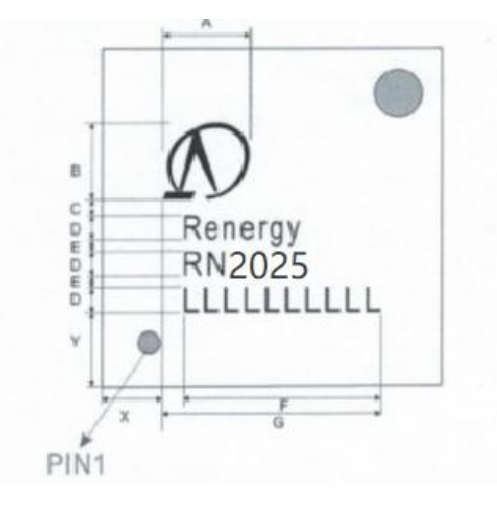

第一行为锐能微 Logo;

第二行 Renergy 为锐能微英文简称; 第三行 RN2025 为锐能微产品型号; 第四行为产品批号

左下脚的小点为 PIN1 标志。